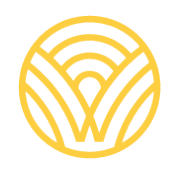

Washington Office of Superintendent of **PUBLIC INSTRUCTION** 

# ਡਰਾਫਟ ਵਾਸ਼ਿੰਗਟਨ ਸਟੇਟ ਕੇ*-12 ਗਣਿਤ ਲਈ ਸਿੱਖਣ ਦੇ* ਿਮਆਰ

ਇਸ ਦਸਤਾਵੇਜ਼ ਦਾ ਅਨੁਵਾਦ Microsoft Word ਦੀ ਸਵੈਚਾਲਿਤ ਅਨੁਵਾਦ ਵਿਸ਼ੇਸ਼ਤਾ ਦੀ ਵਰਤੋਂ ਕਰਕੇ ਕੀਤਾ ਗਿਆ ਹੈ। ਕਿਰਪਾ ਕਰਕੇ ਧਿਆਨ ਰੱਖੋ ਕਿ ਕੁਝ ਗਲਤੀਆਂ ਹੋ ਸਕਦੀਆਂ ਹਨ। ਕਿਸੇ ਵੀ ਵਾਧੂ ਸਵਾਲਾਂ ਵਾਸਤੇ, ਕਿਰਪਾ ਕਰਕੇ ਮਿਆਰਾਂ ਦੀ ਸਮੀਖਿਆ ਟੀਮ ਨਾਲ ਸੰਪਰਕ ਕਰੋ।

# **ਡਰਾਫਟ ਵਾਿਸ਼ੰ ਗਟਨ ਸਟੇਟ ਕੇ-12 ਗਿਣਤ ਲਈ ਿਸੱ ਖਣ ਦੇਿਮਆਰ**

**ਅਗਸਤ 2024**

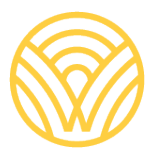

Washington Office of Superintendent of **PUBLIC INSTRUCTION** 

# ਸਮੱਗਰੀ ਦੀ ਸਾਰਣੀ

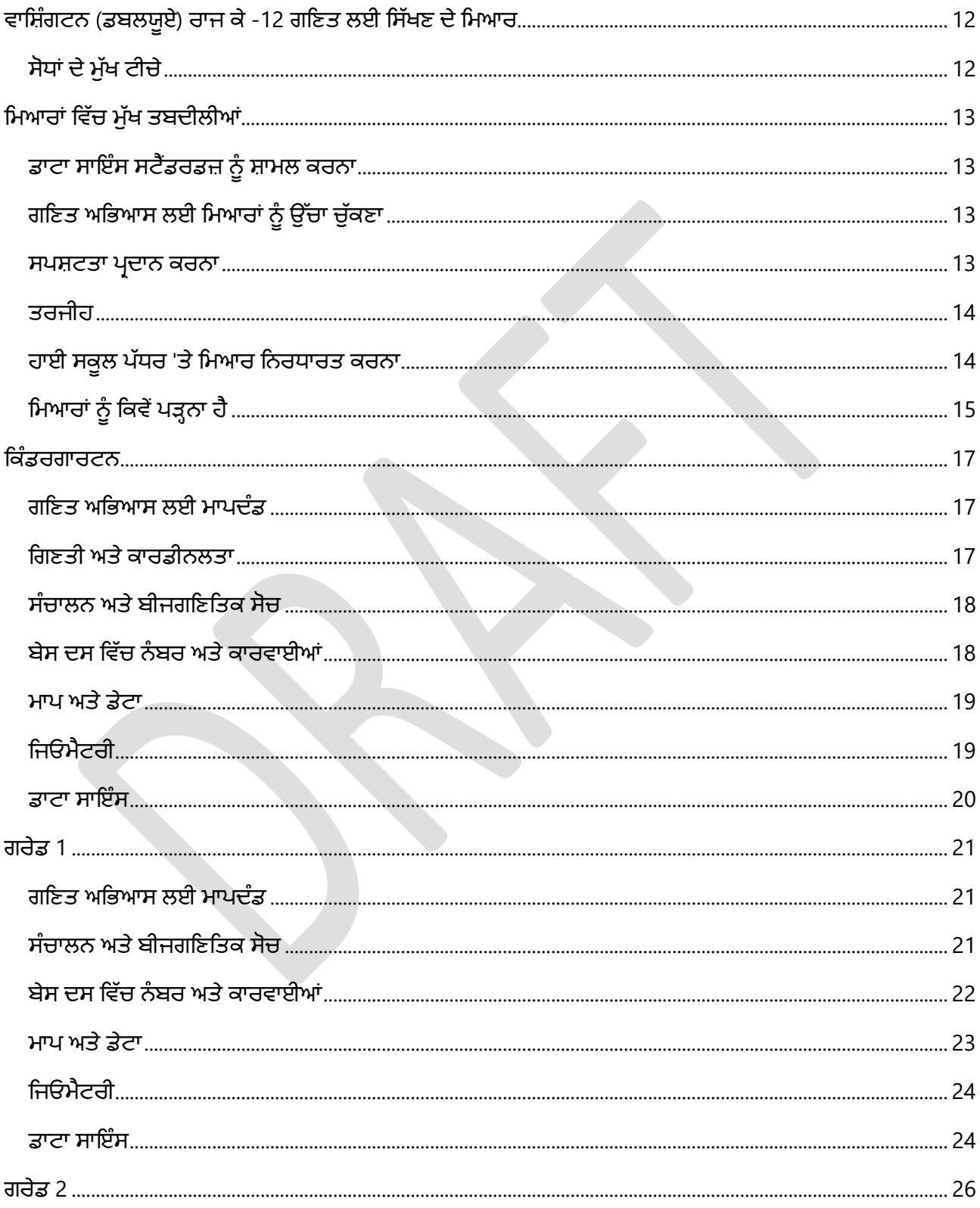

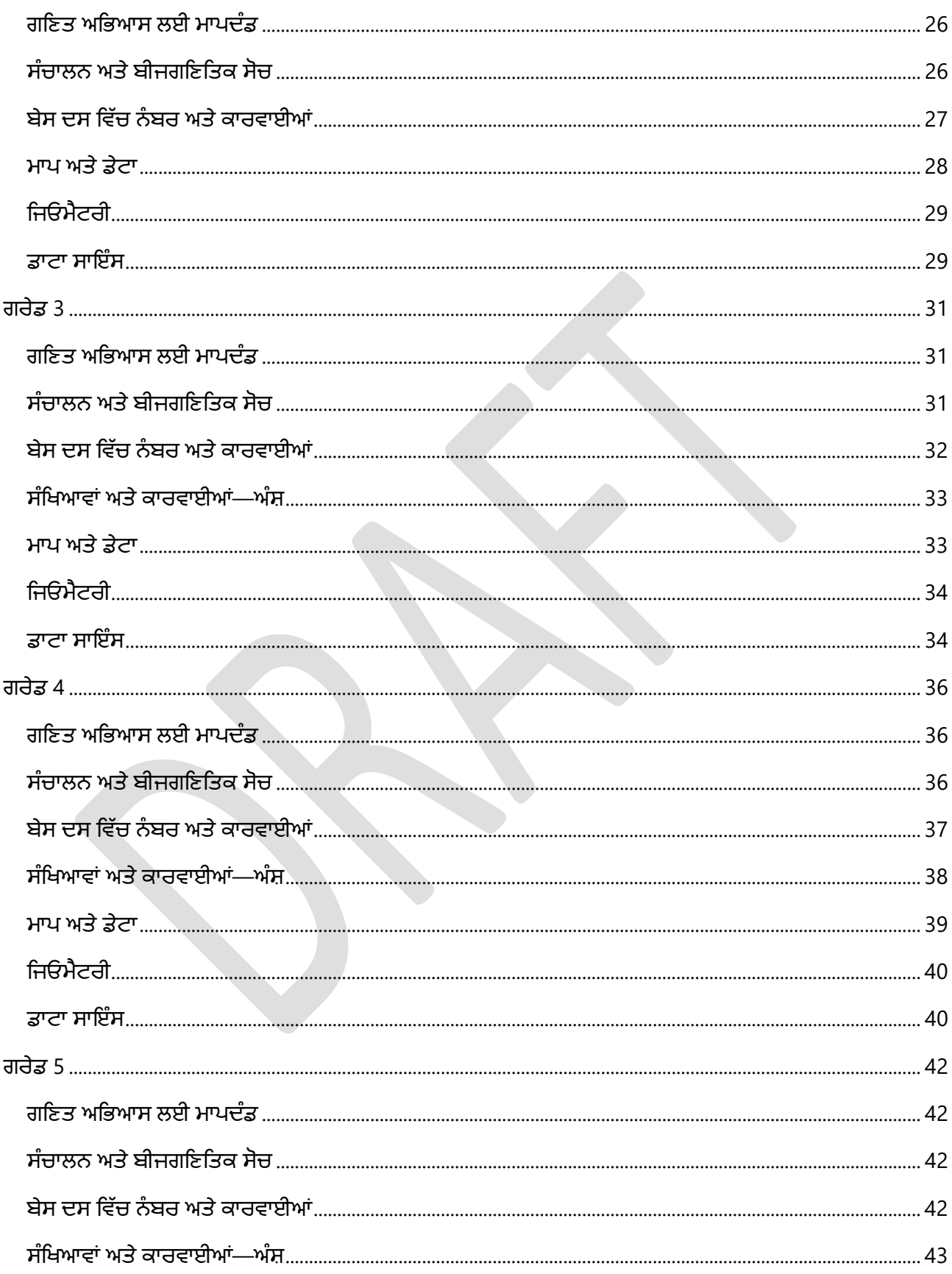

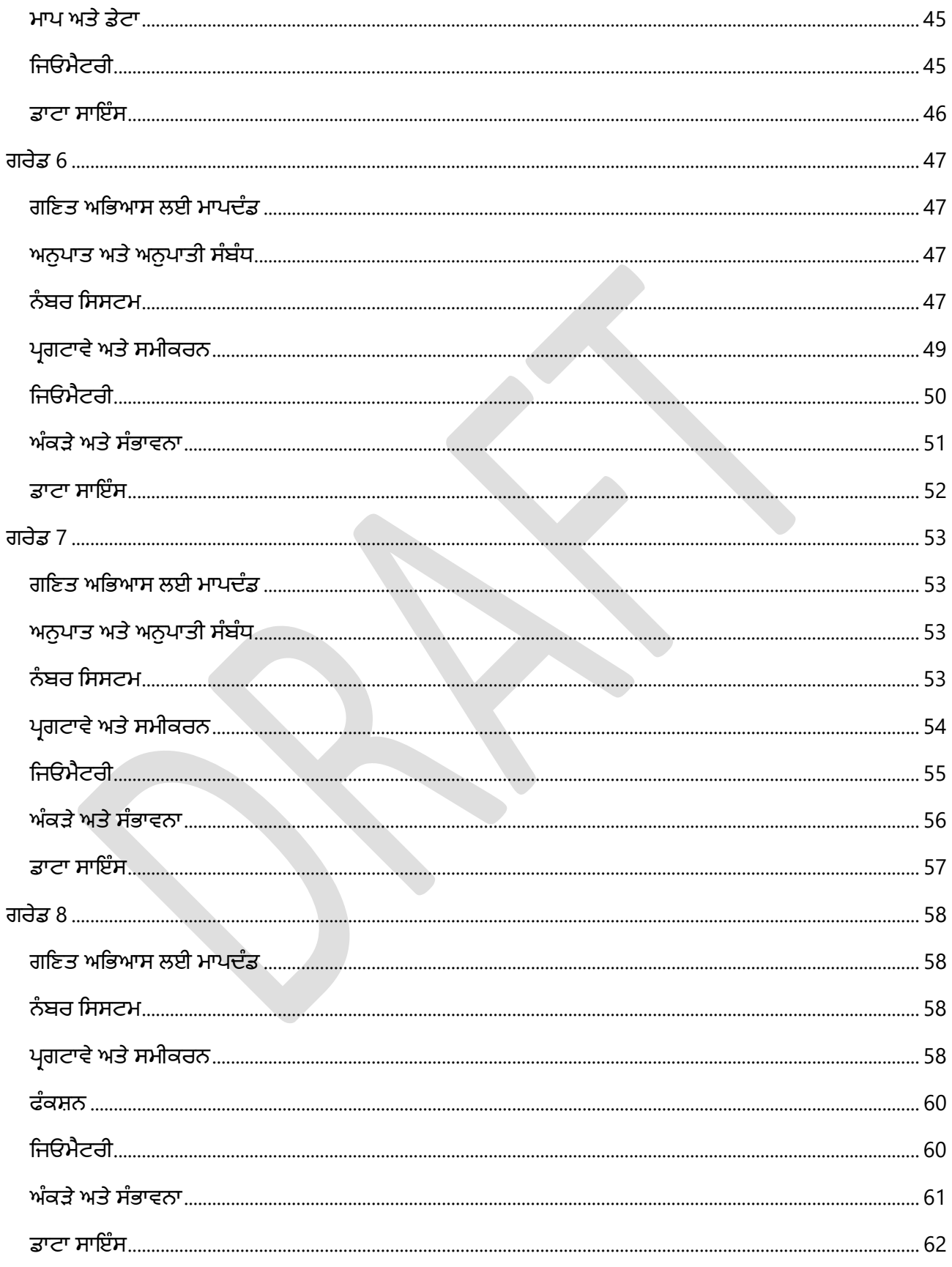

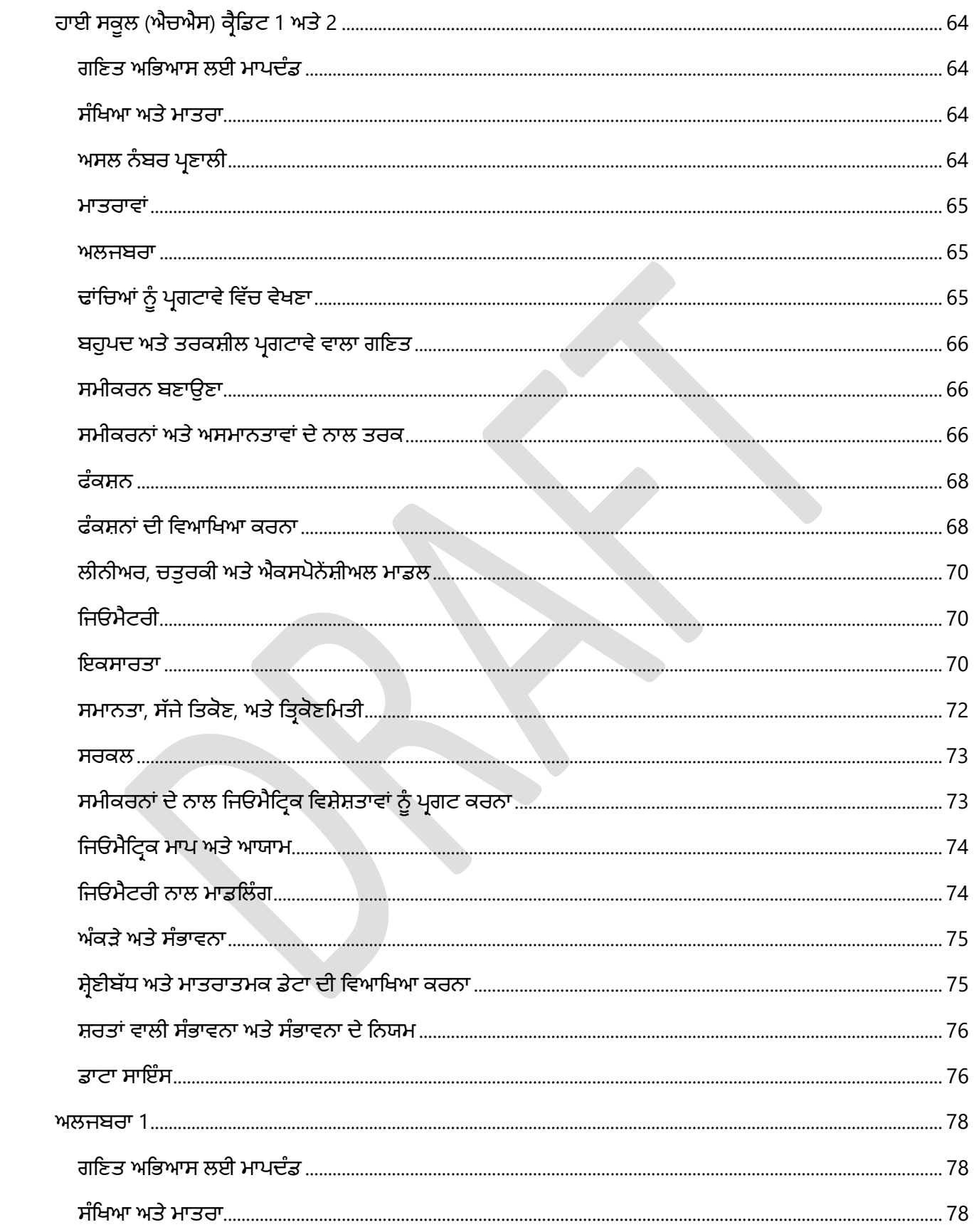

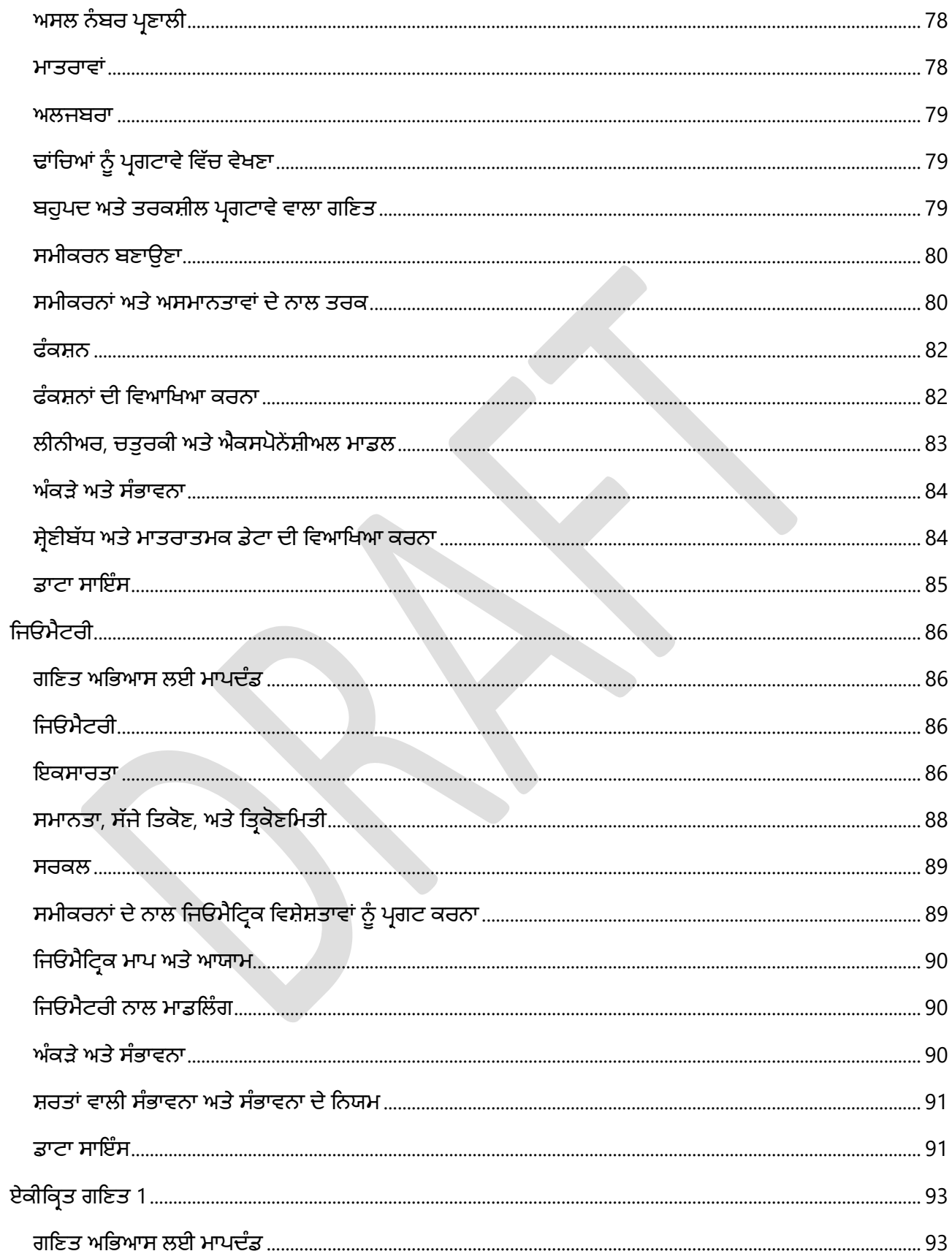

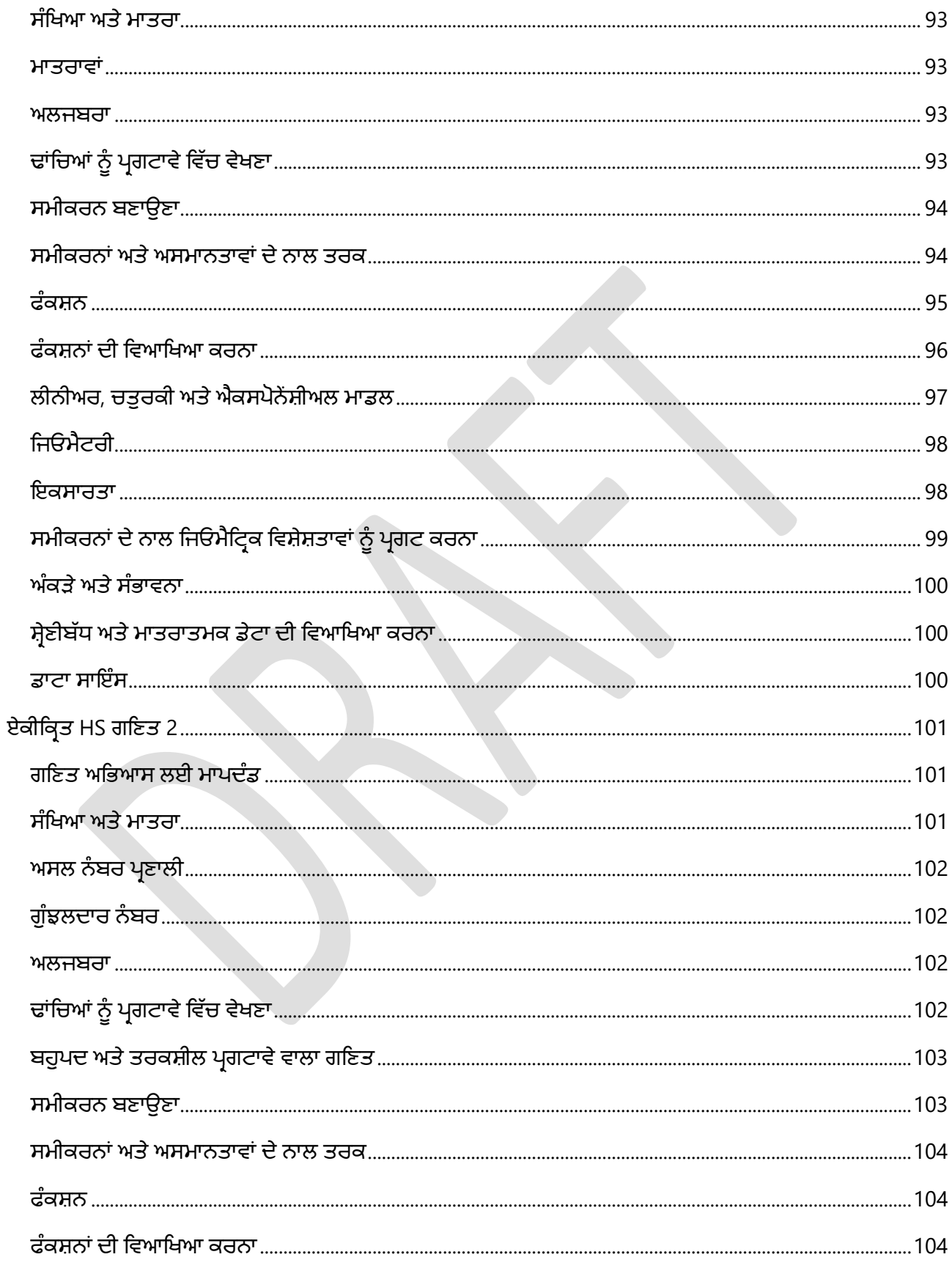

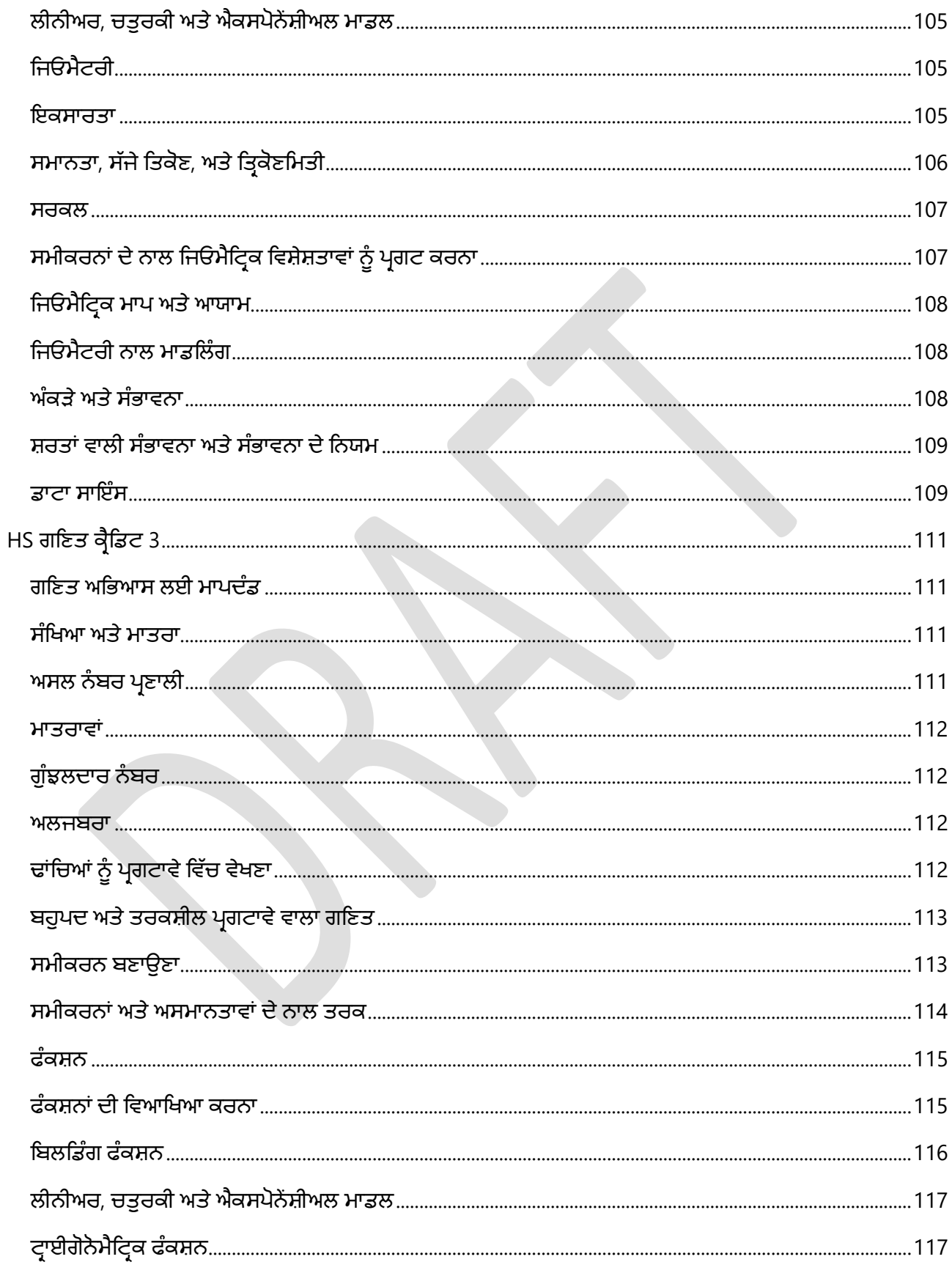

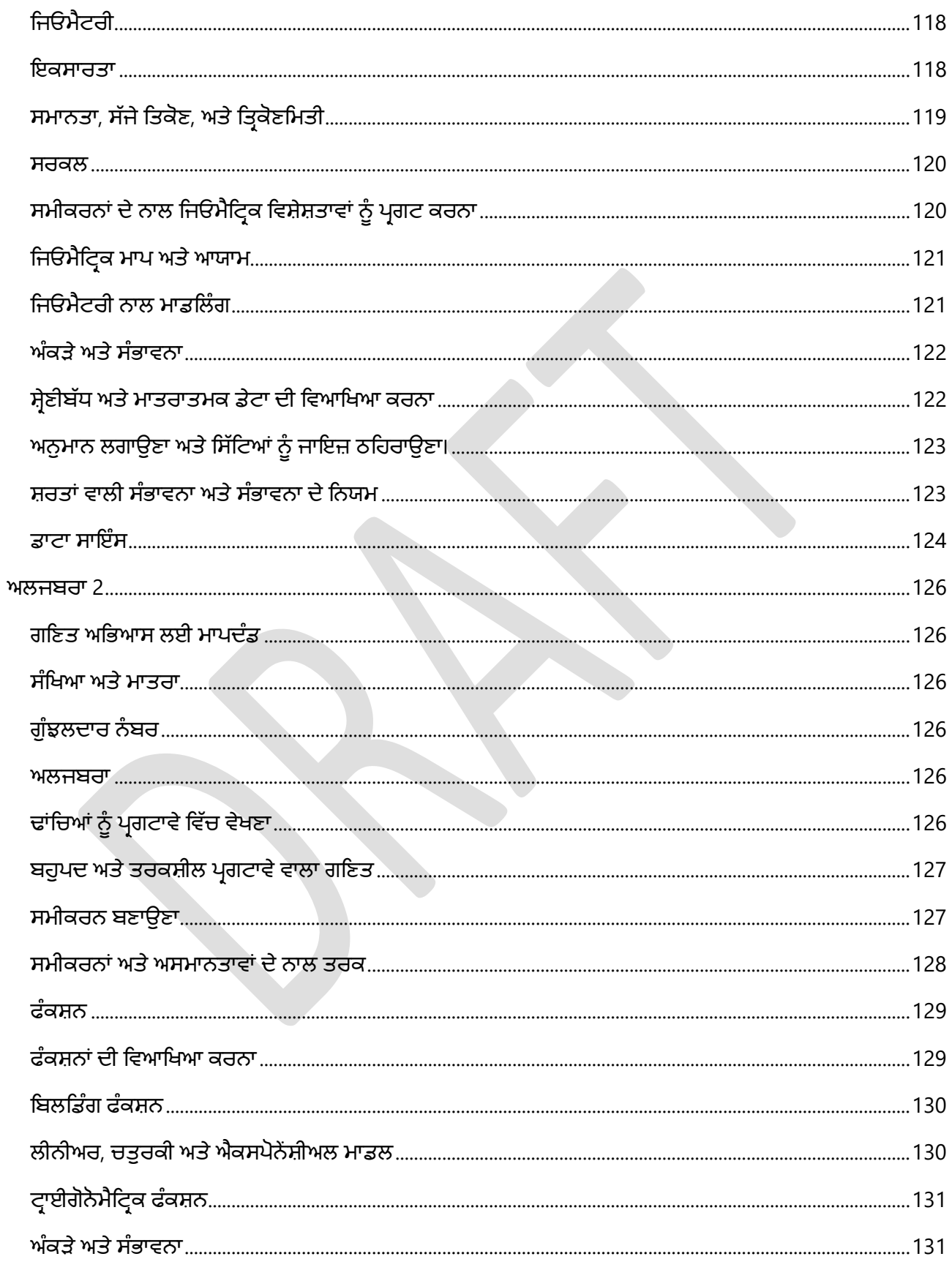

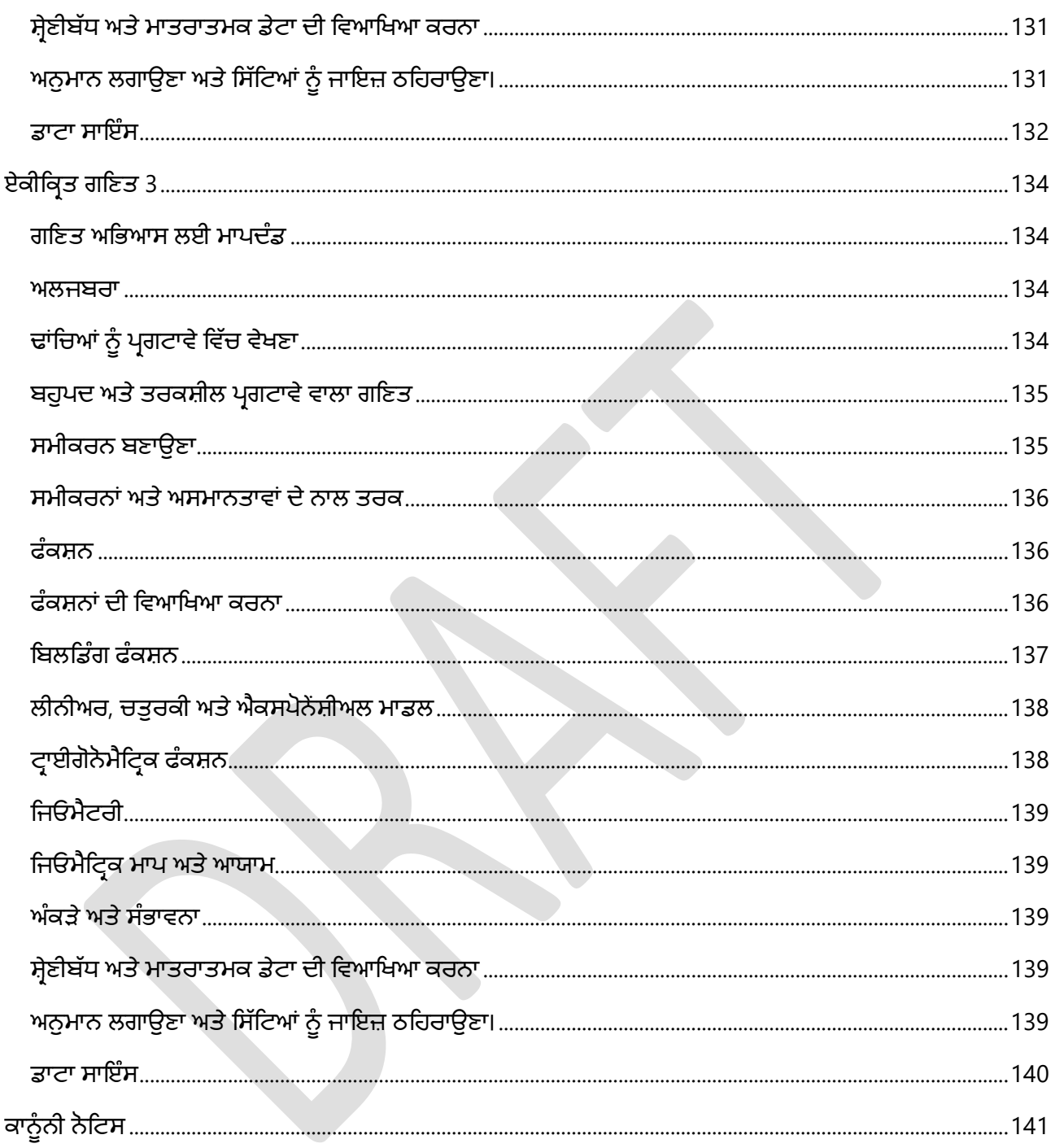

<span id="page-11-0"></span>ਇਸ ਦਸਤਾਵੇਜ਼ ਦਾ ਅਨੁਵਾਦ Microsoft Word ਦੀ ਸਵੈਚਾਲਿਤ ਅਨੁਵਾਦ ਵਿਸ਼ੇਸ਼ਤਾ ਦੀ ਵਰਤੋਂ ਕਰਕੇ ਕੀਤਾ ਗਿਆ ਹੈ। ਕਿਰਪਾ ਕਰਕੇ ਧਿਆਨ ਰੱਖੋ ਕਿ ਕੁਝ ਗਲਤੀਆਂ ਹੋ ਸਕਦੀਆਂ ਹਨ। ਕਿਸੇ ਵੀ ਵਾਧੂ ਸਵਾਲਾਂ ਵਾਸਤੇ, ਕਿਰਪਾ ਕਰਕੇ ਮਿਆਰਾਂ ਦੀ ਸਮੀਖਿਆ ਟੀਮ ਨਾਲ ਸੰਪਰਕ ਕਰੋ।

# **ਵਾਿਸ਼ੰ ਗਟਨ (ਡਬਲਯੂਏ) ਰਾਜ ਕੇ-12 ਗਿਣਤ ਲਈ ਿਸੱ ਖਣ ਦੇ ਿਮਆਰ**

ਵਾਸ਼ਿੰਗਟਨ ਸਟੇਟ ਲਰਨਿੰਗ ਸਟੈਂਡਰਡਜ਼ ਵਿੱਚ ਸੋਧਾਂ ਨੇ ਗਣਿਤ ਲਈ ਸਾਂਝੇ ਕੋਰ ਸਟੇਟ ਸਟੈਂਡਰਡਜ਼ ਦੇ ਢਾਂਚੇ ਅਤੇ ਅਖੰਡਤਾ ਨੂੰ ਬਰਕਰਾਰ ਰੱਖਿਆ ਹੈ ਜਦੋਂ ਕਿ ਵਿਦਿਆਰਥੀਆਂ ਨੂੰ ਸਿੱਖਣ ਦੇ ਵੱਖ-ਵੱਖ ਤਰੀਕਿਆਂ ਨੂੰ ਸਪੱਸ਼ਟਤਾ ਪ੍ਰਦਾਨ ਕਰਦੇ ਹੋਏ ਅਤੇ ਸਹਾਇਤਾ ਕੀਤੀ ਹੈ। ਕਾਮਨ ਕੋਰ ਵਿੱਚ ਤਬਦੀਲੀਆਂ ਵਿੱਚ ਕਈ ਤਰੀਕੇ ਸ਼ਾਮਲ ਹੰਦੇ ਹਨ ਜੋ ਵਿਦਿਆਰਥੀ ਦਿਖਾੳਂਦੇ ਹਨ ਕਿ ੳਹ ਕੀ ਜਾਣਦੇ ਹਨ ਅਤੇ ਉਹ ਗਣਿਤ ਸਿੱਖਣ ਵਿੱਚ ਕੀ ਲਿਆਉਂਦੇ ਹਨ। ਇਸ ਤਰੀਕੇ ਨਾਲ, ਵਿਦਿਆਰਥੀਆਂ ਕੋਲ ਗਣਿਤ ਅਭਿਆਸ ਲਈ ਆਮ ਕੋਰ ਸਟੈਂਡਰਡਜ਼ ਨਾਲ ਵਧੇਰੇ ਸਿੱਧੇ ਤੌਰ 'ਤੇ ਜੁੜਨ ਅਤੇ ਉਨ੍ਹਾਂ ਪ੍ਰਸ਼ਨਾਂ ਦੇ ਸੰਬੰਧ ਵਿੱਚ ਉਨ੍ਹਾਂ ਦੇ

**ਰਾਜ ਿਸੱ ਖਣ ਦੇਿਮਆਰ� ਨੂੰ ਸੋਧਣਾ ਸਫਲਤਾ ਲਈ ਗਿਣਿਤਕ ਤੌਰ 'ਤੇਸੋਚਣ ਦੇਤਰੀਿਕਆਂ ਨਾਲ ਿਵਿਦਆਰਥੀਆਂਦੇ ਸਬੰ ਧ� ਨੂੰ ਿਬਹਤਰ ਬਣਾਉਣ ਲਈ ਮਾਪਦੰ ਡ� ਦੀ ਜ�ਚ ਕਰਨ ਦਾ ਮੌਕਾ ਪ�ਦਾਨ ਕਰਦਾ ਹੈ।**

ਕੰਮ ਦੀ ਵਾਜਬਤਾ ਦਾ ਮੁਲਾਂਕਣ ਕਰਨ ਦੇ ਮੌਕੇ ਹੁੰਦੇ ਹਨ ਜੋ ਉਹ ਖੋਜਣ ਜਾਂ ਜਵਾਬ ਦੇਣ ਦੀ ਕੋਸ਼ਿਸ਼ ਕਰ ਰਹੇ ਹਨ.

ਅਪਣਾਉਣ ਤੋਂ ਬਾਅਦ, ਪ੍ਰਸਤਾਵਿਤ ਮਾਪਦੰਡਾਂ ਦੀ ਪਾਲਣਾ ਗਣਿਤ ਵਿੱਚ ਸਪਸ਼ਟੀਕਰਨ ਦਸਤਾਵੇਜ਼ਾਂ ਨਾਲ ਕੀਤੀ ਜਾਵੇਗੀ ਜੋ ਇਹ ਦਰਸਾਉਣ ਲਈ ਵਾਧੂ ਵੇਰਵੇ ਪ੍ਰਦਾਨ ਕਰਨਗੇ ਕਿ ਗਣਿਤ ਦੇ ਮਾਪਦੰਡਾਂ ਨੂੰ ਕੇਂਦਰ ਵਿੱਚ ਗਣਿਤ ਅਭਿਆਸ ਦੇ ਮਾਪਦੰਡਾਂ ਦੇ ਨਾਲ ਗਣਿਤ ਦੇ ਮਿਆਰਾਂ ਦੇ ਅਧਿਆਪਨ ਅਤੇ ਸਿੱਖਣ ਵਿੱਚ ਅਧਿਆਪਕਾਂ ਅਤੇ ਵਿਦਿਆਰਥੀਆਂ ਦੋਵਾਂ ਦੀ ਸਹਾਇਤਾ ਕਰਨ ਲਈ ਗਣਿਤ ਦੇ ਵਿਭਿੰਨ ਤਰੀਕਿਆਂ ਨਾਲ ਵੱਖ-ਵੱਖ ਮਾਪਦੰਡਾਂ ਨੂੰ ਕਿਵੇਂ ਪ੍ਰਦਰਸ਼ਿਤ ਕੀਤਾ ਜਾ ਸਕਦਾ ਹੈ ਜਾਂ ਪਹੁੰਚਿਆ ਜਾ ਸਕਦਾ ਹੈ।

### <span id="page-11-1"></span>**ਸੋਧ� ਦੇਮੁੱ ਖ ਟੀਚੇ**

ਗਣਿਤ ਲਈ ਡਬਲਯੂਏ ਕੇ -12 ਸਿੱਖਣ ਦੇ ਮਿਆਰਾਂ ਵਿੱਚ ਸੋਧਾਂ ਹੇਠ ਲਿਖੇ ਟੀਚਿਆਂ ਦੁਆਰਾ ਨਿਰਦੇਸ਼ਤ ਕੀਤੀਆਂ ਗਈਆਂ ਸਨ:

- **ਢਾਂਚਾ ਅਤੇ ਅਖੰਡਤਾ** ਉੱਚ ਗੁਣਵੱਤਾ ਵਾਲੀ ਗਣਿਤ ਸਿੱਖਿਆ ਦਾ ਸਮਰਥਨ ਕਰਨ ਲਈ ਰਾਸ਼ਟਰੀ ਪੱਧਰ 'ਤੇ ਇਕਸਾਰ ਸਰੋਤਾਂ ਤੱਕ ਵਿਦਿਆਰਥੀ ਸਿੱਖਣ ਦੀਆਂ ਤਰੱਕੀਆਂ ਅਤੇ ਸਿੱਖਿਅਕ ਪਹੁੰਚ ਦਾ ਸਮਰਥਨ ਕਰੋ।
- **ਡਾਟਾ ਸਾਇੰਸ** ਇਹ ਸੁਨਿਸ਼ਚਿਤ ਕਰਦਾ ਹੈ ਕਿ ਵਿਦਿਆਰਥੀ ਤਕਨੀਕੀ ਤੌਰ 'ਤੇ ਡਾਟਾ-ਸੰਚਾਲਿਤ ਸੰਸਾਰ ਵਿੱਚ ਡੇਟਾ ਇਕੱਤਰ ਕਰ ਸਕਦੇ ਹਨ, ਵਿਸ਼ਲੇਸ਼ਣ ਕਰ ਸਕਦੇ ਹਨ, ਸਮਝ ਸਕਦੇ ਹਨ ਅਤੇ ਆਲੋਚਨਾ ਕਰ ਸਕਦੇ ਹਨ.
- ਗਣਿਤ ਬਾਰੇ ਸੋਚਣ ਅਤੇ ਕਰਨ ਦੇ ਕਈ ਤਰੀਕਿਆਂ ਨੂੰ ਉਤਸ਼ਾਹਤ ਕਰਨ ਅਤੇ ਵਿਦਿਆਰਥੀਆਂ ਨੂੰ ਆਪਣੇ ਜੀਵਨ ਵਿੱਚ ਗਣਿਤ ਦੇ ਮੁੱਲ ਨੂੰ ਵੇਖਣ ਲਈ ਗਣਿਤ ਅਭਿਆਸ ਲਈ ਮਾਪਦੰਡਾਂ ਨੂੰ ਕੇਂਦਰ ਵਿੱਚ ਰੱਖੋ।
- **ਸਪਸ਼ਟਤਾ- ਗਣਿਤਿਕ** ਤੌਰ 'ਤੇ ਨਿਪੁੰਨ ਹੋਣ ਦਾ ਮਤਲਬ ਕੀ ਹੈ, ਇਸ ਬਾਰੇ ਸਪਸ਼ਟਤਾ ਪ੍ਰਦਾਨ ਕਰਨ ਲਈ "ਲਚਕਦਾਰ, ਕੁਸ਼ਲਤਾ ਨਾਲ ਅਤੇ ਸਹੀ ਤਰੀਕੇ ਨਾਲ" ਵੱਲ ਤਬਦੀਲ ਹੋਵੋ।
- **ਿਨਰਧਾਰਤ ਕਰੋ** ਹਾਈ ਸਕੂਲ ਗਿਣਤ ਦੇਪਿਹਲੇਦੋਕ�ੈਿਡਟ� ਿਵੱ ਚ ਸ਼ਾਮਲ ਸਮੱ ਗਰੀ ਦੀ ਸਪਸ਼ਟ ਤੌਰ ਤੇਪਛਾਣ ਕਰੋ.

# <span id="page-12-0"></span>**ਿਮਆਰ� ਿਵੱ ਚ ਮੁੱ ਖ ਤਬਦੀਲੀਆਂ**

### <span id="page-12-1"></span>**ਡਾਟਾ ਸਾਇੰ ਸ ਸਟ�ਡਰਡਜ਼ ਨੂੰ ਸ਼ਾਮਲ ਕਰਨਾ**

ਡਾਟਾ ਸਾਇੰਸ ਦੇ ਮਾਪਦੰਡਾਂ ਨੂੰ ਹਾਈ ਸਕੂਲ ਰਾਹੀਂ ਕਿੰਡਰਗਾਰਟਨ ਦੇ ਸਾਰੇ ਗੇਡਾਂ ਵਿੱਚ ਜੋੜਿਆ ਗਿਆ ਹੈ ਤਾਂ ਜੋ ਵਿਦਿਆਰਥੀਆਂ ਨੂੰ ਤਕਨਾਲੋਜੀਆਂ ਅਤੇ ਉਦਯੋਗਾਂ ਨਾਲ ਬਦਲਦੀ ਦੁਨੀਆ ਲਈ ਤਿਆਰ ਕਰਨਾ ਜਾਰੀ ਰੱਖਿਆ ਜਾ ਸਕੇ ਜਿਨ੍ਹਾਂ ਨੂੰ ਡਾਟਾ ਸਾਖਰਤਾ ਅਤੇ ਮੁਹਾਰਤ ਦੀ ਵੱਧ ਤੋਂ ਵੱਧ ਲੋੜ ਹੁੰਦੀ ਹੈ। ਡਾਟਾ ਸਾਇੰਸ ਦੇ ਮਾਪਦੰਡ ਅਮਰੀਕਨ ਸਟੈਟਿਸਟਿਕਲ ਐਸੋਸੀਏਸ਼ਨ ਦੇ ਅੰਕੜਿਆਂ ਦੀ ਸਿੱਖਿਆ ਵਿੱਚ ਮਲਾਂਕਣ ਅਤੇ ਨਿਰਦੇਸ਼ (ਜੀਏਆਈਐਸਈ ll) ਲਈ ਦਿਸ਼ਾ

**ਡਾਟਾ ਸਾਇੰ ਸ ਦੇਿਮਆਰ ਵਾਿਸ਼ੰ ਗਟਨ ਦੇਿਵਿਦਆਰਥੀਆਂ ਨੂੰ ਇੱ ਕ ਅਿਜਹੀ ਦੁਨੀਆ ਲਈ ਿਤਆਰ ਕਰਦੇਹਨ ਜੋ ਡਾਟਾ-ਸੰ ਚਾਿਲਤ ਫੈਸਲੇਲੈਣ ਨਾਲ ਤੇਜ਼ੀ ਨਾਲ ਜੜੀ ਹੋਈ ਹੈ।**

ਨਿਰਦੇਸ਼ਾਂ ਦੀ ਵਰਤੋਂ ਕਰਕੇ ਬਣਾਏ ਗਏ ਸਨ। ਜੀਏਆਈਐਸਈ II ਢਾਂਚਾ ਡਾਟਾ ਸਾਇੰਸ ਅਤੇ ਡਾਟਾ ਸਾਖਰਤਾ ਲਈ ਇੱਕ ਰਾਸ਼ਟਰੀ ਪੱਧਰ 'ਤੇ ਮਾਨਤਾ ਪ੍ਰਾਪਤ ਸਰੋਤ ਹੈ ਅਤੇ ਗਣਿਤ ਦੇ ਮਿਆਰਾਂ ਨੂੰ ਡਾਟਾ ਸਾਇੰਸ ਨਾਲ ਜੋੜਨ ਲਈ ਇੱਕ ਜ਼ਰੂਰੀ ਬੁਨਿਆਦ ਪ੍ਰਦਾਨ ਕਰਦਾ ਹੈ। ਡੇਟਾ ਸਾਇੰਸ ਦੇ ਮਿਆਰ ਗਣਿਤ ਦੀ ਸਮੱਗਰੀ (ਅਲਜਬਰਾ, ਮਾਪ ਅਤੇ ਡੇਟਾ, ਅੰਕੜੇ, ਅਤੇ ਸੰਭਾਵਨਾ) ਨੂੰ ਉਨ੍ਹਾਂ ਦੇ ਭਾਈਚਾਰੇ ਵਿੱਚ ਵਿਦਿਆਰਥੀ ਦੀ ਦਿਲਚਸਪੀ ਅਤੇ ਮੁੱਦਿਆਂ / ਵਿਚਾਰਾਂ ਨਾਲ ਜੋੜਨ ਦਾ ਮੌਕਾ ਪ੍ਰਦਾਨ ਕਰਦੇ ਹਨ ਜੋ ਉਹ ਖੋਜਣਾ ਚਾਹੁੰਦੇ ਹਨ.

### <span id="page-12-2"></span>**ਗਿਣਤ ਅਿਭਆਸ ਲਈ ਿਮਆਰ� ਨੂੰ �ਚਾ ਚੁੱ ਕਣਾ**

ਗਣਿਤ ਲਈ ਵਾਸ਼ਿੰਗਟਨ ਸਟੇਟ ਲਰਨਿੰਗ ਸਟੈਂਡਰਡਜ਼ ਵਿੱਚ ਸੋਧਾਂ ਨੇ ਗਣਿਤ ਅਭਿਆਸ ਦੇ ਮਿਆਰਾਂ ਨੂੰ ਉੱਚਾ ਚੁੱਕਣ ਦਾ ਮੌਕਾ ਪ੍ਰਦਾਨ ਕੀਤਾ ਹੈ। ਵਿਦਿਆਰਥੀਆਂ ਨੂੰ ਸੋਚਣ ਅਤੇ ਗਣਿਤ ਕਰਨ ਦੇ ਕਈ ਤਰੀਕਿਆਂ ਦੀ ਵਰਤੋਂ ਕਰਨ ਅਤੇ ਉਨ੍ਹਾਂ ਦੇ ਜਵਾਬਾਂ ਦੀ ਵਾਜਬਤਾ 'ਤੇ ਪ੍ਰਤੀਬਿੰਬਤ ਕਰਨ ਲਈ ਉਤਸ਼ਾਹਤ ਕੀਤਾ ਜਾਂਦਾ ਹੈ. ਇਨ੍ਹਾਂ ਅਭਿਆਸਾਂ 'ਤੇ ਧਿਆਨ ਕੇਂਦਰਿਤ ਕਰਨ ਨਾਲ ਬਾਅਦ ਦੇ ਗ੍ਰੇਡਾਂ ਵਿੱਚ ਵਧੇਰੇ ਸਫਲਤਾ ਲਈ ਸ਼ੁਰੂਆਤੀ ਗ੍ਰੇਡਾਂ ਵਿੱਚ ਪੇਸ਼ ਕੀਤੇ ਗਏ ਸੰਕਲਪਾਂ ਦੀ ਵਿਦਿਆਰਥੀਆਂ ਦੀ ਸਮਝ ਵਿੱਚ ਵਾਧਾ ਹੁੰਦਾ ਹੈ।

**ਗਿਣਤ ਦੇਅਿਭਆਸ ਵਾਿਸ਼ੰ ਗਟਨ ਰਾਜ ਦੇਿਵਿਦਆਰਥੀਆਂ ਨੂੰ ਸਾਰੇਪੱ ਧਰ� 'ਤੇ ਗਿਣਤ ਦੀ ਡੂੰ ਘੀ ਸਮਝ ਿਵਕਸਤ ਕਰਨ ਿਵੱ ਚ ਸਹਾਇਤਾ ਕਰਦੇਹਨ।**

ਇਸ ਤਬਦੀਲੀ ਦੀ ਇੱਕ ਉਦਾਹਰਣ "ਸਟੈਂਡਰਡ ਐਲਗੋਰਿਦਮ" ਤੋਂ "ਇੱਕ ਰਣਨੀਤੀ ਜਾਂ ਐਲਗੋਰਿਦਮ" ਵੱਲ ਇੱਕ ਕਦਮ ਵਿੱਚ ਪਾਈ ਜਾ ਸਕਦੀ ਹੈ ਜੋ ਕਿਸੇ ਸਮੱਸਿਆ ਨੂੰ ਗਣਿਤਿਕ ਤੌਰ ਤੇ ਕੁਸ਼ਲਤਾ ਨਾਲ ਹੱਲ ਕਰਨ ਦੇ ਬਹੁਤ ਸਾਰੇ ਤਰੀਕਿਆਂ ਨੂੰ ਕੇਂਦਰਿਤ ਕਰਦੀ ਹੈ. ਇਸ ਤਬਦੀਲੀ ਦੀ ਇੱ ਕ ਉਦਾਹਰਣ **6 ਵ� ਜਮਾਤ ਦੇ6.NS.3** ਿਸ਼ਫਿਟੰ ਗ ਿਵੱ ਚ ਹੈ:

*"*ਹਰੇਕ ਕਾਰਵਾਈ ਲਈ ਰਣਨੀਤੀਆ ਂਜ� ਐਲਗੋਿਰਦਮ ਦੀ ਵਰਤ�ਕਰਕੇਬਹੁ*-*ਅੰ ਕੀ ਡੈਿਸਮਲ ਨੂੰ ਕੁਸ਼ਲਤਾਨਾਲ*,* ਕੁਸ਼ਲਤਾ ਨਾਲ*,* ਅਤੇਸਹੀ ਤਰੀਕੇਨਾਲ ਜੋੜਨਾ*,* ਘਟਾਉਣਾ*,* ਗੁਣਾ ਕਰਨਾ ਅਤੇਵੰ ਡਣਾ*," "*ਹਰੇਕ ਕਾਰਵਾਈ ਲਈ ਰਣਨੀਤੀਆ ਂਜ� ਐਲਗੋਰਿਦਮ ਦੀ ਵਰਤੋਂ ਕਰਦਿਆਂ ਬਹੁ-ਅੰਕੀ ਡੈਸਿਮਲ ਨੂੰ ਲਚਕਦਾਰ, ਕੁਸ਼ਲਤਾ ਨਾਲ, ਅਤੇ ਸਹੀ ਢੰਗ ਨਾਲ ਜੋੜਨਾ, ਘਟਾਉਣਾ*,* ਗੁਣਾ ਕਰਨਾ ਅਤੇਵੰ ਡਣਾ।

### <span id="page-12-3"></span>**ਸਪਸ਼ਟਤਾ ਪ�ਦਾਨ ਕਰਨਾ**

ਗਣਿਤ ਲਈ ਸੋਧੇ ਹੋਏ ਵਾਸ਼ਿੰਗਟਨ ਸਟੇਟ ਲਰਨਿੰਗ ਸਟੈਂਡਰਡਜ਼ ਵਿੱਚ ਸਪਸ਼ਟਤਾ ਪ੍ਰਦਾਨ ਕਰਨ ਦੇ ਮੌਕੇ ਸਾਰੇ ਗ੍ਰੇਡ ਪੱਧਰਾਂ 'ਤੇ ਲੱਭੇ ਜਾ ਸਕਦੇ ਹਨ। ਇਸ ਤਬਦੀਲੀ ਦੀ ਇੱਕ ਉਦਾਹਰਣ "ਲਚਕਦਾਰ, ਕੁਸ਼ਲਤਾ ਨਾਲ ਅਤੇ ਸਹੀ ਤਰੀਕੇ ਨਾਲ" ਨੂੰ "ਨਿਪੁੰਨਤਾ" ਤੋਂ "ਲਚਕਦਾਰ, ਕੁਸ਼ਲਤਾ ਨਾਲ ਅਤੇ ਸਹੀ ਢੰਗ ਨਾਲ" ਸਪੱਸ਼ਟ ਕਰਨ ਦੇ ਕਦਮ ਵਿੱਚ ਪਾਈ ਜਾ ਸਕਦੀ ਹੈ ਜਿਸਦਾ ਮਤਲਬ ਹੈ ਕਿ ਵਿਦਿਆਰਥੀ ਵੱਖ-ਵੱਖ ਪਹੁੰਚਾਂ ਜਾਂ ਖੋਜ ਕੀਤੀਆਂ ਰਣਨੀਤੀਆਂ ਦੀ ਵਰਤੋਂ ਕਰ ਸਕਦੇ ਹਨ ਜੋ ਕਿਸੇ ਹੱਲ ਵੱਲ ਇਸ ਤਰੀਕੇ ਨਾਲ ਕੰਮ ਕਰਦੇ ਹਨ ਜੋ ਕੁਸ਼ਲ ਹੈ ਅਤੇ ਵੱਖ-ਵੱਖ ਸਮੱਸਿਆਵਾਂ ਦੀਆਂ ਕਿਸਮਾਂ ਲਈ ਸਹੀ ਹੱਲ ਵੱਲ ਕੰਮ ਕਰਦਾ ਹੈ. ਇਹ ਪਹੁੰਚ ਵਿਦਿਆਰਥੀਆਂ ਨੂੰ ਅਜਿਹੀਆਂ ਰਣਨੀਤੀਆਂ ਪ੍ਰਦਾਨ ਕਰਦੀ ਹੈ ਜੋ ਗ੍ਰੇਡਾਂ ਵਿੱਚ ਵਧ ਸਕਦੀਆਂ ਹਨ ਅਤੇ ਵੱਖ-ਵੱਖ ਪ੍ਰਸੰਗਾਂ ਅਤੇ ਸਮੱਸਿਆਵਾਂ ਲਈ ਲਚਕਦਾਰ ਗਣਿਤਿਕ ਸੋਚ ਦਾ ਸਮਰਥਨ ਕਰਦੀਆਂ ਹਨ। ਇੱਕ ਹੋਰ ਉਦਾਹਰਣ "ਯਾਦਦਾਸ਼ਤ ਤੋਂ" ਦੂਰ ਜਾਣਾ ਹੈ। ਇਹ ਸ਼ਬਦ ਜਿਵੇਂ ਕਿ ਮੂਲ ਰੂਪ ਵਿੱਚ ਕਾਮਨ ਕੋਰ ਵਿੱਚ ਲਿਖਿਆ ਗਿਆ ਸੀ, ਤੱਥਾਂ ਦੀ ਗਤੀ-ਅਧਾਰਤ ਦੁਹਰਾਈ ਦਾ ਉਦੇਸ਼ ਨਹੀਂ ਸੀ, ਅਤੇ ਨਵੀਂ ਭਾਸ਼ਾ ਸਮਝ ਵੱਲ ਤਬਦੀਲੀ ਦਾ ਸਮਰਥਨ ਕਰਦੀ ਹੈ.

ਇਸ ਤਬਦੀਲੀ ਦੀ ਇੱ ਕ ਉਦਾਹਰਣ **ਤੀਜੀ ਜਮਾਤ ਦੇ3.OA ਿਵੱ ਚ ਹੈ। C.7** ਤ�ਤਬਦੀਲੀ:

 $"$ ਗੁਣਾ ਅਤੇ ਵੰਡ ਦੇ ਵਿਚਕਾਰ ਸੰਬੰਧ (ਉਦਾਹਰਨ ਲਈ, ਇਹ ਜਾਣਨਾ ਕਿ 8 × 5 = 40, ਕੋਈ 40 ÷ 5 = 8) ਜਾਂ ਕਾਰਜਾਂ **ਦੀਆਂਿਵਸ਼ੇਸ਼ਤਾਵ� ਵਰਗੀਆਂਰਣਨੀਤੀਆਂਦੀ ਵਰਤ�ਕਰਕੇ100 ਦੇਅੰ ਦਰ ਗੁਣਾ ਅਤੇਵੰ ਡਦਾ ਹੈ. ਗਰੇਡ 3 ਦੇਅੰ ਤ ਤੱ ਕ, ਮੈਮੋਰੀ ਤ�ਦੋਇੱ ਕ-ਅੰ ਕੀ ਨੰ ਬਰ� ਦੇਸਾਰੇਉਤਪਾਦ� ਨੂੰ ਜਾਣੋ,"** " **ਗੁਣਾ ਅਤੇਵੰ ਡ ਦੇਿਵਚਕਾਰ ਸੰ ਬੰ ਧ (ਉਦਾਹਰਨ ਲਈ, 8 × 5 = 40, ਕੋਈ 40 ÷ 5 = 8) ਜ� ਕਾਰਜ� ਦੀਆਂਿਵਸ਼ੇਸ਼ਤਾਵ� ਵਰਗੀਆਂਰਣਨੀਤੀਆਂਦੀ ਵਰਤ�ਕਰਿਦਆਂ 100 ਦੇਅੰ ਦਰ ਲਚਕਦਾਰ, ਕੁਸ਼ਲਤਾ ਅਤੇਸਹੀ ਢੰ ਗ ਨਾਲ ਗੁਣਾ ਅਤੇਵੰ ਡਦਾ ਹੈ."**

### <span id="page-13-0"></span>**ਤਰਜੀਹ**

ਗਣਿਤ ਲਈ ਸੋਧੇ ਹੋਏ ਵਾਸ਼ਿੰਗਟਨ ਸਟੇਟ ਲਰਨਿੰਗ ਸਟੈਂਡਰਡਜ਼ ਵਿੱਚ ਸਟੁਡੈਂਟ ਅਚੀਵਮੈਂਟ ਪਾਰਟਨਰਜ਼ ਦੁਆਰਾ ਲਿਖੇ ਮੌਜੂਦਾ "ਗ੍ਰੇਡ ਦਾ ਫੋਕਸ" ਦਸਤਾਵੇਜ਼ਾਂ ਦੇ ਅਧਾਰ ਤੇ ਤਰਜੀਹੀ ਅਤੇ ਸਹਾਇਕ ਮਿਆਰਾਂ ਦੀ ਪਛਾਣ ਕੀਤੀ ਗਈ ਹੈ, ਜਿਸ ਨੂੰ ਇਤਿਹਾਸਕ ਤੌਰ 'ਤੇ "ਕੋਰ ਪ੍ਰਾਪਤ ਕਰੋ" ਵਜੋਂ ਜਾਣਿਆ ਜਾਂਦਾ ਹੈ। ਇਹ ਤਰਜੀਹੀ ਮਿਆਰ ਹਰੇਕ ਗ੍ਰੇਡ ਪੱਧਰ 'ਤੇ ਵੱਡੇ ਵਿਚਾਰਾਂ ਦੀ ਨੁਮਾਇੰਦਗੀ ਕਰਦੇ ਹਨ ਅਤੇ ਗੇਡ ਦੀ ਪ੍ਰਮੁੱਖ ਸਿੱਖਿਆ ਨੂੰ ਦਰਸਾਉਂਦੇ ਹਨ. ਉਹ ਮਾਪਦੰਡ ਜੋ ਤਰਜੀਹੀ ਵਜੋਂ ਪਛਾਣੇ ਨਹੀਂ ਜਾਂਦੇ ਹਨ ਉਹ ਸਹਾਇਤਾ ਦੀ ਪੇਸ਼ਕਸ਼ ਕਰਦੇ ਹਨ ਅਤੇ ਉਨ੍ਹਾਂ ਵੱਡੇ ਵਿਚਾਰਾਂ ਨਾਲ ਜੁੜੇ ਹੋਏ ਹਨ। ਹਾਲਾਂਕਿ ਸੋਧੇ ਹੋਏ ਮਾਪਦੰਡਾਂ ਦੇ ਦਸਤਾਵੇਜ਼ ਵਿੱਚ ਸਾਰੇ ਮਾਪਦੰਡਾਂ ਨੂੰ ਤਰਜੀਹ ਨਹੀਂ ਦਿੱਤੀ ਜਾਂਦੀ ਹੈ, ਮਾਪਦੰਡ ਦਰਸਾਉਂਦੇ ਹਨ ਕਿ ਵਿਦਿਆਰਥੀਆਂ ਨੂੰ ਕੀ ਪਤਾ ਹੋਣਾ ਚਾਹੀਦਾ ਹੈ ਅਤੇ ਸਕੂਲ ੀ ਸਾਲ ਦੇ ਅੰਤ ਤੱਕ ਕੀ ਕਰਨ ਦੇ ਯੋਗ ਹੋਣਾ ਚਾਹੀਦਾ ਹੈ। ਮਿਆਰਾਂ ਦੀ ਆਪਸ ਵਿੱਚ ਜੁੜੀ ਪ੍ਰਕਿਰਤੀ ਵਿਦਿਆਰਥੀਆਂ ਨੂੰ ਸਹਾਇਕ ਵਿਚਾਰਾਂ ਰਾਹੀਂ ਜੁੜੇ ਤਰਜੀਹੀ ਸੰਕਲਪਾਂ ਦੀ ਮੁਹਾਰਤ ਵਿਕਸਤ ਕਰਨ ਲਈ ਸਾਲ ਦੇ ਦੌਰਾਨ ਕਈ ਮੌਕੇ ਪ੍ਰਦਾਨ ਕਰਦੀ ਹੈ। ਭਵਿੱਖ ਦੀ ਸੇਧ ਅਧਿਆਪਕਾਂ ਨੂੰ ਇਸ ਗੱਲ ਦੀ ਡੂੰਘਾਈ ਨਾਲ ਪੜਚੋਲ ਕਰਨ ਵਿੱਚ ਸਹਾਇਤਾ ਪ੍ਰਦਾਨ ਕਰੇਗੀ ਕਿ ਮਿਆਰ ਤਰਜੀਹ ਵਜੋਂ ਪਛਾਣੇ ਗਏ ਲੋਕਾਂ ਦਾ ਸਮਰਥਨ ਕਿਵੇਂ ਕਰਦੇ ਹਨ।

### <span id="page-13-1"></span>**ਹਾਈ ਸਕੂਲ ਪੱ ਧਰ 'ਤੇਿਮਆਰ ਿਨਰਧਾਰਤ ਕਰਨਾ**

ਗਣਿਤ ਵਿੱਚ ਹਾਈ ਸਕੂਲ ਸਮੱਗਰੀ ਦੇ ਮਿਆਰਾਂ ਨੂੰ ਸੋਧਿਆ ਗਿਆ ਹੈ ਤਾਂ ਜੋ ਗਣਿਤ ਸਿੱਖਣ ਨੂੰ ਵਧੇਰੇ ਸਪਸ਼ਟ ਰੂਪ ਵਿੱਚ ਦਿਖਾਇਆ ਜਾ ਸਕੇ ਜਦੋਂ ਤੱਕ ਉਹ ਗਣਿਤ ਦਾ ਆਪਣਾ ਦੂਜਾ ਕ੍ਰੈਡਿਟ ਪੂਰਾ ਨਹੀਂ ਕਰਦੇ। ਇਹ ਵਿਸ਼ੇਸ਼ ਤੌਰ 'ਤੇ ਅਲਜਬਰਾ ਅਤੇ ਫੰਕਸ਼ਨਾਂ ਦੇ ਮਿਆਰਾਂ ਵਿੱਚ ਪ੍ਰਦਰਸ਼ਿਤ ਕੀਤਾ ਗਿਆ ਹੈ ਜੋ ਪਹਿਲਾਂ ਉਹਨਾਂ ਸਮੱਗਰੀ ਨੂੰ ਸੰਬੋਧਿਤ ਕਰਦੇ ਸਨ ਜੋ ਫੰਕਸ਼ਨਾਂ ਦੇ ਸਾਰੇ ਪਰਿਵਾਰਾਂ ਨਾਲ ਸਬੰਧਤ ਸਨ। ਮਾਪਦੰਡਾਂ ਨੂੰ ਇਹ ਸਪੱਸ਼ਟ ਕਰਨ ਲਈ ਸੋਧਿਆ ਗਿਆ ਹੈ ਕਿ ਹਾਈ ਸਕੂਲ ਗਣਿਤ ਦੇ ਪਹਿਲੇ ਦੋ ਸਾਲਾਂ ਵਿੱਚ ਕਾਰਜਾਂ ਦੇ ਰੇਖਿਕ, ਘਾਤਕ ਅਤੇ ਦੁਸ਼ਟ ਪਰਿਵਾਰ ਸ਼ਾਮਲ ਹੋਣੇ ਚਾਹੀਦੇ ਹਨ, ਜਦੋਂ ਕਿ ਵਾਧੂ ਫੰਕਸ਼ਨਾਂ ਨੂੰ ਉਨ੍ਹਾਂ ਦੇ ਹਾਈ ਸਕੂਲ ਅਤੇ ਬਿਓਂਡ ਪਲਾਨ ਨਾਲ ਜੁੜੇ ਹਾਈ ਸਕੂਲ ਗਣਿਤ ਦੇ ਤੀਜੇ ਕ੍ਰੈਡਿਟ ਵਿੱਚ ਪਹੁੰਚਿਆ ਜਾ ਸਕਦਾ ਹੈ.

ਇਸ ਤੋਂ ਇਲਾਵਾ, ਰਾਜ ਦੇ ਕਾਨੂੰਨ (<u>[ਆਰਸੀਡਬਲਯੂ](https://apps.leg.wa.gov/rcw/default.aspx?cite=28A.230.090) 28ਏ.230.090</u> ਅਤੇ <u>ਡਬਲਯੂਏਸੀ [180-51-068\)](https://app.leg.wa.gov/WAC/default.aspx?cite=180-51-068) ਨਾਲ ਸਪੱਸ਼ਟ ਤੌਰ 'ਤੇ</u> ਜੁੜੇ ਹੋਣ ਲਈ, ਹਾਈ ਸਕੂਲ ਦੇ ਮਿਆਰਾਂ ਨੂੰ ਸਥਾਨਕ ਤੌਰ 'ਤੇ ਨਿਰਧਾਰਤ ਹਾਈ ਸਕੂਲ ਗਣਿਤ ਦੇ ਕ੍ਰਮ ਨੂੰ ਦਰਸਾਉਣ ਲਈ ਤੋੜਿਆ ਗਿਆ ਹੈ:

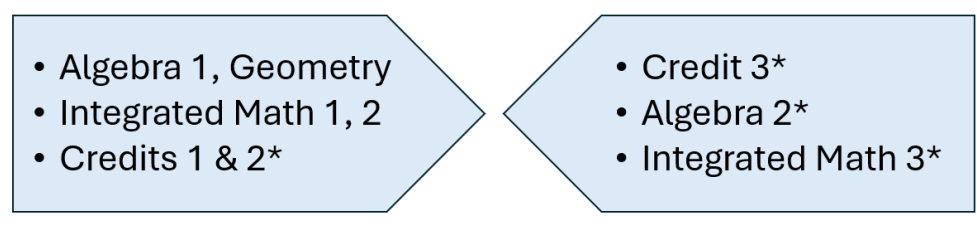

\*Aligned to a student's High School and Beyond Plan

ਇਹ ਨੇਟ ਕਰਨਾ ਮਹੱਤਵਪੂਰਨ ਹੈ ਕਿ ਕੋਰਸ-ਵਿਸ਼ੇਸ਼ ਮਾਪਦੰਡ ਦਸਤਾਵੇਜ਼ ਮਾਡਲ ਕੋਰਸ ਹਨ, ਜਿਸ ਵਿੱਚ ਅਲਜਬਰਾ 1, ਏਕੀਕ੍ਰਿਤ ਗਣਿਤ 1, ਆਦਿ ਦੀਆਂ ਉਦਾਹਰਨਾਂ ਹਨ. ਸੁਪਰਡੈਂਟ ਆਫ ਪਬਲਿਕ ਇੰਸਟ੍ਰਕਸ਼ਨ (ਓਐਸਪੀਆਈ) ਦਾ ਦਫਤਰ ਮੰਨਦਾ ਹੈ ਕਿ ਸਕੂਲ ਜ਼ਿਲ੍ਹੇ ਵੱਖ-ਵੱਖ ਪਾਠਕ੍ਰਮ ਦੀ ਚੋਣ ਕਰ ਸਕਦੇ ਹਨ ਅਤੇ ਕੁਝ ਵਾਧੂ ਸਮੱਗਰੀ (ਉਦਾਹਰਨ ਲਈ, ਸੰਪੂਰਨ ਮੁੱਲ ਫੰਕਸ਼ਨ ਜਾਂ ਚਤੁਰਕੀ ਫੰਕਸ਼ਨਾਂ ਨਾਲ ਚੌਕ ਨੂੰ ਪੂਰਾ ਕਰਨਾ) ਗਣਿਤ ਦੇ ਪਹਿਲੇ ਦੋ ਕ੍ਰੈਡਿਟਾਂ ਵਿੱਚ ਮੌਜੂਦ ਹੋ ਸਕਦੀ ਹੈ. ਹਾਲਾਂਕਿ ਹਾਈ ਸਕੂਲ ਗਣਿਤ ਦੇ ਪਹਿਲੇ ਦੋ ਕ੍ਰੈਡਿਟਾਂ ਵਿੱਚ ਮਾਪਦੰਡਾਂ ਨੂੰ ਕਿਵੇਂ ਅਤੇ ਕਦੋਂ ਸੰਬੋਧਿਤ ਕੀਤਾ ਜਾਂਦਾ ਹੈ, ਇਸ ਬਾਰੇ ਸਥਾਨਕ ਤੌਰ 'ਤੇ ਨਿਰਧਾਰਤ ਲਚਕਤਾ ਹੈ, ਅਲਜਬਰਾ 1 ਅਤੇ ਜਿਓਮੈਟਰੀ, ਏਕੀਕ੍ਰਿਤ ਗਣਿਤ 1 ਅਤੇ ਏਕੀਕ੍ਰਿਤ ਗਣਿਤ 2, ਅਤੇ ਹਾਈ ਸਕੂਲ ਗਣਿਤ ਦੇ ਕੈਡਿਟ 1 ਅਤੇ 2 ਲਈ ਮਿਆਰ ਭਾਗ ਗਣਿਤ ਦੀ ਸਮੱਗਰੀ ਦੀ ਨੁਮਾਇੰਦਗੀ ਕਰਦੇ ਹਨ ਜਿਸ ਨਾਲ ਸਾਰੇ ਵਿਦਿਆਰਥੀਆਂ ਨੂੰ ਹਾਈ ਸਕੂਲ ਗਣਿਤ ਦੇ ਤੀਜੇ ਕੈਡਿਟ ਤੋਂ ਪਹਿਲਾਂ ਜੁੜਨਾ ਚਾਹੀਦਾ ਹੈ.

ਹਾਈ ਸਕੂਲ ਵਿੱਚ ਤਰਜੀਹੀ ਮਿਆਰਾਂ ਦੀ ਪਛਾਣ ਵਿਦਿਆਰਥੀ ਪ੍ਰਾਪਤੀ ਭਾਈਵਾਲਾਂ ਤੋਂ ਕੀਤੀ ਜਾਂਦੀ ਹੈ ਜੋ ਕਾਲਜ ਦੇ ਮੇਜਰਾਂ, ਪੋਸਟ ਸੈਕੰਡਰੀ ਪ੍ਰੋਗਰਾਮਾਂ ਅਤੇ ਕੈਰੀਅਰਾਂ ਦੀ ਇੱਕ ਲੜੀ ਲਈ ਵਿਆਪਕ ਤੌਰ 'ਤੇ ਲਾਗੂ ਸ਼ਰਤਾਂ ਹਨ। ਹਾਈ ਸਕੂਲ ਦੇ ਮਿਆਰਾਂ ਵਿੱਚ ਸਹਾਇਕ ਮਿਆਰਾਂ ਦੀ ਪਛਾਣ ਨਹੀਂ ਕੀਤੀ ਜਾਂਦੀ ਕਿਉਂਕਿ ਕਿਸੇ ਵਿਦਿਆਰਥੀ ਦੇ ਹਾਈ ਸਕੂਲ ਗਣਿਤ ਕ੍ਰੈਡਿਟ ਨੂੰ ਉਨ੍ਹਾਂ ਦੇ ਹਾਈ ਸਕੂਲ ਅਤੇ ਬਿਓਂਡ ਪਲਾਨ ਨਾਲ ਜੋੜਨਾ ਚਾਹੀਦਾ ਹੈ। ਹਾਲਾਂਕਿ ਤਰਜੀਹੀ ਮਿਆਰ ਵਿਦਿਆਰਥੀਆਂ ਨੂੰ ਵੱਖ-ਵੱਖ ਪੋਸਟ ਸੈਕੰਡਰੀ ਵਿਕਲਪਾਂ ਲਈ ਤਿਆਰ ਕਰਦੇ ਹਨ, ਸਹਾਇਕ ਮਿਆਰ ਕੋਰਸ ਵਿਸ਼ੇਸ਼ ਹੋਣਗੇ ਕਿਉਂਕਿ ਵਿਦਿਆਰਥੀ ਗਣਿਤ ਦੀਆਂ ਕਲਾਸਾਂ ਦੀ ਚੋਣ ਕਰਦਾ ਹੈ ਜੋ ਉਨ੍ਹਾਂ ਦੀ ਦਿਲਚਸਪੀ ਅਤੇ ਟੀਚਿਆਂ ਨਾਲ ਮੇਲ ਖਾਂਦੀਆਂ ਹਨ.

## <span id="page-14-0"></span>**ਿਮਆਰ� ਨੂੰ ਿਕਵ�ਪੜ�ਨਾ ਹੈ**

ਗਣਿਤ ਲਈ ਵਾਸ਼ਿੰਗਟਨ ਸਟੇਟ ਲਰਨਿੰਗ ਸਟੈਂਡਰਡਜ਼ ਗਣਿਤ ਲਈ ਆਮ ਕੋਰ ਸਟੇਟ ਸਟੈਂਡਰਡਜ਼ ਦੇ ਢਾਂਚੇ ਨੂੰ ਬਰਕਰਾਰ ਰੱਖਦੇ ਹਨ। ਮਿਆਰਾਂ, ਸਮੂਹਾਂ ਅਤੇ ਡੋਮੇਨਾਂ ਦਾ ਕ੍ਰਮ ਉਸ ਕ੍ਰਮ ਨੂੰ ਦਰਸਾਉਂਦਾ ਨਹੀਂ ਹੈ ਜਿਸ ਵਿੱਚ ਉਨ੍ਹਾਂ ਨੂੰ ਸਿਖਾਇਆ ਜਾਣਾ ਚਾਹੀਦਾ ਹੈ. **ਮਾਪਦੰਡ** ਪਰਿਭਾਸ਼ਿਤ ਕਰਦੇ ਹਨ ਕਿ ਵਿਦਿਆਰਥੀਆਂ ਨੂੰ ਕੀ ਸਮਝਣਾ ਚਾਹੀਦਾ ਹੈ ਅਤੇ ਕੀ ਕਰਨ ਦੇ ਯੋਗ ਹੋਣਾ ਚਾਹੀਦਾ ਹੈ। **ਕਲੱਸਟਰ** ਸੰਬੰਧਿਤ ਮਾਪਦੰਡਾਂ ਦੇ ਸਮੁਹ ਹਨ।

**ਡੋਮੇਨ** ਸੰਬੰਧਿਤ ਮਾਪਦੰਡਾਂ ਦੇ ਵੱਡੇ ਸਮੂਹ ਹਨ।

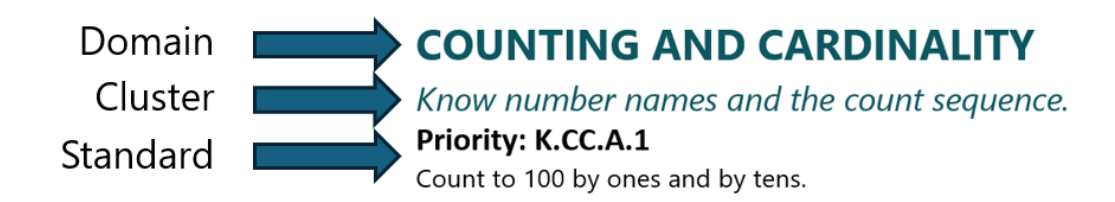

ਗਣਿਤ ਲਈ ਵਾਸ਼ਿੰਗਟਨ ਸਟੇਟ ਲਰਨਿੰਗ ਸਟੈਂਡਰਡਜ਼ ਨੂੰ ਗ੍ਰੇਡ, ਡੋਮੇਨ, ਕਲੱਸਟਰ ਅਤੇ ਸਟੈਂਡਰਡ ਨੰਬਰ ਸ਼ਾਮਲ ਕਰਨ ਲਈ ਨੰਬਰ ਦਿੱਤੇ ਗਏ ਹਨ.

ਸਟੈਂਡਰਡ ਨੰਬਰਿੰਗ ਦੀ ਉਦਾਹਰਣ:

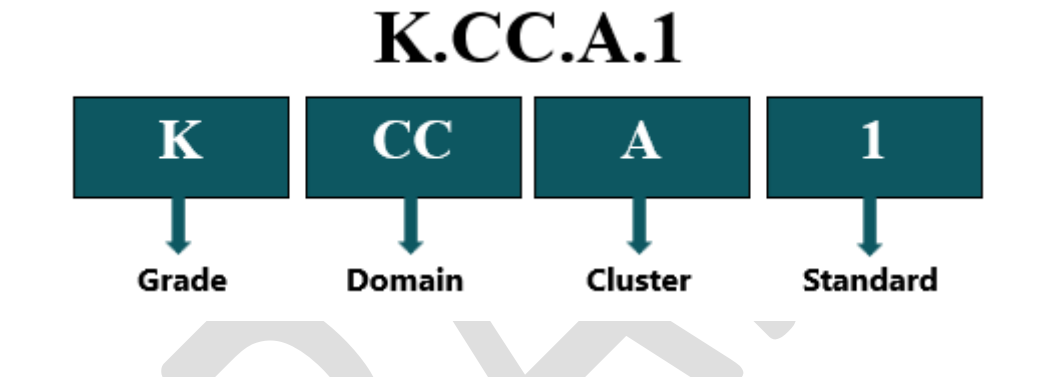

# <span id="page-16-0"></span>**ਿਕੰ ਡਰਗਾਰਟਨ**

### <span id="page-16-1"></span>**ਗਿਣਤ ਅਿਭਆਸ ਲਈ ਮਾਪਦੰ ਡ**

- 1. ਸਮੱਸਿਆਵਾਂ ਦੀ ਸਮਝ ਬਣਾਓ ਅਤੇ ਉਨ੍ਹਾਂ ਨੂੰ ਹੱਲ ਕਰਨ ਵਿੱਚ ਦ੍ਰਿੜ ਰਹੋ।
- 2. ਸੰਖੇਪ ਅਤੇ ਮਾਤਰਾਤਮਕ ਤੌਰ ਤੇ ਤਰਕ ਕਰੋ.
- 3. ਵਿਵਹਾਰਕ ਦਲੀਲਾਂ ਦਾ ਨਿਰਮਾਣ ਕਰੋ ਅਤੇ ਦੂਜਿਆਂ ਦੇ ਤਰਕ ਦੀ ਆਲੋਚਨਾ ਕਰੋ।
- 4. ਗਿਣਤ ਦੇਨਾਲ ਮਾਡਲ.
- 5. ਰਣਨੀਤਕ ਤੌਰ 'ਤੇ ਉਚਿਤ ਸਾਧਨਾਂ ਦੀ ਵਰਤੋਂ ਕਰੋ।
- 6. ਸਟੀਕਤਾ ਵਿੱਚ ਸ਼ਾਮਲ ਹੋਵੋ।
- 7. ਢਾਂਚੇ ਦੀ ਭਾਲ ਕਰੋ ਅਤੇ ਇਸਦੀ ਵਰਤੋਂ ਕਰੋ।
- 8. ਵਾਰ-ਵਾਰ ਤਰਕ ਦੇਣ ਵਿੱਚ ਨਿਯਮਿਤਤਾ ਦੀ ਭਾਲ ਕਰੋ ਅਤੇ ਪ੍ਰਗਟ ਕਰੋ।

### <span id="page-16-2"></span>**ਿਗਣਤੀ ਅਤੇਕਾਰਡੀਨਲਤਾ**

### ਨੰਬਰ ਦੇ ਨਾਮ ਅਤੇ ਗਿਣਤੀ ਕ੍ਰਮ ਜਾਣੋ।

### **ਤਰਜੀਹ: K.CC.A.1**

ਇੱਕ ਦੁਆਰਾ 100 ਤੱਕ ਅਤੇ ਦਸਾਂ ਦੁਆਰਾ ਗਿਣੋ।

#### **ਤਰਜੀਹ: K.CC.A.2**

ਜਾਣੇ ਜਾਂਦੇ ਕ੍ਰਮ ਦੇ ਅੰਦਰ ਦਿੱਤੇ ਗਏ ਨੰਬਰ ਤੋਂ ਸ਼ੁਰੂ ਕਰਕੇ ਅੱਗੇ ਗਿਣੋ (1 ਤੋਂ ਸ਼ੁਰੂ ਕਰਨ ਦੀ ਬਜਾਏ)।

### **ਤਰਜੀਹ: ਕੇ.ਸੀ.ਸੀ.ਏ.3**

0 ਤੋਂ 20 ਤੱਕ ਅੰਕ ਲਿਖੋ। 0-20 ਦੇ ਲਿਖਤੀ ਅੰਕ ਵਾਲੀਆਂ ਕਈ ਵਸਤੂਆਂ ਦੀ ਨੁਮਾਇੰਦਗੀ ਕਰੋ (0 ਕਿਸੇ ਵਸਤੂਆਂ ਦੀ ਗਿਣਤੀ ਨੂੰ ਦਰਸਾ�ਦਾ ਹੈ)।

### ਵਸਤੂਆਂ ਦੀ ਗਿਣਤੀ ਦੱਸਣ ਲਈ ਗਿਣੋ।

#### **ਤਰਜੀਹ: K.CC.B.4**

ਸੰਖਿਆਵਾਂ ਅਤੇ ਮਾਤਰਾਵਾਂ ਦੇ ਵਿਚਕਾਰ ਸੰਬੰਧ ਨੂੰ ਸਮਝੋ; ਗਿਣਤੀ ਨੂੰ ਕਾਰਡੀਨਲਤਾ ਨਾਲ ਜੋੜੋ।

#### **ਤਰਜੀਹ: K.CC.B.5**

ਇੱਕ ਲਾਈਨ, ਇੱਕ ਆਇਤਾਕਾਰ ਐਰੇ, ਜਾਂ ਇੱਕ ਚੱਕਰ ਵਿੱਚ ਸੰਗਠਿਤ 20 ਚੀਜ਼ਾਂ ਬਾਰੇ "ਕਿੰਨੇ?" ਸਵਾਲਾਂ ਦੇ ਜਵਾਬ ਦੇਣ ਲਈ ਗਿਣੋ, ਜਾਂ ਇੱਕ ਖਿੰਡੀ ਹੋਈ ਸੰਰਚਨਾ ਵਿੱਚ 10 ਚੀਜ਼ਾਂ ਤੋਂ ਵੱਧ; 1-20 ਤੋਂ ਇੱਕ ਸੰਖਿਆ ਦਿੱਤੀ ਗਈ ਹੈ, ਬਹੁਤ ਸਾਰੀਆਂ ਵਸਤੂਆਂ ਦੀ ਗਿਣਤੀ ਕਰੋ।

### ਸੰਖਿਆਵਾਂ ਦੀ ਤੁਲਨਾ ਕਰੋ।

### **ਤਰਜੀਹ: ਕੇ.ਸੀ.ਸੀ.ਸੀ.6**

ਪਛਾਣ ਕਰੋ ਕਿ ਕੀ ਇੱਕ ਗਰੁੱਪ ਵਿੱਚ ਵਸਤੂਆਂ ਦੀ ਗਿਣਤੀ ਦੂਜੇ ਗਰੁੱਪ ਵਿੱਚ ਵਸਤੂਆਂ ਦੀ ਗਿਣਤੀ ਤੋਂ ਵੱਧ, ਘੱਟ ਜਾਂ ਬਰਾਬਰ ਹੈ।

### **ਤਰਜੀਹ: ਕੇ.ਸੀ.ਸੀ.ਸੀ.7**

ਲਿਖਤੀ ਅੰਕਾਂ ਵਜੋਂ ਪੇਸ਼ ਕੀਤੇ ਗਏ 1 ਅਤੇ 10 ਦੇ ਵਿਚਕਾਰ ਦੋ ਸੰਖਿਆਵਾਂ ਦੀ ਤਲਨਾ ਕਰੋ।

### <span id="page-17-0"></span>**ਸੰ ਚਾਲਨ ਅਤੇਬੀਜਗਿਣਿਤਕ ਸੋਚ**

### ਜੋੜ ਅਤੇ ਘਟਾਓ ਨਾਲ ਜੁੜੀਆਂ ਸਮੱਸਿਆਵਾਂ ਦੀ ਨੁਮਾਇੰਦਗੀ ਕਰੋ ਅਤੇ ਹੱਲ ਕਰੋ।

### **ਤਰਜੀਹ: ਕੇ.ਓ.ਏ. A.1**

ਵਸਤੂਆਂ, ਉਂਗਲਾਂ, ਮਾਨਸਿਕ ਚਿੱਤਰਾਂ, ਡਰਾਇੰਗਾਂ, ਆਵਾਜ਼ਾਂ (ਉਦਾਹਰਨ ਲਈ, ਤਾੜੀਆਂ), ਸਥਿਤੀਆਂ ਨੂੰ ਪੇਸ਼ ਕਰਨਾ, ਜ਼ੁਬਾਨੀ ਵਿਆਖਿਆਵਾਂ, ਪਗਟਾਵੇ, ਜਾਂ ਸਮੀਕਰਨਾਂ ਨਾਲ ਜੋੜ ਅਤੇ ਘਟਾਓ ਨੂੰ ਦਰਸਾਉਂਦਾ ਹੈ.

### **ਤਰਜੀਹ: ਕੇ.ਓ.ਏ. A.2**

ਲਚਕਦਾਰ, ਕੁਸ਼ਲਤਾ ਨਾਲ, ਅਤੇ ਸਹੀ ਤਰੀਕੇ ਨਾਲ ਜੋੜ ਅਤੇ ਘਟਾਓ ਸ਼ਬਦ ਦੀਆਂ ਸਮੱਸਿਆਵਾਂ ਨੂੰ ਹੱਲ ਕਰੋ, ਅਤੇ 10 ਦੇ ਅੰਦਰ ਜੋੜੋਅਤੇਘਟਾਓ.

### **ਤਰਜੀਹ: ਕੇ.ਓ.ਏ. A.3**

10 ਤੋਂ ਘੱਟ ਜਾਂ ਬਰਾਬਰ ਸੰਖਿਆਵਾਂ ਨੂੰ ਇੱਕ ਤੋਂ ਵੱਧ ਤਰੀਕਿਆਂ ਨਾਲ ਜੋੜਿਆਂ ਵਿੱਚ ਵੰਡੋ, ਉਦਾਹਰਨ ਲਈ, ਵਸਤੂਆਂ ਜਾਂ ਡਰਾਇੰਗਾਂ ਦੀ ਵਰਤੋਂ ਕਰਕੇ, ਅਤੇ ਹਰੇਕ ਵਿਗਾੜ ਨੂੰ ਡਰਾਇੰਗ ਜਾਂ ਸਮੀਕਰਨ (ਉਦਾਹਰਨ ਲਈ, 5 = 2 + 3 ਅਤੇ 5 = 4 + 1) ਦੁਆਰਾ ਿਰਕਾਰਡ ਕਰੋ।

### **ਤਰਜੀਹ: ਕੇ.ਓ.ਏ. A.4**

1 ਤੋਂ 9 ਤੱਕ ਦੀ ਕਿਸੇ ਵੀ ਸੰਖਿਆ ਲਈ, ਦਿੱਤੇ ਗਏ ਨੰਬਰ ਵਿੱਚ ਜੋੜੇ ਜਾਣ 'ਤੇ 10 ਬਣਾਉਣ ਵਾਲੀ ਸੰਖਿਆ ਲੱਭੋ, ਉਦਾਹਰਨ ਲਈ, ਵਸਤੂਆਂ ਜਾਂ ਡਰਾਇੰਗਾਂ ਦੀ ਵਰਤੋਂ ਕਰਕੇ, ਅਤੇ ਜਵਾਬ ਨੂੰ ਡਰਾਇੰਗ ਜਾਂ ਸਮੀਕਰਨ ਨਾਲ ਰਿਕਾਰਡ ਕਰੋ।

#### **ਤਰਜੀਹ: ਕੇ.ਓ.ਏ. A.5**

ਲਚਕਦਾਰ, ਕੁਸ਼ਲਤਾ ਨਾਲ, ਅਤੇ ਸਹੀ ਤਰੀਕੇ ਨਾਲ 5 ਦੇ ਅੰਦਰ ਜੋੜੋ ਅਤੇ ਘਟਾਓ.

### <span id="page-17-1"></span>**ਬੇਸ ਦਸ ਿਵੱ ਚ ਨੰ ਬਰ ਅਤੇਕਾਰਵਾਈਆਂ**

### ਸਥਾਨ ਮੁੱਲ ਲਈ ਬੁਨਿਆਦ ਪ੍ਰਾਪਤ ਕਰਨ ਲਈ ਨੰਬਰ 11-19 ਨਾਲ ਕੰਮ ਕਰੋ।

### **ਤਰਜੀਹ: ਕੇ.ਐਨ.ਬੀ.ਟੀ. A.1**

11 ਤੋਂ 19 ਤੱਕ ਦੀਆਂ ਸੰਖਿਆਵਾਂ ਨੂੰ ਦਸ ਅਤੇ ਕੁਝ ਹੋਰ ਸੰਖਿਆਵਾਂ ਵਿੱਚ ਲਿਖੋ ਅਤੇ ਵਿਗਾੜੋ, ਉਦਾਹਰਨ ਲਈ, ਵਸਤੂਆਂ ਜਾਂ ਡਰਾਇੰਗਾਂ ਦੀ ਵਰਤੋਂ ਕਰਕੇ, ਅਤੇ ਹਰੇਕ ਰਚਨਾ ਜਾਂ ਵਿਗਾੜ ਨੂੰ ਡਰਾਇੰਗ ਜਾਂ ਸਮੀਕਰਨ (ਉਦਾਹਰਨ ਲਈ, 18 = 10 + 8) ਦੁਆਰਾ ਰਿਕਾਰਡ ਕਰੋ; ਸਮਝੋ ਕਿ ਇਹ ਸੰਖਿਆਵਾਂ ਦਸ ਅਤੇ ਇੱਕ, ਦੋ, ਤਿੰਨ, ਚਾਰ, ਪੰਜ, ਛੇ, ਸੱਤ, ਅੱਠ ਜਾਂ ਨੈਂ ਤੋਂ ਬਣੀਆਂ ਹਨ।

### <span id="page-18-0"></span>**ਮਾਪ ਅਤੇਡੇਟਾ**

### ਮਾਪਣਯੋਗ ਗਣਾਂ ਦਾ ਵਰਣਨ ਅਤੇ ਤਲਨਾ ਕਰੋ।

K.MD.A.1 ਵਸਤੂਆਂ ਦੇ ਮਾਪਣਯੋਗ ਗੁਣਾਂ ਦਾ ਵਰਣਨ ਕਰੋ, ਜਿਵੇਂ ਕਿ ਲੰਬਾਈ ਜਾਂ ਭਾਰ। ਕਿਸੇ ਇੱਕ ਵਸਤੂ ਦੇ ਕਈ ਮਾਪਣਯੋਗ ਗੁਣਾਂ ਦਾ ਵਰਣਨ ਕਰੋ।

K.MD.A.2 ਸਿੱਧੇ ਤੌਰ 'ਤੇ ਦੋ ਵਸਤੂਆਂ ਦੀ ਤੁਲਨਾ ਇੱਕ ਮਾਪਣਯੋਗ ਵਿਸ਼ੇਸ਼ਤਾ ਨਾਲ ਕਰੋ, ਇਹ ਦੇਖਣ ਲਈ ਕਿ ਕਿਹੜੀ ਵਸਤੂ ਵਿੱਚ ਵਿਸ਼ੇਸ਼ਤਾ "ਵਧੇਰੇ" /"ਘੱਟ" ਹੈ, ਅਤੇ ਅੰਤਰ ਦਾ ਵਰਣਨ ਕਰੋ।

### ਵਸਤੂਆਂ ਨੂੰ ਸ਼੍ਰੇਣੀਬੱਧ ਕਰੋ ਅਤੇ ਹਰੇਕ ਸ਼੍ਰੇਣੀ ਵਿੱਚ ਵਸਤੂਆਂ ਦੀ ਗਿਣਤੀ ਗਿਣੋ।

**ਸਹਾਇਕ K.MD.B.3** ਵਸਤੂਆਂ ਨੂੰ ਦਿੱਤੀਆਂ ਸ਼੍ਰੇਣੀਆਂ ਵਿੱਚ ਸ਼੍ਰੇਣੀਬੱਧ ਕਰੋ; ਹਰੇਕ ਸ਼੍ਰੇਣੀ ਵਿੱਚ ਵਸਤੂਆਂ ਦੀ ਗਿਣਤੀ ਗਿਣੋ ਅਤੇ ਸ਼ੇਣੀਆਂ ਨੂੰ ਗਿਣਤੀ ਅਨੁਸਾਰ ਸ਼ੇਣੀਬੱਧ ਕਰੋ।

### <span id="page-18-1"></span>**ਿਜਓਮੈਟਰੀ**

### ਆਕਾਰ ਦੀ ਪਛਾਣ ਕਰੋਅਤੇਵਰਣਨ ਕਰੋ*(*ਵਰਗ*,* ਚੱ ਕਰ*,* ਿਤਕੋਣ*,* ਆਕਾਰ*,* ਹੈਕਸਾਗੋਨ*,* ਿਕਊਬ*,* ਕੋਨ*,*  ਸਿਲੰਡਰ ਅਤੇ ਗੋਲੇ) ।

K.G.A.1 ਆਕਾਰ ਦੇ ਨਾਮਾਂ ਦੀ ਵਰਤੋਂ ਕਰਕੇ ਵਾਤਾਵਰਣ ਵਿੱਚ ਵਸਤੂਆਂ ਦਾ ਵਰਣਨ ਕਰੋ ਅਤੇ ਇਹਨਾਂ ਵਸਤੂਆਂ ਦੀਆਂ ਸੰਬੰਧਿਤ ਸਥਿਤੀਆਂ ਦਾ ਵਰਣਨ ਉੱਪਰ, ਹੇਠਾਂ, ਇਸ ਤੋਂ ਇਲਾਵਾ, ਅੱਗੇ, ਪਿੱਛੇ ਅਤੇ ਅੱਗੇ ਵਰਗੇ ਸ਼ਬਦਾਂ ਦੀ ਵਰਤੋਂ ਕਰਕੇ ਕਰੋ।

**K.G.A.2** ਉਹਨਾਂ ਦੇ ਰੁਝਾਨ ਜਾਂ ਸਮੁੱਚੇ ਆਕਾਰ ਦੀ ਪਰਵਾਹ ਕੀਤੇ ਬਿਨਾਂ ਸਹੀ ਨਾਮ ਦੇ ਆਕਾਰ।

**ਕੇ.ਜੀ.ਏ.3** ਆਕਾਰ ਨੂੰ ਦੋ-ਅਯਾਮੀ (ਇੱਕ ਜਹਾਜ਼, "ਸਪਟ") ਜਾਂ ਤਿੰਨ-ਅਯਾਮੀ ("ਠੇਸ") ਵਜੋਂ ਪਛਾਣੋ।

### ਆਕਾਰ ਦਾ ਿਵਸ਼ਲੇਸ਼ਣ ਕਰੋ*,* ਤੁਲਨਾ ਕਰੋ*,* ਬਣਾਓ ਅਤੇਰਚਨਾ ਕਰੋ।

**ਸਮਰਥਨ: ਕੇ.ਜੀ.ਬੀ.4** ਦੋ- ਅਤੇ ਤਿੰਨ-ਅਯਾਮੀ ਆਕਾਰ ਦਾ ਵਿਸ਼ਲੇਸ਼ਣ ਅਤੇ ਤੁਲਨਾ ਵੱਖ-ਵੱਖ ਆਕਾਰ ਅਤੇ ਰੁਝਾਨਾਂ ਵਿੱਚ, ਉਨ੍ਹਾਂ ਦੀਆਂ ਸਮਾਨਤਾਵਾਂ, ਅੰਤਰ, ਭਾਗਾਂ (ਉਦਾਹਰਨ ਲਈ, ਪੱਖਾਂ ਅਤੇ ਸਿਰਿਆਂ ਦੀ ਗਿਣਤੀ / "ਕੋਨਿਆਂ") ਅਤੇ ਹੋਰ ਵਿਸ਼ੇਸ਼ਤਾਵਾਂ (ਉਦਾਹਰਨ ਲਈ, ਬਰਾਬਰ ਲੰਬਾਈ ਦੇ ਪੱਖਾਂ ਦਾ ਵਰਣਨ ਕਰਨ ਲਈ ਗੈਰ ਰਸਮੀ ਭਾਸ਼ਾ ਦੀ ਵਰਤੋਂ ਕਰਦੇ ਹੋਏ) ਦਾ ਵਿਸ਼ਲੇਸ਼ਣ ਅਤੇ ਤੁਲਨਾ ਕਰੋ.

**ਸਹਾਇਤਾ: ਕੇ.ਜੀ.ਬੀ.5** ਮਾਡਲ ਕੰ ਪੋਨ� ਟ� (ਉਦਾਹਰਨ ਲਈ, ਸਿਟਕਸ ਅਤੇਿਮੱ ਟੀ ਦੀਆਂ ਗ�ਦ�) ਤ�ਆਕਾਰ ਬਣਾ ਕੇਅਤੇਆਕਾਰ ਬਣਾ ਕੇ ਸੰਸਾਰ ਵਿੱਚ ਆਕਾਰ ਆਕਾਰ ਦਿੰਦਾ ਹੈ.

**ਸਹਾਇਤਾ: ਕੇ.ਜੀ.ਬੀ.6** ਵੱ ਖ-ਵੱ ਖ ਵੱ ਡੇਆਕਾਰ ਬਣਾਉਣ ਲਈ ਸਧਾਰਣ ਆਕਾਰ ਦੀ ਵਰਤ�ਕਰੋ।

### <span id="page-19-0"></span>**ਡਾਟਾ ਸਾਇੰ ਸ**

### ਅੰਕੜਿਆਂ ਦੀ ਪੜਤਾਲ ਦੇ ਪ੍ਰਸ਼ਨ ਤਿਆਰ ਕਰੋ।

**K.DS.1** ਕਲਾਸਰੂਮ ਦੇ ਅੰਦਰ ਸਥਿਤੀਆਂ ਦੀ ਜਾਂਚ ਕਰਨ ਲਈ ਸਵਾਲ ਪੈਦਾ ਕਰੋ।

### ਡੇਟਾ ਇਕੱਤਰ ਕਰੋ/ਡੇਟਾ '*ਤੇ ਵਿਚਾਰ ਕਰੋ।*

K.DS.2 ਨਿਰੀਖਣਾਂ ਨੂੰ ਦਰਸਾਉਣ ਅਤੇ ਸੰਚਾਰ ਕਰਨ ਲਈ ਵਸਤੂਆਂ ਨੂੰ ਸੰਗਠਿਤ ਕਰਨ ਜਾਂ ਤਸਵੀਰਾਂ ਖਿੱਚਣ ਦੁਆਰਾ ਡੇਟਾ ਇਕੱਤਰ ਕਰੋ ਜਾਂ ਵਿਚਾਰ ਕਰੋ।

#### ਡੇਟਾ ਦਾ ਵਿਸ਼ਲੇਸ਼ਣ ਕਰੋ।

K.DS.3 ਡਾਟਾ-ਅਮੀਰ ਸਥਿਤੀਆਂ ਵਿੱਚ ਪੈਟਰਨਾਂ ਨੂੰ ਵੇਖ ਕੇ ਅਤੇ ਵਰਣਨ ਕਰਕੇ ਡੇਟਾ ਸੈੱਟਾਂ ਦਾ ਵਿਸ਼ਲੇਸ਼ਣ ਕਰੋ।

### ਨਤੀਜਿਆਂ ਦੀ ਵਿਆਖਿਆ ਕਰੋ।

**ਕੇ.ਡੀ.ਐਸ.4** ਅਧਿਆਪਕ ਦੀ ਅਗਵਾਈ ਨਾਲ ਢਾਂਚਾਗਤ ਜਵਾਬਾਂ ਰਾਹੀਂ ਨਤੀਜਿਆਂ ਦੀ ਵਿਆਖਿਆ ਅਤੇ ਸੰਚਾਰ ਕਰੋ।

# <span id="page-20-0"></span>**ਗਰੇਡ 1**

### <span id="page-20-1"></span>**ਗਿਣਤ ਅਿਭਆਸ ਲਈ ਮਾਪਦੰ ਡ**

- 1. ਸਮੱਸਿਆਵਾਂ ਦੀ ਸਮਝ ਬਣਾਓ ਅਤੇ ਉਨ੍ਹਾਂ ਨੂੰ ਹੱਲ ਕਰਨ ਵਿੱਚ ਦ੍ਰਿੜ ਰਹੋ।
- 2. ਸੰਖੇਪ ਅਤੇ ਮਾਤਰਾਤਮਕ ਤੌਰ ਤੇ ਤਰਕ ਕਰੋ.
- 3. ਵਿਵਹਾਰਕ ਦਲੀਲਾਂ ਦਾ ਨਿਰਮਾਣ ਕਰੋ ਅਤੇ ਦੁਜਿਆਂ ਦੇ ਤਰਕ ਦੀ ਆਲੋਚਨਾ ਕਰੋ।
- 4. ਗਿਣਤ ਦੇਨਾਲ ਮਾਡਲ.
- 5. ਰਣਨੀਤਕ ਤੌਰ 'ਤੇ ਉਚਿਤ ਸਾਧਨਾਂ ਦੀ ਵਰਤੋਂ ਕਰੋ।
- 6. ਸਟੀਕਤਾ ਵਿੱਚ ਸ਼ਾਮਲ ਹੋਵੋ।
- 7. ਢਾਂਚੇ ਦੀ ਭਾਲ ਕਰੋ ਅਤੇ ਇਸਦੀ ਵਰਤੋਂ ਕਰੋ।
- 8. ਵਾਰ-ਵਾਰ ਤਰਕ ਦੇਣ ਵਿੱਚ ਨਿਯਮਿਤਤਾ ਦੀ ਭਾਲ ਕਰੋ ਅਤੇ ਪਗਟ ਕਰੋ।

### <span id="page-20-2"></span>**ਸੰ ਚਾਲਨ ਅਤੇਬੀਜਗਿਣਿਤਕ ਸੋਚ**

### ਜੋੜ ਅਤੇ ਘਟਾਓ ਨਾਲ ਜੁੜੀਆਂ ਸਮੱਸਿਆਵਾਂ ਦੀ ਨੁਮਾਇੰਦਗੀ ਕਰੋ ਅਤੇ ਹੱਲ ਕਰੋ।

#### **ਤਰਜੀਹ: 1.ਓ.ਏ. A.1**

20 ਦੇ ਅੰਦਰ ਜੋੜ ਅਤੇ ਘਟਾਓ ਦੀ ਵਰਤੋਂ ਸ਼ਬਦਾਂ ਦੀਆਂ ਸਮੱਸਿਆਵਾਂ ਨੂੰ ਲਚਕਦਾਰ, ਕੁਸ਼ਲਤਾ ਨਾਲ ਅਤੇ ਸਹੀ ਢੰਗ ਨਾਲ ਹੱਲ ਕਰਨ ਲਈ ਕਰੋ ਜਿਸ ਵਿੱਚ ਸਾਰੀਆਂ ਸਥਿਤੀਆਂ ਵਿੱਚ ਅਣਜਾਣਾਂ ਨਾਲ ਜੋੜਨ, ਲੈਣ, ਇਕੱਠੇ ਕਰਨ, ਵੱਖ ਕਰਨ ਅਤੇ ਤੁਲਨਾ ਕਰਨ ਦੀਆਂ ਸਥਿਤੀਆਂ ਸ਼ਾਮਲ ਹਨ, ਉਦਾਹਰਨ ਲਈ, ਸਮੱਸਿਆ ਨੂੰ ਦਰਸਾਉਣ ਲਈ ਅਣਜਾਣ ਸੰਖਿਆ ਦੇ ਚਿੰਨ੍ਹ ਨਾਲ ਵਸਤੂਆਂ, ਡਰਾਇੰਗਾਂ ਅਤੇ/ਜਾਂ ਸਮੀਕਰਨਾਂ ਦੀ ਵਰਤੋਂ ਕਰਕੇ।

#### **ਤਰਜੀਹ: 1.ਓ.ਏ. A.2**

ਲਚਕਦਾਰ, ਕੁਸ਼ਲਤਾ ਨਾਲ, ਅਤੇ ਸਹੀ ਤਰੀਕੇ ਨਾਲ ਸ਼ਬਦ ਸਮੱਸਿਆਵਾਂ ਨੂੰ ਹੱਲ ਕਰੋ ਜੋ ਤਿੰਨ ਪੂਰੀਆਂ ਸੰਖਿਆਵਾਂ ਨੂੰ ਜੋੜਨ ਦੀ ਮੰਗ ਕਰਦੇ ਹਨ ਜਿਨ੍ਹਾਂ ਦਾ ਜੋੜ 20 ਤੋਂ ਘੱਟ ਜਾਂ ਬਰਾਬਰ ਹੈ, ਉਦਾਹਰਨ ਲਈ, ਸਮੱਸਿਆ ਨੂੰ ਦਰਸਾਉਣ ਲਈ ਅਣਜਾਣ ਸੰਖਿਆ ਦੇ ਚਿੰਨ੍ਹ ਵਾਲੇ ਵਸਤੂਆਂ, ਡਰਾਇੰਗਾਂ ਅਤੇ/ਜਾਂ ਸਮੀਕਰਨਾਂ ਦੀ ਵਰਤੋਂ ਕਰਕੇ।

### ਕਾਰਜਾਂ ਦੀਆਂ ਵਿਸ਼ੇਸ਼ਤਾਵਾਂ ਅਤੇ ਜੋੜ ਅਤੇ ਘਟਾਓ ਦੇ ਵਿਚਕਾਰ ਸੰਬੰਧ ਨੂੰ ਸਮਝੋ ਅਤੇ ਲਾਗੂ ਕਰੋ।

#### **ਤਰਜੀਹ: 1.ਓ.ਏ. B.3**

ਜੋੜਨ ਅਤੇ ਘਟਾਉਣ ਲਈ ਰਣਨੀਤੀਆਂ ਦੀ ਚੋਣ ਕਰਕੇ ਅਤੇ ਪ੍ਰਦਰਸ਼ਿਤ ਕਰਕੇ ਕਾਰਜਾਂ ਦੀਆਂ ਵਿਸ਼ੇਸ਼ਤਾਵਾਂ ਨੂੰ ਲਾਗੂ ਕਰੋ ਅਤੇ ਵਧਾਓ।

#### **ਤਰਜੀਹ: 1.ਓ.ਏ. B.4**

ਘਟਾਓ ਦੀ ਸਮਝ ਨੂੰ ਇੱਕ ਅਣਜਾਣ-ਜੋੜ ਸਮੱਸਿਆ ਵਜੋਂ ਪ੍ਰਦਰਸ਼ਿਤ ਕਰੋ।

### *20* ਦੇਅੰਦਰ ਜੋੜੋਅਤੇਘਟਾਓ।

#### **ਤਰਜੀਹ: 1.ਓ.ਏ. C.5**

ਗਿਣਤੀ ਦੀਆਂ ਰਣਨੀਤੀਆਂ ਨੂੰ ਜੋੜਨ ਅਤੇ ਘਟਾਉਣ ਲਈ ਵਧਾਓ ਅਤੇ ਲਾਗੂ ਕਰੋ (ਉਦਾਹਰਨ ਲਈ, 2 ਨੂੰ ਜੋੜਨ ਲਈ 2 'ਤੇ ਗਿਣਤੀ ਕਰਕੇ)।

#### **ਤਰਜੀਹ: 1.ਓ.ਏ. C.6**

ਲਚਕਦਾਰ, ਕੁਸ਼ਲਤਾ ਨਾਲ, ਅਤੇ ਸਹੀ ਤਰੀਕੇ ਨਾਲ ਜੋੜੋ ਅਤੇ 20 ਦੇ ਅੰਦਰ ਘਟਾਓ, 10 ਦੇ ਅੰਦਰ ਜੋੜ ਅਤੇ ਘਟਾਓ. ਰਣਨੀਤੀਆਂ ਦੀ ਵਰਤੋਂ ਕਰੋ ਜਿਵੇਂ ਕਿ ਗਿਣਤੀ ਕਰਨਾ; ਦਸ ਬਣਾਉਣਾ (ਉਦਾਹਰਨ ਲਈ, 8 + 6 = 8 + 2 + 4 = 10 + 4 = 14 ਬਣਾਉਣਾ, ਇੱਕ ਸੰਖਿਆ ਨੂੰ ਵਿਗਾੜ ਕੇ ਦਸ (ਉਦਾਹਰਨ ਲਈ, 13 – 4 = 13 – 3 – 1 = 10 – 1 = 9); ਜੋੜ ਅਤੇ ਘਟਾਓ ਦੇ ਵਿਚਕਾਰ ਸੰਬੰਧ ਦੀ ਵਰਤੋਂ ਕਰਨਾ (ਉਦਾਹਰਨ ਲਈ, ਇਹ ਜਾਣਨਾ ਕਿ 8 + 4 = 12, ਕੋਈ 12 – 8 = 4 ਜਾਣਦਾ ਹੈ); ਅਤੇ ਬਰਾਬਰ ਪਰ ਆਸਾਨ ਜਾਂ ਜਾਣੀ-ਪਛਾਣੀ ਰਕਮ ਬਣਾਉਣਾ (ਉਦਾਹਰਨ ਲਈ, ਜਾਣੇ ਜਾਂਦੇ ਬਰਾਬਰ 6 + 6 + 1 = 12 + 1 = 13 ਬਣਾ ਕੇ 6 + 7 ਜੋੜਨਾ)।

### ਜੋਤ ਅਤੇ ਘਟਾਓ ਸਮੀਕਰਨਾਂ ਨਾਲ ਕੰਮ ਕਰੋ।

#### **ਤਰਜੀਹ: 1.ਓ.ਏ. D.7**

ਬਰਾਬਰ ਚਿੰਨ ਦੇ ਅਰਥ ਦੀ ਸਮਝ ਦਾ ਪਦਰਸ਼ਨ ਕਰੋ, ਅਤੇ ਇਹ ਨਿਰਧਾਰਤ ਕਰੋ ਕਿ ਜੋੜ ਅਤੇ ਘਟਾਓ ਨਾਲ ਜੁੜੇ ਸਮੀਕਰਨ ਸਹੀ ਹਨ ਜਾਂ ਗਲਤ।

### **ਤਰਜੀਹ: 1.ਓ.ਏ. D.8**

ਤਿੰਨ ਪੂਰੀਆਂ ਸੰਖਿਆਵਾਂ ਨਾਲ ਸੰਬੰਧਿਤ ਜੋੜ ਜਾਂ ਘਟਾਓ ਸਮੀਕਰਨ ਵਿੱਚ ਅਣਜਾਣ ਪੂਰੀ ਸੰਖਿਆ ਨਿਰਧਾਰਤ ਕਰੋ।

### <span id="page-21-0"></span>**ਬੇਸ ਦਸ ਿਵੱ ਚ ਨੰ ਬਰ ਅਤੇਕਾਰਵਾਈਆਂ**

### ਿਗਣਤੀ ਕ�ਮ ਨੂੰ ਵਧਾਉਣਾ।

#### **ਤਰਜੀਹ: 1. ਐਨ.ਬੀ.ਟੀ. A.1**

120 ਤੋਂ ਘੱਟ ਕਿਸੇ ਵੀ ਸੰਖਿਆ ਤੋਂ ਸ਼ੁਰੂ ਹੋ ਕੇ 120 ਤੱਕ ਗਿਣੋ। ਇਸ ਸ਼੍ਰੇਣੀ ਵਿੱਚ, ਅੰਕ ਪੜ੍ਹੋ ਅਤੇ ਲਿਖੋ ਅਤੇ ਇੱਕ ਲਿਖਤੀ ਅੰਕ ਵਾਲੇ ਕਈ ਵਸਤੂਆਂ ਦੀ ਨੁਮਾਇੰਦਗੀ ਕਰੋ।

### ਸਥਾਨ ਮੁੱਲ ਨੂੰ ਸਮਝੋ।

### **ਤਰਜੀਹ: 1. ਐਨ.ਬੀ.ਟੀ. B.2**

ਸਮਝੋ ਕਿ ਦੋ ਅੰਕਾਂ ਦੀ ਸੰਖਿਆ ਦੇ ਦੋ ਅੰਕ ਦਸਾਂ ਅਤੇ ਇੱਕ ਦੀ ਮਾਤਰਾ ਨੂੰ ਦਰਸਾਉਂਦੇ ਹਨ।

### **ਤਰਜੀਹ: 1. ਐਨ.ਬੀ.ਟੀ. B.3**

ਦਸਾਂ ਅਤੇ ਇੱਕ ਅੰਕਾਂ ਦੇ ਅਰਥਾਂ ਦੇ ਅਧਾਰ ਤੇ ਦੋ ਦੋ-ਅੰਕੀ ਸੰਖਿਆਵਾਂ ਦੀ ਤੁਲਨਾ ਕਰੋ, ਚਿੰਨ੍ਹਾਂ >, =, ਅਤੇ < ਨਾਲ ਤੁਲਨਾ ਦੇ ਨਤੀਿਜਆਂ ਨੂੰ ਿਰਕਾਰਡ ਕਰੋ।

### ਜੋੜਨ ਅਤੇ ਘਟਾਉਣ ਲਈ ਸਥਾਨ ਮੁੱਲ ਸਮਝ ਅਤੇ ਕਾਰਜਾਂ ਦੀਆਂ ਵਿਸ਼ੇਸ਼ਤਾਵਾਂ ਦੀ ਵਰਤੋਂ ਕਰੋ।

### **ਤਰਜੀਹ: 1. ਐਨ.ਬੀ.ਟੀ. C.4**

ਲਚਕਦਾਰ, ਕੁਸ਼ਲਤਾ ਨਾਲ, ਅਤੇ ਸਹੀ ਤਰੀਕੇ ਨਾਲ 100 ਦੇ ਅੰਦਰ ਜੋੜੋ, ਜਿਸ ਵਿੱਚ ਦੋ ਅੰਕਾਂ ਦੀ ਸੰਖਿਆ ਅਤੇ ਇੱਕ ਅੰਕੀ ਨੰਬਰ ਜੋੜਨਾ, ਅਤੇ ਸਥਾਨ ਮੁੱਲ, ਕਾਰਜਾਂ ਦੀਆਂ ਵਿਸ਼ੇਸ਼ਤਾਵਾਂ, ਅਤੇ/ਜਾਂ ਜੋੜ ਅਤੇ ਘਟਾਓ ਦੇ ਵਿਚਕਾਰ ਸੰਬੰਧ ਦੇ ਅਧਾਰ ਤੇ ਠੋਸ ਮਾਡਲਾਂ ਜਾਂ ਡਰਾਇੰਗਾਂ ਅਤੇ ਰਣਨੀਤੀਆਂ ਦੀ ਵਰਤੋਂ ਕਰਨਾ, ਅਤੇ ਦੋ-ਅੰਕੀ ਨੰਬਰ ਅਤੇ 10 ਦਾ ਗੁਣਕ ਜੋੜਨਾ ਸ਼ਾਮਲ ਹੈ; ਰਣਨੀਤੀ ਨੂੰ ਇੱਕ ਲਿਖਤੀ ਵਿਧੀ ਨਾਲ ਜੋੜੋ ਅਤੇ ਵਰਤੇ ਗਏ ਤਰਕ ਦੀ ਵਿਆਖਿਆ ਕਰੋ। ਸਮਝੋ ਕਿ ਦੋ-ਅੰਕੀ ਸੰਖਿਆਵਾਂ ਨੂੰ ਜੋੜਨ ਵਿੱਚ, ਕੋਈ ਦਸਾਂ ਅਤੇ ਦਸਾਂ, ਇੱਕ ਅਤੇ ਇੱਕ ਜੋੜਦਾ ਹੈ; ਅਤੇ ਕਈ ਵਾਰ ਦਸ ਲਿਖਣਾ ਜ਼ਰੂਰੀ ਹੁੰਦਾ ਹੈ.

### **ਤਰਜੀਹ: 1. ਐਨ.ਬੀ.ਟੀ. C.5**

ਦੋ ਅੰਕਾਂ ਦਾ ਨੰਬਰ ਦਿੱਤਾ ਗਿਆ ਹੈ, ਮਾਨਸਿਕ ਤੌਰ 'ਤੇ ਗਿਣਤੀ ਨਾਲੋਂ 10 ਵਧੇਰੇ ਜਾਂ 10 ਘੱਟ ਲੱਭੋ, ਬਿਨਾਂ ਗਿਣੇ; ਵਰਤੇ ਗਏ ਤਰਕ ਦੀ ਿਵਆਿਖਆ ਕਰੋ।

### **ਤਰਜੀਹ: 1. ਐਨ.ਬੀ.ਟੀ. C.6**

ਸਥਾਨ ਮੁੱਲ, ਕਾਰਜਾਂ ਦੀਆਂ ਵਿਸ਼ੇਸ਼ਤਾਵਾਂ, ਅਤੇ/ਜਾਂ ਜੋੜ ਅਤੇ ਘਟਾਓ ਦੇ ਵਿਚਕਾਰ ਸਬੰਧ ਦੇ ਅਧਾਰ ਤੇ ਠੇਸ ਮਾਡਲਾਂ ਜਾਂ ਡਰਾਇੰਗਾਂ ਅਤੇ ਰਣਨੀਤੀਆਂ ਦੀ ਵਰਤੋਂ ਕਰਦਿਆਂ, 10-90 (ਸਕਾਰਾਤਮਕ ਜਾਂ ਜ਼ੀਰੋ ਅੰਤਰ) ਦੀ ਰੇਂਜ ਵਿੱਚ 10 ਦੇ ਗੁਣਕਾਂ ਨੂੰ 10-90 ਦੀ ਰੇਂਜ ਵਿੱਚ 10 ਦੇ ਗੁਣਾਂ ਨੂੰ ਘਟਾਓ; ਰਣਨੀਤੀ ਨੂੰ ਇੱਕ ਲਿਖਤੀ ਵਿਧੀ ਨਾਲ ਜੋੜੋ ਅਤੇ ਵਰਤੇ ਗਏ ਤਰਕ ਦੀ ਵਿਆਖਿਆ ਕਰੋ।

### <span id="page-22-0"></span>**ਮਾਪ ਅਤੇਡੇਟਾ**

### ਲੰਬਾਈ ਨੂੰ ਅਸਿੱਧੇ ਤੌਰ 'ਤੇ ਅਤੇ ਲੰਬਾਈ ਇਕਾਈਆਂ ਨੂੰ ਜੋੜ ਕੇ ਮਾਪੋ।

#### **ਤਰਜੀਹ: 1.MD.A.1**

ਲੰਬਾਈ ਅਨੁਸਾਰ ਤਿੰਨ ਵਸਤੂਆਂ ਨੂੰ ਕ੍ਰਮ ਬੱਧ ਕਰੋ; ਕਿਸੇ ਤੀਜੀ ਵਸਤੂ ਦੀ ਵਰਤੋਂ ਕਰਕੇ ਅਸਿੱਧੇ ਤੰਰ 'ਤੇ ਦੋ ਵਸਤੂਆਂ ਦੀ ਲੰਬਾਈ ਦੀ ਤੁਲਨਾ ਕਰੋ।

#### **ਤਰਜੀਹ: 1.MD.A.2**

ਕਿਸੇ ਵਸਤੂ ਦੀ ਲੰਬਾਈ ਨੂੰ ਲੰਬਾਈ ਇਕਾਈਆਂ ਦੀ ਪੂਰੀ ਸੰਖਿਆ ਦੇ ਰੂਪ ਵਿੱਚ ਦਰਸਾਓ, ਇੱਕ ਛੋਟੀ ਵਸਤੂ (ਲੰਬਾਈ ਇਕਾਈ) ਦੀਆਂ ਕਈ ਕਾਪੀਆਂ ਸਿਰੇ ਤੋਂ ਅੰਤ ਤੱਕ ਪਾ ਕੇ; ਸਮਝੋ ਕਿ ਕਿਸੇ ਵਸਤੂ ਦੀ ਲੰਬਾਈ ਦਾ ਮਾਪ ਉਸੇ ਆਕਾਰ ਦੀਆਂ ਲੰਬਾਈ ਇਕਾਈਆਂ ਦੀ ਗਿਣਤੀ ਹੈ ਜੋ ਇਸ ਨੂੰ ਬਿਨਾਂ ਕਿਸੇ ਅੰਤਰ ਜਾਂ ਓਵਰਲੈਪ ਦੇ ਫੈਲਾਉਂਦੇ ਹਨ. ਪ੍ਰਸੰਗਾਂ ਤੱਕ ਸੀਮਿਤ ਜਿੱਥੇ ਮਾਪੀ ਜਾ ਰਹੀ ਵਸਤੂ ਨੂੰ ਲੰਬਾਈ ਦੀਆਂ ਇਕਾਈਆਂ ਦੀ ਪੂਰੀ ਗਿਣਤੀ ਦੁਆਰਾ ਫੈਲਾਇਆ ਜਾਂਦਾ ਹੈ ਜਿਸ ਵਿੱਚ ਕੋਈ ਅੰਤਰ ਜਾਂ ਓਵਰਲੈਪ ਨਹੀਂ ਹੁੰਦਾ।

### ਸਮਾਂ ਦੱਸੋ ਅਤੇ ਲਿਖੋ।

**1.MD.B.3** ਐਨਾਲਾਗ ਅਤੇ ਡਿਜੀਟਲ ਘੜੀਆਂ ਦੀ ਵਰਤੋਂ ਕਰਕੇ ਘੰਟਿਆਂ ਅਤੇ ਅੱਧੇ ਘੰਟਿਆਂ ਵਿੱਚ ਸਮਾਂ ਦੱਸੋ ਅਤੇ ਲਿਖੋ।

### ਡੇਟਾ ਦੀ ਨਮਾਇੰਦਗੀ ਅਤੇ ਵਿਆਖਿਆ ਕਰੋ।

**ਸਹਾਇਤਾ: 1.MD.C.4** ਤਿੰਨ ਸ਼੍ਰੇਣੀਆਂ ਤੱਕ ਡੇਟਾ ਨੂੰ ਸੰਗਠਿਤ ਕਰਨਾ, ਨੁਮਾਇੰਦਗੀ ਕਰਨਾ ਅਤੇ ਵਿਆਖਿਆ ਕਰਨਾ; ਡੇਟਾ ਪੁਆਇੰਟਾਂ ਦੀ ਕੁੱਲ ਗਿਣਤੀ, ਹਰੇਕ ਸ਼੍ਰੇਣੀ ਵਿੱਚ ਕਿੰਨੇ, ਅਤੇ ਦੂਜੀ ਸ਼੍ਰੇਣੀ ਨਾਲੋਂ ਇੱਕ ਸ਼੍ਰੇਣੀ ਵਿੱਚ ਕਿੰਨੇ ਵੱਧ ਜਾਂ ਘੱਟ ਹਨ ਬਾਰੇ ਸਵਾਲ ਪੁੱਛੋ ਅਤੇ ਜਵਾਬ ਦਿਓ।

### <span id="page-23-0"></span>**ਿਜਓਮੈਟਰੀ**

### *ਆਕਾਰ ਅਤੇ ਉਨ੍ਹਾਂ ਦੇ ਗੁਣਾਂ ਦੇ ਨਾਲ ਤਰਕ.*

1**.ਜੀ.ਏ.1** ਪਰਿਭਾਸ਼ਿਤ ਵਿਸ਼ੇਸ਼ਤਾਵਾਂ (ਉਦਾਹਰਨ ਲਈ, ਤਿਕੋਣ ਬੰਦ ਅਤੇ ਤਿੰਨ-ਪੱਖੀ ਹੁੰਦੇ ਹਨ) ਬਨਾਮ ਗੈਰ-ਪਰਿਭਾਸ਼ਿਤ ਵਿਸ਼ੇਸ਼ਤਾਵਾਂ (ਉਦਾਹਰਨ ਲਈ, ਰੰਗ, ਰੁਝਾਨ, ਸਮੁੱਚਾ ਆਕਾਰ) ਦੇ ਵਿਚਕਾਰ ਅੰਤਰ ਕਰੋ ਅਤੇ ਪਰਿਭਾਸ਼ਿਤ ਗੁਣਾਂ ਨੂੰ ਰੱਖਣ ਲਈ ਆਕਾਰ ਬਣਾਓ.

1.ਜੀ.ਏ.2 ਦੋ-ਅਯਾਮੀ ਆਕਾਰ (ਆਕਾਰ, ਵਰਗ, ਟ੍ਰੈਪੋਜ਼ਾਈਡ, ਤਿਕੋਣ, ਅੱਧੇ ਚੱਕਰ ਅਤੇ ਤਿਮਾਹੀ-ਚੱਕਰ) ਜਾਂ ਤਿੰਨ-ਅਯਾਮੀ ਆਕਾਰ (ਕਿਊਬ, ਸੱਜੇ ਆਕਾਰ ਪਿਜ਼ਮ ਪਜ਼ਮ, ਸੱਜੇ ਗੋਲਾਕਾਰ ਕੋਨ, ਅਤੇ ਸੱਜੇ ਗੋਲਾਕਾਰ ਸਿਲੰਡਰ) ਦੀ ਰਚਨਾ ਕਰੋ ਤਾਂ ਜੋ ਇੱਕ ਸੰਯੁਕਤ ਆਕਾਰ ਬਣਾਇਆ ਜਾ ਸਕੇ ਅਤੇ ਸਾਂਝੇ ਆਕਾਰ ਤੋਂ ਨਵੇਂ ਆਕਾਰ ਬਣਾਏ ਜਾ ਸਕਣ.

1**.G.A.3** ਚੱਕਰ ਾ**ਂ ਅਤੇ ਆਯਾਤਾਂ ਨੂੰ ਦੋ ਅਤੇ ਚਾਰ ਬਰਾਬਰ ਭਾਗਾਂ** ਵਿੱਚ ਵੰਡੋ, ਅੱਧੇ, ਚੌਥੇ ਅਤੇ ਚੌਥਾਈ ਸ਼ਬਦਾਂ ਦੀ ਵਰਤੋਂ ਕਰਕੇ ਸ਼ੇਅਰਾਂ ਦਾ ਵਰਣਨ ਕਰੋ, ਅਤੇ ਅੱਧੇ, ਚੌਥੇ ਅਤੇ ਚੌਥਾਈ ਸ਼ਬਦਾਂ ਦੀ ਵਰਤੋਂ ਕਰੋ। ਪੂਰੇ ਨੂੰ ਦੋ ਜਾਂ ਚਾਰ ਸ਼ੇਅਰਾਂ ਵਜੋਂ ਵਰਣਨ ਕਰੋ। ਇਨ੍ਹਾਂ ਉਦਾਹਰਨਾਂ ਲਈ ਸਮਝੋ ਕਿ ਵਧੇਰੇ ਬਰਾਬਰ ਸ਼ੇਅਰਾਂ ਵਿੱਚ ਵਿਗੜਨ ਨਾਲ ਛੋਟੇ ਸ਼ੇਅਰ ਬਣਦੇ ਹਨ।

### <span id="page-23-1"></span>**ਡਾਟਾ ਸਾਇੰ ਸ**

### ਅੰਕੜਿਆਂ ਦੀ ਪੜਤਾਲ ਦੇ ਪ੍ਰਸ਼ਨ ਤਿਆਰ ਕਰੋ।

1.DS.1 ਕਲਾਸਰੂਮ ਦੇ ਅੰਦਰ ਸਥਿਤੀਆਂ ਦੀ ਜਾਂਚ ਕਰਨ ਲਈ ਸਵਾਲ ਪੈਦਾ ਕਰੋ।

### ਡੇਟਾ ਇਕੱਤਰ ਕਰੋ*/* ਡੇਟਾ *'*ਤੇਿਵਚਾਰ ਕਰੋ।

1.DS.2 ਵਿਚਾਰ ਕਰਨ ਅਤੇ ਫੈਸਲਾ ਕਰਨ ਲਈ ਡੇਟਾ ਇਕੱਤਰ ਕਰੋ ਅਤੇ ਵਰਤੋ ਕਿ ਕਿਹੜਾ ਡੇਟਾ ਜਾਂਚ ਪ੍ਰਸ਼ਨ ਦਾ ਜਵਾਬ ਦੇਵੇਗਾ। ਡਰਾਇੰਗਾਂ, ਟੈਲੀ ਚਿੰਨ੍ਹਾਂ, ਜਾਂ ਹੋਰ ਵਿਜ਼ੁਅਲ ਨੁਮਾਇੰਦਿਆਂ ਨਾਲ ਡੇਟਾ ਨੂੰ ਸੰਗਠਿਤ ਕਰੋ।

### ਡੇਟਾ ਦਾ ਵਿਸ਼ਲੇਸ਼ਣ ਕਰੋ।

1.DS.3 ਤੁਲਨਾ ਕਰਕੇ ਅਤੇ/ਜਾਂ ਪੈਟਰਨਾਂ ਦੀ ਭਾਲ ਕਰਕੇ ਤਿੰਨ ਸ਼੍ਰੇਣੀਆਂ ਵਾਲੇ ਡੇਟਾ ਸੈੱਟਾਂ ਦਾ ਵਿਸ਼ਲੇਸ਼ਣ ਕਰੋ।

### ਨਤੀਜਿਆਂ ਦੀ ਵਿਆਖਿਆ ਕਰੋ।

**1.DS.4** ਅਧਿਆਪਕ ਦੀ ਅਗਵਾਈ ਨਾਲ ਢਾਂਚਾਗਤ ਜਵਾਬਾਂ ਰਾਹੀਂ ਨਤੀਜਿਆਂ ਦੀ ਵਿਆਖਿਆ ਅਤੇ ਸੰਚਾਰ ਕਰੋ।

# <span id="page-25-0"></span>**ਗਰੇਡ 2**

### <span id="page-25-1"></span>**ਗਿਣਤ ਅਿਭਆਸ ਲਈ ਮਾਪਦੰ ਡ**

- 1. ਸਮੱਸਿਆਵਾਂ ਦੀ ਸਮਝ ਬਣਾਓ ਅਤੇ ਉਨ੍ਹਾਂ ਨੂੰ ਹੱਲ ਕਰਨ ਵਿੱਚ ਦ੍ਰਿੜ ਰਹੋ।
- 2. ਸੰਖੇਪ ਅਤੇ ਮਾਤਰਾਤਮਕ ਤੌਰ ਤੇ ਤਰਕ ਕਰੋ.
- 3. ਵਿਵਹਾਰਕ ਦਲੀਲਾਂ ਦਾ ਨਿਰਮਾਣ ਕਰੋ ਅਤੇ ਦੁਜਿਆਂ ਦੇ ਤਰਕ ਦੀ ਆਲੋਚਨਾ ਕਰੋ।
- 4. ਗਿਣਤ ਦੇਨਾਲ ਮਾਡਲ.
- 5. ਰਣਨੀਤਕ ਤੌਰ 'ਤੇ ਉਚਿਤ ਸਾਧਨਾਂ ਦੀ ਵਰਤੋਂ ਕਰੋ।
- 6. ਸਟੀਕਤਾ ਵਿੱਚ ਸ਼ਾਮਲ ਹੋਵੋ।
- 7. ਢਾਂਚੇ ਦੀ ਭਾਲ ਕਰੋ ਅਤੇ ਇਸਦੀ ਵਰਤੋਂ ਕਰੋ।
- 8. ਵਾਰ-ਵਾਰ ਤਰਕ ਦੇਣ ਵਿੱਚ ਨਿਯਮਿਤਤਾ ਦੀ ਭਾਲ ਕਰੋ ਅਤੇ ਪਗਟ ਕਰੋ।

### <span id="page-25-2"></span>**ਸੰ ਚਾਲਨ ਅਤੇਬੀਜਗਿਣਿਤਕ ਸੋਚ**

### ਜੋੜ ਅਤੇ ਘਟਾਓ ਨਾਲ ਜੁੜੀਆਂ ਸਮੱਸਿਆਵਾਂ ਦੀ ਨੁਮਾਇੰਦਗੀ ਕਰੋ ਅਤੇ ਹੱਲ ਕਰੋ।

### **ਤਰਜੀਹ: 2.ਓ.ਏ. A.1**

100 ਦੇ ਅੰਦਰ ਜੋੜ ਅਤੇ ਘਟਾਓ ਦੀ ਵਰਤੋਂ ਇੱਕ ਅਤੇ ਦੋ-ਪੜਾਅ ਦੀਆਂ ਸ਼ਬਦ ਸਮੱਸਿਆਵਾਂ ਨੂੰ ਲਚਕਦਾਰ, ਕੁਸ਼ਲਤਾ ਨਾਲ ਅਤੇ ਸਹੀ ਢੰਗ ਨਾਲ ਹੱਲ ਕਰਨ ਲਈ ਕਰੋ ਜਿਸ ਵਿੱਚ ਸਾਰੀਆਂ ਸਥਿਤੀਆਂ ਵਿੱਚ ਅਣਜਾਣਾਂ ਨਾਲ ਜੋੜਨ, ਲੈਣ, ਇਕੱਠੇ ਕਰਨ, ਵੱਖ ਕਰਨ ਅਤੇ ਤੁਲਨਾ ਕਰਨ ਦੀਆਂ ਸਥਿਤੀਆਂ ਸ਼ਾਮਲ ਹਨ, ਉਦਾਹਰਨ ਲਈ, ਸਮੱਸਿਆ ਨੂੰ ਦਰਸਾਉਣ ਲਈ ਅਣਜਾਣ ਸੰਖਿਆ ਦੇ ਚਿੰਨ੍ਹ ਵਾਲੇ ਡਰਾਇੰਗਾਂ ਅਤੇ ਸਮੀਕਰਨਾਂ ਦੀ ਵਰਤੋਂ ਕਰਕੇ।

### *20* ਦੇਅੰਦਰ ਜੋੜੋਅਤੇਘਟਾਓ।

### **ਤਰਜੀਹ: 2.ਓ.ਏ. B.2**

ਮਾਨਸਿਕ ਰਣਨੀਤੀਆਂ ਦੀ ਵਰਤੋਂ ਕਰਕੇ 20 ਦੇ ਅੰਦਰ ਲਚਕਦਾਰ, ਕੁਸ਼ਲਤਾ ਨਾਲ, ਅਤੇ ਸਹੀ ਢੰਗ ਨਾਲ ਜੋੜੋ ਅਤੇ ਘਟਾਓ.

### ਗੁਣਾ ਕਰਨ ਲਈ ਬੁਨਿਆਦ ਪ੍ਰਾਪਤ ਕਰਨ ਲਈ ਵਸਤੂਆਂ ਦੇ ਬਰਾਬਰ ਸਮੂਹਾਂ ਨਾਲ ਕੰਮ ਕਰੋ।

**ਸਹਾਇਤਾ: 2.OA. C.3** ਇਹ ਨਿਰਧਾਰਤ ਕਰੋ ਕਿ ਕੀ ਵਸਤੂਆਂ ਦੇ ਸਮੂਹ (20 ਤੱਕ) ਦੇ ਮੈਂਬਰਾਂ ਦੀ ਇੱਕ ਅਜੀਬ ਜਾਂ ਬਰਾਬਰ ਗਿਣਤੀ ਹੈ, ਉਦਾਹਰਨ ਲਈ, ਵਸਤੂਆਂ ਨੂੰ ਜੋੜ ਕੇ ਜਾਂ ਉਹਨਾਂ ਨੂੰ 2s ਦੁਆਰਾ ਗਿਣ ਕੇ; ਇੱਕ ਬਰਾਬਰ ਸੰਖਿਆ ਨੂੰ ਦੋ ਬਰਾਬਰ ਜੋੜਾਂ ਦੇ ਜੋੜ ਵਜੋਂ ਦਰਸਾਉਣ ਲਈ ਇੱਕ ਸਮੀਕਰਨ ਲਿਖੋ।

**ਸਹਾਇਤਾ: 2.OA. C.4** 5 ਕਤਾਰਾਂ ਅਤੇ 5 ਕਾਲਮਾਂ ਤੱਕ ਦੇ ਆਈਤਾਕਾਰ ਐਰੇ ਵਿੱਚ ਸੰਗਠਿਤ ਵਸਤੂਆਂ ਦੀ ਕੁੱਲ ਸੰਖਿਆ ਲੱਭਣ ਲਈ ਵਾਧੇ ਦੀ ਵਰਤੋਂ ਕਰੋ; ਕੁੱਲ ਨੂੰ ਬਰਾਬਰ ਜੋੜਾਂ ਦੇ ਜੋੜ ਵਜੋਂ ਦਰਸਾਉਣ ਲਈ ਇੱਕ ਸਮੀਕਰਨ ਲਿਖੋ।

### <span id="page-26-0"></span>**ਬੇਸ ਦਸ ਿਵੱ ਚ ਨੰ ਬਰ ਅਤੇਕਾਰਵਾਈਆਂ**

### ਸਥਾਨ ਮੁੱਲ ਨੂੰ ਸਮਝੋ।

### **ਤਰਜੀਹ: 2. ਐਨ.ਬੀ.ਟੀ. A.1**

ਸਮਝੋ ਕਿ ਤਿੰਨ ਅੰਕਾਂ ਦੀ ਸੰਖਿਆ ਦੇ ਤਿੰਨ ਅੰਕ ਸੈਂਕੜੇ, ਦਸਾਂ ਅਤੇ ਉਨ੍ਹਾਂ ਦੀ ਮਾਤਰਾ ਨੂੰ ਦਰਸਾਉਂਦੇ ਹਨ; ਉਦਾਹਰਨ ਲਈ, 706 7 ਸ�ਕੜੇ, 0 ਦਸ, ਅਤੇ6 ਦੇਬਰਾਬਰ ਹੈ.

### **ਤਰਜੀਹ: 2. ਐਨ.ਬੀ.ਟੀ. A.2**

1000 ਦੇ ਅੰਦਰ ਗਿਣੋ; 5s, 10, ਅਤੇ 100s ਦੁਆਰਾ ਗਿਣੋ।

### **ਤਰਜੀਹ: 2. ਐਨ.ਬੀ.ਟੀ. A.3**

ਬੇਸ-ਦਸ ਅੰਕਾਂ, ਨੰਬਰ ਨਾਮਾਂ ਅਤੇ ਵਿਸਥਾਰਿਤ ਫਾਰਮ ਦੀ ਵਰਤੋਂ ਕਰਕੇ 1000 ਨੂੰ ਅੰਕ ਪੜ੍ਹੋ ਅਤੇ ਲਿਖੋ।

### **ਤਰਜੀਹ: 2. ਐਨ.ਬੀ.ਟੀ. A.4**

ਤੁਲਨਾਵਾਂ ਦੇ ਨਤੀਜਿਆਂ ਨੂੰ ਰਿਕਾਰਡ ਕਰਨ ਲਈ >, =, ਅਤੇ < ਚਿੰਨ੍ਹਾਂ ਦੀ ਵਰਤੋਂ ਕਰਦਿਆਂ, ਸੈਂਕੜੇ, ਦਸਾਂ ਅਤੇ ਇੱਕ ਅੰਕਾਂ ਦੇ ਅਰਥਾਂ ਦੇ ਅਧਾਰ ਤੇ ਦੋ ਤਿੰਨ-ਅੰਕੀ ਸੰਖਿਆਵਾਂ ਦੀ ਤੁਲਨਾ ਕਰੋ।

### ਜੋੜਨ ਅਤੇ ਘਟਾਉਣ ਲਈ ਸਥਾਨ ਮੁੱਲ ਸਮਝ ਅਤੇ ਕਾਰਜਾਂ ਦੀਆਂ ਵਿਸ਼ੇਸ਼ਤਾਵਾਂ ਦੀ ਵਰਤੋਂ ਕਰੋ।

#### **ਤਰਜੀਹ: 2. ਐਨ.ਬੀ.ਟੀ. B.5**

ਸਥਾਨ ਮੱਲ, ਕਾਰਜਾਂ ਦੀਆਂ ਵਿਸ਼ੇਸ਼ਤਾਵਾਂ, ਅਤੇ/ਜਾਂ ਜੋੜ ਅਤੇ ਘਟਾਓ ਦੇ ਵਿਚਕਾਰ ਸੰਬੰਧ ਦੇ ਅਧਾਰ ਤੇ ਰਣਨੀਤੀਆਂ ਦੀ ਵਰਤੋਂ ਕਰਦਿਆਂ ਲਚਕਦਾਰ, ਕੁਸ਼ਲਤਾ ਨਾਲ, ਅਤੇ ਸਹੀ ਢੰਗ ਨਾਲ 100 ਦੇ ਅੰਦਰ ਜੋੜਨਾ ਅਤੇ ਘਟਾਉਣਾ ਹੈ.

#### **ਤਰਜੀਹ: 2. ਐਨ.ਬੀ.ਟੀ. B.6**

ਸਥਾਨ ਮੁੱਲ ਅਤੇ ਕਾਰਜਾਂ ਦੀਆਂ ਵਿਸ਼ੇਸ਼ਤਾਵਾਂ ਦੇ ਅਧਾਰ ਤੇ ਰਣਨੀਤੀਆਂ ਦੀ ਵਰਤੋਂ ਕਰਕੇ ਚਾਰ ਦੋ-ਅੰਕੀ ਨੰਬਰ ਸ਼ਾਮਲ ਕਰੋ।

### **ਤਰਜੀਹ: 2. ਐਨ.ਬੀ.ਟੀ. B.7**

ਸਥਾਨ ਮੁੱਲ, ਕਾਰਜਾਂ ਦੀਆਂ ਵਿਸ਼ੇਸ਼ਤਾਵਾਂ, ਅਤੇ/ਜਾਂ ਜੋੜ ਅਤੇ ਘਟਾਓ ਦੇ ਵਿਚਕਾਰ ਸੰਬੰਧ ਦੇ ਅਧਾਰ ਤੇ ਠੇਸ ਮਾਡਲਾਂ ਜਾਂ ਡਰਾਇੰਗਾਂ ਅਤੇ ਰਣਨੀਤੀਆਂ ਦੀ ਵਰਤੋਂ ਕਰਦਿਆਂ, ਲਚਕਦਾਰ, ਕੁਸ਼ਲਤਾ ਨਾਲ, ਅਤੇ ਸਹੀ ਢੰਗ ਨਾਲ 1000 ਦੇ ਅੰਦਰ ਜੋੜਨਾ ਅਤੇ ਘਟਾਉਣਾ; ਰਣਨੀਤੀ ਨੂੰ ਇੱਕ ਲਿਖਤੀ ਵਿਧੀ ਨਾਲ ਜੋੜੋ। ਇਹ ਸਮਝ ਪ੍ਰਦਰਸ਼ਿਤ ਕਰੋ ਕਿ ਤਿੰਨ-ਅੰਕਾਂ ਦੀਆਂ ਸੰਖਿਆਵਾਂ ਨੂੰ ਜੋੜਨ ਜਾਂ ਘਟਾਉਣ ਵਿੱਚ, ਕੋਈ ਸੈਂਕੜੇ ਅਤੇ ਸੈਂਕੜੇ, ਦਸਾਂ, ਇੱਕ ਅਤੇ ਇੱਕ ਨੂੰ ਜੋੜਦਾ ਜਾਂ ਘਟਾਉਂਦਾ ਹੈ; ਅਤੇ ਕਈ ਵਾਰ ਦਸਾਂ ਜਾਂ ਸੈਂਕੜੇ ਨੂੰ ਲਿਖਣਾ ਜਾਂ ਵਿਗਾੜਨਾ ਜ਼ਰੂਰੀ ਹੁੰਦਾ ਹੈ.

### **ਤਰਜੀਹ: 2. ਐਨ.ਬੀ.ਟੀ. B.8**

ਮਾਨਸਿਕ ਤੌਰ 'ਤੇ ਦਿੱਤੇ ਗਏ ਨੰਬਰ 100-900 ਵਿੱਚ 10 ਜਾਂ 100 ਜੋੜੋ, ਅਤੇ ਮਾਨਸਿਕ ਤੌਰ 'ਤੇ ਦਿੱਤੇ ਗਏ ਨੰਬਰ 100-900 ਵਿੱਚੋਂ

10 ਜ� 100 ਘਟਾਓ।

### **ਤਰਜੀਹ: 2. ਐਨ.ਬੀ.ਟੀ. B.9**

ਵਰਣਨ ਕਰੋ ਕਿ ਸਥਾਨ ਮੁੱਲ ਅਤੇ ਕਾਰਜਾਂ ਦੀਆਂ ਵਿਸ਼ੇਸ਼ਤਾਵਾਂ ਦੀ ਵਰਤੋਂ ਕਰਦਿਆਂ ਜੋੜ ਅਤੇ ਘਟਾਓ ਦੀਆਂ ਰਣਨੀਤੀਆਂ ਕਿਉਂ ਕੰਮ ਕਰਦੀਆਂ ਹਨ।

### <span id="page-27-0"></span>**ਮਾਪ ਅਤੇਡੇਟਾ**

### ਮਿਆਰੀ ਇਕਾਈਆਂ ਵਿੱਚ ਲੰਬਾਈ ਨੂੰ ਮਾਪਣਾ ਅਤੇ ਅਨੁਮਾਨ ਲਗਾਉਣਾ।

#### **ਤਰਜੀਹ: 2.MD.A.1**

ਉਚਿਤ ਸਾਧਨਾਂ ਦੀ ਚੋਣ ਕਰਕੇ ਅਤੇ ਵਰਤੋਂ ਕਰਕੇ ਕਿਸੇ ਵਸਤੂ ਦੀ ਲੰਬਾਈ ਨੂੰ ਮਾਪੋ।

#### **ਤਰਜੀਹ: 2.MD.A.2**

ਦੋ ਮਾਪਾਂ ਲਈ ਵੱਖ-ਵੱਖ ਲੰਬਾਈ ਦੀਆਂ ਲੰਬਾਈ ਇਕਾਈਆਂ ਦੀ ਵਰਤੋਂ ਕਰਦਿਆਂ, ਕਿਸੇ ਵਸਤੂ ਦੀ ਲੰਬਾਈ ਨੂੰ ਦੋ ਵਾਰ ਮਾਪੋ; ਵਰਣਨ ਕਰੋ ਕਿ ਦੋ ਮਾਪ ਚੁਣੇ ਗਏ ਯੂਨਿਟ ਦੇ ਆਕਾਰ ਨਾਲ ਕਿਵੇਂ ਸੰਬੰਧਿਤ ਹਨ।

#### **ਤਰਜੀਹ: 2.MD.A.3**

ਇੰਚ, ਫੁੱਟ, ਸੈਂਟੀਮੀਟਰ ਅਤੇ ਮੀਟਰ ਦੀਆਂ ਇਕਾਈਆਂ ਦੀ ਵਰਤੋਂ ਕਰਕੇ ਲੰਬਾਈ ਦਾ ਅਨੁਮਾਨ ਲਗਾਓ।

#### **ਤਰਜੀਹ: 2.MD.A.4**

ਇਹ ਨਿਰਧਾਰਤ ਕਰਨ ਲਈ ਮਾਪੋ ਕਿ ਇੱਕ ਵਸਤੂ ਦੂਜੀ ਨਾਲੋਂ ਕਿੰਨੀ ਲੰਬੀ ਹੈ, ਇੱਕ ਮਿਆਰੀ-ਲੰਬਾਈ ਇਕਾਈ ਦੇ ਰੂਪ ਵਿੱਚ ਲੰਬਾਈ ਦੇ ਅੰਤਰ ਨੂੰ ਦਰਸਾਉਂਦੀ ਹੈ.

### ਜੋੜ ਅਤੇ ਘਟਾਓ ਨੂੰ ਲੰਬਾਈ ਨਾਲ ਜੋੜੋ।

#### **ਤਰਜੀਹ: 2.MD.B.5**

ਲਚਕਦਾਰ, ਕੁਸ਼ਲਤਾ ਨਾਲ, ਅਤੇ ਸਹੀ ਤਰੀਕੇ ਨਾਲ 100 ਦੇ ਅੰਦਰ ਜੋੜ ਅਤੇ ਘਟਾਓ ਦੀ ਵਰਤੋਂ ਸ਼ਬਦ ਸਮੱਸਿਆਵਾਂ ਨੂੰ ਹੱਲ ਕਰਨ ਲਈ ਕੀਤੀ ਜਾਂਦੀ ਹੈ ਜਿਸ ਵਿੱਚ ਉਹਨਾਂ ਲੰਬਾਈਆਂ ਸ਼ਾਮਲ ਹੁੰਦੀਆਂ ਹਨ ਜੋ ਇੱਕੋ ਇਕਾਈਆਂ ਵਿੱਚ ਦਿੱਤੀਆਂ ਜਾਂਦੀਆਂ ਹਨ, ਉਦਾਹਰਨ ਲਈ, ਡਰਾਇੰਗਾਂ (ਜਿਵੇਂ ਕਿ ਸ਼ਾਸਕਾਂ ਦੇ ਡਰਾਇੰਗ) ਅਤੇ ਸਮੱਸਿਆ ਨੂੰ ਦਰਸਾਉਣ ਲਈ ਅਣਜਾਣ ਸੰਖਿਆ ਦੇ ਚਿੰਨ੍ਹ ਵਾਲੇ ਸਮੀਕਰਨਾਂ ਦੀ ਵਰਤੋਂ ਕਰਕੇ।

#### **ਤਰਜੀਹ: 2.MD.B.6**

ਇੱਕ ਸੰਖਿਆ ਰੇਖਾ ਚਿੱਤਰ 'ਤੇ 0 ਤੋਂ ਲੰਬਾਈ ਦੇ ਰੂਪ ਵਿੱਚ ਸਾਰੀਆਂ ਸੰਖਿਆਵਾਂ ਨੂੰ ਦਰਸਾਓ ਜਿਸ ਵਿੱਚ 0, 1, 2, . . . ਦੇ ਅਨੁਰੂਪ ਬਰਾਬਰ ਸਪੇਸ ਵਾਲੇ ਬਿੰਦੂ ਹੋਣ, ਅਤੇ ਇੱਕ ਸੰਖਿਆ ਰੇਖਾ ਚਿੱਤਰ 'ਤੇ 100 ਦੇ ਅੰਦਰ ਪੂਰੀ ਸੰਖਿਆ ਸੰਖਿਆ ਅਤੇ ਅੰਤਰ ਨੂੰ ਦਰਸਾਓ।

### ਸਮੇਂ ਅਤੇ ਪੈਸੇ ਨਾਲ ਕੰਮ ਕਰੋ।

**ਸਹਾਇਤਾ: 2.MD.C.7** ਐਨਾਲਾਗ ਅਤੇ ਡਿਜੀਟਲ ਘੜੀਆਂ ਤੋਂ ਨਜ਼ਦੀਕੀ ਪੰਜ ਮਿੰਟਾਂ ਤੱਕ ਦਾ ਸਮਾਂ ਸਵੇਰੇ ਅਤੇ ਸ਼ਾਮ ਦੀ ਵਰਤੋਂ ਕਰਕੇ ਦੱਸੋ ਅਤੇ ਲਿਖੋ।

**ਸਹਾਇਤਾ: 2.MD.C.8** ਡਾਲਰ ਦੇ ਬਿੱਲਾਂ, ਤਿਮਾਹੀਆਂ, ਡਾਈਮਜ਼, ਨਿਕੇਲ ਅਤੇ ਪੈਨੀਆਂ ਨਾਲ ਜੁੜੀਆਂ ਸ਼ਬਦ ਸਮੱਸਿਆਵਾਂ ਨੂੰ ਲਚਕਦਾਰ, ਕੁਸ਼ਲਤਾ ਨਾਲ ਅਤੇ ਸਹੀ ਤਰੀਕੇ ਨਾਲ ਹੱਲ ਕਰੋ, \$ ਅਤੇ • ਚਿੰਨ੍ਹਾਂ ਦੀ ਉਚਿਤ ਵਰਤੋਂ ਕਰਕੇ.

### ਡੇਟਾ ਦੀ ਨਮਾਇੰਦਗੀ ਅਤੇ ਵਿਆਖਿਆ ਕਰੋ।

**ਸਹਾਇਤਾ: 2.MD.D.9** ਕਈ ਵਸਤੂਆਂ ਦੀ ਲੰਬਾਈ ਨੂੰ ਨਜ਼ਦੀਕੀ ਪੂਰੀ ਇਕਾਈ ਤੱਕ ਮਾਪ ਕੇ, ਜਾਂ ਇੱਕੋ ਵਸਤੂ ਦੇ ਵਾਰ-ਵਾਰ ਮਾਪ ਕਰਕੇ ਮਾਪ ਡੇਟਾ ਤਿਆਰ ਕਰੋ। ਇੱਕ ਲਾਈਨ ਪਲਾਟ ਬਣਾ ਕੇ ਮਾਪ ਦਿਖਾਓ, ਜਿੱਥੇ ਖਿੱਤੇ ਦੇ ਪੈਮਾਨੇ ਨੂੰ ਪੂਰੀ-ਸੰਖਿਆ ਇਕਾਈਆਂ ਵਿੱਚ ਨਿਸਾਨਬੱਧ ਕੀਤਾ ਜਾਂਦਾ ਹੈ।

**ਸਪੋਰਟ: 2.MD.D.10** ਚਾਰ ਸ਼�ੇਣੀਆਂਤੱ ਕ ਦੇਡੇਟਾ ਸੈ�ਟ ਨੂੰ ਦਰਸਾਉਣ ਲਈ ਇੱਕ ਤਸਵੀਰ ਗ�ਾਫ ਅਤੇਇੱ ਕ ਬਾਰ ਗ�ਾਫ (ਿਸੰ ਗਲ-ਯੁਨਿਟ ਸਕੇਲ ਨਾਲ) ਬਣਾਓ। ਬਾਰ ਗ੍ਰਾਫ ਵਿੱਚ ਪੇਸ਼ ਕੀਤੀ ਜਾਣਕਾਰੀ ਦੀ ਵਰਤੋਂ ਕਰਕੇ ਸਧਾਰਣ ਪੁਟ-ਟੂਗੇਦਰ, ਟੇਕ-ਅਲੱਗ ਅਤੇ ਸਮੱਸਿਆਵਾਂ ਦੀ ਤੁਲਨਾ ਕਰੋ।

### <span id="page-28-0"></span>**ਿਜਓਮੈਟਰੀ**

### ਆਕਾਰ ਅਤੇ ਉਨ੍ਹਾਂ ਦੇ ਗੁਣਾਂ ਦੇ ਨਾਲ ਤਰਕ.

2.G.A.1 ਨਿਰਧਾਰਤ ਵਿਸ਼ੇਸ਼ਤਾਵਾਂ ਦੇ ਅਧਾਰ 'ਤੇ ਆਕਾਰ ਦੀ ਪਛਾਣ ਕਰੋ ਅਤੇ ਖਿੱਚੋ, ਜਿਵੇਂ ਕਿ ਕੋਣਾਂ ਦੀ ਦਿੱਤੀ ਗਿਣਤੀ ਜਾਂ ਬਰਾਬਰ ਚਿਹਰਿਆਂ ਦੀ ਦਿੱਤੀ ਗਈ ਗਿਣਤੀ। ਤਿਕੋਣਾਂ, ਚਤੁਰਭੁਜ, ਪੈਂਟਾਗਨ, ਹੈਕਸਾਗੋਨ ਅਤੇ ਕਿਉਬਾਂ ਦੀ ਪਛਾਣ ਕਰੋ।

2.G.A.2 ਇੱਕ ਆਯਾਤ ਨੂੰ ਇੱਕੋ ਆਕਾਰ ਦੇ ਵਰਗਾਂ ਦੀਆਂ ਕਤਾਰਾਂ ਅਤੇ ਕਾਲਮਾਂ ਵਿੱਚ ਵੰਡੋ ਅਤੇ ਉਨ੍ਹਾਂ ਦੀ ਕੁੱਲ ਸੰਖਿਆ ਪਤਾ ਕਰਨ ਲਈ ਿਗਣੋ।

2.**ਜੀ.ਏ.3** ਵੰਡ ਚੱਕਰ ਅਤੇ ਆਕਾਰ ਦੋ, ਤਿੰਨ, ਜਾਂ ਚਾਰ ਬਰਾਬਰ ਸ਼ੇਅਰਾਂ ਵਿੱਚ ਵੰਡਦੇ ਹਨ, ਭਾਗਾਂ ਦਾ ਵਰਣਨ ਅੱਧੇ, ਤੀਜੇ, ਅੱਧੇ, ਇੱਕ ਤਿਹਾਈ ਆਦਿ ਸ਼ਬਦਾਂ ਦੀ ਵਰਤੋਂ ਕਰਕੇ ਕਰਦੇ ਹਨ, ਅਤੇ ਪੂਰੇ ਨੂੰ ਦੋ ਅੱਧੇ, ਤਿੰਨ ਤਿਹਾਈ, ਚਾਰ ਚੌਥਾਈ ਵਜੋਂ ਵਰਣਨ ਕਰਦੇ ਹਨ. ਪ੍ਰਦਰਸ਼ਿਤ ਕਰੋ ਕਿ ਇੱਕੋ ਜਿਹੇ ਸੰਪੂਰਨਤਾ ਦੇ ਬਰਾਬਰ ਸ਼ੇਅਰਾਂ ਦਾ ਆਕਾਰ ਇੱਕੋ ਜਿਹਾ ਨਹੀਂ ਹੋਣਾ ਚਾਹੀਦਾ।

### <span id="page-28-1"></span>**ਡਾਟਾ ਸਾਇੰ ਸ**

### ਅੰਕੜਿਆਂ ਦੀ ਪੜਤਾਲ ਦੇ ਪ੍ਰਸ਼ਨ ਤਿਆਰ ਕਰੋ।

2.DS.1 ਕਲਾਸਰੂਮ, ਸਕੂਲ, ਜਾਂ ਭਾਈਚਾਰੇ ਦੇ ਅੰਦਰ ਵਿਦਿਆਰਥੀਆਂ ਲਈ ਦਿਲਚਸਪੀ ਵਾਲੀਆਂ ਸਥਿਤੀਆਂ ਦੀ ਜਾਂਚ ਕਰਨ ਲਈ ਸਵਾਲ ਪੈਦਾ ਕਰੋ।

### ਡੇਟਾ ਇਕੱਤਰ ਕਰੋ/ ਡੇਟਾ '*ਤੇ ਵਿਚਾਰ ਕਰੋ।*

2.DS.2 ਵਿਚਾਰ ਕਰਨ ਅਤੇ ਫੈਸਲਾ ਕਰਨ ਲਈ ਡੇਟਾ ਇਕੱਤਰ ਕਰੋ ਅਤੇ ਵਰਤੋ ਕਿ ਕਿਹੜਾ ਡੇਟਾ ਜਾਂਚ ਪ੍ਰਸ਼ਨ ਦਾ ਜਵਾਬ ਦੇਵੇਗਾ। ਸਿੰਗਲ-ਯੂਨਿਟ ਸਕੇਲਾਂ ਨਾਲ ਪਿਕਟੋਗ੍ਰਾਫ, ਲਾਈਨ ਪਲਾਟ ਾਂ ਅਤੇ ਬਾਰ ਗ੍ਰਾਫਾਂ ਨਾਲ ਡੇਟਾ ਨੂੰ ਸੰਗਠਿਤ ਕਰੋ। ਇਹ ਪਛਾਣੋ ਕਿ ਡੇਟਾ ਕਈ ਕਾਰਨਾਂ ਕਰਕੇ ਵੱਖ-ਵੱਖ ਹੋ ਸਕਦਾ ਹੈ।

### ਡੇਟਾ ਦਾ ਵਿਸ਼ਲੇਸ਼ਣ ਕਰੋ।

2.DS.3 ਤੁਲਨਾ ਕਰਕੇ, ਪੈਟਰਨਾਂ ਦੀ ਭਾਲ ਕਰਕੇ ਅਤੇ/ਜਾਂ ਭਵਿੱਖਬਾਣੀਆਂ ਕਰਕੇ ਚਾਰ ਸ਼੍ਰੇਣੀਆਂ ਵਾਲੇ ਡੇਟਾ ਸੈੱਟਾਂ ਦਾ ਵਿਸ਼ਲੇਸ਼ਣ ਕਰੋ।

### ਨਤੀਿਜਆਂਦੀ ਿਵਆਿਖਆ ਕਰੋ।

2.DS.4 ਅਧਿਆਪਕ ਦੀ ਅਗਵਾਈ ਨਾਲ ਢਾਂਚਾਗਤ ਜਵਾਬਾਂ ਰਾਹੀਂ ਨਤੀਜਿਆਂ ਦੀ ਵਿਆਖਿਆ ਅਤੇ ਸੰਚਾਰ ਕਰੋ। ਪੜਤਾਲੀਆ ਸਵਾਲ ਦੇ ਜਵਾਬ ਦਾ ਸਮਰਥਨ ਕਰਨ ਲਈ ਇਕੱਤਰ ਕੀਤੇ ਡੇਟਾ ਬਾਰੇ ਇੱਕ ਬਿਆਨ ਬਣਾਓ।

# <span id="page-30-0"></span>**ਗਰੇਡ 3**

### <span id="page-30-1"></span>**ਗਿਣਤ ਅਿਭਆਸ ਲਈ ਮਾਪਦੰ ਡ**

- 1. ਸਮੱਸਿਆਵਾਂ ਦੀ ਸਮਝ ਬਣਾਓ ਅਤੇ ਉਨ੍ਹਾਂ ਨੂੰ ਹੱਲ ਕਰਨ ਵਿੱਚ ਦ੍ਰਿੜ ਰਹੋ।
- 2. ਸੰਖੇਪ ਅਤੇ ਮਾਤਰਾਤਮਕ ਤੌਰ ਤੇ ਤਰਕ ਕਰੋ.
- 3. ਵਿਵਹਾਰਕ ਦਲੀਲਾਂ ਦਾ ਨਿਰਮਾਣ ਕਰੋ ਅਤੇ ਦੁਜਿਆਂ ਦੇ ਤਰਕ ਦੀ ਆਲੋਚਨਾ ਕਰੋ।
- 4. ਗਿਣਤ ਦੇਨਾਲ ਮਾਡਲ.
- 5. ਰਣਨੀਤਕ ਤੌਰ 'ਤੇ ਉਚਿਤ ਸਾਧਨਾਂ ਦੀ ਵਰਤੋਂ ਕਰੋ।
- 6. ਸਟੀਕਤਾ ਵਿੱਚ ਸ਼ਾਮਲ ਹੋਵੋ।
- 7. ਢਾਂਚੇ ਦੀ ਭਾਲ ਕਰੋ ਅਤੇ ਇਸਦੀ ਵਰਤੋਂ ਕਰੋ।
- 8. ਵਾਰ-ਵਾਰ ਤਰਕ ਦੇਣ ਵਿੱਚ ਨਿਯਮਿਤਤਾ ਦੀ ਭਾਲ ਕਰੋ ਅਤੇ ਪਗਟ ਕਰੋ।

### <span id="page-30-2"></span>**ਸੰ ਚਾਲਨ ਅਤੇਬੀਜਗਿਣਿਤਕ ਸੋਚ**

### ਗੁਣਾ ਅਤੇ ਵੰਡ ਨਾਲ ਜੁੜੀਆਂ ਸਮੱਸਿਆਵਾਂ ਦੀ ਨੁਮਾਇੰਦਗੀ ਕਰੋ ਅਤੇ ਹੱਲ ਕਰੋ।

### **ਤਰਜੀਹ: 3.ਓ.ਏ. A.1**

ਸੰਪੁਰਨ ਸੰਖਿਆਵਾਂ ਦੇ ਉਤਪਾਦਾਂ ਦੀ ਵਿਆਖਿਆ ਕਰੋ, ਉਦਾਹਰਨ ਲਈ, 5 × 7 ਨੂੰ 7 ਵਸਤੂਆਂ ਦੇ 5 ਸਮੂਹਾਂ ਵਿੱਚ ਵਸਤੂਆਂ ਦੀ ਕੁੱਲ ਗਿਣਤੀ ਵਜੋਂ ਵਿਆਖਿਆ ਕਰੋ।

### **ਤਰਜੀਹ: 3.ਓ.ਏ. A.2**

ਸਾਰੀਆਂ ਸੰਖਿਆਵਾਂ ਦੇ ਪੂਰੇ-ਸੰਖਿਆ ਭਾਗਾਂ ਦੀ ਵਿਆਖਿਆ ਕਰੋ, ਉਦਾਹਰਨ ਲਈ, 56 ÷ 8 ਨੂੰ ਹਰੇਕ ਸ਼ੇਅਰ ਵਿੱਚ ਵਸਤੂਆਂ ਦੀ ਗਿਣਤੀ ਵਜੋਂ ਵਿਆਖਿਆ ਕਰੋ ਜਦੋਂ 56 ਵਸਤੂਆਂ ਨੂੰ 8 ਸ਼ੇਅਰਾਂ ਵਿੱਚ ਬਰਾਬਰ ਵੰਡਿਆ ਜਾਂਦਾ ਹੈ, ਜਾਂ ਸ਼ੇਅਰਾਂ ਦੀ ਗਿਣਤੀ ਵਜੋਂ ਜਦੋਂ 56 ਵਸਤੂਆਂ ਨੂੰ 8 ਵਸਤੂਆਂ ਦੇ ਬਰਾਬਰ ਸ਼ੇਅਰਾਂ ਵਿੱਚ ਵੰਡਿਆ ਜਾਂਦਾ ਹੈ।

#### **ਤਰਜੀਹ: 3.ਓ.ਏ. A.3**

ਬਰਾਬਰ ਸਮੁਹਾਂ, ਐਰੇ ਅਤੇ ਮਾਪ ਮਾਤਰਾਵਾਂ ਨੂੰ ਸ਼ਾਮਲ ਕਰਨ ਵਾਲੀਆਂ ਸਥਿਤੀਆਂ ਵਿੱਚ ਸ਼ਬਦ ਦੀਆਂ ਸਮੱਸਿਆਵਾਂ ਨੂੰ ਲਚਕਦਾਰ, ਕੁਸ਼ਲਤਾ ਨਾਲ ਅਤੇ ਸਹੀ ਢੰਗ ਨਾਲ ਹੱਲ ਕਰਨ ਲਈ 100 ਦੇ ਅੰਦਰ ਗੁਣਾ ਅਤੇ ਵੰਡ ਦੀ ਵਰਤੋਂ ਕਰੋ, ਉਦਾਹਰਨ ਲਈ, ਸਮੱਸਿਆ ਨੂੰ ਦਰਸਾਉਣ ਲਈ ਅਣਜਾਣ ਸੰਖਿਆ ਦੇ ਚਿੰਨ੍ਹ ਵਾਲੇ ਡਰਾਇੰਗਾਂ ਅਤੇ ਸਮੀਕਰਨਾਂ ਦੀ ਵਰਤੋਂ ਕਰਕੇ।

#### **ਤਰਜੀਹ: 3.ਓ.ਏ. A.4**

ਤਿੰਨ ਪੂਰੀਆਂ ਸੰਖਿਆਵਾਂ ਨਾਲ ਸੰਬੰਧਿਤ ਗੁਣਾ ਜਾਂ ਵੰਡ ਸਮੀਕਰਨ ਵਿੱਚ ਅਣਜਾਣ ਪੂਰੀ ਸੰਖਿਆ ਦਾ ਪਤਾ ਲਗਾਓ।

### ਗੁਣਾ ਅਤੇ ਵੰਡ ਦੇ ਵਿਚਕਾਰ ਸੰਬੰਧ ਨੂੰ ਸਮਝਣ ਲਈ ਗੁਣਾ ਦੀਆਂ ਵਿਸ਼ੇਸ਼ਤਾਵਾਂ ਦੀ ਪੜਚੋਲ ਕਰੋ ਅਤੇ ਵਰਤ�ਕਰੋ।

### **ਤਰਜੀਹ: 3.ਓ.ਏ. B.5**

ਕਾਰਜਾਂ ਦੀਆਂ ਵਿਸ਼ੇਸ਼ਤਾਵਾਂ ਦੀ ਸਮਝ ਨੂੰ ਲਾਗੂ ਕਰਕੇ ਅਤੇ ਵਧਾ ਕੇ ਗੁਣਾ ਕਰਨ ਅਤੇ ਵੰਡਣ ਦੀਆਂ ਰਣਨੀਤੀਆਂ ਦੀ ਵਰਤੋਂ ਕਰੋ।

### **ਤਰਜੀਹ: 3.ਓ.ਏ. B.6**

ਵੰਡ ਦੀ ਸਮਝ ਨੂੰ ਇੱਕ ਅਣਜਾਣ-ਕਾਰਕ ਸਮੱਸਿਆ ਵਜੋਂ ਪ੍ਰਦਰਸ਼ਿਤ ਕਰੋ।

### *100* ਦੇਅੰਦਰ ਗੁਣਾ ਕਰੋਅਤੇਵੰਡੋ।

### **ਤਰਜੀਹ: 3.ਓ.ਏ. C.7**

ਲਚਕਦਾਰ, ਕੁਸ਼ਲਤਾ ਨਾਲ, ਅਤੇ ਸਹੀ ਤਰੀਕੇ ਨਾਲ 100 ਦੇ ਅੰਦਰ ਗੁਣਾ ਕਰੋ ਅਤੇ ਵੰਡੋ, ਜਿਵੇਂ ਕਿ ਗੁਣਾ ਅਤੇ ਵੰਡ ਦੇ ਵਿਚਕਾਰ ਸੰਬੰਧ (ਉਦਾਹਰਨ ਲਈ, ਇਹ ਜਾਣਨਾ ਕਿ 8 × 5 = 40, ਕੋਈ 40 ÷ 5 = 8) ਜਾਂ ਕਾਰਜਾਂ ਦੀਆਂ ਵਿਸ਼ੇਸ਼ਤਾਵਾਂ ਨੂੰ ਜਾਣਦਾ ਹੈ.

### ਚਾਰ ਕਾਰਜਾਂ ਨਾਲ ਜੁੜੀਆਂ ਸਮੱਸਿਆਵਾਂ ਨੂੰ ਹੱਲ ਕਰੋ ਅਤੇ ਗਣਿਤ ਵਿੱਚ ਪੈਟਰਨਾਂ ਦੀ ਪਛਾਣ ਅਤੇ ਿਵਆਿਖਆ ਕਰੋ।

### **ਤਰਜੀਹ: 3.ਓ.ਏ. D.8**

ਚਾਰ ਕਾਰਵਾਈਆਂ ਦੀ ਵਰਤੋਂ ਕਰਕੇ ਲਚਕਦਾਰ, ਕੁਸ਼ਲਤਾ ਅਤੇ ਸਹੀ ਢੰਗ ਨਾਲ ਦੋ-ਪੜਾਅ ਦੀਆਂ ਸ਼ਬਦ ਸਮੱਸਿਆਵਾਂ ਨੂੰ ਹੱਲ ਕਰੋ. ਇਹਨਾਂ ਸਮੱਸਿਆਵਾਂ ਨੂੰ ਵਿਜ਼ੂਅਲ ਮਾਡਲਾਂ ਅਤੇ ਸਮੀਕਰਨਾਂ ਦੀ ਵਰਤੋਂ ਕਰਕੇ ਅਣਜਾਣ ਮਾਤਰਾ ਲਈ ਖੜ੍ਹੇ ਇੱਕ ਅੱਖਰ ਨਾਲ ਦਰਸਾਓ। ਮਾਨਸਿਕ ਅਤੇ ਅਨੁਮਾਨ ਰਣਨੀਤੀਆਂ ਦੀ ਵਰਤੋਂ ਕਰਕੇ ਜਵਾਬਾਂ ਦੀ ਵਾਜਬਤਾ ਦਾ ਮੁਲਾਂਕਣ ਕਰੋ।

#### **ਤਰਜੀਹ: 3.ਓ.ਏ. D.9**

ਗਣਿਤ ਦੇ ਪੈਟਰਨਾਂ ਦੀ ਪਛਾਣ ਕਰੋ (ਐਡੀਸ਼ਨ ਟੇਬਲ ਜਾਂ ਗੁਣਾ ਟੇਬਲ ਵਿੱਚ ਪੈਟਰਨਾਂ ਸਮੇਤ) ਅਤੇ ਕਾਰਜਾਂ ਦੀਆਂ ਵਿਸ਼ੇਸ਼ਤਾਵਾਂ ਦੀ ਵਰਤੋਂ ਕਰਕੇ ਉਨ੍ਹਾਂ ਦੀ ਵਿਆਖਿਆ ਕਰੋ।

### <span id="page-31-0"></span>**ਬੇਸ ਦਸ ਿਵੱ ਚ ਨੰ ਬਰ ਅਤੇਕਾਰਵਾਈਆਂ**

### ਬਹ-ਅੰਕੀ ਗਣਿਤ ਕਰਨ ਲਈ ਸਥਾਨ, ਮੱਲ, ਸਮਝ ਅਤੇ ਕਾਰਜਾਂ ਦੀਆਂ ਵਿਸ਼ੇਸ਼ਤਾਵਾਂ ਦੀ ਵਰਤੋਂ ਕਰੋ।

**3. ਐਨ.ਬੀ.ਟੀ. A.1** ਸਾਰੀਆਂ ਸੰਖਿਆਵਾਂ ਨੂੰ ਨਜ਼ਦੀਕੀ 10 ਜਾਂ 100 ਤੱਕ ਪਹੁੰਚਾਉਣ ਲਈ ਸਥਾਨ ਮੁੱਲ ਸਮਝ ਦੀ ਵਰਤੋਂ ਕਰੋ।

 $3.$  **ਐਨ.ਬੀ.ਟੀ. A.2** ਸਥਾਨ ਮੁੱਲ, ਕਾਰਜਾਂ ਦੀਆਂ ਵਿਸ਼ੇਸ਼ਤਾਵਾਂ, ਅਤੇ/ਜਾਂ ਜੋੜ ਅਤੇ ਘਟਾਓ ਦੇ ਵਿਚਕਾਰ ਸਬੰਧਾਂ ਦੇ ਅਧਾਰ ਤੇ ਰਣਨੀਤੀਆਂ ਦੀ ਵਰਤੋਂ ਕਰਦਿਆਂ 1000 ਦੇ ਅੰਦਰ ਲਚਕਦਾਰ, ਸਹੀ ਅਤੇ ਕੁਸ਼ਲਤਾ ਨਾਲ ਜੋੜਨਾ ਅਤੇ ਘਟਾਉਣਾ ਸ਼ਾਮਲ ਕਰੋ।

**3. ਐਨ.ਬੀ.ਟੀ. A.3** ਸਥਾਨ ਮੁੱ ਲ ਅਤੇਕਾਰਜ� ਦੀਆਂ ਿਵਸ਼ੇਸ਼ਤਾਵ� ਦੇਅਧਾਰ ਤੇਰਣਨੀਤੀਆਂਦੀ ਵਰਤ�ਕਰਿਦਆਂ 10-90

(ਉਦਾਹਰਨ ਲਈ, 9 × 80, 5 × 60) ਦੀ ਰੇਂਜ ਵਿੱਚ ਇੱਕ-ਅੰਕੀ ਸੰਪੂਰਨ ਸੰਖਿਆਵਾਂ ਨੂੰ 10 ਦੇ ਗੁਣਕਾਂ ਨਾਲ ਗੁਣਾ ਕਰੋ।

### <span id="page-32-0"></span>**ਸੰ ਿਖਆਵ� ਅਤੇਕਾਰਵਾਈਆਂ—ਅੰ ਸ਼**

### ਅੰਸ਼ਾਂ ਨੂੰ ਸੰਖਿਆਵਾਂ ਵਜੋਂ ਸਮਝਣਾ ਵਿਕਸਿਤ ਕਰੋ।

#### **ਤਰਜੀਹ: 3.NF. A.1**

ਇੱਕ ਯੂਨਿਟ ਅੰਸ਼ ਨੂੰ ਉਸ ਮਾਤਰਾ ਵਜੋਂ ਸਮਝੋ ਜਦੋਂ ਇੱਕ ਪੂਰੇ ਨੂੰ ਬਰਾਬਰ ਹਿੱਸਿਆਂ ਵਿੱਚ ਵੰਡਿਆ ਜਾਂਦਾ ਹੈ ਅਤੇ ਸਮਝਾਓ ਕਿ ਇੱਕ ਯੁਨਿਟ ਅੰਸ਼ ਉਨ੍ਹਾਂ ਭਾਗਾਂ ਵਿੱਚੋਂ ਇੱਕ ਹੈ (ਉਦਾਹਰਨ ਲਈ, 1414); ਸਮਝੋ ਕਿ ਅੰਸ਼ ਇਕਾਈ ਦੇ ਅੰਸ਼ਾਂ ਤੋਂ ਬਣੇ ਹੁੰਦੇ ਹਨ।

#### **ਤਰਜੀਹ: 3.NF. A.2**

ਇੱਕ ਅੰਸ਼ ਨੂੰ ਇੱਕ ਸੰਖਿਆ ਵਜੋਂ ਸਮਝੋ ਅਤੇ ਇਹ ਕਿ ਇਸਨੂੰ ਨੰਬਰ ਲਾਈਨ 'ਤੇ ਦਰਸਾਇਆ ਜਾ ਸਕਦਾ ਹੈ; ਇੱਕ ਨੰਬਰ ਲਾਈਨ ਚਿੱਤਰ 'ਤੇ ਅੰਸ਼ਾਂ ਨੂੰ ਦਰਸਾਉਂਦਾ ਹੈ।

#### **ਤਰਜੀਹ: 3.NF. A.3**

ਅੰਸ਼ਾਂ ਦੀ ਸਮਾਨਤਾ ਦਾ ਵਰਣਨ ਕਰੋ ਅਤੇ ਅੰਸ਼ਾਂ ਦੀ ਤੁਲਨਾ ਉਨ੍ਹਾਂ ਦੇ ਆਕਾਰ ਬਾਰੇ ਤਰਕ ਕਰਕੇ ਕਰੋ।

### <span id="page-32-1"></span>**ਮਾਪ ਅਤੇਡੇਟਾ**

### ਮਾਪ ਅਤੇ ਅਨੁਮਾਨ ਨਾਲ ਜੁੜੀਆਂ ਸਮੱਸਿਆਵਾਂ ਨੂੰ ਹੱਲ ਕਰੋ।

#### **ਤਰਜੀਹ: 3.MD.A.1**

ਨਜ਼ਦੀਕੀ ਮਿੰਟ ਨੂੰ ਸਮਾਂ ਦੱਸੋ ਅਤੇ ਲਿਖੋ ਅਤੇ ਸਮੇਂ ਦੇ ਅੰਤਰਾਲਾਂ ਨੂੰ ਮਿੰਟਾਂ ਵਿੱਚ ਮਾਪੋ। ਸ਼ਬਦਾਂ ਦੀਆਂ ਸਮੱਸਿਆਵਾਂ ਨੂੰ ਲਚਕਦਾਰ, ਕੁਸ਼ਲਤਾ ਨਾਲ ਅਤੇ ਸਹੀ ਤਰੀਕੇ ਨਾਲ ਹੱਲ ਕਰੋ ਜਿਸ ਵਿੱਚ ਮਿੰਟਾਂ ਵਿੱਚ ਸਮੇਂ ਦੇ ਅੰਤਰਾਲਾਂ ਨੂੰ ਜੋੜਨਾ ਅਤੇ ਘਟਾਉਣਾ ਸ਼ਾਮਲ ਹੈ, ਉਦਾਹਰਨ ਲਈ, ਇੱਕ ਨੰਬਰ ਲਾਈਨ ਚਿੱਤਰ 'ਤੇ ਸਮੱਸਿਆ ਦੀ ਨੁਮਾਇੰਦਗੀ ਕਰਕੇ।

#### **ਤਰਜੀਹ: 3.MD.A.2**

ਗ੍ਰਾਮ (gg), ਕਿਲੋਗ੍ਰਾਮ (kg), ਅਤੇ ਲੀਟਰ (ii) ਦੀਆਂ ਮਿਆਰੀ ਇਕਾਈਆਂ ਦੀ ਵਰਤੋਂ ਕਰਕੇ ਤਰਲ ਮਾਤਰਾ ਅਤੇ ਵਸਤੂਆਂ ਦੇ ਸਮੁਹਾਂ ਨੂੰ ਮਾਪਣਾ ਅਤੇ ਅਨੁਮਾਨ ਲਗਾਉਣਾ। ਸਮੱਸਿਆ ਨੂੰ ਦਰਸਾਉਣ ਲਈ ਡਰਾਇੰਗਾਂ (ਜਿਵੇਂ ਕਿ ਮਾਪ ਪੈਮਾਨੇ ਵਾਲਾ ਬੀਕਰ) ਦੀ ਵਰਤੋਂ ਕਰਕੇ ਇੱਕ-ਪੜਾਅ ਦੀਆਂ ਸ਼ਬਦ ਸਮੱਸਿਆਵਾਂ ਨੂੰ ਲਚਕਦਾਰ, ਕੁਸ਼ਲਤਾ ਨਾਲ ਅਤੇ ਸਹੀ ਢੰਗ ਨਾਲ ਹੱਲ ਕਰਨ ਲਈ ਜੋੜੋ, ਘਟਾਓ, ਗੁਣਾ ਕਰੋ, ਜਾਂ ਵੰਡੋ।

### ਡੇਟਾ ਦੀ ਨਮਾਇੰਦਗੀ ਅਤੇ ਵਿਆਖਿਆ ਕਰੋ।

**ਸਹਾਇਤਾ: 3.MD.B.3** ਕਈ ਸ਼੍ਰੇਣੀਆਂ ਵਾਲੇ ਡੇਟਾ ਸੈੱਟ ਨੂੰ ਦਰਸਾਉਣ ਲਈ ਇੱਕ ਸਕੇਲਡ ਤਸਵੀਰ ਗ੍ਰਾਫ ਅਤੇ ਇੱਕ ਸਕੇਲਡ ਬਾਰ ਗ੍ਰਾਫ ਬਣਾਓ। ਸਕੇਲਡ ਬਾਰ ਗ੍ਰਾਫਾਂ ਵਿੱਚ ਪੇਸ਼ ਕੀਤੀ ਜਾਣਕਾਰੀ ਦੀ ਵਰਤੋਂ ਕਰਕੇ ਇੱਕ ਅਤੇ ਦੋ-ਪੜਾਅ "ਕਿੰਨੇ ਹੋਰ" ਅਤੇ "ਕਿੰਨੇ ਘੱਟ" ਸਮੱਸਿਆਵਾਂ ਨੂੰ ਹੱਲ ਕਰੋ।

**ਸਹਾਇਤਾ: 3.MD.B.4** ਇੱਕ ਇੰਚ ਦੇ ਅੱਧੇ ਅਤੇ ਚੌਥੇ ਹਿੱਸੇ ਨਾਲ ਨਿਸ਼ਾਨਬੱਧ ਸ਼ਾਸਕਾਂ ਦੀ ਵਰਤੋਂ ਕਰਕੇ ਲੰਬਾਈ ਨੂੰ ਮਾਪ ਕੇ ਮਾਪ ਡੇਟਾ ਤਿਆਰ ਕਰੋ। ਇੱਕ ਲਾਈਨ ਪਲਾਟ ਬਣਾ ਕੇ ਡੇਟਾ ਦਿਖਾਓ, ਜਿੱਥੇ ਖਿੱਤੇ ਦੇ ਪੈਮਾਨੇ ਨੂੰ ਉਚਿਤ ਇਕਾਈਆਂ ਵਿੱਚ ਨਿਸ਼ਾਨਬੱਧ ਕੀਤਾ ਜਾਂਦਾ ਹੈ- ਪੂਰੀ ਗਿਣਤੀ, ਅੱਧੇ, ਜਾਂ ਕੁਆਰਟਰ।

### ਜਿਓਮੈਟ੍ਰਿਕ ਮਾਪ: ਖੇਤਰ ਦੇ ਸੰਕਲਪਾਂ ਨੂੰ ਸਮਝੋ ਅਤੇ ਖੇਤਰ ਨੂੰ ਗੁਣਾ ਕਰਨ ਅਤੇ ਜੋੜਨ ਨਾਲ ਸੰਬੰਧਿਤ ਕਰੋ*.*

### **ਤਰਜੀਹ: 3.MD.C.5**

ਖੇਤਰ ਨੂੰ ਜਹਾਜ਼ ਦੇ ਅੰਕੜਿਆਂ ਦੀ ਵਿਸ਼ੇਸ਼ਤਾ ਵਜੋਂ ਪਛਾਣੋ ਅਤੇ ਖੇਤਰ ਮਾਪ ਦੇ ਸੰਕਲਪਾਂ ਨੂੰ ਸਮਝੋ।

#### **ਤਰਜੀਹ: 3.MD.C.6**

ਯੂਨਿਟ ਵਰਗਾਂ (ਵਰਗ ਸੈਂਟੀਮੀਟਰ, ਵਰਗ ਮੀਟਰ, ਵਰਗ ਇੰਚ, ਵਰਗ ਫੁੱਟ, ਅਤੇ ਤਾਜ਼ਾ ਇਕਾਈਆਂ) ਦੀ ਗਿਣਤੀ ਕਰਕੇ ਖੇਤਰਾਂ ਨੂੰ ਮਾਪੋ.

#### **ਤਰਜੀਹ: 3.MD.C.7**

ਖੇਤਰ ਨੂੰ ਗੁਣਾ ਕਰਨ ਅਤੇ ਜੋੜਨ ਦੇ ਕਾਰਜਾਂ ਨਾਲ ਸੰਬੰਧਿਤ ਕਰੋ।

### ਿਜਓਮੈਿਟ�ਕ ਮਾਪ*:* ਘੇਰੇਨੂੰ ਪਛਾਣੋ*.*

3.MD.D.8 ਬਹੁਭੁਜ ਦੇ ਘੇਰਿਆਂ ਨਾਲ ਜੁੜੀਆਂ ਅਸਲ ਸੰਸਾਰ ਅਤੇ ਗਣਿਤ ਦੀਆਂ ਸਮੱਸਿਆਵਾਂ ਨੂੰ ਲਚਕਦਾਰ, ਕੁਸ਼ਲਤਾ ਨਾਲ ਅਤੇ ਸਹੀ ਢੰਗ ਨਾਲ ਹੱਲ ਕਰਨਾ, ਜਿਸ ਵਿੱਚ ਸਾਈਡ ਲੰਬਾਈ ਨੂੰ ਦਿੱਤੇ ਗਏ ਘੇਰੇ ਨੂੰ ਲੱਭਣਾ, ਇੱਕ ਅਣਜਾਣ ਸਾਈਡ ਲੰਬਾਈ ਲੱਭਣਾ, ਅਤੇ ਇੱਕੋ ਘੇਰੇ ਅਤੇ ਵੱਖ-ਵੱਖ ਖੇਤਰਾਂ ਜਾਂ ਇੱਕੋ ਖੇਤਰ ਅਤੇ ਵੱਖ-ਵੱਖ ਘੇਰਿਆਂ ਵਾਲੇ ਆਕਾਰ ਪ੍ਰਦਰਸ਼ਿਤ ਕਰਨਾ ਸ਼ਾਮਲ ਹੈ।

### <span id="page-33-0"></span>**ਿਜਓਮੈਟਰੀ**

### *ਆਕਾਰ ਅਤੇ ਉਨ੍ਹਾਂ ਦੇ ਗੁਣਾਂ ਦੇ ਨਾਲ ਤਰਕ.*

**ਸਮਰਥਨ: 3.ਜੀ.ਏ.1** ਸਮਝ ਦਾ ਪ੍ਰਦਰਸ਼ਨ ਕਰੋ ਕਿ ਵੱਖ-ਵੱਖ ਸ਼੍ਰੇਣੀਆਂ (ਉਦਾਹਰਨ ਲਈ, ਰੋਮਬੱਸ, ਆਕਾਰ, ਅਤੇ ਹੋਰ) ਵਿੱਚ ਆਕਾਰ ਵਿਸ਼ੇਸ਼ਤਾਵਾਂ ਨੂੰ ਸਾਂਝਾ ਕਰ ਸਕਦੇ ਹਨ (ਉਦਾਹਰਨ ਲਈ, ਚਾਰ ਪੱਖ ਹਨ), ਅਤੇ ਇਹ ਕਿ ਸਾਂਝੇ ਗੁਣ ਇੱਕ ਵੱਡੀ ਸ਼੍ਰੇਣੀ (ਉਦਾਹਰਨ ਲਈ, ਚਤੁਰਭੁਜ) ਨੂੰ ਪਰਿਭਾਸ਼ਿਤ ਕਰ ਸਕਦੇ ਹਨ. ਰੋਮਬਸ, ਆਕਾਰ ਅਤੇ ਵਰਗਾਂ ਨੂੰ ਚਤੁਰਭੁਜ ਦੀਆਂ ਉਦਾਹਰਨਾਂ ਵਜੋਂ ਪਛਾਣੋ, ਅਤੇ ਚਤੁਰਭੁਜ ਦੀਆਂ ਉਦਾਹਰਣਾਂ ਬਣਾਓ ਜੋ ਇਹਨਾਂ ਉਪ-ਸ਼੍ਰੇਣੀਆਂ ਵਿੱਚੋਂ ਕਿਸੇ ਨਾਲ ਸਬੰਧਤ ਨਹੀਂ ਹਨ.

**ਸਹਾਇਤਾ: 3.ਜੀ.ਏ.2** ਪਾਰਟੀਸ਼ਨ ਬਰਾਬਰ ਖੇਤਰਾਂ ਵਾਲੇ ਹਿੱਸਿਆਂ ਵਿੱਚ ਆਕਾਰ ਦਿੰਦੀ ਹੈ। ਹਰੇਕ ਭਾਗ ਦੇ ਖੇਤਰ ਨੂੰ ਪੂਰੇ ਦੇ ਇਕਾਈ ਭਾਗ ਵਜੋਂ ਦਰਸਾਓ।

<span id="page-33-1"></span>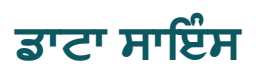

### ਅੰਕੜਿਆਂ ਦੀ ਪੜਤਾਲ ਦੇ ਪ੍ਰਸ਼ਨ ਤਿਆਰ ਕਰੋ।

3.DS.1 ਵਿਦਿਆਰਥੀਆਂ ਲਈ ਦਿਲਚਸਪੀ ਵਾਲੀਆਂ ਸਥਿਤੀਆਂ ਦੀ ਜਾਂਚ ਕਰਨ ਲਈ ਸਵਾਲ ਤਿਆਰ ਕਰੋ ਜਿਨ੍ਹਾਂ ਦਾ ਜਵਾਬ ਕਈ ਤਰ੍ਹਾਂ ਦੇ ਡੇਟਾ ਜਾਂ ਡੇਟਾ ਸੈੱਟਾਂ ਨਾਲ ਦਿੱਤਾ ਜਾ ਸਕਦਾ ਹੈ।

### ਡੇਟਾ ਇਕੱਤਰ ਕਰੋ/ ਡੇਟਾ 'ਤੇ ਵਿਚਾਰ ਕਰੋ।

<mark>3.DS.2</mark> ਸਰਵੇਖਣਾਂ, ਸਮੂਹਾਂ, ਮਾਪਾਂ ਆਦਿ ਸਮੇਤ ਵੱਖ-ਵੱਖ ਤਰੀਕਿਆਂ ਨਾਲ ਡੇਟਾ ਇਕੱਤਰ ਕਰੋ ਅਤੇ ਵਿਚਾਰੋ, ਅਤੇ ਪੁੱਛੋ ਕਿ ਜਾਂਚ ਪ੍ਰਸ਼ਨ ਨੂੰ ਸੂਚਿਤ ਕਰਨ ਲਈ ਲੋੜੀਂਦੀ ਜਾਣਕਾਰੀ ਨੂੰ ਕੈਪਚਰ ਕਰਨ ਲਈ ਕਿਹੜੇ ਤਰੀਕਿਆਂ ਨਾਲ ਡੇਟਾ ਇਕੱਤਰ ਕੀਤਾ ਜਾ ਸਕਦਾ ਹੈ।

### ਡੇਟਾ ਦਾ ਵਿਸ਼ਲੇਸ਼ਣ ਕਰੋ।

3.DS.3 ਤਕਨਾਲੋਜੀ ਸਮੇਤ ਕਈ ਤਰੀਕਿਆਂ ਨਾਲ ਡਾਟਾ ਦੀ ਨੁਮਾਇੰਦਗੀ ਕਰਦਾ ਹੈ। ਡਾਟਾ ਵਿਜ਼ੁਅਲਾਈਜ਼ੇਸ਼ਨਾਂ ਦਾ ਆਲੋਚਨਾਤਮਕ ਵਿਸ਼ਲੇਸ਼ਣ ਕਰੋ, ਜਿਸ ਵਿੱਚ ਬਾਰ ਗ੍ਰਾਫ, ਲਾਈਨ ਪਲਾਟ, ਅਤੇ ਵੱਖ-ਵੱਖ ਪੈਮਾਨੇ ਨਾਲ ਸਕੇਲ ਕੀਤੇ ਤਸਵੀਰ ਗ੍ਰਾਫ ਸ਼ਾਮਲ ਹਨ. ਤੁਲਨਾ ਕਰਕੇ, ਪੈਟਰਨਾਂ ਦੀ ਭਾਲ ਕਰਕੇ ਅਤੇ/ਜਾਂ ਭਵਿੱਖਬਾਣੀਆਂ ਕਰਕੇ ਕਈ ਸ਼ੇਣੀਆਂ ਵਾਲੇ ਡੇਟਾ ਸੈੱਟਾਂ ਦਾ ਵਿਸ਼ਲੇਸ਼ਣ ਕਰੋ ਅਤੇ ਇਕੱਤਰ ਕੀਤੇ ਡੇਟਾ ਦੇ ਸਰੋਤ ਅਤੇ ਮਾਤਰਾ ਨੂੰ ਪਛਾਣੋ ਜੋ ਸ਼ੁੱਧਤਾ ਨੂੰ ਪ੍ਰਭਾਵਤ ਕਰ ਸਕਦਾ ਹੈ।

### ਨਤੀਿਜਆਂਦੀ ਿਵਆਿਖਆ ਕਰੋ।

3.DS.4 ਨਤੀਜਿਆਂ ਦੀ ਵਿਆਖਿਆ ਕਰੋ ਅਤੇ ਸੰਚਾਰ ਕਰੋ, ਅਧਿਆਪਕਾਂ ਦੀ ਅਗਵਾਈ ਨਾਲ, ਸਮੁਹਾਂ ਵਿਚਕਾਰ ਅੰਤਰ ਦਾ ਵਰਣਨ ਕਰੋ। ਪਤਤਾਲੀਆ ਸਵਾਲ ਦੇ ਜਵਾਬ ਦਾ ਸਮਰਥਨ ਕਰਨ ਲਈ ਇਕੱਤਰ ਕੀਤੇ ਡੇਟਾ ਬਾਰੇ ਇੱਕ ਬਿਆਨ ਬਣਾਓ।

## <span id="page-35-0"></span>**ਗਰੇਡ 4**

### <span id="page-35-1"></span>**ਗਿਣਤ ਅਿਭਆਸ ਲਈ ਮਾਪਦੰ ਡ**

- 1. ਸਮੱਸਿਆਵਾਂ ਦੀ ਸਮਝ ਬਣਾਓ ਅਤੇ ਉਨ੍ਹਾਂ ਨੂੰ ਹੱਲ ਕਰਨ ਵਿੱਚ ਦ੍ਰਿੜ ਰਹੋ।
- 2. ਸੰਖੇਪ ਅਤੇ ਮਾਤਰਾਤਮਕ ਤੌਰ ਤੇ ਤਰਕ ਕਰੋ.
- 3. ਵਿਵਹਾਰਕ ਦਲੀਲਾਂ ਦਾ ਨਿਰਮਾਣ ਕਰੋ ਅਤੇ ਦੁਜਿਆਂ ਦੇ ਤਰਕ ਦੀ ਆਲੋਚਨਾ ਕਰੋ।
- 4. ਗਿਣਤ ਦੇਨਾਲ ਮਾਡਲ.
- 5. ਰਣਨੀਤਕ ਤੌਰ 'ਤੇ ਉਚਿਤ ਸਾਧਨਾਂ ਦੀ ਵਰਤੋਂ ਕਰੋ।
- 6. ਸਟੀਕਤਾ ਵਿੱਚ ਸ਼ਾਮਲ ਹੋਵੋ।
- 7. ਢਾਂਚੇ ਦੀ ਭਾਲ ਕਰੋ ਅਤੇ ਇਸਦੀ ਵਰਤੋਂ ਕਰੋ।
- 8. ਵਾਰ-ਵਾਰ ਤਰਕ ਦੇਣ ਵਿੱਚ ਨਿਯਮਿਤਤਾ ਦੀ ਭਾਲ ਕਰੋ ਅਤੇ ਪਗਟ ਕਰੋ।

### <span id="page-35-2"></span>**ਸੰ ਚਾਲਨ ਅਤੇਬੀਜਗਿਣਿਤਕ ਸੋਚ**

### ਸਮੱਸਿਆਵਾਂ ਨੂੰ ਹੱਲ ਕਰਨ ਲਈ ਪੂਰੇ ਨੰਬਰਾਂ ਨਾਲ ਚਾਰ ਕਾਰਜਾਂ ਦੀ ਵਰਤੋਂ ਕਰੋ।

#### **ਤਰਜੀਹ: 4.ਓ.ਏ. A.1**

ਇੱਕ ਗੁਣਾ ਸਮੀਕਰਨ ਨੂੰ ਤੁਲਨਾ ਵਜੋਂ ਵਿਆਖਿਆ ਕਰੋ, ਉਦਾਹਰਨ ਲਈ, 35 = 5 × 7 ਨੂੰ ਇੱਕ ਬਿਆਨ ਵਜੋਂ ਵਿਆਖਿਆ ਕਰੋ ਕਿ 35 7 ਤੋਂ 5 ਗੁਣਾ ਅਤੇ 5 ਨਾਲੋਂ 7 ਗੁਣਾ ਹੈ. ਇਹਨਾਂ ਜ਼ੁਬਾਨੀ ਤੁਲਨਾ ਕਥਨਾਂ ਨੂੰ ਗੁਣਾ ਸਮੀਕਰਨਾਂ ਵਜੋਂ ਦਰਸਾਓ।

#### **ਤਰਜੀਹ: 4.ਓ.ਏ. A.2**

ਗੁਣਾਤਮਕ ਤੁਲਨਾ ਨਾਲ ਜੁੜੀਆਂ ਸ਼ਬਦ ਸਮੱਸਿਆਵਾਂ ਨੂੰ ਲਚਕਦਾਰ, ਕੁਸ਼ਲਤਾ ਨਾਲ ਅਤੇ ਸਹੀ ਢੰਗ ਨਾਲ ਹੱਲ ਕਰਨ ਲਈ ਗੁਣਾ ਕਰੋ ਜਾਂ ਵੰਡੋ, ਉਦਾਹਰਨ ਲਈ, ਸਮੱਸਿਆ ਨੂੰ ਦਰਸਾਉਣ ਲਈ ਅਣਜਾਣ ਸੰਖਿਆ ਦੇ ਚਿੰਨ੍ਹ ਵਾਲੇ ਡਰਾਇੰਗਾਂ ਅਤੇ ਸਮੀਕਰਨਾਂ ਦੀ ਵਰਤੋਂ ਕਰਕੇ, ਗੁਣਾਤਮਕ ਤੁਲਨਾ ਨੂੰ ਐਡੀਟਿਵ ਤੁਲਨਾ ਤੋਂ ਵੱਖ ਕਰਕੇ.

#### **ਤਰਜੀਹ: 4.ਓ.ਏ. A.3**

ਲਚਕਦਾਰ, ਕੁਸ਼ਲਤਾ ਨਾਲ, ਅਤੇ ਸਹੀ ਤਰੀਕੇ ਨਾਲ ਪੂਰੇ ਨੰਬਰਾਂ ਨਾਲ ਪੇਸ਼ ਕੀਤੀਆਂ ਮਲਟੀਸਟੈਪ ਸ਼ਬਦ ਸਮੱਸਿਆਵਾਂ ਨੂੰ ਹੱਲ ਕਰੋ ਅਤੇ ਚਾਰ ਕਾਰਜਾਂ ਦੀ ਵਰਤੋਂ ਕਰਕੇ ਪੂਰੇ ਨੰਬਰ ਦੇ ਜਵਾਬ ਰੱਖੋ, ਜਿਸ ਵਿੱਚ ਉਹ ਸਮੱਸਿਆਵਾਂ ਵੀ ਸ਼ਾਮਲ ਹਨ ਜਿਨ੍ਹਾਂ ਵਿੱਚ ਬਾਕੀ ਬਚੀਆਂ ਚੀਜ਼ਾਂ ਦੀ ਵਿਆਖਿਆ ਕੀਤੀ ਜਾਣੀ ਚਾਹੀਦੀ ਹੈ. ਇਹਨਾਂ ਸਮੱਸਿਆਵਾਂ ਨੂੰ ਵਿਜ਼ੁਅਲ ਮਾਡਲਾਂ ਅਤੇ ਸਮੀਕਰਨਾਂ ਦੀ ਵਰਤੋਂ ਕਰਕੇ ਅਣਜਾਣ ਮਾਤਰਾ ਲਈ ਖੜ੍ਹੇ ਇੱਕ ਅੱਖਰ ਨਾਲ ਦਰਸਾਓ। ਮਾਨਸਿਕ ਅਤੇ ਅਨੁਮਾਨ ਰਣਨੀਤੀਆਂ ਦੀ ਵਰਤੋਂ ਕਰਕੇ ਜਵਾਬਾਂ ਦੀ ਵਾਜਬਤਾ ਦਾ ਮੁਲਾਂਕਣ ਕਰੋ।
#### ਕਾਰਕਾਂ ਅਤੇ ਗੁਣਾਂ ਨਾਲ ਜਾਣ-*ਪਛਾਣ ਪਾਪਤ ਕਰੋ।*

**ਸਹਾਇਤਾ: 4.OA. B.4** 1-100 ਦੀ ਰੇਂਜ ਵਿੱਚ ਇੱਕ ਪੂਰੀ ਸੰਖਿਆ ਲਈ ਸਾਰੇ ਕਾਰਕ ਜੋੜੇ ਲੱਭੋ। ਇਹ ਪਛਾਣੋ ਕਿ ਇੱਕ ਪੂਰੀ ਸੰਖਿਆ ਇਸਦੇ ਹਰੇਕ ਕਾਰਕ ਦਾ ਇੱਕ ਗੁਣਾ ਹੈ। ਇਹ ਨਿਰਧਾਰਤ ਕਰੋ ਕਿ ਕੀ 1-100 ਦੀ ਰੇਂਜ ਵਿੱਚ ਦਿੱਤੀ ਗਈ ਪੂਰੀ ਸੰਖਿਆ ਦਿੱਤੀ ਗਈ ਇੱਕ-ਅੰਕੀ ਸੰਖਿਆ ਦਾ ਗੁਣਕ ਹੈ। ਇਹ ਨਿਰਧਾਰਤ ਕਰੋ ਕਿ 1-100 ਦੀ ਰੇਂਜ ਵਿੱਚ ਦਿੱਤੀ ਗਈ ਪੂਰੀ ਸੰਖਿਆ ਪ੍ਰਮੁੱਖ ਹੈ ਜਾਂ ਸੰਯੁਕਤ ਹੈ।

## ਪੈਟਰਨ ਿਤਆਰ ਕਰੋਅਤੇਿਵਸ਼ਲੇਸ਼ਣ ਕਰੋ।

**4.OA. C.5** ਇੱਕ ਸੰਖਿਆ ਜਾਂ ਆਕਾਰ ਪੈਟਰਨ ਤਿਆਰ ਕਰੋ ਜੋ ਕਿਸੇ ਦਿੱਤੇ ਨਿਯਮ ਦੀ ਪਾਲਣਾ ਕਰਦਾ ਹੈ। ਪੈਟਰਨ ਦੀਆਂ ਸਪੱਸ਼ਟ ਵਿਸ਼ੇਸ਼ਤਾਵਾਂ ਦੀ ਪਛਾਣ ਕਰੋ ਅਤੇ ਵਰਣਨ ਕਰੋ ਜੋ ਨਿਯਮ ਵਿੱਚ ਹੀ ਸਪੱਸ਼ਟ ਨਹੀਂ ਸਨ। ਗੈਰ ਰਸਮੀ ਤੌਰ 'ਤੇ ਵਰਣਨ ਕਰੋ ਕਿ ਨੰਬਰ ਇਸ ਤਰੀਕੇ ਨਾਲ ਬਦਲਦੇ ਕਿਉਂ ਰਹਿਣਗੇ।

# **ਬੇਸ ਦਸ ਿਵੱ ਚ ਨੰ ਬਰ ਅਤੇਕਾਰਵਾਈਆਂ**

## ਬਹੁ- ਅੰਕੀ ਸੰਪੂਰਨ ਸੰਖਿਆਵਾਂ ਵਾਸਤੇ ਸਥਾਨ ਮੁੱਲ ਸਮਝ ਨੂੰ ਆਮ ਬਣਾਓ।

#### **ਤਰਜੀਹ: 4.NBT. A.1**

ਸਮਝੋ ਕਿ ਇੱਕ ਬਹੁ-ਅੰਕੀ ਸੰਪੁਰਨ ਸੰਖਿਆ ਵਿੱਚ, ਇੱਕ ਥਾਂ 'ਤੇ ਇੱਕ ਅੰਕ ਉਸਦੇ ਸੱਜੇ ਪਾਸੇ ਦੀ ਥਾਂ ਤੋਂ ਦਸ ਗੁਣਾ ਦਰਸਾਉਂਦਾ ਹੈ।

### **ਤਰਜੀਹ: 4.NBT. A.2**

ਤੁਲਨਾਵਾਂ ਦੇ ਨਤੀਜਿਆਂ ਨੂੰ ਰਿਕਾਰਡ ਕਰਨ ਲਈ >, =, ਅਤੇ < ਚਿੰਨ੍ਹਾਂ ਦੀ ਵਰਤੋਂ ਕਰਦਿਆਂ, ਹਰੇਕ ਸਥਾਨ ਵਿੱਚ ਅੰਕਾਂ ਦੇ ਅਰਥਾਂ ਦੀ ਵਰਤੋਂ ਕਰਦਿਆਂ, ਬੇਸ-ਦਸ ਅੰਕਾਂ, ਸੰਖਿਆ ਨਾਮਾਂ ਅਤੇ ਵਿਸਥਾਰਿਤ ਫਾਰਮ ਦੀ ਵਰਤੋਂ ਕਰਕੇ ਬਹੁ-ਅੰਕੀ ਸੰਪੂਰਨ ਸੰਖਿਆਵਾਂ ਨੂੰ ਪੜ੍ਹੋ ਅਤੇਿਲਖੋਅਤੇਤੁਲਨਾ ਕਰੋ।

#### **ਤਰਜੀਹ: 4.NBT. A.3**

ਵੱਖ-ਵੱਖ ਅਨੁਮਾਨ ਰਣਨੀਤੀਆਂ ਦੀ ਵਰਤੋਂ ਕਰਕੇ 1,000,000 ਤੋਂ ਘੱਟ ਜਾਂ ਇਸ ਦੇ ਬਰਾਬਰ ਕਿਸੇ ਵੀ ਸਥਾਨ 'ਤੇ ਅਨੁਮਾਨ ਤਿਆਰ ਕਰਨ ਲਈ ਬਹੁ-ਅੰਕੀ ਸੰਪੂਰਨ ਸੰਖਿਆਵਾਂ ਦੀ ਸਥਾਨ ਮੁੱਲ ਸਮਝ ਦੀ ਵਰਤੋਂ ਕਰੋ।

## ਬਹੁ-ਅੰਕੀ ਗਣਿਤ ਕਰਨ ਲਈ ਸਥਾਨ, ਮੁੱਲ, ਸਮਝ ਅਤੇ ਕਾਰਜਾਂ ਦੀਆਂ ਵਿਸ਼ੇਸ਼ਤਾਵਾਂ ਦੀ ਵਰਤੋਂ ਕਰੋ।

#### **ਤਰਜੀਹ: 4.NBT. B.4**

ਰਣਨੀਤੀਆਂ ਜਾਂ ਐਲਗੋਰਿਦਮ ਦੀ ਵਰਤੋਂ ਕਰਕੇ ਲਚਕਦਾਰ, ਕੁਸ਼ਲਤਾ ਨਾਲ, ਅਤੇ ਸਹੀ ਤਰੀਕੇ ਨਾਲ ਬਹੁ-ਅੰਕੀ ਸੰਪੂਰਨ ਸੰਖਿਆਵਾਂ ਨੂੰ ਜੋੜਨਾ ਅਤੇਘਟਾਉਣਾ।

#### **ਤਰਜੀਹ: 4.NBT. B.5**

ਲਚਕਦਾਰ, ਕੁਸ਼ਲਤਾ ਨਾਲ, ਅਤੇ ਸਹੀ ਤਰੀਕੇ ਨਾਲ ਚਾਰ ਅੰਕਾਂ ਤੱਕ ਦੀ ਪੂਰੀ ਸੰਖਿਆ ਨੂੰ ਇੱਕ ਅੰਕੀ ਪੂਰੀ ਸੰਖਿਆ ਨਾਲ ਗੁਣਾ ਕਰੋ, ਅਤੇ ਸਥਾਨ ਮੁੱਲ ਅਤੇ ਕਾਰਜਾਂ ਦੀਆਂ ਵਿਸ਼ੇਸ਼ਤਾਵਾਂ ਦੇ ਅਧਾਰ ਤੇ ਰਣਨੀਤੀਆਂ ਦੀ ਵਰਤੋਂ ਕਰਦਿਆਂ ਦੋ ਦੋ-ਅੰਕੀ ਸੰਖਿਆਵਾਂ ਨੂੰ ਗੁਣਾ

ਕਰੋ। ਸਮੀਕਰਨਾਂ, ਆਈਤਾਕਾਰ ਐਰੇ, ਅਤੇ/ਜਾਂ ਖੇਤਰ ਮਾਡਲਾਂ ਦੀ ਵਰਤੋਂ ਕਰਕੇ ਗਣਨਾ ਦਾ ਵਰਣਨ ਕਰੋ ਅਤੇ ਸਮਝਾਓ।

#### **ਤਰਜੀਹ: 4.NBT. B.6**

ਸਥਾਨ ਮੁੱਲ, ਕਾਰਜਾਂ ਦੀਆਂ ਵਿਸ਼ੇਸ਼ਤਾਵਾਂ, ਅਤੇ/ਜਾਂ ਗੁਣਾ ਅਤੇ ਵੰਡ ਦੇ ਵਿਚਕਾਰ ਸਬੰਧ ਦੇ ਅਧਾਰ 'ਤੇ ਕਈ ਰਣਨੀਤੀਆਂ ਦੀ ਵਰਤੋਂ ਕਰਦਿਆਂ, ਚਾਰ-ਅੰਕੀ ਡਿਵੀਡੈਂਡ ਅਤੇ ਇੱਕ-ਅੰਕੀ ਡਿਵੀਜ਼ਰਾਂ ਵਾਲੇ ਪੁਰੇ-ਸੰਖਿਆ ਭਾਗ ਅਤੇ ਬਾਕੀ ਹਿੱਸੇ ਲੱਭੋ। ਸਮੀਕਰਨਾਂ, ਆਈਤਾਕਾਰ ਐਰੇ, ਅਤੇ/ਜਾਂ ਖੇਤਰ ਮਾਡਲਾਂ ਦੀ ਵਰਤੋਂ ਕਰਕੇ ਗਣਨਾ ਦਾ ਵਰਣਨ ਕਰੋ ਅਤੇ ਸਮਝਾਓ।

## **ਸੰ ਿਖਆਵ� ਅਤੇਕਾਰਵਾਈਆਂ—ਅੰ ਸ਼**

## ਅੰਸ਼ ਸਮਾਨਤਾ ਅਤੇ ਕ੍ਰਮ ਦੀ ਸਮਝ ਦਾ ਵਿਸਥਾਰ ਕਰੋ।

#### **ਤਰਜੀਹ: 4.NF. A.1**

ਵਿਜ਼ੁਅਲ ਫਰੈਕਸ਼ਨ ਮਾਡਲਾਂ (ਉਦਾਹਰਨ ਲਈ, ਟੇਪ ਡਾਇਗ੍ਰਾਮ ਅਤੇ ਨੰਬਰ ਲਾਈਨਾਂ) ਦੀ ਵਰਤੋਂ ਕਰਕੇ ਵਰਣਨ ਕਰੋ ਕਿ ਇੱਕ ਅੰਸ਼ ਦੂਜੇ ਅੰਸ਼ ਦੇ ਬਰਾਬਰ ਕਿਉਂ ਹੈ, ਇਸ ਗੱਲ ਵੱਲ ਧਿਆਨ ਦਿਓ ਕਿ ਭਾਗਾਂ ਦੀ ਗਿਣਤੀ ਅਤੇ ਆਕਾਰ ਕਿਵੇਂ ਵੱਖਰੇ ਹੁੰਦੇ ਹਨ ਭਾਵੇਂ ਦੋਵੇਂ ਅੰਸ਼ ਖੁਦ ਇੱਕੋ ਆਕਾਰ ਦੇ ਹੁੰਦੇ ਹਨ। ਬਰਾਬਰ ਅੰਸ਼ਾਂ ਨੂੰ ਪਛਾਣਨ ਅਤੇ ਪੈਦਾ ਕਰਨ ਲਈ ਆਮ ਸਿਧਾਂਤਾਂ ਨੂੰ ਸਮਝੋ ਅਤੇ ਵਰਤੋ।

#### **ਤਰਜੀਹ: 4.NF. A.2**

ਦੋ ਅੰਸ਼ਾਂ ਦੀ ਤੁਲਨਾ ਵੱਖ-ਵੱਖ ਗਿਣਤੀਕਾਰਾਂ ਅਤੇ ਵੱਖ-ਵੱਖ ਭਾਜਕਾਂ ਨਾਲ ਕਰੋ, ਉਦਾਹਰਨ ਲਈ, ਆਮ ਭਾਜਕ ਜਾਂ ਗਿਣਤੀਕਾਰ ਬਣਾ ਕੇ, ਜਾਂ ਕਿਸੇ ਬੈਂਚਮਾਰਕ ਅੰਸ਼ ਨਾਲ ਤੁਲਨਾ ਕਰਕੇ ਜਿਵੇਂ ਕਿ. ਸਮਝੋ ਕਿ ਤੁਲਨਾਵਾਂ ਕੇਵਲ ਉਦੋਂ ਹੀ ਜਾਇਜ਼ ਹੁੰਦੀਆਂ ਹਨ ਜਦੋਂ ਦੋਵੇਂ ਅੰਸ਼ ਇੱਕੋ ਪੂਰੇ ਦਾ ਹਵਾਲਾ ਦਿੰਦੇ ਹਨ। ਚਿੰਨ੍ਹਾਂ ਨਾਲ ਤੁਲਨਾ ਦੇ ਨਤੀਜਿਆਂ ਨੂੰ ਰਿਕਾਰਡ ਕਰੋ ਜਾਂ ਸਿੱਟਿਆਂ ਨੂੰ ਜਾਇਜ਼ ਠਹਿਰਾਓ, ਉਦਾਹਰਨ ਲਈ, ਇੱਕ ਵਿਜ਼ੁਅਲ ਫਰੈਕਸ਼ਨ ਮਾਡਲ ਦੀ ਵਰਤੋਂ ਕਰਕੇ.

## ਸਮੁੱਚੀ ਸੰਖਿਆ *'ਤੇ ਕਾਰਜਾਂ ਦੀ ਪਿਛਲੀ ਸਮਝ ਨੂੰ ਲਾਗੂ ਕਰਕੇ ਅਤੇ ਵਧਾ ਕੇ ਯੁਨਿਟ ਅੰਸ਼ਾਂ ਤੋਂ ਅੰਸ਼* ਬਣਾਓ।

#### **ਤਰਜੀਹ: 4.NF. B.3**

ਲਚਕਦਾਰ, ਕੁਸ਼ਲਤਾ ਨਾਲ, ਅਤੇ ਸਹੀ ਤਰੀਕੇ ਨਾਲ 1 ਤੋਂ ਵੱਧ ਗਿਣਤੀਕਾਰ ਵਾਲੇ ਅੰਸ਼ਾਂ ਨੂੰ ਇਕਾਈ ਅੰਸ਼ਾਂ ਵਿੱਚ ਵੰਡੋ, ਜਿਸ ਵਿੱਚ ਇੱਕ ਤੋਂ ਵੱਧ ਅੰਸ਼ ਜਾਂ ਮਿਸ਼ਰਤ ਸੰਖਿਆਵਾਂ ਸ਼ਾਮਲ ਹਨ, ਤਾਂ ਜੋ ਸੰਦਰਭ ਵਿੱਚ ਸਥਿਤੀਆਂ ਨੂੰ ਉਸੇ ਤਰ੍ਹਾਂ ਦੇ ਭਾਜਕਾਂ ਨਾਲ ਜੋੜਨ ਅਤੇ ਘਟਾਉਣ ਦੇ ਸੰਦਰਭ ਵਿੱਚ ਹੱਲ ਕੀਤਾ ਜਾ ਸਕੇ।

#### **ਤਰਜੀਹ: 4.NF. B.4**

ਸ਼ਬਦ ਸਮੱਸਿਆਵਾਂ ਦੇ ਸੰਦਰਭ ਵਿੱਚ ਵਿਜ਼ੁਅਲ ਮਾਡਲਾਂ ਦੀ ਵਰਤੋਂ ਕਰਕੇ ਇੱਕ ਅੰਸ਼ ਨੂੰ ਪੂਰੀ ਸੰਖਿਆ ਨਾਲ ਗੁਣਾ ਕਰਨ ਲਈ ਗੁਣਾ ਕਰਨ ਦੀਆਂ ਪਿਛਲੀਆਂ ਸਮਝਾਂ ਨੂੰ ਲਚਕਦਾਰ ਢੰਗ ਨਾਲ ਲਾਗੂ ਕਰੋ ਅਤੇ ਵਧਾਓ।

## *ਅੰਸ਼ਾਂ ਵਾਸਤੇ ਡੈਸਿਮਲ ਨੇਟੇਸ਼ਨ ਨੂੰ ਸਮਝੋ*, ਅਤੇ *ਡੈਸਿਮਲ ਅੰਸ਼ਾਂ ਦੀ ਤੁਲਨਾ ਕਰੋ।*

#### **ਤਰਜੀਹ: 4.NF. C.5**

ਮਾਡਲਾਂ, ਸ਼ਬਦਾਂ ਅਤੇ ਸੰਖਿਆਵਾਂ ਦੀ ਵਰਤੋਂ ਕਰਕੇ ਪੜਚੋਲ ਕਰੋ ਅਤੇ ਸਮਝਾਓ ਕਿ 10 ਦੇ ਭਾਜਕ ਵਾਲਾ ਇੱਕ ਅੰਸ਼ 100 ਦੇ ਭਾਜਕ ਦੇ ਨਾਲ ਇੱਕ ਬਰਾਬਰ ਅੰਸ਼ ਹੈ, ਅਤੇ ਇਸ ਤਕਨੀਕ ਦੀ ਵਰਤੋਂ 10 ਅਤੇ 100 ਦੇ ਸੰਬੰਧਿਤ ਭਾਜਕਾਂ ਨਾਲ ਦੋ ਅੰਸ਼ਾਂ ਨੂੰ ਜੋੜਨ ਲਈ ਕਰੋ।

#### **ਤਰਜੀਹ: 4.NF. C.6**

ਮਾਡਲਾਂ, ਸ਼ਬਦਾਂ ਅਤੇ ਸੰਖਿਆਵਾਂ ਦੀ ਵਰਤੋਂ ਕਰਕੇ 10 ਅਤੇ 100 ਦੇ ਭਾਜਕਾਂ ਵਾਲੇ ਅੰਸ਼ਾਂ ਲਈ ਡੈਸਿਮਲ ਨੇਟੇਸ਼ਨ ਦੀ ਪੜਚੋਲ ਕਰੋ ਅਤੇਵਰਣਨ ਕਰੋ।

#### **ਤਰਜੀਹ: 4.NF. C.7**

ਦੋ ਡੈਸਿਮਲ ਦੀ ਤੁਲਨਾ ਉਨ੍ਹਾਂ ਦੇ ਆਕਾਰ ਬਾਰੇ ਤਰਕ ਕਰਕੇ ਸੌਵੇਂ ਹਿੱਸੇ ਨਾਲ ਕਰੋ। ਸਮਝੋ ਕਿ ਤੁਲਨਾਵਾਂ ਕੇਵਲ ਉਦੋਂ ਹੀ ਜਾਇਜ਼ ਹੁੰਦੀਆਂ ਹਨ ਜਦੋਂ ਦੋ ਡੈਸਿਮਲ ਇੱਕੋ ਪੂਰੇ ਦਾ ਹਵਾਲਾ ਦਿੰਦੇ ਹਨ। ਚਿੰਨ੍ਹਾਂ ਨਾਲ ਤੁਲਨਾ ਦੇ ਨਤੀਜਿਆਂ ਨੂੰ ਰਿਕਾਰਡ ਕਰੋ, ਜਾਂ ਕਈ ਰਣਨੀਤੀਆਂ ਜਾਂ ਵਿਜ਼ੁਅਲ ਮਾਡਲਾਂ ਦੀ ਵਰਤੋਂ ਕਰਕੇ ਸਿੱਟਿਆਂ ਨੂੰ ਜਾਇਜ਼ ਠਹਿਰਾਓ।

## **ਮਾਪ ਅਤੇਡੇਟਾ**

## ਮਾਪਾਂ ਨੂੰ ਇੱਕ ਵੱਡੀ ਇਕਾਈ ਤੋਂ ਇੱਕ ਛੋਟੀ ਇਕਾਈ ਵਿੱਚ ਮਾਪਣ ਅਤੇ ਤਬਦੀਲ ਕਰਨ ਨਾਲ ਜੁੜੀਆਂ ਸਮੱਸਿਆਵਾਂ ਨੂੰ ਹੱਲ ਕਰੋ।

**ਸਹਾਇਤਾ: 4.MD.A.1** ਯੂਨਿਟਾਂ ਦੀ ਇੱਕ ਪ੍ਰਣਾਲੀ ਦੇ ਅੰਦਰ ਮਾਪ ਇਕਾਈਆਂ ਦੇ ਰਿਸ਼ਤੇਦਾਰ ਆਕਾਰ ਨੂੰ ਜਾਣੋ ਅਤੇ ਇੱਕ ਛੋਟੀ ਇਕਾਈ ਦੇ ਸੰਦਰਭ ਵਿੱਚ ਇੱਕ ਵੱਡੀ ਇਕਾਈ ਵਿੱਚ ਮਾਪ ਾਾਂ ਨੂੰ ਪ੍ਰਗਟ ਕਰੋ। ਦੋ-ਕਾਲਮ ਸਾਰਣੀ ਵਿੱਚ ਮਾਪ ਦੇ ਬਰਾਬਰ ਰਿਕਾਰਡ ਕਰੋ।

**ਸਹਾਇਤਾ: 4.MD.A.2** ਦੂਰੀਆਂ, ਸਮੇਂ ਦੇ ਅੰਤਰਾਲਾਂ, ਤਰਲ ਮਾਤਰਾਵਾਂ, ਵਸਤੂਆਂ ਦੇ ਸਮੂਹ, ਅਤੇ ਪੈਸੇ ਨਾਲ ਜੁੜੀਆਂ ਸ਼ਬਦ ਸਮੱਸਿਆਵਾਂ ਨੂੰ ਲਚਕਦਾਰ, ਕੁਸ਼ਲਤਾ ਨਾਲ ਅਤੇ ਸਹੀ ਢੰਗ ਨਾਲ ਹੱਲ ਕਰਨ ਲਈ ਚਾਰ ਕਾਰਜਾਂ ਦੀ ਵਰਤੋਂ ਕਰੋ, ਜਿਸ ਵਿੱਚ ਸਧਾਰਣ ਅੰਸ਼ਾਂ ਜਾਂ ਦਸ਼ਮਣਾਂ ਨਾਲ ਜੁੜੀਆਂ ਸਮੱਸਿਆਵਾਂ ਸ਼ਾਮਲ ਹਨ, ਅਤੇ ਉਹਨਾਂ ਸਮੱਸਿਆਵਾਂ ਜਿੰਨ੍ਹਾਂ ਨੂੰ ਇੱਕ ਛੋਟੀ ਇਕਾਈ ਦੇ ਰੂਪ ਵਿੱਚ ਇੱਕ ਵੱਡੀ ਇਕਾਈ ਵਿੱਚ ਦਿੱਤੇ ਮਾਪਾਂ ਨੂੰ ਪ੍ਰਗਟ ਕਰਨ ਦੀ ਲੋੜ ਹੁੰਦੀ ਹੈ। ਕਈ ਵਿਜ਼ੁਅਲ ਮਾਡਲਾਂ ਦੀ ਵਰਤੋਂ ਕਰਕੇ ਮਾਪ ਮਾਤਰਾਵਾਂ ਦੀ ਨੁਮਾਇੰਦਗੀ ਕਰੋ।

**ਸਮਰਥਨ: 4.MD.A.3** ਅਸਲ ਸੰਸਾਰ ਅਤੇ ਗਣਿਤ ਦੀਆਂ ਸਮੱਸਿਆਵਾਂ ਵਿੱਚ ਆਕਾਰ ਲਈ ਖੇਤਰ ਅਤੇ ਘੇਰੇ ਦੇ ਫਾਰਮੂਲੇ ਲਾਗੂ ਕਰੋ।

## ਡੇਟਾ ਦੀ ਨੁਮਾਇੰਦਗੀ ਅਤੇ ਵਿਆਖਿਆ ਕਰੋ।

**ਸਹਾਇਤਾ: 4.MD.B.4** ਇੱਕ ਯੁਨਿਟ ਦੇ ਅੰਸ਼ਾਂ ਵਿੱਚ ਮਾਪਾਂ ਦੇ ਡੇਟਾ ਸੈੱਟ ਨੂੰ ਪ੍ਰਦਰਸ਼ਿਤ ਕਰਨ ਲਈ ਇੱਕ ਲਾਈਨ ਪਲਾਟ ਬਣਾਓ। ਲਾਈਨ ਪਲਾਟਾਂ ਵਿੱਚ ਪੇਸ਼ ਕੀਤੀ ਜਾਣਕਾਰੀ ਦੀ ਵਰਤੋਂ ਕਰਕੇ ਅੰਸ਼ਾਂ ਦੇ ਜੋੜ ਅਤੇ ਘਟਾਉਣ ਨਾਲ ਜੁੜੀਆਂ ਸਮੱਸਿਆਵਾਂ ਨੂੰ ਲਚਕਦਾਰ, ਕਸ਼ਲਤਾ ਨਾਲ ਅਤੇ ਸਹੀ ਢੰਗ ਨਾਲ ਹੱਲ ਕਰੋ।

## ਜਿਓਮੈਟ੍ਰਿਕ ਮਾਪ: ਕੋਣਾਂ ਦੇ ਸੰਕਲਪਾਂ ਨੂੰ ਸਮਝੋ ਅਤੇ ਕੋਣਾਂ ਨੂੰ ਮਾਪੋ.

4.MD.C.5 ਕੋਣਾਂ ਨੂੰ ਜਿਓਮੈਟ੍ਰਿਕ ਆਕਾਰ ਵਜੋਂ ਸਮਝੋ ਜੋ ਉੱਥੇ ਬਣਦੇ ਹਨ ਜਿੱਥੇ ਦੋ ਕਿਰਨਾਂ ਇੱਕ ਸਾਂਝੇ ਅੰਤ ਨੂੰ ਸਾਂਝਾ ਕਰਦੀਆਂ ਹਨ ਅਤੇ ਕੋਣ ਮਾਪ ਦੇ ਸੰਕਲਪਾਂ ਨੂੰ ਸਮਝਦੀਆਂ ਹਨ।

4.MD.C.6 ਇੱਕ ਪੋਟਰੈਕਟਰ ਦੀ ਵਰਤੋਂ ਕਰਕੇ ਪੂਰੀ ਸੰਖਿਆ ਡਿਗਰੀ ਵਿੱਚ ਕੋਣਾਂ ਨੂੰ ਮਾਪੋ। ਨਿਰਧਾਰਤ ਮਾਪ ਦੇ ਸਕੈਚ ਕੋਣ.

4.MD.C.7 ਸਮਝ ਦਾ ਪ੍ਰਦਰਸ਼ਨ ਕਰੋ ਕਿ ਜਦੋਂ ਕਿਸੇ ਕੋਣ ਨੂੰ ਗੈਰ-ਓਵਰਲੈਪਿੰਗ ਭਾਗਾਂ ਵਿੱਚ ਵਿਗਾੜਿਆ ਜਾਂਦਾ ਹੈ, ਤਾਂ ਪੂਰੇ ਦਾ ਕੋਣ ਮਾਪ ਭਾਗਾਂ ਦੇ ਕੋਣ ਮਾਪਾਂ ਦਾ ਜੋੜ ਹੁੰਦਾ ਹੈ। ਅਸਲ ਸੰਸਾਰ ਅਤੇ ਗਣਿਤ ਦੀਆਂ ਸਮੱਸਿਆਵਾਂ ਵਿੱਚ ਕਿਸੇ ਚਿੱਤਰ 'ਤੇ ਅਣਜਾਣ ਕੋਣਾਂ ਨੂੰ ਲੱਭਣ ਲਈ ਲਚਕਦਾਰ, ਕੁਸ਼ਲਤਾ ਨਾਲ, ਅਤੇ ਸਹੀ ਢੰਗ ਨਾਲ ਜੋੜ ਅਤੇ ਘਟਾਓ ਦੀਆਂ ਸਮੱਸਿਆਵਾਂ ਨੂੰ ਹੱਲ ਕਰੋ.

# **ਿਜਓਮੈਟਰੀ**

## ਰੇਖਾਵਾਂ ਅਤੇ ਕੋਣਾਂ ਨੂੰ ਖਿੱਚੋਂ ਅਤੇ ਪਛਾਣੋ ਅਤੇ ਆਕਾਰ ਨੂੰ ਉਨ੍ਹਾਂ ਦੀਆਂ ਰੇਖਾਵਾਂ ਅਤੇ ਕੋਣਾਂ ਦੀਆਂ ਵਿਸ਼ੇਸ਼ਤਾਵਾਂ ਦੁਆਰਾ ਸ਼੍ਰੇਣੀਬੱਧ ਕਰੋ।

 $\bf 4.$ **ਜੀ.ਏ.1** ਬਿੰਦੂ, ਰੇਖਾਵਾਂ, ਰੇਖਾ ਭਾਗ, ਕਿਰਨਾਂ, ਕੋਣ (ਸੱਜੇ, ਤੀਬਰ, ਅਸਥਿਰ), ਅਤੇ ਲੰਬਅਤੇ ਸਮਾਨਾਂਤਰ ਰੇਖਾਵਾਂ ਖਿੱਚੋ। ਇਹਨਾਂ ਨੂੰ ਦੋ-ਅਯਾਮੀ ਅੰਕਤਿਆਂ ਵਿੱਚ ਪਛਾਣੇ।

4.ਜੀ.ਏ.2 ਸਮਾਨਾਂਤਰ ਜਾਂ ਲੰਬਕ ਰੇਖਾਵਾਂ ਦੀ ਮੌਜੂਦਗੀ ਜਾਂ ਗੈਰਹਾਜ਼ਰੀ, ਜਾਂ ਕਿਸੇ ਨਿਰਧਾਰਤ ਆਕਾਰ ਦੇ ਕੋਣਾਂ ਦੀ ਮੌਜੂਦਗੀ ਜਾਂ ਗੈਰਹਾਜ਼ਰੀ ਦੇ ਅਧਾਰ ਤੇ ਦੋ-ਅਯਾਮੀ ਅੰਕੜਿਆਂ ਦਾ ਵਰਗੀਕਰਨ ਕਰੋ। ਇੱਕ ਸ਼੍ਰੇਣੀ ਵਜੋਂ ਸੱਜੇ ਤਿਕੋਣਾਂ ਨੂੰ ਪਛਾਣੋ ਅਤੇ ਸਹੀ ਤਿਕੋਣਾਂ ਦੀ ਪਛਾਣ ਕਰੋ।

4.**ਜੀ.ਏ.3** ਦੋ-ਅਯਾਮੀ ਚਿੱਤਰ ਲਈ ਸਮਰੂਪਤਾ ਦੀ ਇੱਕ ਰੇਖਾ ਨੂੰ ਚਿੱਤਰ ਦੇ ਪਾਰ ਇੱਕ ਰੇਖਾ ਵਜੋਂ ਪਛਾਣੋ ਤਾਂ ਜੋ ਚਿੱਤਰ ਨੂੰ ਰੇਖਾ ਦੇ ਨਾਲ ਮੇਲ ਖਾਂਦੇ ਹਿੱਸਿਆਂ ਵਿੱਚ ਮੋੜਿਆ ਜਾ ਸਕੇ। ਲਾਈਨ-ਸਿਮਿਟਿਕ ਅੰਕੜਿਆਂ ਦੀ ਪਛਾਣ ਕਰੋ ਅਤੇ ਸਮਰੁਪਤਾ ਦੀਆਂ ਰੇਖਾਵਾਂ ਖਿੱਚੋ।

# **ਡਾਟਾ ਸਾਇੰ ਸ**

## ਅੰਕੜਿਆਂ ਦੀ ਪੜਤਾਲ ਦੇ ਪ੍ਰਸ਼ਨ ਤਿਆਰ ਕਰੋ।

4.DS.1 ਵਿਦਿਆਰਥੀਆਂ ਲਈ ਦਿਲਚਸਪੀ ਦੇ ਡਾਟਾ-ਅਧਾਰਤ ਪ੍ਰਸ਼ਨ ਤਿਆਰ ਕਰੋ, ਪ੍ਰਸ਼ਨਾਂ ਦੇ ਅਧਾਰ ਤੇ ਵਿਚਾਰ ਪੈਦਾ ਕਰੋ, ਅਤੇ ਲੋੜ ਅਨੁਸਾਰ ਪ�ਸ਼ਨ ਨੂੰ ਸੋਧੋ.

## *ਡੇਟਾ ਇਕੱਤਰ ਕਰੋ/ ਡੇਟਾ* '*ਤੇ ਵਿਚਾਰ ਕਰੋ।*

4.DS.2 ਤਕਨਾਲੋਜੀ ਦੀ ਵਰਤੋਂ ਸਮੇਤ ਵੱਖ-ਵੱਖ ਤਰੀਕਿਆਂ ਨਾਲ ਡੇਟਾ ਇਕੱਤਰ ਕਰਨ ਅਤੇ ਵਿਚਾਰਨ ਲਈ ਰਣਨੀਤੀਆਂ ਨਿਰਧਾਰਤ ਕਰੋ, ਮੁਲਾਂਕਣ ਕਰੋ ਕਿ ਕੀ ਵਾਧੂ ਡੇਟਾ ਜੋ ਜਾਂਚ ਪ੍ਰਸ਼ਨ ਨੂੰ ਪੂਰੀ ਤਰ੍ਹਾਂ ਹੱਲ ਕਰਨ ਲਈ ਇਕੱਤਰ ਕੀਤਾ ਜਾਣਾ ਚਾਹੀਦਾ ਹੈ.

## ਡੇਟਾ ਦਾ ਵਿਸ਼ਲੇਸ਼ਣ ਕਰੋ।

4.DS.3 ਜਾਂਚ ਪ੍ਰਸ਼ਨ ਨਾਲ ਸਬੰਧਿਤ ਦਾਅਵੇ ਦਾ ਸਮਰਥਨ ਕਰਨ ਲਈ ਟੇਬਲ, ਬਾਰ ਗ੍ਰਾਫ, ਲਾਈਨ ਪਲਾਟ, ਜਾਂ ਸਪ੍ਰੈਡਸ਼ੀਟਾਂ ਸਮੇਤ ਡੇਟਾ ਵਿਜ਼ੂਅਲਾਈਜ਼ੇਸ਼ਨਾਂ ਦਾ ਆਲੋਚਨਾਤਮਕ ਵਿਸ਼ਲੇਸ਼ਣ ਕਰੋ। ਪੁੱਛੋ ਕਿ ਕੀ ਇਕੱਤਰ ਕੀਤਾ ਗਿਆ ਡੇਟਾ ਜਾਂਚ ਪ੍ਰਸ਼ਨ ਨੂੰ ਕਾਫ਼ੀ ਹੱਦ ਤੱਕ ਹੱਲ ਕਰਦਾ ਹੈ।

## ਨਤੀਜਿਆਂ ਦੀ ਵਿਆਖਿਆ ਕਰੋ।

4.DS.4 ਨਤੀਜਿਆਂ ਦੀ ਵਿਆਖਿਆ ਕਰੋ ਅਤੇ ਸੰਚਾਰ ਕਰੋ, ਅਧਿਆਪਕਾਂ ਦੀ ਅਗਵਾਈ ਨਾਲ, ਸਮੂਹਾਂ ਵਿਚਕਾਰ ਅੰਤਰ ਦਾ ਵਰਣਨ ਕਰੋ। ਪੜਤਾਲੀਆ ਸਵਾਲ ਦੇ ਜਵਾਬ ਦਾ ਸਮਰਥਨ ਕਰਨ ਲਈ ਇਕੱਤਰ ਕੀਤੇ ਡੇਟਾ ਬਾਰੇ ਇੱਕ ਬਿਆਨ ਬਣਾਓ।

# **ਗਰੇਡ 5**

# **ਗਿਣਤ ਅਿਭਆਸ ਲਈ ਮਾਪਦੰ ਡ**

- 1. ਸਮੱਸਿਆਵਾਂ ਦੀ ਸਮਝ ਬਣਾਓ ਅਤੇ ਉਨ੍ਹਾਂ ਨੂੰ ਹੱਲ ਕਰਨ ਵਿੱਚ ਦ੍ਰਿੜ ਰਹੋ।
- 2. ਸੰਖੇਪ ਅਤੇ ਮਾਤਰਾਤਮਕ ਤੌਰ ਤੇ ਤਰਕ ਕਰੋ.
- 3. ਵਿਵਹਾਰਕ ਦਲੀਲਾਂ ਦਾ ਨਿਰਮਾਣ ਕਰੋ ਅਤੇ ਦੁਜਿਆਂ ਦੇ ਤਰਕ ਦੀ ਆਲੋਚਨਾ ਕਰੋ।
- 4. ਗਿਣਤ ਦੇਨਾਲ ਮਾਡਲ.
- 5. ਰਣਨੀਤਕ ਤੌਰ 'ਤੇ ਉਚਿਤ ਸਾਧਨਾਂ ਦੀ ਵਰਤੋਂ ਕਰੋ।
- 6. ਸਟੀਕਤਾ ਵਿੱਚ ਸ਼ਾਮਲ ਹੋਵੋ।
- 7. ਢਾਂਚੇ ਦੀ ਭਾਲ ਕਰੋ ਅਤੇ ਇਸਦੀ ਵਰਤੋਂ ਕਰੋ।
- 8. ਵਾਰ-ਵਾਰ ਤਰਕ ਦੇਣ ਵਿੱਚ ਨਿਯਮਿਤਤਾ ਦੀ ਭਾਲ ਕਰੋ ਅਤੇ ਪਗਟ ਕਰੋ।

## **ਸੰ ਚਾਲਨ ਅਤੇਬੀਜਗਿਣਿਤਕ ਸੋਚ**

## ਸੰਖਿਅਕ ਪ੍ਰਗਟਾਵੇ ਲਿਖੋ ਅਤੇ ਵਿਆਖਿਆ ਕਰੋ।

5.OA. A.1 ਸੰਖਿਅਕ ਪ੍ਰਗਟਾਵੇ ਵਿੱਚ ਕੋਸਟਾਂ, ਬ੍ਰੈਕੇਟਾਂ, ਜਾਂ ਬਰੇਸਿਜ਼ ਦੀ ਵਰਤੋਂ ਕਰੋ, ਅਤੇ ਇਹਨਾਂ ਚਿੰਨ੍ਹਾਂ ਨਾਲ ਪ੍ਰਗਟਾਵੇ ਦਾ ਮੁਲਾਂਕਣ ਕਰੋ।

5.OA. A.2 ਸਧਾਰਣ ਪ੍ਰਗਟਾਵੇ ਲਿਖੋ ਜੋ ਗਣਨਾਵਾਂ ਨੂੰ ਸੰਖਿਆਵਾਂ ਨਾਲ ਰਿਕਾਰਡ ਕਰਦੇ ਹਨ, ਅਤੇ ਉਹਨਾਂ ਦਾ ਮੁਲਾਂਕਣ ਕੀਤੇ ਬਿਨਾਂ ਸੰਖਿਆਤਮਕ ਪ੍ਰਗਟਾਵੇ ਦੀ ਵਿਆਖਿਆ ਕਰਦੇ ਹਨ। ਉਦਾਹਰਨ ਲਈ, ਗਣਨਾ "8 ਅਤੇ 7 ਜੋੜੋ, ਫਿਰ 2" ਨੂੰ 2 x (8+7) ਵਜੋਂ ਗੁਣਾ ਕਰੋ। ਪਛਾਣੋ ਕਿ 3 x (18932 + 921) 18932 + 921 ਨਾਲੋਂ ਤਿੰਨ ਗੁਣਾ ਵੱਡਾ ਹੈ, ਬਿਨਾਂ ਦਰਸਾਏ ਗਏ ਜੋੜ ਜਾਂ ਉਤਪਾਦ ਦੀ ਗਣਨਾ ਕੀਤੇ.

## ਪੈਟਰਨਾਂ ਅਤੇ ਰਿਸ਼ਤਿਆਂ ਦਾ ਵਿਸ਼ਲੇਸ਼ਣ ਕਰੋ।

5**.OA. B.3** ਦਿੱਤੇ ਗਏ ਦੋ ਨਿਯਮਾਂ ਦੀ ਵਰਤੋਂ ਕਰਕੇ ਦੋ ਸੰਖਿਅਕ ਪੈਟਰਨ ਤਿਆਰ ਕਰੋ। ਸੰਬੰਧਿਤ ਸ਼ਬਦਾਂ ਵਿਚਕਾਰ ਸਪੱਸ਼ਟ ਸਬੰਧਾਂ ਦੀ ਪਛਾਣ ਕਰੋ। ਦੋ ਪੈਟਰਨਾਂ ਤੋਂ ਸੰਬੰਧਿਤ ਸ਼ਬਦਾਂ ਵਾਲੇ ਆਰਡਰ ਕੀਤੇ ਜੋੜਿਆਂ ਨੂੰ ਫਾਰਮ ਕਰੋ, ਅਤੇ ਆਰਡਰ ਕੀਤੇ ਜੋੜਿਆਂ ਨੂੰ ਇੱਕ ਤਾਲਮੇਲ ਜਹਾਜ਼ 'ਤੇ ਗ੍ਰਾਫ ਕਰੋ.

# **ਬੇਸ ਦਸ ਿਵੱ ਚ ਨੰ ਬਰ ਅਤੇਕਾਰਵਾਈਆਂ**

## ਸਥਾਨ ਮੁੱਲ ਪ੍ਰਣਾਲੀ ਨੂੰ ਸਮਝੋ।

#### **ਤਰਜੀਹ: 5.NBT. A.1**

ਸਮਝੋ ਕਿ ਇੱਕ ਬਹੁ-ਅੰਕੀ ਸੰਖਿਆ ਵਿੱਚ, ਇੱਕ ਥਾਂ 'ਤੇ ਇੱਕ ਅੰਕ ਉਸਦੇ ਸੱਜੇ ਪਾਸੇ ਦੀ ਜਗ੍ਹਾ ਅਤੇ ਖੱਬੇ ਪਾਸੇ ਦੀ ਜਗ੍ਹਾ ਵਿੱਚ ਜੋ ਕੁਝ ਦਰਸਾਉਂਦਾ ਹੈ ਉਸ ਨਾਲੋਂ 10 ਗੁਣਾ ਵੱਧ ਦਰਸਾਉਂਦਾ ਹੈ।

#### **ਤਰਜੀਹ: 5.NBT. A.2**

ਕਿਸੇ ਸੰਖਿਆ ਨੂੰ 10 ਦੀਆਂ ਸ਼ਕਤੀਆਂ ਨਾਲ ਗੁਣਾ ਕਰਦੇ ਸਮੇਂ ਉਤਪਾਦ ਦੇ ਜ਼ੀਰੋ ਦੀ ਗਿਣਤੀ ਵਿੱਚ ਪੈਟਰਨਾਂ ਦੀ ਵਿਆਖਿਆ ਕਰੋ, ਅਤੇ ਦਸ਼ਮਕ ਬਿੰਦੂ ਦੀ ਪਲੇਸਮੈਂਟ ਵਿੱਚ ਪੈਟਰਨਾਂ ਦੀ ਵਿਆਖਿਆ ਕਰੋ ਜਦੋਂ ਇੱਕ ਦਸ਼ਮਕ ਨੂੰ 10 ਦੀ ਸ਼ਕਤੀ ਨਾਲ ਗੁਣਾ ਕੀਤਾ ਜਾਂਦਾ ਹੈ ਜਾਂ ਵੰਡਿਆ ਜਾਂਦਾ ਹੈ। 10 ਦੀਆਂ ਸ਼ਕਤੀਆਂ ਨੂੰ ਦਰਸਾਉਣ ਲਈ ਪੂਰੀ ਸੰਖਿਆ ਪ੍ਰਤੀਨਿਧਾਂ ਦੀ ਵਰਤੋਂ ਕਰੋ।

## **ਤਰਜੀਹ: 5.NBT. A.3**

ਪੜ੍ਹੋ, ਲਿਖੋ, ਅਤੇ ਡੈਸਿਮਲ ਦੀ ਤੁਲਨਾ ਹਜ਼ਾਰਵੇਂ ਨਾਲ ਕਰੋ।

#### **ਤਰਜੀਹ: 5.NBT. A.4**

ਵੱਖ-ਵੱਖ ਅਨੁਮਾਨ ਰਣਨੀਤੀਆਂ ਦੀ ਵਰਤੋਂ ਕਰਕੇ ਕਿਸੇ ਵੀ ਸਥਾਨ 'ਤੇ ਅਨੁਮਾਨ ਤਿਆਰ ਕਰਨ ਲਈ ਡੈਸਿਮਲ ਦੀ ਸਥਾਨ ਮੁੱਲ ਸਮਝ ਦੀ ਵਰਤੋਂ ਕਰੋ।

## ਬਹੁ-*ਅੰਕੀ ਸੰਪੂਰਨ ਸੰਖਿਆਵਾਂ ਨਾਲ ਅਤੇ ਦਸ਼ਮਕ ਦੇ ਨਾਲ ਸੌਵੇਂ ਅੰਕਾਂ ਨਾਲ ਕਾਰਜ ਕਰੋ।*

#### **ਤਰਜੀਹ: 5.NBT. B.5**

ਲਚਕਦਾਰ ਤਰੀਕੇ ਨਾਲ, .ਕੁਸ਼ਲਤਾ ਨਾਲ ਅਤੇ ਸਹੀ ਤਰੀਕੇ ਨਾਲ ਰਣਨੀਤੀਆਂ ਜਾਂ ਐਲਗੋਰਿਦਮ ਦੀ ਵਰਤੋਂ ਕਰਕੇ ਬਹੁ-ਅੰਕੀ ਸੰਪੂਰਨ ਸੰਖਿਆਵਾਂ ਨੂੰ ਗੁਣਾ ਕਰੋ।

#### **ਤਰਜੀਹ: 5.NBT. B.6**

ਸਥਾਨ ਮੁੱਲ ਦੇ ਅਧਾਰ 'ਤੇ ਰਣਨੀਤੀਆਂ ਦੀ ਵਰਤੋਂ ਕਰਕੇ ਅਤੇ ਆਈਤਾਕਾਰ ਐਰੇ, ਅੰਸ਼ਕ ਭਾਗ, ਅਤੇ/ਜਾਂ ਖੇਤਰ ਮਾਡਲ ਾ**ਂ ਸ**ਮੇਤ ਗੁਣਾ ਅਤੇ ਵੰਡ ਦੇ ਵਿਚਕਾਰ ਸਬੰਧ ਾਂ ਨਾਲ ਜੁੜੇ ਚਾਰ ਅੰਕਾਂ ਦੇ ਡਿਵੀਡੈਂਡ ਅਤੇ ਦੋ-ਅੰਕੀ ਡਿਵੀਜ਼ਰਾਂ ਵਾਲੇ ਪੂਰੇ ਨੰਬਰਾਂ ਦੇ ਪੂਰੇ ਨੰਬਰ ਭਾਗ ਲੱਭੋ।

#### **ਤਰਜੀਹ: 5.NBT. B.7**

ਸਥਾਨ ਮੁੱਲ, ਕਾਰਜਾਂ ਦੀਆਂ ਵਿਸ਼ੇਸ਼ਤਾਵਾਂ, ਅਤੇ/ਜਾਂ ਜੋੜ ਅਤੇ ਘਟਾਓ ਦੇ ਵਿਚਕਾਰ ਸੰਬੰਧ ਦੇ ਅਧਾਰ ਤੇ ਠੋਸ ਮਾਡਲਾਂ ਜਾਂ ਡਰਾਇੰਗਾਂ ਅਤੇ ਰਣਨੀਤੀਆਂ ਦੀ ਵਰਤੋਂ ਕਰਦਿਆਂ, ਲਚਕਦਾਰ, ਕੁਸ਼ਲਤਾ ਨਾਲ, ਅਤੇ ਸਹੀ ਤਰੀਕੇ ਨਾਲ ਦਸ਼ਮਕਾਂ ਨੂੰ ਜੋੜਨਾ, ਘਟਾਉਣਾ, ਗੁਣਾ ਕਰਨਾ ਅਤੇ ਸੌਵੇਂ ਹਿੱਸੇ ਵਿੱਚ ਵੰਡਣਾ; ਰਣਨੀਤੀ ਨੂੰ ਇੱਕ ਲਿਖਤੀ ਵਿਧੀ ਨਾਲ ਜੋੜੋ ਅਤੇ ਵਰਤੇ ਗਏ ਤਰਕ ਦੀ ਵਿਆਖਿਆ ਕਰੋ।

# **ਸੰ ਿਖਆਵ� ਅਤੇਕਾਰਵਾਈਆਂ—ਅੰ ਸ਼**

## ਅੰਸ਼ਾਂ ਨੂੰ ਜੋੜਨ ਅਤੇ ਘਟਾਉਣ ਦੀ ਰਣਨੀਤੀ ਵਜੋਂ ਬਰਾਬਰ ਅੰਸ਼ਾਂ ਦੀ ਵਰਤੋਂ ਕਰੋ।

## **ਤਰਜੀਹ: 5.NF. A.1**

ਲਚਕਦਾਰ ਅਤੇ ਕੁਸ਼ਲ ਰਣਨੀਤੀਆਂ ਦੀ ਵਰਤੋਂ ਕਰਦਿਆਂ ਭਾਜਕਾਂ (ਮਿਸ਼ਰਤ ਸੰਖਿਆਵਾਂ ਸਮੇਤ) ਦੇ ਉਲਟ ਅੰਸ਼ਾਂ ਨੂੰ ਜੋੜੋ ਅਤੇ ਘਟਾਓ, ਜਿਸ ਵਿੱਚ ਦਿੱਤੇ ਗਏ ਅੰਸ਼ਾਂ ਨੂੰ ਸਮਾਨ ਅੰਸ਼ਾਂ ਨਾਲ ਬਦਲਣਾ ਸ਼ਾਮਲ ਹੈ। ਵਿਜ਼ੁਅਲ ਮਾਡਲਾਂ (ਉਦਾਹਰਨ ਲਈ, ਟੇਪ ਚਿੱਤਰ ਜਾਂ ਨੰਬਰ

ਲਾਈਨਾਂ) ਅਤੇ ਸਮੀਕਰਨਾਂ ਦੀ ਵਰਤੋਂ ਕਰਨ ਨੂੰ ਜਾਇਜ਼ ਠਹਿਰਾਓ।

#### **ਤਰਜੀਹ: 5.NF. A.2**

ਇੱਕੋ ਸਮੁੱਚ ਦਾ ਹਵਾਲਾ ਦਿੰਦੇ ਹੋਏ ਅੰਸ਼ਾਂ ਦੇ ਜੋੜ ਅਤੇ ਘਟਾਓ ਨਾਲ ਜੁੜੀਆਂ ਸ਼ਬਦ ਸਮੱਸਿਆਵਾਂ ਨੂੰ ਹੱਲ ਕਰੋ, ਜਿਸ ਵਿੱਚ ਵਿਭਾਜਕਾਂ ਦੇ ਉਲਟ ਮਾਮਲੇ ਵੀ ਸ਼ਾਮਲ ਹਨ, ਉਦਾਹਰਨ ਲਈ, ਸਮੱਸਿਆ ਨੂੰ ਦਰਸਾਉਣ ਲਈ ਵਿਜ਼ੁਅਲ ਫਰੈਕਸ਼ਨ ਮਾਡਲਾਂ ਜਾਂ ਸਮੀਕਰਨਾਂ ਦੀ ਵਰਤੋਂ ਕਰਕੇ। ਮਾਨਸਿਕ ਤੌਰ 'ਤੇ ਅੰਦਾਜ਼ਾ ਲਗਾਉਣ ਅਤੇ ਜਵਾਬਾਂ ਦੀ ਵਾਜਬਤਾ ਦਾ ਮੁਲਾਂਕਣ ਕਰਨ ਲਈ ਬੈਂਚਮਾਰਕ ਅੰਸ਼ਾਂ ਅਤੇ ਅੰਸ਼ਾਂ ਦੀ ਸੰਖਿਆ ਭਾਵਨਾ ਦੀ ਵਰਤੋਂ ਕਰੋ।

## ਅੰਸ਼ਾਂ ਨੂੰ ਗੁਣਾ ਕਰਨ ਅਤੇ ਵੰਡਣ ਲਈ ਗੁਣਾ ਅਤੇ ਵੰਡ ਦੀਆਂ ਪਿਛਲੀਆਂ ਸਮਝਾਂ ਨੂੰ ਲਾਗੂ ਕਰੋ ਅਤੇ ਵਧਾਓ।

#### **ਤਰਜੀਹ: 5.NF. B.3**

ਇੱਕ ਅੰਸ਼ ਨੂੰ ਵੰਡ ਵਜੋਂ ਵਿਆਖਿਆ ਕਰੋ, ਜਿੱਥੇ ਇੱਕ ਮਾਤਰਾ (ਗਿਣਤੀਕਾਰ) ਨੂੰ ਬਰਾਬਰ ਭਾਗਾਂ (ਭਾਜਕ) ਵਿੱਚ ਵੰਡਿਆ ਜਾਂਦਾ ਹੈ। ਲਚਕਦਾਰ ਅਤੇ ਕੁਸ਼ਲਤਾ ਨਾਲ ਸ਼ਬਦ ਸਮੱਸਿਆਵਾਂ ਨੂੰ ਹੱਲ ਕਰੋ ਜਿਸ ਵਿੱਚ ਸਾਰੀਆਂ ਸੰਖਿਆਵਾਂ ਦੀ ਵੰਡ ਸ਼ਾਮਲ ਹੈ ਜਿਸ ਨਾਲ ਅੰਸ਼ਾਂ ਜਾਂ ਮਿਸ਼ਰਤ ਸੰਖਿਆਵਾਂ ਦੇ ਰੂਪ ਵਿੱਚ ਜਵਾਬ ਮਿਲਦੇ ਹਨ, ਉਦਾਹਰਨ ਲਈ, ਸਮੱਸਿਆ ਨੂੰ ਦਰਸਾਉਣ ਲਈ ਵਿਜ਼ੂਅਲ ਫਰੈਕਸ਼ਨ ਮਾਡਲਾਂ ਜਾਂ ਸਮੀਕਰਨਾਂ ਦੀ ਵਰਤੋਂ ਕਰਕੇ. ਮਾਨਸਿਕ ਅਤੇ ਅਨੁਮਾਨ ਰਣਨੀਤੀਆਂ ਦੀ ਵਰਤੋਂ ਕਰਕੇ ਜਵਾਬਾਂ ਦੀ ਵਾਜਬਤਾ ਦਾ ਮੁਲਾਂਕਣ ਕਰੋ।

#### **ਤਰਜੀਹ: 5.NF. B.4**

ਗੁਣਾ ਦੀਆਂ ਪਿਛਲੀਆਂ ਸਮਝਾਂ ਨੂੰ ਲਾਗੂ ਕਰੋ ਅਤੇ ਵਿਸਥਾਰ ਕਰੋ ਤਾਂ ਜੋ ਕਿਸੇ ਅੰਸ਼ ਜਾਂ ਪੂਰੀ ਸੰਖਿਆ ਨੂੰ ਇੱਕ ਅੰਸ਼ ਦੁਆਰਾ ਲਚਕਦਾਰ, ਕੁਸ਼ਲਤਾ ਨਾਲ ਅਤੇਸਹੀ ਤਰੀਕੇਨਾਲ ਗੁਣਾ ਕੀਤਾ ਜਾ ਸਕੇ।

#### **ਤਰਜੀਹ: 5.NF. B.5**

ਸੰਕੇਤ ਕੀਤੇ ਗੁਣਾ ਕੀਤੇ ਬਿਨਾਂ, ਇਹ ਅਨੁਮਾਨ ਲਗਾ ਕੇ ਕਿ ਕੋਈ ਉਤਪਾਦ ਦੂਜੇ ਕਾਰਕ ਦੇ ਆਕਾਰ ਦੇ ਅਧਾਰ ਤੇ ਦਿੱਤੇ ਗਏ ਕਾਰਕ ਨਾਲੋਂ ਵੱਡਾ ਜਾਂ ਛੋਟਾ ਹੋਵੇਗਾ ਜਾਂ ਨਹੀਂ, ਗੁਣਾ ਨੂੰ ਸਕੇਲਿੰਗ (ਰੀਸਾਈਜ਼ਿੰਗ) ਵਜੋਂ ਵਿਆਖਿਆ ਕਰੋ।

#### **ਤਰਜੀਹ: 5.NF. B.6**

ਲਚਕਦਾਰ ਅਤੇ ਕੁਸ਼ਲਤਾ ਨਾਲ ਅਸਲ ਸੰਸਾਰ ਦੀਆਂ ਸਮੱਸਿਆਵਾਂ ਨੂੰ ਹੱਲ ਕਰੋ ਜਿਸ ਵਿੱਚ ਅੰਸ਼ਾਂ ਅਤੇ ਮਿਸ਼ਰਤ ਸੰਖਿਆਵਾਂ ਦੇ ਗੁਣਾ ਸ਼ਾਮਲ ਹਨ, ਉਦਾਹਰਨ ਲਈ, ਸਮੱਸਿਆ ਨੂੰ ਦਰਸਾਉਣ ਲਈ ਵਿਜ਼ੁਅਲ ਫਰੈਕਸ਼ਨ ਮਾਡਲਾਂ ਜਾਂ ਸਮੀਕਰਨਾਂ ਦੀ ਵਰਤੋਂ ਕਰਕੇ. ਮਾਨਸਿਕ ਅਤੇ ਅਨੁਮਾਨ ਰਣਨੀਤੀਆਂ ਦੀ ਵਰਤੋਂ ਕਰਕੇ ਜਵਾਬਾਂ ਦੀ ਵਾਜਬਤਾ ਦਾ ਮੁਲਾਂਕਣ ਕਰੋ।

#### **ਤਰਜੀਹ: 5.NF. B.7**

ਸਮੱਸਿਆ ਨੂੰ ਦਰਸਾਉਣ ਲਈ ਵਿਜ਼ੁਅਲ ਫਰੈਕਸ਼ਨ ਮਾਡਲਾਂ ਅਤੇ ਸਮੀਕਰਨਾਂ ਦੀ ਵਰਤੋਂ ਕਰਕੇ ਯੁਨਿਟ ਅੰਸ਼ਾਂ ਨੂੰ ਪੂਰੀ ਗਿਣਤੀ ਅਤੇ ਪੂਰੀ ਗਿਣਤੀ ਨੂੰ ਯੂਨਿਟ ਅੰਸ਼ਾਂ ਦੁਆਰਾ ਵੰਡਣ ਲਈ ਵੰਡ ਦੀਆਂ ਪਿਛਲੀਆਂ ਸਮਝਾਂ ਨੂੰ ਲਾਗੂ ਕਰੋ ਅਤੇ ਵਧਾਓ।

# **ਮਾਪ ਅਤੇਡੇਟਾ**

## ਦਿੱਤੇ ਗਏ ਮਾਪ ਪ੍ਰਣਾਲੀ ਦੇ ਅੰਦਰ ਮਾਪ ਇਕਾਈਆਂ ਵਾਂਗ ਬਦਲੋ।

<mark>ਸਹਾਇਤਾ: 5.MD.A.1</mark> ਕਿਸੇ ਦਿੱਤੇ ਮਾਪ ਪ੍ਰਣਾਲੀ ਦੇ ਅੰਦਰ ਵੱਖ-ਵੱਖ ਆਕਾਰ ਦੀਆਂ ਮਿਆਰੀ ਮਾਪ ਇਕਾਈਆਂ ਵਿੱਚ ਤਬਦੀਲ ਕਰੋ (ਉਦਾਹਰਨ ਲਈ, ਬਦਲੋ), ਅਤੇ ਬਹੁ-ਪੜਾਵੀ, ਅਸਲ ਸੰਸਾਰ ਦੀਆਂ ਸਮੱਸਿਆਵਾਂ ਨੂੰ ਹੱਲ ਕਰਨ ਲਈ ਇਹਨਾਂ ਪਰਿਵਰਤਨਾਂ ਦੀ ਵਰਤੋਂ ਕਰੋ। ਮਾਨਸਿਕ ਅਤੇ ਅਨੁਮਾਨ ਰਣਨੀਤੀਆਂ ਦੀ ਵਰਤੋਂ ਕਰਕੇ ਜਵਾਬਾਂ ਦੀ ਵਾਜਬਤਾ ਦਾ ਮੁਲਾਂਕਣ ਕਰੋ।

## ਡੇਟਾ ਦੀ ਨਮਾਇੰਦਗੀ ਅਤੇ ਵਿਆਖਿਆ ਕਰੋ।

**ਸਹਾਇਤਾ: 5.MD.B.2** ਇੱਕ ਯੁਨਿਟ ਦੇ ਅੰਸ਼ਾਂ ਵਿੱਚ ਮਾਪਾਂ ਦੇ ਡੇਟਾ ਸੈੱਟ ਨੂੰ ਪ੍ਰਦਰਸ਼ਿਤ ਕਰਨ ਲਈ ਇੱਕ ਲਾਈਨ ਪਲਾਟ ਬਣਾਓ। ਲਾਈਨ ਪਲਾਟਾਂ ਵਿੱਚ ਪੇਸ਼ ਕੀਤੀ ਜਾਣਕਾਰੀ ਨਾਲ ਜੁੜੀਆਂ ਸਮੱਸਿਆਵਾਂ ਨੂੰ ਹੱਲ ਕਰਨ ਲਈ ਇਸ ਗ੍ਰੇਡ ਲਈ ਅੰਸ਼ਾਂ 'ਤੇ ਕਾਰਵਾਈਆਂ ਦੀ ਵਰਤੋਂ ਕਰੋ।

## ਜਿਓਮੈਟ੍ਰਿਕ ਮਾਪ: ਮਾਤਰਾ ਦੇ ਸੰਕਲਪਾਂ ਨੂੰ ਸਮਝੋ ਅਤੇ ਵਾਲੀਅਮ ਨੂੰ ਗੁਣਾ ਕਰਨ ਅਤੇ ਜੋੜਨ ਨਾਲ *ਸੰਬੰਧਿਤ ਕਰੋ*.

**ਤਰਜੀਹ: 5.MD.C.3** ਮਾਤਰਾ ਨੂੰ ਠੋਸ ਅੰਕੜਿਆਂ ਦੀ ਵਿਸ਼ੇਸ਼ਤਾ ਵਜੋਂ ਪਛਾਣੋ ਅਤੇ ਵਾਲੀਅਮ ਮਾਪ ਦੇ ਸੰਕਲਪਾਂ ਨੂੰ ਸਮਝੋ।

#### **ਤਰਜੀਹ: 5.MD.C.4**

ਕਿਊਬਿਕ ਸੈਂਟੀਮੀਟਰ, ਕਿਊਬਿਕ ਇਨ, ਕਿਊਬਿਕ ਫੁੱਟ ਅਤੇ ਇੰਪ੍ਰੋਵਾਈਜ਼ਡ ਯੂਨਿਟਾਂ ਦੀ ਵਰਤੋਂ ਕਰਕੇ ਯੂਨਿਟ ਕਿਊਬਾਂ ਦੀ ਗਿਣਤੀ ਕਰਕੇਮਾਤਰਾ ਨੂੰ ਮਾਪੋ।

## **ਤਰਜੀਹ: 5.MD.C.5**

ਵਾਲੀਅਮ ਨੂੰ ਗੁਣਾ ਕਰਨ ਅਤੇ ਜੋੜਨ ਦੇ ਕਾਰਜਾਂ ਨਾਲ ਜੋੜੋ ਅਤੇ ਵਾਲੀਅਮ ਨਾਲ ਜੁੜੀਆਂ ਅਸਲ ਸੰਸਾਰ ਅਤੇ ਗਣਿਤ ਦੀਆਂ ਸਮੱਸਿਆਵਾਂ ਨੂੰ ਹੱਲ ਕਰੋ.

# **ਿਜਓਮੈਟਰੀ**

## ਗ�ਾਫ ਅਸਲ*-*ਸੰਸਾਰ ਅਤੇਗਿਣਤ ਦੀਆਂ ਸਮੱ ਿਸਆਵ� ਨੂੰ ਹੱ <sup>ਲ</sup> ਕਰਨ ਲਈ ਤਾਲਮੇਲ ਜਹਾਜ਼ *'*ਤੇਇਸ਼ਾਰਾ ਕਰਦਾ ਹੈ*.*

5.G.A.1 ਇੱਕ ਤਾਲਮੇਲ ਪ੍ਰਣਾਲੀ ਨੂੰ ਪਰਿਭਾਸ਼ਿਤ ਕਰਨ ਲਈ ਲੰਬਕ ਸੰਖਿਆ ਰੇਖਾਵਾਂ ਦੀ ਇੱਕ ਜੋੜੀ ਦੀ ਵਰਤੋਂ ਕਰੋ, ਜਿਸ ਨੂੰ ਕੁਹਾੜੀਆਂ ਕਿਹਾ ਜਾਂਦਾ ਹੈ, ਜਿਸ ਵਿੱਚ ਲਾਈਨਾਂ (ਮੂਲ) ਦਾ ਅੰਤਰਾਲ ਹਰੇਕ ਲਾਈਨ 'ਤੇ 0 ਨਾਲ ਮੇਲ ਖਾਂਦਾ ਹੈ ਅਤੇ ਜਹਾਜ਼ ਵਿੱਚ ਦਿੱਤੇ ਗਏ ਬਿੰਦੂ ਨੂੰ ਨੰਬਰਾਂ ਦੀ ਇੱਕ ਕ੍ਰਮਬੱਧ ਜੋੜੀ ਦੀ ਵਰਤੋਂ ਕਰਕੇ ਸਥਾਪਤ ਕੀਤਾ ਜਾਂਦਾ ਹੈ, ਜਿਸ ਨੂੰ ਇਸਦੇ ਕੋਆਰਡੀਨੇਟ ਕਿਹਾ ਜਾਂਦਾ ਹੈ। ਸਮਝੋ ਕਿ ਪਹਿਲੀ ਸੰਖਿਆ ਇਹ ਦਰਸਾਉਂਦੀ ਹੈ ਕਿ ਇੱਕ ਧੁਰੀ ਦੀ ਦਿਸ਼ਾ ਵਿੱਚ ਮੂਲ ਤੋਂ ਕਿੰਨੀ ਦੂਰ ਯਾਤਰਾ ਕਰਨੀ ਹੈ, ਅਤੇ ਦੂਜੀ ਸੰਖਿਆ ਇਹ ਦਰਸਾਉਂਦੀ ਹੈ ਕਿ ਦੂਜੀ ਧੁਰੀ ਦੀ ਦਿਸ਼ਾ ਵਿੱਚ ਕਿੰਨੀ ਦੂਰ ਦੀ ਯਾਤਰਾ ਕਰਨੀ ਹੈ, ਇਸ ਪਰੰਪਰਾ ਦੇ ਨਾਲ ਕਿ ਦੋ ਕੁਹਾੜਾਂ

ਅਤੇ ਕੋਆਰਡੀਨੇਟਾਂ ਦੇ ਨਾਮ ਮੇਲ ਖਾਂਦੇ ਹਨ (ਉਦਾਹਰਨ ਲਈ, -ਧੁਰੀ ਅਤੇ -ਤਾਲਮੇਲ, -ਧੁਰੀ ਅਤੇ -ਤਾਲਮੇਲ)।

5.G.A.2 ਤਾਲਮੇਲ ਜਹਾਜ਼ ਦੇ ਪਹਿਲੇ ਕੁਆਡਰੈਂਟ ਵਿੱਚ ਬਿੰਦੁਆਂ ਨੂੰ ਗ੍ਰਾਫ ਕਰਕੇ ਅਸਲ ਸੰਸਾਰ ਅਤੇ ਗਣਿਤ ਦੀਆਂ ਸਮੱਸਿਆਵਾਂ ਦੀ ਨੁਮਾਇੰਦਗੀ ਕਰੋ, ਅਤੇ ਸਥਿਤੀ ਦੇ ਸੰਦਰਭ ਵਿੱਚ ਬਿੰਦੂਆਂ ਦੇ ਤਾਲਮੇਲ ਮੁੱਲਾਂ ਦੀ ਵਿਆਖਿਆ ਕਰੋ।

## ਦੋ-ਅਯਾਮੀ ਅੰਕੜਿਆਂ ਨੂੰ ਉਨ੍ਹਾਂ ਦੀਆਂ ਵਿਸ਼ੇਸ਼ਤਾਵਾਂ ਦੇ ਅਧਾਰ ਤੇ ਸ਼੍ਰੇਣੀਆਂ ਵਿੱਚ ਸ਼੍ਰੇਣੀਬੱਧ ਕਰੋ।

5.G.B.3 ਸਮਝ ਦਾ ਪ੍ਰਦਰਸ਼ਨ ਕਰੋ ਕਿ ਦੋ-ਅਯਾਮੀ ਅੰਕੜਿਆਂ ਦੀ ਸ਼੍ਰੇਣੀ ਨਾਲ ਸਬੰਧਤ ਗੁਣ ਵੀ ਉਸ ਸ਼੍ਰੇਣੀ ਦੀਆਂ ਸਾਰੀਆਂ ਉਪ-ਸ਼ੇਣੀਆਂ ਨਾਲ ਸਬੰਧਤ ਹਨ।

5.G.B.4 ਵਿਸ਼ੇਸ਼ਤਾਵਾਂ ਦੇ ਅਧਾਰ 'ਤੇ ਦੋ-ਅਯਾਮੀ ਅੰਕੜਿਆਂ ਨੂੰ ਇੱਕ ਦਰਜਾਬੰਦੀ ਵਿੱਚ ਸ਼੍ਰੇਣੀਬੱਧ ਕਰੋ।

## **ਡਾਟਾ ਸਾਇੰ ਸ**

## ਅੰਕੜਿਆਂ ਦੀ ਪੜਤਾਲ ਦੇ ਪ੍ਰਸ਼ਨ ਤਿਆਰ ਕਰੋ।

5.DS.1 ਵਿਦਿਆਰਥੀਆਂ ਲਈ ਦਿਲਚਸਪੀ ਵਾਲੇ ਡੇਟਾ-ਅਧਾਰਤ ਪ੍ਰਸ਼ਨ ਤਿਆਰ ਕਰੋ, ਪ੍ਰਸ਼ਨਾਂ ਦੇ ਅਧਾਰ ਤੇ ਵਿਚਾਰ ਪੈਦਾ ਕਰੋ, ਅਤੇ ਲੋੜ ਅਨੁਸਾਰ ਪ੍ਰਸ਼ਨ ਨੂੰ ਸੋਧੋ. ਅੰਕੜਿਆਂ ਦੇ ਸਵਾਲ ਪੁੱਛੋ ਜੋ ਕਿਸੇ ਸਮੂਹ, ਸੈਟਿੰਗ, ਜਾਂ ਸਥਿਤੀ ਨਾਲ ਦੋ ਵੇਰੀਏਬਲਾਂ ਦੀ ਤੁਲਨਾ ਕਰ ਸਕਦੇ ਹਨ।

## *ਡੇਟਾ ਇਕੱਤਰ ਕਰੋ/ ਡੇਟਾ* '*ਤੇ ਵਿਚਾਰ ਕਰੋ।*

5.DS.2 ਤਕਨਾਲੋਜੀ ਦੀ ਵਰਤੋਂ ਸਮੇਤ ਵੱਖ-ਵੱਖ ਤਰੀਕਿਆਂ ਨਾਲ ਡੇਟਾ ਇਕੱਤਰ ਕਰਨ ਅਤੇ ਵਿਚਾਰਨ ਲਈ ਰਣਨੀਤੀਆਂ ਨਿਰਧਾਰਤ ਕਰੋ। ਸਮਝੋ ਕਿ ਡੇਟਾ ਵਿੱਚ ਗਲਤੀਆਂ ਹੋ ਸਕਦੀਆਂ ਹਨ (ਗੁੰਮ ਹੋਏ ਮੁੱਲ, ਆਦਿ) ਅਤੇ ਇਹਨਾਂ ਮੁੱਦਿਆਂ ਦਾ ਲੇਖਾ-ਜੋਖਾ ਜਾਂ ਹੱਲ ਕਿਵੇਂ ਕਰਨਾ ਹੈ ਇਸ ਬਾਰੇ ਫੈਸਲੇ ਲੈਣੇ ਪੈਣਗੇ।

## ਡੇਟਾ ਦਾ ਵਿਸ਼ਲੇਸ਼ਣ ਕਰੋ।

5.DS.3 ਜਾਂਚ ਪ੍ਰਸ਼ਨ ਨਾਲ ਸਬੰਧਿਤ ਦਾਅਵੇ ਦਾ ਸਮਰਥਨ ਕਰਨ ਲਈ ਟੇਬਲ, ਬਾਰ ਗ੍ਰਾਫ, ਲਾਈਨ ਪਲਾਟ, ਜਾਂ ਸਪ੍ਰੈਡਸ਼ੀਟਾਂ ਸਮੇਤ ਡੇਟਾ ਵਿਜ਼ੁਅਲਾਈਜ਼ੇਸ਼ਨਾਂ ਦਾ ਆਲੋਚਨਾਤਮਕ ਵਿਸ਼ਲੇਸ਼ਣ ਕਰੋ। ਇਹ ਨਿਰਧਾਰਤ ਕਰਨ ਲਈ ਵੱਖ-ਵੱਖ ਡੇਟਾ ਵਿਜ਼ੁਅਲਾਈਜ਼ੇਸ਼ਨਾਂ ਦੀ ਤੁਲਨਾ ਕਰੋ ਅਤੇ ਵਿਪਰੀਤ ਕਰੋ ਕਿ ਕਿਹੜੇ ਪਾਰਦਰਸ਼ੀ ਢੰਗ ਨਾਲ ਨਤੀਜਿਆਂ ਅਤੇ ਵਿਆਖਿਆਵਾਂ ਦਾ ਸੰਚਾਰ ਕਰਦੇ ਹਨ।

## ਨਤੀਜਿਆਂ ਦੀ ਵਿਆਖਿਆ ਕਰੋ।

5.DS.4 ਨਤੀਜਿਆਂ ਦੀ ਵਿਆਖਿਆ ਕਰੋ ਅਤੇ ਸੰਚਾਰ ਕਰੋ, ਅਧਿਆਪਕਾਂ ਦੀ ਅਗਵਾਈ ਨਾਲ, ਸਮੁਹਾਂ ਵਿਚਕਾਰ ਅੰਤਰ ਦਾ ਵਰਣਨ ਕਰੋ। ਪਤਤਾਲੀਆ ਸਵਾਲ ਦੇ ਜਵਾਬ ਦਾ ਸਮਰਥਨ ਕਰਨ ਲਈ ਇਕੱਤਰ ਕੀਤੇ ਡੇਟਾ ਬਾਰੇ ਇੱਕ ਬਿਆਨ ਬਣਾਓ। ਵੱਖ-ਵੱਖ ਹਾਲਤਾਂ ਵਾਲੇ ਦੋ ਸਮੁਹਾਂ ਵਿਚਕਾਰ ਅੰਤਰ ਦਾ ਵਰਣਨ ਕਰੋ।

# **ਗਰੇਡ 6**

# **ਗਿਣਤ ਅਿਭਆਸ ਲਈ ਮਾਪਦੰ ਡ**

- 1. ਸਮੱਸਿਆਵਾਂ ਦੀ ਸਮਝ ਬਣਾਓ ਅਤੇ ਉਨ੍ਹਾਂ ਨੂੰ ਹੱਲ ਕਰਨ ਵਿੱਚ ਦ੍ਰਿੜ ਰਹੋ।
- 2. ਸੰਖੇਪ ਅਤੇ ਮਾਤਰਾਤਮਕ ਤੌਰ ਤੇ ਤਰਕ ਕਰੋ.
- 3. ਵਿਵਹਾਰਕ ਦਲੀਲਾਂ ਦਾ ਨਿਰਮਾਣ ਕਰੋ ਅਤੇ ਦੁਜਿਆਂ ਦੇ ਤਰਕ ਦੀ ਆਲੋਚਨਾ ਕਰੋ।
- 4. ਗਿਣਤ ਦੇਨਾਲ ਮਾਡਲ.
- 5. ਰਣਨੀਤਕ ਤੌਰ 'ਤੇ ਉਚਿਤ ਸਾਧਨਾਂ ਦੀ ਵਰਤੋਂ ਕਰੋ।
- 6. ਸਟੀਕਤਾ ਵਿੱਚ ਸ਼ਾਮਲ ਹੋਵੋ।
- 7. ਢਾਂਚੇ ਦੀ ਭਾਲ ਕਰੋ ਅਤੇ ਇਸਦੀ ਵਰਤੋਂ ਕਰੋ।
- 8. ਵਾਰ-ਵਾਰ ਤਰਕ ਦੇਣ ਵਿੱਚ ਨਿਯਮਿਤਤਾ ਦੀ ਭਾਲ ਕਰੋ ਅਤੇ ਪ੍ਰਗਟ ਕਰੋ।

## **ਅਨੁਪਾਤ ਅਤੇਅਨੁਪਾਤੀ ਸੰ ਬੰ ਧ**

## ਅਨੁਪਾਤ ਸੰਕਲਪਾਂ ਨੂੰ ਸਮਝੋ ਅਤੇ ਸਮੱਸਿਆਵਾਂ ਨੂੰ ਹੱਲ ਕਰਨ ਲਈ ਅਨੁਪਾਤ ਤਰਕ ਦੀ ਵਰਤੋਂ ਕਰੋ

#### **ਤਰਜੀਹ: 6.RP. A.1**

ਅਨੁਪਾਤ ਦੇ ਸੰਕਲਪ ਦੀ ਵਿਆਖਿਆ ਕਰੋ ਅਤੇ ਦੋ ਮਾਤਰਾਵਾਂ ਵਿਚਕਾਰ ਅਨੁਪਾਤ ਸੰਬੰਧ ਦਾ ਵਰਣਨ ਕਰਨ ਲਈ ਅਨੁਪਾਤ ਭਾਸ਼ਾ ਦੀ ਲਚਕਦਾਰ, ਕੁਸ਼ਲਤਾ ਨਾਲ ਅਤੇਸਹੀ ਵਰਤ�ਕਰੋ।

#### **ਤਰਜੀਹ: 6.RP. A.2**

b ≠ 0 ਦੇ ਅਨੁਪਾਤ a: b ਨਾਲ ਜੁੜੇ ਯੁਨਿਟ ਰੇਟ ab ਦੇ ਸੰਕਲਪ ਨੂੰ ਸਮਝੋ , ਅਤੇ ਅਨੁਪਾਤ ਸੰਬੰਧ ਦੇ ਸੰਦਰਭ ਵਿੱਚ ਰੇਟ ਭਾਸ਼ਾ ਦੀ ਵਰਤੋਂ ਕਰੋ।

### **ਤਰਜੀਹ: 6.RP. A.3**

ਅਸਲ-ਸੰਸਾਰ ਅਤੇ ਗਣਿਤ ਦੀਆਂ ਸਮੱਸਿਆਵਾਂ ਨੂੰ ਹੱਲ ਕਰਨ ਲਈ ਲਚਕਦਾਰ, ਕੁਸ਼ਲਤਾ ਅਤੇ ਸਹੀ ਢੰਗ ਨਾਲ ਅਨੁਪਾਤ ਅਤੇ ਦਰ ਤਰਕ ਨੂੰ ਪ੍ਰਦਰਸ਼ਿਤ ਕਰਨਾ, ਉਦਾਹਰਨ ਲਈ, ਬਰਾਬਰ ਅਨੁਪਾਤ ਦੇ ਟੇਬਲਾਂ, ਟੇਪ ਚਿੱਤਰਾਂ, ਡਬਲ ਨੰਬਰ ਲਾਈਨ ਚਿੱਤਰਾਂ, ਜਾਂ ਸਮੀਕਰਨਾਂ ਬਾਰੇ ਤਰਕ ਦੇ ਕੇ ਇੱਕੋ ਅਨੁਪਾਤ ਨੂੰ ਪ੍ਰਗਟ ਕਰਨ ਦੇ ਵੱਖੋ ਵੱਖਰੇ ਤਰੀਕੇ ਲੱਭਣਾ. ਇਸ ਵਿੱਚ ਯੂਨਿਟ ਦਰਾਂ (ਜਿਵੇਂ ਕਿ ਪ੍ਰਤੀ ਆਈਟਮ ਕੀਮਤ) ਅਤੇ ਪ੍ਰਤੀਸ਼ਤ (100 ਵਿੱਚੋਂ ਇੱਕ ਵਿਸ਼ੇਸ਼ ਅਨੁਪਾਤ) ਨਾਲ ਕੰਮ ਕਰਨਾ ਅਤੇ ਵੱਖ-ਵੱਖ ਮਾਪ ਇਕਾਈਆਂ ਵਿਚਕਾਰ ਬਦਲਣ ਲਈ ਅਨੁਪਾਤ ਦੀ ਵਰਤੋਂ ਕਰਨਾ ਸ਼ਾਮਲ ਹੈ, ਜਿਵੇਂ ਕਿ ਇੰਚ ਤੋਂ ਫੁੱਟ.

# **ਨੰ ਬਰ ਿਸਸਟਮ**

## ਅੰਸ਼ਾਂ ਨੂੰ ਅੰਸ਼ਾਂ ਦੁਆਰਾ ਵੰਡਣ ਲਈ ਗੁਣਾ ਅਤੇ ਵੰਡ ਦੀਆਂ ਪਿਛਲੀਆਂ ਸਮਝਾਂ ਨੂੰ ਲਾਗੂ ਕਰੋ ਅਤੇ ਵਧਾਓ।

### **ਤਰਜੀਹ: 6.NS. A.1**

ਅੰਸ਼ਾਂ ਦੇ ਭਾਗਾਂ ਦੀ ਵਿਆਖਿਆ ਅਤੇ ਲਚਕਦਾਰ, ਕੁਸ਼ਲਤਾ ਨਾਲ ਅਤੇ ਸਹੀ ਤਰੀਕੇ ਨਾਲ ਨਿਰਧਾਰਤ ਕਰੋ, ਅਤੇ ਅੰਸ਼ਾਂ ਦੁਆਰਾ ਅੰਸ਼ਾਂ ਦੀ ਵੰਡ ਨਾਲ ਜੁੜੀਆਂ ਸ਼ਬਦ ਸਮੱਸਿਆਵਾਂ ਨੂੰ ਹੱਲ ਕਰੋ, ਉਦਾਹਰਨ ਲਈ, ਸਮੱਸਿਆ ਨੂੰ ਦਰਸਾਉਣ ਲਈ ਵਿਜ਼ੁਅਲ ਫਰੈਕਸ਼ਨ ਮਾਡਲਾਂ ਅਤੇ ਸਮੀਕਰਨਾਂ ਦੀ ਵਰਤੋਂ ਕਰਕੇ.

## ਬਹੁ-*ਅੰਕੀ ਸੰਖਿਆਵਾਂ ਨਾਲ ਲਚਕਦਾਰ, ਸਹੀ ਅਤੇ ਕੁਸ਼ਲਤਾ ਨਾਲ ਗਣਨਾ ਕਰੋ ਅਤੇ ਆਮ ਕਾਰਕਾਂ ਅਤੇ* ਗੁਣਾਂ ਨੂੰ ਲੱਭੋ।

6. NS.B.2 ਰਣਨੀਤੀਆਂ ਜਾਂ ਐਲਗੋਰਿਦਮ ਦੀ ਵਰਤੋਂ ਕਰਕੇ ਬਹੁ-ਅੰਕੀ ਸੰਖਿਆਵਾਂ ਨੂੰ ਲਚਕਦਾਰ, ਕੁਸ਼ਲਤਾ ਨਾਲ ਅਤੇ ਸਹੀ ਢੰਗ ਨਾਲ ਵੰਡੋ।

6. NS.B.3 ਹਰੇਕ ਕਾਰਵਾਈ ਲਈ ਰਣਨੀਤੀਆਂ ਜਾਂ ਐਲਗੋਰਿਦਮ ਦੀ ਵਰਤੋਂ ਕਰਕੇ ਬਹੁ-ਅੰਕੀ ਡੈਸਿਮਲ ਨੂੰ ਲਚਕਦਾਰ, ਕੁਸ਼ਲਤਾ ਨਾਲ, ਕੁਸ਼ਲਤਾ ਨਾਲ, ਅਤੇ ਸਹੀ ਢੰਗ ਨਾਲ ਜੋੜਨਾ, ਘਟਾਉਣਾ, ਗੁਣਾ ਕਰਨਾ ਅਤੇ ਵੰਡਣਾ।

6. NS.B.4 100 ਤੋਂ ਘੱਟ ਜਾਂ ਬਰਾਬਰ ਦੋ ਸੰਪੂਰਨ ਸੰਖਿਆਵਾਂ ਦਾ ਸਭ ਤੋਂ ਵੱਡਾ ਆਮ ਕਾਰਕ ਲੱਭੋ ਅਤੇ 12 ਤੋਂ ਘੱਟ ਜਾਂ ਬਰਾਬਰ ਦੋ ਸੰਪੂਰਨ ਸੰਖਿਆਵਾਂ ਦਾ ਸਭ ਤੋਂ ਘੱਟ ਆਮ ਗੁਣਕ ਲੱਭੋ। ਵੰਡ ਣ ਵਾਲੀ ਵਿਸ਼ੇਸ਼ਤਾ ਦੀ ਵਰਤੋਂ ਦੋ ਸੰਪੂਰਨ ਸੰਖਿਆਵਾਂ 1-100 ਦੇ ਜੋੜ ਨੂੰ ਇੱਕ ਆਮ ਕਾਰਕ ਦੇ ਨਾਲ ਦੋ ਸੰਪੂਰਨ ਸੰਖਿਆਵਾਂ ਦੇ ਜੋੜ ਦੇ ਰੂਪ ਵਿੱਚ ਦਰਸਾਉਣ ਲਈ ਕਰੋ ਜਿਸ ਵਿੱਚ ਕੋਈ ਆਮ ਕਾਰਕ ਨਹੀਂ ਹੈ।

## ਸੰਖਿਆਵਾਂ ਦੀ ਪਿਛਲੀ ਸਮਝ ਨੂੰ ਤਰਕਸ਼ੀਲ ਸੰਖਿਆਵਾਂ ਦੀ ਪ੍ਰਣਾਲੀ ਵਿੱਚ ਲਾਗੂ ਕਰੋ ਅਤੇ ਵਧਾਓ।

#### **ਤਰਜੀਹ: 6.NS. C.5**

ਵਰਣਨ ਕਰੋ ਕਿ ਕਿਵੇਂ ਸਕਾਰਾਤਮਕ ਅਤੇ ਨਕਾਰਾਤਮਕ ਸੰਖਿਆਵਾਂ ਨੂੰ ਉਲਟ ਦਿਸ਼ਾਵਾਂ ਜਾਂ ਮੁੱਲਾਂ ਵਾਲੀਆਂ ਮਾਤਰਾਵਾਂ ਦਾ ਵਰਣਨ ਕਰਨ ਲਈ ਵਰਤਿਆ ਜਾਂਦਾ ਹੈ (ੳਦਾਹਰਨ ਲਈ, ਜ਼ੀਰੋ ਤੋਂ ੳੱਪਰ/ਹੇਠਾਂਦਾ ਤਾਪਮਾਨ, ਸਮੰਦਰ ਤਲ ਤੋਂ ੳੱਪਰ/ਹੇਠਾਂ ਦੀ ੳਚਾਈ, ਕ੍ਰੈਡਿਟ/ਡੈਬਿਟ, ਸਕਾਰਾਤਮਕ / ਨਕਾਰਾਤਮਕ ਇਲੈਕਟ੍ਰਿਕ ਚਾਰਜ); ਅਸਲ-ਸੰਸਾਰ ਦੇ ਪ੍ਰਸੰਗਾਂ ਵਿੱਚ ਮਾਤਰਾਵਾਂ ਨੂੰ ਦਰਸਾਉਣ ਲਈ ਸਕਾਰਾਤਮਕ ਅਤੇ ਨਕਾਰਾਤਮਕ ਸੰਖਿਆਵਾਂ ਦੀ ਵਰਤੋਂ ਕਰੋ, ਹਰੇਕ ਸਥਿਤੀ ਵਿੱਚ 0 ਦੇ ਅਰਥ ਦੀ ਵਿਆਖਿਆ ਕਰੋ.

#### **ਤਰਜੀਹ: 6.NS. C.6**

ਇੱਕ ਤਰਕਸ਼ੀਲ ਸੰਖਿਆ ਨੂੰ ਨੰਬਰ ਲਾਈਨ 'ਤੇ ਇੱਕ ਬਿੰਦੂ ਵਜੋਂ ਸਮਝੋ। ਕਿਸੇ ਵੀ ਸੰਖਿਆ (ਪੂਰਨ ਅੰਕ ਜਾਂ ਤਰਕਸ਼ੀਲ, ਸਕਾਰਾਤਮਕ ਜਾਂ ਨਕਾਰਾਤਮਕ) ਨੂੰ ਰੇਖਾ (ਖੜ੍ਹੀ ਜਾਂ ਲੰਬੀ) 'ਤੇ ਰੱਖਣ ਲਈ ਪਿਛਲੇ ਗ੍ਰੇਡਾਂ ਤੋਂ ਜਾਣੇ-ਪਛਾਣੇ ਨੰਬਰ ਲਾਈਨ ਚਿੱਤਰਾਂ ਅਤੇ ਤਾਲਮੇਲ ਅੱਖਰਾਂ ਦਾ ਵਿਸਥਾਰ ਕਰੋ ਅਤੇ ਸਮਝੋ ਕਿ ਕਿਸੇ ਸੰਖਿਆ ਦੇ ਉਲਟ ਉਸ ਸੰਖਿਆ ਅਤੇ ਜ਼ੀਰੋ [-(-3)= 3] ਦੇ ਵਿਚਕਾਰ ਦੀ ਦੂਰੀ ਹੈ। ਸਮਝੋ ਕਿ ਗਰਿੱਡ ਕਿਸੇ ਵੀ ਜਗ੍ਹਾ ਨੂੰ ਲੱਭਣ ਲਈ ਦੋ ਨੰਬਰਾਂ ਦੀ ਵਰਤੋਂ ਕਰਦਾ ਹੈ, ਬਿਲਕੁਲ ਨਕਸ਼ੇ ਵਾਂਗ!

#### **ਤਰਜੀਹ: 6.NS. C.7**

ਸਕਾਰਾਤਮਕ ਅਤੇ ਨਕਾਰਾਤਮਕ ਤਰਕਸ਼ੀਲ ਸੰਖਿਆਵਾਂ ਅਤੇ ਪੂਰਨ ਅੰਕਾਂ ਦੇ ਕ੍ਰਮ ਅਤੇ ਸੰਪੂਰਨ ਮੁੱਲ ਨੂੰ ਸਮਝੋ ਜੋ ਕਿਸੇ ਸੰਖਿਆ ਰੇਖਾ

'ਤੇ ਕਿਹੜੀ ਸੰਖਿਆ ਵੱਡੀ ਜਾਂ ਛੋਟੀ ਹੈ, ਲਿਖਣ, ਵਿਆਖਿਆ ਕਰਨ ਅਤੇ ਸਮਝਾਉਣ ਲਈ ਅਸਮਾਨਤਾਵਾਂ ਦੀ ਵਰਤੋਂ ਕਰਦੇ ਹਨ। ਇਹ ਦਰਸਾਉਣ ਲਈ ਸੰਪੂਰਨ ਮੁੱਲ ਦੀ ਵਰਤੋਂ ਕਰੋ ਕਿ ਕੋਈ ਸੰਖਿਆ ਜ਼ੀਰੋ ਤੋਂ ਕਿੰਨੀ ਦੂਰ ਹੈ। ਅਸਲ ਸੰਸਾਰ ਦੇ ਪ੍ਰਸੰਗਾਂ ਵਿੱਚ ਤੁਲਨਾ ਲਾਗੂ ਕਰੋ ਜਿਵੇਂ ਕਿ ਨਕਸ਼ੇ 'ਤੇ ਸੰਪੂਰਨ ਦੂਰੀ, ਤਾਪਮਾਨ ਦੀ ਤੁਲਨਾ ਕਰਨਾ, ਜਾਂ ਕਰਜ਼ੇ ਦੇ ਆਕਾਰ ਨੂੰ ਸਮਝਣਾ।

#### **ਤਰਜੀਹ: 6.NS. C.8**

ਤਾਲਮੇਲ ਜਹਾਜ਼ ਦੇ ਸਾਰੇ ਚਾਰ ਕੁਆਡਰੈਂਟਾਂ ਵਿੱਚ ਬਿੰਦੂਆਂ ਨੂੰ ਗ੍ਰਾਫ ਕਰਕੇ ਅਸਲ-ਸੰਸਾਰ ਅਤੇ ਗਣਿਤ ਦੀਆਂ ਸਮੱਸਿਆਵਾਂ ਨੂੰ ਹੱਲ ਕਰੋ. ਇੱਕੋ ਪਹਿਲੇ ਤਾਲਮੇਲ ਜਾਂ ਇੱਕੋ ਦੂਜੇ ਤਾਲਮੇਲ ਵਾਲੇ ਬਿੰਦੂਆਂ ਵਿਚਕਾਰ ਦੂਰੀਆਂ ਲੱਭਣ ਲਈ ਕੋਆਰਡੀਨੇਟ ਅਤੇ ਸੰਪੂਰਨ ਮੁੱਲ ਦੀ ਵਰਤੋਂ ਸ਼ਾਮਲ ਕਰੋ।

# **ਪ�ਗਟਾਵੇਅਤੇਸਮੀਕਰਨ**

## ਗਣਿਤ ਦੀਆਂ ਪਿਛਲੀਆਂ ਸਮਝਾਂ ਨੂੰ ਬੀਜਗਣਿਤਿਕ ਪ੍ਰਗਟਾਵੇ ਵਿੱਚ ਲਾਗੂ ਕਰੋ ਅਤੇ ਵਧਾਓ।

#### **ਤਰਜੀਹ: 6.EE. A.1**

ਲਚਕਦਾਰ, ਕੁਸ਼ਲਤਾ ਨਾਲ, ਅਤੇ ਸਹੀ ਢੰਗ ਨਾਲ ਸੰਖਿਆਤਮਕ ਪ੍ਰਗਟਾਵੇ ਲਿਖੋ ਅਤੇ ਮੁਲਾਂਕਣ ਕਰੋ ਜਿਸ ਵਿੱਚ ਪੂਰੀ-ਸੰਖਿਆ ਪ�ਤੀਿਨਧਸ਼ਾਮਲ ਹਨ.

#### **ਤਰਜੀਹ: 6.EE. A.2**

ਸ਼ਬਦਾਂ ਨੂੰ ਲਚਕਦਾਰ, ਕੁਸ਼ਲਤਾ ਨਾਲ ਅਤੇ ਸਹੀ ਤਰੀਕੇ ਨਾਲ ਪੜ੍ਹੋ ਅਤੇ ਮੁਲਾਂਕਣ ਕਰੋ ਜਿਸ ਵਿੱਚ ਅੱਖਰ ਆਮ ਹਦਾਇਤਾਂ ਲਿਖਣ ਲਈ ਸੰਖਿਆਵਾਂ ਲਈ ਖੜ੍ਹੇ ਹੁੰਦੇ ਹਨ ਜਿਵੇਂ ਕਿ ਗਣਿਤਿਕ ਪ੍ਰਗਟਾਵੇ (5 - y) ਵਜੋਂ "y ਨੂੰ 5 ਤੋਂ ਘਟਾਓ"। ਉਹ ਆਪਣੇ ਹਿੱਸਿਆਂ (ਸ਼ਰਤਾਂ, ਕਾਰਕਾਂ) ਵਿੱਚ ਵਧੇਰੇ ਗੁੰਝਲਦਾਰ ਪ੍ਰਗਟਾਵੇ ਨੂੰ ਤੋੜਨ ਅਤੇ ਕਾਰਜਾਂ ਦੇ ਕ੍ਰਮ ਨੂੰ ਸਮਝਣ ਦੇ ਯੋਗ ਹੋਣਗੇ. ਅੰਤ ਵਿੱਚ, ਉਹ ਸਮੱਸਿਆਵਾਂ ਨੂੰ ਹੱਲ ਕਰਨ ਲਈ ਵੇਰੀਏਬਲਾਂ (ਪ੍ਰਗਟਾਵੇ ਦਾ ਮੁਲਾਂਕਣ) ਲਈ ਵਿਸ਼ੇਸ਼ ਮੁੱਲਾਂ ਨੂੰ ਪਲੱਗ ਕਰਨ ਦਾ ਅਭਿਆਸ ਕਰਨਗੇ. ਇਸ ਵਿੱਚ ਅਸਲ-ਸੰਸਾਰ ਦੇ ਫਾਰਮੂਲੇ ਦੀ ਵਰਤੋਂ ਕਰਨਾ ਸ਼ਾਮਲ ਹੋ ਸਕਦਾ ਹੈ, ਜਿਵੇਂ ਕਿ ਸਾਈਡ ਲੰਬਾਈ ਲਈ ਇੱਕ ਵੇਰੀਏਬਲ ਦੀ ਵਰਤੋਂ ਕਰਕੇ ਬਾਕਸ ਦੀ ਮਾਤਰਾ ਲੱਭਣਾ।

#### **ਤਰਜੀਹ: 6.EE. A.3**

ਵੰਡ ਣ ਵਾਲੀ ਜਾਇਦਾਦ ਸਮੇਤ ਬਰਾਬਰ ਪ੍ਰਗਟਾਵੇ ਪੈਦਾ ਕਰਨ ਲਈ ਕਾਰਜਾਂ ਦੀਆਂ ਵਿਸ਼ੇਸ਼ਤਾਵਾਂ ਨੂੰ ਲਚਕਦਾਰ, ਕੁਸ਼ਲਤਾ ਨਾਲ ਅਤੇ ਸਹੀ ਢੰਗ ਨਾਲ ਲਾਗੂ ਕਰੋ.

#### **ਤਰਜੀਹ: 6.EE. A.4**

ਪਛਾਣ ਕਰੋ ਕਿ ਕਦੋਂ ਦੋ ਪ੍ਰਗਟਾਵੇ ਬਰਾਬਰ ਹੁੰਦੇ ਹਨ ਕਿਉਂਕਿ ਦੋਵੇਂ ਪ੍ਰਗਟਾਵੇ ਹਮੇਸ਼ਾਂ ਵੇਰੀਏਬਲ ਦੇ ਕਿਸੇ ਵੀ ਮੁੱਲ ਲਈ ਇੱਕੋ ਨਤੀਜਾ ਦੇਣਗੇ।

## ਇਕ*-*ਪਿਰਵਰਤਨਸ਼ੀਲ ਸਮੀਕਰਨ� ਅਤੇਅਸਮਾਨਤਾਵ� ਬਾਰੇਕਾਰਨ ਅਤੇਹੱ <sup>ਲ</sup> ਕਰੋ*.*

**ਤਰਜੀਹ: 6.EE. B.5**

ਕਿਸੇ ਸਵਾਲ ਦਾ ਜਵਾਬ ਦੇਣ ਦੀ ਪ੍ਰਕਿਰਿਆ ਵਜੋਂ ਕਿਸੇ ਸਮੀਕਰਨ ਜਾਂ ਅਸਮਾਨਤਾ ਨੂੰ ਹੱਲ ਕਰਨ ਨੂੰ ਸਮਝੋ: ਕਿਸੇ ਨਿਰਧਾਰਤ ਸੈੱਟ ਦੇ ਕਿਹੜੇ ਮੁੱਲ, ਜੇ ਕੋਈ ਹਨ, ਸਮੀਕਰਨ ਜਾਂ ਅਸਮਾਨਤਾ ਨੂੰ ਸੱਚ ਬਣਾਉਂਦੇ ਹਨ? ਇਹ ਨਿਰਧਾਰਤ ਕਰਨ ਲਈ ਬਦਲ ਦੀ ਵਰਤੋਂ ਕਰੋ ਕਿ ਕੀ ਕਿਸੇ ਨਿਰਧਾਰਤ ਸੈੱਟ ਵਿੱਚ ਦਿੱਤੀ ਗਈ ਸੰਖਿਆ ਕਿਸੇ ਸਮੀਕਰਨ ਜਾਂ ਅਸਮਾਨਤਾ ਨੂੰ ਸੱਚ ਬਣਾਉਂਦੀ ਹੈ।

#### **ਤਰਜੀਹ: 6.EE. B.6**

ਅਸਲ-ਸੰਸਾਰ ਜਾਂ ਗਣਿਤ ਦੀ ਸਮੱਸਿਆ ਨੂੰ ਹੱਲ ਕਰਦੇ ਸਮੇਂ ਸੰਖਿਆਵਾਂ ਦੀ ਨੁਮਾਇੰਦਗੀ ਕਰਨ ਅਤੇ ਪ੍ਰਗਟਾਵੇ ਲਿਖਣ ਲਈ ਵੇਰੀਏਬਲਾਂ ਦੀ ਵਰਤੋਂ ਕਰੋ; ਸਮਝੋ ਕਿ ਇੱਕ ਵੇਰੀਏਬਲ ਕਿਸੇ ਅਣਜਾਣ ਸੰਖਿਆ ਦੀ ਨੁਮਾਇੰਦਗੀ ਕਰ ਸਕਦਾ ਹੈ, ਜਾਂ, ਹੱਥ ਵਿੱਚ ਮਕਸਦ ਦੇ ਅਧਾਰ ਤੇ, ਕਿਸੇ ਨਿਰਧਾਰਤ ਸੈੱਟ ਵਿੱਚ ਕਿਸੇ ਵੀ ਸੰਖਿਆ ਦੀ ਨੁਮਾਇੰਦਗੀ ਕਰ ਸਕਦਾ ਹੈ।

#### **ਤਰਜੀਹ: 6.EE. B.7**

ਫਾਰਮ x + p = q ਅਤੇ px = q ਦੇ ਸਮੀਕਰਨਾਂ ਨੂੰ ਲਿਖ ਕੇ ਅਤੇ ਹੱਲ ਕਰਕੇ ਅਸਲ-ਸੰਸਾਰ ਅਤੇ ਗਣਿਤ ਦੀਆਂ ਸਮੱਸਿਆਵਾਂ ਨੂੰ ਹੱਲ ਕਰੋ ਉਹਨਾਂ ਮਾਮਲਿਆਂ ਲਈ ਜਿਨ੍ਹਾਂ ਵਿੱਚ p, q ਅਤੇ x ਸਾਰੇ ਗੈਰ-ਨਕਾਰਾਤਮਕ ਤਰਕਸ਼ੀਲ ਸੰਖਿਆਵਾਂ ਹਨ।

### **ਤਰਜੀਹ: 6.EE. B.8**

ਅਸਲ ਸੰਸਾਰ ਜਾਂ ਗਣਿਤ ਦੀ ਸਮੱਸਿਆ ਵਿੱਚ ਕਿਸੇ ਰੁਕਾਵਟ ਜਾਂ ਸਥਿਤੀ ਨੂੰ ਦਰਸਾਉਣ ਲਈ x > c ਜਾਂ x < c ਫਾਰਮ ਦੀ ਅਸਮਾਨਤਾ ਲਿਖੋ। ਇਹ ਪਛਾਣੋ ਕਿ ਫਾਰਮ x > c ਜਾਂ x < c ਦੀਆਂ ਅਸਮਾਨਤਾਵਾਂ ਦੇ ਬਹੁਤ ਸਾਰੇ ਹੱਲ ਹਨ; ਨੰਬਰ ਲਾਈਨ ਚਿੱਤਰਾਂ 'ਤੇ ਅਜਿਹੀਆਂ ਅਸਮਾਨਤਾਵਾਂ ਦੇ ਹੱਲ ਨੂੰ ਦਰਸਾਉਂਦਾ ਹੈ।

## ਨਿਰਭਰ ਅਤੇ ਸੁਤੰਤਰ ਵੇਰੀਏਬਲਾਂ ਵਿਚਕਾਰ ਮਾਤਰਾਤਮਕ ਸਬੰਧਾਂ ਦੀ ਨੁਮਾਇੰਦਗੀ ਅਤੇ ਵਿਸ਼ਲੇਸ਼ਣ ਕਰੋ।

## **ਤਰਜੀਹ: 6.EE. C.9**

ਅਸਲ-ਸੰਸਾਰ ਦੀ ਸਮੱਸਿਆ ਵਿੱਚ ਦੋ ਮਾਤਰਾਵਾਂ ਦੀ ਨੁਮਾਇੰਦਗੀ ਕਰਨ ਲਈ ਵੇਰੀਏਬਲਾਂ ਦੀ ਵਰਤੋਂ ਕਰੋ ਜੋ ਇੱਕ ਦੂਜੇ ਨਾਲ ਸੰਬੰਧ ਵਿੱਚ ਬਦਲਦੀਆਂ ਹਨ; ਇੱਕ ਮਾਤਰਾ ਨੂੰ ਪ੍ਰਗਟ ਕਰਨ ਲਈ ਇੱਕ ਸਮੀਕਰਨ ਲਿਖੋ, ਜਿਸ ਨੂੰ ਨਿਰਭਰ ਵੇਰੀਏਬਲ ਮੰਨਿਆ ਜਾਂਦਾ ਹੈ, ਦੂਜੀ ਮਾਤਰਾ ਦੇ ਸੰਦਰਭ ਵਿੱਚ, ਜਿਸਨੂੰ ਸੁਤੰਤਰ ਵੇਰੀਏਬਲ ਮੰਨਿਆ ਜਾਂਦਾ ਹੈ। ਗ੍ਰਾਫਾਂ ਅਤੇ ਟੇਬਲਾਂ ਦੀ ਵਰਤੋਂ ਕਰਕੇ ਨਿਰਭਰ ਅਤੇ ਸੁਤੰਤਰ ਵੇਰੀਏਬਲਾਂ ਵਿਚਕਾਰ ਸਬੰਧਾਂ ਦਾ ਵਿਸ਼ਲੇਸ਼ਣ ਕਰੋ, ਅਤੇ ਇਹਨਾਂ ਨੂੰ ਸਮੀਕਰਨ ਨਾਲ ਜੋੜੋ।

# **ਿਜਓਮੈਟਰੀ**

## ਖੇਤਰ, ਸਤਹ ਖੇਤਰ ਅਤੇ ਮਾਤਰਾ ਨਾਲ ਜੁੜੀਆਂ ਅਸਲ-ਸੰਸਾਰ ਅਤੇ ਗਣਿਤ ਦੀਆਂ ਸਮੱਸਿਆਵਾਂ <u>ਨੂੰ</u> ਹੱਲ ਕਰੋ*.*

## **ਤਰਜੀਹ: 6.ਜੀ.ਏ.1**

ਸੱਜੇ ਤਿਕੋਣਾਂ, ਹੋਰ ਤਿਕੋਣਾਂ, ਵਿਸ਼ੇਸ਼ ਚਤੁਰਭੁਜ ਅਤੇ ਬਹੁਭੁਜ ਦੇ ਖੇਤਰਫਲ ਨੂੰ ਲਚਕਦਾਰ, ਕੁਸ਼ਲਤਾ ਨਾਲ, ਅਤੇ ਸਹੀ ਤਰੀਕੇ ਨਾਲ ਆਕਾਰ ਵਿੱਚ ਲਿਖ ਕੇ ਜਾਂ ਤਿਕੋਣਾਂ ਅਤੇ ਹੋਰ ਆਕਾਰ ਵਿੱਚ ਵਿਗਾੜ ਕੇ ਲੱਭੋ; ਇਨ੍ਹਾਂ ਤਕਨੀਕਾਂ ਨੂੰ ਅਸਲ-ਸੰਸਾਰ ਅਤੇ ਗਣਿਤ ਦੀਆਂ ਸਮੱਸਿਆਵਾਂ ਨੂੰ ਹੱਲ ਕਰਨ ਦੇ ਸੰਦਰਭ ਵਿੱਚ ਲਾਗੂ ਕਰੋ.

#### **ਤਰਜੀਹ: 6.G.A.2**

ਇੱਕ ਸੱਜੇ ਆਇਤਾਕਾਰ ਪ੍ਰਿਜ਼ਮ ਦੀ ਮਾਤਰਾ ਜਿਸ ਵਿੱਚ ਅੰਸ਼ਕ ਕਿਨਾਰੇ ਦੀ ਲੰਬਾਈ ਹੁੰਦੀ ਹੈ, ਨੂੰ ਉਚਿਤ ਯੂਨਿਟ ਅੰਸ਼ ਕਿਨਾਰੇ ਦੀ ਲੰਬਾਈ ਦੇ ਯੂਨਿਟ ਕਿਊਬਾਂ ਨਾਲ ਪੈਕ ਕਰਕੇ ਪਤਾ ਕਰੋ, ਅਤੇ ਦਿਖਾਓ ਕਿ ਵਾਲੀਅਮ ਉਹੀ ਹੈ ਜੋ ਪ੍ਰਿਜ਼ਮ ਦੇ ਕਿਨਾਰੇ ਦੀ ਲੰਬਾਈ ਨੂੰ ਗੁਣਾ ਕਰਕੇ ਲੱਭਿਆ ਜਾਵੇਗਾ। ਅਸਲ-ਸੰਸਾਰ ਅਤੇ ਗਣਿਤ ਦੀਆਂ ਸਮੱਸਿਆਵਾਂ ਨੂੰ ਹੱਲ ਕਰਨ ਦੇ ਸੰਦਰਭ ਵਿੱਚ ਅੰਸ਼ਕ ਕਿਨਾਰੇ ਦੀ ਲੰਬਾਈ ਵਾਲੇ ਸੱਜੇ ਆਇਤਾਕਾਰ ਪ੍ਰਿਜ਼ਮ ਦੀ ਮਾਤਰਾ ਲੱਭਣ ਲਈ V = l w h ਅਤੇ V = b h ਫਾਰਮੂਲੇ ਲਾਗੂ ਕਰੋ।

## **ਤਰਜੀਹ: 6.G.A.3**

ਸਿਰਿਆਂ ਲਈ ਦਿੱਤੇ ਗਏ ਕੋਆਰਡੀਨੇਟ ਜਹਾਜ਼ ਵਿੱਚ ਬਹੁਭੂਜ ਬਣਾਓ; ਇੱਕੋ ਪਹਿਲੇ ਤਾਲਮੇਲ ਜਾਂ ਉਸੇ ਦੂਜੇ ਤਾਲਮੇਲ ਵਾਲੇ ਸਾਈਡ ਜੁਆਇਨਿੰਗ ਪੁਆਇੰਟਾਂ ਦੀ ਲੰਬਾਈ ਲੱਭਣ ਲਈ ਕੋਆਰਡੀਨੇਟ ਦੀ ਵਰਤੋਂ ਕਰੋ। ਇਨ੍ਹਾਂ ਤਕਨੀਕਾਂ ਨੂੰ ਅਸਲ-ਸੰਸਾਰ ਅਤੇ ਗਣਿਤ ਦੀਆਂ ਸਮੱਸਿਆਵਾਂ ਨੂੰ ਹੱਲ ਕਰਨ ਦੇ ਸੰਦਰਭ ਵਿੱਚ ਲਾਗੂ ਕਰੋ.

### **ਤਰਜੀਹ: 6.G.A.4**

ਆਕਾਰ ਅਤੇ ਤਿਕੋਣਾਂ ਤੋਂ ਬਣੇ ਜਾਲ ਦੀ ਵਰਤੋਂ ਕਰਕੇ ਤਿੰਨ-ਅਯਾਮੀ ਅੰਕੜਿਆਂ ਦੀ ਨੁਮਾਇੰਦਗੀ ਕਰੋ, ਅਤੇ ਇਹਨਾਂ ਅੰਕੜਿਆਂ ਦੇ ਸਤਹ ਖੇਤਰ ਨੂੰ ਲੱਭਣ ਲਈ ਜਾਲ ਦੀ ਵਰਤੋਂ ਕਰੋ। ਇਨ੍ਹਾਂ ਤਕਨੀਕਾਂ ਨੂੰ ਅਸਲ-ਸੰਸਾਰ ਅਤੇ ਗਣਿਤ ਦੀਆਂ ਸਮੱਸਿਆਵਾਂ ਨੂੰ ਹੱਲ ਕਰਨ ਦੇ ਸੰਦਰਭ ਵਿੱਚ ਲਾਗੂ ਕਰੋ.

# ਅੰਕੜੇ ਅਤੇ ਸੰਭਾਵਨਾ

## ਅੰਕਤਿਆਂ ਦੀ ਪਰਿਵਰਤਨਸ਼ੀਲਤਾ ਦੀ ਸਮਝ ਵਿਕਸਿਤ ਕਰੋ

6.ਐਸ.ਪੀ. A.1 ਇੱਕ ਅੰਕੜਾ ਪ੍ਰਸ਼ਨ ਨੂੰ ਉਸ ਦੇ ਰੂਪ ਵਿੱਚ ਪਛਾਣੋ ਜੋ ਪ੍ਰਸ਼ਨ ਨਾਲ ਸਬੰਧਿਤ ਅੰਕੜਿਆਂ ਵਿੱਚ ਪਰਿਵਰਤਨਸ਼ੀਲਤਾ ਦੀ ਉਮੀਦ ਕਰਦਾ ਹੈ ਅਤੇ ਜਵਾਬਾਂ ਵਿੱਚ ਇਸਦਾ ਲੇਖਾ-ਜੋਖਾ ਕਰਦਾ ਹੈ।

**6.ਐਸ.ਪੀ. А.2** ਸਮਝੋ ਕਿ ਕਿਸੇ ਅੰਕੜਾ ਪਸ਼ਨ ਦਾ ਜਵਾਬ ਦੇਣ ਲਈ ਇਕੱਤਰ ਕੀਤੇ ਡੇਟਾ ਦੇ ਇੱਕ ਸਮੂਹ ਦੀ ਇੱਕ ਵੰਡ ਹੁੰਦੀ ਹੈ ਜਿਸਨੂੰ ਇਸਦੇ ਕੇਂਦਰ, ਫੈਲਣ ਅਤੇ ਸਮੁੱਚੇ ਆਕਾਰ ਦੁਆਰਾ ਵਰਣਨ ਕੀਤਾ ਜਾ ਸਕਦਾ ਹੈ।

6.ਐਸ.ਪੀ. A.3 ਇਹ ਪਛਾਣੋ ਕਿ ਇੱਕ ਸੰਖਿਅਕ ਡੇਟਾ ਸੈੱਟ ਲਈ ਕੇਂਦਰ ਦਾ ਮਾਪ ਇਸਦੇ ਸਾਰੇ ਮੁੱਲਾਂ ਨੂੰ ਇੱਕੋ ਨੰਬਰ ਨਾਲ ਸੰਖੇਪ ਵਿੱਚ ਪੇਸ਼ ਕਰਦਾ ਹੈ, ਜਦੋਂ ਕਿ ਭਿੰਨਤਾ ਦਾ ਇੱਕ ਮਾਪ ਇਹ ਵਰਣਨ ਕਰਦਾ ਹੈ ਕਿ ਇਸਦੇ ਮੁੱਲ ਇੱਕੋ ਨੰਬਰ ਨਾਲ ਕਿਵੇਂ ਵੱਖਰੇ ਹੁੰਦੇ ਹਨ।

## ਵੰਡਾਂ ਦਾ ਸੰਖੇਪ ਅਤੇ ਵਰਣਨ ਕਰੋ

**6.ਐਸ.ਪੀ. В.4** ਇੱਕ ਨੰਬਰ ਲਾਈਨ 'ਤੇ ਪਲਾਟਾਂ ਵਿੱਚ ਸੰਖਿਅਕ ਡੇਟਾ ਪ੍ਰਦਰਸ਼ਿਤ ਕਰੋ, ਜਿਸ ਵਿੱਚ ਡਾਟ ਪਲਾਟ, ਹਿਸਟੋਗ੍ਰਾਮ ਅਤੇ ਬਾਕਸ ਪਲਾਟ ਸ਼ਾਮਲ ਹਨ।

6.SP.B.5 ਅੰਕੜਿਆਂ ਦੇ ਅੰਕੜਿਆਂ ਦੀ ਰਿਪੋਰਟ ਕਰਨ ਸਮੇਤ ਉਹਨਾਂ ਦੇ ਪ੍ਰਸੰਗ ਦੇ ਸੰਬੰਧ ਵਿੱਚ ਸੰਖਿਅਕ ਡੇਟਾ ਸੈੱਟਾਂ ਦਾ ਸੰਖੇਪ

ਵਿੱਚ ਵਰਣਨ ਕਰੋ, ਵਰਣਨ ਕਰੋ ਕਿ ਕੀ ਮਾਪਿਆ ਜਾ ਰਿਹਾ ਹੈ, ਅਤੇ ਡੇਟਾ ਦਾ "ਕੇਂਦਰ" (ਮਾਧਿਅਮ ਅਤੇ/ਜਾਂ ਮੱਧ) ਅਤੇ "ਫੈਲਣਾ" (ਅੰਤਰ-ਕੁਆਰਟਾਈਲ ਰੇਂਜ ਅਤੇ/ਜਾਂ ਮਾਧਿਅਮ ਪੂਰਨ ਭਟਕਣਾ) ਲੱਭੋ। ਡੇਟਾ ਦੇ ਆਕਾਰ ਨੂੰ ਸਮਝੋ ਅਤੇ ਕਿਸੇ ਵੀ ਹੈਰਾਨੀਜਨਕ ਭਟਕਣ (ਬਾਹਰੀ) ਦੀ ਪਛਾਣ ਕਰੋ ਅਤੇ ਇਹਨਾਂ ਵਿਸ਼ੇਸ਼ਤਾਵਾਂ ਨੂੰ ਉਸ ਪ੍ਰਸੰਗ ਨਾਲ ਜੋੜੋ ਜਿੱਥੋਂ ਡੇਟਾ ਆਇਆ ਸੀ।

# **ਡਾਟਾ ਸਾਇੰ ਸ**

## ਅੰਕੜਿਆਂ ਦੀ ਪੜਤਾਲ ਦੇ ਪ੍ਰਸ਼ਨ ਤਿਆਰ ਕਰੋ।

6.DS.1 ਅੰਕੜਾ ਜਾਂਚ ਪ੍ਰਸ਼ਨਾਂ ਨੂੰ ਤਿਆਰ ਕਰਨਾ ਅਤੇ ਮਾਨਤਾ ਦੇਣਾ ਜੋ ਵਿਦਿਆਰਥੀਆਂ ਲਈ ਆਨਲਾਈਨ ਸਰੋਤਾਂ ਅਤੇ ਵੈਬਸਾਈਟਾਂ, ਸਮਾਰਟਫੋਨਾਂ, ਸੈਂਸਰਾਂ, ਜਨਤਕ ਤੌਰ 'ਤੇ ਉਪਲਬਧ ਸਰਕਾਰੀ ਏਜੰਸੀਆਂ (ਐਨ.ਓ.ਏ.ਏ., ਰਾਜ ਏਜੰਸੀਆਂ, ਆਦਿ) ਅਤੇ ਹੋਰ ਆਧੁਨਿਕ ਉਪਕਰਣਾਂ ਤੋਂ ਡੇਟਾ ਇਕੱਤਰ ਕਰਨ ਲਈ ਦਿਲਚਸਪੀ ਰੱਖਦੇ ਹਨ.

## ਡੇਟਾ ਇਕੱਤਰ ਕਰੋ ਅਤੇ ਵਿਜਾਰ ਕਰੋ।

**6.DS.2** ਡਾਟਾ ਸੈੱਟਾਂ ਦੀਆਂ ਵਿਸ਼ੇਸ਼ਤਾਵਾਂ ਦੀ ਪਛਾਣ ਕਰਨ ਅਤੇ ਵਰਣਨ ਕਰਨ ਲਈ ਤਕਨਾਲੋਜੀ ਨਾਲ ਡੇਟਾ ਇਕੱਤਰ ਕਰੋ ਅਤੇ ਰਿਕਾਰਡ ਕਰੋ। ਸਮਝੋ ਕਿ ਡੇਟਾ ਇਕੱਤਰ ਕੀਤਾ ਜਾ ਸਕਦਾ ਹੈ (ਪ੍ਰਾਇਮਰੀ ਡੇਟਾ) ਜਾਂ ਮੌਜੂਦਾ ਡੇਟਾ ਨੂੰ ਹੋਰ ਸਰੋਤਾਂ (ਸੈਕੰਡਰੀ ਡੇਟਾ) ਤੋਂ ਪ�ਾਪਤ ਕੀਤਾ ਜਾ ਸਕਦਾ ਹੈ.

## ਡੇਟਾ ਦਾ ਵਿਸ਼ਲੇਸ਼ਣ ਕਰੋ।

**6.DS.3** ਡੇਟਾ ਿਵਜ਼ੂਅਲਾਈਜ਼ੇਸ਼ਨ ਦਾ ਿਵਸ਼ਲੇਸ਼ਣ ਕਰੋਅਤੇਉਿਚਤ ਿਡਸਪਲੇ(ਡਾਟ ਪਲਾਟ, ਬਾਕਸਪਲਾਟ) ਦੀ ਵਰਤ�ਕਰਕੇ ਮਾਤਰਾਤਮਕ ਡੇਟਾ ਦੇ ਕੇਂਦਰ ਅਤੇ ਪਰਿਵਰਤਨਸ਼ੀਲਤਾ ਦੇ ਮਾਪਾਂ ਦਾ ਵਰਣਨ ਕਰੋ. ਕੇਂਦਰ, ਪਰਿਵਰਤਨਸ਼ੀਲਤਾ ਅਤੇ ਆਕਾਰ ਸਮੇਤ ਵੇਰੀਏਬਲਾਂ ਲਈ ਵੰਡ ਦੀਆਂ ਮੁੱਖ ਵਿਸ਼ੇਸ਼ਤਾਵਾਂ ਦਾ ਵਰਣਨ ਕਰੋ।

## ਨਤੀਿਜਆਂਦੀ ਿਵਆਿਖਆ ਕਰੋ।

6.DS.4 ਅੰਕੜਿਆਂ ਦੀ ਪੜਤਾਲ ਦੇ ਸਵਾਲ ਦਾ ਜਵਾਬ ਦੇਣ ਲਈ ਵਿਸ਼ਲੇਸ਼ਣਾਂ ਤੋਂ ਅੰਕੜਿਆਂ ਦੇ ਸਬੂਤਾਂ ਦੀ ਵਰਤੋਂ ਕਰੋ ਅਤੇ ਕੁਝ ਅਧਿਆਪਕ ਮਾਰਗਦਰਸ਼ਨ ਨਾਲ ਵਿਆਪਕ ਜਵਾਬਾਂ ਨਾਲ ਨਤੀਜਿਆਂ ਦਾ ਸੰਚਾਰ ਕਰੋ।

# **ਗਰੇਡ 7**

# **ਗਿਣਤ ਅਿਭਆਸ ਲਈ ਮਾਪਦੰ ਡ**

- 1. ਸਮੱਸਿਆਵਾਂ ਦੀ ਸਮਝ ਬਣਾਓ ਅਤੇ ਉਨ੍ਹਾਂ ਨੂੰ ਹੱਲ ਕਰਨ ਵਿੱਚ ਦ੍ਰਿੜ ਰਹੋ।
- 2. ਸੰਖੇਪ ਅਤੇ ਮਾਤਰਾਤਮਕ ਤੌਰ ਤੇ ਤਰਕ ਕਰੋ.
- 3. ਵਿਵਹਾਰਕ ਦਲੀਲਾਂ ਦਾ ਨਿਰਮਾਣ ਕਰੋ ਅਤੇ ਦੁਜਿਆਂ ਦੇ ਤਰਕ ਦੀ ਆਲੋਚਨਾ ਕਰੋ।
- 4. ਗਣਿਤ ਦੇ ਨਾਲ ਮਾਡਲ.
- 5. ਰਣਨੀਤਕ ਤੌਰ 'ਤੇ ਉਚਿਤ ਸਾਧਨਾਂ ਦੀ ਵਰਤੋਂ ਕਰੋ।
- 6. ਸਟੀਕਤਾ ਵਿੱਚ ਸ਼ਾਮਲ ਹੋਵੋ।
- 7. ਢਾਂਚੇ ਦੀ ਭਾਲ ਕਰੋ ਅਤੇ ਇਸਦੀ ਵਰਤੋਂ ਕਰੋ।
- 8. ਵਾਰ-ਵਾਰ ਤਰਕ ਦੇਣ ਵਿੱਚ ਨਿਯਮਿਤਤਾ ਦੀ ਭਾਲ ਕਰੋ ਅਤੇ ਪ੍ਰਗਟ ਕਰੋ।

## **ਅਨੁਪਾਤ ਅਤੇਅਨੁਪਾਤੀ ਸੰ ਬੰ ਧ**

# ਅਨੁਪਾਤੀ ਸੰਬੰਧਾਂ ਦਾ ਵਿਸ਼ਲੇਸ਼ਣ ਕਰੋ ਅਤੇ ਉਨ੍ਹਾਂ ਦੀ ਵਰਤੋਂ ਅਸਲ-ਸੰਸਾਰ ਅਤੇ ਗਣਿਤ ਦੀਆਂ

## ਸਮੱਸਿਆਵਾਂ ਨੂੰ ਹੱਲ ਕਰਨ ਲਈ ਕਰੋ.

#### **ਤਰਜੀਹ: 7.RP. A.1**

ਲਚਕਦਾਰ, ਕੁਸ਼ਲਤਾ ਨਾਲ, ਅਤੇ ਸਹੀ ਢੰਗ ਨਾਲ ਅੰਸ਼ਾਂ ਦੇ ਅਨੁਪਾਤ ਨਾਲ ਜੁੜੀਆਂ ਇਕਾਈ ਦਰਾਂ ਦੀ ਗਣਨਾ ਕਰੋ, ਜਿਸ ਵਿੱਚ ਲੰਬਾਈ, ਖੇਤਰਾਂ ਅਤੇ ਹੋਰ ਮਾਤਰਾਵਾਂ ਦੇ ਅਨੁਪਾਤ ਸ਼ਾਮਲ ਹਨ ਜੋ ਸਮਾਨ ਜਾਂ ਵੱਖ-ਵੱਖ ਇਕਾਈਆਂ ਵਿੱਚ ਮਾਪੇ ਜਾਂਦੇ ਹਨ.

#### **ਤਰਜੀਹ: 7.RP. A.2**

ਮਾਤਰਾਵਾਂ ਵਿਚਕਾਰ ਅਨੁਪਾਤੀ ਸੰਬੰਧਾਂ ਨੂੰ ਪਛਾਣੋ ਅਤੇ ਦਰਸਾਓ, ਜਿਸ ਵਿੱਚ ਸਾਰਣੀ ਵਿੱਚ ਬਰਾਬਰ ਅਨੁਪਾਤ ਦੀ ਵਰਤੋਂ ਕਰਨਾ, ਗ੍ਰਾਫ ਨੂੰ ਵੇਖਣ ਲਈ ਤਾਲਮੇਲ ਜਹਾਜ਼ 'ਤੇ ਗ੍ਰਾਫਿੰਗ ਕਰਨਾ ਮੂਲ ਰਾਹੀਂ ਇੱਕ ਸਿੱਧੀ ਰੇਖਾ ਹੈ, ਟੇਬਲਾਂ, ਗ੍ਰਾਫਾਂ, ਸਮੀਕਰਨਾਂ, ਚਿੱਤਰਾਂ ਅਤੇ ਜ਼ੁਬਾਨੀ ਵਰਣਨਾਂ ਵਿੱਚ ਅਨੁਪਾਤ (ਯੂਨਿਟ ਰੇਟ) ਦੇ ਸਥਿਰਤਾ ਦੀ ਪਛਾਣ ਕਰਨਾ, ਅਨੁਪਾਤੀ ਸੰਬੰਧਾਂ ਲਈ ਸਮੀਕਰਨ ਲਿਖਣਾ, ਅਤੇ ਇਹ ਸਮਝਣ ਲਈ ਗ੍ਰਾਫਾਂ ਦਾ ਵਿਸ਼ਲੇਸ਼ਣ ਕਰਨਾ ਕਿ ਡੇਟਾ ਪੁਆਇੰਟ ਉਨ੍ਹਾਂ ਨੂੰ ਅਸਲ ਸੰਸਾਰ ਦੀ ਸਥਿਤੀ ਬਾਰੇ ਕੀ ਦੱਸਦੇ ਹਨ, (0, 0) ਵਰਗੇ ਬਿੰਦੂਆਂ 'ਤੇ ਧਿਆਨ ਕੇਂਦਰਿਤ ਕਰਨਾ ਜੋ ਕੋਈ ਤਬਦੀਲੀ ਨਹੀਂ ਦਰਸਾਉਂਦਾ ਅਤੇ (1, ਆਰ) ਕਿੱਥੇ r ਇਕਾਈ ਦਰ ਹੈ.

#### **ਤਰਜੀਹ: 7.RP. A.3**

ਮਲਟੀਸਟੈਪ ਅਨੁਪਾਤ ਅਤੇ ਪ੍ਰਤੀਸ਼ਤ ਸਮੱਸਿਆਵਾਂ ਨੂੰ ਹੱਲ ਕਰਨ ਲਈ ਲਚਕਦਾਰ, ਕੁਸ਼ਲਤਾ ਅਤੇ ਸਹੀ ਢੰਗ ਨਾਲ ਅਨੁਪਾਤੀ ਸੰਬੰਧਾਂ ਦੀ ਵਰਤੋਂ ਕਰੋ.

# **ਨੰ ਬਰ ਿਸਸਟਮ**

## ਅੰਸ਼ਾਂ ਨਾਲ ਕਾਰਜਾਂ ਦੀਆਂ ਪਿਛਲੀਆਂ ਸਮਝਾਂ ਨੂੰ ਲਾਗੂ ਕਰੋ ਅਤੇ ਵਧਾਓ।

#### **ਤਰਜੀਹ: 7.NS. A.1**

ਤਰਕਸ਼ੀਲ ਸੰਖਿਆਵਾਂ ਨੂੰ ਜੋੜਨ ਅਤੇ ਘਟਾਉਣ ਲਈ ਜੋੜ ਅਤੇ ਘਟਾਓ ਦੀਆਂ ਪਿਛਲੀਆਂ ਸਮਝਾਂ ਨੂੰ ਲਚਕਦਾਰ, ਕੁਸ਼ਲਤਾ ਨਾਲ ਅਤੇ ਸਹੀ ਢੰਗ ਨਾਲ ਲਾਗੂ ਕਰਨਾ ਅਤੇ ਵਧਾਉਣਾ; ਇੱਕ ਖਿੱਜੀ ਜਾਂ ਲੰਬੀ ਸੰਖਿਆ ਰੇਖਾ ਚਿੱਤਰ 'ਤੇ ਜੋੜ ਅਤੇ ਘਟਾਓ ਨੂੰ ਦਰਸਾਉਂਦਾ ਹੈ ਜੋ ਦਰਸਾਉਂਦਾ ਹੈ ਕਿ ਦੋ ਸੰਖਿਆਵਾਂ ਦੇ ਵਿਚਕਾਰ ਦੀ ਦੂਰੀ ਉਨ੍ਹਾਂ ਦੇ ਅੰਤਰ ਦਾ ਸੰਪੂਰਨ ਮੁੱਲ ਹੈ, ਜ਼ੀਰੋ (ਐਡੀਟਿਵ ਉਲਟ) ਨਾਲ ਜੋੜਨ ਵਾਲੀਆਂ ਵਿਰੋਧੀ ਮਾਤਰਾਵਾਂ ਦੇ ਸੰਕਲਪ ਨੂੰ ਸਮਝੋ, ਨੰਬਰ ਲਾਈਨਾਂ 'ਤੇ ਕਾਰਜਾਂ ਦੀ ਨੁਮਾਇੰਦਗੀ ਕਰੋ, ਅਤੇ ਪ੍ਰਸੰਗ ਵਿੱਚ ਅਸਲ-ਸੰਸਾਰ ਦੇ ਦ੍ਰਿਸ਼ਾਂ ਦੀ ਵਿਆਖਿਆ ਕਰੋ.

#### **ਤਰਜੀਹ: 7.NS. A.2**

ਲਚਕਦਾਰ, ਕੁਸ਼ਲਤਾ ਨਾਲ, ਅਤੇ ਸਹੀ ਢੰਗ ਨਾਲ ਗੁਣਾ ਅਤੇ ਵੰਡ ਅਤੇ ਅੰਸ਼ਾਂ ਦੀਆਂ ਪਿਛਲੀਆਂ ਸਮਝਾਂ ਨੂੰ ਤਰਕਸ਼ੀਲ ਸੰਖਿਆਵਾਂ ਨੂੰ ਗੁਣਾ ਕਰਨ ਅਤੇ ਵੰਡਣ ਲਈ ਵਿਸਥਾਰ ਕਰਨਾ ਅਤੇ ਵਧਾਉਣਾ ਜਿਸ ਵਿੱਚ ਵੰਡਣ ਵਾਲੀ ਜਾਇਦਾਦ ਅਤੇ ਕਾਰਜਾਂ ਦੀਆਂ ਵਿਸ਼ੇਸ਼ਤਾਵਾਂ ਸ਼ਾਮਲ ਹਨ. ਸਮਝੋ ਕਿ ਪੂਰਨ ਅੰਕਾਂ ਨੂੰ ਉਦੋਂ ਤੱਕ ਵੰਡਿਆ ਜਾ ਸਕਦਾ ਹੈ ਜਦੋਂ ਤੱਕ ਵਿਭਾਜਕ ਜ਼ੀਰੋ ਨਹੀਂ ਹੁੰਦਾ, ਜਿਸ ਦੇ ਨਤੀਜੇ ਵਜੋਂ ਤਰਕਸ਼ੀਲ ਸੰਖਿਆਵਾਂ ਹੁੰਦੀਆਂ ਹਨ ਅਤੇ ਤਰਕਸ਼ੀਲ ਸੰਖਿਆਵਾਂ ਨੂੰ ਲੰਬੀ ਵੰਡ ਦੀ ਵਰਤੋਂ ਕਰਕੇ ਦਸ਼ਮਕ ਵਿੱਚ ਬਦਲ ਦਿੱਤਾ ਜਾਂਦਾ ਹੈ, ਇਹ ਪਛਾਣਦੇ ਹੋਏ ਕਿ ਦਸ਼ਮਕ ਰੂਪ ਜਾਂ ਤਾਂ 0 ਵਿੱਚ ਖਤਮ ਹੁੰਦਾ ਹੈ ਜਾਂ ਆਖਰਕਾਰ ਦੁਹਰਾਇਆ ਜਾਂਦਾ ਹੈ, ਅਤੇ ਅਸਲ-ਸੰਸਾਰ ਪ੍ਰਸੰਗਾਂ ਦੀ ਿਵਆਿਖਆ ਕਰਦਾ ਹੈ.

# **ਪ�ਗਟਾਵੇਅਤੇਸਮੀਕਰਨ**

## ਬਰਾਬਰ ਪ੍ਰਗਟਾਵੇ ਪੈਦਾ ਕਰਨ ਲਈ ਕਾਰਜਾਂ ਦੀਆਂ ਵਿਸ਼ੇਸ਼ਤਾਵਾਂ ਦੀ ਵਰਤੋਂ ਕਰੋ।

#### **ਤਰਜੀਹ: 7.EE. A.1**

ਤਰਕਸ਼ੀਲ ਗੁਣਕਾਂ ਦੇ ਨਾਲ ਰੇਖਿਕ ਪ੍ਰਗਟਾਵੇ ਨੂੰ ਜੋੜਨ, ਘਟਾਉਣ, ਕਾਰਕ ਬਣਾਉਣ ਅਤੇ ਵਿਸਥਾਰ ਕਰਨ ਲਈ ਰਣਨੀਤੀਆਂ ਵਜੋਂ ਕਾਰਜਾਂ ਦੀਆਂ ਵਿਸ਼ੇਸ਼ਤਾਵਾਂ ਨੂੰ ਲਚਕਦਾਰ, ਕੁਸ਼ਲਤਾ ਨਾਲ ਅਤੇ ਸਹੀ ਢੰਗ ਨਾਲ ਵਰਤਦੇ ਹਨ.

#### **ਤਰਜੀਹ: 7.EE. A.2**

ਸਮਝੋ ਕਿ ਕਿਸੇ ਸਮੱਸਿਆ ਦੇ ਸੰਦਰਭ ਵਿੱਚ ਕਿਸੇ ਪ੍ਰਗਟਾਵੇ ਨੂੰ ਵੱਖ-ਵੱਖ ਰੂਪਾਂ ਵਿੱਚ ਦੁਬਾਰਾ ਲਿਖਣਾ ਸਮੱਸਿਆ 'ਤੇ ਚਾਨਣਾ ਪਾ ਸਕਦਾ ਹੈ ਅਤੇ ਇਸ ਵਿੱਚ ਮਾਤਰਾਵਾਂ ਕਿਵੇਂ ਸੰਬੰਧਿਤ ਹਨ।

## ਲਚਕਦਾਰ, ਕੁਸ਼ਲਤਾ ਨਾਲ, ਅਤੇ ਸਹੀ ਢੰਗ ਨਾਲ ਸੰਖਿਆਤਮਕ ਅਤੇ ਬੀਜਗਣਿਤਿਕ ਪ੍ਰਗਟਾਵੇ ਅਤੇ ਸਮੀਕਰਨਾਂ ਦੀ ਵਰਤੋਂ ਕਰਕੇ ਅਸਲ ਜ਼ਿੰਦਗੀ ਅਤੇ ਗਣਿਤ ਦੀਆਂ ਸਮੱਸਿਆਵਾਂ ਨੂੰ ਹੱਲ ਕਰੋ.

#### **ਤਰਜੀਹ: 7.EE. B.3**

ਰਣਨੀਤਕ ਤੌਰ 'ਤੇ ਸਾਧਨਾਂ ਦੀ ਵਰਤੋਂ ਕਰਦਿਆਂ, ਕਿਸੇ ਵੀ ਰੂਪ ਵਿੱਚ ਸਕਾਰਾਤਮਕ ਅਤੇ ਨਕਾਰਾਤਮਕ ਤਰਕਸ਼ੀਲ ਸੰਖਿਆਵਾਂ (ਸੰਪੂਰਨ ਸੰਖਿਆਵਾਂ, ਅੰਸ਼ਾਂ ਅਤੇ ਦਸ਼ਮਣਾਂ) ਨਾਲ ਪੈਦਾ ਹੋਈਆਂ ਬਹੁ-ਪੜਾਵੀ ਅਸਲ-ਜੀਵਨ ਅਤੇ ਗਣਿਤ ਦੀਆਂ ਸਮੱਸਿਆਵਾਂ ਨੂੰ ਲਚਕਦਾਰ, ਕੁਸ਼ਲਤਾ ਨਾਲ ਅਤੇ ਸਹੀ ਢੰਗ ਨਾਲ ਹੱਲ ਕਰਨਾ। ਕਿਸੇ ਵੀ ਰੂਪ ਵਿੱਚ ਨੰਬਰਾਂ ਨਾਲ ਗਣਨਾ ਕਰਨ ਲਈ ਕਾਰਵਾਈਆਂ ਦੀਆਂ ਵਿਸ਼ੇਸ਼ਤਾਵਾਂ ਲਾਗੂ ਕਰੋ; ਫਾਰਮਾਂ ਦੇ ਵਿਚਕਾਰ ਢੁਕਵੇਂ ਅਨੁਸਾਰ ਤਬਦੀਲ ਕਰੋ; ਅਤੇ ਮਾਨਸਿਕ ਗਣਨਾ ਅਤੇ ਅਨੁਮਾਨ ਰਣਨੀਤੀਆਂ ਦੀ ਵਰਤੋਂ ਕਰਕੇ ਜਵਾਬਾਂ ਦੀ ਵਾਜਬਤਾ ਦਾ ਮੁਲਾਂਕਣ ਕਰੋ।

#### **ਤਰਜੀਹ: 7.EE. B.4**

ਅਸਲ-ਸੰਸਾਰ ਜਾਂ ਗਣਿਤ ਦੀ ਸਮੱਸਿਆ ਵਿੱਚ ਮਾਤਰਾਵਾਂ ਨੂੰ ਦਰਸਾਉਣ ਲਈ ਵੇਰੀਏਬਲਾਂ ਦੀ ਵਰਤੋਂ ਕਰੋ ਅਤੇ ਮਾਤਰਾਵਾਂ ਬਾਰੇ ਤਰਕ ਕਰਕੇ ਲਚਕਦਾਰ, ਕੁਸ਼ਲਤਾ ਅਤੇ ਸਹੀ ਢੰਗ ਨਾਲ ਸਮੱਸਿਆਵਾਂ ਨੂੰ ਹੱਲ ਕਰਨ ਲਈ ਸਧਾਰਣ ਸਮੀਕਰਨਾਂ ਅਤੇ ਅਸਮਾਨਤਾਵਾਂ ਨੂੰ ਲਿਖੋ। ਇੱਕੋ ਸਮੱਸਿਆ ਨੂੰ ਗਣਿਤ ਨਾਲ ਤੁਲਨਾ ਕਰਦੇ ਹੋਏ, ਹਰੇਕ ਪਹੁੰਚ ਵਿੱਚ ਸ਼ਾਮਲ ਕਦਮਾਂ ਦੀ ਵਿਆਖਿਆ ਕਰਦੇ ਹੋਏ, ਇੱਕੋ ਸਮੱਸਿਆ ਨੂੰ ਗਣਿਤ ਨਾਲ ਹੱਲ ਕਰਨ ਦੀ ਤੁਲਨਾ ਕਰੋ। ਇਨ੍ਹਾਂ ਅਸਮਾਨਤਾਵਾਂ ਦੇ ਹੱਲਾਂ ਨੂੰ ਗ੍ਰਾਫ ਕਰੋ ਅਤੇ ਸਮੱਸਿਆ ਦੇ ਸੰਦਰਭ ਵਿੱਚ ਉਨ੍ਹਾਂ ਦੀ ਵਿਆਖਿਆ ਕਰੋ।

# **ਿਜਓਮੈਟਰੀ**

## ਜਿਓਮੈਟਰੀਕਲ ਅੰਕੜਿਆਂ ਨੂੰ ਬਣਾਓ, ਬਣਾਓ ਅਤੇ ਵਰਣਨ ਕਰੋ ਅਤੇ ਉਨ੍ਹਾਂ ਦੇ ਵਿਚਕਾਰ ਸਬੰਧਾਂ ਦਾ ਵਰਣਨ ਕਰੋ*.*

7.ਜੀ.ਏ.1 ਜਿਓਮੈਟ੍ਰਿਕ ਅੰਕੜਿਆਂ ਦੇ ਸਕੇਲ ਡਰਾਇੰਗਾਂ ਨਾਲ ਜੁੜੀਆਂ ਸਮੱਸਿਆਵਾਂ ਨੂੰ ਲਚਕਦਾਰ, ਕੁਸ਼ਲਤਾ ਨਾਲ ਅਤੇ ਸਹੀ ਢੰਗ ਨਾਲ ਹੱਲ ਕਰੋ, ਜਿਸ ਵਿੱਚ ਪੈਮਾਨੇ ਦੀ ਡਰਾਇੰਗ ਤੋਂ ਅਸਲ ਲੰਬਾਈ ਅਤੇ ਖੇਤਰਾਂ ਦੀ ਗਣਨਾ ਕਰਨਾ ਅਤੇ ਵੱਖਰੇ ਪੈਮਾਨੇ 'ਤੇ ਸਕੇਲ ਡਰਾਇੰਗ ਨੂੰ ਦੁਬਾਰਾ ਤਿਆਰ ਕਰਨਾ ਸ਼ਾਮਲ ਹੈ.

7.**ਜੀ.ਏ.2** ਦਿੱਤੀਆਂ ਸ਼ਰਤਾਂ ਦੇ ਨਾਲ ਜਿਓਮੈਟ੍ਰਿਕ ਆਕਾਰ ਬਣਾਓ. ਕੋਣਾਂ ਜਾਂ ਪਾਸਿਆਂ ਦੇ ਤਿੰਨ ਮਾਪਾਂ ਤੋਂ ਤਿਕੋਣਾਂ ਦੇ ਨਿਰਮਾਣ 'ਤੇ ਧਿਆਨ ਕੇਂਦਰਿਤ ਕਰੋ, ਇਹ ਵੇਖਦੇ ਹੋਏ ਕਿ ਸਥਿਤੀਆਂ ਇੱਕ ਵਿਲੱਖਣ ਤਿਕੋਣ, ਇੱਕ ਤੋਂ ਵੱਧ ਤਿਕੋਣ, ਜਾਂ ਕੋਈ ਤਿਕੋਣ ਨਿਰਧਾਰਤ ਨਹੀਂ ਕਰਦੀਆਂ.

7.ਜੀ.ਏ.3 ਤਿੰਨ-ਅਯਾਮੀ ਅੰਕੜਿਆਂ ਦਾ ਵਰਣਨ ਕਰੋ ਜੋ ਤਿੰਨ-ਅਯਾਮੀ ਅੰਕੜਿਆਂ ਨੂੰ ਕੱਟਣ ਦੇ ਨਤੀਜੇ ਵਜੋਂ ਹੁੰਦੇ ਹਨ, ਜਿਵੇਂ ਕਿ ਸੱਜੇ ਆਇਤਾਕਾਰ ਪ੍ਰਿਜ਼ਮ ਅਤੇ ਸੱਜੇ ਆਈਤਾਕਾਰ ਪਿਰਾਮਿਡ ਦੇ ਜਹਾਜ਼ ਭਾਗਾਂ ਵਿੱਚ.

## ਖੇਤਰ, ਸਤਹ ਖੇਤਰ ਅਤੇ ਮਾਤਰਾ ਨਾਲ ਜੁੜੀਆਂ ਅਸਲ-*ਸੰਸਾਰ ਅਤੇ ਗਣਿਤ ਦੀਆਂ ਸਮੱਸਿਆਵਾਂ ਨੂੰ ਹੱਲ* ਕਰੋ*.*

7.G.B.4 ਕਿਸੇ ਚੱਕਰ ਦੇ ਖੇਤਰ ਅਤੇ ਘੇਰੇ ਲਈ ਫਾਰਮੁਲੇ ਜਾਣੋ ਅਤੇ ਸਮੱਸਿਆਵਾਂ ਨੂੰ ਹੱਲ ਕਰਨ ਲਈ ਉਨ੍ਹਾਂ ਦੀ ਵਰਤੋਂ ਕਰੋ; ਇੱਕ ਚੱਕਰ ਦੇ ਘੇਰੇ ਅਤੇ ਖੇਤਰ ਦੇ ਵਿਚਕਾਰ ਸੰਬੰਧ ਦੀ ਇੱਕ ਗੈਰ ਰਸਮੀ ਉਤਪਤੀ ਦਿਓ।

#### **ਤਰਜੀਹ: 7.G.B.5**

ਕਿਸੇ ਚਿੱਤਰ ਵਿੱਚ ਕਿਸੇ ਅਣਜਾਣ ਕੋਣ ਲਈ ਸਧਾਰਣ ਸਮੀਕਰਨਾਂ ਨੂੰ ਲਿਖਣ ਅਤੇ ਹੱਲ ਕਰਨ ਲਈ ਬਹੁ-ਪੜਾਵੀ ਸਮੱਸਿਆ ਵਿੱਚ ਪੂਰਕ, ਪੂਰਕ, ਲੰਬੀਆਂ ਅਤੇ ਨਾਲ ਲੱਗਦੇ ਕੋਣਾਂ ਬਾਰੇ ਤੱਥਾਂ ਦੀ ਵਰਤੋਂ ਕਰੋ।

#### **ਤਰਜੀਹ: 7.G.B.6**

ਤਿਕੋਣਾਂ, ਚਤੁਰਭੁਜ, ਬਹੁਭੂਜ, ਕਿਊਬਾਂ ਅਤੇ ਸੱਜੇ ਪ੍ਰਿਜ਼ਮ ਨਾਲ ਬਣੇ ਦੋ-ਅਤੇ ਤਿੰਨ-ਅਯਾਮੀ ਵਸਤੂਆਂ ਦੇ ਖੇਤਰ, ਮਾਤਰਾ ਅਤੇ ਸਤਹ ਖੇਤਰ ਨਾਲ ਜੁੜੀਆਂ ਅਸਲ-ਸੰਸਾਰ ਅਤੇ ਗਣਿਤ ਦੀਆਂ ਸਮੱਸਿਆਵਾਂ ਨੂੰ ਹੱਲ ਕਰੋ.

# <u>ਅੰਕਤੇ ਅਤੇ ਸੰਭਾਵਨਾ</u>

## ਕਿਸੇ ਆਬਾਦੀ ਬਾਰੇ ਸਿੱਟੇ ਕੱਢਣ ਲਈ ਬੇਤਰਤੀਬੇ ਨਮੂਨੇ ਦੀ ਵਰਤੋਂ ਕਰੋ।

7.SP ਦਾ ਸਮਰਥਨ ਕਰਨਾ। A.1 ਸਮਝੋ ਕਿ ਅੰਕੜਿਆਂ ਦੀ ਵਰਤੋਂ ਆਬਾਦੀ ਦੇ ਨਮੂਨੇ ਦੀ ਜਾਂਚ ਕਰਕੇ ਕਿਸੇ ਆਬਾਦੀ ਬਾਰੇ ਜਾਣਕਾਰੀ ਪ੍ਰਾਪਤ ਕਰਨ ਲਈ ਕੀਤੀ ਜਾ ਸਕਦੀ ਹੈ; ਕਿਸੇ ਨਮੂਨੇ ਤੋਂ ਆਬਾਦੀ ਬਾਰੇ ਆਮੀਕਰਨ ਕੇਵਲ ਤਾਂ ਹੀ ਜਾਇਜ਼ ਹੁੰਦੇ ਹਨ ਜੇ ਨਮੂਨਾ ਉਸ ਆਬਾਦੀ ਦਾ ਪ੍ਰਤੀਨਿਧ ਹੋਵੇ। ਸਮਝੋ ਕਿ ਬੇਤਰਤੀਬੇ ਨਮੂਨੇ ਪ੍ਰਤੀਨਿਧ ਨਮੂਨੇ ਪੈਦਾ ਕਰਦੇ ਹਨ ਅਤੇ ਜਾਇਜ਼ ਅਨੁਮਾਨਾਂ ਦਾ ਸਮਰਥਨ ਕਰਦੇ ਹਨ।

7.SP ਦਾ ਸਮਰਥਨ ਕਰਨਾ। A.2 ਦਿਲਚਸਪੀ ਦੀ ਅਣਜਾਣ ਵਿਸ਼ੇਸ਼ਤਾ ਵਾਲੀ ਆਬਾਦੀ ਬਾਰੇ ਅਨੁਮਾਨ ਕੱਢਣ ਲਈ ਬੇਤਰਤੀਬੇ ਨਮੂਨੇ ਤੋਂ ਡੇਟਾ ਦੀ ਵਰਤੋਂ ਕਰੋ। ਅਨੁਮਾਨਾਂ ਜਾਂ ਭਵਿੱਖਬਾਣੀਆਂ ਵਿੱਚ ਭਿੰਨਤਾ ਨੂੰ ਮਾਪਣ ਲਈ ਇੱਕੋ ਆਕਾਰ ਦੇ ਕਈ ਨਮੂਨੇ (ਜਾਂ ਸਿਮੂਲੇਟਿਡ ਨਮੂਨੇ) ਤਿਆਰ ਕਰੋ।

## ਦੋਆਬਾਦੀ ਬਾਰੇਗੈਰ ਰਸਮੀ ਤੁਲਨਾਤਮਕ ਿਸੱਟੇਕੱਢੋ।

**7.ਐਸ.ਪੀ.ਬੀ.3** ਗੈਰ-ਰਸਮੀ ਤੌਰ 'ਤੇਦੋਸੰ ਿਖਅਕ ਡੇਟਾ ਿਡਸਟ�ੀਿਬਊਸ਼ਨ� ਦੇਿਵਜ਼ੂਅਲ ਓਵਰਲੈਪ ਦੀ ਿਡਗਰੀ ਦਾ ਮੁਲ�ਕਣ ਕਰਦਾ ਹੈ, ਜਿਸ ਨੂੰ ਪਰਿਵਰਤਨਸ਼ੀਲਤਾ ਦੇ ਮਾਪ ਦੇ ਗੁਣਾਂ ਵਜੋਂ ਪ੍ਰਗਟ ਕਰਕੇ ਕੇਂਦਰਾਂ ਵਿਚਕਾਰ ਅੰਤਰ ਨੂੰ ਮਾਪਿਆ ਜਾਂਦਾ ਹੈ.

**7.ਐਸ.ਪੀ.ਬੀ.4** ਦੋਆਬਾਦੀ ਬਾਰੇਗੈਰ ਰਸਮੀ ਤੁਲਨਾਤਮਕ ਿਸੱਟੇਕੱ ਢਣ ਲਈ ਬੇਤਰਤੀਬੇਨਮੂਿਨਆਂ ਤ�ਅੰ ਕਿੜਆਂਦੇਅੰ ਕਿੜਆਂ ਲਈ ਕੇਂਦਰ ਅਤੇ ਪਰਿਵਰਤਨਸ਼ੀਲਤਾ ਦੇ ਮਾਪਾਂ ਦੀ ਵਰਤੋਂ ਕਰੋ।

## ਮੌਕਾ ਪ੍ਰਕਿਰਿਆਵਾਂ ਦੀ ਜਾਂਚ ਕਰੋ ਅਤੇ ਸੰਭਾਵਨਾ ਮਾਡਲਾਂ ਨੂੰ ਵਿਕਸਤ ਕਰੋ, ਵਰਤੋਂ ਅਤੇ ਮੁਲਾਂਕਣ ਕਰੋ।

ਸਮਰਥਨ: 7.SP.C.5 ਸਮਝੋ ਕਿ ਕਿਸੇ ਮੌਕਾ ਘਟਨਾ ਦੀ ਸੰਭਾਵਨਾ 0 ਅਤੇ 1 ਦੇ ਵਿਚਕਾਰ ਦੀ ਸੰਖਿਆ ਹੈ ਜੋ ਘਟਨਾ ਵਾਪਰਨ ਦੀ ਸੰਭਾਵਨਾ ਨੂੰ ਦਰਸਾਉਂਦੀ ਹੈ। ਵੱਡੀ ਗਿਣਤੀ ਵਧੇਰੇ ਸੰਭਾਵਨਾ ਨੂੰ ਦਰਸਾਉਂਦੀ ਹੈ। 0 ਦੇ ਨੇੜੇ ਦੀ ਸੰਭਾਵਨਾ ਇੱਕ ਅਸੰਭਵ ਘਟਨਾ ਨੂੰ ਦਰਸਾਉਂਦੀ ਹੈ, 1/2 ਦੇ ਆਸ ਪਾਸ ਦੀ ਸੰਭਾਵਨਾ ਇੱਕ ਅਜਿਹੀ ਘਟਨਾ ਨੂੰ ਦਰਸਾਉਂਦੀ ਹੈ ਜੋ ਨਾ ਤਾਂ ਅਸੰਭਵ ਹੈ ਅਤੇ ਨਾ ਹੀ ਸੰਭਾਵਨਾ ਹੈ, ਅਤੇ 1 ਦੇ ਨੇੜੇ ਦੀ ਸੰਭਾਵਨਾ ਸੰਭਾਵਿਤ ਘਟਨਾ ਨੂੰ ਦਰਸਾਉਂਦੀ ਹੈ.

ਸਮਰਥਨ: 7.SP.C.6 ਕਿਸੇ ਮੌਕੇ ਦੀ ਘਟਨਾ ਦੀ ਸੰਭਾਵਨਾ ਦਾ ਅੰਦਾਜ਼ਾ ਉਸ ਮੌਕੇ ਦੀ ਪ੍ਰਕਿਰਿਆ ਬਾਰੇ ਡੇਟਾ ਇਕੱਤਰ ਕਰਕੇ ਲਗਾਓ ਜੋ ਇਸਨੂੰ ਪੈਦਾ ਕਰਦੀ ਹੈ ਅਤੇ ਇਸਦੀ ਲੰਬੇ ਸਮੇਂ ਦੀ ਰਿਸ਼ਤੇਦਾਰ ਬਾਰੰਬਾਰਤਾ ਦਾ ਨਿਰੀਖਣ ਕਰਦੀ ਹੈ, ਅਤੇ ਸੰਭਾਵਨਾ ਨੂੰ ਦੇਖਦੇ ਹੋਏ ਅਨੁਮਾਨਿਤ ਰਿਸ਼ਤੇਦਾਰ ਬਾਰੰਬਾਰਤਾ ਦੀ ਭਵਿੱਖਬਾਣੀ ਕਰਦੀ ਹੈ।

**ਸਹਾਇਤਾ: 7.SP.C.7** ਇੱਕ ਸੰਭਾਵਨਾ ਮਾਡਲ ਵਿਕਸਿਤ ਕਰੋ ਅਤੇ ਘਟਨਾਵਾਂ ਦੀਆਂ ਸੰਭਾਵਨਾਵਾਂ ਲੱਭਣ ਲਈ ਇਸਦੀ ਵਰਤੋਂ ਕਰੋ। ਕਿਸੇ ਮਾਡਲ ਤੋਂ ਨਿਰੀਖਣ ਕੀਤੀਆਂ ਫੀਕੁਐਂਸੀਆਂ ਨਾਲ ਸੰਭਾਵਨਾਵਾਂ ਦੀ ਤੁਲਨਾ ਕਰੋ; ਜੇ ਇਕਰਾਰਨਾਮਾ ਚੰਗਾ ਨਹੀਂ ਹੈ, ਤਾਂ ਅੰਤਰ ਦੇ ਸੰਭਾਵਿਤ ਸਰੋਤਾਂ ਦਾ ਵਰਣਨ ਕਰੋ।

**ਸਹਾਇਤਾ: 7.SP.C.8** ਸੰਗਠਿਤ ਸੁਚੀਆਂ, ਟੇਬਲਾਂ, ਰੁੱਖ ਚਿੱਤਰਾਂ ਅਤੇ ਸਿਮੁਲੇਸ਼ਨ ਦੀ ਵਰਤੋਂ ਕਰਕੇ ਮਿਸ਼ਰਣ ਘਟਨਾਵਾਂ ਦੀਆਂ ਸੰਭਾਵਨਾਵਾਂ ਲੱਭੋ, ਕਿਸੇ ਮਿਸ਼ਰਣ ਘਟਨਾ ਦੀ ਸੰਭਾਵਨਾ ਨੂੰ ਸਮਝਣਾ ਨਮੂਨੇ ਦੀ ਜਗ੍ਹਾ ਦੇ ਨਤੀਜਿਆਂ ਦਾ ਇੱਕ ਹਿੱਸਾ ਹੈ. ਮਿਸ਼ਰਣ ਘਟਨਾਵਾਂ ਲਈ ਫੀਕੁਐਂਸੀਆਂ ਪੈਦਾ ਕਰਨ ਲਈ ਸਿਮੂਲੇਸ਼ਨ ਨੂੰ ਡਿਜ਼ਾਈਨ ਕਰੋ ਅਤੇ ਵਰਤੋ।

# **ਡਾਟਾ ਸਾਇੰ ਸ**

## ਅੰਕੜਿਆਂ ਦੀ ਪੜਤਾਲ ਦੇ ਪ੍ਰਸ਼ਨ ਤਿਆਰ ਕਰੋ।

**7.DS.1** ਆਬਾਦੀ ਤੋਂ ਲਏ ਗਏ ਨਮੂਨਿਆਂ ਦੀ ਵਰਤੋਂ ਕਰਕੇ ਵਿਆਪਕ ਆਬਾਦੀ ਬਾਰੇ ਅੰਕੜਾ ਜਾਂਚ ਪ੍ਰਸ਼ਨ ਪੁੱਛੋ।

## ਡੇਟਾ ਇਕੱਤਰ ਕਰੋ ਅਤੇ ਵਿਜਾਰ ਕਰੋ।

7.DS.2 ਕਿਸੇ ਨਮੂਨੇ ਤੋਂ ਮਿਲੀ ਜਾਣਕਾਰੀ ਨੂੰ ਸਮਝਣਾ ਕੇਵਲ ਤਾਂ ਹੀ ਜਾਇਜ਼ ਹੈ ਜੇ ਨਮੂਨਾ ਉਸ ਆਬਾਦੀ ਦਾ ਪ੍ਰਤੀਨਿਧ ਹੋਵੇ। ਸਮਝਣ ਵਾਲੇ ਡੇਟਾ ਦੀ ਵਰਤੋਂ ਇੱਕ ਸਮੇਂ 'ਤੇ ਵੱਖ-ਵੱਖ ਸਮੂਹਾਂ ਅਤੇ ਸਮੇਂ ਦੇ ਨਾਲ ਇੱਕੋ ਸਮੂਹ ਵਿਚਕਾਰ ਤੁਲਨਾ ਕਰਨ ਲਈ ਕੀਤੀ ਜਾ ਸਕਦੀ ਹੈ।

## ਡੇਟਾ ਦਾ ਿਵਸ਼ਲੇਸ਼ਣ ਕਰੋ।

7.DS.3 ਕੇਂਦਰ (ਮਾਧਿਅਮ ਅਤੇ ਮੱਧ) ਦੇ ਮਾਪਾਂ ਅਤੇ ਪਰਿਵਰਤਨਸ਼ੀਲਤਾ ਦੇ ਮਾਪਾਂ (ਰੇਂਜ, ਇੰਟਰਕੁਆਰਟਾਈਲ ਰੇਂਜ) ਦੀ ਪਛਾਣ ਕਰਨਾ, ਨਿਰਧਾਰਤ ਕਰਨਾ ਅਤੇ ਵਿਆਖਿਆ ਕਰਨਾ ਤਾਂ ਜੋ ਅੰਕੜਿਆਂ ਦੀ ਜਾਂਚ ਦੇ ਸਵਾਲ ਦਾ ਜਵਾਬ ਦਿੱਤਾ ਜਾ ਸਕੇ, ਜੋ ਕੇਂਦਰ ਅਤੇ ਪਰਿਵਰਤਨਸ਼ੀਲਤਾ ਦੇ ਮਾਪਾਂ ਦੀ ਵਰਤੋਂ ਕਰਕੇ ਡੇਟਾ ਦੀ ਵੰਡ ਦਾ ਸੰਖੇਪ ਹੈ. ਵੇਰੀਏਬਲਾਂ ਦੇ ਅਧਾਰ ਤੇ ਦੋ ਸਮੂਹਾਂ ਦੀ ਤੁਲਨਾ ਕਰਨ ਲਈ ਵੰਡਾਂ ਬਾਰੇ ਤਰਕ ਦੀ ਵਰਤੋਂ ਕਰੋ।

## ਨਤੀਿਜਆਂਦੀ ਿਵਆਿਖਆ ਕਰੋ।

7.DS.4 ਸਵੀਕਾਰ ਕਰੋ ਕਿ ਡੇਟਾ ਤੋਂ ਪਰੇ ਵੇਖਣਾ ਸੰਭਵ ਹੈ ਅਤੇ ਜਾਂਚ ਪ੍ਰਸ਼ਨ ਦਾ ਜਵਾਬ ਦੇਣ ਲਈ ਡੇਟਾ ਤੋਂ ਤੁਲਨਾ ਅਤੇ/ਜਾਂ ਸਿੱਟੇ ਕੱਢਣ ਵੇਲੇ ਨਮੂਨੇ-ਤੋਂ-ਨਮੂਨੇ ਦੀ ਪਰਿਵਰਤਨਸ਼ੀਲਤਾ ਕਾਰਨ ਪੈਦਾ ਹੋਈ ਅਨਿਸ਼ਚਿਤਤਾ ਨੂੰ ਪਛਾਣੋ।

# **ਗਰੇਡ 8**

# **ਗਿਣਤ ਅਿਭਆਸ ਲਈ ਮਾਪਦੰ ਡ**

- 1. ਸਮੱਸਿਆਵਾਂ ਦੀ ਸਮਝ ਬਣਾਓ ਅਤੇ ਉਨ੍ਹਾਂ ਨੂੰ ਹੱਲ ਕਰਨ ਵਿੱਚ ਦ੍ਰਿੜ ਰਹੋ।
- 2. ਸੰਖੇਪ ਅਤੇ ਮਾਤਰਾਤਮਕ ਤੌਰ ਤੇ ਤਰਕ ਕਰੋ.
- 3. ਵਿਵਹਾਰਕ ਦਲੀਲਾਂ ਦਾ ਨਿਰਮਾਣ ਕਰੋ ਅਤੇ ਦੁਜਿਆਂ ਦੇ ਤਰਕ ਦੀ ਆਲੋਚਨਾ ਕਰੋ।
- 4. ਗਣਿਤ ਦੇ ਨਾਲ ਮਾਡਲ.
- 5. ਰਣਨੀਤਕ ਤੌਰ 'ਤੇ ਉਚਿਤ ਸਾਧਨਾਂ ਦੀ ਵਰਤੋਂ ਕਰੋ।
- 6. ਸਟੀਕਤਾ ਵਿੱਚ ਸ਼ਾਮਲ ਹੋਵੋ।
- 7. ਢਾਂਚੇ ਦੀ ਭਾਲ ਕਰੋ ਅਤੇ ਇਸਦੀ ਵਰਤੋਂ ਕਰੋ।
- 8. ਵਾਰ-ਵਾਰ ਤਰਕ ਦੇਣ ਵਿੱਚ ਨਿਯਮਿਤਤਾ ਦੀ ਭਾਲ ਕਰੋ ਅਤੇ ਪਗਟ ਕਰੋ।

# **ਨੰ ਬਰ ਿਸਸਟਮ**

## ਜਾਣੋ ਕਿ ਅਜਿਹੀਆਂ ਸੰਖਿਆਵਾਂ ਹਨ ਜੋ ਤਰਕਸ਼ੀਲ ਨਹੀਂ ਹਨ ਅਤੇ ਉਨ੍ਹਾਂ ਨੂੰ ਤਰਕਸ਼ੀਲ ਸੰਖਿਆਵਾਂ ਦੁਆਰਾ ਅਨੁਮਾਨਿਤ ਕਰਦੀਆਂ ਹਨ।

**ਸਮਰਥਨ: 8.NS. A.1** ਜਾਣੋ ਕਿ ਜਿਹੜੀਆਂ ਸੰਖਿਆਵਾਂ ਤਰਕਸ਼ੀਲ ਨਹੀਂ ਹੁੰਦੀਆਂ ਉਨ੍ਹਾਂ ਨੂੰ ਤਰਕਹੀਣ ਕਿਹਾ ਜਾਂਦਾ ਹੈ। ਗੈਰ ਰਸਮੀ ਤੌਰ 'ਤੇ ਸਮਝੋ ਕਿ ਹਰ ਸੰਖਿਆ ਦਾ ਦਸ਼ਮਕ ਵਿਸਥਾਰ ਹੁੰਦਾ ਹੈ; ਕਿਉਂਕਿ ਤਰਕਸ਼ੀਲ ਸੰਖਿਆਵਾਂ ਲਚਕਦਾਰ, ਕੁਸ਼ਲਤਾ ਨਾਲ ਅਤੇ ਸਹੀ ਢੰਗ ਨਾਲ ਦਰਸਾਉਂਦੀਆਂ ਹਨ ਕਿ ਦਸ਼ਮਕ ਵਿਸਥਾਰ ਆਖਰਕਾਰ ਦੁਹਰਾਇਆ ਜਾਂਦਾ ਹੈ, ਅਤੇ ਇੱਕ ਦਸ਼ਮਕ ਵਿਸਥਾਰ ਨੂੰ ਬਦਲਦਾ ਹੈ ਜੋ ਆਖਰਕਾਰ ਇੱਕ ਤਰਕਸ਼ੀਲ ਸੰਖਿਆ ਵਿੱਚ ਦਹਰਾਇਆ ਜਾਂਦਾ ਹੈ.

**ਸਮਰਥਨ: 8.NS. A.2** ਤਰਕਹੀਣ ਸੰਖਿਆਵਾਂ ਦੇ ਆਕਾਰ ਦੀ ਤੁਲਨਾ ਕਰਨ ਲਈ ਤਰਕਹੀਣ ਸੰਖਿਆਵਾਂ ਦੇ ਤਰਕਸ਼ੀਲ ਅਨੁਮਾਨਾਂ ਦੀ ਵਰਤੋਂ ਕਰੋ, ਉਹਨਾਂ ਨੂੰ ਲਗਭਗ ਇੱਕ ਸੰਖਿਆ ਰੇਖਾ ਚਿੱਤਰ 'ਤੇ ਲੱਭੋ, ਅਤੇ ਪ੍ਰਗਟਾਵੇ ਦੇ ਮੁੱਲ ਦਾ ਅਨੁਮਾਨ ਲਗਾਓ (ਉਦਾਹਰਨ ਲਈ π2)।

# **ਪ�ਗਟਾਵੇਅਤੇਸਮੀਕਰਨ**

## ਰੈਡੀਕਲਅਤੇ ਪੂਰਨ ਅੰਕ ਪ੍ਰਤੀਨਿਧਾਂ ਨਾਲ ਕੰਮ ਕਰੋ।

#### **ਤਰਜੀਹ: 8.EE. A.1**

ਬਰਾਬਰ ਸੰਖਿਅਕ ਪ੍ਰਗਟਾਵੇ ਪੈਦਾ ਕਰਨ ਲਈ ਪੂਰਨ ਅੰਕ ਪ੍ਰਤੀਨਿਧਾਂ ਦੀਆਂ ਵਿਸ਼ੇਸ਼ਤਾਵਾਂ ਨੂੰ ਜਾਣੋ ਅਤੇ ਲਾਗੂ ਕਰੋ।

#### **ਤਰਜੀਹ: 8.EE. A.2**

ਵਰਗ ਜੜ੍ਹਾਂ ਅਤੇ ਕਿਉਬ ਜੜ੍ਹਾਂ ਦੀ ਵਰਤੋਂ ਕਰੋ ਜਿੱਥੇ p ਇੱਕ ਸਕਾਰਾਤਮਕ ਤਰਕਸ਼ੀਲ ਸੰਖਿਆ ਹੈ। ਫਾਰਮ x2 = p ਦੇ ਸਮੀਕਰਨਾਂ ਦੇ ਹੱਲ ਾਂ ਨੂੰ ਦਰਸਾਉਣ ਲਈ ਵਰਗ ਮੂਲ ਚਿੰਨ੍ਹਾਂ ਦੀ ਵਰਤੋਂ ਕਰੋ। ਛੋਟੇ ਸੰਪੂਰਨ ਵਰਗਾਂ ਦੀਆਂ ਵਰਗ ਜੜ੍ਹਾਂ ਦਾ ਮੁਲਾਂਕਣ ਕਰੋ। ਫਾਰਮ

x3 = p ਦੇ ਸਮੀਕਰਨਾਂ ਦੇ ਹੱਲ ਾਂ ਨੂੰ ਦਰਸਾਉਣ ਲਈ ਕਿਉਬ ਰੂਟ ਚਿੰਨ੍ਹਾਂ ਦੀ ਵਰਤੋਂ ਕਰੋ ਅਤੇ ਛੋਟੇ ਸੰਪੂਰਨ ਕਿਉਬਾਂ ਦੀਆਂ ਕਿਉਬ ਜੜ੍ਹਾਂ ਦਾ ਮੁਲਾਂਕਣ ਕਰੋ। ਜਾਣੋ ਕਿ √ 2 ਤਰਕਹੀਣ ਹੈ.

**ਸਹਾਇਤਾ: 8.EE. A.3** ਬਹੁਤ ਵੱਡੀਆਂ ਜਾਂ ਬਹੁਤ ਛੋਟੀਆਂ ਮਾਤਰਾਵਾਂ ਦਾ ਅਨੁਮਾਨ ਲਗਾਉਣ ਲਈ 10 ਦੀ ਪੂਰਨ ਅੰਕ ਸ਼ਕਤੀ ਦੇ ਰੂਪ ਵਿੱਚ ਪ੍ਰਗਟ ਕੀਤੀਆਂ ਸੰਖਿਆਵਾਂ ਦੀ ਵਰਤੋਂ ਕਰੋ, ਅਤੇ ਇਹ ਦਰਸਾਉਣ ਲਈ ਕਿ ਇੱਕ ਦੂਜੇ ਨਾਲੋਂ ਕਿੰਨਾ ਗੁਣਾ ਵੱਧ ਹੈ।

**ਸਹਾਇਤਾ: 8.EE. A.4** ਵਿਗਿਆਨਕ ਨੇਟੇਸ਼ਨ ਵਿੱਚ ਪ੍ਰਗਟ ਕੀਤੇ ਨੰਬਰਾਂ ਨਾਲ ਕਾਰਵਾਈਆਂ ਕਰੋ, ਜਿਸ ਵਿੱਚ ਉਹ ਸਮੱਸਿਆਵਾਂ ਵੀ ਸ਼ਾਮਲ ਹਨ ਜਿੱਥੇ ਦਸ਼ਮਕ ਅਤੇ ਵਿਗਿਆਨਕ ਨੇਟੇਸ਼ਨ ਦੋਵਾਂ ਦੀ ਵਰਤੋਂ ਕੀਤੀ ਜਾਂਦੀ ਹੈ। ਵਿਗਿਆਨਕ ਨੇਟੇਸ਼ਨ ਦੀ ਵਰਤੋਂ ਕਰੋ ਅਤੇ ਬਹੁਤ ਵੱਡੀ ਜਾਂ ਬਹੁਤ ਘੱਟ ਮਾਤਰਾ ਦੇ ਮਾਪਾਂ ਲਈ ਉਚਿਤ ਆਕਾਰ ਦੀਆਂ ਇਕਾਈਆਂ ਦੀ ਚੋਣ ਕਰੋ (ਉਦਾਹਰਨ ਲਈ, ਸਮੁੰਦਰ ਦੇ ਤਲ ਦੇ ਫੈਲਣ ਲਈ ਪ੍ਰਤੀ ਸਾਲ ਮਿਲੀਮੀਟਰ ਦੀ ਵਰਤੋਂ ਕਰੋ). ਤਕਨਾਲੋਜੀ ਦੁਆਰਾ ਪੈਦਾ ਕੀਤੇ ਗਏ ਵਿਗਿਆਨਕ ਸੰਕੇਤ ਦੀ ਵਿਆਖਿਆ ਕਰੋ।

## ਅਨੁਪਾਤੀ ਰਿਸ਼ਤਿਆਂ, ਰੇਖਾਵਾਂ ਅਤੇ ਰੇਖਿਕ ਸਮੀਕਰਨਾਂ ਵਿਚਕਾਰ ਸਬੰਧਾਂ ਨੂੰ ਸਮਝੋ।

#### **ਤਰਜੀਹ: 8.EE. B.5**

ਗ੍ਰਾਫ ਅਨੁਪਾਤੀ ਸੰਬੰਧ, ਇਕਾਈ ਦਰ ਨੂੰ ਗ੍ਰਾਫ ਦੀ ਢਲਾਨ ਵਜੋਂ ਵਿਆਖਿਆ ਕਰਦੇ ਹਨ. ਵੱਖ-ਵੱਖ ਤਰੀਕਿਆਂ ਨਾਲ ਦਰਸਾਏ ਗਏ ਦੇ ਵੱਖ-ਵੱਖ ਅਨੁਪਾਤੀ ਸੰਬੰਧਾਂ ਦੀ ਤੁਲਨਾ ਕਰੋ।

#### **ਤਰਜੀਹ: 8.EE. B.6**

ਇਹ ਸਮਝਾਉਣ ਲਈ ਸਮਾਨ ਤਿਕੋਣਾਂ ਦੀ ਵਰਤੋਂ ਕਰੋ ਕਿ ਤਾਲਮੇਲ ਜਹਾਜ਼ ਵਿੱਚ ਗੈਰ-ਲੰਬੀ ਲਾਈਨ 'ਤੇ ਕਿਸੇ ਵੀ ਦੋ ਵੱਖਰੇ ਬਿੰਦੂਆਂ ਵਿਚਕਾਰ ਢਲਾਨ m ਇੱਕੋ ਜਿਹੀ ਕਿਉਂ ਹੈ; ਇੱਕ ਰੇਖਾ ਵਾਸਤੇ ਸਮੀਕਰਨ y = mx ਨੂੰ ਮੂਲ ਰਾਹੀਂ ਪ੍ਰਾਪਤ ਕਰੋ ਅਤੇ ਸਮੀਕਰਨ y = mx + b ਨੂੰ B 'ਤੇ ਖੜ੍ਹੇ ਧੁਰੇ ਨੂੰ ਰੋਕਣ ਵਾਲੀ ਰੇਖਾ ਲਈ ਪ੍ਰਾਪਤ ਕਰੋ।

## ਰੇਖਿਕ ਸਮੀਕਰਨਾਂ ਅਤੇ ਇੱਕੋ ਸਮੇਂ ਰੇਖਿਕ ਸਮੀਕਰਨਾਂ ਦੇ ਜੋਤਿਆਂ ਦਾ ਵਿਸ਼ਲੇਸ਼ਣ ਅਤੇ ਹੱਲ ਕਰੋ।

#### **ਤਰਜੀਹ: 8.EE. C.7**

ਲਚਕਦਾਰ, ਕੁਸ਼ਲਤਾ ਨਾਲ, ਅਤੇ ਸਹੀ ਤਰੀਕੇ ਨਾਲ ਇੱਕ ਵੇਰੀਏਬਲ ਵਿੱਚ ਰੇਖਿਕ ਸਮੀਕਰਨਾਂ ਨੂੰ ਇੱਕ ਹੱਲ, ਅਸੀਮ ਹੱਲ, ਜਾਂ ਕੋਈ ਹੱਲ ਨਾ ਹੋਣ ਦੇ ਨਾਲ ਹੱਲ ਕਰੋ ਅਤੇ ਤਰਕਸ਼ੀਲ ਸੰਖਿਆ ਗੁਣਕਾਂ ਨਾਲ ਰੇਖਿਕ ਸਮੀਕਰਨਾਂ ਨੂੰ ਹੱਲ ਕਰੋ ਜਿੱਥੇ ਹੱਲ ਮਾਰਗਾਂ ਨੂੰ ਵੰਡਣ ਵਾਲੀ ਜਾਇਦਾਦ ਦੀ ਵਰਤੋਂ ਕਰਨ ਅਤੇ ਸਮਾਨ ਸ਼ਬਦਾਂ ਨੂੰ ਜੋੜਨ ਦੀ ਲੋੜ ਹੋ ਸਕਦੀ ਹੈ.

#### **ਤਰਜੀਹ: 8.EE. C.8**

ਇੱਕੋ ਸਮੇਂ ਰੇਖਿਕ ਸਮੀਕਰਨਾਂ ਦੇ ਜੋੜਿਆਂ ਦਾ ਵਿਸ਼ਲੇਸ਼ਣ ਅਤੇ ਲਚਕਦਾਰ, ਕੁਸ਼ਲਤਾ ਨਾਲ ਅਤੇ ਸਹੀ ਢੰਗ ਨਾਲ ਹੱਲ ਕਰੋ, ਰੇਖਿਕ ਸਮੀਕਰਨਾਂ ਦੀ ਪ੍ਰਣਾਲੀ ਦੇ ਹੱਲ ਨੂੰ ਸਮਝਣਾ ਅੰਤਰਾਲ ਦਾ ਬਿੰਦੂ ਹੈ, ਗਣਿਤ ਦੀਆਂ ਸਮੱਸਿਆਵਾਂ ਅਤੇ ਅਸਲ ਸੰਸਾਰ ਪ੍ਰਸੰਗਾਂ ਵਿੱਚ ਵੱਖ-ਵੱਖ ਰਣਨੀਤੀਆਂ (ਅਲਜਬਰਿਕ ਤੌਰ ਤੇ, ਗ੍ਰਾਫਿਕ, ਸੰਖਿਆਤਮਕ ਤੌਰ ਤੇ, ਜ਼ੁਬਾਨੀ ਤੌਰ ਤੇ, ਆਦਿ) ਦੀ ਵਰਤੋਂ ਕਰਕੇ ਰੇਖਿਕ ਸਮੀਕਰਨਾਂ ਦੀਆਂ ਪ੍ਰਣਾਲੀਆਂ ਨੂੰ ਹੱਲ ਕਰੋ.

# **ਫੰ ਕਸ਼ਨ**

## ਗਣਿਤ ਦੀਆਂ ਪਿਛਲੀਆਂ ਸਮਝਾਂ ਨੂੰ ਬੀਜਗਣਿਤਿਕ ਪ੍ਰਗਟਾਵੇ ਵਿੱਚ ਲਾਗੂ ਕਰੋ ਅਤੇ ਵਧਾਓ।

### **ਤਰਜੀਹ: 8.ਐਫ.ਏ.1**

ਸਮਝੋ ਕਿ ਇੱਕ ਫੰਕਸ਼ਨ ਇੱਕ ਨਿਯਮ ਹੈ ਜੋ ਹਰੇਕ ਇਨਪੁਟ ਨੂੰ ਬਿਲਕੁਲ ਇੱਕ ਆਉਟਪੁੱਟ ਦਿੰਦਾ ਹੈ। ਕਿਸੇ ਫੰਕਸ਼ਨ ਦਾ ਗ੍ਰਾਫ ਆਰਡਰ ਕੀਤੇ ਜੋੜਿਆਂ ਦਾ ਸੈੱਟ ਹੁੰਦਾ ਹੈ ਜਿਸ ਵਿੱਚ ਇੱਕ ਇਨਪੁਟ ਅਤੇ ਸੰਬੰਧਿਤ ਆਉਟਪੁੱਟ ਸ਼ਾਮਲ ਹੁੰਦੇ ਹਨ।

#### **ਤਰਜੀਹ: 8.ਐਫ.ਏ.2**

ਦੋ ਫੰਕਸ਼ਨਾਂ ਦੀਆਂ ਵਿਸ਼ੇਸ਼ਤਾਵਾਂ ਦੀ ਤੁਲਨਾ ਕਰੋ ਹਰੇਕ ਨੂੰ ਵੱਖਰੇ ਤਰੀਕੇ ਨਾਲ ਦਰਸਾਇਆ ਗਿਆ ਹੈ (ਅਲਜਬਰਿਕ ਤੌਰ ਤੇ, ਗ੍ਰਾਫਿਕ ਰੂਪ ਵਿੱਚ, ਟੇਬਲਾਂ ਵਿੱਚ, ਜਾਂ ਜ਼ੁਬਾਨੀ ਵਰਣਨ ਦੁਆਰਾ).

### **ਤਰਜੀਹ: 8.ਐਫ.ਏ.3**

ਸਮੀਕਰਨ y = mx + b ਦੀ ਵਿਆਖਿਆ ਇੱਕ ਰੇਖਿਕ ਫੰਕਸ਼ਨ ਨੂੰ ਪਰਿਭਾਸ਼ਿਤ ਕਰਨ ਵਜੋਂ ਕਰੋ, ਜਿਸਦਾ ਗਾਫ ਇੱਕ ਸਿੱਧੀ ਰੇਖਾ ਹੈ; ਉਹਨਾਂ ਫੰਕਸ਼ਨਾਂ ਦੀਆਂ ਉਦਾਹਰਣਾਂ ਦਿਓ ਜੋ ਰੇਖਿਕ ਨਹੀਂ ਹਨ।

## ਮਾਤਰਾਵਾਂ ਵਿਚਕਾਰ ਸਬੰਧਾਂ ਨੂੰ ਮਾਡਲ ਕਰਨ ਲਈ ਫੰਕਸ਼ਨਾਂ ਦੀ ਵਰਤੋਂ ਕਰੋ।

#### **ਤਰਜੀਹ: 8.F.B.4**

ਦੋ ਮਾਤਰਾਵਾਂ ਦੇ ਵਿਚਕਾਰ ਇੱਕ ਰੇਖਿਕ ਸੰਬੰਧ ਨੂੰ ਮਾਡਲ ਕਰਨ ਲਈ ਇੱਕ ਫੰਕਸ਼ਨ ਬਣਾਓ। ਕਿਸੇ ਰਿਸ਼ਤੇ ਦੇ ਵਰਣਨ ਤੋਂ ਜਾਂ ਦੋ (x, y) ਮੁੱਲਾਂ ਤੋਂ ਫੰਕਸ਼ਨ ਦੀ ਤਬਦੀਲੀ ਦੀ ਦਰ ਅਤੇ ਸ਼ੁਰੂਆਤੀ ਮੁੱਲ ਨਿਰਧਾਰਤ ਕਰੋ, ਜਿਸ ਵਿੱਚ ਇਹਨਾਂ ਨੂੰ ਟੇਬਲ ਤੋਂ ਜਾਂ ਗ੍ਰਾਫ ਤੋਂ ਪੜ੍ਹਨਾ ਸ਼ਾਮਲ ਹੈ। ਕਿਸੇ ਰੇਖਿਕ ਫੰਕਸ਼ਨ ਦੀ ਤਬਦੀਲੀ ਦੀ ਦਰ ਅਤੇ ਸ਼ੁਰੂਆਤੀ ਮੁੱਲ ਦੀ ਵਿਆਖਿਆ ਉਸ ਸਥਿਤੀ ਦੇ ਰੂਪ ਵਿੱਚ ਕਰੋ ਜਿਸਨੂੰ ਇਹ ਮਾਡਲ ਕਰਦਾ ਹੈ, ਅਤੇ ਇਸਦੇ ਗ੍ਰਾਫ ਜਾਂ ਮੁੱਲਾਂ ਦੀ ਸਾਰਣੀ ਦੇ ਰੂਪ ਵਿੱਚ.

#### **ਤਰਜੀਹ: 8.F.B.5**

ਇੱਕ ਗ੍ਰਾਫ ਦਾ ਵਿਸ਼ਲੇਸ਼ਣ ਕਰਕੇ ਦੋ ਮਾਤਰਾਵਾਂ ਦੇ ਵਿਚਕਾਰ ਕਾਰਜਸ਼ੀਲ ਸੰਬੰਧ ਦਾ ਗੁਣਾਤਮਕ ਤੌਰ ਤੇ ਵਰਣਨ ਕਰੋ (ਉਦਾਹਰਨ ਲਈ, ਜਿੱਥੇ ਫੰਕਸ਼ਨ ਵਧ ਰਿਹਾ ਹੈ ਜਾਂ ਘਟ ਰਿਹਾ ਹੈ, ਰੇਖਿਕ ਜਾਂ ਗੈਰ-ਰੇਖਕ). ਇੱਕ ਗ੍ਰਾਫ ਸਕੈਚ ਕਰੋ ਜੋ ਕਿਸੇ ਫੰਕਸ਼ਨ ਦੀਆਂ ਗੁਣਾਤਮਕ ਵਿਸ਼ੇਸ਼ਤਾਵਾਂ ਨੂੰ ਪ੍ਰਦਰਸ਼ਿਤ ਕਰਦਾ ਹੈੈ ਜਿਸਨੂੰ ਜ਼ੁਬਾਨੀ ਤੌਰ ਤੇ ਵਰਣਨ ਕੀਤਾ ਗਿਆ ਹੈੈ।

# **ਿਜਓਮੈਟਰੀ**

## ਭੌਿਤਕ ਮਾਡਲ�*,* ਟ��ਸਪੈਰੇਸੀਜ਼*,* ਜ� ਿਜਓਮੈਟਰੀ ਸਾੱਫਟਵੇਅਰ ਦੀ ਵਰਤ�ਕਰਕੇਇਕਸਾਰਤਾ ਅਤੇ ਸਮਾਨਤਾ ਨੂੰ ਸਮਝੋ।

## **ਤਰਜੀਹ: 8.G.A.1**

ਰੋਟੇਸ਼ਨਾਂ, ਪ੍ਰਤੀਬਿੰਬਾਂ ਅਤੇ ਅਨੁਵਾਦਾਂ ਦੀਆਂ ਵਿਸ਼ੇਸ਼ਤਾਵਾਂ ਦੀ ਪ੍ਰਯੋਗਿਕ ਤੌਰ 'ਤੇ ਪੁਸ਼ਟੀ ਕਰੋ।

#### **ਤਰਜੀਹ: 8.G.A.2**

ਸਮਝੋ ਕਿ ਇੱਕ ਦੋ-ਅਯਾਮੀ ਚਿੱਤਰ ਦੂਜੇ ਨਾਲ ਮੇਲ ਖਾਂਦਾ ਹੈ ਜੇ ਦੂਜਾ ਰੋਟੇਸ਼ਨਾਂ, ਪ੍ਰਤੀਬਿੰਬਾਂ ਅਤੇ ਅਨੁਵਾਦਾਂ ਦੇ ਕ੍ਰਮ ਦੁਆਰਾ ਪਹਿਲੇ ਤੋਂ ਪ੍ਰਾਪਤ ਕੀਤਾ ਜਾ ਸਕਦਾ ਹੈ; ਦੋ ਅਨੁਕੂਲ ਅੰਕੜੇ ਦਿੱਤੇ ਗਏ ਹਨ, ਇੱਕ ਕ੍ਰਮ ਦਾ ਵਰਣਨ ਕਰੋ ਜੋ ਉਨ੍ਹਾਂ ਵਿਚਕਾਰ ਇਕਸਾਰਤਾ ਨੂੰ ਦਰਸਾ�ਦਾ ਹੈ.

## **ਤਰਜੀਹ: 8.ਜੀ.ਏ.3**

ਕੋਆਰਡੀਨੇਟਾਂ ਦੀ ਵਰਤੋਂ ਕਰਕੇ ਦੋ-ਅਯਾਮੀ ਅੰਕੜਿਆਂ 'ਤੇ ਵਿਸਥਾਰ, ਅਨੁਵਾਦ, ਘੁੰਮਣ ਅਤੇ ਪ੍ਰਤੀਬਿੰਬਾਂ ਦੇ ਪ੍ਰਭਾਵ ਦਾ ਵਰਣਨ ਕਰੋ।

#### **ਤਰਜੀਹ: 8.G.A.4**

ਸਮਝੋ ਕਿ ਇੱਕ ਦੋ-ਅਯਾਮੀ ਚਿੱਤਰ ਦੂਜੇ ਦੇ ਸਮਾਨ ਹੈ ਜੇ ਦੂਜਾ ਰੋਟੇਸ਼ਨਾਂ, ਪ੍ਰਤੀਬਿੰਬਾਂ, ਅਨੁਵਾਦਾਂ ਅਤੇ ਵਿਸਥਾਰਾਂ ਦੇ ਕ੍ਰਮ ਦੁਆਰਾ ਪਹਿਲੇ ਤੋਂ ਪ੍ਰਾਪਤ ਕੀਤਾ ਜਾ ਸਕਦਾ ਹੈ; ਦੋ ਸਮਾਨ ਦੋ-ਅਯਾਮੀ ਅੰਕੜੇ ਦਿੱਤੇ ਗਏ ਹਨ, ਇੱਕ ਕ੍ਰਮ ਦਾ ਵਰਣਨ ਕਰੋ ਜੋ ਉਨ੍ਹਾਂ ਵਿਚਕਾਰ ਸਮਾਨਤਾ ਨੂੰ ਦਰਸਾ�ਦਾ ਹੈ.

#### **ਤਰਜੀਹ: 8.G.A.5**

ਤ੍ਰਿਕੋਣਾਂ ਦੇ ਕੋਣ ਜੋੜ ਅਤੇ ਬਾਹਰੀ ਕੋਣ ਬਾਰੇ ਤੱਥਾਂ ਨੂੰ ਸਥਾਪਤ ਕਰਨ ਲਈ ਗੈਰ ਰਸਮੀ ਦਲੀਲਾਂ ਦੀ ਵਰਤੋਂ ਕਰੋ, ਜਦੋਂ ਸਮਾਨਾਂਤਰ ਰੇਖਾਵਾਂ ਨੂੰ ਟ੍ਰਾਂਸਵਰਸਲ ਦੁਆਰਾ ਕੱਟਿਆ ਜਾਂਦਾ ਹੈ, ਅਤੇ ਤਿਕੋਣਾਂ ਦੀ ਸਮਾਨਤਾ ਲਈ ਕੋਣ-ਕੋਣ ਮਾਪਦੰਡ.

## ਪਾਈਥਾਗੋਰੀਅਨ ਿਥਊਰਮ ਨੂੰ ਸਮਝੋਅਤੇਲਾਗੂਕਰੋ।

**ਸਮਰਥਨ: 8.ਜੀ.ਬੀ.6** ਪਾਈਥਾਗੋਰੀਅਨ ਿਥਊਰਮ ਅਤੇਇਸ ਦੇਉਲਟ ਦੇਸਬੂਤ ਨੂੰ ਲਚਕਦਾਰ, ਕੁਸ਼ਲਤਾ ਨਾਲ ਅਤੇਸਹੀ ਢੰ ਗ ਨਾਲ ਸਮਝਾਓ.

#### **ਤਰਜੀਹ: 8.G.B.7**

ਪਾਈਥਾਗੋਰੀਅਨ ਥਿਉਰਮ ਨੂੰ ਅਸਲ ਸੰਸਾਰ ਵਿੱਚ ਸਹੀ ਤਿਕੋਣਾਂ ਵਿੱਚ ਅਣਜਾਣ ਸਾਈਡ ਲੰਬਾਈ ਅਤੇ ਗਣਿਤ ਦੀਆਂ ਸਮੱਸਿਆਵਾਂ ਨੂੰ ਦੋ ਅਤੇ ਤਿੰਨ ਆਯਾਮਾਂ ਵਿੱਚ ਨਿਰਧਾਰਤ ਕਰਨ ਲਈ ਲਾਗੂ ਕਰੋ।

**ਸਹਾਇਤਾ: 8.G.B.8** ਇੱਕ ਤਾਲਮੇਲ ਪ੍ਰਣਾਲੀ ਵਿੱਚ ਦੋ ਬਿੰਦੂਆਂ ਵਿਚਕਾਰ ਦੁਰੀ ਲੱਭਣ ਲਈ ਪਾਈਥਾਗੋਰੀਅਨ ਥਿਉਰਮ ਲਾਗੂ ਕਰੋ।

## ਖੇਤਰ, ਸਤਹ ਖੇਤਰ ਅਤੇ ਮਾਤਰਾ ਨਾਲ ਜੁੜੀਆਂ ਅਸਲ-ਸੰਸਾਰ ਅਤੇ ਗਣਿਤ ਦੀਆਂ ਸਮੱਸਿਆਵਾਂ ਨੂੰ ਹੱਲ

#### ਕਰੋ*.*

8.ਜੀ.ਸੀ.9 ਕੋਨ, ਸਿਲੰਡਰ ਅਤੇ ਗੋਲਿਆਂ ਦੀ ਮਾਤਰਾ ਲਈ ਫਾਰਮੂਲੇ ਜਾਣੋ ਅਤੇ ਉਨ੍ਹਾਂ ਦੀ ਵਰਤੋਂ ਅਸਲ ਸੰਸਾਰ ਅਤੇ ਗਣਿਤ ਦੀਆਂ ਸਮੱਸਿਆਵਾਂ ਨੂੰ ਹੱਲ ਕਰਨ ਲਈ ਕਰੋ.

# **ਅੰ ਕੜੇਅਤੇਸੰ ਭਾਵਨਾ**

## ਦੋ-*ਪੱਖੀ ਡੇਟਾ ਵਿੱਚ ਸਹਿਯੋਗ ਦੇ ਪੈਟਰਨਾਂ ਦੀ ਜਾਂਜ ਕਰੋ।*

**ਸਮਰਥਨ: 8.SP. A.1** ਦੋ ਮਾਤਰਾਵਾਂ ਦੇ ਵਿਚਕਾਰ ਸਬੰਧ ਦੇ ਪੈਟਰਨਾਂ ਦੀ ਜਾਂਚ ਕਰਨ ਲਈ ਦੋ-ਪੱਖੀ ਮਾਪ ਡੇਟਾ ਲਈ ਸਕੈਟਰ ਪਲਾਟਾਂ ਦੀ ਉਸਾਰੀ ਅਤੇ ਵਿਆਖਿਆ ਕਰੋ। ਪੈਟਰਨਾਂ ਦਾ ਵਰਣਨ ਕਰੋ ਜਿਵੇਂ ਕਿ ਕਲੱਸਟਰਿੰਗ, ਬਾਹਰੀ, ਸਕਾਰਾਤਮਕ ਜਾਂ ਨਕਾਰਾਤਮਕ ਐਸੋਸੀਏਸ਼ਨ, ਲੀਨੀਅਰ ਐਸੋਸੀਏਸ਼ਨ, ਅਤੇਗੈਰ-ਰੇਖਕ ਐਸੋਸੀਏਸ਼ਨ.

**ਸਮਰਥਨ: 8.SP. A.2** ਜਾਣੋ ਕਿ ਸਿੱਧੀਆਂ ਰੇਖਾਵਾਂ ਨੂੰ ਵਿਆਪਕ ਤੌਰ 'ਤੇ ਦੋ ਮਾਤਰਾਤਮਕ ਵੇਰੀਏਬਲਾਂ ਵਿਚਕਾਰ ਸਬੰਧਾਂ ਨੂੰ ਮਾਡਲ ਕਰਨ ਲਈ ਵਰਤਿਆ ਜਾਂਦਾ ਹੈ। ਸਕੈਟਰ ਪਲਾਟਾਂ ਲਈ ਜੋ ਇੱਕ ਰੇਖਿਕ ਸੰਬੰਧ ਦਾ ਸੁਝਾਅ ਦਿੰਦੇ ਹਨ, ਗੈਰ ਰਸਮੀ ਤੌਰ 'ਤੇ ਇੱਕ ਸਿੱਧੀ ਲਾਈਨ ਫਿੱਟ ਕਰਦੇ ਹਨ, ਅਤੇ ਗੈਰ ਰਸਮੀ ਤੌਰ 'ਤੇ ਲਾਈਨ ਦੇ ਡੇਟਾ ਪੁਆਇੰਟਾਂ ਦੀ ਨੇੜਤਾ ਦਾ ਨਿਰਣਾ ਕਰਕੇ ਮਾਡਲ ਦਾ ਮੁਲਾਂਕਣ ਕਰਦੇ ਹਨ.

ਸਮਰਥਨ: 8.SP. A.3 ਦੋ-ਪੱਖੀ ਮਾਪ ਡੇਟਾ ਦੇ ਸੰਦਰਭ ਵਿੱਚ ਸਮੱਸਿਆਵਾਂ ਨੂੰ ਹੱਲ ਕਰਨ ਲਈ ਇੱਕ ਰੇਖਿਕ ਮਾਡਲ ਦੇ ਸਮੀਕਰਨ ਦੀ ਵਰਤੋਂ ਕਰੋ, ਢਲਾਨ ਅਤੇ ਰੁਕਾਵਟ ਦੀ ਵਿਆਖਿਆ ਕਰੋ.

**ਸਮਰਥਨ: 8.SP. A.4** ਸਮਝੋ ਕਿ ਦੋ-ਪੱਖੀ ਸਾਰਣੀ ਵਿੱਚ ਫ੍ਰੀਕੁਐਂਸੀਆਂ ਅਤੇ ਰਿਲੇਟਿਵ ਫ੍ਰੀਕੁਐਂਸੀਆਂ ਨੂੰ ਪ੍ਰਦਰਸ਼ਿਤ ਕਰਕੇ ਦੋ-ਪੱਖੀ ਸ਼੍ਰੇਣੀਬੱਧ ਅੰਕੜਿਆਂ ਵਿੱਚ ਸਹਿਯੋਗ ਦੇ ਪੈਟਰਨਾਂ ਨੂੰ ਵੀ ਦੇਖਿਆ ਜਾ ਸਕਦਾ ਹੈ। ਇੱਕੋ ਵਿਸ਼ਿਆਂ ਤੋਂ ਇਕੱਤਰ ਕੀਤੇ ਦੋ ਸ਼੍ਰੇਣੀਬੱਧ ਵੇਰੀਏਬਲਾਂ ਦੇ ਅੰਕੜਿਆਂ ਦਾ ਸੰਖੇਪ ਕਰਨ ਵਾਲੀ ਦੋ-ਤਰਫਾ ਸਾਰਣੀ ਬਣਾਓ ਅਤੇ ਇਸਦੀ ਵਿਆਖਿਆ ਕਰੋ। ਦੋ ਵੇਰੀਏਬਲਾਂ ਵਿਚਕਾਰ ਸੰਭਾਵਿਤ ਸਬੰਧ ਦਾ ਵਰਣਨ ਕਰਨ ਲਈ ਕਤਾਰਾਂ ਜਾਂ ਕਾਲਮਾਂ ਲਈ ਗਣਨਾ ਕੀਤੀਆਂ ਰਿਸ਼ਤੇਦਾਰ ਫ੍ਰੀਕੁਐਂਸੀਆਂ ਦੀ ਵਰਤੋਂ ਕਰੋ।

## **ਡਾਟਾ ਸਾਇੰ ਸ**

## ਅੰਕੜਿਆਂ ਦੀ ਪੜਤਾਲ ਦੇ ਪ੍ਰਸ਼ਨ ਤਿਆਰ ਕਰੋ।

8.DS.1 ਖੋਜ ਵਿਸ਼ਿਆਂ ਨੂੰ ਸਪੱਸ਼ਟ ਕਰਨ ਅਤੇ ਦੋ-ਪੱਖੀ ਸ਼੍ਰੇਣੀਬੱਧ ਅੰਕੜਿਆਂ ਵਿੱਚ ਵੇਖੇ ਗਏ ਸਬੰਧਾਂ ਦੇ ਪੈਟਰਨਾਂ ਨੂੰ ਉਜਾਗਰ ਕਰਨ ਲਈ ਅੰਕੜਾ ਜਾਂਚ ਪ੍ਰਸ਼ਨ ਤਿਆਰ ਕਰੋ, ਕਿ ਇੱਕ ਖੋਜ ਵਿਸ਼ੇ ਲਈ ਕਈ ਪੜਤਾਲੀਆ ਪ੍ਰਸ਼ਨ ਮੌਜੂਦ ਹੋ ਸਕਦੇ ਹਨ ਅਤੇ ਪ੍ਰਸੰਗ ਨੂੰ ਧਿਆਨ ਵਿੱਚ ਰੱਖਣਾ ਚਾਹੀਦਾ ਹੈ।

## ਡੇਟਾ ਇਕੱਤਰ ਕਰੋ ਅਤੇ ਵਿਚਾਰ ਕਰੋ।

8.DS.2 ਸਮਝੋ ਕਿ ਇਹ ਨਿਰਧਾਰਤ ਕਰਨ ਲਈ ਡੇਟਾ ਦੀ ਪੁੱਛਗਿੱਛ ਕਿਵੇਂ ਕਰਨੀ ਹੈ ਕਿ ਡੇਟਾ ਕਿਵੇਂ ਇਕੱਤਰ ਕੀਤਾ ਗਿਆ ਸੀ, ਉਹ ਕਿਸ ਤੋਂ ਇਕੱਤਰ ਕੀਤੇ ਗਏ ਸਨ, ਡੇਟਾ ਵਿੱਚ ਕਿਸ ਕਿਸਮ ਦੇ ਵੇਰੀਏਬਲ ਹਨ, ਵੇਰੀਏਬਲਾਂ ਨੂੰ ਕਿਵੇਂ ਮਾਪਿਆ ਗਿਆ ਸੀ, ਅਤੇ ਵੇਰੀਏਬਲਾਂ ਲਈ ਸੰਭਾਵਿਤ ਨਤੀਜੇ.

## ਡੇਟਾ ਦਾ ਿਵਸ਼ਲੇਸ਼ਣ ਕਰੋ।

8.DS.3 ਡੇਟਾ ਸੈੱਟ ਬਾਰੇ ਡੇਟਾ ਵਿਜ਼ੁਅਲਾਈਜ਼ੇਸ਼ਨ ਬਣਾਓ। ਡੇਟਾ ਨੂੰ ਢੁਕਵੇਂ ਤਰੀਕਿਆਂ ਨਾਲ ਸੰਗਠਿਤ ਅਤੇ ਪੇਸ਼ ਕਰੋ, ਜਿਸ ਵਿੱਚ ਟੇਬਲ ਅਤੇ ਸਕੈਟਰ ਪਲਾਟ ਸ਼ਾਮਲ ਹਨ, ਅਤੇ ਹੋਰ ਸੰਬੰਧਿਤ ਜਾਣਕਾਰੀ ਸ਼ਾਮਲ ਕਰੋ ਜੋ ਕਿਸੇ ਕਹਾਣੀ ਨੂੰ ਦੱਸਣ ਅਤੇ ਡੇਟਾ ਬਾਰੇ ਦਾਅਵੇ ਦਾ ਸਮਰਥਨ ਕਰਨ ਵਿੱਚ ਸਹਾਇਤਾ ਕਰਦੀ ਹੈ।

## ਨਤੀਜਿਆਂ ਦੀ ਵਿਆਖਿਆ ਕਰੋ।

8.<mark>DS.4</mark> ਸਿੱਟੇ ਲਈ ਅੰਕੜਿਆਂ ਦੇ ਸਬੂਤ ਪ੍ਰਦਾਨ ਕਰਨ ਵਾਲੇ ਨਮੂਨੇ ਤੋਂ ਪਰੇ ਆਮਕਰਨ, ਨਮੂਨੇ ਦੀਆਂ ਸੀਮਾਵਾਂ ਨੂੰ ਹੱਲ ਕਰਨਾ ਯਕੀਨੀ ਬਣਾਉਣਾ, ਜੋ ਡੇਟਾ ਵਿੱਚ ਸਬੂਤ ਦਿੱਤਾ ਗਿਆ ਹੈ. ਨਤੀਜਿਆਂ ਦੀ ਵਾਜਬਤਾ 'ਤੇ ਵਿਚਾਰ ਕਰੋ।

# **ਹਾਈ ਸਕੂਲ (ਐਚਐਸ) ਕ�ੈਿਡਟ 1 ਅਤੇ2**

ਕਿਸੇ ਵਿਦਿਆਰਥੀ ਦੀ ਕ੍ਰੈਡਿਟ 1 ਅਤੇ 2 ਗਣਿਤ ਦੀ ਚੋਣ ਨੂੰ ਉਨ੍ਹਾਂ ਦੇ ਹਾਈ ਸਕੂਲ ਅਤੇ ਬਿਓਂਡ ਪਲਾਨ ਨਾਲ ਜੋੜਨਾ ਚਾਹੀਦਾ ਹੈ ਅਤੇ ਅਲਜਬਰਾ 1 ਜਾਂ ਜਿਓਮੈਟਰੀ, ਜਾਂ ਏਕੀਕ੍ਰਿਤ ਗਣਿਤ 1 ਜਾਂ 2 ਦੇ ਕੋਰਸ ਦੀ ਸਮਾਨਤਾ ਨਾਲ ਜੋੜਿਆ ਜਾਣਾ ਚਾਹੀਦਾ ਹੈ. OSPI ਸਵੀਕਾਰ ਕਰਦਾ ਹੈ ਕਿ ਕ੍ਰੈਡਿਟ 1 ਅਤੇ 2 ਸਮਾਨਤਾਵਾਂ ਨੂੰ ਇਸ ਦਸਤਾਵੇਜ਼ ਵਿੱਚ ਮਾਪਦੰਡਾਂ ਦੇ ਕਿਸੇ ਵੀ ਸੁਮੇਲ ਨੂੰ ਹੱਲ ਕਰਨ ਲਈ ਤਿਆਰ ਕੀਤਾ ਜਾ ਸਕਦਾ ਹੈ, ਜਾਂ ਵਾਧੂ ਆਮ ਕੋਰ ਗਣਿਤ ਮਿਆਰਾਂ ਨੂੰ ਹੱਲ ਕਰਨ ਲਈ ਤਿਆਰ ਕੀਤਾ ਜਾ ਸਕਦਾ ਹੈ ਜੋ ਇੱਥੇ ਨਹੀਂ ਦੱਸੇ ਗਏ ਹਨ, ਹਰ ਲਗਾਤਾਰ ਸਾਲ ਵਿੱਚ ਵਧਦੀ ਗੁੰਝਲਦਾਰਤਾ ਅਤੇ ਡੂੰਘਾਈ ਦੇ ਨਾਲ.

# **ਗਿਣਤ ਅਿਭਆਸ ਲਈ ਮਾਪਦੰ ਡ**

- 1. ਸਮੱਸਿਆਵਾਂ ਦੀ ਸਮਝ ਬਣਾਓ ਅਤੇ ਉਨ੍ਹਾਂ ਨੂੰ ਹੱਲ ਕਰਨ ਵਿੱਚ ਦਿੜ ਰਹੋ।
- 2. ਸੰਖੇਪ ਅਤੇ ਮਾਤਰਾਤਮਕ ਤੌਰ ਤੇ ਤਰਕ ਕਰੋ.
- 3. ਵਿਵਹਾਰਕ ਦਲੀਲਾਂ ਦਾ ਨਿਰਮਾਣ ਕਰੋ ਅਤੇ ਦੂਜਿਆਂ ਦੇ ਤਰਕ ਦੀ ਆਲੋਚਨਾ ਕਰੋ।
- 4. ਗਿਣਤ ਦੇਨਾਲ ਮਾਡਲ.
- 5. ਰਣਨੀਤਕ ਤੌਰ 'ਤੇ ਉਚਿਤ ਸਾਧਨਾਂ ਦੀ ਵਰਤੋਂ ਕਰੋ।
- 6. ਸਟੀਕਤਾ ਵਿੱਚ ਸ਼ਾਮਲ ਹੋਵੋ।
- 7. –ਢਾਂਚੇ ਦੀ ਭਾਲ ਕਰੋ ਅਤੇ ਇਸਦੀ ਵਰਤੋਂ ਕਰੋ।
- 8. ਵਾਰ-ਵਾਰ ਤਰਕ ਦੇਣ ਵਿੱਚ ਨਿਯਮਿਤਤਾ ਦੀ ਭਾਲ ਕਰੋ ਅਤੇ ਪ੍ਰਗਟ ਕਰੋ।

# **ਸੰ ਿਖਆ ਅਤੇਮਾਤਰਾ**

# **ਅਸਲ ਨੰ ਬਰ ਪ�ਣਾਲੀ**

## ਪ੍ਰਤੀਨਿਧਾਂ ਦੀਆਂ ਵਿਸ਼ੇਸ਼ਤਾਵਾਂ ਨੂੰ ਤਰਕਸ਼ੀਲ ਪ੍ਰਤੀਨਿਧਾਂ ਤੱਕ ਵਧਾਓ।

## **ਤਰਜੀਹ: ਐਨ.ਆਰ.ਐਨ. A.1**

ਲਚਕਦਾਰ, ਕੁਸ਼ਲਤਾ ਨਾਲ ਅਤੇ ਸਹੀ ਤਰੀਕੇ ਨਾਲ ਵਰਣਨ ਕਰੋ ਕਿ ਤਰਕਸ਼ੀਲ ਪ੍ਰਤੀਨਿਧਾਂ ਦੇ ਅਰਥ ਦੀ ਪਰਿਭਾਸ਼ਾ ਕਿਵੇਂ ਵੱਖ-ਵੱਖ ਰਣਨੀਤੀਆਂ ਦੀ ਵਰਤੋਂ ਕਰਕੇ ਪੂਰਨ ਅੰਕਾਂ ਦੇ ਪ੍ਰਤੀਨਿਧਾਂ ਦੀਆਂ ਵਿਸ਼ੇਸ਼ਤਾਵਾਂ ਨੂੰ ਉਨ੍ਹਾਂ ਮੁੱਲਾਂ ਤੱਕ ਵਧਾਉਣ ਤੋਂ ਬਾਅਦ ਆਉਂਦੀ ਹੈ, ਜਿਸ ਨਾਲ ਤਰਕਸ਼ੀਲ ਪ੍ਰਤੀਨਿਧਾਂ ਦੇ ਸੰਦਰਭ ਵਿੱਚ ਰੈਡੀਕਲਜ਼ ਲਈ ਨੋਟੇਸ਼ਨ ਦੀ ਆਗਿਆ ਮਿਲਦੀ ਹੈ.

## **ਤਰਜੀਹ: ਐਨ.ਆਰ.ਐਨ. A.2**

ਪ੍ਰਤੀਨਿਧਾਂ ਦੀਆਂ ਵਿਸ਼ੇਸ਼ਤਾਵਾਂ ਦੀ ਵਰਤੋਂ ਕਰਦਿਆਂ ਰੈਡੀਕਲਜ਼ ਅਤੇ ਤਰਕਸ਼ੀਲ ਪ੍ਰਤੀਨਿਧਾਂ ਨੂੰ ਸ਼ਾਮਲ ਕਰਨ ਵਾਲੇ ਪ੍ਰਗਟਾਵੇ ਨੂੰ ਦੁਬਾਰਾ ਲਿਖੋ। ਤਰਕਸ਼ੀਲ ਅਤੇ ਤਰਕਹੀਣ ਸੰਖਿਆਵਾਂ ਦੇ ਗੁਣਾਂ ਦੀ ਵਰਤੋਂ ਕਰੋ।

## ਤਰਕਸ਼ੀਲ ਅਤੇ ਤਰਕਹੀਣ ਸੰਖਿਆਵਾਂ ਦੇ ਗੁਣਾਂ ਦੀ ਵਰਤੋਂ ਕਰੋ।

**N.RN.B.3** ਵਰਣਨ ਕਰੋ ਕਿ ਦੋ ਤਰਕਸ਼ੀਲ ਸੰਖਿਆਵਾਂ ਦਾ ਜੋੜ ਜਾਂ ਉਤਪਾਦ ਤਰਕਸ਼ੀਲ ਕਿਉਂ ਹੈ; ਕਿ ਇੱਕ ਤਰਕਸ਼ੀਲ ਸੰਖਿਆ ਅਤੇ

ਇੱਕ ਤਰਕਹੀਣ ਸੰਖਿਆ ਦਾ ਜੋੜ ਤਰਕਹੀਣ ਹੈ; ਅਤੇ ਇਹ ਕਿ ਇੱਕ ਗੈਰ-ਜ਼ੀਰੋ ਤਰਕਸ਼ੀਲ ਸੰਖਿਆ ਅਤੇ ਇੱਕ ਤਰਕਹੀਣ ਸੰਖਿਆ ਦਾ ਉਤਪਾਦ ਤਰਕਹੀਣ ਹੈ।

## **ਮਾਤਰਾਵ�**

## ਮਾਤਰਾਤਮਕ ਤੌਰ '*ਤੇ ਤਰਕ ਕਰੋ ਅਤੇ ਸਮੱਸਿਆਵਾਂ ਨੂੰ ਹੱਲ ਕਰਨ ਲਈ ਇਕਾਈਆਂ ਦੀ ਵਰਤੋਂ ਕਰੋ।*

## **ਤਰਜੀਹ: N.Q.A.1**

ਸਮੱਸਿਆਵਾਂ ਨੂੰ ਸਮਝਣ ਅਤੇ ਬਹੁ-ਪੜਾਵੀ ਸਮੱਸਿਆਵਾਂ ਦੇ ਹੱਲ ਦਾ ਮਾਰਗ ਦਰਸ਼ਨ ਕਰਨ ਦੇ ਤਰੀਕੇ ਵਜੋਂ ਯੁਨਿਟਾਂ ਦੀ ਵਰਤੋਂ ਕਰੋ; ਫਾਰਮੂਲੇ ਵਿੱਚ ਇਕਾਈਆਂ ਦੀ ਨਿਰੰਤਰ ਚੋਣ ਅਤੇ ਵਿਆਖਿਆ ਕਰੋ; ਗਾਫਾਂ ਅਤੇ ਡੇਟਾ ਡਿਸਪਲੇ ਵਿੱਚ ਪੈਮਾਨੇ ਅਤੇ ਮੂਲ ਦੀ ਚੋਣ ਕਰੋ ਅਤੇਇਸਦੀ ਿਵਆਿਖਆ ਕਰੋ।

#### **ਤਰਜੀਹ: N.Q.A.2**

ਵਰਣਨਾਤਮਕ ਮਾਡਲਿੰਗ ਦੇ ਉਦੇਸ਼ ਲਈ ਉਚਿਤ ਮਾਤਰਾਵਾਂ ਨੂੰ ਪਰਿਭਾਸ਼ਿਤ ਕਰੋ।

#### **ਤਰਜੀਹ: N.Q.A.3**

ਮਾਤਰਾਵਾਂ ਦੀ ਰਿਪੋਰਟ ਕਰਦੇ ਸਮੇਂ ਮਾਪ ਦੀਆਂ ਸੀਮਾਵਾਂ ਲਈ ਉਚਿਤ ਸ਼ੁੱਧਤਾ ਦੇ ਪੱਧਰ ਦੀ ਚੋਣ ਕਰੋ।

## **ਅਲਜਬਰਾ**

# **ਢ�ਿਚਆਂ ਨੂੰ ਪ�ਗਟਾਵੇਿਵੱ ਚ ਵੇਖਣਾ**

## ਪ੍ਰਗਟਾਵੇ ਦੀ ਬਣਤਰ ਦੀ ਵਿਆਖਿਆ ਕਰੋ।

## **ਤਰਜੀਹ: ਏ.ਐਸ.ਐਸ.ਈ. A.1a**

ਉਹਨਾਂ ਪ੍ਰਗਟਾਵਾਂ ਦੀ ਵਿਆਖਿਆ ਕਰੋ ਜੋ ਕਿਸੇ ਮਾਤਰਾ ਨੂੰ ਰੇਖਿਕ, ਘਾਤਕ ਅਤੇ ਚਤੁਰਕੀ ਫੰਕਸ਼ਨਾਂ ਦੇ ਅੰਦਰ ਇਸਦੇ ਪ੍ਰਸੰਗ ਦੇ ਰੂਪ ਵਿੱਚ ਦਰਸਾਉਂਦੇ ਹਨ।

## **ਤਰਜੀਹ: ਏ.ਐਸ.ਐਸ.ਈ. A.2**

ਕਿਸੇ ਪ੍ਰਗਟਾਵੇ ਦੇ ਢਾਂਚੇ ਦੀ ਵਰਤੋਂ ਇਸ ਨੂੰ ਘਾਤਕ ਅਤੇ ਦੁਸ਼ਟ ਫੰਕਸ਼ਨਾਂ ਦੇ ਅੰਦਰ ਦੁਬਾਰਾ ਲਿਖਣ ਦੇ ਤਰੀਕਿਆਂ ਦੀ ਪਛਾਣ ਕਰਨ ਲਈ ਕਰੋ।

## ਸਮੱਸਿਆਵਾਂ ਨੂੰ ਹੱਲ ਕਰਨ ਲਈ ਬਰਾਬਰ ਰੂਪਾਂ ਵਿੱਚ ਪ੍ਰਗਟਾਵੇ ਲਿਖੋ।

## **ਤਰਜੀਹ: ਏ.ਐਸ.ਐਸ.ਈ. B.3a, c**

ਲਚਕਦਾਰ, ਕੁਸ਼ਲਤਾ ਨਾਲ, ਅਤੇ ਸਹੀ ਤਰੀਕੇ ਨਾਲ ਪ੍ਰਗਟਾਵੇ ਦੁਆਰਾ ਦਰਸਾਏ ਗਏ ਮਾਤਰਾ ਦੇ ਗੁਣਾਂ ਨੂੰ ਪ੍ਰਗਟ ਕਰਨ ਅਤੇ ਸਮਝਾਉਣ ਲਈ ਪ੍ਰਗਟਾਵੇ ਦਾ ਇੱਕ ਬਰਾਬਰ ਰੂਪ ਬਣਾਉਣਾ ਸ਼ਾਮਲ ਹੈ ਜਿਸ ਵਿੱਚ ਚਤੁਰਕੀ ਪ੍ਰਗਟਾਵੇ ਨੂੰ ਫੈਕਟਰ ਕਰਨਾ ਅਤੇ ਫੰਕਸ਼ਨ ਵਿੱਚ ਦਿਲਚਸਪੀ ਦੀਆਂ ਵਿਸ਼ੇਸ਼ਤਾਵਾਂ ਨੂੰ ਪ੍ਰਗਟ ਕਰਨ ਲਈ ਐਕਸਪੋਨੇਂਸ਼ੀਅਲ ਐਕਸਪੈਸ਼ਨਾਂ ਦੇ ਬਰਾਬਰ ਰੂਪ ਬਣਾਉਣ ਲਈ ਪ੍ਰਤੀਨਿਧਾਂ ਦੀਆਂ ਵਿਸ਼ੇਸ਼ਤਾਵਾਂ ਦੀ ਵਰਤੋਂ ਕਰਨਾ ਸ਼ਾਮਲ ਹੈ.

# **ਬਹੁਪਦ ਅਤੇਤਰਕਸ਼ੀਲ ਪ�ਗਟਾਵੇਵਾਲਾ ਗਿਣਤ**

### ਬਹੁਪਦਾਂ '*ਤੇ ਗਣਿਤ ਦੇ ਸੰਚਾਲਨ ਕਰੋ।*

ਏ.ਪੀ.ਆਰ. A.1 ਲਚਕਦਾਰ, ਕੁਸ਼ਲਤਾ ਨਾਲ, ਅਤੇ ਸਹੀ ਤਰੀਕੇ ਨਾਲ ਦਰਸਾਉਂਦਾ ਹੈ ਕਿ ਬਹੁਪਦ ਪੂਰਨ ਅੰਕਾਂ ਦੇ ਸਮਾਨ ਇੱਕ ਪ੍ਰਣਾਲੀ ਬਣਾਉਂਦੇ ਹਨ, ਅਰਥਾਤ, ਉਹ ਜੋੜ, ਘਟਾਓ, ਅਤੇ ਗੁਣਾ ਕਰਨ ਦੇ ਕਾਰਜਾਂ ਅਧੀਨ ਬੰਦ ਹੁੰਦੇ ਹਨ; ਬਹੁਪਦਾਂ ਨੂੰ ਜੋੜਨਾ, ਘਟਾਉਣਾ ਅਤੇਗੁਣਾ ਕਰਨਾ।

## **ਸਮੀਕਰਨ ਬਣਾਉਣਾ**

### ਅਜਿਹੇ ਸਮੀਕਰਨ ਬਣਾਓ ਜੋ ਸੰਖਿਆਵਾਂ ਜਾਂ ਰਿਸ਼ਤਿਆਂ ਦਾ ਵਰਣਨ ਕਰਦੇ ਹਨ।

#### **ਤਰਜੀਹ: ਏ.ਸੀ.ਈ.ਡੀ. A.1**

ਲਚਕਦਾਰ, ਕੁਸ਼ਲਤਾ ਨਾਲ, ਅਤੇ ਸਹੀ ਢੰਗ ਨਾਲ ਇੱਕ ਵੇਰੀਏਬਲ ਵਿੱਚ ਸਮੀਕਰਨ ਅਤੇ ਅਸਮਾਨਤਾਵਾਂ ਪੈਦਾ ਕਰੋ ਅਤੇ ਸਮੱਸਿਆਵਾਂ ਨੂੰ ਹੱਲ ਕਰਨ ਲਈ ਉਨ੍ਹਾਂ ਦੀ ਵਰਤੋਂ ਕਰੋ. ਰੇਖਿਕ, ਚਤੁਰਕੀ ਅਤੇ ਘਾਤਕ ਫੰਕਸ਼ਨਾਂ ਤੋਂ ਪੈਦਾ ਹੋਣ ਵਾਲੇ ਸਮੀਕਰਨਾਂ ਨੂੰ ਸ਼ਾਮਲ ਕਰੋ।

#### **ਤਰਜੀਹ: ਏ.ਸੀ.ਈ.ਡੀ. A.2**

ਮਾਤਰਾਵਾਂ ਦੇ ਵਿਚਕਾਰ ਸਬੰਧਾਂ ਨੂੰ ਦਰਸਾਉਣ ਲਈ ਲਚਕਦਾਰ, ਕੁਸ਼ਲਤਾ ਨਾਲ, ਅਤੇ ਸਹੀ ਤਰੀਕੇ ਨਾਲ ਰੇਖਿਕ, ਚਤੁਸ਼ਟ, ਘਾਤਕ ਸਮੀਕਰਨ ਬਣਾਉਂਦੇ ਹਨ; ਲੇਬਲਾਂ ਅਤੇ ਪੈਮਾਨੇ ਨਾਲ ਅੱਖਰਾਂ ਦੇ ਤਾਲਮੇਲ 'ਤੇ ਗ੍ਰਾਫ ਸਮੀਕਰਨ।

#### **ਤਰਜੀਹ: ਏ.ਸੀ.ਈ.ਡੀ. A.3**

ਸਮੀਕਰਨਾਂ ਜਾਂ ਅਸਮਾਨਤਾਵਾਂ ਦੁਆਰਾ, ਅਤੇ ਸਮੀਕਰਨਾਂ ਅਤੇ/ਜਾਂ ਅਸਮਾਨਤਾਵਾਂ ਦੀਆਂ ਪ੍ਰਣਾਲੀਆਂ ਦੁਆਰਾ ਰੁਕਾਵਟਾਂ ਦੀ ਨੁਮਾਇੰਦਗੀ ਕਰੋ, ਅਤੇ ਰੇਖਿਕ, ਚਤੁਰਕੀ ਅਤੇ ਘਾਤਕ ਸਮੀਕਰਨਾਂ ਦੇ ਅੰਦਰ ਮਾਡਲਿੰਗ ਪ੍ਰਸੰਗ ਵਿੱਚ ਹੱਲਾਂ ਨੂੰ ਵਿਵਹਾਰਕ ਜਾਂ ਗੈਰ-ਵਿਵਹਾਰਕ ਵਿਕਲਪਾਂ ਵਜੋਂ ਵਿਆਖਿਆ ਕਰੋ।

## **ਤਰਜੀਹ: ਏ.ਸੀ.ਈ.ਡੀ. A.4**

ਦਿਲਚਸਪੀ ਦੀ ਮਾਤਰਾ ਨੂੰ ਉਜਾਗਰ ਕਰਨ ਲਈ ਲਚਕਦਾਰ, ਕੁਸ਼ਲਤਾ ਨਾਲ ਅਤੇ ਸਹੀ ਤਰੀਕੇ ਨਾਲ ਫਾਰਮੁਲੇ ਨੂੰ ਦੁਬਾਰਾ ਸੰਗਠਿਤ ਕਰੋ, ਉਸੇ ਤਰਕ ਦੀ ਵਰਤੋਂ ਕਰਦੇ ਹੋਏ ਜਿਵੇਂ ਕਿ ਰੇਖਿਕ, ਚਤੁਰਕੀ ਅਤੇ ਘਾਤਕ ਸਮੀਕਰਨਾਂ ਦੇ ਅੰਦਰ ਸਮੀਕਰਨਾਂ ਨੂੰ ਹੱਲ ਕਰਨ ਵਿੱਚ.

## **ਸਮੀਕਰਨ� ਅਤੇਅਸਮਾਨਤਾਵ� ਦੇਨਾਲ ਤਰਕ**

ਸਮੀਕਰਨਾਂ ਨੂੰ ਤਰਕ ਦੀ ਪ੍ਰਕਿਰਿਆ ਵਜੋਂ ਸਮਝੋ ਅਤੇ ਤਰਕ ਦੀ ਵਿਆਖਿਆ ਕਰੋ।

**ਤਰਜੀਹ: ਏ.ਆਰ.ਈ.ਆਈ. A.1**

ਕਿਸੇ ਸਮੀਕਰਨ ਨੂੰ ਹੱਲ ਕਰਨ ਦੇ ਹਰੇਕ ਕਦਮ ਨੂੰ ਪਿਛਲੇ ਪੜਾਅ 'ਤੇ ਦਾਅਵਾ ਕੀਤੀਆਂ ਗਈਆਂ ਸੰਖਿਆਵਾਂ ਦੀ ਸਮਾਨਤਾ ਤੋਂ ਹੇਠ ਲਿਖੇ ਅਨੁਸਾਰ ਵਰਣਨ ਕਰੋ, ਸਮੀਕਰਨਾਂ ਨੂੰ ਹੱਲ ਕਰਨ ਲਈ ਰਣਨੀਤੀਆਂ ਦੀ ਵਰਤੋਂ ਨੂੰ ਲਚਕਦਾਰ, ਕੁਸ਼ਲਤਾ ਨਾਲ ਅਤੇ ਸਹੀ ਢੰਗ ਨਾਲ ਚੁਣਨ ਅਤੇ ਪ੍ਰਦਰਸ਼ਿਤ ਕਰਨ ਲਈ, ਇਸ ਧਾਰਨਾ ਤੋਂ ਸ਼ੁਰੂ ਹੁੰਦਾ ਹੈ ਕਿ ਮੂਲ ਸਮੀਕਰਨ ਦਾ ਹੱਲ ਹੈ. ਹੱਲ ਵਿਧੀ ਨੂੰ ਜਾਇਜ਼ ਠਹਿਰਾਉਣ ਲਈ ਇੱਕ ਵਿਵਹਾਰਕ ਦਲੀਲ ਬਣਾਓ।

## ਸਮੀਕਰਨਾਂ ਅਤੇ ਅਸਮਾਨਤਾਵਾਂ ਨੂੰ ਇੱਕ ਵੇਰੀਏਬਲ ਵਿੱਚ ਹੱਲ ਕਰੋ।

### **ਤਰਜੀਹ: ਏ.ਆਰ.ਈ.ਆਈ. B.3**

ਰੇਖਿਕ ਸਮੀਕਰਨਾਂ ਅਤੇ ਅਸਮਾਨਤਾਵਾਂ ਨੂੰ ਇੱਕ ਵੇਰੀਏਬਲ ਵਿੱਚ ਹੱਲ ਕਰੋ, ਜਿਸ ਵਿੱਚ ਅੱਖਰਾਂ ਦੁਆਰਾ ਦਰਸਾਏ ਗਏ ਗੁਣਕਾਂ ਵਾਲੇ ਸਮੀਕਰਨ ਵੀ ਸ਼ਾਮਲ ਹਨ।

**ਏ.ਆਰ.ਈ.ਆਈ. B.4b** ਿਨਰੀਖਣ ਦੁਆਰਾ, ਵਰਗ ਜੜ�� ਲੈਕੇ, ਅਤੇਸਮੀਕਰਨ ਦੇਸ਼ੁਰੂਆਤੀ ਰੂਪ ਲਈ ਢੁਕਵ�ਕਾਰਕ ਦੁਆਰਾ ਇੱਕ ਪਰਿਵਰਤਨਸ਼ੀਲ ਵਿੱਚ ਚਤੁਰਕੀ ਸਮੀਕਰਨਾਂ ਨੂੰ ਹੱਲ ਕਰੋ।

## ਸਮੀਕਰਨਾਂ ਦੀਆਂ ਪ੍ਰਣਾਲੀਆਂ ਨੂੰ ਹੱਲ ਕਰੋ।

**ਏ.ਆਰ.ਈ.ਆਈ. C.5** ਵੱਖ-ਵੱਖ ਰਣਨੀਤੀਆਂ ਦੀ ਵਰਤੋਂ ਕਰਕੇ ਪ੍ਰਦਰਸ਼ਿਤ ਕਰੋ ਜੋ, ਦੋ ਵੇਰੀਏਬਲਾਂ ਵਿੱਚ ਦੋ ਸਮੀਕਰਨਾਂ ਦੀ ਪ੍ਰਣਾਲੀ ਦਿੰਦੇ ਹੋਏ, ਇੱਕ ਸਮੀਕਰਨ ਨੂੰ ਉਸ ਸਮੀਕਰਨ ਦੇ ਜੋੜ ਨਾਲ ਬਦਲਦੇ ਹਨ ਅਤੇ ਦੂਜੇ ਦਾ ਇੱਕ ਗੁਣਾ ਇੱਕੋ ਹੱਲ ਵਾਲਾ ਸਿਸਟਮ ਪੈਦਾ ਕਰਦਾ ਹੈ.

**ਏ.ਆਰ.ਈ.ਆਈ. C.6** ਰੇਿਖਕ ਸਮੀਕਰਨ� ਦੀਆਂ ਪ�ਣਾਲੀਆਂਨੂੰ ਿਬਲਕੁਲ ਅਤੇਲਗਭਗ (ਉਦਾਹਰਨ ਲਈ, ਗ�ਾਫ� ਦੇਨਾਲ), ਦੋ ਵੇਰੀਏਬਲਾਂ ਵਿੱਚ ਰੇਖਿਕ ਸਮੀਕਰਨਾਂ ਦੇ ਜੋੜਿਆਂ 'ਤੇ ਧਿਆਨ ਕੇਂਦ੍ਰਤ ਕਰਦੇ ਹੋਏ, ਲਚਕਦਾਰ, ਕੁਸ਼ਲਤਾ ਨਾਲ ਅਤੇ ਸਹੀ ਢੰਗ ਨਾਲ ਹੱਲ ਕਰੋ।

**ਏ.ਆਰ.ਈ.ਆਈ. C.7** ਲਚਕਦਾਰ, ਕੁਸ਼ਲਤਾ ਨਾਲ, ਅਤੇ ਸਹੀ ਤਰੀਕੇ ਨਾਲ ਇੱਕ ਸਧਾਰਣ ਪ੍ਰਣਾਲੀ ਨੂੰ ਹੱਲ ਕਰੋ ਜਿਸ ਵਿੱਚ ਇੱਕ ਰੇਖਿਕ ਸਮੀਕਰਨ ਅਤੇ ਇੱਕ ਚਤੁਰਕੀ ਸਮੀਕਰਨ ਦੋ ਵੇਰੀਏਬਲਾਂ ਵਿੱਚ ਬੀਜਗਣਿਤਿਕ ਅਤੇ ਗ੍ਰਾਫਿਕ ਰੂਪ ਵਿੱਚ ਸ਼ਾਮਲ ਹੁੰਦੇ ਹਨ।

## ਸਮੀਕਰਨਾਂ ਅਤੇ ਅਸਮਾਨਤਾਵਾਂ ਨੂੰ ਗ੍ਰਾਫਿਕ ਰੂਪ ਵਿੱਚ ਦਰਸਾਉਂਦਾ ਹੈ ਅਤੇ ਹੱਲ ਕਰਦਾ ਹੈ।

## **ਤਰਜੀਹ: ਏ.ਆਰ.ਈ.ਆਈ. D.10**

ਸਮਝੋ ਕਿ ਦੋ ਵੇਰੀਏਬਲਾਂ ਵਿੱਚ ਇੱਕ ਸਮੀਕਰਨ ਦਾ ਗ੍ਰਾਫ ਤਾਲਮੇਲ ਜਹਾਜ਼ ਵਿੱਚ ਪਲਾਟ ਕੀਤੇ ਗਏ ਇਸਦੇ ਸਾਰੇ ਹੱਲਾਂ ਦਾ ਸਮੂਹ ਹੈ, ਜੋ ਅਕਸਰ ਇੱਕ ਵਕਰ ਬਣਾਉਂਦਾ ਹੈ (ਜੋ ਇੱਕ ਲਾਈਨ ਹੋ ਸਕਦੀ ਹੈ).

## **ਤਰਜੀਹ: ਏ.ਆਰ.ਈ.ਆਈ. D.11**

ਵੱਖ-ਵੱਖ ਰਣਨੀਤੀਆਂ ਦੀ ਵਰਤੋਂ ਕਰਦਿਆਂ ਬਿੰਦੂਆਂ ਦੇ ਐਕਸ-ਕੋਆਰਡੀਨੇਟਾਂ ਦੀ ਵਿਆਖਿਆ ਕਰੋ ਜਿੱਥੇ ਸਮੀਕਰਨਾਂ ਦੇ ਗ੍ਰਾਫ ਅਤੇ ਅੰਤਰ-ਪ੍ਰਤੀਕ੍ਰਿਆ ਸਮੀਕਰਨ ਦੇ ਹੱਲ ਹਨ; ਲਗਭਗ ਹੱਲ ਲੱਭੋ, ਉਦਾਹਰਨ ਲਈ, ਫੰਕਸ਼ਨਾਂ ਨੂੰ ਗ੍ਰਾਫ ਕਰਨ ਲਈ ਤਕਨਾਲੋਜੀ ਦੀ ਵਰਤੋਂ ਕਰਨਾ, ਮੁੱਲਾਂ ਦੇ ਟੇਬਲ ਬਣਾਉਣਾ, ਜਾਂ ਕ੍ਰਮਵਾਰ ਅਨੁਮਾਨ ਲੱਭਣਾ. ਉਹਨਾਂ ਮਾਮਲਿਆਂ ਨੂੰ ਸ਼ਾਮਲ ਕਰੋ ਜਿੱਥੇ ਅਤੇ/ਜਾਂ ਰੇਖਿਕ,

ਘਾਤਕ ਅਤੇ ਦੁਸ਼ਟ ਹਨ। $y = f(x)y = g(x)f(x) = g(x)f(x)g(x)$ 

### **ਤਰਜੀਹ: ਏ.ਆਰ.ਈ.ਆਈ. D.12**

ਦੋ ਵੇਰੀਏਬਲਾਂ ਵਿੱਚ ਰੇਖਿਕ ਅਸਮਾਨਤਾ ਦੇ ਹੱਲਾਂ ਨੂੰ ਅੱਧੇ ਪੱਧਰ ਦੇ ਰੂਪ ਵਿੱਚ ਗ੍ਰਾਫ ਕਰੋ (ਸਖਤ ਅਸਮਾਨਤਾ ਦੇ ਮਾਮਲੇ ਵਿੱਚ ਸੀਮਾ ਨੂੰ ਛੱਡ ਕੇ), ਅਤੇ ਹੱਲ ਨੂੰ ਦੋ ਵੇਰੀਏਬਲਾਂ ਵਿੱਚ ਰੇਖਿਕ ਅਸਮਾਨਤਾਵਾਂ ਦੀ ਪ੍ਰਣਾਲੀ ਲਈ ਸੈੱਟ ਕੀਤੇ ਗਏ ਹੱਲ ਨੂੰ ਸੰਬੰਧਿਤ ਅੱਧੇ ਜਹਾਜ਼ਾਂ ਦੇ ਅੰਤਰਾਲ ਵਜੋਂ ਗਾਫ ਕਰੋ.

# **ਫੰ ਕਸ਼ਨ**

# **ਫੰ ਕਸ਼ਨ� ਦੀ ਿਵਆਿਖਆ ਕਰਨਾ**

## ਫੰਕਸ਼ਨ ਦੇ ਸੰਕਲਪ ਨੂੰ ਸਮਝੋ ਅਤੇ ਫੰਕਸ਼ਨ ਨੇਟੇਸ਼ਨ ਦੀ ਵਰਤੋਂ ਕਰੋ।

### **ਤਰਜੀਹ: ਐਫ.ਆਈ.ਐਫ. A.1**

ਸਮਝੋ ਕਿ ਇੱਕ ਸੈੱਟ (ਜਿਸਨੂੰ ਡੋਮੇਨ ਕਿਹਾ ਜਾਂਦਾ ਹੈ) ਤੋਂ ਦੂਜੇ ਸੈੱਟ (ਜਿਸਨੂੰ ਰੇਂਜ ਕਿਹਾ ਜਾਂਦਾ ਹੈ) ਵਿੱਚ ਇੱਕ ਫੰਕਸ਼ਨ ਡੋਮੇਨ ਦੇ ਹਰੇਕ ਤੱਤ ਨੂੰ ਰੇਂਜ ਦਾ ਬਿਲਕੁਲ ਇੱਕ ਤੱਤ ਦਿੰਦਾ ਹੈ। ਜੇ ਇੱਕ ਫੰਕਸ਼ਨ ਹੈ ਅਤੇ x ਇਸਦੇ ਡੋਮੇਨ ਦਾ ਇੱਕ ਤੱਤ ਹੈ, ਤਾਂ ਇਨਪੁਟ ਦੇ ਅਨੁਸਾਰ f ਦੇ ਆਉਟਪੁੱਟ ਨੂੰ ਦਰਸਾਉਂਦਾ ਹੈ. f ਦਾ ਗ੍ਰਾਫ ਸਮੀਕਰਨ ਦਾ ਗ੍ਰਾਫ ਹੈ। $ff(x)xy = f(x)$ 

### **ਤਰਜੀਹ: ਐਫ.ਆਈ.ਐਫ. A.2**

ਫੰਕਸ਼ਨ ਨੋਟੇਸ਼ਨ ਦੀ ਵਰਤੋਂ ਕਰੋ, ਉਹਨਾਂ ਦੇ ਡੋਮੇਨ ਵਿੱਚ ਇਨਪੁਟਾਂ ਲਈ ਫੰਕਸ਼ਨਾਂ ਦਾ ਮੁਲਾਂਕਣ ਕਰੋ, ਅਤੇ ਉਹਨਾਂ ਬਿਆਨਾਂ ਦੀ ਵਿਆਖਿਆ ਕਰੋ ਜੋ ਫੰਕਸ਼ਨ ਨੋਟੇਸ਼ਨ ਨੂੰ ਪ੍ਰਸੰਗ ਦੇ ਸੰਦਰਭ ਵਿੱਚ ਵਰਤਦੇ ਹਨ।

## **ਤਰਜੀਹ: ਐਫ.ਆਈ.ਐਫ. A.3**

ਪਛਾਣੋ ਕਿ ਕ੍ਰਮ ਫੰਕਸ਼ਨ ਹੁੰਦੇ ਹਨ, ਕਈ ਵਾਰ ਵਾਰ-ਵਾਰ ਪਰਿਭਾਸ਼ਿਤ ਕੀਤੇ ਜਾਂਦੇ ਹਨ, ਜਿਨ੍ਹਾਂ ਦਾ ਡੋਮੇਨ ਪੂਰਨ ਅੰਕਾਂ ਦਾ ਇੱਕ ਉਪ-ਸਮੂਹ ਹੁੰਦਾ ਹੈ.

## ਪ੍ਰਸੰਗ ਦੇ ਸੰਦਰਭ ਵਿੱਚ ਐਪਲੀਕੇਸ਼ਨਾਂ ਵਿੱਚ ਪੈਦਾ ਹੋਣ ਵਾਲੇ ਫੰਕਸ਼ਨਾਂ ਦੀ ਵਿਆਖਿਆ ਕਰੋ।

### **ਤਰਜੀਹ: ਐਫ.ਆਈ.ਐਫ. B.4**

ਇੱਕ ਫੰਕਸ਼ਨ ਲਈ ਜੋ ਪ੍ਰਸੰਗ ਵਿੱਚ ਦੋ ਮਾਤਰਾਵਾਂ ਦੇ ਵਿਚਕਾਰ ਸੰਬੰਧ ਨੂੰ ਮਾਡਲ ਕਰਦਾ ਹੈ, ਮਾਤਰਾਵਾਂ ਦੇ ਸੰਦਰਭ ਵਿੱਚ ਗ੍ਰਾਫਾਂ ਅਤੇ ਟੇਬਲਾਂ ਦੀਆਂ ਮੁੱਖ ਵਿਸ਼ੇਸ਼ਤਾਵਾਂ ਦੀ ਵਿਆਖਿਆ ਕਰਦਾ ਹੈ, ਅਤੇ ਰਿਸ਼ਤੇ ਦਾ ਜ਼ੁਬਾਨੀ ਵਰਣਨ ਦਿੰਦੇ ਹੋਏ ਮੁੱਖ ਵਿਸ਼ੇਸ਼ਤਾਵਾਂ ਨੂੰ ਦਰਸਾਉਣ ਵਾਲੇ ਸਕੈਚ ਗ੍ਰਾਫ. ਮੁੱਖ ਵਿਸ਼ੇਸ਼ਤਾਵਾਂ ਵਿੱਚ ਇੰਟਰਸੈਪਟ ਸ਼ਾਮਲ ਹਨ; ਅੰਤਰਾਲ ਜਿੱਥੇ ਫੰਕਸ਼ਨ ਵਧ ਰਿਹਾ ਹੈ, ਘਟ ਰਿਹਾ ਹੈ, ਸਕਾਰਾਤਮਕ, ਜਾਂ ਨਕਾਰਾਤਮਕ; ਰਿਸ਼ਤੇਦਾਰ ਵੱਧ ਤੋਂ ਵੱਧ ਅਤੇ ਘੱਟੋ ਘੱਟ; ਫੰਕਸ਼ਨਾਂ ਲਈ ਸਮਰੂਪਤਾਵਾਂ ਜਿਸ ਵਿੱਚ ਰੇਖਿਕ, ਐਕਸਪੋਨੇਂਸ਼ੀਅਲ ਅਤੇ ਚਤੁਰਕੀ ਸ਼ਾਮਲ ਹਨ.

## **ਤਰਜੀਹ: ਐਫ.ਆਈ.ਐਫ. B.5**

ਕਿਸੇ ਫੰਕਸ਼ਨ ਦੇ ਡੋਮੇਨ ਨੂੰ ਇਸਦੇ ਗ੍ਰਾਫ ਨਾਲ ਜੋੜੋ ਅਤੇ, ਜਿੱਥੇ ਲਾਗੂ ਹੋਵੇ, ਉਸ ਮਾਤਰਾਤਮਕ ਸੰਬੰਧ ਨਾਲ ਜੋ ਇਹ ਰੇਖਿਕ, ਐਕਸਪੋਨੇਂਸ਼ੀਅਲ, ਜਾਂ ਚਤੁਰਕੀ ਪ੍ਰਸੰਗਾਂ ਵਿੱਚ ਵਰਣਨ ਕਰਦਾ ਹੈ.

## **ਤਰਜੀਹ: ਐਫ.ਆਈ.ਐਫ. B.6**

ਇੱਕ ਨਿਰਧਾਰਤ ਅੰਤਰਾਲ ਵਿੱਚ ਕਿਸੇ ਫੰਕਸ਼ਨ (ਪ੍ਰਤੀਕਾਤਮਕ ਤੌਰ 'ਤੇ ਜਾਂ ਟੇਬਲ ਵਜੋਂ ਦਰਸਾਇਆ ਗਿਆ) ਦੀ ਤਬਦੀਲੀ ਦੀ ਔਸਤ ਦਰ ਦੀ ਗਣਨਾ ਅਤੇ ਵਿਆਖਿਆ ਕਰੋ। ਗ੍ਰਾਫ ਤੋਂ ਤਬਦੀਲੀ ਦੀ ਦਰ ਦਾ ਅੰਦਾਜ਼ਾ ਲਗਾਓ।

## *ਵੱਖ-ਵੱਖ ਨੁਮਾਇੰਦਿਆਂ ਦੀ ਵਰਤੋਂ ਕਰਕੇ ਫੰਕਸ਼ਨਾਂ ਦਾ ਵਿਸ਼ਲੇਸ਼ਣ ਕਰੋ।*

## **ਤਰਜੀਹ: ਐਫ.ਆਈ.ਐਫ. C.7a, e**

ਗ੍ਰਾਫ ਲੀਨੀਅਰ, ਐਕਸਪੋਨੇਂਸ਼ੀਅਲ ਅਤੇ ਚਤੁਰਕੀ ਫੰਕਸ਼ਨ ਪ੍ਰਤੀਕਾਤਮਕ ਤੌਰ 'ਤੇ ਪ੍ਰਗਟ ਕੀਤੇ ਜਾਂਦੇ ਹਨ ਅਤੇ ਗ੍ਰਾਫ ਦੀਆਂ ਮੁੱਖ ਵਿਸ਼ੇਸ਼ਤਾਵਾਂ ਨੂੰ ਦਰਸਾਉਂਦੇ ਹਨ, ਜਿਸ ਵਿੱਚ ਸਧਾਰਣ ਮਾਮਲਿਆਂ ਵਿੱਚ ਹੱਥ ਨਾਲ ਐਕਸਪੋਨੇਂਸ਼ੀਅਲ ਫੰਕਸ਼ਨਾਂ ਲਈ ਇੰਟਰਸੈਪਟਸ, ਵੱਧ ਤੋਂ ਵੱਧ, ਘੱਟੋ ਘੱਟ ਅਤੇ ਅੰਤ ਦੇ ਵਿਵਹਾਰ ਦੀ ਵਿਆਖਿਆ ਕਰਨਾ ਅਤੇ ਵਧੇਰੇ ਗੁੰਝਲਦਾਰ ਮਾਮਲਿਆਂ ਲਈ ਤਕਨਾਲੋਜੀ ਦੀ ਵਰਤੋਂ ਕਰਨਾ ਸ਼ਾਮਲ ਹੈ.

## **ਤਰਜੀਹ: ਐਫ.ਆਈ.ਐਫ. C.8**

ਲਚਕਦਾਰ, ਕੁਸ਼ਲਤਾ ਨਾਲ, ਅਤੇ ਸਹੀ ਤਰੀਕੇ ਨਾਲ ਇੱਕ ਫੰਕਸ਼ਨ ਨੂੰ ਵੱਖ-ਵੱਖ ਪਰ ਬਰਾਬਰ ਰੂਪਾਂ ਵਿੱਚ ਇੱਕ ਪ੍ਰਗਟਾਵੇ ਦੁਆਰਾ ਪਰਿਭਾਸ਼ਿਤ ਕੀਤਾ ਜਾਂਦਾ ਹੈ ਤਾਂ ਜੋ ਫੰਕਸ਼ਨ ਦੀਆਂ ਵੱਖ-ਵੱਖ ਵਿਸ਼ੇਸ਼ਤਾਵਾਂ ਨੂੰ ਪ੍ਰਗਟ ਕੀਤਾ ਜਾ ਸਕੇ ਅਤੇ ਸਮਝਾਇਆ ਜਾ ਸਕੇ ਜਿਸ ਵਿੱਚ ਜ਼ੀਰੋ ਅਤੇ ਸਮਰੂਪਤਾ ਸ਼ਾਮਲ ਹੈ, ਜਿਸ ਵਿੱਚ ਘਾਤਕ ਵਾਧੇ ਅਤੇ ਸੜਨ ਵਾਲੇ ਸਮੇਂ ਲਈ ਚਤੁਰਕੀ ਫੰਕਸ਼ਨਾਂ ਅਤੇ ਪੂਰਨ ਅੰਕਾਂ ਦੇ ਸਥਿਰਕਾਂ ਲਈ ਫੈਕਟਰਿੰਗ ਦੀ ਵਰਤੋਂ ਕੀਤੀ ਜਾਂਦੀ ਹੈ.

## **ਤਰਜੀਹ: ਐਫ.ਆਈ.ਐਫ. C.9**

ਦੋ ਫੰਕਸ਼ਨਾਂ ਦੀਆਂ ਵਿਸ਼ੇਸ਼ਤਾਵਾਂ ਦੀ ਤੁਲਨਾ ਕਰੋ ਹਰੇਕ ਨੂੰ ਵੱਖਰੇ ਤਰੀਕੇ ਨਾਲ ਦਰਸਾਇਆ ਗਿਆ ਹੈ (ਅਲਜਬਰਿਕ ਤੌਰ ਤੇ, ਗ੍ਰਾਫਿਕ ਰੂਪ ਵਿੱਚ, ਟੇਬਲਾਂ ਵਿੱਚ, ਜਾਂ ਜ਼ੁਬਾਨੀ ਵਰਣਨ ਦੁਆਰਾ). ਫੰਕਸ਼ਨ ਰੇਖਿਕ, ਘਾਤਕ ਜਾਂ ਦੁਸ਼ਟ ਹੋ ਸਕਦੇ ਹਨ।

## ਇੱਕ ਫੰਕਸ਼ਨ ਬਣਾਓ ਜੋ ਦੋ ਮਾਤਰਾਵਾਂ ਦੇ ਵਿਚਕਾਰ ਸੰਬੰਧ ਨੂੰ ਮਾਡਲ ਕਰਦਾ ਹੈ।

### **ਤਰਜੀਹ: F.BF. A.1a, b**

ਲਚਕਦਾਰ, ਕੁਸ਼ਲਤਾ ਨਾਲ, ਅਤੇ ਸਹੀ ਤਰੀਕੇ ਨਾਲ ਇੱਕ ਫੰਕਸ਼ਨ ਲਿਖੋ ਜੋ ਦੋ ਮਾਤਰਾਵਾਂ ਦੇ ਵਿਚਕਾਰ ਸੰਬੰਧ ਦਾ ਵਰਣਨ ਕਰਦਾ ਹੈ, ਜਿਸ ਵਿੱਚ ਪ੍ਰਸੰਗ ਵਿੱਚ ਰੇਖਿਕ ਅਤੇ ਘਾਤਕ ਗਣਿਤ ਅਤੇ ਜਿਓਮੈਟ੍ਰਿਕ ਕ੍ਰਮ ਸ਼ਾਮਲ ਹਨ.

**F.BF** l A.2 ਗਣਿਤ ਅਤੇ ਜਿਓਮੈਟ੍ਰਿਕ ਕ੍ਰਮ ਦੋਵਾਂ ਨੂੰ ਵਾਰ-ਵਾਰ ਅਤੇ ਇੱਕ ਸਪੱਸ਼ਟ ਫਾਰਮੁਲੇ ਨਾਲ ਲਿਖੋ, ਉਨ੍ਹਾਂ ਦੀ ਵਰਤੋਂ ਰੇਖਿਕ ਅਤੇ ਘਾਤਕ ਸਥਿਤੀਆਂ ਨੂੰ ਮਾਡਲ ਕਰਨ ਲਈ ਕਰੋ, ਅਤੇ ਦੋ ਰੂਪਾਂ ਦੇ ਵਿਚਕਾਰ ਅਨੁਵਾਦ ਕਰੋ.

## ਮੌਜੂਦਾ ਫੰਕਸ਼ਨਾਂ ਤੋਂ ਨਵੇਂ ਫੰਕਸ਼ਨ ਬਣਾਓ।

**F.BF.B.3** k ਦੇ ਵਿਸ਼ੇਸ਼ ਮੁੱਲਾਂ (ਸਕਾਰਾਤਮਕ ਅਤੇ ਨਕਾਰਾਤਮਕ ਦੋਵੇਂ) ਵਾਸਤੇ f(x) ਨੂੰ f(x) + k, k f(x), f(kx), ਅਤੇ f(x + k) ਨਾਲ ਬਦਲਣ ਦੇ ਗ੍ਰਾਫ 'ਤੇ ਪੈਣ ਵਾਲੇ ਪ੍ਰਭਾਵ ਦੀ ਪਛਾਣ ਕਰੋ; ਗ੍ਰਾਫਾਂ ਨੂੰ ਦਿੱਤੇ ਗਏ k ਦਾ ਮੁੱਲ ਪਤਾ ਕਰੋ। ਵੱਖ-ਵੱਖ ਰਣਨੀਤੀਆਂ ਦੀ ਵਰਤੋਂ ਕਰਦਿਆਂ, ਮਾਮਲਿਆਂ ਨਾਲ ਪ੍ਰਯੋਗ ਕਰੋ ਅਤੇ ਤਕਨਾਲੋਜੀ ਦੀ ਵਰਤੋਂ ਕਰਕੇ ਗ੍ਰਾਫ 'ਤੇ ਪ੍ਰਭਾਵਾਂ ਦੀ ਵਿਆਖਿਆ ਦਾ ਵਰਣਨ ਕਰੋ.

# **ਲੀਨੀਅਰ, ਚਤੁਰਕੀ ਅਤੇਐਕਸਪੋਨ� ਸ਼ੀਅਲ ਮਾਡਲ**

## ਰੇਖਿਕ, ਚਤੁਰਕੀ ਅਤੇ ਘਾਤਕ ਮਾਡਲਾਂ ਦਾ ਨਿਰਮਾਣ ਅਤੇ ਤੁਲਨਾ ਕਰੋ ਅਤੇ ਸਮੱਸਿਆਵਾਂ ਨੂੰ ਹੱਲ ਕਰੋ.

## **ਤਰਜੀਹ: ਐਫ.ਐਲ.ਈ. A.1a, b, c**

ਉਹਨਾਂ ਸਥਿਤੀਆਂ ਵਿਚਕਾਰ ਅੰਤਰ ਕਰੋ ਜਿੰਨ੍ਹਾਂ ਨੂੰ ਰੇਖਿਕ ਫੰਕਸ਼ਨਾਂ (ਬਰਾਬਰ ਅੰਤਰਾਲਾਂ 'ਤੇ ਬਰਾਬਰ ਅੰਤਰ) ਅਤੇ ਐਕਸਪੋਨੇਂਸ਼ੀਅਲ ਫੰਕਸ਼ਨਾਂ (ਬਰਾਬਰ ਅੰਤਰਾਲਾਂ 'ਤੇ ਬਰਾਬਰ ਕਾਰਕਾਂ) ਨਾਲ ਮਾਡਲ ਕੀਤਾ ਜਾ ਸਕਦਾ ਹੈ, ਪ੍ਰਤੀ ਯੂਨਿਟ ਅੰਤਰਾਲ ਸਥਿਰ ਦਰਾਂ ਨੂੰ ਪਛਾਣਨਾ, ਅਤੇ ਪ੍ਰਤੀ ਯੁਨਿਟ ਅੰਤਰਾਲ ਸਥਿਰ ਪ੍ਰਤੀਸ਼ਤ ਦਰ ਨਾਲ ਵਿਕਾਸ ਜਾਂ ਵਿਗਾੜ.

**ਐਫ.ਐਲ.ਈ. A.2** ਇੱਕ ਗ੍ਰਾਫ, ਕਿਸੇ ਰਿਸ਼ਤੇ ਦਾ ਵਰਣਨ, ਜਾਂ ਦੋ ਇਨਪੁਟ-ਆਉਟਪੁੱਟ ਜੋੜਿਆਂ (ਇਹਨਾਂ ਨੂੰ ਇੱਕ ਸਾਰਣੀ ਤੋਂ ਪੜ੍ਹਨਾ ਸ਼ਾਮਲ ਹੈ) ਦਿੱਤੇ ਗਏ ਰੇਖਿਕ ਅਤੇ ਘਾਤਕ ਫੰਕਸ਼ਨਾਂ ਨੂੰ ਲਚਕਦਾਰ, ਕੁਸ਼ਲਤਾ ਨਾਲ ਅਤੇ ਸਹੀ ਢੰਗ ਨਾਲ ਬਣਾਓ।

ਐਫ.ਐਲ.ਈ. A.3 ਗ੍ਰਾਫਾਂ ਅਤੇ ਟੇਬਲਾਂ ਦੀ ਵਰਤੋਂ ਕਰਕੇ ਦੇਖੋ ਕਿ ਤੇਜ਼ੀ ਨਾਲ ਵੱਧ ਰਹੀ ਮਾਤਰਾ ਆਖਰਕਾਰ ਰੇਖਿਕ, ਦੁਵੱਲੇ ਤੌਰ ਤੇ ਵਧ ਰਹੀ ਮਾਤਰਾ ਤੋਂ ਵੱਧ ਜਾਂਦੀ ਹੈ.

## ਫੰਕਸ਼ਨਾਂ ਲਈ ਪ੍ਰਗਟਾਵੇ ਦੀ ਵਿਆਖਿਆ ਉਸ ਸਥਿਤੀ ਦੇ ਅਨੁਸਾਰ ਕਰੋ ਜਿਸ ਨੂੰ ਉਹ ਮਾਡਲ ਕਰਦੇ ਹਨ।

ਐਫ.ਐਲ.ਈ. B.5 ਮਾਪਦੰਡਾਂ ਦੀ ਵਿਆਖਿਆ ਇੱਕ ਪ੍ਰਸੰਗ ਦੇ ਸੰਦਰਭ ਵਿੱਚ ਇੱਕ ਰੇਖਿਕ ਜਾਂ ਘਾਤਕ ਫੰਕਸ਼ਨ ਵਿੱਚ ਕਰੋ।

# **ਿਜਓਮੈਟਰੀ**

## **ਇਕਸਾਰਤਾ**

## ਜਹਾਜ਼ ਵਿੱਚ ਤਬਦੀਲੀਆਂ ਦੇ ਨਾਲ ਪ੍ਰਯੋਗ ਕਰੋ.

#### **ਤਰਜੀਹ: G.CO. A.1**

ਬਿੰਦੂ, ਰੇਖਾ, ਇੱਕ ਰੇਖਾ ਦੇ ਨਾਲ ਦੂਰੀ, ਅਤੇ ਇੱਕ ਗੋਲਾਕਾਰ ਚਾਪ ਦੇ ਆਲੇ ਦੁਆਲੇ ਦੀ ਦੂਰੀ ਦੀਆਂ ਅਨਿਸ਼ਚਿਤ ਧਾਰਨਾਵਾਂ ਦੇ ਅਧਾਰ ਤੇ, ਕੋਣ, ਚੱਕਰ, ਲੰਬਕ ਰੇਖਾ, ਸਮਾਨਾਂਤਰ ਰੇਖਾ, ਅਤੇ ਰੇਖਾ ਭਾਗ ਦੀਆਂ ਸਹੀ ਪਰਿਭਾਸ਼ਾਵਾਂ ਜਾਣੋ।

#### **ਤਰਜੀਹ: G.CO. A.2**

ਲਚਕਦਾਰ, ਕੁਸ਼ਲਤਾ ਨਾਲ, ਅਤੇ ਸਹੀ ਢੰਗ ਨਾਲ ਜਹਾਜ਼ ਵਿੱਚ ਤਬਦੀਲੀਆਂ ਦੀ ਨੁਮਾਇੰਦਗੀ ਕਰਦੇ ਹਨ, ਉਦਾਹਰਨ ਲਈ, ਟ੍ਰਾਂਸਪੈਰੇਸੀ ਅਤੇ ਜਿਓਮੈਟਰੀ ਸਾੱਫਟਵੇਅਰ; ਤਬਦੀਲੀਆਂ ਨੂੰ ਫੰਕਸ਼ਨਾਂ ਵਜੋਂ ਵਰਣਨ ਕਰੋ ਜੋ ਜਹਾਜ਼ ਵਿੱਚ ਬਿੰਦੂਆਂ ਨੂੰ ਇਨਪੁਟ ਵਜੋਂ ਲੈਂਦੇ ਹਨ ਅਤੇ ਹੋਰ ਬਿੰਦੂਆਂ ਨੂੰ ਆਉਟਪੁੱਟ ਵਜੋਂ ਦਿੰਦੇ ਹਨ। ਉਹਨਾਂ ਤਬਦੀਲੀਆਂ ਦੀ ਤੁਲਨਾ ਕਰੋ ਜੋ ਦੂਰੀ ਅਤੇ ਕੋਣ ਨੂੰ ਸੁਰੱਖਿਅਤ ਰੱਖਦੀਆਂ ਹਨ ਜੋ ਨਹੀਂ ਕਰਦੇ (ੳਦਾਹਰਨ ਲਈ, ਅਨਵਾਦ ਬਨਾਮ ਖਿੱਜੀ ਖਿੱਚ)।

#### **ਤਰਜੀਹ: G.CO. A.3**

ਇੱਕ ਆਯਾਤ, ਪੈਰਲਲੋਗ੍ਰਾਮ, ਟੈਪੋਜ਼ਾਈਡ, ਜਾਂ ਨਿਯਮਤ ਬਹੁਭੂਜ ਦਿੱਤੇ ਜਾਣ 'ਤੇ, ਉਨ੍ਹਾਂ ਚੱਕਰਾਂ ਅਤੇ ਪ੍ਰਤੀਬਿੰਬਾਂ ਦਾ ਵਰਣਨ ਕਰੋ ਜੋ ਇਸ ਨੂੰ ਆਪਣੇ ਆਪ 'ਤੇ ਲੈ ਜਾਂਦੇ ਹਨ.

#### **ਤਰਜੀਹ: G.CO. A.4**

ਕੋਣਾਂ, ਚੱਕਰਾਂ, ਲੰਬ ਰੇਖਾਵਾਂ, ਸਮਾਨਾਂਤਰ ਰੇਖਾਵਾਂ ਅਤੇ ਰੇਖਾ ਭਾਗਾਂ ਦੇ ਰੂਪ ਵਿੱਚ ਰੋਟੇਸ਼ਨਾਂ, ਪ੍ਰਤੀਬਿੰਬਾਂ ਅਤੇ ਅਨੁਵਾਦਾਂ ਦੀਆਂ ਪਰਿਭਾਸ਼ਾਵਾਂ ਵਿਕਸਿਤ ਕਰੋ।

#### **ਤਰਜੀਹ: G.CO. B.5**

ਇੱਕ ਜਿਓਮੈਟ੍ਰਿਕ ਚਿੱਤਰ ਅਤੇ ਇੱਕ ਰੋਟੇਸ਼ਨ, ਪ੍ਰਤੀਬਿੰਬ, ਜਾਂ ਅਨੁਵਾਦ ਦਿੱਤਾ ਗਿਆ ਹੈ, ਉਦਾਹਰਨ ਲਈ, ਗ੍ਹਾਫ ਪੇਪਰ, ਟ੍ਰੇਸਿੰਗ ਪੇਪਰ, ਜਾਂ ਜਿਓਮੈਟਰੀ ਸਾੱਫਟਵੇਅਰ ਦੀ ਵਰਤੋਂ ਕਰਕੇ ਬਦਲੇ ਹੋਏ ਚਿੱਤਰ ਨੂੰ ਖਿੱਚੋ. ਲਚਕਦਾਰ, ਕੁਸ਼ਲਤਾ ਨਾਲ, ਅਤੇ ਸਹੀ ਤਰੀਕੇ ਨਾਲ ਤਬਦੀਲੀਆਂ ਦਾ ਇੱਕ ਕ੍ਰਮ ਨਿਰਧਾਰਤ ਕਰੋ ਜੋ ਕਿਸੇ ਦਿੱਤੇ ਗਏ ਅੰਕੜੇ ਨੂੰ ਦੂਜੇ 'ਤੇ ਲੈ ਜਾਵੇਗਾ।

## ਸਖਤ ਗਤੀ ਦੇ ਸੰਦਰਭ ਵਿੱਚ ਇਕਸਾਰਤਾ ਨੂੰ ਸਮਝੋ।

#### **ਤਰਜੀਹ: G.CO. B.6**

ਅੰਕੜਿਆਂ ਨੂੰ ਬਦਲਣ ਅਤੇ ਦਿੱਤੇ ਗਏ ਚਿੱਤਰ 'ਤੇ ਦਿੱਤੀ ਗਈ ਸਖਤ ਗਤੀ ਦੇ ਪ੍ਰਭਾਵ ਦੀ ਭਵਿੱਖਬਾਣੀ ਕਰਨ ਲਈ ਸਖਤ ਗਤੀ ਦੇ ਜਿਓਮੈਟ੍ਰਿਕ ਵਰਣਨ ਦੀ ਵਰਤੋਂ ਕਰੋ; ਦੋ ਅੰਕੜੇ ਦਿੱਤੇ ਗਏ ਹਨ, ਇਹ ਫੈਸਲਾ ਕਰਨ ਲਈ ਕਿ ਕੀ ਉਹ ਇਕਸਾਰ ਹਨ, ਸਖਤ ਗਤੀ ਦੇ ਸੰਦਰਭ ਵਿੱਚ ਇਕਸਾਰਤਾ ਦੀ ਪਰਿਭਾਸ਼ਾ ਦੀ ਵਰਤੋਂ ਕਰੋ.

#### **ਤਰਜੀਹ: G.CO. B.7**

ਕਠੋਰ ਗਤੀ ਦੇ ਸੰਦਰਭ ਵਿੱਚ ਇਕਸਾਰਤਾ ਦੀ ਪਰਿਭਾਸ਼ਾ ਦੀ ਵਰਤੋਂ ਇਹ ਦਰਸਾੳਣ ਲਈ ਕਰੋ ਕਿ ਦੋ ਤਿਕੋਣ ਇਕਸਾਰ ਹਨ ਜੇ ਅਤੇ ਕੇਵਲ ਤਾਂ ਹੀ ਜੇ ਪੱਖਾਂ ਦੇ ਸੰਬੰਧਿਤ ਜੋੜੇ ਅਤੇ ਕੋਣਾਂ ਦੇ ਸੰਬੰਧਿਤ ਜੋੜੇ ਇਕਸਾਰ ਹੋਣ।

#### **ਤਰਜੀਹ: G.CO. B.8**

ਵਰਣਨ ਕਰੋ ਕਿ ਤਿਕੋਣ ਇਕਸਾਰਤਾ (ਏਐਸਏ, ਐਸਏਐਸ, ਅਤੇ ਐਸਐਸਐਸ) ਲਈ ਮਾਪਦੰਡ ਸਖਤ ਗਤੀ ਦੇ ਸੰਦਰਭ ਵਿੱਚ ਇਕਸਾਰਤਾ ਦੀ ਪਰਿਭਾਸ਼ਾ ਤੋਂ ਕਿਵੇਂ ਪਾਲਣਾ ਕਰਦੇ ਹਨ.

## ਖੇਤਰ, ਸਤਹ ਖੇਤਰ ਅਤੇ ਮਾਤਰਾ ਨਾਲ ਜੁੜੀਆਂ ਅਸਲ-*ਸੰਸਾਰ ਅਤੇ ਗਣਿਤ ਦੀਆਂ ਸਮੱਸਿਆਵਾਂ ਨੂੰ ਹੱਲ* ਕਰੋ*.*

**ਤਰਜੀਹ: G.CO. C.9**

ਲਚਕਦਾਰ, ਕੁਸ਼ਲਤਾ ਨਾਲ, ਅਤੇ ਸਹੀ ਢੰਗ ਨਾਲ ਲਾਈਨਾਂ ਅਤੇ ਕੋਣਾਂ ਬਾਰੇ ਥਿਉਰਮਾਂ ਨੂੰ ਸਾਬਤ ਕਰਨਾ: ਲੰਬਿਕ, ਟਾਂਸਵਰਸਲ, ਵਿਕਲਪਕ ਅੰਦਰੂਨੀ ਅਤੇ ਬਾਹਰੀ, ਲੰਬਕ ਬਾਈਸੈਕਟਰ, ਆਦਿ.

#### **ਤਰਜੀਹ: G.CO. C.10**

ਤਿਕੋਣਾਂ ਬਾਰੇ ਥਿਉਰਮਾਂ ਨੂੰ ਲਚਕਦਾਰ, ਕੁਸ਼ਲਤਾ ਨਾਲ ਅਤੇ ਸਹੀ ਢੰਗ ਨਾਲ ਸਾਬਤ ਕਰੋ: ਅੰਦਰੂਨੀ ਕੋਣ, ਅਧਾਰ ਕੋਣ, ਦੋ ਪਾਸਿਆਂ ਦੇ ਮੱਧ-ਬਿੰਦੂ ਨੂੰ ਜੋੜਨ ਵਾਲੇ ਭਾਗ, ਅਤੇ ਇੱਕ ਤਿਕੋਣ ਦੇ ਮਾਧਿਅਮ.

**G.CO** l **C.11** ਪੈਰਲਲੋਗ੍ਰਾਮਾਂ ਬਾਰੇ ਥਿਉਰਮਾਂ ਨੂੰ ਲਚਕਦਾਰ, ਕੁਸ਼ਲਤਾ ਨਾਲ ਅਤੇ ਸਹੀ ਢੰਗ ਨਾਲ ਸਾਬਤ ਕਰੋ: ਵਿਰੋਧੀ ਪੱਖਾਂ ਅਤੇ ਉਲਟ ਕੋਣਾਂ ਦੀ ਇਕਸਾਰਤਾ, ਤਿਕੋਣਾਂ ਦੇ ਗੁਣ.

## ਜਿਓਮੈਟ੍ਰਿਕ ਉਸਾਰੀਆਂ ਕਰੋ।

**G.CO** lD.12 ਵੱਖ-ਵੱਖ ਸਾਧਨਾਂ ਅਤੇ ਵਿਧੀਆਂ ਨਾਲ ਰਸਮੀ ਜਿਓਮੈਟਿਕ ਉਸਾਰੀਆਂ ਕਰੋ।

**G.CO**। **D.13** ਇੱਕ ਚੱਕਰ ਵਿੱਚ ਲਿਖੇ ਇੱਕ ਸਮਾਨ-ਪੱਖੀ ਤਿਕੋਣ, ਇੱਕ ਵਰਗ ਅਤੇ ਇੱਕ ਨਿਯਮਤ ਹੈਕਸਾਗੋਨ ਦਾ ਨਿਰਮਾਣ ਕਰੋ।

# **ਸਮਾਨਤਾ, ਸੱ ਜੇਿਤਕੋਣ, ਅਤੇਿਤ�ਕੋਣਿਮਤੀ**

## ਸਮਾਨਤਾ ਤਬਦੀਲੀਆਂ ਦੇ ਸੰਦਰਭ ਵਿੱਚ ਸਮਾਨਤਾ ਨੂੰ ਸਮਝੋ।

**G.SRT। A.1a, b** ਕਿਸੇ ਕੇਂਦਰ ਅਤੇ ਪੈਮਾਨੇ ਦੇ ਕਾਰਕ ਦੁਆਰਾ ਦਿੱਤੇ ਗਏ ਵਿਸਥਾਰਾਂ ਦੀਆਂ ਵਿਸ਼ੇਸ਼ਤਾਵਾਂ ਦੀ ਪ੍ਰਯੋਗਿਕ ਤੌਰ 'ਤੇ ਪੁਸ਼ਟੀ ਕਰੋ ਕਿ ਵਿਸਥਾਰ ਦੇ ਕੇਂਦਰ ਦੁਆਰਾ ਪ੍ਰਭਾਵਿਤ ਲਾਈਨਾਂ ਦਾ ਕੀ ਹੁੰਦਾ ਹੈ ਅਤੇ ਪੈਮਾਨਾ ਕਾਰਕ ਲਾਈਨ ਭਾਗਾਂ ਨੂੰ ਕਿਵੇਂ ਪ੍ਰਭਾਵਿਤ ਕਰਦਾ ਹੈ।

**G.SRT। <b>A.2** ਦੋ ਅੰਕੜੇ ਦਿੱਤੇ ਗਏ ਹਨ, ਸਮਾਨਤਾ ਤਬਦੀਲੀਆਂ ਦੇ ਸੰਦਰਭ ਵਿੱਚ ਸਮਾਨਤਾ ਦੀ ਪਰਿਭਾਸ਼ਾ ਦੀ ਵਰਤੋਂ ਇਹ ਫੈਸਲਾ ਕਰਨ ਲਈ ਕਰੋ ਕਿ ਕੀ ਉਹ ਇੱਕੋ ਜਿਹੇ ਹਨ; ਸਮਾਨਤਾ ਤਬਦੀਲੀਆਂ ਦੀ ਵਰਤੋਂ ਕਰਕੇ ਤਿਕੋਣਾਂ ਲਈ ਸਮਾਨਤਾ ਦੇ ਅਰਥ ਨੂੰ ਕੋਣਾਂ ਦੇ ਸਾਰੇ ਸੰਬੰਧਿਤ ਜੋੜਿਆਂ ਦੀ ਸਮਾਨਤਾ ਅਤੇ ਪੱਖਾਂ ਦੇ ਸਾਰੇ ਸੰਬੰਧਿਤ ਜੋੜਿਆਂ ਦੀ ਅਨੁਪਾਤਤਾ ਵਜੋਂ ਸਮਝਾਓ।

**G.SRT। <b>A.3** ਦੋ ਤਿਕੋਣਾਂ ਦੇ ਸਮਾਨ ਹੋਣ ਲਈ AA ਮਾਪਦੰਡ ਸਥਾਪਤ ਕਰਨ ਲਈ ਸਮਾਨਤਾ ਤਬਦੀਲੀਆਂ ਦੀਆਂ ਵਿਸ਼ੇਸ਼ਤਾਵਾਂ ਦੀ ਵਰਤੋਂ ਕਰੋ।

## ਸਮਾਨਤਾ ਵਾਲੇ ਥਿਉਰਮਾਂ ਨੂੰ ਸਾਬਤ ਕਰੋ

#### **ਤਰਜੀਹ: G.SRT. B.4**

ਤਿਕੋਣਾਂ ਬਾਰੇ ਥਿਉਰਮਾਂ ਨੂੰ ਲਚਕਦਾਰ, ਕੁਸ਼ਲਤਾ ਨਾਲ ਅਤੇ ਸਹੀ ਢੰਗ ਨਾਲ ਸਾਬਤ ਕਰੋ: ਅਨੁਪਾਤ, ਤਿਕੋਣ ਸਮਾਨਤਾ, ਅਤੇ ਪਾਈਥਾਗੋਰੀਅਨ ਿਥਊਰਮ.

#### **ਤਰਜੀਹ: G.SRT. B.5**
ਸਮੱਸਿਆਵਾਂ ਨੂੰ ਹੱਲ ਕਰਨ ਅਤੇ ਜਿਓਮੈਟ੍ਰਿਕ ਅੰਕੜਿਆਂ ਵਿੱਚ ਸਬੰਧਾਂ ਨੂੰ ਸਾਬਤ ਕਰਨ ਲਈ ਤਿਕੋਣਾਂ ਲਈ ਲਚਕਦਾਰ, ਕੁਸ਼ਲਤਾ ਅਤੇ ਸਮਾਨਤਾ ਦੇ ਮਾਪਦੰਡਾਂ ਦੀ ਲਚਕਦਾਰ, ਕੁਸ਼ਲਤਾ ਅਤੇ ਸਹੀ ਵਰਤੋਂ ਕਰੋ.

# ਟ੍ਰਾਈਗੋਨੇਮੈਟ੍ਰਿਕ ਅਨੁਪਾਤ ਨੂੰ ਪਰਿਭਾਸ਼ਿਤ ਕਰੋ ਅਤੇ ਸਹੀ ਤਿਕੋਣਾਂ ਨਾਲ ਜੁੜੀਆਂ ਸਮੱਸਿਆਵਾਂ ਨੂੰ ਹੱਲ ਕਰੋ।

#### **ਤਰਜੀਹ: G.SRT. C.6**

ਸਮਝੋ ਕਿ ਸਮਾਨਤਾ ਦੁਆਰਾ, ਸੱਜੇ ਤਿਕੋਣਾਂ ਵਿੱਚ ਸਾਈਡ ਅਨੁਪਾਤ ਤਿਕੋਣ ਦੇ ਕੋਣਾਂ ਦੀਆਂ ਵਿਸ਼ੇਸ਼ਤਾਵਾਂ ਹਨ, ਜਿਸ ਨਾਲ ਤੀਬਰ ਕੋਣਾਂ ਲਈ ਟ੍ਰਾਈਗੋਨੇਮੈਟ੍ਰਿਕ ਅਨੁਪਾਤ ਦੀ ਪਰਿਭਾਸ਼ਾ ਮਿਲਦੀ ਹੈ.

#### **ਤਰਜੀਹ: G.SRT. C.7**

ਪੂਰਕ ਕੋਣਾਂ ਦੇ ਸਾਈਨ ਅਤੇ ਕੋਸਾਈਨ ਦੇ ਵਿਚਕਾਰ ਸੰਬੰਧ ਨੂੰ ਸਮਝਾਓ ਅਤੇ ਵਰਤੋ।

#### **ਤਰਜੀਹ: G.SRT. C.8**

ਲਾਗੂ ਕੀਤੀਆਂ ਸਮੱਸਿਆਵਾਂ ਵਿੱਚ ਸਹੀ ਤਿਕੋਣਾਂ ਨੂੰ ਹੱਲ ਕਰਨ ਲਈ ਟ੍ਰਾਈਗੋਨੇਮੈਟ੍ਰਿਕ ਅਨੁਪਾਤ ਅਤੇ ਪਾਈਥਾਗੋਰੀਅਨ ਥਿਉਰਮ ਦੀ ਵਰਤੋਂ ਕਰੋ।

#### **ਸਰਕਲ**

### ਚੱਕਰਾਂ ਬਾਰੇ ਥਿਉਰਮਾਂ ਨੂੰ ਸਮਝੋ ਅਤੇ ਲਾਗੂ ਕਰੋ।

**ਜੀ.ਸੀ.ਏ.1** ਲਚਕਦਾਰ, ਕੁਸ਼ਲਤਾ ਨਾਲ ਅਤੇਸਹੀ ਢੰ ਗ ਨਾਲ ਸਾਬਤ ਕਰਦਾ ਹੈਿਕ ਸਾਰੇਚੱ ਕਰ ਇਕੋਿਜਹੇਹਨ.

**ਜੀ.ਸੀ.ਏ.2** ਲਿਖੇ ਹੋਏ ਕੋਣਾਂ, ਰੇਡੀਆਂ ਅਤੇ ਕੋਰਡਾਂ ਵਿਚਕਾਰ ਸਬੰਧਾਂ ਦੀ ਪਛਾਣ ਕਰੋ ਅਤੇ ਵਰਣਨ ਕਰੋ, ਜਿਸ ਵਿੱਚ ਇਹ ਵੀ ਸ਼ਾਮਲ ਹੈ ਕਿ ਚੱਕਰ ਦੇ ਅੰਦਰ ਬਣੇ ਕੋਣ, ਚੱਕਰ ਦਾ ਘੇਰਾ, ਅਤੇ ਚੱਕਰ ਦੇ ਅੰਦਰ ਲਾਈਨ ਭਾਗ ਕਿਵੇਂ ਸੰਬੰਧਿਤ ਹਨ. ਵਿਸ਼ੇਸ਼ ਮਾਮਲਿਆਂ ਨੂੰ ਸਮਝੋ ਜਿਸ ਵਿੱਚ ਵਿਆਸ ਦੁਆਰਾ ਬਣਾਏ ਗਏ ਕੋਣ ਅਤੇ ਚੱਕਰ ਦਾ ਕਿਨਾਰਾ ਇਸਦੇ ਘੇਰੇ ਨਾਲ ਕਿਵੇਂ ਗੱਲਬਾਤ ਕਰਦਾ ਹੈ।

**ਜੀ.ਸੀ.ਏ.3** ਕਿਸੇ ਤਿਕੋਣ ਦੇ ਲਿਖੇ ਅਤੇ ਸੀਮਤ ਚੱਕਰਾਂ ਦਾ ਨਿਰਮਾਣ ਕਰੋ ਅਤੇ ਇੱਕ ਚੱਕਰ ਵਿੱਚ ਲਿਖੇ ਚਤੁਰਭੁਜ ਲਈ ਕੋਣਾਂ ਦੇ ਗੁਣਾਂ ਨੂੰ ਲਚਕਦਾਰ, ਕੁਸ਼ਲਤਾ ਨਾਲ ਅਤੇ ਸਹੀ ਢੰਗ ਨਾਲ ਸਾਬਤ ਕਰੋ।

### ਆਰਕ ਲੰਬਾਈ ਅਤੇ ਚੱਕਰਾਂ ਦੇ ਸੈਕਟਰਾਂ ਦੇ ਖੇਤਰ ਾਾਂ ਦਾ ਪਤਾ ਲਗਾਓ।

**ਜੀ.ਸੀ.ਬੀ.5** ਸਮਾਨਤਾ ਦੀ ਵਰਤੋਂ ਕਰਦਿਆਂ ਇਸ ਤੱਥ ਨੂੰ ਪ੍ਰਾਪਤ ਕਰੋ ਕਿ ਕਿਸੇ ਕੋਣ ਦੁਆਰਾ ਰੋਕੇ ਗਏ ਚਾਪ ਦੀ ਲੰਬਾਈ ਘੇਰੇ ਦੇ ਅਨੁਪਾਤੀ ਹੈ, ਅਤੇ ਕੋਣ ਦੇ ਰੇਡੀਅਨ ਮਾਪ ਨੂੰ ਅਨੁਪਾਤ ਦੇ ਸਥਿਰ ਵਜੋਂ ਪਰਿਭਾਸ਼ਿਤ ਕਰੋ; ਕਿਸੇ ਸੈਕਟਰ ਦੇ ਖੇਤਰ ਲਈ ਫਾਰਮੂਲਾ ਪ�ਾਪਤ ਕਰੋ।

# **ਸਮੀਕਰਨ� ਦੇਨਾਲ ਿਜਓਮੈਿਟ�ਕ ਿਵਸ਼ੇਸ਼ਤਾਵ� ਨੂੰ ਪ�ਗਟ ਕਰਨਾ**

### ਜਿਓਮੈਟ੍ਰਿਕ ਵਰਣਨ ਅਤੇ ਕੋਨਿਕ ਸੈਕਸ਼ਨ ਲਈ ਸਮੀਕਰਨ ਦੇ ਵਿਚਕਾਰ ਅਨੁਵਾਦ ਕਰੋ।

ਜੀ.ਪੀ.ਈ. A.1 ਪਾਈਥਾਗੋਰੀਅਨ ਥਿਉਰਮ ਦੀ ਵਰਤੋਂ ਕਰਕੇ ਦਿੱਤੇ ਗਏ ਕੇਂਦਰ ਅਤੇ ਘੇਰੇ ਦੇ ਚੱਕਰ ਦਾ ਸਮੀਕਰਨ ਪ੍ਰਾਪਤ ਕਰੋ।

# ਸਧਾਰਣ ਜਿਓਮੈਟ੍ਰਿਕ ਥਿਉਰਮਾਂ ਨੂੰ ਅਲਜਬਰਿਕ ਤੌਰ '*ਤੇ ਸਾਬਤ ਕਰਨ ਲਈ ਕੋਆਰਡੀਨੇਟਾਂ ਦੀ ਵਰਤੋਂ* ਕਰੋ।

ਜੀ.ਪੀ.ਈ. B.4 ਸਧਾਰਣ ਜਿਓਮੈਟ੍ਰਿਕ ਥਿਉਰਮਾਂ ਨੂੰ ਬੀਜਗਣਿਤਿਕ ਤੌਰ 'ਤੇ ਸਾਬਤ ਕਰਨ ਲਈ ਕੋਆਰਡੀਨੇਟਾਂ ਦੀ ਵਰਤੋਂ ਕਰੋ।

**ਜੀ.ਪੀ.ਈ. B.5** ਸਮਾਨਾਂਤਰ ਅਤੇ ਲੰਬਕ ਰੇਖਾਵਾਂ ਲਈ ਢਲਾਨ ਦੇ ਮਾਪਦੰਡਾਂ ਨੂੰ ਸਾਬਤ ਕਰੋ ਅਤੇ ਜਿਓਮੈਟ੍ਰਿਕ ਸਮੱਸਿਆਵਾਂ ਨੂੰ ਹੱਲ ਕਰਨ ਲਈ ਉਨ੍ਹਾਂ ਦੀ ਵਰਤੋਂ ਕਰੋ (ਉਦਾਹਰਨ ਲਈ, ਕਿਸੇ ਦਿੱਤੀ ਗਈ ਰੇਖਾ ਦੇ ਸਮਾਨਾਂਤਰ ਜਾਂ ਲੰਬਕ ਰੇਖਾ ਦਾ ਸਮੀਕਰਨ ਲੱਭੋ ਜੋ ਕਿਸੇ ਦਿੱਤੇ ਬਿੰਦੂ ਤੋਂ ਲੰਘਦੀ ਹੈ)।

**ਜੀ.ਪੀ.ਈ. B.6** ਦਿੱਤੇ ਗਏ ਦੋ ਬਿੰਦੂਆਂ ਦੇ ਵਿਚਕਾਰ ਨਿਰਦੇਸ਼ਿਤ ਲਾਈਨ ਭਾਗ 'ਤੇ ਉਹ ਬਿੰਦੂ ਲੱਭੋ ਜੋ ਭਾਗ ਨੂੰ ਦਿੱਤੇ ਅਨੁਪਾਤ ਵਿੱਚ ਵੰਡਦਾ ਹੈ।

**ਜੀ.ਪੀ.ਈ. B.7** ਬਹੁਭੂਜ ਦੇਘੇਿਰਆਂ ਅਤੇਿਤਕੋਣ� ਅਤੇਆਕਾਰ ਦੇਖੇਤਰ� ਦੀ ਗਣਨਾ ਕਰਨ ਲਈ ਕੋਆਰਡੀਨ� ਟ� ਦੀ ਵਰਤ�ਕਰੋ, ਉਦਾਹਰਨ ਲਈ, ਦੂਰੀ ਫਾਰਮੂਲੇ ਦੀ ਵਰਤੋਂ ਕਰਨਾ।

# **ਿਜਓਮੈਿਟ�ਕ ਮਾਪ ਅਤੇਆਯਾਮ**

## ਵਾਲੀਅਮ ਫਾਰਮੂਲੇ ਦਾ ਵਰਣਨ ਕਰੋ ਅਤੇ ਸਮੱਸਿਆਵਾਂ ਨੂੰ ਹੱਲ ਕਰਨ ਲਈ ਉਨ੍ਹਾਂ ਦੀ ਵਰਤੋਂ ਕਰੋ।

**ਜੀ.ਜੀ.ਐਮ.ਡੀ. A.1** ਇੱਕ ਚੱਕਰ ਦੇ ਘੇਰੇ, ਇੱਕ ਚੱਕਰ ਦੇ ਖੇਤਰਫਲ, ਸਿਲੰਡਰ ਦੀ ਮਾਤਰਾ, ਪਿਰਾਮਿਡ ਅਤੇ ਸ਼ੰਕੂ ਦੇ ਘੇਰੇ ਲਈ ਫਾਰਮੂਲੇ ਲਈ ਇੱਕ ਗੈਰ ਰਸਮੀ ਦਲੀਲ ਦਿਓ।

**ਜੀ.ਜੀ.ਐਮ.ਡੀ. A.3** ਸਮੱ ਿਸਆਵ� ਨੂੰ ਹੱ ਲ ਕਰਨ ਲਈ ਿਸਲੰ ਡਰ�, ਿਪਰਾਿਮਡ�, ਕੋਨ ਅਤੇਗੋਿਲਆਂ ਲਈ ਵਾਲੀਅਮ ਫਾਰਮੂਲੇਦੀ ਵਰਤੋਂ ਕਰੋ।

## ਦੋ-ਅਯਾਮੀ ਅਤੇ ਤਿੰਨ-ਅਯਾਮੀ ਵਸਤੂਆਂ ਵਿਚਕਾਰ ਸਬੰਧਾਂ ਦੀ ਕਲਪਨਾ ਕਰੋ।

G.GMD.B.4 ਤਿੰਨ-ਅਯਾਮੀ ਵਸਤੂਆਂ ਦੇ ਦੋ-ਅਯਾਮੀ ਕ੍ਰਾਸ-ਸੈਕਸ਼ਨਾਂ ਦੇ ਆਕਾਰ ਦੀ ਪਛਾਣ ਕਰੋ, ਅਤੇ ਦੋ-ਅਯਾਮੀ ਵਸਤੂਆਂ ਦੇ ਘੁੰ ਮਣ ਦੁਆਰਾ ਪੈਦਾ ਕੀਤੀਆਂ ਿਤੰਨ-ਅਯਾਮੀ ਵਸਤੂਆਂ ਦੀ ਪਛਾਣ ਕਰੋ।

# **ਿਜਓਮੈਟਰੀ ਨਾਲ ਮਾਡਿਲੰ ਗ**

## ਮਾਡਲਿੰਗ ਸਥਿਤੀਆਂ ਵਿੱਚ ਜਿਓਮੈਟ੍ਰਿਕ ਸੰਕਲਪਾਂ ਨੂੰ ਲਾਗੂ ਕਰੋ।

**G.MG** lA.1 ਵਸਤੂਆਂ ਦਾ ਵਰਣਨ ਕਰਨ ਲਈ ਜਿਓਮੈਟਿਕ ਆਕਾਰ, ਉਨ੍ਹਾਂ ਦੇ ਮਾਪ, ਅਤੇ ਉਨ੍ਹਾਂ ਦੀਆਂ ਵਿਸ਼ੇਸ਼ਤਾਵਾਂ ਦੀ ਵਰਤੋਂ ਕਰੋ (ਉਦਾਹਰਨ ਲਈ, ਇੱਕ ਰੁੱਖ ਦੇ ਤਣੇ ਜਾਂ ਮਨੁੱਖੀ ਧੜ ਨੂੰ ਸਿਲੰਡਰ ਵਜੋਂ ਮਾਡਲਿੰਗ ਕਰਨਾ)।

**G.MG। A.2** ਮਾਡਲਿੰਗ ਸਥਿਤੀਆਂ ਵਿੱਚ ਖੇਤਰ ਅਤੇ ਮਾਤਰਾ ਦੇ ਅਧਾਰ ਤੇ ਘਣਤਾ ਦੇ ਸੰਕਲਪਾਂ ਨੂੰ ਲਾਗੂ ਕਰੋ (ਉਦਾਹਰਨ ਲਈ, ਵਿਅਕਤੀ ਪ੍ਰਤੀ ਵਰਗ ਮੀਲ, ਬੀਟੀਯੂ ਪ੍ਰਤੀ ਘਣ ਫੁੱਟ).

**G.MG** lA.3 ਡਿਜ਼ਾਈਨ ਦੀਆਂ ਸਮੱਸਿਆਵਾਂ ਨੂੰ ਹੱਲ ਕਰਨ ਲਈ ਜਿਓਮੈਟ੍ਰਿਕ ਵਿਧੀਆਂ ਨੂੰ ਲਾਗੂ ਕਰੋ (ਉਦਾਹਰਨ ਲਈ, ਭੌਤਿਕ ਰੁਕਾਵਟਾਂ ਨੂੰ ਪੂਰਾ ਕਰਨ ਜਾਂ ਲਾਗਤ ਨੂੰ ਘੱਟ ਕਰਨ ਲਈ ਕਿਸੇ ਵਸਤੂ ਜਾਂ ਢਾਂਚੇ ਨੂੰ ਡਿਜ਼ਾਈਨ ਕਰਨਾ; ਅਨੁਪਾਤ ਦੇ ਅਧਾਰ ਤੇ ਟਾਈਪੋਗ੍ਰਾਫਿਕ ਗਰਿੱਡ ਪ੍ਰਣਾਲੀਆਂ ਨਾਲ ਕੰਮ ਕਰਨਾ)।

# <u>ਅੰਕੜੇ ਅਤੇ ਸੰਭਾਵਨਾ</u>

# **ਸ਼�ੇਣੀਬੱ ਧ ਅਤੇਮਾਤਰਾਤਮਕ ਡੇਟਾ ਦੀ ਿਵਆਿਖਆ ਕਰਨਾ**

### ਇੱਕੋ ਗਿਣਤੀ ਜਾਂ ਮਾਪ ਵੇਰੀਏਬਲ '*ਤੇ ਡੇਟਾ ਦਾ ਸੰਖੇਪ, ਨੁਮਾਇੰਦਗੀ ਅਤੇ ਵਿਆਖਿਆ ਕਰੋ।*

**S.ID.A.1** ਅਸਲ ਨੰਬਰ ਲਾਈਨ (ਡਾਟ ਪਲਾਟ, ਹਿਸਟੋਗ੍ਰਾਮ, ਅਤੇ ਬਾਕਸ ਪਲਾਟ) 'ਤੇ ਪਲਾਟਾਂ ਵਾਲੇ ਡੇਟਾ ਨੂੰ ਦਰਸਾਉਂਦਾ ਹੈ।

#### **ਤਰਜੀਹ: ਐਸ.ਆਈ.ਡੀ.ਏ.2**

ਦੋ ਜਾਂ ਵਧੇਰੇ ਵੱਖ-ਵੱਖ ਡਾਟਾ ਸੈੱਟਾਂ ਦੇ ਕੇਂਦਰ (ਮਾਧਿਅਮ, ਮਾਧਿਅਮ) ਅਤੇ ਫੈਲਣ (ਇੰਟਰਕੁਆਰਟਾਈਲ ਰੇਂਜ, ਸਟੈਂਡਰਡ ਵਿचलन) ਦੀ ਤੁਲਨਾ ਕਰਨ ਲਈ ਡੇਟਾ ਵੰਡ ਦੇ ਆਕਾਰ ਲਈ ਢੁਕਵੇਂ ਅੰਕੜਿਆਂ ਦੀ ਵਰਤੋਂ ਕਰੋ।

S.ID.A.3 ਡਾਟਾ ਸੈੱਟਾਂ ਦੇ ਸੰਦਰਭ ਵਿੱਚ ਆਕਾਰ, ਕੇਂਦਰ ਅਤੇ ਫੈਲਣ ਵਿੱਚ ਅੰਤਰ ਦੀ ਵਿਆਖਿਆ ਕਰੋ, ਜੋ ਅਤਿਅੰਤ ਡੇਟਾ ਪੁਆਇੰਟਾਂ (ਬਾਹਰੀ) ਦੇ ਸੰਭਾਵਿਤ ਪ੍ਰਭਾਵਾਂ ਦਾ ਲੇਖਾ-ਜੋਖਾ ਕਰਦੇ ਹਨ।

## ਦੋ ਸ਼੍ਰੇਣੀਬੱਧ ਅਤੇ ਮਾਤਰਾਤਮਕ ਵੇਰੀਏਬਲਾਂ 'ਤੇ ਡੇਟਾ ਦਾ ਸੰਖੇਪ, ਨੁਮਾਇੰਦਗੀ ਅਤੇ ਵਿਆਖਿਆ ਕਰੋ।

**S.ID.B.5** ਦੇ-ਪੱਖੀ ਫ੍ਰੀਕੁਐਂਸੀ ਟੇਬਲਾਂ ਵਿੱਚ ਦੋ ਸ਼੍ਰੇਣੀਆਂ ਲਈ ਸ਼੍ਰੇਣੀਬੱਧ ਡੇਟਾ ਦਾ ਸੰਖੇਪ ਸੰਖੇਪ ਦਿਓ। ਡੇਟਾ ਦੇ ਸੰਦਰਭ ਵਿੱਚ ਰਿਸ਼ਤੇਦਾਰ ਫ੍ਰੀਕੁਐਂਸੀਆਂ ਦੀ ਵਿਆਖਿਆ ਕਰੋ (ਸੰਯੁਕਤ, ਸੀਮਾਂਤ, ਅਤੇ ਸ਼ਰਤਾਂ ਵਾਲੀਆਂ ਰਿਸ਼ਤੇਦਾਰ ਫ੍ਰੀਕੁਐਂਸੀਆਂ ਸਮੇਤ)। ਡੇਟਾ ਵਿੱਚ ਸੰਭਾਵਿਤ ਸਬੰਧਾਂ ਅਤੇ ਰੁਝਾਨਾਂ ਨੂੰ ਪਛਾਣੋ।

S.ID.B.6a, b, c ਇੱਕ ਸਕੈਟਰ ਪਲਾਟ 'ਤੇ ਦੋ ਮਾਤਰਾਤਮਕ ਵੇਰੀਏਬਲਾਂ 'ਤੇ ਡੇਟਾ ਦੀ ਨੁਮਾਇੰਦਗੀ ਕਰਦਾ ਹੈ, ਅਤੇ ਵਰਣਨ ਕਰਦਾ ਹੈ ਕਿ ਕਿਵੇਂ ਵੇਰੀਏਬਲ ਡੇਟਾ ਵਿੱਚ ਫੰਕਸ਼ਨਾਂ ਨੂੰ ਫਿੱਟ ਕਰਕੇ ਅਤੇ ਡੇਟਾ ਦੇ ਅੰਦਰ ਰੁਝਾਨਾਂ ਅਤੇ ਸਬੰਧਾਂ ਦੀ ਵਿਆਖਿਆ ਕਰਕੇ ਪ੍ਰਸੰਗ ਵਿੱਚ ਸਮੱਸਿਆਵਾਂ ਨੂੰ ਹੱਲ ਕਰਨ ਨਾਲ ਸੰਬੰਧਿਤ ਹਨ।

### ਰੇਖਿਕ ਮਾਡਲਾਂ ਦੀ ਵਿਆਖਿਆ ਕਰੋ।

#### **ਤਰਜੀਹ: ਐਸ.ਆਈ.ਡੀ.ਸੀ.7**

ਡੇਟਾ ਦੇ ਸੰਦਰਭ ਵਿੱਚ ਇੱਕ ਰੇਖਿਕ ਮਾਡਲ ਦੀ ਢਲਾਨ (ਤਬਦੀਲੀ ਦੀ ਦਰ) ਅਤੇ ਇੰਟਰਸੈਪਟ (ਨਿਰੰਤਰ ਸ਼ਬਦ) ਦੀ ਵਿਆਖਿਆ ਕਰੋ।

**ਐਸ.ਆਈ.ਡੀ.ਸੀ.8** ਗਣਨਾ (ਤਕਨਾਲੋਜੀ ਦੀ ਵਰਤੋਂ ਕਰਕੇ) ਅਤੇ ਇੱਕ ਰੇਖਿਕ ਫਿੱਟ ਦੇ ਸਹਿਸੰਬੰਧ ਗੁਣਾਕ ਦੀ ਵਿਆਖਿਆ ਕਰੋ.

**ਐਸ.ਆਈ.ਡੀ.ਸੀ.9** ਸਹਿ-ਸੰਬੰਧ ਅਤੇ ਕਾਰਣ ਦੇ ਵਿਚਕਾਰ ਅੰਤਰ ਕਰੋ।

# **ਸ਼ਰਤ� ਵਾਲੀ ਸੰ ਭਾਵਨਾ ਅਤੇਸੰ ਭਾਵਨਾ ਦੇਿਨਯਮ**

ਸੁਤੰਤਰਤਾ ਅਤੇ ਸ਼ਰਤਾਂ ਵਾਲੀ ਸੰਭਾਵਨਾ ਨੂੰ ਸਮਝੋ ਅਤੇ ਡੇਟਾ ਦੀ ਵਿਆਖਿਆ ਕਰਨ ਲਈ ਉਨ੍ਹਾਂ ਦੀ ਵਰਤੋਂ ਕਰੋ।

ਐਸ.ਸੀ.ਪੀ. A.1 ਨਤੀਜਿਆਂ ਦੀਆਂ ਵਿਸ਼ੇਸ਼ਤਾਵਾਂ (ਜਾਂ ਸ਼੍ਰੇਣੀਆਂ) ਦੀ ਵਰਤੋਂ ਕਰਦਿਆਂ, ਜਾਂ ਯੂਨੀਅਨਾਂ, ਚੌਰਾਹਿਆਂ, ਜਾਂ ਹੋਰ ਘਟਨਾਵਾਂ ("ਜਾਂ," "ਅਤੇ," "ਨਹੀਂ") ਦੇ ਪੂਰਕਾਂ ਵਜੋਂ ਘਟਨਾਵਾਂ ਦਾ ਵਰਣਨ ਇੱਕ ਨਮੂਨੇ ਦੀ ਜਗ੍ਹਾ (ਨਤੀਜਿਆਂ ਦਾ ਸਮੂਹ) ਦੇ ਉਪ-ਸਮੂਹਾਂ ਵਜੋਂ ਕਰੋ।

 $\lambda$ **ਐਸ.ਸੀ.ਪੀ. A.2** ਸਮਝੋ ਕਿ ਦੋ ਘਟਨਾਵਾਂ A ਅਤੇ B ਸੁਤੰਤਰ ਹਨ ਜੇ A ਅਤੇ B ਦੇ ਇਕੱਠੇ ਵਾਪਰਨ ਦੀ ਸੰਭਾਵਨਾ ਉਨ੍ਹਾਂ ਦੀਆਂ ਸੰਭਾਵਨਾਵਾਂ ਦਾ ਉਤਪਾਦ ਹੈ, ਅਤੇ ਇਹ ਨਿਰਧਾਰਤ ਕਰਨ ਲਈ ਇਸ ਵਿਸ਼ੇਸ਼ਤਾ ਦੀ ਵਰਤੋਂ ਕਰੋ ਕਿ ਕੀ ਉਹ ਸੁਤੰਤਰ ਹਨ।

ਐਸ.ਸੀ.ਪੀ. A.3 ਦਿੱਤੇ ਗਏ ਦੀ ਸ਼ਰਤਾਂ ਵਾਲੀ ਸੰਭਾਵਨਾ ਨੂੰ ਸਮਝੋ ਅਤੇ ਇਸ ਦੀ ਵਿਆਖਿਆ ਕਰੋ ਅਤੇ ਇਹ ਕਹਿੰਦੇ ਹੋਏ ਕਿ ਦਿੱਤੇ ਗਏ ਦੀ ਸ਼ਰਤਾਂ ਵਾਲੀ ਸੰਭਾਵਨਾ ਸੰਭਾਵਨਾ ਦੇ ਬਰਾਬਰ ਹੈ, ਅਤੇ ਦਿੱਤੀ ਗਈ ਦੀ ਸ਼ਰਤਾਂ ਵਾਲੀ ਸੰਭਾਵਨਾ ਓਨੀ ਹੀ ਹੈ ਜਿੰਨੀ ਸੰਭਾਵਨਾ ਹੈ। $AB \frac{P(A \text{ and } B)}{P(B)}$ ABABABAB

**ਐਸ.ਸੀ.ਪੀ. A.4** ਡੇਟਾ ਦੇ ਦੋ-ਪੱਖੀ ਫੀਕੁਐਂਸੀ ਟੇਬਲਾਂ ਦਾ ਨਿਰਮਾਣ ਅਤੇ ਵਿਆਖਿਆ ਕਰੋ ਜਦੋਂ ਦੋ ਸ਼ੇਣੀਆਂ ਹਰੇਕ ਵਸਤੂ ਨੂੰ ਵਰਗੀਕ੍ਰਿਤ ਕੀਤੇ ਜਾਣ ਨਾਲ ਜੁੜੀਆਂ ਹੁੰਦੀਆਂ ਹਨ। ਇਹ ਫੈਸਲਾ ਕਰਨ ਲਈ ਕਿ ਕੀ ਘਟਨਾਵਾਂ ਸੁਤੰਤਰ ਹਨ ਅਤੇ ਸ਼ਰਤਾਂ ਵਾਲੀਆਂ ਸੰਭਾਵਨਾਵਾਂ ਦਾ ਅਨੁਮਾਨ ਲਗਾਉਣ ਲਈ ਦੋ-ਪੱਖੀ ਟੇਬਲ ਨੂੰ ਨਮੂਨੇ ਦੀ ਜਗ੍ਹਾ ਵਜੋਂ ਵਰਤੋ।

ਐਸ.ਸੀ.ਪੀ. A.5 ਰੋਜ਼ਾਨਾ ਭਾਸ਼ਾ ਅਤੇ ਰੋਜ਼ਾਨਾ ਦੀਆਂ ਸਥਿਤੀਆਂ ਵਿੱਚ ਸ਼ਰਤਾਂ ਵਾਲੀ ਸੰਭਾਵਨਾ ਅਤੇ ਸੁਤੰਤਰਤਾ ਦੇ ਸੰਕਲਪਾਂ ਨੂੰ ਪਛਾਣੋਅਤੇਸਮਝਾਓ।

### ਮਿਸ਼ਰਣ ਘਟਨਾਵਾਂ ਦੀਆਂ ਸੰਭਾਵਨਾਵਾਂ ਦੀ ਗਣਨਾ ਕਰਨ ਲਈ ਸੰਭਾਵਨਾ ਦੇ ਨਿਯਮਾਂ ਦੀ ਵਰਤੋਂ ਕਰੋ।

**S.CP.B.6** A ਦਿੱਤੇ B ਦੀ ਸ਼ਰਤਾਂ ਵਾਲੀ ਸੰਭਾਵਨਾ ਨੂੰ B ਦੇ ਨਤੀਜਿਆਂ ਦੇ ਅੰਸ਼ ਵਜੋਂ ਲੱਭੋ ਜੋ A ਨਾਲ ਵੀ ਸਬੰਧਤ ਹਨ, ਅਤੇ ਮਾਡਲ ਦੇ ਸੰਦਰਭ ਵਿੱਚ ਜਵਾਬ ਦੀ ਵਿਆਖਿਆ ਕਰੋ।

**S.CP.B.7** ਵਾਧੂ ਨਿਯਮ ਲਾਗੂ ਕਰੋ, ਅਤੇ ਮਾਡਲ ਦੇ ਸੰਦਰਭ ਵਿੱਚ ਜਵਾਬ ਦੀ ਵਿਆਖਿਆ ਕਰੋ। $P(A \text{ or } B) = P(A) +$  $P(B) - P(A \text{ and } B),$ 

# **ਡਾਟਾ ਸਾਇੰ ਸ**

### ਅੰਕੜਿਆਂ ਦੀ ਪੜਤਾਲ ਦੇ ਪ੍ਰਸ਼ਨ ਤਿਆਰ ਕਰੋ।

HS.DS.1 ਮਲਟੀਵੇਰੀਏਬਲ ਸਟੈਟਿਸਟਿਕਲ ਇਨਵੈਸਟੀਗੇਟਿਵ ਪ੍ਰਸ਼ਨ ਤਿਆਰ ਕਰੋ ਅਤੇ ਇਹ ਨਿਰਧਾਰਤ ਕਰੋ ਕਿ ਡੇਟਾ ਕਿਵੇਂ

ਇਕੱਤਰ ਕੀਤਾ ਜਾ ਸਕਦਾ ਹੈ ਅਤੇ ਜਵਾਬ ਪ੍ਰਦਾਨ ਕੀਤਾ ਜਾ ਸਕਦਾ ਹੈ, ਸਵਾਲ ਪੇਸ਼ ਕਰਦੇ ਸਮੇਂ ਕਾਰਣ-ਕਾਰਨ ਅਤੇ ਭਵਿੱਖਬਾਣੀ 'ਤੇ ਿਵਚਾਰ ਕਰੋ।

## ਡੇਟਾ ਇਕੱਤਰ ਕਰੋ ਅਤੇ ਵਿਜਾਰ ਕਰੋ।

HS.DS.2 ਡੇਟਾ ਇਕੱਤਰ ਕਰਦੇ ਸਮੇਂ ਪੱਖਪਾਤ ਅਤੇ ਗੁੰਝਲਦਾਰ ਵੇਰੀਏਬਲਾਂ ਦੇ ਮੁੱਦਿਆਂ ਅਤੇ ਵਿਆਖਿਆ 'ਤੇ ਉਨ੍ਹਾਂ ਦੇ ਪ੍ਰਭਾਵ ਨੂੰ ਸਮਝੋ। ਡੇਟਾ ਇਕੱਤਰ ਕਰਨ ਅਤੇ ਸੰਭਾਲਣ ਦੇ ਅਭਿਆਸਾਂ ਨੂੰ ਸਮਝੋ, ਜਿਸ ਵਿੱਚ ਸੰਵੇਦਨਸ਼ੀਲ ਜਾਣਕਾਰੀ ਅਤੇ ਪਰਦੇਦਾਰੀ ਲਈ ਚਿੰਤਾਵਾਂ ਸ਼ਾਮਲ ਹਨ ਅਤੇ ਇਹ ਡੇਟਾ ਇਕੱਤਰ ਕਰਨ ਨੂੰ ਕਿਵੇਂ ਪ੍ਰਭਾਵਿਤ ਕਰ ਸਕਦਾ ਹੈ।

## ਡੇਟਾ ਦਾ ਵਿਸ਼ਲੇਸ਼ਣ ਕਰੋ।

HS.DS.3 ਡਾਟਾ ਸੈੱਟਾਂ ਅਤੇ ਡੇਟਾ ਡਿਸਪਲੇ ਨੂੰ ਬਣਾਓ ਅਤੇ ਵਿਸ਼ਲੇਸ਼ਣ ਕਰੋ, ਜਿਸ ਵਿੱਚ ਡਾਟਾ ਨੂੰ ਕ੍ਰਮਬੱਧ ਕਰਨ ਜਾਂ ਫਿਲਟਰ ਕਰਨ, ਸੰਖੇਪ ਕਰਨ ਅਤੇ ਮਾਤਰਾਤਮਕ ਵੇਰੀਏਬਲਾਂ ਵਿਚਕਾਰ ਸਬੰਧਾਂ ਦਾ ਵਰਣਨ ਕਰਨ ਲਈ ਤਕਨਾਲੋਜੀ ਦੀ ਵਰਤੋਂ ਕਰਨ ਵਾਲੇ ਪਲਾਟਾਂ, ਰਿਸਰਚਾਂ, ਹਿਸਟੋਗ੍ਰਾਮ ਅਤੇ ਬਾਕਸਪਲਾਟਾਂ ਤੱਕ ਸੀਮਿਤ ਨਹੀਂ ਹੈ।

#### ਨਤੀਿਜਆਂਦੀ ਿਵਆਿਖਆ ਕਰੋ।

HS.DS.4 ਗੁੰਮ ਹੋਏ ਡੇਟਾ ਮੁੱਲਾਂ ਦੀ ਮੌਜੂਦਗੀ ਨੂੰ ਸਵੀਕਾਰ ਕਰੋ ਅਤੇ ਸਮਝੋ ਕਿ ਗੁੰਮ ਹੋਏ ਮੁੱਲ ਵਿਸ਼ਲੇਸ਼ਣ ਅਤੇ ਵਿਆਖਿਆ ਵਿੱਚ ਪੱਖਪਾਤ ਕਿਵੇਂ ਜੋੜ ਸਕਦੇ ਹਨ। ਵੇਖੇ ਗਏ ਡੇਟਾ ਰਝਾਨਾਂ ਲਈ ਮੁਕਾਬਲੇ ਵਾਲੀਆਂ ਵਿਆਖਿਆਵਾਂ ਦੀ ਜਾਂਚ ਕਰੋ ਅਤੇ ਵਿਚਾਰ-ਵਟਾਂਦਰਾ ਕਰੋ ਜਿਵੇਂ ਕਿ ਗੁੰਝਲਦਾਰ ਵੇਰੀਏਬਲ। ਵੱਖ-ਵੱਖ ਕਮਿਊਨਿਟੀ ਗਰੁੱਪਾਂ ਦੇ ਡੇਟਾ ਦੀਆਂ ਪ੍ਰਤੀਯੋਗੀ ਦਲੀਲਾਂ ਜਾਂ ਵਿਆਖਿਆਵਾਂ ਦਾ ਜਵਾਬ ਦਿਓ, ਇਸ ਗੱਲ ਵੱਲ ਧਿਆਨ ਦਿਓ ਕਿ ਡੇਟਾ ਕਿਹੜੇ ਸਿੱਟਿਆਂ ਦਾ ਸਮਰਥਨ ਕਰਦਾ ਹੈ, ਸੰਬੰਧ ਬਨਾਮ ਕਾਰਨ ਨੂੰ ਧਿਆਨ ਵਿੱਚ ਰੱਖਦੇ ਹੋਏ.

# **ਅਲਜਬਰਾ 1**

# **ਗਿਣਤ ਅਿਭਆਸ ਲਈ ਮਾਪਦੰ ਡ**

- 1. ਸਮੱਸਿਆਵਾਂ ਦੀ ਸਮਝ ਬਣਾਓ ਅਤੇ ਉਨ੍ਹਾਂ ਨੂੰ ਹੱਲ ਕਰਨ ਵਿੱਚ ਦ੍ਰਿੜ ਰਹੋ।
- 2. ਸੰਖੇਪ ਅਤੇ ਮਾਤਰਾਤਮਕ ਤੌਰ ਤੇ ਤਰਕ ਕਰੋ.
- 3. ਵਿਵਹਾਰਕ ਦਲੀਲਾਂ ਦਾ ਨਿਰਮਾਣ ਕਰੋ ਅਤੇ ਦੁਜਿਆਂ ਦੇ ਤਰਕ ਦੀ ਆਲੋਚਨਾ ਕਰੋ।
- 4. ਗਿਣਤ ਦੇਨਾਲ ਮਾਡਲ.
- 5. ਰਣਨੀਤਕ ਤੌਰ 'ਤੇ ਉਚਿਤ ਸਾਧਨਾਂ ਦੀ ਵਰਤੋਂ ਕਰੋ।
- 6. ਸਟੀਕਤਾ ਵਿੱਚ ਸ਼ਾਮਲ ਹੋਵੋ।
- 7. ਢਾਂਚੇ ਦੀ ਭਾਲ ਕਰੋ ਅਤੇ ਇਸਦੀ ਵਰਤੋਂ ਕਰੋ।
- 8. ਵਾਰ-ਵਾਰ ਤਰਕ ਦੇਣ ਵਿੱਚ ਨਿਯਮਿਤਤਾ ਦੀ ਭਾਲ ਕਰੋ ਅਤੇ ਪਗਟ ਕਰੋ।

# **ਸੰ ਿਖਆ ਅਤੇਮਾਤਰਾ**

# **ਅਸਲ ਨੰ ਬਰ ਪ�ਣਾਲੀ**

#### ਪ੍ਰਤੀਨਿਧਾਂ ਦੀਆਂ ਵਿਸ਼ੇਸ਼ਤਾਵਾਂ ਨੂੰ ਤਰਕਸ਼ੀਲ ਪ੍ਰਤੀਨਿਧਾਂ ਤੱਕ ਵਧਾਓ।

### **ਤਰਜੀਹ: ਐਨ.ਆਰ.ਐਨ. A.1**

ਲਚਕਦਾਰ, ਕੁਸ਼ਲਤਾ ਨਾਲ ਅਤੇ ਸਹੀ ਤਰੀਕੇ ਨਾਲ ਵਰਣਨ ਕਰੋ ਕਿ ਤਰਕਸ਼ੀਲ ਪ੍ਰਤੀਨਿਧਾਂ ਦੇ ਅਰਥ ਦੀ ਪਰਿਭਾਸ਼ਾ ਕਿਵੇਂ ਵੱਖ-ਵੱਖ ਰਣਨੀਤੀਆਂ ਦੀ ਵਰਤੋਂ ਕਰਕੇ ਪੂਰਨ ਅੰਕਾਂ ਦੇ ਪ੍ਰਤੀਨਿਧਾਂ ਦੀਆਂ ਵਿਸ਼ੇਸ਼ਤਾਵਾਂ ਨੂੰ ਉਨ੍ਹਾਂ ਮੁੱਲਾਂ ਤੱਕ ਵਧਾਉਣ ਤੋਂ ਬਾਅਦ ਆਉਂਦੀ ਹੈ, ਜਿਸ ਨਾਲ ਤਰਕਸ਼ੀਲ ਪ੍ਰਤੀਨਿਧਾਂ ਦੇ ਸੰਦਰਭ ਵਿੱਚ ਰੈਡੀਕਲਜ਼ ਲਈ ਨੇਟੇਸ਼ਨ ਦੀ ਆਗਿਆ ਮਿਲਦੀ ਹੈ.

#### **ਤਰਜੀਹ: ਐਨ.ਆਰ.ਐਨ. A.2**

ਪ੍ਰਤੀਨਿਧਾਂ ਦੀਆਂ ਵਿਸ਼ੇਸ਼ਤਾਵਾਂ ਦੀ ਵਰਤੋਂ ਕਰਦਿਆਂ ਰੈਡੀਕਲਜ਼ ਅਤੇ ਤਰਕਸ਼ੀਲ ਪ੍ਰਤੀਨਿਧਾਂ ਨੂੰ ਸ਼ਾਮਲ ਕਰਨ ਵਾਲੇ ਪ੍ਰਗਟਾਵੇ ਨੂੰ ਦੁਬਾਰਾ ਲਿਖੋ। ਤਰਕਸ਼ੀਲ ਅਤੇ ਤਰਕਹੀਣ ਸੰਖਿਆਵਾਂ ਦੇ ਗੁਣਾਂ ਦੀ ਵਰਤੋਂ ਕਰੋ।

### ਤਰਕਸ਼ੀਲ ਅਤੇ ਤਰਕਹੀਣ ਸੰਖਿਆਵਾਂ ਦੇ ਗੁਣਾਂ ਦੀ ਵਰਤੋਂ ਕਰੋ।

N.RN.B.3 ਵਰਣਨ ਕਰੋ ਕਿ ਦੋ ਤਰਕਸ਼ੀਲ ਸੰਖਿਆਵਾਂ ਦਾ ਜੋੜ ਜਾਂ ਉਤਪਾਦ ਤਰਕਸ਼ੀਲ ਕਿਉਂ ਹੈ; ਕਿ ਇੱਕ ਤਰਕਸ਼ੀਲ ਸੰਖਿਆ ਅਤੇ ਇੱਕ ਤਰਕਹੀਣ ਸੰਖਿਆ ਦਾ ਜੋੜ ਤਰਕਹੀਣ ਹੈ; ਅਤੇ ਇਹ ਕਿ ਇੱਕ ਗੈਰ-ਜ਼ੀਰੋ ਤਰਕਸ਼ੀਲ ਸੰਖਿਆ ਅਤੇ ਇੱਕ ਤਰਕਹੀਣ ਸੰਖਿਆ ਦਾ ਉਤਪਾਦ ਤਰਕਹੀਣ ਹੈ।

## **ਮਾਤਰਾਵ�**

# ਮਾਤਰਾਤਮਕ ਤੌਰ '*ਤੇ ਤਰਕ ਕਰੋ ਅਤੇ ਸਮੱਸਿਆਵਾਂ ਨੂੰ ਹੱਲ ਕਰਨ ਲਈ ਇਕਾਈਆਂ ਦੀ ਵਰਤੋਂ ਕਰੋ।*

#### **ਤਰਜੀਹ: N.Q.A.1**

ਸਮੱਸਿਆਵਾਂ ਨੂੰ ਸਮਝਣ ਅਤੇ ਬਹੁ-ਪੜਾਵੀ ਸਮੱਸਿਆਵਾਂ ਦੇ ਹੱਲ ਦਾ ਮਾਰਗ ਦਰਸ਼ਨ ਕਰਨ ਦੇ ਤਰੀਕੇ ਵਜੋਂ ਯੁਨਿਟਾਂ ਦੀ ਵਰਤੋਂ ਕਰੋ; ਫਾਰਮੂਲੇ ਵਿੱਚ ਇਕਾਈਆਂ ਦੀ ਨਿਰੰਤਰ ਚੋਣ ਅਤੇ ਵਿਆਖਿਆ ਕਰੋ; ਗ੍ਰਾਫਾਂ ਅਤੇ ਡੇਟਾ ਡਿਸਪਲੇ ਵਿੱਚ ਪੈਮਾਨੇ ਅਤੇ ਮੂਲ ਦੀ ਚੋਣ ਕਰੋ ਅਤੇਇਸਦੀ ਿਵਆਿਖਆ ਕਰੋ।

#### **ਤਰਜੀਹ: N.Q.A.2**

ਵਰਣਨਾਤਮਕ ਮਾਡਲਿੰਗ ਦੇ ਉਦੇਸ਼ ਲਈ ਉਚਿਤ ਮਾਤਰਾਵਾਂ ਨੂੰ ਪਰਿਭਾਸ਼ਿਤ ਕਰੋ।

#### **ਤਰਜੀਹ: N.Q.A.3**

ਮਾਤਰਾਵਾਂ ਦੀ ਰਿਪੋਰਟ ਕਰਦੇ ਸਮੇਂ ਮਾਪ ਦੀਆਂ ਸੀਮਾਵਾਂ ਲਈ ਉਿਚਤ ਸ਼ੱਧਤਾ ਦੇ ਪੱਧਰ ਦੀ ਚੋਣ ਕਰੋ।

#### **ਅਲਜਬਰਾ**

# **ਢ�ਿਚਆਂ ਨੂੰ ਪ�ਗਟਾਵੇਿਵੱ ਚ ਵੇਖਣਾ**

## ਪ੍ਰਗਟਾਵੇ ਦੀ ਬਣਤਰ ਦੀ ਵਿਆਖਿਆ ਕਰੋ।

### **ਤਰਜੀਹ: ਏ.ਐਸ.ਐਸ.ਈ. A.1a**

ਉਹਨਾਂ ਪ੍ਰਗਟਾਵਾਂ ਦੀ ਵਿਆਖਿਆ ਕਰੋ ਜੋ ਕਿਸੇ ਮਾਤਰਾ ਨੂੰ ਰੇਖਿਕ, ਘਾਤਕ ਅਤੇ ਚਤੁਰਕੀ ਫੰਕਸ਼ਨਾਂ ਦੇ ਅੰਦਰ ਇਸਦੇ ਪ੍ਰਸੰਗ ਦੇ ਰੂਪ ਵਿੱਚ ਦਰਸਾਉਂਦੇ ਹਨ।

#### **ਤਰਜੀਹ: ਏ.ਐਸ.ਐਸ.ਈ. A.2**

ਕਿਸੇ ਪ੍ਰਗਟਾਵੇ ਦੇ ਢਾਂਚੇ ਦੀ ਵਰਤੋਂ ਇਸ ਨੂੰ ਘਾਤਕ ਅਤੇ ਦੁਸ਼ਟ ਫੰਕਸ਼ਨਾਂ ਦੇ ਅੰਦਰ ਦੁਬਾਰਾ ਲਿਖਣ ਦੇ ਤਰੀਕਿਆਂ ਦੀ ਪਛਾਣ ਕਰਨ ਲਈ ਕਰੋ।

## ਸਮੱਸਿਆਵਾਂ ਨੂੰ ਹੱਲ ਕਰਨ ਲਈ ਬਰਾਬਰ ਰੂਪਾਂ ਵਿੱਚ ਪ੍ਰਗਟਾਵੇ ਲਿਖੋ।

### **ਤਰਜੀਹ: ਏ.ਐਸ.ਐਸ.ਈ. B.3a, c**

ਲਚਕਦਾਰ, ਕੁਸ਼ਲਤਾ ਨਾਲ, ਅਤੇ ਸਹੀ ਤਰੀਕੇ ਨਾਲ ਪ੍ਰਗਟਾਵੇ ਦੁਆਰਾ ਦਰਸਾਏ ਗਏ ਮਾਤਰਾ ਦੇ ਗੁਣਾਂ ਨੂੰ ਪ੍ਰਗਟ ਕਰਨ ਅਤੇ ਸਮਝਾਉਣ ਲਈ ਪ੍ਰਗਟਾਵੇ ਦਾ ਇੱਕ ਬਰਾਬਰ ਰੂਪ ਬਣਾਉਣਾ ਸ਼ਾਮਲ ਹੈ ਜਿਸ ਵਿੱਚ ਚਤੁਰਕੀ ਪ੍ਰਗਟਾਵੇ ਨੂੰ ਫੈਕਟਰ ਕਰਨਾ ਅਤੇ ਫੰਕਸ਼ਨ ਵਿੱਚ ਦਿਲਚਸਪੀ ਦੀਆਂ ਵਿਸ਼ੇਸ਼ਤਾਵਾਂ ਨੂੰ ਪ੍ਰਗਟ ਕਰਨ ਲਈ ਐਕਸਪੋਨੇਂਸ਼ੀਅਲ ਐਕਸਪ੍ਰੈਸ਼ਨਾਂ ਦੇ ਬਰਾਬਰ ਰੂਪ ਬਣਾਉਣ ਲਈ ਪ੍ਰਤੀਨਿਧਾਂ ਦੀਆਂ ਵਿਸ਼ੇਸ਼ਤਾਵਾਂ ਦੀ ਵਰਤੋਂ ਕਰਨਾ ਸ਼ਾਮਲ ਹੈ.

# **ਬਹੁਪਦ ਅਤੇਤਰਕਸ਼ੀਲ ਪ�ਗਟਾਵੇਵਾਲਾ ਗਿਣਤ**

#### ਬਹੁਪਦਾਂ '*ਤੇ ਗਣਿਤ ਦੇ ਸੰਚਾਲਨ ਕਰੋ।*

ਏ.ਪੀ.ਆਰ. A.1 ਲਚਕਦਾਰ, ਕੁਸ਼ਲਤਾ ਨਾਲ, ਅਤੇ ਸਹੀ ਤਰੀਕੇ ਨਾਲ ਦਰਸਾਉਂਦਾ ਹੈ ਕਿ ਬਹੁਪਦ ਪੂਰਨ ਅੰਕਾਂ ਦੇ ਸਮਾਨ ਇੱਕ ਪ੍ਰਣਾਲੀ ਬਣਾਉਂਦੇ ਹਨ, ਅਰਥਾਤ, ਉਹ ਜੋੜ, ਘਟਾਓ, ਅਤੇ ਗੁਣਾ ਕਰਨ ਦੇ ਕਾਰਜਾਂ ਅਧੀਨ ਬੰਦ ਹੁੰਦੇ ਹਨ; ਬਹੁਪਦਾਂ ਨੂੰ ਜੋੜਨਾ, ਘਟਾਉਣਾ ਅਤੇਗੁਣਾ ਕਰਨਾ।

# **ਸਮੀਕਰਨ ਬਣਾਉਣਾ**

#### ਅਜਿਹੇ ਸਮੀਕਰਨ ਬਣਾਓ ਜੋ ਸੰਖਿਆਵਾਂ ਜਾਂ ਰਿਸ਼ਤਿਆਂ ਦਾ ਵਰਣਨ ਕਰਦੇ ਹਨ।

#### **ਤਰਜੀਹ: ਏ.ਸੀ.ਈ.ਡੀ. A.1**

ਲਚਕਦਾਰ, ਕਸ਼ਲਤਾ ਨਾਲ, ਅਤੇ ਸਹੀ ਢੰਗ ਨਾਲ ਇੱਕ ਵੇਰੀਏਬਲ ਵਿੱਚ ਸਮੀਕਰਨ ਅਤੇ ਅਸਮਾਨਤਾਵਾਂ ਪੈਦਾ ਕਰੋ ਅਤੇ ਸਮੱਸਿਆਵਾਂ ਨੂੰ ਹੱਲ ਕਰਨ ਲਈ ਉਨ੍ਹਾਂ ਦੀ ਵਰਤੋਂ ਕਰੋ. ਰੇਖਿਕ, ਚਤੁਰਕੀ ਅਤੇ ਘਾਤਕ ਫੰਕਸ਼ਨਾਂ ਤੋਂ ਪੈਦਾ ਹੋਣ ਵਾਲੇ ਸਮੀਕਰਨਾਂ ਨੂੰ ਸ਼ਾਮਲ ਕਰੋ।

#### **ਤਰਜੀਹ: ਏ.ਸੀ.ਈ.ਡੀ. A.2**

ਮਾਤਰਾਵਾਂ ਦੇ ਵਿਚਕਾਰ ਸਬੰਧਾਂ ਨੂੰ ਦਰਸਾਉਣ ਲਈ ਲਚਕਦਾਰ, ਕੁਸ਼ਲਤਾ ਨਾਲ, ਅਤੇ ਸਹੀ ਤਰੀਕੇ ਨਾਲ ਰੇਖਿਕ, ਚਤੁਸ਼ਟ, ਘਾਤਕ ਸਮੀਕਰਨ ਬਣਾਉਂਦੇ ਹਨ; ਲੇਬਲਾਂ ਅਤੇ ਪੈਮਾਨੇ ਨਾਲ ਅੱਖਰਾਂ ਦੇ ਤਾਲਮੇਲ 'ਤੇ ਗ੍ਰਾਫ ਸਮੀਕਰਨ।

#### **ਤਰਜੀਹ: ਏ.ਸੀ.ਈ.ਡੀ. A.3**

ਸਮੀਕਰਨਾਂ ਜਾਂ ਅਸਮਾਨਤਾਵਾਂ ਦੁਆਰਾ, ਅਤੇ ਸਮੀਕਰਨਾਂ ਅਤੇ/ਜਾਂ ਅਸਮਾਨਤਾਵਾਂ ਦੀਆਂ ਪ੍ਰਣਾਲੀਆਂ ਦੁਆਰਾ ਰੁਕਾਵਟਾਂ ਦੀ ਨੁਮਾਇੰਦਗੀ ਕਰੋ, ਅਤੇ ਰੇਖਿਕ, ਚਤੁਰਕੀ ਅਤੇ ਘਾਤਕ ਸਮੀਕਰਨਾਂ ਦੇ ਅੰਦਰ ਮਾਡਲਿੰਗ ਪ੍ਰਸੰਗ ਵਿੱਚ ਹੱਲਾਂ ਨੂੰ ਵਿਵਹਾਰਕ ਜਾਂ ਗੈਰ-ਵਿਵਹਾਰਕ ਵਿਕਲਪਾਂ ਵਜੋਂ ਵਿਆਖਿਆ ਕਰੋ।

#### **ਤਰਜੀਹ: ਏ.ਸੀ.ਈ.ਡੀ. A.4**

ਦਿਲਚਸਪੀ ਦੀ ਮਾਤਰਾ ਨੂੰ ਉਜਾਗਰ ਕਰਨ ਲਈ ਲਚਕਦਾਰ, ਕੁਸ਼ਲਤਾ ਨਾਲ ਅਤੇ ਸਹੀ ਤਰੀਕੇ ਨਾਲ ਫਾਰਮੂਲੇ ਨੂੰ ਦੁਬਾਰਾ ਸੰਗਠਿਤ ਕਰੋ, ਉਸੇ ਤਰਕ ਦੀ ਵਰਤੋਂ ਕਰਦੇ ਹੋਏ ਜਿਵੇਂ ਕਿ ਰੇਖਿਕ, ਚਤੁਰਕੀ ਅਤੇ ਘਾਤਕ ਸਮੀਕਰਨਾਂ ਦੇ ਅੰਦਰ ਸਮੀਕਰਨਾਂ ਨੂੰ ਹੱਲ ਕਰਨ ਵਿੱਚ.

# **ਸਮੀਕਰਨ� ਅਤੇਅਸਮਾਨਤਾਵ� ਦੇਨਾਲ ਤਰਕ**

# ਸਮੀਕਰਨਾਂ ਨੂੰ ਤਰਕ ਦੀ ਪ੍ਰਕਿਰਿਆ ਵਜੋਂ ਸਮਝੋ ਅਤੇ ਤਰਕ ਦੀ ਵਿਆਖਿਆ ਕਰੋ।

#### **ਤਰਜੀਹ: ਏ.ਆਰ.ਈ.ਆਈ. A.1**

ਕਿਸੇ ਸਮੀਕਰਨ ਨੂੰ ਹੱਲ ਕਰਨ ਦੇ ਹਰੇਕ ਕਦਮ ਨੂੰ ਪਿਛਲੇ ਪੜਾਅ 'ਤੇ ਦਾਅਵਾ ਕੀਤੀਆਂ ਗਈਆਂ ਸੰਖਿਆਵਾਂ ਦੀ ਸਮਾਨਤਾ ਤੋਂ ਹੇਠ ਲਿਖੇ ਅਨੁਸਾਰ ਵਰਣਨ ਕਰੋ, ਸਮੀਕਰਨਾਂ ਨੂੰ ਹੱਲ ਕਰਨ ਲਈ ਰਣਨੀਤੀਆਂ ਦੀ ਵਰਤੋਂ ਨੂੰ ਲਚਕਦਾਰ, ਕੁਸ਼ਲਤਾ ਨਾਲ ਅਤੇ ਸਹੀ ਢੰਗ ਨਾਲ ਚੁਣਨ ਅਤੇ ਪ੍ਰਦਰਸ਼ਿਤ ਕਰਨ ਲਈ, ਇਸ ਧਾਰਨਾ ਤੋਂ ਸ਼ੁਰੂ ਹੁੰਦਾ ਹੈ ਕਿ ਮੂਲ ਸਮੀਕਰਨ ਦਾ ਹੱਲ ਹੈ. ਹੱਲ ਵਿਧੀ ਨੂੰ ਜਾਇਜ਼ ਠਹਿਰਾਉਣ ਲਈ ਇੱਕ ਵਿਵਹਾਰਕ ਦਲੀਲ ਬਣਾਓ।

## ਸਮੀਕਰਨਾਂ ਅਤੇ ਅਸਮਾਨਤਾਵਾਂ ਨੂੰ ਇੱਕ ਵੇਰੀਏਬਲ ਵਿੱਚ ਹੱਲ ਕਰੋ।

#### **ਤਰਜੀਹ: ਏ.ਆਰ.ਈ.ਆਈ. B.3**

ਲਚਕਦਾਰ, ਕੁਸ਼ਲਤਾ ਨਾਲ, ਅਤੇ ਸਹੀ ਢੰਗ ਨਾਲ ਇੱਕ ਵੇਰੀਏਬਲ ਵਿੱਚ ਰੇਖਿਕ ਸਮੀਕਰਨਾਂ ਅਤੇ ਅਸਮਾਨਤਾਵਾਂ ਨੂੰ ਹੱਲ ਕਰੋ, ਜਿਸ ਵਿੱਚ ਅੱਖਰਾਂ ਦੁਆਰਾ ਦਰਸਾਏ ਗਏ ਗੁਣਕਾਂ ਵਾਲੇ ਸਮੀਕਰਨ ਵੀ ਸ਼ਾਮਲ ਹਨ.

**ਏ.ਆਰ.ਈ.ਆਈ. B.4b** ਿਨਰੀਖਣ ਦੁਆਰਾ, ਵਰਗ ਜੜ�� ਲੈਕੇ, ਅਤੇਸਮੀਕਰਨ ਦੇਸ਼ੁਰੂਆਤੀ ਰੂਪ ਲਈ ਢੁਕਵ�ਕਾਰਕ ਦੁਆਰਾ ਇੱਕ ਪਰਿਵਰਤਨਸ਼ੀਲ ਵਿੱਚ ਚਤੁਰਕੀ ਸਮੀਕਰਨਾਂ ਨੂੰ ਹੱਲ ਕਰੋ।

## ਸਮੀਕਰਨਾਂ ਦੀਆਂ ਪ੍ਰਣਾਲੀਆਂ ਨੂੰ ਹੱਲ ਕਰੋ।

**ਏ.ਆਰ.ਈ.ਆਈ. C.5** ਵੱਖ-ਵੱਖ ਰਣਨੀਤੀਆਂ ਦੀ ਵਰਤੋਂ ਕਰਕੇ ਪ੍ਰਦਰਸ਼ਿਤ ਕਰੋ ਜੋ, ਦੋ ਵੇਰੀਏਬਲਾਂ ਵਿੱਚ ਦੋ ਸਮੀਕਰਨਾਂ ਦੀ ਪ੍ਰਣਾਲੀ ਦਿੰਦੇ ਹੋਏ, ਇੱਕ ਸਮੀਕਰਨ ਨੂੰ ਉਸ ਸਮੀਕਰਨ ਦੇ ਜੋੜ ਨਾਲ ਬਦਲਦੇ ਹਨ ਅਤੇ ਦੂਜੇ ਦਾ ਇੱਕ ਗੁਣਾ ਇੱਕੋ ਹੱਲ ਵਾਲਾ ਸਿਸਟਮ ਪੈਦਾ ਕਰਦਾ ਹੈ.

**ਏ.ਆਰ.ਈ.ਆਈ. C.6** ਰੇਿਖਕ ਸਮੀਕਰਨ� ਦੀਆਂ ਪ�ਣਾਲੀਆਂਨੂੰ ਿਬਲਕੁਲ ਅਤੇਲਗਭਗ (ਉਦਾਹਰਨ ਲਈ, ਗ�ਾਫ� ਦੇਨਾਲ), ਦੋ ਵੇਰੀਏਬਲਾਂ ਵਿੱਚ ਰੇਖਿਕ ਸਮੀਕਰਨਾਂ ਦੇ ਜੋੜਿਆਂ 'ਤੇ ਧਿਆਨ ਕੇਂਦਤ ਕਰਦੇ ਹੋਏ, ਲਚਕਦਾਰ, ਕੁਸ਼ਲਤਾ ਨਾਲ ਅਤੇ ਸਹੀ ਢੰਗ ਨਾਲ ਹੱਲ ਕਰੋ।

**ਏ.ਆਰ.ਈ.ਆਈ. C.7** ਲਚਕਦਾਰ, ਕੁਸ਼ਲਤਾ ਨਾਲ, ਅਤੇ ਸਹੀ ਤਰੀਕੇ ਨਾਲ ਇੱਕ ਸਧਾਰਣ ਪ੍ਰਣਾਲੀ ਨੂੰ ਹੱਲ ਕਰੋ ਜਿਸ ਵਿੱਚ ਇੱਕ ਰੇਖਿਕ ਸਮੀਕਰਨ ਅਤੇ ਇੱਕ ਚਤੁਰਕੀ ਸਮੀਕਰਨ ਦੋ ਵੇਰੀਏਬਲਾਂ ਵਿੱਚ ਬੀਜਗਣਿਤਿਕ ਅਤੇ ਗ੍ਰਾਫਿਕ ਰੂਪ ਵਿੱਚ ਸ਼ਾਮਲ ਹੁੰਦੇ ਹਨ।

## ਸਮੀਕਰਨਾਂ ਅਤੇ ਅਸਮਾਨਤਾਵਾਂ ਨੂੰ ਗ੍ਰਾਫਿਕ ਰੂਪ ਵਿੱਚ ਦਰਸਾਉਂਦਾ ਹੈ ਅਤੇ ਹੱਲ ਕਰਦਾ ਹੈ।

#### **ਤਰਜੀਹ: ਏ.ਆਰ.ਈ.ਆਈ. D.10**

ਸਮਝੋ ਕਿ ਦੋ ਵੇਰੀਏਬਲਾਂ ਵਿੱਚ ਇੱਕ ਸਮੀਕਰਨ ਦਾ ਗਾਫ ਤਾਲਮੇਲ ਜਹਾਜ਼ ਵਿੱਚ ਪਲਾਟ ਕੀਤੇ ਗਏ ਇਸਦੇ ਸਾਰੇ ਹੱਲਾਂ ਦਾ ਸਮੂਹ ਹੈ, ਜੋ ਅਕਸਰ ਇੱਕ ਵਕਰ ਬਣਾਉਂਦਾ ਹੈ (ਜੋ ਇੱਕ ਲਾਈਨ ਹੋ ਸਕਦੀ ਹੈ).

### **ਤਰਜੀਹ: ਏ.ਆਰ.ਈ.ਆਈ. D.11**

ਵੱਖ-ਵੱਖ ਰਣਨੀਤੀਆਂ ਦੀ ਵਰਤੋਂ ਕਰਦਿਆਂ ਬਿੰਦੂਆਂ ਦੇ ਐਕਸ-ਕੋਆਰਡੀਨੇਟਾਂ ਦੀ ਵਿਆਖਿਆ ਕਰੋ ਜਿੱਥੇ ਸਮੀਕਰਨਾਂ ਦੇ ਗ੍ਰਾਫ ਅਤੇ ਅੰਤਰ-ਪ੍ਰਤੀਕ੍ਰਿਆ ਸਮੀਕਰਨ ਦੇ ਹੱਲ ਹਨ; ਲਗਭਗ ਹੱਲ ਲੱਭੋ, ਉਦਾਹਰਨ ਲਈ, ਫੰਕਸ਼ਨਾਂ ਨੂੰ ਗ੍ਰਾਫ ਕਰਨ ਲਈ ਤਕਨਾਲੋਜੀ ਦੀ ਵਰਤੋਂ ਕਰਨਾ, ਮੁੱਲਾਂ ਦੇ ਟੇਬਲ ਬਣਾਉਣਾ, ਜਾਂ ਕ੍ਰਮਵਾਰ ਅਨੁਮਾਨ ਲੱਭਣਾ. ਉਹਨਾਂ ਮਾਮਲਿਆਂ ਨੂੰ ਸ਼ਾਮਲ ਕਰੋ ਜਿੱਥੇ ਅਤੇ/ਜਾਂ ਰੇਖਿਕ, ਘਾਤਕ ਅਤੇ ਦੁਸ਼ਟ ਹਨ। $y = f(x)y = g(x)f(x) = g(x)f(x)g(x)$ 

#### **ਤਰਜੀਹ: ਏ.ਆਰ.ਈ.ਆਈ. D.12**

ਦੋ ਵੇਰੀਏਬਲਾਂ ਵਿੱਚ ਰੇਖਿਕ ਅਸਮਾਨਤਾ ਦੇ ਹੱਲਾਂ ਨੂੰ ਅੱਧੇ ਪੱਧਰ ਦੇ ਰੂਪ ਵਿੱਚ ਗ੍ਰਾਫ ਕਰੋ (ਸਖਤ ਅਸਮਾਨਤਾ ਦੇ ਮਾਮਲੇ ਵਿੱਚ ਸੀਮਾ ਨੂੰ ਛੱਡ ਕੇ), ਅਤੇ ਹੱਲ ਨੂੰ ਦੋ ਵੇਰੀਏਬਲਾਂ ਵਿੱਚ ਰੇਖਿਕ ਅਸਮਾਨਤਾਵਾਂ ਦੀ ਪ੍ਰਣਾਲੀ ਲਈ ਸੈੱਟ ਕੀਤੇ ਗਏ ਹੱਲ ਨੂੰ ਸੰਬੰਧਿਤ ਅੱਧੇ ਜਹਾਜ਼ਾਂ ਦੇ

ਅੰਤਰਾਲ ਵਜੋਂ ਗਾਫ ਕਰੋ.

# **ਫੰ ਕਸ਼ਨ**

# **ਫੰ ਕਸ਼ਨ� ਦੀ ਿਵਆਿਖਆ ਕਰਨਾ**

# ਫੰਕਸ਼ਨ ਦੇ ਸੰਕਲਪ ਨੂੰ ਸਮਝੋ ਅਤੇ ਫੰਕਸ਼ਨ ਨੇਟੇਸ਼ਨ ਦੀ ਵਰਤੋਂ ਕਰੋ।

#### **ਤਰਜੀਹ: ਐਫ.ਆਈ.ਐਫ. A.1**

ਸਮਝੋ ਕਿ ਇੱਕ ਸੈੱਟ (ਜਿਸਨੂੰ ਡੋਮੇਨ ਕਿਹਾ ਜਾਂਦਾ ਹੈ) ਤੋਂ ਦੂਜੇ ਸੈੱਟ (ਜਿਸਨੂੰ ਰੇਂਜ ਕਿਹਾ ਜਾਂਦਾ ਹੈ) ਵਿੱਚ ਇੱਕ ਫੰਕਸ਼ਨ ਡੋਮੇਨ ਦੇ ਹਰੇਕ ਤੱਤ ਨੂੰ ਰੇਂਜ ਦਾ ਬਿਲਕੁਲ ਇੱਕ ਤੱਤ ਦਿੰਦਾ ਹੈ। ਜੇ ਇੱਕ ਫੰਕਸ਼ਨ ਹੈ ਅਤੇ x ਇਸਦੇ ਡੋਮੇਨ ਦਾ ਇੱਕ ਤੱਤ ਹੈ, ਤਾਂ ਇਨਪੁਟ ਦੇ ਅਨੁਸਾਰ f ਦੇ ਆਉਟਪੁੱਟ ਨੂੰ ਦਰਸਾਉਂਦਾ ਹੈ. f ਦਾ ਗ੍ਰਾਫ ਸਮੀਕਰਨ ਦਾ ਗ੍ਰਾਫ ਹੈ। $ff(x)xy = f(x)$ 

#### **ਤਰਜੀਹ: ਐਫ.ਆਈ.ਐਫ. A.2**

ਫੰਕਸ਼ਨ ਨੇਟੇਸ਼ਨ ਦੀ ਵਰਤੋਂ ਕਰੋ, ਉਹਨਾਂ ਦੇ ਡੋਮੇਨ ਵਿੱਚ ਇਨਪੁਟਾਂ ਲਈ ਫੰਕਸ਼ਨਾਂ ਦਾ ਮੁਲਾਂਕਣ ਕਰੋ, ਅਤੇ ਉਹਨਾਂ ਬਿਆਨਾਂ ਦੀ ਵਿਆਖਿਆ ਕਰੋ ਜੋ ਫੰਕਸ਼ਨ ਨੋਟੇਸ਼ਨ ਨੂੰ ਪ੍ਰਸੰਗ ਦੇ ਸੰਦਰਭ ਵਿੱਚ ਵਰਤਦੇ ਹਨ।

#### **ਤਰਜੀਹ: ਐਫ.ਆਈ.ਐਫ. A.3**

ਪਛਾਣੋ ਕਿ ਕ੍ਰਮ ਫੰਕਸ਼ਨ ਹੁੰਦੇ ਹਨ, ਕਈ ਵਾਰ ਵਾਰ-ਵਾਰ ਪਰਿਭਾਸ਼ਿਤ ਕੀਤੇ ਜਾਂਦੇ ਹਨ, ਜਿਨ੍ਹਾਂ ਦਾ ਡੋਮੇਨ ਪੂਰਨ ਅੰਕਾਂ ਦਾ ਇੱਕ ਉਪ-ਸਮੂਹ ਹੁੰਦਾ ਹੈ.

# ਪ੍ਰਸੰਗ ਦੇ ਸੰਦਰਭ ਵਿੱਚ ਐਪਲੀਕੇਸ਼ਨਾਂ ਵਿੱਚ ਪੈਦਾ ਹੋਣ ਵਾਲੇ ਫੰਕਸ਼ਨਾਂ ਦੀ ਵਿਆਖਿਆ ਕਰੋ।

### **ਤਰਜੀਹ: ਐਫ.ਆਈ.ਐਫ. B.4**

ਇੱਕ ਫੰਕਸ਼ਨ ਲਈ ਜੋ ਪ੍ਰਸੰਗ ਵਿੱਚ ਦੋ ਮਾਤਰਾਵਾਂ ਦੇ ਵਿਚਕਾਰ ਸੰਬੰਧ ਨੂੰ ਮਾਡਲ ਕਰਦਾ ਹੈ, ਮਾਤਰਾਵਾਂ ਦੇ ਸੰਦਰਭ ਵਿੱਚ ਗ੍ਰਾਫਾਂ ਅਤੇ ਟੇਬਲਾਂ ਦੀਆਂ ਮੁੱਖ ਵਿਸ਼ੇਸ਼ਤਾਵਾਂ ਦੀ ਵਿਆਖਿਆ ਕਰਦਾ ਹੈ, ਅਤੇ ਰਿਸ਼ਤੇ ਦਾ ਜ਼ੁਬਾਨੀ ਵਰਣਨ ਦਿੰਦੇ ਹੋਏ ਮੁੱਖ ਵਿਸ਼ੇਸ਼ਤਾਵਾਂ ਨੂੰ ਦਰਸਾਉਣ ਵਾਲੇ ਸਕੈਚ ਗ੍ਰਾਫ. ਮੁੱਖ ਵਿਸ਼ੇਸ਼ਤਾਵਾਂ ਵਿੱਚ ਇੰਟਰਸੈਪਟ ਸ਼ਾਮਲ ਹਨ; ਅੰਤਰਾਲ ਜਿੱਥੇ ਫੰਕਸ਼ਨ ਵਧ ਰਿਹਾ ਹੈ, ਘਟ ਰਿਹਾ ਹੈ, ਸਕਾਰਾਤਮਕ, ਜਾਂ ਨਕਾਰਾਤਮਕ; ਰਿਸ਼ਤੇਦਾਰ ਵੱਧ ਤੋਂ ਵੱਧ ਅਤੇ ਘੱਟੋ ਘੱਟ; ਫੰਕਸ਼ਨਾਂ ਲਈ ਸਮਰੂਪਤਾਵਾਂ ਜਿਸ ਵਿੱਚ ਰੇਖਿਕ, ਐਕਸਪੋਨੇਂਸ਼ੀਅਲ ਅਤੇ ਚਤੁਰਕੀ ਸ਼ਾਮਲ ਹਨ.

#### **ਤਰਜੀਹ: ਐਫ.ਆਈ.ਐਫ. B.5**

ਕਿਸੇ ਫੰਕਸ਼ਨ ਦੇ ਡੋਮੇਨ ਨੂੰ ਇਸਦੇ ਗ੍ਰਾਫ ਨਾਲ ਜੋੜੋ ਅਤੇ, ਜਿੱਥੇ ਲਾਗੂ ਹੋਵੇ, ਉਸ ਮਾਤਰਾਤਮਕ ਸੰਬੰਧ ਨਾਲ ਜੋ ਇਹ ਪ੍ਰਸੰਗ ਵਿੱਚ ਵਰਣਨ ਕਰਦਾ ਹੈ.

#### **ਤਰਜੀਹ: ਐਫ.ਆਈ.ਐਫ. B.6**

ਇੱਕ ਨਿਰਧਾਰਤ ਅੰਤਰਾਲ ਵਿੱਚ ਕਿਸੇ ਫੰਕਸ਼ਨ (ਪ੍ਰਤੀਕਾਤਮਕ ਤੌਰ 'ਤੇ ਜਾਂ ਟੇਬਲ ਵਜੋਂ ਦਰਸਾਇਆ ਗਿਆ) ਦੀ ਤਬਦੀਲੀ ਦੀ ਔਸਤ

ਦਰ ਦੀ ਗਣਨਾ ਅਤੇ ਵਿਆਖਿਆ ਕਰੋ। ਗ੍ਰਾਫ ਤੋਂ ਤਬਦੀਲੀ ਦੀ ਦਰ ਦਾ ਅੰਦਾਜ਼ਾ ਲਗਾਓ।

## ਵੱਖ-*ਵੱਖ ਨੁਮਾਇੰਦਿਆਂ ਦੀ ਵਰਤੋਂ ਕਰਕੇ ਫੰਕਸ਼ਨਾਂ ਦਾ ਵਿਸ਼ਲੇਸ਼ਣ ਕਰੋ।*

### **ਤਰਜੀਹ: ਐਫ.ਆਈ.ਐਫ. C.7a, e**

ਗ੍ਰਾਫ ਲੀਨੀਅਰ, ਐਕਸਪੋਨੇਂਸ਼ੀਅਲ ਅਤੇ ਚਤੁਰਕੀ ਫੰਕਸ਼ਨ ਪ੍ਰਤੀਕਾਤਮਕ ਤੌਰ 'ਤੇ ਪ੍ਰਗਟ ਕੀਤੇ ਜਾਂਦੇ ਹਨ ਅਤੇ ਗ੍ਰਾਫ ਦੀਆਂ ਮੁੱਖ ਵਿਸ਼ੇਸ਼ਤਾਵਾਂ ਨੂੰ ਦਰਸਾਉਂਦੇ ਹਨ, ਜਿਸ ਵਿੱਚ ਸਧਾਰਣ ਮਾਮਲਿਆਂ ਵਿੱਚ ਹੱਥ ਨਾਲ ਐਕਸਪੋਨੇਂਸ਼ੀਅਲ ਫੰਕਸ਼ਨਾਂ ਲਈ ਇੰਟਰਸੈਪਟਸ, ਵੱਧ ਤੋਂ ਵੱਧ, ਘੱਟੋ ਘੱਟ ਅਤੇ ਅੰਤ ਦੇ ਵਿਵਹਾਰ ਦੀ ਵਿਆਖਿਆ ਕਰਨਾ ਅਤੇ ਵਧੇਰੇ ਗੰਝਲਦਾਰ ਮਾਮਲਿਆਂ ਲਈ ਤਕਨਾਲੋਜੀ ਦੀ ਵਰਤੋਂ ਕਰਨਾ ਸ਼ਾਮਲ ਹੈ.

### **ਤਰਜੀਹ: ਐਫ.ਆਈ.ਐਫ. C.8**

ਲਚਕਦਾਰ, ਕੁਸ਼ਲਤਾ ਨਾਲ, ਅਤੇ ਸਹੀ ਤਰੀਕੇ ਨਾਲ ਇੱਕ ਫੰਕਸ਼ਨ ਨੂੰ ਵੱਖ-ਵੱਖ ਪਰ ਬਰਾਬਰ ਰੂਪਾਂ ਵਿੱਚ ਇੱਕ ਪ੍ਰਗਟਾਵੇ ਦੁਆਰਾ ਪਰਿਭਾਸ਼ਿਤ ਕੀਤਾ ਜਾਂਦਾ ਹੈ ਤਾਂ ਜੋ ਫੰਕਸ਼ਨ ਦੀਆਂ ਵੱਖ-ਵੱਖ ਵਿਸ਼ੇਸ਼ਤਾਵਾਂ ਨੂੰ ਪ੍ਰਗਟ ਕੀਤਾ ਜਾ ਸਕੇ ਅਤੇ ਸਮਝਾਇਆ ਜਾ ਸਕੇ ਜਿਸ ਵਿੱਚ ਜ਼ੀਰੋ ਅਤੇ ਸਮਰੂਪਤਾ ਸ਼ਾਮਲ ਹੈ, ਜਿਸ ਵਿੱਚ ਘਾਤਕ ਵਾਧੇ ਅਤੇ ਸੜਨ ਵਾਲੇ ਸਮੇਂ ਲਈ ਚਤੁਰਕੀ ਫੰਕਸ਼ਨਾਂ ਅਤੇ ਪੂਰਨ ਅੰਕਾਂ ਦੇ ਸਥਿਰਕਾਂ ਲਈ ਫੈਕਟਰਿੰਗ ਦੀ ਵਰਤੋਂ ਕੀਤੀ ਜਾਂਦੀ ਹੈ.

#### **ਤਰਜੀਹ: ਐਫ.ਆਈ.ਐਫ. C.9**

ਦੋ ਫੰਕਸ਼ਨਾਂ ਦੀਆਂ ਵਿਸ਼ੇਸ਼ਤਾਵਾਂ ਦੀ ਤੁਲਨਾ ਕਰੋ ਹਰੇਕ ਨੂੰ ਵੱਖਰੇ ਤਰੀਕੇ ਨਾਲ ਦਰਸਾਇਆ ਗਿਆ ਹੈ (ਅਲਜਬਰਿਕ ਤੌਰ ਤੇ, ਗ੍ਰਾਫਿਕ ਰੂਪ ਵਿੱਚ, ਟੇਬਲਾਂ ਵਿੱਚ, ਜਾਂ ਜ਼ੁਬਾਨੀ ਵਰਣਨ ਦੁਆਰਾ). ਫੰਕਸ਼ਨ ਰੇਖਿਕ, ਘਾਤਕ ਜਾਂ ਦੁਸ਼ਟ ਹੋ ਸਕਦੇ ਹਨ।

# ਇੱਕ ਫੰਕਸ਼ਨ ਬਣਾਓ ਜੋ ਦੋ ਮਾਤਰਾਵਾਂ ਦੇ ਵਿਚਕਾਰ ਸੰਬੰਧ ਨੂੰ ਮਾਡਲ ਕਰਦਾ ਹੈ।

#### **ਤਰਜੀਹ: F.BF. A.1a, b**

ਲਚਕਦਾਰ, ਕੁਸ਼ਲਤਾ ਨਾਲ, ਅਤੇ ਸਹੀ ਤਰੀਕੇ ਨਾਲ ਇੱਕ ਫੰਕਸ਼ਨ ਲਿਖੋ ਜੋ ਦੋ ਮਾਤਰਾਵਾਂ ਦੇ ਵਿਚਕਾਰ ਸੰਬੰਧ ਦਾ ਵਰਣਨ ਕਰਦਾ ਹੈ, ਜਿਸ ਵਿੱਚ ਪ੍ਰਸੰਗ ਵਿੱਚ ਰੇਖਿਕ ਅਤੇ ਘਾਤਕ ਗਣਿਤ ਅਤੇ ਜਿਓਮੈਟ੍ਰਿਕ ਕ੍ਰਮ ਸ਼ਾਮਲ ਹਨ.

**F.BF। <b>A.2** ਗਣਿਤ ਅਤੇ ਜਿਓਮੈਟ੍ਰਿਕ ਕ੍ਰਮ ਦੋਵਾਂ ਨੂੰ ਵਾਰ-ਵਾਰ ਅਤੇ ਇੱਕ ਸਪੱਸ਼ਟ ਫਾਰਮੂਲੇ ਨਾਲ ਲਿਖੋ, ਉਨ੍ਹਾਂ ਦੀ ਵਰਤੋਂ ਰੇਖਿਕ ਅਤੇ ਘਾਤਕ ਸਥਿਤੀਆਂ ਨੂੰ ਮਾਡਲ ਕਰਨ ਲਈ ਕਰੋ, ਅਤੇ ਦੋ ਰੂਪਾਂ ਦੇ ਵਿਚਕਾਰ ਅਨੁਵਾਦ ਕਰੋ.

## ਮੌਜੂਦਾ ਫੰਕਸ਼ਨਾਂ ਤੋਂ ਨਵੇਂ ਫੰਕਸ਼ਨ ਬਣਾਓ।

**F.BF.B.3** k ਦੇ ਵਿਸ਼ੇਸ਼ ਮੁੱਲਾਂ (ਸਕਾਰਾਤਮਕ ਅਤੇ ਨਕਾਰਾਤਮਕ ਦੋਵੇਂ) ਵਾਸਤੇ f(x) ਨੂੰ f(x) + k, k f(x), f(kx), ਅਤੇ f(x + k) ਨਾਲ ਬਦਲਣ ਦੇ ਗ੍ਰਾਫ 'ਤੇ ਪੈਣ ਵਾਲੇ ਪ੍ਰਭਾਵ ਦੀ ਪਛਾਣ ਕਰੋ; ਗ੍ਰਾਫਾਂ ਨੂੰ ਦਿੱਤੇ ਗਏ k ਦਾ ਮੁੱਲ ਪਤਾ ਕਰੋ। ਵੱਖ-ਵੱਖ ਰਣਨੀਤੀਆਂ ਦੀ ਵਰਤੋਂ ਕਰਦਿਆਂ, ਮਾਮਲਿਆਂ ਨਾਲ ਪ੍ਰਯੋਗ ਕਰੋ ਅਤੇ ਤਕਨਾਲੋਜੀ ਦੀ ਵਰਤੋਂ ਕਰਕੇ ਗ੍ਰਾਫ 'ਤੇ ਪ੍ਰਭਾਵਾਂ ਦੀ ਵਿਆਖਿਆ ਦਾ ਵਰਣਨ ਕਰੋ.

# **ਲੀਨੀਅਰ, ਚਤੁਰਕੀ ਅਤੇਐਕਸਪੋਨ� ਸ਼ੀਅਲ ਮਾਡਲ**

# ਰੇਖਿਕ, ਚਤੁਰਕੀ ਅਤੇ ਘਾਤਕ ਮਾਡਲਾਂ ਦਾ ਨਿਰਮਾਣ ਅਤੇ ਤੁਲਨਾ ਕਰੋ ਅਤੇ ਸਮੱਸਿਆਵਾਂ ਨੂੰ ਹੱਲ ਕਰੋ.

### **ਤਰਜੀਹ: ਐਫ.ਐਲ.ਈ. A.1a, b, c**

ਉਹਨਾਂ ਸਥਿਤੀਆਂ ਵਿਚਕਾਰ ਅੰਤਰ ਕਰੋ ਜਿੰਨ੍ਹਾਂ ਨੂੰ ਰੇਖਿਕ ਫੰਕਸ਼ਨਾਂ (ਬਰਾਬਰ ਅੰਤਰਾਲਾਂ 'ਤੇ ਬਰਾਬਰ ਅੰਤਰ) ਅਤੇ ਐਕਸਪੋਨੇਂਸ਼ੀਅਲ ਫੰਕਸ਼ਨਾਂ (ਬਰਾਬਰ ਅੰਤਰਾਲਾਂ 'ਤੇ ਬਰਾਬਰ ਕਾਰਕਾਂ) ਨਾਲ ਮਾਡਲ ਕੀਤਾ ਜਾ ਸਕਦਾ ਹੈ, ਪ੍ਰਤੀ ਯੂਨਿਟ ਅੰਤਰਾਲ ਸਥਿਰ ਦਰਾਂ ਨੂੰ ਪਛਾਣਨਾ, ਅਤੇ ਪ੍ਰਤੀ ਯੂਨਿਟ ਅੰਤਰਾਲ ਸਥਿਰ ਪ੍ਰਤੀਸ਼ਤ ਦਰ ਨਾਲ ਵਿਕਾਸ ਜਾਂ ਵਿਗਾੜ.

**ਐਫ.ਐਲ.ਈ. A.2** ਇੱਕ ਗ੍ਰਾਫ, ਕਿਸੇ ਰਿਸ਼ਤੇ ਦਾ ਵਰਣਨ, ਜਾਂ ਦੋ ਇਨਪੁਟ-ਆਉਟਪੁੱਟ ਜੋੜਿਆਂ (ਇਹਨਾਂ ਨੂੰ ਇੱਕ ਸਾਰਣੀ ਤੋਂ ਪੜ੍ਹਨਾ ਸ਼ਾਮਲ ਹੈ) ਦਿੱਤੇ ਗਏ ਰੇਖਿਕ ਅਤੇ ਘਾਤਕ ਫੰਕਸ਼ਨਾਂ ਨੂੰ ਲਚਕਦਾਰ, ਕੁਸ਼ਲਤਾ ਨਾਲ ਅਤੇ ਸਹੀ ਢੰਗ ਨਾਲ ਬਣਾਓ।

**ਐਫ.ਐਲ.ਈ. A.3** ਗ੍ਰਾਫਾਂ ਅਤੇ ਟੇਬਲਾਂ ਦੀ ਵਰਤੋਂ ਕਰਕੇ ਦੇਖੋ ਕਿ ਤੇਜ਼ੀ ਨਾਲ ਵੱਧ ਰਹੀ ਮਾਤਰਾ ਆਖਰਕਾਰ ਰੇਖਿਕ, ਦੁਵੱਲੇ ਤੰਰ ਤੇ ਵਧ ਰਹੀ ਮਾਤਰਾ ਤੋਂ ਵੱਧ ਜਾਂਦੀ ਹੈ.

## ਫੰਕਸ਼ਨਾਂ ਲਈ ਪ੍ਰਗਟਾਵੇ ਦੀ ਵਿਆਖਿਆ ਉਸ ਸਥਿਤੀ ਦੇ ਅਨੁਸਾਰ ਕਰੋ ਜਿਸ ਨੂੰ ਉਹ ਮਾਡਲ ਕਰਦੇ ਹਨ।

**ਐਫ.ਐਲ.ਈ. A.5** ਮਾਪਦੰਡਾਂ ਦੀ ਵਿਆਖਿਆ ਇੱਕ ਪ੍ਰਸੰਗ ਦੇ ਸੰਦਰਭ ਵਿੱਚ ਇੱਕ ਰੇਖਿਕ ਜਾਂ ਘਾਤਕ ਫੰਕਸ਼ਨ ਵਿੱਚ ਕਰੋ।

# **ਅੰ ਕੜੇਅਤੇਸੰ ਭਾਵਨਾ**

# **ਸ਼�ੇਣੀਬੱ ਧ ਅਤੇਮਾਤਰਾਤਮਕ ਡੇਟਾ ਦੀ ਿਵਆਿਖਆ ਕਰਨਾ**

### ਇੱਕੋ ਗਿਣਤੀ ਜਾਂ ਮਾਪ ਵੇਰੀਏਬਲ '*ਤੇ ਡੇਟਾ ਦਾ ਸੰਖੇਪ, ਨੁਮਾਇੰਦਗੀ ਅਤੇ ਵਿਆਖਿਆ ਕਰੋ।*

**S.ID.A.1** ਅਸਲ ਨੰਬਰ ਲਾਈਨ (ਡਾਟ ਪਲਾਟ, ਹਿਸਟੋਗ੍ਰਾਮ, ਅਤੇ ਬਾਕਸ ਪਲਾਟ) 'ਤੇ ਪਲਾਟਾਂ ਵਾਲੇ ਡੇਟਾ ਨੂੰ ਦਰਸਾਉਂਦਾ ਹੈ।

#### **ਤਰਜੀਹ: ਐਸ.ਆਈ.ਡੀ.ਏ.2**

ਦੋ ਜਾਂ ਵਧੇਰੇ ਵੱਖ-ਵੱਖ ਡਾਟਾ ਸੈੱਟਾਂ ਦੇ ਕੇਂਦਰ (ਮਾਧਿਅਮ, ਮਾਧਿਅਮ) ਅਤੇ ਫੈਲਣ (ਇੰਟਰਕੁਆਰਟਾਈਲ ਰੇਂਜ, ਸਟੈਂਡਰਡ ਵਿचलन) ਦੀ ਤੁਲਨਾ ਕਰਨ ਲਈ ਡੇਟਾ ਵੰਡ ਦੇ ਆਕਾਰ ਲਈ ਢੁਕਵੇਂ ਅੰਕੜਿਆਂ ਦੀ ਵਰਤੋਂ ਕਰੋ।

S.ID.A.3 ਡਾਟਾ ਸੈੱਟਾਂ ਦੇ ਸੰਦਰਭ ਵਿੱਚ ਆਕਾਰ, ਕੇਂਦਰ ਅਤੇ ਫੈਲਣ ਵਿੱਚ ਅੰਤਰ ਦੀ ਵਿਆਖਿਆ ਕਰੋ, ਜੋ ਅਤਿਅੰਤ ਡੇਟਾ ਪੁਆਇੰਟਾਂ (ਬਾਹਰੀ) ਦੇ ਸੰਭਾਵਿਤ ਪ੍ਰਭਾਵਾਂ ਦਾ ਲੇਖਾ-ਜੋਖਾ ਕਰਦੇ ਹਨ।

## ਦੋ ਸ਼ੋਣੀਬੱਧ ਅਤੇ ਮਾਤਰਾਤਮਕ ਵੇਰੀਏਬਲਾਂ '*ਤੇ ਡੇਟਾ ਦਾ ਸੰਖੇਪ, ਨੁਮਾਇੰਦਗੀ ਅਤੇ ਵਿਆਖਿਆ ਕਰੋ।*

**S.ID.B.5** ਦੋ-ਪੱਖੀ ਫ੍ਰੀਕੁਐਂਸੀ ਟੇਬਲਾਂ ਵਿੱਚ ਦੋ ਸ਼੍ਰੇਣੀਆਂ ਲਈ ਸ਼੍ਰੇਣੀਬੱਧ ਡੇਟਾ ਦਾ ਸੰਖੇਪ ਸੰਖੇਪ ਦਿਓ। ਡੇਟਾ ਦੇ ਸੰਦਰਭ ਵਿੱਚ ਰਿਸ਼ਤੇਦਾਰ ਫ੍ਰੀਕੁਐਂਸੀਆਂ ਦੀ ਵਿਆਖਿਆ ਕਰੋ (ਸੰਯੁਕਤ, ਸੀਮਾਂਤ, ਅਤੇ ਸ਼ਰਤਾਂ ਵਾਲੀਆਂ ਰਿਸ਼ਤੇਦਾਰ ਫ੍ਰੀਕੁਐਂਸੀਆਂ ਸਮੇਤ)। ਡੇਟਾ ਵਿੱਚ ਸੰਭਾਵਿਤ ਸਬੰਧਾਂ ਅਤੇ ਰੁਝਾਨਾਂ ਨੂੰ ਪਛਾਣੋ।

ਪੰਨਾ | 84 S.ID.B.6a, b, c ਇੱਕ ਸਕੈਟਰ ਪਲਾਟ 'ਤੇ ਦੋ ਮਾਤਰਾਤਮਕ ਵੇਰੀਏਬਲਾਂ 'ਤੇ ਡੇਟਾ ਦੀ ਨੁਮਾਇੰਦਗੀ ਕਰਦਾ ਹੈ, ਅਤੇ ਵਰਣਨ ਕਰਦਾ

ਹੈ ਕਿ ਕਿਵੇਂ ਵੇਰੀਏਬਲ ਡੇਟਾ ਵਿੱਚ ਫੰਕਸ਼ਨਾਂ ਨੂੰ ਫਿੱਟ ਕਰਕੇ ਅਤੇ ਡੇਟਾ ਦੇ ਅੰਦਰ ਰੁਝਾਨਾਂ ਅਤੇ ਸਬੰਧਾਂ ਦੀ ਵਿਆਖਿਆ ਕਰਕੇ ਪ੍ਰਸੰਗ ਵਿੱਚ ਸਮੱਸਿਆਵਾਂ ਨੂੰ ਹੱਲ ਕਰਨ ਨਾਲ ਸੰਬੰਧਿਤ ਹਨ।

### ਰੇਖਿਕ ਮਾਡਲਾਂ ਦੀ ਵਿਆਖਿਆ ਕਰੋ।

#### **ਤਰਜੀਹ: ਐਸ.ਆਈ.ਡੀ.ਸੀ.7**

ਡੇਟਾ ਦੇ ਸੰਦਰਭ ਵਿੱਚ ਇੱਕ ਰੇਖਿਕ ਮਾਡਲ ਦੀ ਢਲਾਨ (ਤਬਦੀਲੀ ਦੀ ਦਰ) ਅਤੇ ਇੰਟਰਸੈਪਟ (ਨਿਰੰਤਰ ਸ਼ਬਦ) ਦੀ ਵਿਆਖਿਆ ਕਰੋ।

**ਐਸ.ਆਈ.ਡੀ.ਸੀ.8** ਗਣਨਾ (ਤਕਨਾਲੋਜੀ ਦੀ ਵਰਤੋਂ ਕਰਕੇ) ਅਤੇ ਇੱਕ ਰੇਖਿਕ ਫਿੱਟ ਦੇ ਸਹਿਸੰਬੰਧ ਗੁਣਾਕ ਦੀ ਵਿਆਖਿਆ ਕਰੋ.

**ਐਸ.ਆਈ.ਡੀ.ਸੀ.9** ਸਹਿ-ਸੰਬੰਧ ਅਤੇ ਕਾਰਣ ਦੇ ਵਿਚਕਾਰ ਅੰਤਰ ਕਰੋ।

# **ਡਾਟਾ ਸਾਇੰ ਸ**

## ਅੰਕੜਿਆਂ ਦੀ ਪੜਤਾਲ ਦੇ ਪ੍ਰਸ਼ਨ ਤਿਆਰ ਕਰੋ।

HS.DS.1 ਮਲਟੀਵੇਰੀਏਬਲ ਸਟੈਟਿਸਟਿਕਲ ਇਨਵੈਸਟੀਗੇਟਿਵ ਪ੍ਰਸ਼ਨ ਤਿਆਰ ਕਰੋ ਅਤੇ ਇਹ ਨਿਰਧਾਰਤ ਕਰੋ ਕਿ ਡੇਟਾ ਕਿਵੇਂ ਇਕੱਤਰ ਕੀਤਾ ਜਾ ਸਕਦਾ ਹੈ ਅਤੇ ਜਵਾਬ ਪ੍ਰਦਾਨ ਕੀਤਾ ਜਾ ਸਕਦਾ ਹੈ, ਸਵਾਲ ਪੇਸ਼ ਕਰਦੇ ਸਮੇਂ ਕਾਰਣ-ਕਾਰਨ ਅਤੇ ਭਵਿੱਖਬਾਣੀ 'ਤੇ ਿਵਚਾਰ ਕਰੋ।

## ਡੇਟਾ ਇਕੱਤਰ ਕਰੋ ਅਤੇ ਵਿਚਾਰ ਕਰੋ।

HS.DS.2 ਡੇਟਾ ਇਕੱਤਰ ਕਰਦੇ ਸਮੇਂ ਪੱਖਪਾਤ ਅਤੇ ਗੁੰਝਲਦਾਰ ਵੇਰੀਏਬਲਾਂ ਦੇ ਮੁੱਦਿਆਂ ਅਤੇ ਵਿਆਖਿਆ 'ਤੇ ਉਨ੍ਹਾਂ ਦੇ ਪ੍ਰਭਾਵ ਨੂੰ ਸਮਝੋ। ਡੇਟਾ ਇਕੱਤਰ ਕਰਨ ਅਤੇ ਸੰਭਾਲਣ ਦੇ ਅਭਿਆਸਾਂ ਨੂੰ ਸਮਝੋ, ਜਿਸ ਵਿੱਚ ਸੰਵੇਦਨਸ਼ੀਲ ਜਾਣਕਾਰੀ ਅਤੇ ਪਰਦੇਦਾਰੀ ਲਈ ਚਿੰਤਾਵਾਂ ਸ਼ਾਮਲ ਹਨ ਅਤੇ ਇਹ ਡੇਟਾ ਇਕੱਤਰ ਕਰਨ ਨੂੰ ਕਿਵੇਂ ਪ੍ਰਭਾਵਿਤ ਕਰ ਸਕਦਾ ਹੈ।

## ਡੇਟਾ ਦਾ ਵਿਸ਼ਲੇਸ਼ਣ ਕਰੋ।

HS.DS.3 ਡਾਟਾ ਸੈੱਟਾਂ ਅਤੇ ਡੇਟਾ ਡਿਸਪਲੇ ਨੂੰ ਬਣਾਓ ਅਤੇ ਵਿਸ਼ਲੇਸ਼ਣ ਕਰੋ, ਜਿਸ ਵਿੱਚ ਡਾਟਾ ਨੂੰ ਕ੍ਰਮਬੱਧ ਕਰਨ ਜਾਂ ਫਿਲਟਰ ਕਰਨ, ਸੰਖੇਪ ਕਰਨ ਅਤੇ ਮਾਤਰਾਤਮਕ ਵੇਰੀਏਬਲਾਂ ਵਿਚਕਾਰ ਸਬੰਧਾਂ ਦਾ ਵਰਣਨ ਕਰਨ ਲਈ ਤਕਨਾਲੋਜੀ ਦੀ ਵਰਤੋਂ ਕਰਨ ਵਾਲੇ ਪਲਾਟਾਂ, ਰਿਸਰਚਾਂ, ਹਿਸਟੋਗ੍ਰਾਮ ਅਤੇ ਬਾਕਸਪਲਾਟਾਂ ਤੱਕ ਸੀਮਿਤ ਨਹੀਂ ਹੈ।

### ਨਤੀਿਜਆਂਦੀ ਿਵਆਿਖਆ ਕਰੋ।

HS.DS.4 ਗੁੰਮ ਹੋਏ ਡੇਟਾ ਮੁੱਲਾਂ ਦੀ ਮੌਜੂਦਗੀ ਨੂੰ ਸਵੀਕਾਰ ਕਰੋ ਅਤੇ ਸਮਝੋ ਕਿ ਗੁੰਮ ਹੋਏ ਮੁੱਲ ਵਿਸ਼ਲੇਸ਼ਣ ਅਤੇ ਵਿਆਖਿਆ ਵਿੱਚ ਪੱਖਪਾਤ ਕਿਵੇਂ ਜੋੜ ਸਕਦੇ ਹਨ। ਵੇਖੇ ਗਏ ਡੇਟਾ ਰੁਝਾਨਾਂ ਲਈ ਮੁਕਾਬਲੇ ਵਾਲੀਆਂ ਵਿਆਖਿਆਵਾਂ ਦੀ ਜਾਂਚ ਕਰੋ ਅਤੇ ਵਿਚਾਰ-ਵਟਾਂਦਰਾ ਕਰੋ ਜਿਵੇਂ ਕਿ ਗੁੰਝਲਦਾਰ ਵੇਰੀਏਬਲ। ਵੱਖ-ਵੱਖ ਕਮਿਊਨਿਟੀ ਗਰੁੱਪਾਂ ਦੇ ਡੇਟਾ ਦੀਆਂ ਪ੍ਰਤੀਯੋਗੀ ਦਲੀਲਾਂ ਜਾਂ ਵਿਆਖਿਆਵਾਂ ਦਾ ਜਵਾਬ ਦਿਓ, ਇਸ ਗੱਲ ਵੱਲ ਧਿਆਨ ਦਿਓ ਕਿ ਡੇਟਾ ਕਿਹੜੇ ਸਿੱਟਿਆਂ ਦਾ ਸਮਰਥਨ ਕਰਦਾ ਹੈ, ਸੰਬੰਧ ਬਨਾਮ ਕਾਰਨ ਨੂੰ ਧਿਆਨ ਵਿੱਚ ਰੱਖਦੇ ਹੋਏ.

# **ਿਜਓਮੈਟਰੀ**

# **ਗਿਣਤ ਅਿਭਆਸ ਲਈ ਮਾਪਦੰ ਡ**

- 1. ਸਮੱਸਿਆਵਾਂ ਦੀ ਸਮਝ ਬਣਾਓ ਅਤੇ ਉਨ੍ਹਾਂ ਨੂੰ ਹੱਲ ਕਰਨ ਵਿੱਚ ਦ੍ਰਿੜ ਰਹੋ।
- 2. ਸੰਖੇਪ ਅਤੇ ਮਾਤਰਾਤਮਕ ਤੌਰ ਤੇ ਤਰਕ ਕਰੋ.
- 3. ਵਿਵਹਾਰਕ ਦਲੀਲਾਂ ਦਾ ਨਿਰਮਾਣ ਕਰੋ ਅਤੇ ਦੂਜਿਆਂ ਦੇ ਤਰਕ ਦੀ ਆਲੋਚਨਾ ਕਰੋ।
- 4. ਗਿਣਤ ਦੇਨਾਲ ਮਾਡਲ.
- 5. ਰਣਨੀਤਕ ਤੌਰ 'ਤੇ ਉਚਿਤ ਸਾਧਨਾਂ ਦੀ ਵਰਤੋਂ ਕਰੋ।
- 6. ਸਟੀਕਤਾ ਵਿੱਚ ਸ਼ਾਮਲ ਹੋਵੋ।
- 7. ਢਾਂਚੇ ਦੀ ਭਾਲ ਕਰੋ ਅਤੇ ਇਸਦੀ ਵਰਤੋਂ ਕਰੋ।
- 8. ਵਾਰ-ਵਾਰ ਤਰਕ ਦੇਣ ਵਿੱਚ ਨਿਯਮਿਤਤਾ ਦੀ ਭਾਲ ਕਰੋ ਅਤੇ ਪ੍ਰਗਟ ਕਰੋ।

# **ਿਜਓਮੈਟਰੀ**

# **ਇਕਸਾਰਤਾ**

### ਜਹਾਜ਼ ਵਿੱਚ ਤਬਦੀਲੀਆਂ ਦੇ ਨਾਲ ਪ੍ਰਯੋਗ ਕਰੋ.

#### **ਤਰਜੀਹ: G.CO. A.1**

ਬਿੰਦੂ, ਰੇਖਾ, ਇੱਕ ਰੇਖਾ ਦੇ ਨਾਲ ਦੂਰੀ, ਅਤੇ ਇੱਕ ਗੋਲਾਕਾਰ ਚਾਪ ਦੇ ਆਲੇ ਦੁਆਲੇ ਦੀ ਦੂਰੀ ਦੀਆਂ ਅਨਿਸ਼ਚਿਤ ਧਾਰਨਾਵਾਂ ਦੇ ਅਧਾਰ ਤੇ, ਕੋਣ, ਚੱਕਰ, ਲੰਬਕ ਰੇਖਾ, ਸਮਾਨਾਂਤਰ ਰੇਖਾ, ਅਤੇ ਰੇਖਾ ਭਾਗ ਦੀਆਂ ਸਹੀ ਪਰਿਭਾਸ਼ਾਵਾਂ ਜਾਣੋ।

#### **ਤਰਜੀਹ: G.CO. A.2**

ਲਚਕਦਾਰ, ਕੁਸ਼ਲਤਾ ਨਾਲ, ਅਤੇ ਸਹੀ ਢੰਗ ਨਾਲ ਜਹਾਜ਼ ਵਿੱਚ ਤਬਦੀਲੀਆਂ ਦੀ ਨੁਮਾਇੰਦਗੀ ਕਰਦੇ ਹਨ, ਉਦਾਹਰਨ ਲਈ, ਟ੍ਰਾਂਸਪੈਰੇਸੀ ਅਤੇ ਜਿਓਮੈਟਰੀ ਸਾੱਫਟਵੇਅਰ; ਤਬਦੀਲੀਆਂ ਨੂੰ ਫੰਕਸ਼ਨਾਂ ਵਜੋਂ ਵਰਣਨ ਕਰੋ ਜੋ ਜਹਾਜ਼ ਵਿੱਚ ਬਿੰਦੂਆਂ ਨੂੰ ਇਨਪੁਟ ਵਜੋਂ ਲੈਂਦੇ ਹਨ ਅਤੇ ਹੋਰ ਬਿੰਦੂਆਂ ਨੂੰ ਆਉਟਪੁੱਟ ਵਜੋਂ ਦਿੰਦੇ ਹਨ। ਉਹਨਾਂ ਤਬਦੀਲੀਆਂ ਦੀ ਤੁਲਨਾ ਕਰੋ ਜੋ ਦੂਰੀ ਅਤੇ ਕੋਣ ਨੂੰ ਸੁਰੱਖਿਅਤ ਰੱਖਦੀਆਂ ਹਨ ਜੋ ਨਹੀਂ ਕਰਦੇ (ਉਦਾਹਰਨ ਲਈ, ਅਨੁਵਾਦ ਬਨਾਮ ਖਿੱਜੀ ਖਿੱਚ)।

#### **ਤਰਜੀਹ: G.CO. A.3**

ਇੱਕ ਆਯਾਤ, ਪੈਰਲਲੋਗ੍ਰਾਮ, ਟ੍ਰੈਪੋਜ਼ਾਈਡ, ਜਾਂ ਨਿਯਮਤ ਬਹੁਭੂਜ ਦਿੱਤੇ ਜਾਣ 'ਤੇ, ਉਨ੍ਹਾਂ ਚੱਕਰਾਂ ਅਤੇ ਪ੍ਰਤੀਬਿੰਬਾਂ ਦਾ ਵਰਣਨ ਕਰੋ ਜੋ ਇਸ ਨੂੰ ਆਪਣੇ ਆਪ 'ਤੇ ਲੈ ਜਾਂਦੇ ਹਨ.

#### **ਤਰਜੀਹ: G.CO. A.4**

ਕੋਣਾਂ, ਚੱਕਰਾਂ, ਲੰਬ ਰੇਖਾਵਾਂ, ਸਮਾਨਾਂਤਰ ਰੇਖਾਵਾਂ ਅਤੇ ਰੇਖਾ ਭਾਗਾਂ ਦੇ ਰੂਪ ਵਿੱਚ ਰੋਟੇਸ਼ਨਾਂ, ਪ੍ਰਤੀਬਿੰਬਾਂ ਅਤੇ ਅਨੁਵਾਦਾਂ ਦੀਆਂ ਪਰਿਭਾਸ਼ਾਵਾਂ ਵਿਕਸਿਤ ਕਰੋ।

#### **ਤਰਜੀਹ: G.CO. B.5**

ਇੱਕ ਜਿਓਮੈਟ੍ਰਿਕ ਚਿੱਤਰ ਅਤੇ ਇੱਕ ਰੋਟੇਸ਼ਨ, ਪ੍ਰਤੀਬਿੰਬ, ਜਾਂ ਅਨੁਵਾਦ ਦਿੱਤਾ ਗਿਆ ਹੈ, ਉਦਾਹਰਨ ਲਈ, ਗ੍ਰਾਫ ਪੇਪਰ, ਟ੍ਰੇਸਿੰਗ ਪੇਪਰ, ਜਾਂ ਜਿਓਮੈਟਰੀ ਸਾੱਫਟਵੇਅਰ ਦੀ ਵਰਤੋਂ ਕਰਕੇ ਬਦਲੇ ਹੋਏ ਚਿੱਤਰ ਨੂੰ ਖਿੱਚੋ. ਲਚਕਦਾਰ, ਕੁਸ਼ਲਤਾ ਨਾਲ, ਅਤੇ ਸਹੀ ਤਰੀਕੇ ਨਾਲ ਤਬਦੀਲੀਆਂ ਦਾ ਇੱਕ ਕ੍ਰਮ ਨਿਰਧਾਰਤ ਕਰੋ ਜੋ ਕਿਸੇ ਦਿੱਤੇ ਗਏ ਅੰਕੜੇ ਨੂੰ ਦੂਜੇ 'ਤੇ ਲੈ ਜਾਵੇਗਾ।

## ਸਖਤ ਗਤੀ ਦੇ ਸੰਦਰਭ ਵਿੱਚ ਇਕਸਾਰਤਾ ਨੂੰ ਸਮਝੋ।

#### **ਤਰਜੀਹ: G.CO. B.6**

ਅੰਕੜਿਆਂ ਨੂੰ ਬਦਲਣ ਅਤੇ ਦਿੱਤੇ ਗਏ ਚਿੱਤਰ 'ਤੇ ਦਿੱਤੀ ਗਈ ਸਖਤ ਗਤੀ ਦੇ ਪ੍ਰਭਾਵ ਦੀ ਭਵਿੱਖਬਾਣੀ ਕਰਨ ਲਈ ਸਖਤ ਗਤੀ ਦੇ ਜਿਓਮੈਟ੍ਰਿਕ ਵਰਣਨ ਦੀ ਵਰਤੋਂ ਕਰੋ; ਦੋ ਅੰਕੜੇ ਦਿੱਤੇ ਗਏ ਹਨ, ਇਹ ਫੈਸਲਾ ਕਰਨ ਲਈ ਕਿ ਕੀ ਉਹ ਇਕਸਾਰ ਹਨ, ਸਖਤ ਗਤੀ ਦੇ ਸੰਦਰਭ ਵਿੱਚ ਇਕਸਾਰਤਾ ਦੀ ਪਰਿਭਾਸ਼ਾ ਦੀ ਵਰਤੋਂ ਕਰੋ.

#### **ਤਰਜੀਹ: G.CO. B.7**

ਕਠੇਰ ਗਤੀ ਦੇ ਸੰਦਰਭ ਵਿੱਚ ਇਕਸਾਰਤਾ ਦੀ ਪਰਿਭਾਸ਼ਾ ਦੀ ਵਰਤੋਂ ਇਹ ਦਰਸਾਉਣ ਲਈ ਕਰੋ ਕਿ ਦੋ ਤਿਕੋਣ ਇਕਸਾਰ ਹਨ ਜੇ ਅਤੇ ਕੇਵਲ ਤਾਂ ਹੀ ਜੇ ਪੱਖਾਂ ਦੇ ਸੰਬੰਧਿਤ ਜੋੜੇ ਅਤੇ ਕੋਣਾਂ ਦੇ ਸੰਬੰਧਿਤ ਜੋੜੇ ਇਕਸਾਰ ਹੋਣ।

#### **ਤਰਜੀਹ: G.CO. B.8**

ਵਰਣਨ ਕਰੋ ਕਿ ਤਿਕੋਣ ਇਕਸਾਰਤਾ (ਏਐਸਏ, ਐਸਏਐਸ, ਅਤੇ ਐਸਐਸਐਸ) ਲਈ ਮਾਪਦੰਡ ਸਖਤ ਗਤੀ ਦੇ ਸੰਦਰਭ ਵਿੱਚ ਇਕਸਾਰਤਾ ਦੀ ਪਰਿਭਾਸ਼ਾ ਤੋਂ ਕਿਵੇਂ ਪਾਲਣਾ ਕਰਦੇ ਹਨ.

#### ਖੇਤਰ, ਸਤਹ ਖੇਤਰ ਅਤੇ ਮਾਤਰਾ ਨਾਲ ਜੁੜੀਆਂ ਅਸਲ-ਸੰਸਾਰ ਅਤੇ ਗਣਿਤ ਦੀਆਂ ਸਮੱਸਿਆਵਾਂ ਨੂੰ ਹੱਲ

#### ਕਰੋ*.*

#### **ਤਰਜੀਹ: G.CO. C.9**

ਲਚਕਦਾਰ, ਕੁਸ਼ਲਤਾ ਨਾਲ, ਅਤੇ ਸਹੀ ਢੰਗ ਨਾਲ ਲਾਈਨਾਂ ਅਤੇ ਕੋਣਾਂ ਬਾਰੇ ਥਿਉਰਮਾਂ ਨੂੰ ਸਾਬਤ ਕਰਨਾ: ਲੰਬਿਕ, ਟ੍ਰਾਂਸਵਰਸਲ, ਵਿਕਲਪਕ ਅੰਦਰੂਨੀ ਅਤੇ ਬਾਹਰੀ, ਲੰਬਕ ਬਾਈਸੈਕਟਰ, ਆਦਿ.

#### **ਤਰਜੀਹ: G.CO. C.10**

ਤਿਕੋਣਾਂ ਬਾਰੇ ਥਿਉਰਮਾਂ ਨੂੰ ਲਚਕਦਾਰ, ਕੁਸ਼ਲਤਾ ਨਾਲ ਅਤੇ ਸਹੀ ਢੰਗ ਨਾਲ ਸਾਬਤ ਕਰੋ: ਅੰਦਰੂਨੀ ਕੋਣ, ਅਧਾਰ ਕੋਣ, ਦੋ ਪਾਸਿਆਂ ਦੇ ਮੱਧ-ਬਿੰਦੂ ਨੂੰ ਜੋੜਨ ਵਾਲੇ ਭਾਗ, ਅਤੇ ਇੱਕ ਤਿਕੋਣ ਦੇ ਮਾਧਿਅਮ.

**G.CO** l C.11 ਪੈਰਲਲੋਗ੍ਰਾਮਾਂ ਬਾਰੇ ਥਿਉਰਮਾਂ ਨੂੰ ਲਚਕਦਾਰ, ਕੁਸ਼ਲਤਾ ਨਾਲ ਅਤੇ ਸਹੀ ਢੰਗ ਨਾਲ ਸਾਬਤ ਕਰੋ: ਵਿਰੋਧੀ ਪੱਖਾਂ ਅਤੇ ਉਲਟ ਕੋਣਾਂ ਦੀ ਇਕਸਾਰਤਾ, ਤਿਕੋਣਾਂ ਦੇ ਗੁਣ.

## ਜਿਓਮੈਟ੍ਰਿਕ ਉਸਾਰੀਆਂ ਕਰੋ।

**G.CO** l **D.12** ਵੱਖ-ਵੱਖ ਸਾਧਨਾਂ ਅਤੇ ਵਿਧੀਆਂ ਨਾਲ ਰਸਮੀ ਜਿਓਮੈਟਿਕ ਉਸਾਰੀਆਂ ਕਰੋ।

**G.CO** । **D.13** ਇੱਕ ਚੱਕਰ ਵਿੱਚ ਲਿਖੇ ਇੱਕ ਸਮਾਨ-ਪੱਖੀ ਤਿਕੋਣ, ਇੱਕ ਵਰਗ ਅਤੇ ਇੱਕ ਨਿਯਮਤ ਹੈਕਸਾਗੋਨ ਦਾ ਨਿਰਮਾਣ ਕਰੋ।

# **ਸਮਾਨਤਾ, ਸੱ ਜੇਿਤਕੋਣ, ਅਤੇਿਤ�ਕੋਣਿਮਤੀ**

## ਸਮਾਨਤਾ ਤਬਦੀਲੀਆਂ ਦੇ ਸੰਦਰਭ ਵਿੱਚ ਸਮਾਨਤਾ ਨੂੰ ਸਮਝੋ।

**G.SRT। A.1a, b** ਕਿਸੇ ਕੇਂਦਰ ਅਤੇ ਪੈਮਾਨੇ ਦੇ ਕਾਰਕ ਦੁਆਰਾ ਦਿੱਤੇ ਗਏ ਵਿਸਥਾਰਾਂ ਦੀਆਂ ਵਿਸ਼ੇਸ਼ਤਾਵਾਂ ਦੀ ਪ੍ਰਯੋਗਿਕ ਤੌਰ 'ਤੇ ਪੁਸ਼ਟੀ ਕਰੋ ਕਿ ਵਿਸਥਾਰ ਦੇ ਕੇਂਦਰ ਦੁਆਰਾ ਪ੍ਰਭਾਵਿਤ ਲਾਈਨਾਂ ਦਾ ਕੀ ਹੁੰਦਾ ਹੈ ਅਤੇ ਪੈਮਾਨਾ ਕਾਰਕ ਲਾਈਨ ਭਾਗਾਂ ਨੂੰ ਕਿਵੇਂ ਪ੍ਰਭਾਵਿਤ ਕਰਦਾ ਹੈ।

**G.SRT। <b>A.2** ਦੋ ਅੰਕੜੇ ਦਿੱਤੇ ਗਏ ਹਨ, ਸਮਾਨਤਾ ਤਬਦੀਲੀਆਂ ਦੇ ਸੰਦਰਭ ਵਿੱਚ ਸਮਾਨਤਾ ਦੀ ਪਰਿਭਾਸ਼ਾ ਦੀ ਵਰਤੋਂ ਇਹ ਫੈਸਲਾ ਕਰਨ ਲਈ ਕਰੋ ਕਿ ਕੀ ਉਹ ਇੱਕੋ ਜਿਹੇ ਹਨ; ਸਮਾਨਤਾ ਤਬਦੀਲੀਆਂ ਦੀ ਵਰਤੋਂ ਕਰਕੇ ਤਿਕੋਣਾਂ ਲਈ ਸਮਾਨਤਾ ਦੇ ਅਰਥ ਨੂੰ ਕੋਣਾਂ ਦੇ ਸਾਰੇ ਸੰਬੰਧਿਤ ਜੋੜਿਆਂ ਦੀ ਸਮਾਨਤਾ ਅਤੇ ਪੱਖਾਂ ਦੇ ਸਾਰੇ ਸੰਬੰਧਿਤ ਜੋੜਿਆਂ ਦੀ ਅਨੁਪਾਤਤਾ ਵਜੋਂ ਸਮਝਾਓ।

**G.SRT। <b>A.3** ਦੋ ਤਿਕੋਣਾਂ ਦੇ ਸਮਾਨ ਹੋਣ ਲਈ AA ਮਾਪਦੰਡ ਸਥਾਪਤ ਕਰਨ ਲਈ ਸਮਾਨਤਾ ਤਬਦੀਲੀਆਂ ਦੀਆਂ ਵਿਸ਼ੇਸ਼ਤਾਵਾਂ ਦੀ ਵਰਤੋਂ ਕਰੋ।

### ਸਮਾਨਤਾ ਵਾਲੇ ਥਿਊਰਮਾਂ ਨੂੰ ਸਾਬਤ ਕਰੋ।

#### **ਤਰਜੀਹ: G.SRT. B.4**

ਤਿਕੋਣਾਂ ਬਾਰੇ ਥਿਉਰਮਾਂ ਨੂੰ ਲਚਕਦਾਰ, ਕੁਸ਼ਲਤਾ ਨਾਲ ਅਤੇ ਸਹੀ ਢੰਗ ਨਾਲ ਸਾਬਤ ਕਰੋ: ਅਨੁਪਾਤ, ਤਿਕੋਣ ਸਮਾਨਤਾ, ਅਤੇ ਪਾਈਥਾਗੋਰੀਅਨ ਿਥਊਰਮ.

#### **ਤਰਜੀਹ: G.SRT. B.5**

ਸਮੱਸਿਆਵਾਂ ਨੂੰ ਹੱਲ ਕਰਨ ਅਤੇ ਜਿਓਮੈਟ੍ਰਿਕ ਅੰਕੜਿਆਂ ਵਿੱਚ ਸਬੰਧਾਂ ਨੂੰ ਸਾਬਤ ਕਰਨ ਲਈ ਤਿਕੋਣਾਂ ਲਈ ਲਚਕਦਾਰ, ਕੁਸ਼ਲਤਾ ਅਤੇ ਸਮਾਨਤਾ ਦੇ ਮਾਪਦੰਡਾਂ ਦੀ ਲਚਕਦਾਰ, ਕੁਸ਼ਲਤਾ ਅਤੇ ਸਹੀ ਵਰਤੋਂ ਕਰੋ.

## ਟ੍ਰਾਈਗੋਨੇਮੈਟ੍ਰਿਕ ਅਨੁਪਾਤ ਨੂੰ ਪਰਿਭਾਸ਼ਿਤ ਕਰੋ ਅਤੇ ਸਹੀ ਤਿਕੋਣਾਂ ਨਾਲ ਜੁੜੀਆਂ ਸਮੱਸਿਆਵਾਂ ਨੂੰ ਹੱਲ ਕਰੋ।

#### **ਤਰਜੀਹ: G.SRT. C.6**

ਸਮਝੋ ਕਿ ਸਮਾਨਤਾ ਦੁਆਰਾ, ਸੱਜੇ ਤਿਕੋਣਾਂ ਵਿੱਚ ਸਾਈਡ ਅਨੁਪਾਤ ਤਿਕੋਣ ਦੇ ਕੋਣਾਂ ਦੀਆਂ ਵਿਸ਼ੇਸ਼ਤਾਵਾਂ ਹਨ, ਜਿਸ ਨਾਲ ਤੀਬਰ ਕੋਣਾਂ ਲਈ ਟਾਈਗੋਨੇਮੈਟਿਕ ਅਨੁਪਾਤ ਦੀ ਪਰਿਭਾਸ਼ਾ ਮਿਲਦੀ ਹੈ.

#### **ਤਰਜੀਹ: G.SRT. C.7**

ਪੂਰਕ ਕੋਣਾਂ ਦੇ ਸਾਈਨ ਅਤੇ ਕੋਸਾਈਨ ਦੇ ਵਿਚਕਾਰ ਸੰਬੰਧ ਨੂੰ ਸਮਝਾਓ ਅਤੇ ਵਰਤੋ।

#### **ਤਰਜੀਹ: G.SRT. C.8**

ਲਾਗੂ ਕੀਤੀਆਂ ਸਮੱਸਿਆਵਾਂ ਵਿੱਚ ਸਹੀ ਤਿਕੋਣਾਂ ਨੂੰ ਹੱਲ ਕਰਨ ਲਈ ਟ੍ਰਾਈਗੋਨੇਮੈਟ੍ਰਿਕ ਅਨੁਪਾਤ ਅਤੇ ਪਾਈਥਾਗੋਰੀਅਨ ਥਿਉਰਮ ਦੀ ਵਰਤੋਂ ਕਰੋ।

#### **ਸਰਕਲ**

# ਚੱਕਰਾਂ ਬਾਰੇ ਥਿਊਰਮਾਂ ਨੂੰ ਸਮਝੋ ਅਤੇ ਲਾਗੂ ਕਰੋ।

**ਜੀ.ਸੀ.ਏ.1** ਲਚਕਦਾਰ, ਕੁਸ਼ਲਤਾ ਨਾਲ ਅਤੇਸਹੀ ਢੰ ਗ ਨਾਲ ਸਾਬਤ ਕਰਦਾ ਹੈਿਕ ਸਾਰੇਚੱ ਕਰ ਇਕੋਿਜਹੇਹਨ.

**ਜੀ.ਸੀ.ਏ.2** ਲਿਖੇ ਹੋਏ ਕੋਣਾਂ, ਰੇਡੀਆਂ ਅਤੇ ਕੋਰਡਾਂ ਵਿਚਕਾਰ ਸਬੰਧਾਂ ਦੀ ਪਛਾਣ ਕਰੋ ਅਤੇ ਵਰਣਨ ਕਰੋ, ਜਿਸ ਵਿੱਚ ਇਹ ਵੀ ਸ਼ਾਮਲ ਹੈ ਕਿ ਚੱਕਰ ਦੇ ਅੰਦਰ ਬਣੇ ਕੋਣ, ਚੱਕਰ ਦਾ ਘੇਰਾ, ਅਤੇ ਚੱਕਰ ਦੇ ਅੰਦਰ ਲਾਈਨ ਭਾਗ ਕਿਵੇਂ ਸੰਬੰਧਿਤ ਹਨ. ਵਿਸ਼ੇਸ਼ ਮਾਮਲਿਆਂ ਨੂੰ ਸਮਝੋ ਜਿਸ ਵਿੱਚ ਵਿਆਸ ਦੁਆਰਾ ਬਣਾਏ ਗਏ ਕੋਣ ਅਤੇ ਚੱਕਰ ਦਾ ਕਿਨਾਰਾ ਇਸਦੇ ਘੇਰੇ ਨਾਲ ਕਿਵੇਂ ਗੱਲਬਾਤ ਕਰਦਾ ਹੈ।

**ਜੀ.ਸੀ.ਏ.3** ਕਿਸੇ ਤਿਕੋਣ ਦੇ ਲਿਖੇ ਅਤੇ ਸੀਮਤ ਚੱਕਰਾਂ ਦਾ ਨਿਰਮਾਣ ਕਰੋ ਅਤੇ ਇੱਕ ਚੱਕਰ ਵਿੱਚ ਲਿਖੇ ਚਤੁਰਭੁਜ ਲਈ ਕੋਣਾਂ ਦੇ ਗੁਣਾਂ ਨੂੰ ਲਚਕਦਾਰ, ਕੁਸ਼ਲਤਾ ਨਾਲ ਅਤੇ ਸਹੀ ਢੰਗ ਨਾਲ ਸਾਬਤ ਕਰੋ।

## ਆਰਕ ਲੰਬਾਈ ਅਤੇ ਚੱਕਰਾਂ ਦੇ ਸੈਕਟਰਾਂ ਦੇ ਖੇਤਰ ਂਾਂ ਦਾ ਪਤਾ ਲਗਾਓ।

**ਜੀ.ਸੀ.ਬੀ.5** ਸਮਾਨਤਾ ਦੀ ਵਰਤੋਂ ਕਰਦਿਆਂ ਇਸ ਤੱਥ ਨੂੰ ਪ੍ਰਾਪਤ ਕਰੋ ਕਿ ਕਿਸੇ ਕੋਣ ਦੁਆਰਾ ਰੋਕੇ ਗਏ ਚਾਪ ਦੀ ਲੰਬਾਈ ਘੇਰੇ ਦੇ ਅਨੁਪਾਤੀ ਹੈ, ਅਤੇ ਕੋਣ ਦੇ ਰੇਡੀਅਨ ਮਾਪ ਨੂੰ ਅਨੁਪਾਤ ਦੇ ਸਥਿਰ ਵਜੋਂ ਪਰਿਭਾਸ਼ਿਤ ਕਰੋ; ਕਿਸੇ ਸੈਕਟਰ ਦੇ ਖੇਤਰ ਲਈ ਫਾਰਮੂਲਾ ਪ�ਾਪਤ ਕਰੋ।

# **ਸਮੀਕਰਨ� ਦੇਨਾਲ ਿਜਓਮੈਿਟ�ਕ ਿਵਸ਼ੇਸ਼ਤਾਵ� ਨੂੰ ਪ�ਗਟ ਕਰਨਾ**

## ਜਿਓਮੈਟ੍ਰਿਕ ਵਰਣਨ ਅਤੇ ਕੋਨਿਕ ਸੈਕਸ਼ਨ ਲਈ ਸਮੀਕਰਨ ਦੇ ਵਿਚਕਾਰ ਅਨੁਵਾਦ ਕਰੋ।

**ਜੀ.ਪੀ.ਈ. A.1** ਪਾਈਥਾਗੋਰੀਅਨ ਥਿਊਰਮ ਦੀ ਵਰਤੋਂ ਕਰਕੇ ਦਿੱਤੇ ਗਏ ਕੇਂਦਰ ਅਤੇ ਘੇਰੇ ਦੇ ਚੱਕਰ ਦਾ ਸਮੀਕਰਨ ਪ੍ਰਾਪਤ ਕਰੋ।

## ਸਧਾਰਣ ਜਿਓਮੈਟ੍ਰਿਕ ਥਿਉਰਮਾਂ ਨੂੰ ਅਲਜਬਰਿਕ ਤੌਰ '*ਤੇ ਸਾਬਤ ਕਰਨ ਲਈ ਕੋਆਰਡੀਨੇਟਾਂ ਦੀ ਵਰਤੋਂ* ਕਰੋ।

ਜੀ.ਪੀ.ਈ. B.4 ਸਧਾਰਣ ਜਿਓਮੈਟ੍ਰਿਕ ਥਿਉਰਮਾਂ ਨੂੰ ਬੀਜਗਣਿਤਿਕ ਤੌਰ 'ਤੇ ਸਾਬਤ ਕਰਨ ਲਈ ਕੋਆਰਡੀਨੇਟਾਂ ਦੀ ਵਰਤੋਂ ਕਰੋ।

**ਜੀ.ਪੀ.ਈ. B.5** ਸਮਾਨਾਂਤਰ ਅਤੇ ਲੰਬਕ ਰੇਖਾਵਾਂ ਲਈ ਢਲਾਨ ਦੇ ਮਾਪਦੰਡਾਂ ਨੂੰ ਸਾਬਤ ਕਰੋ ਅਤੇ ਜਿਓਮੈਟ੍ਰਿਕ ਸਮੱਸਿਆਵਾਂ ਨੂੰ ਹੱਲ ਕਰਨ ਲਈ ਉਨ੍ਹਾਂ ਦੀ ਵਰਤੋਂ ਕਰੋ (ਉਦਾਹਰਨ ਲਈ, ਕਿਸੇ ਦਿੱਤੀ ਗਈ ਰੇਖਾ ਦੇ ਸਮਾਨਾਂਤਰ ਜਾਂ ਲੰਬਕ ਰੇਖਾ ਦਾ ਸਮੀਕਰਨ ਲੱਭੋ ਜੋ

ਕਿਸੇ ਦਿੱਤੇ ਬਿੰਦੂ ਤੋਂ ਲੰਘਦੀ ਹੈ)।

**ਜੀ.ਪੀ.ਈ. B.6** ਦਿੱਤੇ ਗਏ ਦੋ ਬਿੰਦੂਆਂ ਦੇ ਵਿਚਕਾਰ ਨਿਰਦੇਸ਼ਿਤ ਲਾਈਨ ਭਾਗ 'ਤੇ ਉਹ ਬਿੰਦੂ ਲੱਭੋ ਜੋ ਭਾਗ ਨੂੰ ਦਿੱਤੇ ਅਨੁਪਾਤ ਵਿੱਚ ਵੰ ਡਦਾ ਹੈ।

**ਜੀ.ਪੀ.ਈ. B.7** ਬਹੁਭੂਜ ਦੇਘੇਿਰਆਂ ਅਤੇਿਤਕੋਣ� ਅਤੇਆਕਾਰ ਦੇਖੇਤਰ� ਦੀ ਗਣਨਾ ਕਰਨ ਲਈ ਕੋਆਰਡੀਨ� ਟ� ਦੀ ਵਰਤ�ਕਰੋ, ਉਦਾਹਰਨ ਲਈ, ਦੁਰੀ ਫਾਰਮੁਲੇ ਦੀ ਵਰਤੋਂ ਕਰਨਾ।

# **ਿਜਓਮੈਿਟ�ਕ ਮਾਪ ਅਤੇਆਯਾਮ**

### ਵਾਲੀਅਮ ਫਾਰਮੂਲੇ ਦਾ ਵਰਣਨ ਕਰੋ ਅਤੇ ਸਮੱਸਿਆਵਾਂ ਨੂੰ ਹੱਲ ਕਰਨ ਲਈ ਉਨ੍ਹਾਂ ਦੀ ਵਰਤੋਂ ਕਰੋ।

**ਜੀ.ਜੀ.ਐਮ.ਡੀ. A.1** ਇੱਕ ਚੱਕਰ ਦੇ ਘੇਰੇ, ਇੱਕ ਚੱਕਰ ਦੇ ਖੇਤਰਫਲ, ਸਿਲੰਡਰ ਦੀ ਮਾਤਰਾ, ਪਿਰਾਮਿਡ ਅਤੇ ਸ਼ੰਕੂ ਦੇ ਘੇਰੇ ਲਈ ਫਾਰਮੂਲੇ ਲਈ ਇੱਕ ਗੈਰ ਰਸਮੀ ਦਲੀਲ ਦਿਓ।

**ਜੀ.ਜੀ.ਐਮ.ਡੀ. A.3** ਸਮੱ ਿਸਆਵ� ਨੂੰ ਹੱ ਲ ਕਰਨ ਲਈ ਿਸਲੰ ਡਰ�, ਿਪਰਾਿਮਡ�, ਕੋਨ ਅਤੇਗੋਿਲਆਂ ਲਈ ਵਾਲੀਅਮ ਫਾਰਮੂਲੇਦੀ ਵਰਤੋਂ ਕਰੋ।

# ਦੋ-ਅਯਾਮੀ ਅਤੇ ਤਿੰਨ-ਅਯਾਮੀ ਵਸਤੂਆਂ ਵਿਚਕਾਰ ਸਬੰਧਾਂ ਦੀ ਕਲਪਨਾ ਕਰੋ।

G.GMD.B.4 ਤਿੰਨ-ਅਯਾਮੀ ਵਸਤੂਆਂ ਦੇ ਦੋ-ਅਯਾਮੀ ਕ੍ਰਾਸ-ਸੈਕਸ਼ਨਾਂ ਦੇ ਆਕਾਰ ਦੀ ਪਛਾਣ ਕਰੋ, ਅਤੇ ਦੋ-ਅਯਾਮੀ ਵਸਤੂਆਂ ਦੇ ਘੁੰ ਮਣ ਦੁਆਰਾ ਪੈਦਾ ਕੀਤੀਆਂ ਿਤੰਨ-ਅਯਾਮੀ ਵਸਤੂਆਂ ਦੀ ਪਛਾਣ ਕਰੋ।

# **ਿਜਓਮੈਟਰੀ ਨਾਲ ਮਾਡਿਲੰ ਗ**

# ਮਾਡਲਿੰਗ ਸਥਿਤੀਆਂ ਵਿੱਚ ਜਿਓਮੈਟ੍ਰਿਕ ਸੰਕਲਪਾਂ ਨੂੰ ਲਾਗੂ ਕਰੋ।

G.MG**। A.1** ਵਸਤੂਆਂ ਦਾ ਵਰਣਨ ਕਰਨ ਲਈ ਜਿਓਮੈਟ੍ਰਿਕ ਆਕਾਰ, ਉਨ੍ਹਾਂ ਦੇ ਮਾਪ, ਅਤੇ ਉਨ੍ਹਾਂ ਦੀਆਂ ਵਿਸ਼ੇਸ਼ਤਾਵਾਂ ਦੀ ਵਰਤੋਂ ਕਰੋ (ਉਦਾਹਰਨ ਲਈ, ਇੱਕ ਰੁੱਖ ਦੇ ਤਣੇ ਜਾਂ ਮਨੁੱਖੀ ਧੜ ਨੂੰ ਸਿਲੰਡਰ ਵਜੋਂ ਮਾਡਲਿੰਗ ਕਰਨਾ)।

**G.MG। <b>A.2** ਮਾਡਲਿੰਗ ਸਥਿਤੀਆਂ ਵਿੱਚ ਖੇਤਰ ਅਤੇ ਮਾਤਰਾ ਦੇ ਅਧਾਰ ਤੇ ਘਣਤਾ ਦੇ ਸੰਕਲਪਾਂ ਨੂੰ ਲਾਗੂ ਕਰੋ (ਉਦਾਹਰਨ ਲਈ, ਵਿਅਕਤੀ ਪ੍ਰਤੀ ਵਰਗ ਮੀਲ, ਬੀਟੀਯੂ ਪ੍ਰਤੀ ਘਣ ਫੁੱਟ).

**G.MG** l A.3 ਡਿਜ਼ਾਈਨ ਦੀਆਂ ਸਮੱਸਿਆਵਾਂ ਨੂੰ ਹੱਲ ਕਰਨ ਲਈ ਜਿਓਮੈਟ੍ਰਿਕ ਵਿਧੀਆਂ ਨੂੰ ਲਾਗੂ ਕਰੋ (ਉਦਾਹਰਨ ਲਈ, ਭੌਤਿਕ ਰੁਕਾਵਟਾਂ ਨੂੰ ਪੂਰਾ ਕਰਨ ਜਾਂ ਲਾਗਤ ਨੂੰ ਘੱਟ ਕਰਨ ਲਈ ਕਿਸੇ ਵਸਤੂ ਜਾਂ ਢਾਂਚੇ ਨੂੰ ਡਿਜ਼ਾਈਨ ਕਰਨਾ; ਅਨੁਪਾਤ ਦੇ ਅਧਾਰ ਤੇ ਟਾਈਪੋਗ੍ਰਾਫਿਕ ਗਰਿੱਡ ਪ੍ਰਣਾਲੀਆਂ ਨਾਲ ਕੰਮ ਕਰਨਾ)।

# **ਅੰ ਕੜੇਅਤੇਸੰ ਭਾਵਨਾ**

# **ਸ਼ਰਤ� ਵਾਲੀ ਸੰ ਭਾਵਨਾ ਅਤੇਸੰ ਭਾਵਨਾ ਦੇਿਨਯਮ**

# ਸੁਤੰਤਰਤਾ ਅਤੇ ਸ਼ਰਤਾਂ ਵਾਲੀ ਸੰਭਾਵਨਾ ਨੂੰ ਸਮਝੋ ਅਤੇ ਡੇਟਾ ਦੀ ਵਿਆਖਿਆ ਕਰਨ ਲਈ ਉਨ੍ਹਾਂ ਦੀ ਵਰਤੋਂ ਕਰੋ।

ਐਸ.ਸੀ.ਪੀ. A.1 ਨਤੀਜਿਆਂ ਦੀਆਂ ਵਿਸ਼ੇਸ਼ਤਾਵਾਂ (ਜਾਂ ਸ਼੍ਰੇਣੀਆਂ) ਦੀ ਵਰਤੋਂ ਕਰਦਿਆਂ, ਜਾਂ ਯੂਨੀਅਨਾਂ, ਚੌਰਾਹਿਆਂ, ਜਾਂ ਹੋਰ ਘਟਨਾਵਾਂ ("ਜਾਂ," "ਅਤੇ," "ਨਹੀਂ") ਦੇ ਪੂਰਕਾਂ ਵਜੋਂ ਘਟਨਾਵਾਂ ਦਾ ਵਰਣਨ ਇੱਕ ਨਮੂਨੇ ਦੀ ਜਗ੍ਹਾ (ਨਤੀਜਿਆਂ ਦਾ ਸਮੂਹ) ਦੇ ਉਪ-ਸਮੂਹਾਂ ਵਜੋਂ ਕਰੋ।

**ਐਸ.ਸੀ.ਪੀ. A.2** ਸਮਝੋ ਕਿ ਦੋ ਘਟਨਾਵਾਂ A ਅਤੇ B ਸੁਤੰਤਰ ਹਨ ਜੇ ਇਕੱਠੇ ਵਾਪਰਨ ਦੀ ਸੰਭਾਵਨਾ ਉਨ੍ਹਾਂ ਦੀਆਂ ਸੰਭਾਵਨਾਵਾਂ ਦਾ ਉਤਪਾਦ ਹੈ ਅਤੇ ਇਸ ਵਿਸ਼ੇਸ਼ਤਾ ਦੀ ਵਰਤੋਂ ਇਹ ਨਿਰਧਾਰਤ ਕਰਨ ਲਈ ਕਰੋ ਕਿ ਕੀ ਉਹ ਸੁਤੰਤਰ ਹਨ। $AB$ 

**ਐਸ.ਸੀ.ਪੀ. A.3** ਦਿੱਤੇ ਗਏ ਦੀ ਸ਼ਰਤਾਂ ਵਾਲੀ ਸੰਭਾਵਨਾ ਨੂੰ ਸਮਝੋ ਅਤੇ ਇਸ ਦੀ ਵਿਆਖਿਆ ਕਰੋ ਅਤੇ ਇਹ ਕਹਿੰਦੇ ਹੋਏ ਕਿ ਦਿੱਤੇ ਗਏ ਦੀ ਸ਼ਰਤਾਂ ਵਾਲੀ ਸੰਭਾਵਨਾ ਸੰਭਾਵਨਾ ਦੇ ਬਰਾਬਰ ਹੈ, ਅਤੇ ਦਿੱਤੀ ਗਈ ਦੀ ਸ਼ਰਤਾਂ ਵਾਲੀ ਸੰਭਾਵਨਾ ਓਨੀ ਹੀ ਹੈ ਜਿੰਨੀ ਸੰਭਾਵਨਾ ਹੈ। $AB \frac{P(A \text{ and } B)}{P(B)}$ ABABABAB

**ਐਸ.ਸੀ.ਪੀ. A.4** ਡੇਟਾ ਦੇ ਦੋ-ਪੱਖੀ ਫੀਕੁਐਂਸੀ ਟੇਬਲਾਂ ਦਾ ਨਿਰਮਾਣ ਅਤੇ ਵਿਆਖਿਆ ਕਰੋ ਜਦੋਂ ਦੋ ਸ਼ੇਣੀਆਂ ਹਰੇਕ ਵਸਤੂ ਨੂੰ ਵਰਗੀਕ੍ਰਿਤ ਕੀਤੇ ਜਾਣ ਨਾਲ ਜੁੜੀਆਂ ਹੁੰਦੀਆਂ ਹਨ। ਇਹ ਫੈਸਲਾ ਕਰਨ ਲਈ ਕਿ ਕੀ ਘਟਨਾਵਾਂ ਸੁਤੰਤਰ ਹਨ ਅਤੇ ਸ਼ਰਤਾਂ ਵਾਲੀਆਂ ਸੰਭਾਵਨਾਵਾਂ ਦਾ ਅਨੁਮਾਨ ਲਗਾਉਣ ਲਈ ਦੋ-ਪੱਖੀ ਟੇਬਲ ਨੂੰ ਨਮੂਨੇ ਦੀ ਜਗ੍ਹਾ ਵਜੋਂ ਵਰਤੋ।

**ਐਸ.ਸੀ.ਪੀ. A.5** ਰੋਜ਼ਾਨਾ ਭਾਸ਼ਾ ਅਤੇ ਰੋਜ਼ਾਨਾ ਦੀਆਂ ਸਥਿਤੀਆਂ ਵਿੱਚ ਸ਼ਰਤਾਂ ਵਾਲੀ ਸੰਭਾਵਨਾ ਅਤੇ ਸੁਤੰਤਰਤਾ ਦੇ ਸੰਕਲਪਾਂ ਨੂੰ ਪਛਾਣੋਅਤੇਸਮਝਾਓ।

### ਮਿਸ਼ਰਣ ਘਟਨਾਵਾਂ ਦੀਆਂ ਸੰਭਾਵਨਾਵਾਂ ਦੀ ਗਣਨਾ ਕਰਨ ਲਈ ਸੰਭਾਵਨਾ ਦੇ ਨਿਯਮਾਂ ਦੀ ਵਰਤੋਂ ਕਰੋ

**S.CP.B.6** A ਦਿੱਤੇ B ਦੀ ਸ਼ਰਤਾਂ ਵਾਲੀ ਸੰਭਾਵਨਾ ਨੂੰ B ਦੇ ਨਤੀਜਿਆਂ ਦੇ ਅੰਸ਼ ਵਜੋਂ ਲੱਭੋ ਜੋ A ਨਾਲ ਵੀ ਸਬੰਧਤ ਹਨ ਅਤੇ ਮਾਡਲ ਦੇ ਸੰਦਰਭ ਵਿੱਚ ਜਵਾਬ ਦੀ ਵਿਆਖਿਆ ਕਰੋ।

**S.CP.B.7** ਵਾਧੂ ਨਿਯਮ ਲਾਗੂ ਕਰੋ, ਅਤੇ ਮਾਡਲ ਦੇ ਸੰਦਰਭ ਵਿੱਚ ਜਵਾਬ ਦੀ ਵਿਆਖਿਆ ਕਰੋ। $P(A \text{ or } B) = P(A) +$  $P(B) - P(A \text{ and } B),$ 

# **ਡਾਟਾ ਸਾਇੰ ਸ**

### ਅੰਕੜਿਆਂ ਦੀ ਪੜਤਾਲ ਦੇ ਪ੍ਰਸ਼ਨ ਤਿਆਰ ਕਰੋ।

HS.DS.1 ਮਲਟੀਵੇਰੀਏਬਲ ਸਟੈਟਿਸਟਿਕਲ ਇਨਵੈਸਟੀਗੇਟਿਵ ਪ੍ਰਸ਼ਨ ਤਿਆਰ ਕਰੋ ਅਤੇ ਇਹ ਨਿਰਧਾਰਤ ਕਰੋ ਕਿ ਡੇਟਾ ਕਿਵੇਂ ਇਕੱਤਰ ਕੀਤਾ ਜਾ ਸਕਦਾ ਹੈ ਅਤੇ ਜਵਾਬ ਪ੍ਰਦਾਨ ਕੀਤਾ ਜਾ ਸਕਦਾ ਹੈ, ਸਵਾਲ ਪੇਸ਼ ਕਰਦੇ ਸਮੇਂ ਕਾਰਣ-ਕਾਰਨ ਅਤੇ ਭਵਿੱਖਬਾਣੀ 'ਤੇ ਿਵਚਾਰ ਕਰੋ।

#### ਡੇਟਾ ਇਕੱਤਰ ਕਰੋ ਅਤੇ ਵਿਜਾਰ ਕਰੋ।

HS.DS.2 ਡੇਟਾ ਇਕੱਤਰ ਕਰਦੇ ਸਮੇਂ ਪੱਖਪਾਤ ਅਤੇ ਗੁੰਝਲਦਾਰ ਵੇਰੀਏਬਲਾਂ ਦੇ ਮੁੱਦਿਆਂ ਅਤੇ ਵਿਆਖਿਆ 'ਤੇ ਉਨ੍ਹਾਂ ਦੇ ਪ੍ਰਭਾਵ ਨੂੰ ਸਮਝੋ। ਡੇਟਾ ਇਕੱਤਰ ਕਰਨ ਅਤੇ ਸੰਭਾਲਣ ਦੇ ਅਭਿਆਸਾਂ ਨੂੰ ਸਮਝੋ, ਜਿਸ ਵਿੱਚ ਸੰਵੇਦਨਸ਼ੀਲ ਜਾਣਕਾਰੀ ਅਤੇ ਪਰਦੇਦਾਰੀ ਲਈ ਚਿੰਤਾਵਾਂ ਸ਼ਾਮਲ ਹਨ ਅਤੇ ਇਹ ਡੇਟਾ ਇਕੱਤਰ ਕਰਨ ਨੂੰ ਕਿਵੇਂ ਪ੍ਰਭਾਵਿਤ ਕਰ ਸਕਦਾ ਹੈ।

#### ਡੇਟਾ ਦਾ ਵਿਸਲੇਸਣ ਕਰੋ।

HS.DS.3 ਡਾਟਾ ਸੈੱਟਾਂ ਅਤੇ ਡੇਟਾ ਡਿਸਪਲੇ ਨੂੰ ਬਣਾਓ ਅਤੇ ਵਿਸ਼ਲੇਸ਼ਣ ਕਰੋ, ਜਿਸ ਵਿੱਚ ਡਾਟਾ ਨੂੰ ਕ੍ਰਮਬੱਧ ਕਰਨ ਜਾਂ ਫਿਲਟਰ ਕਰਨ, ਸੰਖੇਪ ਕਰਨ ਅਤੇ ਮਾਤਰਾਤਮਕ ਵੇਰੀਏਬਲਾਂ ਵਿਚਕਾਰ ਸਬੰਧਾਂ ਦਾ ਵਰਣਨ ਕਰਨ ਲਈ ਤਕਨਾਲੋਜੀ ਦੀ ਵਰਤੋਂ ਕਰਨ ਵਾਲੇ ਪਲਾਟਾਂ, ਰਿਸਰਚਾਂ, ਹਿਸਟੋਗ੍ਰਾਮ ਅਤੇ ਬਾਕਸਪਲਾਟਾਂ ਤੱਕ ਸੀਮਿਤ ਨਹੀਂ ਹੈ।

#### ਨਤੀਿਜਆਂਦੀ ਿਵਆਿਖਆ ਕਰੋ।

HS.DS.4 ਗੁੰਮ ਹੋਏ ਡੇਟਾ ਮੁੱਲਾਂ ਦੀ ਮੌਜੂਦਗੀ ਨੂੰ ਸਵੀਕਾਰ ਕਰੋ ਅਤੇ ਸਮਝੋ ਕਿ ਗੁੰਮ ਹੋਏ ਮੁੱਲ ਵਿਸ਼ਲੇਸ਼ਣ ਅਤੇ ਵਿਆਖਿਆ ਵਿੱਚ ਪੱਖਪਾਤ ਕਿਵੇਂ ਜੋੜ ਸਕਦੇ ਹਨ। ਵੇਖੇ ਗਏ ਡੇਟਾ ਰੁਝਾਨਾਂ ਲਈ ਮੁਕਾਬਲੇ ਵਾਲੀਆਂ ਵਿਆਖਿਆਵਾਂ ਦੀ ਜਾਂਚ ਕਰੋ ਅਤੇ ਵਿਚਾਰ-ਵਟਾਂਦਰਾ ਕਰੋ ਜਿਵੇਂ ਕਿ ਗੁੰਝਲਦਾਰ ਵੇਰੀਏਬਲ। ਵੱਖ-ਵੱਖ ਕਮਿਊਨਿਟੀ ਗਰੁੱਪਾਂ ਦੇ ਡੇਟਾ ਦੀਆਂ ਪ੍ਰਤੀਯੋਗੀ ਦਲੀਲਾਂ ਜਾਂ ਵਿਆਖਿਆਵਾਂ ਦਾ ਜਵਾਬ ਦਿਓ, ਇਸ ਗੱਲ ਵੱਲ ਧਿਆਨ ਦਿਓ ਕਿ ਡੇਟਾ ਕਿਹੜੇ ਸਿੱਟਿਆਂ ਦਾ ਸਮਰਥਨ ਕਰਦਾ ਹੈ, ਸੰਬੰਧ ਬਨਾਮ ਕਾਰਨ ਨੂੰ ਧਿਆਨ ਵਿੱਚ ਰੱਖਦੇ ਹੋਏ.

# **ਏਕੀਿਕ�ਤ ਗਿਣਤ 1**

# **ਗਿਣਤ ਅਿਭਆਸ ਲਈ ਮਾਪਦੰ ਡ**

- 1. ਸਮੱਸਿਆਵਾਂ ਦੀ ਸਮਝ ਬਣਾਓ ਅਤੇ ਉਨ੍ਹਾਂ ਨੂੰ ਹੱਲ ਕਰਨ ਵਿੱਚ ਦ੍ਰਿੜ ਰਹੋ।
- 2. ਸੰਖੇਪ ਅਤੇ ਮਾਤਰਾਤਮਕ ਤੌਰ ਤੇ ਤਰਕ ਕਰੋ.
- 3. ਵਿਵਹਾਰਕ ਦਲੀਲਾਂ ਦਾ ਨਿਰਮਾਣ ਕਰੋ ਅਤੇ ਦੁਜਿਆਂ ਦੇ ਤਰਕ ਦੀ ਆਲੋਚਨਾ ਕਰੋ।
- 4. ਗਿਣਤ ਦੇਨਾਲ ਮਾਡਲ.
- 5. ਰਣਨੀਤਕ ਤੌਰ 'ਤੇ ਉਚਿਤ ਸਾਧਨਾਂ ਦੀ ਵਰਤੋਂ ਕਰੋ।
- 6. ਸਟੀਕਤਾ ਵਿੱਚ ਸ਼ਾਮਲ ਹੋਵੋ।
- 7. ਢਾਂਚੇ ਦੀ ਭਾਲ ਕਰੋ ਅਤੇ ਇਸਦੀ ਵਰਤੋਂ ਕਰੋ।
- 8. ਵਾਰ-ਵਾਰ ਤਰਕ ਦੇਣ ਵਿੱਚ ਨਿਯਮਿਤਤਾ ਦੀ ਭਾਲ ਕਰੋ ਅਤੇ ਪਗਟ ਕਰੋ।

# **ਸੰ ਿਖਆ ਅਤੇਮਾਤਰਾ**

## **ਮਾਤਰਾਵ�**

### ਮਾਤਰਾਤਮਕ ਤੌਰ 'ਤੇ ਤਰਕ ਕਰੋ ਅਤੇ ਸਮੱਸਿਆਵਾਂ ਨੂੰ ਹੱਲ ਕਰਨ ਲਈ ਇਕਾਈਆਂ ਦੀ ਵਰਤੋਂ ਕਰੋ।

#### **ਤਰਜੀਹ: N.Q.A.1**

ਸਮੱਸਿਆਵਾਂ ਨੂੰ ਸਮਝਣ ਅਤੇ ਬਹੁ-ਪੜਾਵੀ ਸਮੱਸਿਆਵਾਂ ਦੇ ਹੱਲ ਦਾ ਮਾਰਗ ਦਰਸ਼ਨ ਕਰਨ ਦੇ ਤਰੀਕੇ ਵਜੋਂ ਯੁਨਿਟਾਂ ਦੀ ਵਰਤੋਂ ਕਰੋ; ਫਾਰਮੂਲੇ ਵਿੱਚ ਇਕਾਈਆਂ ਦੀ ਨਿਰੰਤਰ ਚੋਣ ਅਤੇ ਵਿਆਖਿਆ ਕਰੋ; ਗ੍ਰਾਫਾਂ ਅਤੇ ਡੇਟਾ ਡਿਸਪਲੇ ਵਿੱਚ ਪੈਮਾਨੇ ਅਤੇ ਮੂਲ ਦੀ ਚੋਣ ਕਰੋ ਅਤੇਇਸਦੀ ਿਵਆਿਖਆ ਕਰੋ।

#### **ਤਰਜੀਹ: N.Q.A.2**

ਵਰਣਨਾਤਮਕ ਮਾਡਲਿੰਗ ਦੇ ਉਦੇਸ਼ ਲਈ ਉਚਿਤ ਮਾਤਰਾਵਾਂ ਨੂੰ ਪਰਿਭਾਸ਼ਿਤ ਕਰੋ।

#### **ਤਰਜੀਹ: N.Q.A.3**

ਮਾਤਰਾਵਾਂ ਦੀ ਰਿਪੋਰਟ ਕਰਦੇ ਸਮੇਂ ਮਾਪ ਦੀਆਂ ਸੀਮਾਵਾਂ ਲਈ ਉਚਿਤ ਸ਼ੁੱਧਤਾ ਦੇ ਪੱਧਰ ਦੀ ਚੋਣ ਕਰੋ।

#### **ਅਲਜਬਰਾ**

# **ਢ�ਿਚਆਂ ਨੂੰ ਪ�ਗਟਾਵੇਿਵੱ ਚ ਵੇਖਣਾ**

### ਪ੍ਰਗਟਾਵੇ ਦੀ ਬਣਤਰ ਦੀ ਵਿਆਖਿਆ ਕਰੋ।

### **ਤਰਜੀਹ: ਏ.ਐਸ.ਐਸ.ਈ. A.1a**

ਉਹਨਾਂ ਪ੍ਰਗਟਾਵਾਂ ਦੀ ਵਿਆਖਿਆ ਕਰੋ ਜੋ ਕਿਸੇ ਮਾਤਰਾ ਨੂੰ ਰੇਖਿਕ, ਘਾਤਕ ਅਤੇ ਚਤੁਰਕੀ ਫੰਕਸ਼ਨਾਂ ਦੇ ਅੰਦਰ ਇਸਦੇ ਪ੍ਰਸੰਗ ਦੇ ਰੂਪ ਵਿੱਚ ਦਰਸਾੳਂਦੇ ਹਨ।

# **ਸਮੀਕਰਨ ਬਣਾਉਣਾ**

#### ਅਜਿਹੇ ਸਮੀਕਰਨ ਬਣਾਓ ਜੋ ਸੰਖਿਆਵਾਂ ਜਾਂ ਰਿਸ਼ਤਿਆਂ ਦਾ ਵਰਣਨ ਕਰਦੇ ਹਨ।

#### **ਤਰਜੀਹ: ਏ.ਸੀ.ਈ.ਡੀ. A.1**

ਲਚਕਦਾਰ, ਕੁਸ਼ਲਤਾ ਨਾਲ, ਅਤੇ ਸਹੀ ਢੰਗ ਨਾਲ ਇੱਕ ਵੇਰੀਏਬਲ ਵਿੱਚ ਸਮੀਕਰਨ ਅਤੇ ਅਸਮਾਨਤਾਵਾਂ ਪੈਦਾ ਕਰੋ ਅਤੇ ਸਮੱਸਿਆਵਾਂ ਨੂੰ ਹੱਲ ਕਰਨ ਲਈ ਉਨ੍ਹਾਂ ਦੀ ਵਰਤੋਂ ਕਰੋ. ਰੇਖਿਕ, ਚਤੁਰਕੀ ਅਤੇ ਘਾਤਕ ਫੰਕਸ਼ਨਾਂ ਤੋਂ ਪੈਦਾ ਹੋਣ ਵਾਲੇ ਸਮੀਕਰਨਾਂ ਨੂੰ ਸ਼ਾਮਲ ਕਰੋ।

#### **ਤਰਜੀਹ: ਏ.ਸੀ.ਈ.ਡੀ. A.2**

ਮਾਤਰਾਵਾਂ ਦੇ ਵਿਚਕਾਰ ਸਬੰਧਾਂ ਨੂੰ ਦਰਸਾਉਣ ਲਈ ਲਚਕਦਾਰ, ਕੁਸ਼ਲਤਾ ਨਾਲ, ਅਤੇ ਸਹੀ ਤਰੀਕੇ ਨਾਲ ਰੇਖਿਕ, ਚਤੁਸ਼ਟ, ਘਾਤਕ ਸਮੀਕਰਨ ਬਣਾਉਂਦੇ ਹਨ; ਲੇਬਲਾਂ ਅਤੇ ਪੈਮਾਨੇ ਨਾਲ ਅੱਖਰਾਂ ਦੇ ਤਾਲਮੇਲ 'ਤੇ ਗ੍ਰਾਫ ਸਮੀਕਰਨ।

#### **ਤਰਜੀਹ: ਏ.ਸੀ.ਈ.ਡੀ. A.3**

ਸਮੀਕਰਨਾਂ ਜਾਂ ਅਸਮਾਨਤਾਵਾਂ ਦੁਆਰਾ, ਅਤੇ ਸਮੀਕਰਨਾਂ ਅਤੇ/ਜਾਂ ਅਸਮਾਨਤਾਵਾਂ ਦੀਆਂ ਪ੍ਰਣਾਲੀਆਂ ਦੁਆਰਾ ਰੁਕਾਵਟਾਂ ਦੀ ਨੁਮਾਇੰਦਗੀ ਕਰੋ, ਅਤੇ ਰੇਖਿਕ, ਚਤੁਰਕੀ ਅਤੇ ਘਾਤਕ ਸਮੀਕਰਨਾਂ ਦੇ ਅੰਦਰ ਮਾਡਲਿੰਗ ਪ੍ਰਸੰਗ ਵਿੱਚ ਹੱਲਾਂ ਨੂੰ ਵਿਵਹਾਰਕ ਜਾਂ ਗੈਰ-ਵਿਵਹਾਰਕ ਵਿਕਲਪਾਂ ਵਜੋਂ ਵਿਆਖਿਆ ਕਰੋ।

#### **ਤਰਜੀਹ: ਏ.ਸੀ.ਈ.ਡੀ. A.4**

ਦਿਲਚਸਪੀ ਦੀ ਮਾਤਰਾ ਨੂੰ ਉਜਾਗਰ ਕਰਨ ਲਈ ਲਚਕਦਾਰ, ਕੁਸ਼ਲਤਾ ਨਾਲ ਅਤੇ ਸਹੀ ਤਰੀਕੇ ਨਾਲ ਫਾਰਮੂਲੇ ਨੂੰ ਦੁਬਾਰਾ ਸੰਗਠਿਤ ਕਰੋ, ਉਸੇ ਤਰਕ ਦੀ ਵਰਤੋਂ ਕਰਦੇ ਹੋਏ ਜਿਵੇਂ ਕਿ ਰੇਖਿਕ, ਚਤੁਰਕੀ ਅਤੇ ਘਾਤਕ ਸਮੀਕਰਨਾਂ ਦੇ ਅੰਦਰ ਸਮੀਕਰਨਾਂ ਨੂੰ ਹੱਲ ਕਰਨ ਵਿੱਚ.

# **ਸਮੀਕਰਨ� ਅਤੇਅਸਮਾਨਤਾਵ� ਦੇਨਾਲ ਤਰਕ**

## ਸਮੀਕਰਨਾਂ ਨੂੰ ਤਰਕ ਦੀ ਪ੍ਰਕਿਰਿਆ ਵਜੋਂ ਸਮਝੋ ਅਤੇ ਤਰਕ ਦੀ ਵਿਆਖਿਆ ਕਰੋ।

#### **ਤਰਜੀਹ: ਏ.ਆਰ.ਈ.ਆਈ. A.1**

ਕਿਸੇ ਸਮੀਕਰਨ ਨੂੰ ਹੱਲ ਕਰਨ ਦੇ ਹਰੇਕ ਕਦਮ ਨੂੰ ਪਿਛਲੇ ਪੜਾਅ 'ਤੇ ਦਾਅਵਾ ਕੀਤੀਆਂ ਗਈਆਂ ਸੰਖਿਆਵਾਂ ਦੀ ਸਮਾਨਤਾ ਤੋਂ ਹੇਠ ਲਿਖੇ ਅਨੁਸਾਰ ਵਰਣਨ ਕਰੋ, ਸਮੀਕਰਨਾਂ ਨੂੰ ਹੱਲ ਕਰਨ ਲਈ ਰਣਨੀਤੀਆਂ ਦੀ ਵਰਤੋਂ ਨੂੰ ਲਚਕਦਾਰ, ਕੁਸ਼ਲਤਾ ਨਾਲ ਅਤੇ ਸਹੀ ਢੰਗ ਨਾਲ ਚੁਣਨ ਅਤੇ ਪ੍ਰਦਰਸ਼ਿਤ ਕਰਨ ਲਈ, ਇਸ ਧਾਰਨਾ ਤੋਂ ਸ਼ੁਰੂ ਹੁੰਦਾ ਹੈ ਕਿ ਮੂਲ ਸਮੀਕਰਨ ਦਾ ਹੱਲ ਹੈ. ਹੱਲ ਵਿਧੀ ਨੂੰ ਜਾਇਜ਼ ਠਹਿਰਾੳਣ ਲਈ ਇੱਕ ਵਿਵਹਾਰਕ ਦਲੀਲ ਬਣਾਓ।

## ਸਮੀਕਰਨਾਂ ਅਤੇ ਅਸਮਾਨਤਾਵਾਂ ਨੂੰ ਇੱਕ ਵੇਰੀਏਬਲ ਵਿੱਚ ਹੱਲ ਕਰੋ।

### **ਤਰਜੀਹ: ਏ.ਆਰ.ਈ.ਆਈ. B.3**

ਰੇਖਿਕ ਸਮੀਕਰਨਾਂ ਅਤੇ ਅਸਮਾਨਤਾਵਾਂ ਨੂੰ ਇੱਕ ਵੇਰੀਏਬਲ ਵਿੱਚ ਹੱਲ ਕਰੋ, ਜਿਸ ਵਿੱਚ ਅੱਖਰਾਂ ਦੁਆਰਾ ਦਰਸਾਏ ਗਏ ਗੁਣਕਾਂ ਵਾਲੇ ਸਮੀਕਰਨ ਵੀ ਸ਼ਾਮਲ ਹਨ।

## ਸਮੀਕਰਨਾਂ ਦੀਆਂ ਪ੍ਰਣਾਲੀਆਂ ਨੂੰ ਹੱਲ ਕਰੋ।

**ਏ.ਆਰ.ਈ.ਆਈ. C.5** ਵੱਖ-ਵੱਖ ਰਣਨੀਤੀਆਂ ਦੀ ਵਰਤੋਂ ਕਰਕੇ ਪ੍ਰਦਰਸ਼ਿਤ ਕਰੋ ਜੋ, ਦੋ ਵੇਰੀਏਬਲਾਂ ਵਿੱਚ ਦੋ ਸਮੀਕਰਨਾਂ ਦੀ ਪ੍ਰਣਾਲੀ ਦਿੰਦੇ ਹੋਏ, ਇੱਕ ਸਮੀਕਰਨ ਨੂੰ ਉਸ ਸਮੀਕਰਨ ਦੇ ਜੋੜ ਨਾਲ ਬਦਲਦੇ ਹਨ ਅਤੇ ਦੂਜੇ ਦਾ ਇੱਕ ਗੁਣਾ ਇੱਕੋ ਹੱਲ ਵਾਲਾ ਸਿਸਟਮ ਪੈਦਾ ਕਰਦਾ ਹੈ.

**ਏ.ਆਰ.ਈ.ਆਈ. C.6** ਰੇਿਖਕ ਸਮੀਕਰਨ� ਦੀਆਂ ਪ�ਣਾਲੀਆਂਨੂੰ ਿਬਲਕੁਲ ਅਤੇਲਗਭਗ (ਉਦਾਹਰਨ ਲਈ, ਗ�ਾਫ� ਦੇਨਾਲ), ਦੋ ਵੇਰੀਏਬਲਾਂ ਵਿੱਚ ਰੇਖਿਕ ਸਮੀਕਰਨਾਂ ਦੇ ਜੋੜਿਆਂ 'ਤੇ ਧਿਆਨ ਕੇਂਦ੍ਰਤ ਕਰਦੇ ਹੋਏ, ਲਚਕਦਾਰ, ਕੁਸ਼ਲਤਾ ਨਾਲ ਅਤੇ ਸਹੀ ਢੰਗ ਨਾਲ ਹੱਲ ਕਰੋ।

## ਸਮੀਕਰਨਾਂ ਅਤੇ ਅਸਮਾਨਤਾਵਾਂ ਨੂੰ ਗ੍ਰਾਫਿਕ ਰੂਪ ਵਿੱਚ ਦਰਸਾਉਂਦਾ ਹੈ ਅਤੇ ਹੱਲ ਕਰਦਾ ਹੈ।

#### **ਤਰਜੀਹ: ਏ.ਆਰ.ਈ.ਆਈ. D.10**

ਸਮਝੋ ਕਿ ਦੋ ਵੇਰੀਏਬਲਾਂ ਵਿੱਚ ਇੱਕ ਸਮੀਕਰਨ ਦਾ ਗ੍ਰਾਫ ਤਾਲਮੇਲ ਜਹਾਜ਼ ਵਿੱਚ ਪਲਾਟ ਕੀਤੇ ਗਏ ਇਸਦੇ ਸਾਰੇ ਹੱਲਾਂ ਦਾ ਸਮੂਹ ਹੈ, ਜੋ ਅਕਸਰ ਇੱਕ ਵਕਰ ਬਣਾਉਂਦਾ ਹੈ (ਜੋ ਇੱਕ ਲਾਈਨ ਹੋ ਸਕਦੀ ਹੈ).

#### **ਤਰਜੀਹ: ਏ.ਆਰ.ਈ.ਆਈ. D.11**

ਵੱਖ-ਵੱਖ ਰਣਨੀਤੀਆਂ ਦੀ ਵਰਤੋਂ ਕਰਦਿਆਂ ਬਿੰਦੂਆਂ ਦੇ ਐਕਸ-ਕੋਆਰਡੀਨੇਟਾਂ ਦੀ ਵਿਆਖਿਆ ਕਰੋ ਜਿੱਥੇ ਸਮੀਕਰਨਾਂ ਦੇ ਗ੍ਰਾਫ ਅਤੇ ਅੰਤਰ-ਪ੍ਰਤੀਕਿਆ ਸਮੀਕਰਨ ਦੇ ਹੱਲ ਹਨ; ਲਗਭਗ ਹੱਲ ਲੱਭੋ, ਉਦਾਹਰਨ ਲਈ, ਫੰਕਸ਼ਨਾਂ ਨੂੰ ਗ੍ਰਾਫ ਕਰਨ ਲਈ ਤਕਨਾਲੋਜੀ ਦੀ ਵਰਤੋਂ ਕਰਨਾ, ਮੁੱਲਾਂ ਦੇ ਟੇਬਲ ਬਣਾਉਣਾ, ਜਾਂ ਕ੍ਰਮਵਾਰ ਅਨੁਮਾਨ ਲੱਭਣਾ. ਉਹਨਾਂ ਮਾਮਲਿਆਂ ਨੂੰ ਸ਼ਾਮਲ ਕਰੋ ਜਿੱਥੇ ਅਤੇ/ਜਾਂ ਰੇਖਿਕ, ਘਾਤਕ ਅਤੇ ਦੁਸ਼ਟ ਹਨ। $y = f(x)y = g(x)f(x) = g(x)f(x)g(x)$ 

#### **ਤਰਜੀਹ: ਏ.ਆਰ.ਈ.ਆਈ. D.12**

ਦੋ ਵੇਰੀਏਬਲਾਂ ਵਿੱਚ ਰੇਖਿਕ ਅਸਮਾਨਤਾ ਦੇ ਹੱਲਾਂ ਨੂੰ ਅੱਧੇ ਪੱਧਰ ਦੇ ਰੂਪ ਵਿੱਚ ਗ੍ਰਾਫ ਕਰੋ (ਸਖਤ ਅਸਮਾਨਤਾ ਦੇ ਮਾਮਲੇ ਵਿੱਚ ਸੀਮਾ ਨੂੰ ਛੱਡ ਕੇ) ਅਤੇ ਹੱਲ ਨੂੰ ਦੋ ਵੇਰੀਏਬਲਾਂ ਵਿੱਚ ਰੇਖਿਕ ਅਸਮਾਨਤਾਵਾਂ ਦੀ ਇੱਕ ਪ੍ਰਣਾਲੀ ਲਈ ਸੈੱਟ ਕੀਤੇ ਗਏ ਹੱਲ ਨੂੰ ਸੰਬੰਧਿਤ ਅੱਧੇ ਜਹਾਜ਼ਾਂ ਦੇ ਅੰਤਰਾਲ ਵਜੋਂ ਗਾਫ ਕਰੋ.

# **ਫੰ ਕਸ਼ਨ**

# **ਫੰ ਕਸ਼ਨ� ਦੀ ਿਵਆਿਖਆ ਕਰਨਾ**

# ਫੰਕਸ਼ਨ ਦੇ ਸੰਕਲਪ ਨੂੰ ਸਮਝੋ ਅਤੇ ਫੰਕਸ਼ਨ ਨੇਟੇਸ਼ਨ ਦੀ ਵਰਤੋਂ ਕਰੋ।

### **ਤਰਜੀਹ: ਐਫ.ਆਈ.ਐਫ. A.1**

ਸਮਝੋ ਕਿ ਇੱਕ ਸੈੱਟ (ਜਿਸਨੂੰ ਡੋਮੇਨ ਕਿਹਾ ਜਾਂਦਾ ਹੈ) ਤੋਂ ਦੂਜੇ ਸੈੱਟ (ਜਿਸਨੂੰ ਰੇਂਜ ਕਿਹਾ ਜਾਂਦਾ ਹੈ) ਵਿੱਚ ਇੱਕ ਫੰਕਸ਼ਨ ਡੋਮੇਨ ਦੇ ਹਰੇਕ ਤੱਤ ਨੂੰ ਰੇਂਜ ਦਾ ਬਿਲਕੁਲ ਇੱਕ ਤੱਤ ਦਿੰਦਾ ਹੈ। ਜੇ ਇੱਕ ਫੰਕਸ਼ਨ ਹੈ ਅਤੇ x ਇਸਦੇ ਡੋਮੇਨ ਦਾ ਇੱਕ ਤੱਤ ਹੈ, ਤਾਂ ਇਨਪੁਟ ਦੇ ਅਨੁਸਾਰ f ਦੇ ਆਉਟਪੁੱਟ ਨੂੰ ਦਰਸਾਉਂਦਾ ਹੈ. f ਦਾ ਗ੍ਰਾਫ ਸਮੀਕਰਨ ਦਾ ਗ੍ਰਾਫ ਹੈ। $ff(x)xy = f(x)$ 

## **ਤਰਜੀਹ: ਐਫ.ਆਈ.ਐਫ. A.2**

ਫੰਕਸ਼ਨ ਨੋਟੇਸ਼ਨ ਦੀ ਵਰਤੋਂ ਕਰੋ, ਉਹਨਾਂ ਦੇ ਡੋਮੇਨ ਵਿੱਚ ਇਨਪੁਟਾਂ ਲਈ ਫੰਕਸ਼ਨਾਂ ਦਾ ਮੁਲਾਂਕਣ ਕਰੋ, ਅਤੇ ਉਹਨਾਂ ਬਿਆਨਾਂ ਦੀ ਵਿਆਖਿਆ ਕਰੋ ਜੋ ਫੰਕਸ਼ਨ ਨੋਟੇਸ਼ਨ ਨੂੰ ਪ੍ਰਸੰਗ ਦੇ ਸੰਦਰਭ ਵਿੱਚ ਵਰਤਦੇ ਹਨ।

#### **ਤਰਜੀਹ: ਐਫ.ਆਈ.ਐਫ. A.3**

ਪਛਾਣੋ ਕਿ ਕ੍ਰਮ ਫੰਕਸ਼ਨ ਹੁੰਦੇ ਹਨ, ਕਈ ਵਾਰ ਵਾਰ-ਵਾਰ ਪਰਿਭਾਸ਼ਿਤ ਕੀਤੇ ਜਾਂਦੇ ਹਨ, ਜਿਨ੍ਹਾਂ ਦਾ ਡੋਮੇਨ ਪੂਰਨ ਅੰਕਾਂ ਦਾ ਇੱਕ ਉਪ-ਸਮੂਹ ਹੁੰਦਾ ਹੈ.

## ਪ੍ਰਸੰਗ ਦੇ ਸੰਦਰਭ ਵਿੱਚ ਐਪਲੀਕੇਸ਼ਨਾਂ ਵਿੱਚ ਪੈਦਾ ਹੋਣ ਵਾਲੇ ਫੰਕਸ਼ਨਾਂ ਦੀ ਵਿਆਖਿਆ ਕਰੋ।

### **ਤਰਜੀਹ: ਐਫ.ਆਈ.ਐਫ. B.4**

ਇੱਕ ਫੰਕਸ਼ਨ ਲਈ ਜੋ ਪ੍ਰਸੰਗ ਵਿੱਚ ਦੋ ਮਾਤਰਾਵਾਂ ਦੇ ਵਿਚਕਾਰ ਸੰਬੰਧ ਨੂੰ ਮਾਡਲ ਕਰਦਾ ਹੈ, ਮਾਤਰਾਵਾਂ ਦੇ ਸੰਦਰਭ ਵਿੱਚ ਗ੍ਰਾਫਾਂ ਅਤੇ ਟੇਬਲਾਂ ਦੀਆਂ ਮੁੱਖ ਵਿਸ਼ੇਸ਼ਤਾਵਾਂ ਦੀ ਵਿਆਖਿਆ ਕਰਦਾ ਹੈ, ਅਤੇ ਰਿਸ਼ਤੇ ਦਾ ਜ਼ੁਬਾਨੀ ਵਰਣਨ ਦਿੰਦੇ ਹੋਏ ਮੁੱਖ ਵਿਸ਼ੇਸ਼ਤਾਵਾਂ ਨੂੰ ਦਰਸਾਉਣ ਵਾਲੇ ਸਕੈਚ ਗ੍ਰਾਫ. ਮੁੱਖ ਵਿਸ਼ੇਸ਼ਤਾਵਾਂ ਵਿੱਚ ਇੰਟਰਸੈਪਟ ਸ਼ਾਮਲ ਹਨ; ਅੰਤਰਾਲ ਜਿੱਥੇ ਫੰਕਸ਼ਨ ਵਧ ਰਿਹਾ ਹੈ, ਘਟ ਰਿਹਾ ਹੈ, ਸਕਾਰਾਤਮਕ, ਜਾਂ ਨਕਾਰਾਤਮਕ; ਰਿਸ਼ਤੇਦਾਰ ਵੱਧ ਤੋਂ ਵੱਧ ਅਤੇ ਘੱਟੋ ਘੱਟ; ਫੰਕਸ਼ਨਾਂ ਲਈ ਸਮਰੂਪਤਾਵਾਂ ਜਿਸ ਵਿੱਚ ਰੇਖਿਕ, ਐਕਸਪੋਨੇਂਸ਼ੀਅਲ ਅਤੇ ਚਤੁਰਕੀ ਸ਼ਾਮਲ ਹਨ.

#### **ਤਰਜੀਹ: ਐਫ.ਆਈ.ਐਫ. B.5**

ਕਿਸੇ ਫੰਕਸ਼ਨ ਦੇ ਡੋਮੇਨ ਨੂੰ ਇਸਦੇ ਗ੍ਰਾਫ ਨਾਲ ਜੋੜੋ ਅਤੇ, ਜਿੱਥੇ ਲਾਗੂ ਹੋਵੇ, ਉਸ ਮਾਤਰਾਤਮਕ ਸੰਬੰਧ ਨਾਲ ਜੋ ਇਹ ਪ੍ਰਸੰਗ ਵਿੱਚ ਵਰਣਨ ਕਰਦਾ ਹੈ.

## **ਤਰਜੀਹ: ਐਫ.ਆਈ.ਐਫ. B.6**

ਇੱਕ ਨਿਰਧਾਰਤ ਅੰਤਰਾਲ ਵਿੱਚ ਕਿਸੇ ਫੰਕਸ਼ਨ (ਪ੍ਰਤੀਕਾਤਮਕ ਤੌਰ 'ਤੇ ਜਾਂ ਟੇਬਲ ਵਜੋਂ ਦਰਸਾਇਆ ਗਿਆ) ਦੀ ਤਬਦੀਲੀ ਦੀ ਔਸਤ ਦਰ ਦੀ ਗਣਨਾ ਅਤੇ ਵਿਆਖਿਆ ਕਰੋ। ਗ੍ਰਾਫ ਤੋਂ ਤਬਦੀਲੀ ਦੀ ਦਰ ਦਾ ਅੰਦਾਜ਼ਾ ਲਗਾਓ।

## ਵੱਖ-*ਵੱਖ ਨਮਾਇੰਦਿਆਂ ਦੀ ਵਰਤੋਂ ਕਰਕੇ ਫੰਕਸ਼ਨਾਂ ਦਾ ਵਿਸ਼ਲੇਸ਼ਣ ਕਰੋ।*

### **ਤਰਜੀਹ: ਐਫ.ਆਈ.ਐਫ. C.7a, e**

ਗ੍ਰਾਫ ਲੀਨੀਅਰ, ਐਕਸਪੋਨੇਂਸ਼ੀਅਲ ਅਤੇ ਚਤੁਰਕੀ ਫੰਕਸ਼ਨ ਪ੍ਰਤੀਕਾਤਮਕ ਤੌਰ 'ਤੇ ਪ੍ਰਗਟ ਕੀਤੇ ਜਾਂਦੇ ਹਨ ਅਤੇ ਗ੍ਰਾਫ ਦੀਆਂ ਮੁੱਖ ਵਿਸ਼ੇਸ਼ਤਾਵਾਂ ਨੂੰ ਦਰਸਾਉਂਦੇ ਹਨ, ਜਿਸ ਵਿੱਚ ਸਧਾਰਣ ਮਾਮਲਿਆਂ ਵਿੱਚ ਹੱਥ ਨਾਲ ਐਕਸਪੋਨੇਂਸ਼ੀਅਲ ਫੰਕਸ਼ਨਾਂ ਲਈ ਇੰਟਰਸੈਪਟਸ, ਵੱਧ ਤੋਂ ਵੱਧ, ਘੱਟੋ ਘੱਟ ਅਤੇ ਅੰਤ ਦੇ ਵਿਵਹਾਰ ਦੀ ਵਿਆਖਿਆ ਕਰਨਾ ਅਤੇ ਵਧੇਰੇ ਗੁੰਝਲਦਾਰ ਮਾਮਲਿਆਂ ਲਈ ਤਕਨਾਲੋਜੀ ਦੀ ਵਰਤੋਂ ਕਰਨਾ ਸ਼ਾਮਲ ਹੈ.

## **ਤਰਜੀਹ: ਐਫ.ਆਈ.ਐਫ. C.9**

ਦੋ ਫੰਕਸ਼ਨਾਂ ਦੀਆਂ ਵਿਸ਼ੇਸ਼ਤਾਵਾਂ ਦੀ ਤੁਲਨਾ ਕਰੋ ਹਰੇਕ ਨੂੰ ਵੱਖਰੇ ਤਰੀਕੇ ਨਾਲ ਦਰਸਾਇਆ ਗਿਆ ਹੈ (ਅਲਜਬਰਿਕ ਤੌਰ ਤੇ, ਗ੍ਰਾਫਿਕ ਰੂਪ ਵਿੱਚ, ਟੇਬਲਾਂ ਵਿੱਚ, ਜਾਂ ਜ਼ੁਬਾਨੀ ਵਰਣਨ ਦੁਆਰਾ). ਫੰਕਸ਼ਨ ਰੇਖਿਕ, ਘਾਤਕ ਜਾਂ ਦੁਸ਼ਟ ਹੋ ਸਕਦੇ ਹਨ।

# ਇੱਕ ਫੰਕਸ਼ਨ ਬਣਾਓ ਜੋ ਦੋ ਮਾਤਰਾਵਾਂ ਦੇ ਵਿਚਕਾਰ ਸੰਬੰਧ ਨੂੰ ਮਾਡਲ ਕਰਦਾ ਹੈ।

#### **ਤਰਜੀਹ: F.BF. A.1a, b**

ਲਚਕਦਾਰ, ਕੁਸ਼ਲਤਾ ਨਾਲ, ਅਤੇ ਸਹੀ ਤਰੀਕੇ ਨਾਲ ਇੱਕ ਫੰਕਸ਼ਨ ਲਿਖੋ ਜੋ ਦੋ ਮਾਤਰਾਵਾਂ ਦੇ ਵਿਚਕਾਰ ਸੰਬੰਧ ਦਾ ਵਰਣਨ ਕਰਦਾ ਹੈ, ਜਿਸ ਵਿੱਚ ਪ੍ਰਸੰਗ ਵਿੱਚ ਰੇਖਿਕ ਅਤੇ ਘਾਤਕ ਗਣਿਤ ਅਤੇ ਜਿਓਮੈਟ੍ਰਿਕ ਕ੍ਰਮ ਸ਼ਾਮਲ ਹਨ.

**F.BF। A.2** ਗਣਿਤ ਅਤੇ ਜਿਓਮੈਟ੍ਰਿਕ ਕ੍ਰਮ ਦੋਵਾਂ ਨੂੰ ਵਾਰ-ਵਾਰ ਅਤੇ ਇੱਕ ਸਪੱਸ਼ਟ ਫਾਰਮੂਲੇ ਨਾਲ ਲਿਖੋ, ਉਨ੍ਹਾਂ ਦੀ ਵਰਤੋਂ ਰੇਖਿਕ ਅਤੇ ਘਾਤਕ ਸਥਿਤੀਆਂ ਨੂੰ ਮਾਡਲ ਕਰਨ ਲਈ ਕਰੋ, ਅਤੇ ਦੋ ਰੂਪਾਂ ਦੇ ਵਿਚਕਾਰ ਅਨੁਵਾਦ ਕਰੋ.

## ਮੌਜੂਦਾ ਫੰਕਸ਼ਨਾਂ ਤੋਂ ਨਵੇਂ ਫੰਕਸ਼ਨ ਬਣਾਓ।

**F.BF.B.3** k ਦੇ ਵਿਸ਼ੇਸ਼ ਮੁੱਲਾਂ (ਸਕਾਰਾਤਮਕ ਅਤੇ ਨਕਾਰਾਤਮਕ ਦੋਵੇਂ) ਵਾਸਤੇ f(x) ਨੂੰ f(x) + k, k f(x), f(kx), ਅਤੇ f(x + k) ਨਾਲ ਬਦਲਣ ਦੇ ਗ੍ਰਾਫ 'ਤੇ ਪੈਣ ਵਾਲੇ ਪ੍ਰਭਾਵ ਦੀ ਪਛਾਣ ਕਰੋ; ਗ੍ਰਾਫਾਂ ਨੂੰ ਦਿੱਤੇ ਗਏ k ਦਾ ਮੁੱਲ ਪਤਾ ਕਰੋ। ਵੱਖ-ਵੱਖ ਰਣਨੀਤੀਆਂ ਦੀ ਵਰਤੋਂ ਕਰਦਿਆਂ, ਮਾਮਲਿਆਂ ਨਾਲ ਪ੍ਰਯੋਗ ਕਰੋ ਅਤੇ ਤਕਨਾਲੋਜੀ ਦੀ ਵਰਤੋਂ ਕਰਕੇ ਗ੍ਰਾਫ 'ਤੇ ਪ੍ਰਭਾਵਾਂ ਦੀ ਵਿਆਖਿਆ ਦਾ ਵਰਣਨ ਕਰੋ.

# **ਲੀਨੀਅਰ, ਚਤੁਰਕੀ ਅਤੇਐਕਸਪੋਨ� ਸ਼ੀਅਲ ਮਾਡਲ**

## ਰੇਖਿਕ, ਚਤੁਰਕੀ ਅਤੇ ਘਾਤਕ ਮਾਡਲਾਂ ਦਾ ਨਿਰਮਾਣ ਅਤੇ ਤੁਲਨਾ ਕਰੋ ਅਤੇ ਸਮੱਸਿਆਵਾਂ ਨੂੰ ਹੱਲ ਕਰੋ.

### **ਤਰਜੀਹ: ਐਫ.ਐਲ.ਈ. A.1a, b, c**

ਉਹਨਾਂ ਸਥਿਤੀਆਂ ਵਿਚਕਾਰ ਅੰਤਰ ਕਰੋ ਜਿੰਨ੍ਹਾਂ ਨੂੰ ਰੇਖਿਕ ਫੰਕਸ਼ਨਾਂ (ਬਰਾਬਰ ਅੰਤਰਾਲਾਂ 'ਤੇ ਬਰਾਬਰ ਅੰਤਰ) ਅਤੇ ਐਕਸਪੋਨੇਂਸ਼ੀਅਲ ਫੰਕਸ਼ਨਾਂ (ਬਰਾਬਰ ਅੰਤਰਾਲਾਂ 'ਤੇ ਬਰਾਬਰ ਕਾਰਕਾਂ) ਨਾਲ ਮਾਡਲ ਕੀਤਾ ਜਾ ਸਕਦਾ ਹੈ, ਪ੍ਰਤੀ ਯੂਨਿਟ ਅੰਤਰਾਲ ਸਥਿਰ ਦਰਾਂ ਨੂੰ ਪਛਾਣਨਾ, ਅਤੇ ਪ੍ਰਤੀ ਯੂਨਿਟ ਅੰਤਰਾਲ ਸਥਿਰ ਪ੍ਰਤੀਸ਼ਤ ਦਰ ਨਾਲ ਵਿਕਾਸ ਜਾਂ ਵਿਗਾੜ.

ਐਫ.ਐਲ.ਈ. A.2 ਇੱਕ ਗ੍ਰਾਫ, ਕਿਸੇ ਰਿਸ਼ਤੇ ਦਾ ਵਰਣਨ, ਜਾਂ ਦੋ ਇਨਪੁਟ-ਆਉਟਪੁੱਟ ਜੋੜਿਆਂ (ਇਹਨਾਂ ਨੂੰ ਇੱਕ ਸਾਰਣੀ ਤੋਂ ਪੜ੍ਹਨਾ ਸ਼ਾਮਲ ਹੈ) ਦਿੱਤੇ ਗਏ ਰੇਖਿਕ ਅਤੇ ਘਾਤਕ ਫੰਕਸ਼ਨਾਂ ਨੂੰ ਲਚਕਦਾਰ, ਕੁਸ਼ਲਤਾ ਨਾਲ ਅਤੇ ਸਹੀ ਢੰਗ ਨਾਲ ਬਣਾਓ।

**ਐਫ.ਐਲ.ਈ. A.3** ਗ੍ਰਾਫਾਂ ਅਤੇ ਟੇਬਲਾਂ ਦੀ ਵਰਤੋਂ ਕਰਕੇ ਦੇਖੋ ਕਿ ਤੇਜ਼ੀ ਨਾਲ ਵੱਧ ਰਹੀ ਮਾਤਰਾ ਆਖਰਕਾਰ ਰੇਖਿਕ, ਦੁਵੱਲੇ ਤੌਰ ਤੇ ਵਧ ਰਹੀ ਮਾਤਰਾ ਤੋਂ ਵੱਧ ਜਾਂਦੀ ਹੈ.

ਫੰਕਸ਼ਨਾਂ ਲਈ ਪ੍ਰਗਟਾਵੇ ਦੀ ਵਿਆਖਿਆ ਉਸ ਸਥਿਤੀ ਦੇ ਅਨੁਸਾਰ ਕਰੋ ਜਿਸ ਨੂੰ ਉਹ ਮਾਡਲ ਕਰਦੇ ਹਨ।

ਐਫ.ਐਲ.ਈ. A.5 ਮਾਪਦੰਡਾਂ ਦੀ ਵਿਆਖਿਆ ਇੱਕ ਪ੍ਰਸੰਗ ਦੇ ਸੰਦਰਭ ਵਿੱਚ ਇੱਕ ਰੇਖਿਕ ਜਾਂ ਘਾਤਕ ਫੰਕਸ਼ਨ ਵਿੱਚ ਕਰੋ।

# **ਿਜਓਮੈਟਰੀ**

## **ਇਕਸਾਰਤਾ**

### ਜਹਾਜ਼ ਵਿੱਚ ਤਬਦੀਲੀਆਂ ਦੇ ਨਾਲ ਪ੍ਰਯੋਗ ਕਰੋ.

#### **ਤਰਜੀਹ: G.CO. A.1**

ਬਿੰਦੂ, ਰੇਖਾ, ਇੱਕ ਰੇਖਾ ਦੇ ਨਾਲ ਦੂਰੀ, ਅਤੇ ਇੱਕ ਗੋਲਾਕਾਰ ਚਾਪ ਦੇ ਆਲੇ ਦੁਆਲੇ ਦੀ ਦੂਰੀ ਦੀਆਂ ਅਨਿਸ਼ਚਿਤ ਧਾਰਨਾਵਾਂ ਦੇ ਅਧਾਰ ਤੇ, ਕੋਣ, ਚੱਕਰ, ਲੰਬਕ ਰੇਖਾ, ਸਮਾਨਾਂਤਰ ਰੇਖਾ, ਅਤੇ ਰੇਖਾ ਭਾਗ ਦੀਆਂ ਸਹੀ ਪਰਿਭਾਸ਼ਾਵਾਂ ਜਾਣੋ।

#### **ਤਰਜੀਹ: G.CO. A.2**

ਲਚਕਦਾਰ, ਕੁਸ਼ਲਤਾ ਨਾਲ, ਅਤੇ ਸਹੀ ਢੰਗ ਨਾਲ ਜਹਾਜ਼ ਵਿੱਚ ਤਬਦੀਲੀਆਂ ਦੀ ਨੁਮਾਇੰਦਗੀ ਕਰਦੇ ਹਨ, ਉਦਾਹਰਨ ਲਈ, ਟ੍ਰਾਂਸਪੈਰੇਸੀ ਅਤੇ ਜਿਓਮੈਟਰੀ ਸਾੱਫਟਵੇਅਰ; ਤਬਦੀਲੀਆਂ ਨੂੰ ਫੰਕਸ਼ਨਾਂ ਵਜੋਂ ਵਰਣਨ ਕਰੋ ਜੋ ਜਹਾਜ਼ ਵਿੱਚ ਬਿੰਦੂਆਂ ਨੂੰ ਇਨਪੁਟ ਵਜੋਂ ਲੈਂਦੇ ਹਨ ਅਤੇ ਹੋਰ ਬਿੰਦੂਆਂ ਨੂੰ ਆਉਟਪੁੱਟ ਵਜੋਂ ਦਿੰਦੇ ਹਨ। ਉਹਨਾਂ ਤਬਦੀਲੀਆਂ ਦੀ ਤੁਲਨਾ ਕਰੋ ਜੋ ਦੂਰੀ ਅਤੇ ਕੋਣ ਨੂੰ ਸੁਰੱਖਿਅਤ ਰੱਖਦੀਆਂ ਹਨ ਜੋ ਨਹੀਂ ਕਰਦੇ (ਉਦਾਹਰਨ ਲਈ, ਅਨੁਵਾਦ ਬਨਾਮ ਖਿੱਜੀ ਖਿੱਚ)।

#### **ਤਰਜੀਹ: G.CO. A.3**

ਇੱਕ ਆਯਾਤ, ਪੈਰਲਲੋਗ੍ਰਾਮ, ਟ੍ਰੈਪੋਜ਼ਾਈਡ, ਜਾਂ ਨਿਯਮਤ ਬਹੁਭੂਜ ਦਿੱਤੇ ਜਾਣ 'ਤੇ, ਉਨ੍ਹਾਂ ਚੱਕਰਾਂ ਅਤੇ ਪ੍ਰਤੀਬਿੰਬਾਂ ਦਾ ਵਰਣਨ ਕਰੋ ਜੋ ਇਸ ਨੂੰ ਆਪਣੇ ਆਪ 'ਤੇ ਲੈ ਜਾਂਦੇ ਹਨ.

#### **ਤਰਜੀਹ: G.CO. A.4**

ਕੋਣਾਂ, ਚੱਕਰਾਂ, ਲੰਬ ਰੇਖਾਵਾਂ, ਸਮਾਨਾਂਤਰ ਰੇਖਾਵਾਂ ਅਤੇ ਰੇਖਾ ਭਾਗਾਂ ਦੇ ਰੂਪ ਵਿੱਚ ਰੋਟੇਸ਼ਨਾਂ, ਪ੍ਰਤੀਬਿੰਬਾਂ ਅਤੇ ਅਨੁਵਾਦਾਂ ਦੀਆਂ ਪਰਿਭਾਸ਼ਾਵਾਂ ਵਿਕਸਿਤ ਕਰੋ।

#### **ਤਰਜੀਹ: G.CO. B.5**

ਇੱਕ ਜਿਓਮੈਟ੍ਰਿਕ ਚਿੱਤਰ ਅਤੇ ਇੱਕ ਰੋਟੇਸ਼ਨ, ਪ੍ਰਤੀਬਿੰਬ, ਜਾਂ ਅਨੁਵਾਦ ਦਿੱਤਾ ਗਿਆ ਹੈ, ਉਦਾਹਰਨ ਲਈ, ਗ੍ਰਾਫ ਪੇਪਰ, ਟ੍ਰੇਸਿੰਗ ਪੇਪਰ, ਜਾਂ ਜਿਓਮੈਟਰੀ ਸਾੱਫਟਵੇਅਰ ਦੀ ਵਰਤੋਂ ਕਰਕੇ ਬਦਲੇ ਹੋਏ ਚਿੱਤਰ ਨੂੰ ਖਿੱਚੋ. ਲਚਕਦਾਰ, ਕੁਸ਼ਲਤਾ ਨਾਲ, ਅਤੇ ਸਹੀ ਤਰੀਕੇ ਨਾਲ ਤਬਦੀਲੀਆਂ ਦਾ ਇੱਕ ਕ੍ਰਮ ਨਿਰਧਾਰਤ ਕਰੋ ਜੋ ਕਿਸੇ ਦਿੱਤੇ ਗਏ ਅੰਕੜੇ ਨੂੰ ਦੂਜੇ 'ਤੇ ਲੈ ਜਾਵੇਗਾ।

### ਸਖਤ ਗਤੀ ਦੇ ਸੰਦਰਭ ਵਿੱਚ ਇਕਸਾਰਤਾ ਨੂੰ ਸਮਝੋ।

#### **ਤਰਜੀਹ: G.CO. B.6**

ਅੰਕੜਿਆਂ ਨੂੰ ਬਦਲਣ ਅਤੇ ਦਿੱਤੇ ਗਏ ਚਿੱਤਰ 'ਤੇ ਦਿੱਤੀ ਗਈ ਸਖਤ ਗਤੀ ਦੇ ਪ੍ਰਭਾਵ ਦੀ ਭਵਿੱਖਬਾਣੀ ਕਰਨ ਲਈ ਸਖਤ ਗਤੀ ਦੇ ਜਿਓਮੈਟ੍ਰਿਕ ਵਰਣਨ ਦੀ ਵਰਤੋਂ ਕਰੋ; ਦੋ ਅੰਕੜੇ ਦਿੱਤੇ ਗਏ ਹਨ, ਇਹ ਫੈਸਲਾ ਕਰਨ ਲਈ ਕਿ ਕੀ ਉਹ ਇਕਸਾਰ ਹਨ, ਸਖਤ ਗਤੀ ਦੇ ਸੰਦਰਭ ਵਿੱਚ ਇਕਸਾਰਤਾ ਦੀ ਪਰਿਭਾਸ਼ਾ ਦੀ ਵਰਤੋਂ ਕਰੋ.

#### **ਤਰਜੀਹ: G.CO. B.7**

ਕਠੇਰ ਗਤੀ ਦੇ ਸੰਦਰਭ ਵਿੱਚ ਇਕਸਾਰਤਾ ਦੀ ਪਰਿਭਾਸ਼ਾ ਦੀ ਵਰਤੋਂ ਇਹ ਦਰਸਾਉਣ ਲਈ ਕਰੋ ਕਿ ਦੋ ਤਿਕੋਣ ਇਕਸਾਰ ਹਨ ਜੇ ਅਤੇ ਕੇਵਲ ਤਾਂ ਹੀ ਜੇ ਪੱਖਾਂ ਦੇ ਸੰਬੰਧਿਤ ਜੋੜੇ ਅਤੇ ਕੋਣਾਂ ਦੇ ਸੰਬੰਧਿਤ ਜੋੜੇ ਇਕਸਾਰ ਹੋਣ।

#### **ਤਰਜੀਹ: G.CO. B.8**

ਵਰਣਨ ਕਰੋ ਕਿ ਤਿਕੋਣ ਇਕਸਾਰਤਾ (ਏਐਸਏ, ਐਸਏਐਸ, ਅਤੇ ਐਸਐਸਐਸ) ਲਈ ਮਾਪਦੰਡ ਸਖਤ ਗਤੀ ਦੇ ਸੰਦਰਭ ਵਿੱਚ ਇਕਸਾਰਤਾ ਦੀ ਪਰਿਭਾਸ਼ਾ ਤੋਂ ਕਿਵੇਂ ਪਾਲਣਾ ਕਰਦੇ ਹਨ.

## ਜਿਓਮੈਟ੍ਰਿਕ ਉਸਾਰੀਆਂ ਕਰੋ।

**G.CO** । **D.12** ਵੱਖ-ਵੱਖ ਸਾਧਨਾਂ ਅਤੇ ਵਿਧੀਆਂ ਨਾਲ ਰਸਮੀ ਜਿਓਮੈਟ੍ਰਿਕ ਉਸਾਰੀਆਂ ਕਰੋ।

**G.CO**। **D.13** ਇੱਕ ਚੱਕਰ ਵਿੱਚ ਲਿਖੇ ਇੱਕ ਸਮਾਨ-ਪੱਖੀ ਤਿਕੋਣ, ਇੱਕ ਵਰਗ ਅਤੇ ਇੱਕ ਨਿਯਮਤ ਹੈਕਸਾਗੋਨ ਦਾ ਨਿਰਮਾਣ ਕਰੋ।

# **ਸਮੀਕਰਨ� ਦੇਨਾਲ ਿਜਓਮੈਿਟ�ਕ ਿਵਸ਼ੇਸ਼ਤਾਵ� ਨੂੰ ਪ�ਗਟ ਕਰਨਾ**

## ਸਧਾਰਣ ਜਿਓਮੈਟ੍ਰਿਕ ਥਿਊਰਮਾਂ ਨੂੰ ਅਲਜਬਰਿਕ ਤੌਰ 'ਤੇ ਸਾਬਤ ਕਰਨ ਲਈ ਕੋਆਰਡੀਨੇਟਾਂ ਦੀ ਵਰਤੋਂ ਕਰੋ।

ਜੀ.ਪੀ.ਈ. B.4 ਸਧਾਰਣ ਜਿਓਮੈਟ੍ਰਿਕ ਥਿਊਰਮਾਂ ਨੂੰ ਬੀਜਗਣਿਤਿਕ ਤੌਰ 'ਤੇ ਸਾਬਤ ਕਰਨ ਲਈ ਕੋਆਰਡੀਨੇਟਾਂ ਦੀ ਵਰਤੋਂ ਕਰੋ।

**ਜੀ.ਪੀ.ਈ. B.5** ਸਮਾਨਾਂਤਰ ਅਤੇ ਲੰਬਕ ਰੇਖਾਵਾਂ ਲਈ ਢਲਾਨ ਦੇ ਮਾਪਦੰਡਾਂ ਨੂੰ ਸਾਬਤ ਕਰੋ ਅਤੇ ਜਿਓਮੈਟ੍ਰਿਕ ਸਮੱਸਿਆਵਾਂ ਨੂੰ ਹੱਲ ਕਰਨ ਲਈ ਉਨ੍ਹਾਂ ਦੀ ਵਰਤੋਂ ਕਰੋ (ਉਦਾਹਰਨ ਲਈ, ਕਿਸੇ ਦਿੱਤੀ ਗਈ ਰੇਖਾ ਦੇ ਸਮਾਨਾਂਤਰ ਜਾਂ ਲੰਬਕ ਰੇਖਾ ਦਾ ਸਮੀਕਰਨ ਲੱਭੋ ਜੋ ਕਿਸੇ ਦਿੱਤੇ ਬਿੰਦੂ ਤੋਂ ਲੰਘਦੀ ਹੈ)।

**ਜੀ.ਪੀ.ਈ. B.6** ਦਿੱਤੇ ਗਏ ਦੋ ਬਿੰਦੂਆਂ ਦੇ ਵਿਚਕਾਰ ਨਿਰਦੇਸ਼ਿਤ ਲਾਈਨ ਭਾਗ 'ਤੇ ਉਹ ਬਿੰਦੂ ਲੱਭੋ ਜੋ ਭਾਗ ਨੂੰ ਦਿੱਤੇ ਅਨੁਪਾਤ ਵਿੱਚ ਵੰਡਦਾ ਹੈ।

**ਜੀ.ਪੀ.ਈ. B.7** ਬਹੁਭੂਜ ਦੇਘੇਿਰਆਂ ਅਤੇਿਤਕੋਣ� ਅਤੇਆਕਾਰ ਦੇਖੇਤਰ� ਦੀ ਗਣਨਾ ਕਰਨ ਲਈ ਕੋਆਰਡੀਨ� ਟ� ਦੀ ਵਰਤ�ਕਰੋ, ਉਦਾਹਰਨ ਲਈ, ਦੂਰੀ ਫਾਰਮੂਲੇ ਦੀ ਵਰਤੋਂ ਕਰਨਾ।

# **ਅੰ ਕੜੇਅਤੇਸੰ ਭਾਵਨਾ**

# **ਸ਼�ੇਣੀਬੱ ਧ ਅਤੇਮਾਤਰਾਤਮਕ ਡੇਟਾ ਦੀ ਿਵਆਿਖਆ ਕਰਨਾ**

## ਇੱਕੋ ਗਿਣਤੀ ਜਾਂ ਮਾਪ ਵੇਰੀਏਬਲ '*ਤੇ ਡੇਟਾ ਦਾ ਸੰਖੇਪ, ਨੁਮਾਇੰਦਗੀ ਅਤੇ ਵਿਆਖਿਆ ਕਰੋ।*

**S.ID.A.1** ਅਸਲ ਨੰਬਰ ਲਾਈਨ (ਡਾਟ ਪਲਾਟ, ਹਿਸਟੋਗ੍ਰਾਮ, ਅਤੇ ਬਾਕਸ ਪਲਾਟ) 'ਤੇ ਪਲਾਟਾਂ ਵਾਲੇ ਡੇਟਾ ਨੂੰ ਦਰਸਾਉਂਦਾ ਹੈ।

### **ਤਰਜੀਹ: ਐਸ.ਆਈ.ਡੀ.ਏ.2**

ਦੋ ਜਾਂ ਵਧੇਰੇ ਵੱਖ-ਵੱਖ ਡਾਟਾ ਸੈੱਟਾਂ ਦੇ ਕੇਂਦਰ (ਮਾਧਿਅਮ, ਮਾਧਿਅਮ) ਅਤੇ ਫੈਲਣ (ਇੰਟਰਕੁਆਰਟਾਈਲ ਰੇਂਜ, ਸਟੈਂਡਰਡ ਵਿचलन) ਦੀ ਤੁਲਨਾ ਕਰਨ ਲਈ ਡੇਟਾ ਵੰਡ ਦੇ ਆਕਾਰ ਲਈ ਢੁਕਵੇਂ ਅੰਕੜਿਆਂ ਦੀ ਵਰਤੋਂ ਕਰੋ।

S.ID.A.3 ਡਾਟਾ ਸੈੱਟਾਂ ਦੇ ਸੰਦਰਭ ਵਿੱਚ ਆਕਾਰ, ਕੇਂਦਰ ਅਤੇ ਫੈਲਣ ਵਿੱਚ ਅੰਤਰ ਦੀ ਵਿਆਖਿਆ ਕਰੋ, ਜੋ ਅਤਿਅੰਤ ਡੇਟਾ ਪੁਆਇੰਟਾਂ (ਬਾਹਰੀ) ਦੇ ਸੰਭਾਵਿਤ ਪ੍ਰਭਾਵਾਂ ਦਾ ਲੇਖਾ-ਜੋਖਾ ਕਰਦੇ ਹਨ।

## ਦੋ ਸ਼੍ਰੇਣੀਬੱਧ ਅਤੇ ਮਾਤਰਾਤਮਕ ਵੇਰੀਏਬਲਾਂ 'ਤੇ ਡੇਟਾ ਦਾ ਸੰਖੇਪ, ਨੁਮਾਇੰਦਗੀ ਅਤੇ ਵਿਆਖਿਆ ਕਰੋ।

**S.ID.B.5** ਦੋ-ਪੱਖੀ ਫ੍ਰੀਕੁਐਂਸੀ ਟੇਬਲਾਂ ਵਿੱਚ ਦੋ ਸ਼੍ਰੇਣੀਆਂ ਲਈ ਸ਼੍ਰੇਣੀਬੱਧ ਡੇਟਾ ਦਾ ਸੰਖੇਪ ਸੰਖੇਪ ਦਿਓ। ਡੇਟਾ ਦੇ ਸੰਦਰਭ ਵਿੱਚ ਰਿਸ਼ਤੇਦਾਰ ਫ੍ਰੀਕੁਐਂਸੀਆਂ ਦੀ ਵਿਆਖਿਆ ਕਰੋ (ਸੰਯੁਕਤ, ਸੀਮਾਂਤ, ਅਤੇ ਸ਼ਰਤਾਂ ਵਾਲੀਆਂ ਰਿਸ਼ਤੇਦਾਰ ਫ੍ਰੀਕੁਐਂਸੀਆਂ ਸਮੇਤ)। ਡੇਟਾ ਵਿੱਚ ਸੰਭਾਵਿਤ ਸਬੰਧਾਂ ਅਤੇ ਰੁਝਾਨਾਂ ਨੂੰ ਪਛਾਣੇ।

S.ID.B.6a, b, c ਇੱਕ ਸਕੈਟਰ ਪਲਾਟ 'ਤੇ ਦੋ ਮਾਤਰਾਤਮਕ ਵੇਰੀਏਬਲਾਂ 'ਤੇ ਡੇਟਾ ਦੀ ਨਮਾਇੰਦਗੀ ਕਰਦਾ ਹੈ ਅਤੇ ਵਰਣਨ ਕਰਦਾ ਹੈ ਕਿ ਕਿਵੇਂ ਵੇਰੀਏਬਲ ਡੇਟਾ ਵਿੱਚ ਫੰਕਸ਼ਨਾਂ ਨੂੰ ਫਿੱਟ ਕਰਕੇ ਅਤੇ ਡੇਟਾ ਦੇ ਅੰਦਰ ਰੁਝਾਨਾਂ ਅਤੇ ਸਬੰਧਾਂ ਦੀ ਵਿਆਖਿਆ ਕਰਕੇ ਪ੍ਰਸੰਗ ਵਿੱਚ ਸਮੱਸਿਆਵਾਂ ਨੂੰ ਹੱਲ ਕਰਨ ਨਾਲ ਸੰਬੰਧਿਤ ਹਨ।

### ਰੇਖਿਕ ਮਾਡਲਾਂ ਦੀ ਵਿਆਖਿਆ ਕਰੋ।

### **ਤਰਜੀਹ: ਐਸ.ਆਈ.ਡੀ.ਸੀ.7**

ਡੇਟਾ ਦੇ ਸੰਦਰਭ ਵਿੱਚ ਇੱਕ ਰੇਖਿਕ ਮਾਡਲ ਦੀ ਢਲਾਨ (ਤਬਦੀਲੀ ਦੀ ਦਰ) ਅਤੇ ਇੰਟਰਸੈਪਟ (ਨਿਰੰਤਰ ਸ਼ਬਦ) ਦੀ ਵਿਆਖਿਆ ਕਰੋ।

**ਐਸ.ਆਈ.ਡੀ.ਸੀ.8** ਗਣਨਾ (ਤਕਨਾਲੋਜੀ ਦੀ ਵਰਤੋਂ ਕਰਕੇ) ਅਤੇ ਇੱਕ ਰੇਖਿਕ ਫਿੱਟ ਦੇ ਸਹਿਸੰਬੰਧ ਗੁਣਾਕ ਦੀ ਵਿਆਖਿਆ ਕਰੋ.

 $\hat{M}$ **ਸ.ਆਈ.ਡੀ.ਸੀ.9** ਸਹਿ-ਸੰਬੰਧ ਅਤੇ ਕਾਰਣ ਦੇ ਵਿਚਕਾਰ ਅੰਤਰ ਕਰੋ।

# **ਡਾਟਾ ਸਾਇੰ ਸ**

## ਅੰਕੜਿਆਂ ਦੀ ਪੜਤਾਲ ਦੇ ਪ੍ਰਸ਼ਨ ਤਿਆਰ ਕਰੋ।

HS.DS.1 ਮਲਟੀਵੇਰੀਏਬਲ ਸਟੈਟਿਸਟਿਕਲ ਇਨਵੈਸਟੀਗੇਟਿਵ ਪ੍ਰਸ਼ਨ ਤਿਆਰ ਕਰੋ ਅਤੇ ਇਹ ਨਿਰਧਾਰਤ ਕਰੋ ਕਿ ਡੇਟਾ ਕਿਵੇਂ

ਇਕੱਤਰ ਕੀਤਾ ਜਾ ਸਕਦਾ ਹੈ ਅਤੇ ਜਵਾਬ ਪ੍ਰਦਾਨ ਕੀਤਾ ਜਾ ਸਕਦਾ ਹੈ, ਸਵਾਲ ਪੇਸ਼ ਕਰਦੇ ਸਮੇਂ ਕਾਰਣ-ਕਾਰਨ ਅਤੇ ਭਵਿੱਖਬਾਣੀ 'ਤੇ ਿਵਚਾਰ ਕਰੋ।

### ਡੇਟਾ ਇਕੱਤਰ ਕਰੋ ਅਤੇ ਵਿਜਾਰ ਕਰੋ।

HS. DS.2 ਡੇਟਾ ਇਕੱਤਰ ਕਰਦੇ ਸਮੇਂ ਪੱਖਪਾਤ ਅਤੇ ਗੁੰਝਲਦਾਰ ਵੇਰੀਏਬਲਾਂ ਦੇ ਮੁੱਦਿਆਂ ਅਤੇ ਵਿਆਖਿਆ 'ਤੇ ਉਨ੍ਹਾਂ ਦੇ ਪ੍ਰਭਾਵ ਨੂੰ ਸਮਝੋ। ਡੇਟਾ ਇਕੱਤਰ ਕਰਨ ਅਤੇ ਸੰਭਾਲਣ ਦੇ ਅਭਿਆਸਾਂ ਨੂੰ ਸਮਝੋ, ਜਿਸ ਵਿੱਚ ਸੰਵੇਦਨਸ਼ੀਲ ਜਾਣਕਾਰੀ ਅਤੇ ਪਰਦੇਦਾਰੀ ਲਈ ਚਿੰਤਾਵਾਂ ਸ਼ਾਮਲ ਹਨ ਅਤੇ ਇਹ ਡੇਟਾ ਇਕੱਤਰ ਕਰਨ ਨੂੰ ਕਿਵੇਂ ਪ੍ਰਭਾਵਿਤ ਕਰ ਸਕਦਾ ਹੈ।

## ਡੇਟਾ ਦਾ ਿਵਸ਼ਲੇਸ਼ਣ ਕਰੋ।

HS.DS.3 ਡਾਟਾ ਸੈੱਟਾਂ ਅਤੇ ਡੇਟਾ ਡਿਸਪਲੇ ਨੂੰ ਬਣਾਓ ਅਤੇ ਵਿਸ਼ਲੇਸ਼ਣ ਕਰੋ, ਜਿਸ ਵਿੱਚ ਡਾਟਾ ਨੂੰ ਕ੍ਰਮਬੱਧ ਕਰਨ ਜਾਂ ਫਿਲਟਰ ਕਰਨ, ਸੰਖੇਪ ਕਰਨ ਅਤੇ ਮਾਤਰਾਤਮਕ ਵੇਰੀਏਬਲਾਂ ਵਿਚਕਾਰ ਸਬੰਧਾਂ ਦਾ ਵਰਣਨ ਕਰਨ ਲਈ ਤਕਨਾਲੋਜੀ ਦੀ ਵਰਤੋਂ ਕਰਨ ਵਾਲੇ ਪਲਾਟਾਂ, ਰਿਸਰਚਾਂ, ਹਿਸਟੋਗ੍ਰਾਮ ਅਤੇ ਬਾਕਸਪਲਾਟਾਂ ਤੱਕ ਸੀਮਿਤ ਨਹੀਂ ਹੈ।

#### ਨਤੀਜਿਆਂ ਦੀ ਵਿਆਖਿਆ ਕਰੋ।

HS.DS.4 ਗੁੰਮ ਹੋਏ ਡੇਟਾ ਮੁੱਲਾਂ ਦੀ ਮੌਜੂਦਗੀ ਨੂੰ ਸਵੀਕਾਰ ਕਰੋ ਅਤੇ ਸਮਝੋ ਕਿ ਗੁੰਮ ਹੋਏ ਮੁੱਲ ਵਿਸ਼ਲੇਸ਼ਣ ਅਤੇ ਵਿਆਖਿਆ ਵਿੱਚ ਪੱਖਪਾਤ ਕਿਵੇਂ ਜੋੜ ਸਕਦੇ ਹਨ। ਵੇਖੇ ਗਏ ਡੇਟਾ ਰਝਾਨਾਂ ਲਈ ਮੁਕਾਬਲੇ ਵਾਲੀਆਂ ਵਿਆਖਿਆਵਾਂ ਦੀ ਜਾਂਚ ਕਰੋ ਅਤੇ ਵਿਚਾਰ-ਵਟਾਂਦਰਾ ਕਰੋ ਜਿਵੇਂ ਕਿ ਗੁੰਝਲਦਾਰ ਵੇਰੀਏਬਲ। ਵੱਖ-ਵੱਖ ਕਮਿਊਨਿਟੀ ਗਰੁੱਪਾਂ ਦੇ ਡੇਟਾ ਦੀਆਂ ਪ੍ਰਤੀਯੋਗੀ ਦਲੀਲਾਂ ਜਾਂ ਵਿਆਖਿਆਵਾਂ ਦਾ ਜਵਾਬ ਦਿਓ, ਇਸ ਗੱਲ ਵੱਲ ਧਿਆਨ ਦਿਓ ਕਿ ਡੇਟਾ ਕਿਹੜੇ ਸਿੱਟਿਆਂ ਦਾ ਸਮਰਥਨ ਕਰਦਾ ਹੈ, ਸੰਬੰਧ ਬਨਾਮ ਕਾਰਨ ਨੂੰ ਧਿਆਨ ਵਿੱਚ ਰੱਖਦੇ ਹੋਏ.

# **ਏਕੀਿਕ�ਤ HS ਗਿਣਤ 2**

# **ਗਿਣਤ ਅਿਭਆਸ ਲਈ ਮਾਪਦੰ ਡ**

- 1. ਸਮੱਸਿਆਵਾਂ ਦੀ ਸਮਝ ਬਣਾਓ ਅਤੇ ਉਨ੍ਹਾਂ ਨੂੰ ਹੱਲ ਕਰਨ ਵਿੱਚ ਦ੍ਰਿੜ ਰਹੋ।
- 2. ਸੰਖੇਪ ਅਤੇ ਮਾਤਰਾਤਮਕ ਤੌਰ ਤੇ ਤਰਕ ਕਰੋ.
- 3. ਵਿਵਹਾਰਕ ਦਲੀਲਾਂ ਦਾ ਨਿਰਮਾਣ ਕਰੋ ਅਤੇ ਦੁਜਿਆਂ ਦੇ ਤਰਕ ਦੀ ਆਲੋਚਨਾ ਕਰੋ।
- 4. ਗਿਣਤ ਦੇਨਾਲ ਮਾਡਲ.
- 5. ਰਣਨੀਤਕ ਤੌਰ 'ਤੇ ਉਚਿਤ ਸਾਧਨਾਂ ਦੀ ਵਰਤੋਂ ਕਰੋ।
- 6. ਸਟੀਕਤਾ ਵਿੱਚ ਸ਼ਾਮਲ ਹੋਵੋ।
- 7. ਢਾਂਚੇ ਦੀ ਭਾਲ ਕਰੋ ਅਤੇ ਇਸਦੀ ਵਰਤੋਂ ਕਰੋ।
- 8. ਵਾਰ-ਵਾਰ ਤਰਕ ਦੇਣ ਵਿੱਚ ਨਿਯਮਿਤਤਾ ਦੀ ਭਾਲ ਕਰੋ ਅਤੇ ਪ੍ਰਗਟ ਕਰੋ।

# **ਸੰ ਿਖਆ ਅਤੇਮਾਤਰਾ**

# **ਅਸਲ ਨੰ ਬਰ ਪ�ਣਾਲੀ**

# ਪ੍ਰਤੀਨਿਧਾਂ ਦੀਆਂ ਵਿਸ਼ੇਸ਼ਤਾਵਾਂ ਨੂੰ ਤਰਕਸ਼ੀਲ ਪ੍ਰਤੀਨਿਧਾਂ ਤੱਕ ਵਧਾਓ।

### **ਤਰਜੀਹ: ਐਨ.ਆਰ.ਐਨ. A.1**

ਲਚਕਦਾਰ, ਕੁਸ਼ਲਤਾ ਨਾਲ ਅਤੇ ਸਹੀ ਤਰੀਕੇ ਨਾਲ ਵਰਣਨ ਕਰੋ ਕਿ ਤਰਕਸ਼ੀਲ ਪ੍ਰਤੀਨਿਧਾਂ ਦੇ ਅਰਥ ਦੀ ਪਰਿਭਾਸ਼ਾ ਕਿਵੇਂ ਵੱਖ-ਵੱਖ ਰਣਨੀਤੀਆਂ ਦੀ ਵਰਤੋਂ ਕਰਕੇ ਪੂਰਨ ਅੰਕਾਂ ਦੇ ਪ੍ਰਤੀਨਿਧਾਂ ਦੀਆਂ ਵਿਸ਼ੇਸ਼ਤਾਵਾਂ ਨੂੰ ਉਨ੍ਹਾਂ ਮੁੱਲਾਂ ਤੱਕ ਵਧਾਉਣ ਤੋਂ ਬਾਅਦ ਆਉਂਦੀ ਹੈ, ਜਿਸ ਨਾਲ ਤਰਕਸ਼ੀਲ ਪ੍ਰਤੀਨਿਧਾਂ ਦੇ ਸੰਦਰਭ ਵਿੱਚ ਰੈਡੀਕਲਜ਼ ਲਈ ਨੋਟੇਸ਼ਨ ਦੀ ਆਗਿਆ ਮਿਲਦੀ ਹੈ.

### **ਤਰਜੀਹ: ਐਨ.ਆਰ.ਐਨ. A.2**

ਪ੍ਰਤੀਨਿਧਾਂ ਦੀਆਂ ਵਿਸ਼ੇਸ਼ਤਾਵਾਂ ਦੀ ਵਰਤੋਂ ਕਰਦਿਆਂ ਰੈਡੀਕਲਜ਼ ਅਤੇ ਤਰਕਸ਼ੀਲ ਪ੍ਰਤੀਨਿਧਾਂ ਨੂੰ ਸ਼ਾਮਲ ਕਰਨ ਵਾਲੇ ਪ੍ਰਗਟਾਵੇ ਨੂੰ ਦੁਬਾਰਾ ਲਿਖੋ। ਤਰਕਸ਼ੀਲ ਅਤੇ ਤਰਕਹੀਣ ਸੰਖਿਆਵਾਂ ਦੇ ਗੁਣਾਂ ਦੀ ਵਰਤੋਂ ਕਰੋ।

## ਤਰਕਸ਼ੀਲ ਅਤੇ ਤਰਕਹੀਣ ਸੰਖਿਆਵਾਂ ਦੇ ਗੁਣਾਂ ਦੀ ਵਰਤੋਂ ਕਰੋ।

**N.RN.B.3** ਵਰਣਨ ਕਰੋ ਕਿ ਦੋ ਤਰਕਸ਼ੀਲ ਸੰਖਿਆਵਾਂ ਦਾ ਜੋੜ ਜਾਂ ਉਤਪਾਦ ਤਰਕਸ਼ੀਲ ਕਿਉਂ ਹੈ; ਕਿ ਇੱਕ ਤਰਕਸ਼ੀਲ ਸੰਖਿਆ ਅਤੇ ਇੱਕ ਤਰਕਹੀਣ ਸੰਖਿਆ ਦਾ ਜੋੜ ਤਰਕਹੀਣ ਹੈ; ਅਤੇ ਇਹ ਕਿ ਇੱਕ ਗੈਰ-ਜ਼ੀਰੋ ਤਰਕਸ਼ੀਲ ਸੰਖਿਆ ਅਤੇ ਇੱਕ ਤਰਕਹੀਣ ਸੰਖਿਆ ਦਾ ਉਤਪਾਦ ਤਰਕਹੀਣ ਹੈ।

# **ਗੁੰ ਝਲਦਾਰ ਨੰ ਬਰ**

### ਗੁੰਝਲਦਾਰ ਨੰਬਰਾਂ ਨਾਲ ਗਣਿਤ ਦੇ ਸੰਚਾਲਨ ਕਰੋ।

**N.CN l A.1** ਜਾਣੋ ਕਿ ਇੱਕ ਗੁੰਝਲਦਾਰ ਸੰਖਿਆ i ਹੈ ਜਿਵੇਂ ਕਿ i2 = -1, ਅਤੇ ਹਰ ਗੁੰਝਲਦਾਰ ਸੰਖਿਆ ਦਾ ਰੂਪ a + bi ਹੁੰਦਾ ਹੈ ਜਿਸ ਵਿੱਚ a ਅਤੇ b ਅਸਲ ਹੁੰਦੇ ਹਨ।

**N.CN l A.2** ਗੁੰਝਲਦਾਰ ਸੰਖਿਆਵਾਂ ਨੂੰ ਜੋੜਨ, ਘਟਾਉਣ ਅਤੇ ਗੁਣਾ ਕਰਨ ਲਈ ਸੰਬੰਧ i2 = -1 ਅਤੇ ਕਮਿਉਟੇਟਿਵ, ਸਹਿਯੋਗੀ ਅਤੇ ਵੰਡਣ ਵਾਲੀਆਂ ਵਿਸ਼ੇਸ਼ਤਾਵਾਂ ਦੀ ਵਰਤੋਂ ਕਰੋ।

## ਬਹੁਪਦ ਪਛਾਣਾਂ ਅਤੇ ਸਮੀਕਰਨਾਂ ਵਿੱਚ ਗੰਝਲਦਾਰ ਸੰਖਿਆਵਾਂ ਦੀ ਵਰਤੋਂ ਕਰੋ।

**N.CN l A.7** ਅਸਲ ਗੁਣਕਾਂ ਵਾਲੇ ਚਤੁਰਕੀ ਸਮੀਕਰਨਾਂ ਨੂੰ ਹੱਲ ਕਰੋ ਜਿਨ੍ਹਾਂ ਦੇ ਗੁੰਝਲਦਾਰ ਹੱਲ ਹਨ।

#### **ਅਲਜਬਰਾ**

# **ਢ�ਿਚਆਂ ਨੂੰ ਪ�ਗਟਾਵੇਿਵੱ ਚ ਵੇਖਣਾ**

ਪ੍ਰਗਟਾਵੇ ਦੀ ਬਣਤਰ ਦੀ ਵਿਆਖਿਆ ਕਰੋ

**ਤਰਜੀਹ: ਏ.ਐਸ.ਐਸ.ਈ. A.1a**

ਉਹਨਾਂ ਪ੍ਰਗਟਾਵਾਂ ਦੀ ਵਿਆਖਿਆ ਕਰੋ ਜੋ ਕਿਸੇ ਮਾਤਰਾ ਨੂੰ ਰੇਖਿਕ, ਘਾਤਕ ਅਤੇ ਚਤੁਰਕੀ ਫੰਕਸ਼ਨਾਂ ਦੇ ਅੰਦਰ ਇਸਦੇ ਪ੍ਰਸੰਗ ਦੇ ਰੂਪ ਵਿੱਚ ਦਰਸਾਉਂਦੇ ਹਨ।

#### **ਤਰਜੀਹ: ਏ.ਐਸ.ਐਸ.ਈ. A.2**

ਕਿਸੇ ਪ੍ਰਗਟਾਵੇ ਦੇ ਢਾਂਚੇ ਦੀ ਵਰਤੋਂ ਇਸ ਨੂੰ ਘਾਤਕ ਅਤੇ ਦੁਸ਼ਟ ਫੰਕਸ਼ਨਾਂ ਦੇ ਅੰਦਰ ਦੁਬਾਰਾ ਲਿਖਣ ਦੇ ਤਰੀਕਿਆਂ ਦੀ ਪਛਾਣ ਕਰਨ ਲਈ ਕਰੋ।

## ਸਮੱਸਿਆਵਾਂ ਨੂੰ ਹੱਲ ਕਰਨ ਲਈ ਬਰਾਬਰ ਰੂਪਾਂ ਵਿੱਚ ਪ੍ਰਗਟਾਵੇ ਲਿਖੋ।

#### **ਤਰਜੀਹ: ਏ.ਐਸ.ਐਸ.ਈ. B.3a, c**

ਲਚਕਦਾਰ, ਕੁਸ਼ਲਤਾ ਨਾਲ, ਅਤੇ ਸਹੀ ਤਰੀਕੇ ਨਾਲ ਪਗਟਾਵੇ ਦੁਆਰਾ ਦਰਸਾਏ ਗਏ ਮਾਤਰਾ ਦੇ ਗੁਣਾਂ ਨੂੰ ਪਗਟ ਕਰਨ ਅਤੇ ਸਮਝਾਉਣ ਲਈ ਪ੍ਰਗਟਾਵੇ ਦਾ ਇੱਕ ਬਰਾਬਰ ਰੂਪ ਬਣਾਉਣਾ ਸ਼ਾਮਲ ਹੈ ਜਿਸ ਵਿੱਚ ਚਤੁਰਕੀ ਪ੍ਰਗਟਾਵੇ ਨੂੰ ਫੈਕਟਰ ਕਰਨਾ ਅਤੇ ਫੰਕਸ਼ਨ ਵਿੱਚ ਦਿਲਚਸਪੀ ਦੀਆਂ ਵਿਸ਼ੇਸ਼ਤਾਵਾਂ ਨੂੰ ਪ੍ਰਗਟ ਕਰਨ ਲਈ ਐਕਸਪੋਨੇਂਸ਼ੀਅਲ ਐਕਸਪ੍ਰੈਸ਼ਨਾਂ ਦੇ ਬਰਾਬਰ ਰੂਪ ਬਣਾਉਣ ਲਈ ਪ੍ਰਤੀਨਿਧਾਂ ਦੀਆਂ ਵਿਸ਼ੇਸ਼ਤਾਵਾਂ ਦੀ ਵਰਤੋਂ ਕਰਨਾ ਸ਼ਾਮਲ ਹੈ.

# **ਬਹੁਪਦ ਅਤੇਤਰਕਸ਼ੀਲ ਪ�ਗਟਾਵੇਵਾਲਾ ਗਿਣਤ**

#### ਬਹੁਪਦਾਂ '*ਤੇ ਗਣਿਤ ਦੇ ਸੰਚਾਲਨ ਕਰੋ।*

**ਏ.ਪੀ.ਆਰ. A.1** ਲਚਕਦਾਰ, ਕੁਸ਼ਲਤਾ ਨਾਲ, ਅਤੇ ਸਹੀ ਤਰੀਕੇ ਨਾਲ ਦਰਸਾਉਂਦਾ ਹੈ ਕਿ ਬਹੁਪਦ ਪੂਰਨ ਅੰਕਾਂ ਦੇ ਸਮਾਨ ਇੱਕ ਪ੍ਰਣਾਲੀ ਬਣਾਉਂਦੇ ਹਨ, ਅਰਥਾਤ, ਉਹ ਜੋੜ, ਘਟਾਓ, ਅਤੇ ਗੁਣਾ ਕਰਨ ਦੇ ਕਾਰਜਾਂ ਅਧੀਨ ਬੰਦ ਹੁੰਦੇ ਹਨ; ਬਹੁਪਦਾਂ ਨੂੰ ਜੋੜਨਾ, ਘਟਾਉਣਾ ਅਤੇ ਗੁਣਾ ਕਰਨਾ।

# **ਸਮੀਕਰਨ ਬਣਾਉਣਾ**

## ਅਜਿਹੇ ਸਮੀਕਰਨ ਬਣਾਓ ਜੋ ਸੰਖਿਆਵਾਂ ਜਾਂ ਰਿਸ਼ਤਿਆਂ ਦਾ ਵਰਣਨ ਕਰਦੇ ਹਨ।

#### **ਤਰਜੀਹ: ਏ.ਸੀ.ਈ.ਡੀ. A.1**

ਲਚਕਦਾਰ, ਕੁਸ਼ਲਤਾ ਨਾਲ, ਅਤੇ ਸਹੀ ਢੰਗ ਨਾਲ ਇੱਕ ਵੇਰੀਏਬਲ ਵਿੱਚ ਸਮੀਕਰਨ ਅਤੇ ਅਸਮਾਨਤਾਵਾਂ ਪੈਦਾ ਕਰੋ ਅਤੇ ਸਮੱਸਿਆਵਾਂ ਨੂੰ ਹੱਲ ਕਰਨ ਲਈ ਉਨ੍ਹਾਂ ਦੀ ਵਰਤੋਂ ਕਰੋ. ਰੇਖਿਕ, ਚਤੁਰਕੀ ਅਤੇ ਘਾਤਕ ਫੰਕਸ਼ਨਾਂ ਤੋਂ ਪੈਦਾ ਹੋਣ ਵਾਲੇ ਸਮੀਕਰਨਾਂ ਨੂੰ ਸ਼ਾਮਲ ਕਰੋ।

#### **ਤਰਜੀਹ: ਏ.ਸੀ.ਈ.ਡੀ. A.2**

ਮਾਤਰਾਵਾਂ ਦੇ ਵਿਚਕਾਰ ਸਬੰਧਾਂ ਨੂੰ ਦਰਸਾਉਣ ਲਈ ਲਚਕਦਾਰ, ਕੁਸ਼ਲਤਾ ਨਾਲ, ਅਤੇ ਸਹੀ ਤਰੀਕੇ ਨਾਲ ਰੇਖਿਕ, ਚਤੁਸ਼ਟ, ਘਾਤਕ ਸਮੀਕਰਨ ਬਣਾਉਂਦੇ ਹਨ; ਲੇਬਲਾਂ ਅਤੇ ਪੈਮਾਨੇ ਨਾਲ ਅੱਖਰਾਂ ਦੇ ਤਾਲਮੇਲ 'ਤੇ ਗ੍ਰਾਫ ਸਮੀਕਰਨ।

#### **ਤਰਜੀਹ: ਏ.ਸੀ.ਈ.ਡੀ. A.4**

ਦਿਲਚਸਪੀ ਦੀ ਮਾਤਰਾ ਨੂੰ ਉਜਾਗਰ ਕਰਨ ਲਈ ਲਚਕਦਾਰ, ਕੁਸ਼ਲਤਾ ਨਾਲ ਅਤੇ ਸਹੀ ਤਰੀਕੇ ਨਾਲ ਫਾਰਮੁਲੇ ਨੂੰ ਦੁਬਾਰਾ ਸੰਗਠਿਤ ਕਰੋ, ਉਸੇ ਤਰਕ ਦੀ ਵਰਤੋਂ ਕਰਦੇ ਹੋਏ ਜਿਵੇਂ ਕਿ ਰੇਖਿਕ, ਚਤੁਰਕੀ ਅਤੇ ਘਾਤਕ ਸਮੀਕਰਨਾਂ ਦੇ ਅੰਦਰ ਸਮੀਕਰਨਾਂ ਨੂੰ ਹੱਲ ਕਰਨ

ਵਿੱਚ.

# **ਸਮੀਕਰਨ� ਅਤੇਅਸਮਾਨਤਾਵ� ਦੇਨਾਲ ਤਰਕ**

## ਸਮੀਕਰਨਾਂ ਅਤੇ ਅਸਮਾਨਤਾਵਾਂ ਨੂੰ ਇੱਕ ਵੇਰੀਏਬਲ ਵਿੱਚ ਹੱਲ ਕਰੋ।

**ਏ.ਆਰ.ਈ.ਆਈ. B.4b** ਿਨਰੀਖਣ ਦੁਆਰਾ, ਵਰਗ ਜੜ�� ਲੈਕੇ, ਅਤੇਸਮੀਕਰਨ ਦੇਸ਼ੁਰੂਆਤੀ ਰੂਪ ਲਈ ਢੁਕਵ�ਕਾਰਕ ਦੁਆਰਾ ਇੱਕ ਪਰਿਵਰਤਨਸ਼ੀਲ ਵਿੱਚ ਚਤੁਰਕੀ ਸਮੀਕਰਨਾਂ ਨੂੰ ਹੱਲ ਕਰੋ।

## ਸਮੀਕਰਨਾਂ ਦੀਆਂ ਪ੍ਰਣਾਲੀਆਂ ਨੂੰ ਹੱਲ ਕਰੋ।

**ਏ.ਆਰ.ਈ.ਆਈ. C.7** ਲਚਕਦਾਰ, ਕੁਸ਼ਲਤਾ ਨਾਲ, ਅਤੇ ਸਹੀ ਤਰੀਕੇ ਨਾਲ ਇੱਕ ਸਧਾਰਣ ਪ੍ਰਣਾਲੀ ਨੂੰ ਹੱਲ ਕਰੋ ਜਿਸ ਵਿੱਚ ਇੱਕ ਰੇਖਿਕ ਸਮੀਕਰਨ ਅਤੇ ਇੱਕ ਚਤੁਰਕੀ ਸਮੀਕਰਨ ਦੋ ਵੇਰੀਏਬਲਾਂ ਵਿੱਚ ਬੀਜਗਣਿਤਿਕ ਅਤੇ ਗ੍ਰਾਫਿਕ ਰੂਪ ਵਿੱਚ ਸ਼ਾਮਲ ਹੁੰਦੇ ਹਨ।

# **ਫੰ ਕਸ਼ਨ**

# **ਫੰ ਕਸ਼ਨ� ਦੀ ਿਵਆਿਖਆ ਕਰਨਾ**

## ਪ੍ਰਸੰਗ ਦੇ ਸੰਦਰਭ ਵਿੱਚ ਐਪਲੀਕੇਸ਼ਨਾਂ ਵਿੱਚ ਪੈਦਾ ਹੋਣ ਵਾਲੇ ਫੰਕਸ਼ਨਾਂ ਦੀ ਵਿਆਖਿਆ ਕਰੋ।

### **ਤਰਜੀਹ: ਐਫ.ਆਈ.ਐਫ. B.4**

ਇੱਕ ਫੰਕਸ਼ਨ ਲਈ ਜੋ ਪ੍ਰਸੰਗ ਵਿੱਚ ਦੋ ਮਾਤਰਾਵਾਂ ਦੇ ਵਿਚਕਾਰ ਸੰਬੰਧ ਨੂੰ ਮਾਡਲ ਕਰਦਾ ਹੈ, ਮਾਤਰਾਵਾਂ ਦੇ ਸੰਦਰਭ ਵਿੱਚ ਗ੍ਰਾਫਾਂ ਅਤੇ ਟੇਬਲਾਂ ਦੀਆਂ ਮੁੱਖ ਵਿਸ਼ੇਸ਼ਤਾਵਾਂ ਦੀ ਵਿਆਖਿਆ ਕਰਦਾ ਹੈ, ਅਤੇ ਰਿਸ਼ਤੇ ਦਾ ਜ਼ੁਬਾਨੀ ਵਰਣਨ ਦਿੰਦੇ ਹੋਏ ਮੁੱਖ ਵਿਸ਼ੇਸ਼ਤਾਵਾਂ ਨੂੰ ਦਰਸਾਉਣ ਵਾਲੇ ਸਕੈਚ ਗ੍ਰਾਫ. ਮੁੱਖ ਵਿਸ਼ੇਸ਼ਤਾਵਾਂ ਵਿੱਚ ਇੰਟਰਸੈਪਟ ਸ਼ਾਮਲ ਹਨ; ਅੰਤਰਾਲ ਜਿੱਥੇ ਫੰਕਸ਼ਨ ਵਧ ਰਿਹਾ ਹੈ, ਘਟ ਰਿਹਾ ਹੈ, ਸਕਾਰਾਤਮਕ, ਜਾਂ ਨਕਾਰਾਤਮਕ; ਰਿਸ਼ਤੇਦਾਰ ਵੱਧ ਤੋਂ ਵੱਧ ਅਤੇ ਘੱਟੋ ਘੱਟ; ਫੰਕਸ਼ਨਾਂ ਲਈ ਸਮਰੂਪਤਾਵਾਂ ਜਿਸ ਵਿੱਚ ਰੇਖਿਕ, ਐਕਸਪੋਨੇਂਸ਼ੀਅਲ ਅਤੇ ਚਤੁਰਕੀ ਸ਼ਾਮਲ ਹਨ.

#### **ਤਰਜੀਹ: ਐਫ.ਆਈ.ਐਫ. B.5**

ਕਿਸੇ ਫੰਕਸ਼ਨ ਦੇ ਡੋਮੇਨ ਨੂੰ ਇਸਦੇ ਗ੍ਰਾਫ ਨਾਲ ਜੋੜੋ ਅਤੇ, ਜਿੱਥੇ ਲਾਗੂ ਹੋਵੇ, ਉਸ ਮਾਤਰਾਤਮਕ ਸੰਬੰਧ ਨਾਲ ਜੋ ਇਹ ਪ੍ਰਸੰਗ ਵਿੱਚ ਵਰਣਨ ਕਰਦਾ ਹੈ.

### **ਤਰਜੀਹ: ਐਫ.ਆਈ.ਐਫ. B.6**

ਇੱਕ ਨਿਰਧਾਰਤ ਅੰਤਰਾਲ ਵਿੱਚ ਕਿਸੇ ਫੰਕਸ਼ਨ (ਪ੍ਰਤੀਕਾਤਮਕ ਤੌਰ 'ਤੇ ਜਾਂ ਟੇਬਲ ਵਜੋਂ ਦਰਸਾਇਆ ਗਿਆ) ਦੀ ਤਬਦੀਲੀ ਦੀ ਔਸਤ ਦਰ ਦੀ ਗਣਨਾ ਅਤੇ ਵਿਆਖਿਆ ਕਰੋ। ਗ੍ਰਾਫ ਤੋਂ ਤਬਦੀਲੀ ਦੀ ਦਰ ਦਾ ਅੰਦਾਜ਼ਾ ਲਗਾਓ।

## ਵੱਖ-*ਵੱਖ ਨੁਮਾਇੰਦਿਆਂ ਦੀ ਵਰਤੋਂ ਕਰਕੇ ਫੰਕਸ਼ਨਾਂ ਦਾ ਵਿਸ਼ਲੇਸ਼ਣ ਕਰੋ।*

**ਤਰਜੀਹ: ਐਫ.ਆਈ.ਐਫ. C.7a, e**

ਗ੍ਰਾਫ ਲੀਨੀਅਰ, ਐਕਸਪੋਨੇਂਸ਼ੀਅਲ ਅਤੇ ਚਤੁਰਕੀ ਫੰਕਸ਼ਨ ਪ੍ਰਤੀਕਾਤਮਕ ਤੌਰ 'ਤੇ ਪ੍ਰਗਟ ਕੀਤੇ ਜਾਂਦੇ ਹਨ ਅਤੇ ਗ੍ਰਾਫ ਦੀਆਂ ਮੁੱਖ ਵਿਸ਼ੇਸ਼ਤਾਵਾਂ ਨੂੰ ਦਰਸਾਉਂਦੇ ਹਨ, ਜਿਸ ਵਿੱਚ ਸਧਾਰਣ ਮਾਮਲਿਆਂ ਵਿੱਚ ਹੱਥ ਨਾਲ ਐਕਸਪੋਨੇਂਸ਼ੀਅਲ ਫੰਕਸ਼ਨਾਂ ਲਈ ਇੰਟਰਸੈਪਟਸ, ਵੱਧ ਤੋਂ ਵੱਧ, ਘੱਟੋ ਘੱਟ ਅਤੇ ਅੰਤ ਦੇ ਵਿਵਹਾਰ ਦੀ ਵਿਆਖਿਆ ਕਰਨਾ ਅਤੇ ਵਧੇਰੇ ਗੰਝਲਦਾਰ ਮਾਮਲਿਆਂ ਲਈ ਤਕਨਾਲੋਜੀ ਦੀ ਵਰਤੋਂ ਕਰਨਾ ਸ਼ਾਮਲ ਹੈ.

### **ਤਰਜੀਹ: ਐਫ.ਆਈ.ਐਫ. C.8**

ਲਚਕਦਾਰ, ਕੁਸ਼ਲਤਾ ਨਾਲ, ਅਤੇ ਸਹੀ ਤਰੀਕੇ ਨਾਲ ਇੱਕ ਫੰਕਸ਼ਨ ਨੂੰ ਵੱਖ-ਵੱਖ ਪਰ ਬਰਾਬਰ ਰੂਪਾਂ ਵਿੱਚ ਇੱਕ ਪ੍ਰਗਟਾਵੇ ਦੁਆਰਾ ਪਰਿਭਾਸ਼ਿਤ ਕੀਤਾ ਜਾਂਦਾ ਹੈ ਤਾਂ ਜੋ ਫੰਕਸ਼ਨ ਦੀਆਂ ਵੱਖ-ਵੱਖ ਵਿਸ਼ੇਸ਼ਤਾਵਾਂ ਨੂੰ ਪ੍ਰਗਟ ਕੀਤਾ ਜਾ ਸਕੇ ਅਤੇ ਸਮਝਾਇਆ ਜਾ ਸਕੇ ਜਿਸ ਵਿੱਚ ਜ਼ੀਰੋ ਅਤੇ ਸਮਰੂਪਤਾ ਸ਼ਾਮਲ ਹੈ, ਜਿਸ ਵਿੱਚ ਘਾਤਕ ਵਾਧੇ ਅਤੇ ਸੜਨ ਵਾਲੇ ਸਮੇਂ ਲਈ ਚਤੁਰਕੀ ਫੰਕਸ਼ਨਾਂ ਅਤੇ ਪੂਰਨ ਅੰਕਾਂ ਦੇ ਸਥਿਰਕਾਂ ਲਈ ਫੈਕਟਰਿੰਗ ਦੀ ਵਰਤੋਂ ਕੀਤੀ ਜਾਂਦੀ ਹੈ.

#### **ਤਰਜੀਹ: ਐਫ.ਆਈ.ਐਫ. C.9**

ਦੋ ਫੰਕਸ਼ਨਾਂ ਦੀਆਂ ਵਿਸ਼ੇਸ਼ਤਾਵਾਂ ਦੀ ਤੁਲਨਾ ਕਰੋ ਹਰੇਕ ਨੂੰ ਵੱਖਰੇ ਤਰੀਕੇ ਨਾਲ ਦਰਸਾਇਆ ਗਿਆ ਹੈ (ਅਲਜਬਰਿਕ ਤੌਰ ਤੇ, ਗ੍ਰਾਫਿਕ ਰੂਪ ਵਿੱਚ, ਟੇਬਲਾਂ ਵਿੱਚ, ਜਾਂ ਜ਼ੁਬਾਨੀ ਵਰਣਨ ਦੁਆਰਾ). ਫੰਕਸ਼ਨ ਰੇਖਿਕ, ਘਾਤਕ ਜਾਂ ਦੁਸ਼ਟ ਹੋ ਸਕਦੇ ਹਨ।

## ਇੱਕ ਫੰਕਸ਼ਨ ਬਣਾਓ ਜੋ ਦੋ ਮਾਤਰਾਵਾਂ ਦੇ ਵਿਚਕਾਰ ਸੰਬੰਧ ਨੂੰ ਮਾਡਲ ਕਰਦਾ ਹੈ।

#### **ਤਰਜੀਹ: F.BF. A.1a, b**

ਲਚਕਦਾਰ, ਕੁਸ਼ਲਤਾ ਨਾਲ, ਅਤੇ ਸਹੀ ਤਰੀਕੇ ਨਾਲ ਇੱਕ ਫੰਕਸ਼ਨ ਲਿਖੋ ਜੋ ਦੋ ਮਾਤਰਾਵਾਂ ਦੇ ਵਿਚਕਾਰ ਸੰਬੰਧ ਦਾ ਵਰਣਨ ਕਰਦਾ ਹੈ, ਜਿਸ ਵਿੱਚ ਪ੍ਰਸੰਗ ਵਿੱਚ ਰੇਖਿਕ ਅਤੇ ਘਾਤਕ ਗਣਿਤ ਅਤੇ ਜਿਓਮੈਟ੍ਰਿਕ ਕ੍ਰਮ ਸ਼ਾਮਲ ਹਨ.

### ਮੌਜੂਦਾ ਫੰਕਸ਼ਨਾਂ ਤੋਂ ਨਵੇਂ ਫੰਕਸ਼ਨ ਬਣਾਓ।

**F.BF.B.3** k ਦੇ ਵਿਸ਼ੇਸ਼ ਮੁੱਲਾਂ (ਸਕਾਰਾਤਮਕ ਅਤੇ ਨਕਾਰਾਤਮਕ ਦੋਵੇਂ) ਵਾਸਤੇ f(x) ਨੂੰ f(x) + k, k f(x), f(kx), ਅਤੇ f(x + k) ਨਾਲ ਬਦਲਣ ਦੇ ਗ੍ਰਾਫ 'ਤੇ ਪੈਣ ਵਾਲੇ ਪ੍ਰਭਾਵ ਦੀ ਪਛਾਣ ਕਰੋ; ਗ੍ਰਾਫਾਂ ਨੂੰ ਦਿੱਤੇ ਗਏ k ਦਾ ਮੁੱਲ ਪਤਾ ਕਰੋ। ਵੱਖ-ਵੱਖ ਰਣਨੀਤੀਆਂ ਦੀ ਵਰਤੋਂ ਕਰਦਿਆਂ, ਮਾਮਲਿਆਂ ਨਾਲ ਪ੍ਰਯੋਗ ਕਰੋ ਅਤੇ ਤਕਨਾਲੋਜੀ ਦੀ ਵਰਤੋਂ ਕਰਕੇ ਗ੍ਰਾਫ 'ਤੇ ਪ੍ਰਭਾਵਾਂ ਦੀ ਵਿਆਖਿਆ ਦਾ ਵਰਣਨ ਕਰੋ.

# **ਲੀਨੀਅਰ, ਚਤੁਰਕੀ ਅਤੇਐਕਸਪੋਨ� ਸ਼ੀਅਲ ਮਾਡਲ**

## ਰੇਖਿਕ, ਚਤੁਰਕੀ ਅਤੇ ਘਾਤਕ ਮਾਡਲਾਂ ਦਾ ਨਿਰਮਾਣ ਅਤੇ ਤੁਲਨਾ ਕਰੋ ਅਤੇ ਸਮੱਸਿਆਵਾਂ ਨੂੰ ਹੱਲ ਕਰੋ.

**ਐਫ.ਐਲ.ਈ. A.3** ਗ੍ਰਾਫਾਂ ਅਤੇ ਟੇਬਲਾਂ ਦੀ ਵਰਤੋਂ ਕਰਕੇ ਦੇਖੋ ਕਿ ਤੇਜ਼ੀ ਨਾਲ ਵੱਧ ਰਹੀ ਮਾਤਰਾ ਆਖਰਕਾਰ ਰੇਖਿਕ, ਦੁਵੱਲੇ ਤੰਰ ਤੇ ਵਧ ਰਹੀ ਮਾਤਰਾ ਤੋਂ ਵੱਧ ਜਾਂਦੀ ਹੈ.

# **ਿਜਓਮੈਟਰੀ**

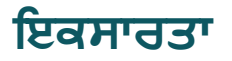

# ਖੇਤਰ, ਸਤਹ ਖੇਤਰ ਅਤੇ ਮਾਤਰਾ ਨਾਲ ਜੁੜੀਆਂ ਅਸਲ-*ਸੰਸਾਰ ਅਤੇ ਗਣਿਤ ਦੀਆਂ ਸਮੱਸਿਆਵਾਂ ਨੂੰ ਹੱਲ*

#### ਕਰੋ*.*

#### **ਤਰਜੀਹ: G.CO. C.9**

ਲਚਕਦਾਰ, ਕੁਸ਼ਲਤਾ ਨਾਲ, ਅਤੇ ਸਹੀ ਢੰਗ ਨਾਲ ਲਾਈਨਾਂ ਅਤੇ ਕੋਣਾਂ ਬਾਰੇ ਥਿਉਰਮਾਂ ਨੂੰ ਸਾਬਤ ਕਰਨਾ: ਲੰਬਿਕ, ਟ੍ਰਾਂਸਵਰਸਲ, ਵਿਕਲਪਕ ਅੰਦਰੂਨੀ ਅਤੇ ਬਾਹਰੀ, ਲੰਬਕ ਬਾਈਸੈਕਟਰ, ਆਦਿ.

#### **ਤਰਜੀਹ: G.CO. C.10**

ਤਿਕੋਣਾਂ ਬਾਰੇ ਥਿਉਰਮਾਂ ਨੂੰ ਲਚਕਦਾਰ, ਕੁਸ਼ਲਤਾ ਨਾਲ ਅਤੇ ਸਹੀ ਢੰਗ ਨਾਲ ਸਾਬਤ ਕਰੋ: ਅੰਦਰੂਨੀ ਕੋਣ, ਅਧਾਰ ਕੋਣ, ਦੋ ਪਾਸਿਆਂ ਦੇ ਮੱਧ-ਬਿੰਦੂ ਨੂੰ ਜੋੜਨ ਵਾਲੇ ਭਾਗ, ਅਤੇ ਇੱਕ ਤਿਕੋਣ ਦੇ ਮਾਧਿਅਮ.

**G.CO** । **C.11** ਪੈਰਲਲੋਗ੍ਰਾਮਾਂ ਬਾਰੇ ਥਿਉਰਮਾਂ ਨੂੰ ਲਚਕਦਾਰ, ਕੁਸ਼ਲਤਾ ਨਾਲ ਅਤੇ ਸਹੀ ਢੰਗ ਨਾਲ ਸਾਬਤ ਕਰੋ: ਵਿਰੋਧੀ ਪੱਖਾਂ ਅਤੇ ਉਲਟ ਕੋਣਾਂ ਦੀ ਇਕਸਾਰਤਾ, ਤਿਕੋਣਾਂ ਦੇ ਗਣ.

# **ਸਮਾਨਤਾ, ਸੱ ਜੇਿਤਕੋਣ, ਅਤੇਿਤ�ਕੋਣਿਮਤੀ**

# ਸਮਾਨਤਾ ਤਬਦੀਲੀਆਂ ਦੇ ਸੰਦਰਭ ਵਿੱਚ ਸਮਾਨਤਾ ਨੂੰ ਸਮਝੋ।

**G.SRT। A.1a, b** ਕਿਸੇ ਕੇਂਦਰ ਅਤੇ ਪੈਮਾਨੇ ਦੇ ਕਾਰਕ ਦੁਆਰਾ ਦਿੱਤੇ ਗਏ ਵਿਸਥਾਰਾਂ ਦੀਆਂ ਵਿਸ਼ੇਸ਼ਤਾਵਾਂ ਦੀ ਪ੍ਰਯੋਗਿਕ ਤੌਰ 'ਤੇ ਪੁਸ਼ਟੀ ਕਰੋ ਕਿ ਵਿਸਥਾਰ ਦੇ ਕੇਂਦਰ ਦੁਆਰਾ ਪ੍ਰਭਾਵਿਤ ਲਾਈਨਾਂ ਦਾ ਕੀ ਹੁੰਦਾ ਹੈ ਅਤੇ ਪੈਮਾਨਾ ਕਾਰਕ ਲਾਈਨ ਭਾਗਾਂ ਨੂੰ ਕਿਵੇਂ ਪ੍ਰਭਾਵਿਤ ਕਰਦਾ ਹੈ।

**G.SRT। <b>A.2** ਦੋ ਅੰਕੜੇ ਦਿੱਤੇ ਗਏ ਹਨ, ਸਮਾਨਤਾ ਤਬਦੀਲੀਆਂ ਦੇ ਸੰਦਰਭ ਵਿੱਚ ਸਮਾਨਤਾ ਦੀ ਪਰਿਭਾਸ਼ਾ ਦੀ ਵਰਤੋਂ ਇਹ ਫੈਸਲਾ ਕਰਨ ਲਈ ਕਰੋ ਕਿ ਕੀ ਉਹ ਇੱਕੋ ਜਿਹੇ ਹਨ; ਸਮਾਨਤਾ ਤਬਦੀਲੀਆਂ ਦੀ ਵਰਤੋਂ ਕਰਕੇ ਤਿਕੋਣਾਂ ਲਈ ਸਮਾਨਤਾ ਦੇ ਅਰਥ ਨੂੰ ਕੋਣਾਂ ਦੇ ਸਾਰੇ ਸੰਬੰਧਿਤ ਜੋੜਿਆਂ ਦੀ ਸਮਾਨਤਾ ਅਤੇ ਪੱਖਾਂ ਦੇ ਸਾਰੇ ਸੰਬੰਧਿਤ ਜੋੜਿਆਂ ਦੀ ਅਨੁਪਾਤਤਾ ਵਜੋਂ ਸਮਝਾਓ।

**G.SRT। <b>A.3** ਦੋ ਤਿਕੋਣਾਂ ਦੇ ਸਮਾਨ ਹੋਣ ਲਈ AA ਮਾਪਦੰਡ ਸਥਾਪਤ ਕਰਨ ਲਈ ਸਮਾਨਤਾ ਤਬਦੀਲੀਆਂ ਦੀਆਂ ਵਿਸ਼ੇਸ਼ਤਾਵਾਂ ਦੀ ਵਰਤੋਂ ਕਰੋ।

# ਸਮਾਨਤਾ ਵਾਲੇ ਥਿਉਰਮਾਂ ਨੂੰ ਸਾਬਤ ਕਰੋ।

#### **ਤਰਜੀਹ: G.SRT. B.4**

ਤਿਕੋਣਾਂ ਬਾਰੇ ਥਿਉਰਮਾਂ ਨੂੰ ਲਚਕਦਾਰ, ਕੁਸ਼ਲਤਾ ਨਾਲ ਅਤੇ ਸਹੀ ਢੰਗ ਨਾਲ ਸਾਬਤ ਕਰੋ: ਅਨੁਪਾਤ, ਤਿਕੋਣ ਸਮਾਨਤਾ, ਅਤੇ ਪਾਈਥਾਗੋਰੀਅਨ ਿਥਊਰਮ.

#### **ਤਰਜੀਹ: G.SRT. B.5**

ਸਮੱਸਿਆਵਾਂ ਨੂੰ ਹੱਲ ਕਰਨ ਅਤੇ ਜਿਓਮੈਟ੍ਰਿਕ ਅੰਕੜਿਆਂ ਵਿੱਚ ਸਬੰਧਾਂ ਨੂੰ ਸਾਬਤ ਕਰਨ ਲਈ ਤਿਕੋਣਾਂ ਲਈ ਲਚਕਦਾਰ, ਕੁਸ਼ਲਤਾ ਅਤੇ

ਸਮਾਨਤਾ ਦੇ ਮਾਪਦੰਡਾਂ ਦੀ ਲਚਕਦਾਰ, ਕਸ਼ਲਤਾ ਅਤੇ ਸਹੀ ਵਰਤੋਂ ਕਰੋ.

# ਟ੍ਰਾਈਗੋਨੇਮੈਟ੍ਰਿਕ ਅਨੁਪਾਤ ਨੂੰ ਪਰਿਭਾਸ਼ਿਤ ਕਰੋ ਅਤੇ ਸਹੀ ਤਿਕੋਣਾਂ ਨਾਲ ਜੁੜੀਆਂ ਸਮੱਸਿਆਵਾਂ ਨੂੰ ਹੱਲ ਕਰੋ।

#### **ਤਰਜੀਹ: G.SRT. C.6**

ਸਮਝੋ ਕਿ ਸਮਾਨਤਾ ਦੁਆਰਾ, ਸੱਜੇ ਤਿਕੋਣਾਂ ਵਿੱਚ ਸਾਈਡ ਅਨੁਪਾਤ ਤਿਕੋਣ ਦੇ ਕੋਣਾਂ ਦੀਆਂ ਵਿਸ਼ੇਸ਼ਤਾਵਾਂ ਹਨ, ਜਿਸ ਨਾਲ ਤੀਬਰ ਕੋਣਾਂ ਲਈ ਟਾਈਗੋਨੋਮੈਟਿਕ ਅਨੁਪਾਤ ਦੀ ਪਰਿਭਾਸ਼ਾ ਮਿਲਦੀ ਹੈ.

#### **ਤਰਜੀਹ: G.SRT. C.7**

ਪੂਰਕ ਕੋਣਾਂ ਦੇ ਸਾਈਨ ਅਤੇ ਕੋਸਾਈਨ ਦੇ ਵਿਚਕਾਰ ਸੰਬੰਧ ਨੂੰ ਸਮਝਾਓ ਅਤੇ ਵਰਤੋ।

#### **ਤਰਜੀਹ: G.SRT. C.8**

ਲਾਗੂ ਕੀਤੀਆਂ ਸਮੱਸਿਆਵਾਂ ਵਿੱਚ ਸਹੀ ਤਿਕੋਣਾਂ ਨੂੰ ਹੱਲ ਕਰਨ ਲਈ ਟ੍ਰਾਈਗੋਨੇਮੈਟ੍ਰਿਕ ਅਨੁਪਾਤ ਅਤੇ ਪਾਈਥਾਗੋਰੀਅਨ ਥਿਉਰਮ ਦੀ ਵਰਤੋਂ ਕਰੋ।

#### **ਸਰਕਲ**

### ਚੱਕਰਾਂ ਬਾਰੇ ਥਿਉਰਮਾਂ ਨੂੰ ਸਮਝੋ ਅਤੇ ਲਾਗੂ ਕਰੋ।

**ਜੀ.ਸੀ.ਏ.1** ਲਚਕਦਾਰ, ਕੁਸ਼ਲਤਾ ਨਾਲ ਅਤੇਸਹੀ ਢੰ ਗ ਨਾਲ ਸਾਬਤ ਕਰਦਾ ਹੈਿਕ ਸਾਰੇਚੱ ਕਰ ਇਕੋਿਜਹੇਹਨ.

**ਜੀ.ਸੀ.ਏ.2** ਲਿਖੇ ਹੋਏ ਕੋਣਾਂ, ਰੇਡੀਆਂ ਅਤੇ ਕੋਰਡਾਂ ਵਿਚਕਾਰ ਸਬੰਧਾਂ ਦੀ ਪਛਾਣ ਕਰੋ ਅਤੇ ਵਰਣਨ ਕਰੋ, ਜਿਸ ਵਿੱਚ ਇਹ ਵੀ ਸ਼ਾਮਲ ਹੈ ਕਿ ਚੱਕਰ ਦੇ ਅੰਦਰ ਬਣੇ ਕੋਣ, ਚੱਕਰ ਦਾ ਘੇਰਾ, ਅਤੇ ਚੱਕਰ ਦੇ ਅੰਦਰ ਲਾਈਨ ਭਾਗ ਕਿਵੇਂ ਸੰਬੰਧਿਤ ਹਨ. ਵਿਸ਼ੇਸ਼ ਮਾਮਲਿਆਂ ਨੂੰ ਸਮਝੋ ਜਿਸ ਵਿੱਚ ਵਿਆਸ ਦੁਆਰਾ ਬਣਾਏ ਗਏ ਕੋਣ ਅਤੇ ਚੱਕਰ ਦਾ ਕਿਨਾਰਾ ਇਸਦੇ ਘੇਰੇ ਨਾਲ ਕਿਵੇਂ ਗੱਲਬਾਤ ਕਰਦਾ ਹੈ।

**ਜੀ.ਸੀ.ਏ.3** ਕਿਸੇ ਤਿਕੋਣ ਦੇ ਲਿਖੇ ਅਤੇ ਸੀਮਤ ਚੱਕਰਾਂ ਦਾ ਨਿਰਮਾਣ ਕਰੋ ਅਤੇ ਇੱਕ ਚੱਕਰ ਵਿੱਚ ਲਿਖੇ ਚਤੁਰਭੁਜ ਲਈ ਕੋਣਾਂ ਦੇ ਗੁਣਾਂ ਨੂੰ ਲਚਕਦਾਰ, ਕੁਸ਼ਲਤਾ ਨਾਲ ਅਤੇ ਸਹੀ ਢੰਗ ਨਾਲ ਸਾਬਤ ਕਰੋ।

#### ਆਰਕ ਲੰਬਾਈ ਅਤੇ ਚੱਕਰਾਂ ਦੇ ਸੈਕਟਰਾਂ ਦੇ ਖੇਤਰ ਾਾਂ ਦਾ ਪਤਾ ਲਗਾਓ।

**ਜੀ.ਸੀ.ਬੀ.5** ਸਮਾਨਤਾ ਦੀ ਵਰਤੋਂ ਕਰਦਿਆਂ ਇਸ ਤੱਥ ਨੂੰ ਪ੍ਰਾਪਤ ਕਰੋ ਕਿ ਕਿਸੇ ਕੋਣ ਦੁਆਰਾ ਰੋਕੇ ਗਏ ਚਾਪ ਦੀ ਲੰਬਾਈ ਘੇਰੇ ਦੇ ਅਨੁਪਾਤੀ ਹੈ, ਅਤੇ ਕੋਣ ਦੇ ਰੇਡੀਅਨ ਮਾਪ ਨੂੰ ਅਨੁਪਾਤ ਦੇ ਸਥਿਰ ਵਜੋਂ ਪਰਿਭਾਸ਼ਿਤ ਕਰੋ; ਕਿਸੇ ਸੈਕਟਰ ਦੇ ਖੇਤਰ ਲਈ ਫਾਰਮੂਲਾ ਪਾਪਤ ਕਰੋ।

# **ਸਮੀਕਰਨ� ਦੇਨਾਲ ਿਜਓਮੈਿਟ�ਕ ਿਵਸ਼ੇਸ਼ਤਾਵ� ਨੂੰ ਪ�ਗਟ ਕਰਨਾ**

### ਜਿਓਮੈਟ੍ਰਿਕ ਵਰਣਨ ਅਤੇ ਕੋਨਿਕ ਸੈਕਸ਼ਨ ਲਈ ਸਮੀਕਰਨ ਦੇ ਵਿਚਕਾਰ ਅਨੁਵਾਦ ਕਰੋ।

ਜੀ.ਪੀ.ਈ. A.1 ਪਾਈਥਾਗੋਰੀਅਨ ਥਿਊਰਮ ਦੀ ਵਰਤੋਂ ਕਰਕੇ ਦਿੱਤੇ ਗਏ ਕੇਂਦਰ ਅਤੇ ਘੇਰੇ ਦੇ ਚੱਕਰ ਦਾ ਸਮੀਕਰਨ ਪ੍ਰਾਪਤ ਕਰੋ।

# ਸਧਾਰਣ ਜਿਓਮੈਟ੍ਰਿਕ ਥਿਉਰਮਾਂ ਨੂੰ ਅਲਜਬਰਿਕ ਤੌਰ '*ਤੇ ਸਾਬਤ ਕਰਨ ਲਈ ਕੋਆਰਡੀਨੇਟਾਂ ਦੀ ਵਰਤੋਂ* ਕਰੋ।

ਜੀ.ਪੀ.ਈ. B.4 ਸਧਾਰਣ ਜਿਓਮੈਟ੍ਰਿਕ ਥਿਉਰਮਾਂ ਨੂੰ ਬੀਜਗਣਿਤਿਕ ਤੌਰ 'ਤੇ ਸਾਬਤ ਕਰਨ ਲਈ ਕੋਆਰਡੀਨੇਟਾਂ ਦੀ ਵਰਤੋਂ ਕਰੋ।

# **ਿਜਓਮੈਿਟ�ਕ ਮਾਪ ਅਤੇਆਯਾਮ**

# ਵਾਲੀਅਮ ਫਾਰਮੂਲੇ ਦਾ ਵਰਣਨ ਕਰੋ ਅਤੇ ਸਮੱਸਿਆਵਾਂ ਨੂੰ ਹੱਲ ਕਰਨ ਲਈ ਉਨ੍ਹਾਂ ਦੀ ਵਰਤੋਂ ਕਰੋ।

**ਜੀ.ਜੀ.ਐਮ.ਡੀ. A.1** ਇੱਕ ਚੱਕਰ ਦੇ ਘੇਰੇ, ਇੱਕ ਚੱਕਰ ਦੇ ਖੇਤਰਫਲ, ਸਿਲੰਡਰ ਦੀ ਮਾਤਰਾ, ਪਿਰਾਮਿਡ ਅਤੇ ਸ਼ੰਕੂ ਦੇ ਘੇਰੇ ਲਈ ਫਾਰਮੂਲੇ ਲਈ ਇੱਕ ਗੈਰ ਰਸਮੀ ਦਲੀਲ ਦਿਓ।

**ਜੀ.ਜੀ.ਐਮ.ਡੀ. A.3** ਸਮੱ ਿਸਆਵ� ਨੂੰ ਹੱ ਲ ਕਰਨ ਲਈ ਿਸਲੰ ਡਰ�, ਿਪਰਾਿਮਡ�, ਕੋਨ ਅਤੇਗੋਿਲਆਂ ਲਈ ਵਾਲੀਅਮ ਫਾਰਮੂਲੇਦੀ ਵਰਤੋਂ ਕਰੋ।

## ਦੋ-ਅਯਾਮੀ ਅਤੇ ਤਿੰਨ-ਅਯਾਮੀ ਵਸਤੂਆਂ ਵਿਚਕਾਰ ਸਬੰਧਾਂ ਦੀ ਕਲਪਨਾ ਕਰੋ।

G.GMD.B.4 ਤਿੰਨ-ਅਯਾਮੀ ਵਸਤੂਆਂ ਦੇ ਦੋ-ਅਯਾਮੀ ਕਾਸ-ਸੈਕਸ਼ਨਾਂ ਦੇ ਆਕਾਰ ਦੀ ਪਛਾਣ ਕਰੋ, ਅਤੇ ਦੋ-ਅਯਾਮੀ ਵਸਤੂਆਂ ਦੇ ਘੁੰ ਮਣ ਦੁਆਰਾ ਪੈਦਾ ਕੀਤੀਆਂ ਿਤੰਨ-ਅਯਾਮੀ ਵਸਤੂਆਂ ਦੀ ਪਛਾਣ ਕਰੋ।

# **ਿਜਓਮੈਟਰੀ ਨਾਲ ਮਾਡਿਲੰ ਗ**

# ਮਾਡਲਿੰਗ ਸਥਿਤੀਆਂ ਵਿੱਚ ਜਿਓਮੈਟਿਕ ਸੰਕਲਪਾਂ ਨੂੰ ਲਾਗੂ ਕਰੋ।

G.MG**। A.1** ਵਸਤੂਆਂ ਦਾ ਵਰਣਨ ਕਰਨ ਲਈ ਜਿਓਮੈਟ੍ਰਿਕ ਆਕਾਰ, ਉਨ੍ਹਾਂ ਦੇ ਮਾਪ, ਅਤੇ ਉਨ੍ਹਾਂ ਦੀਆਂ ਵਿਸ਼ੇਸ਼ਤਾਵਾਂ ਦੀ ਵਰਤੋਂ ਕਰੋ (ਉਦਾਹਰਨ ਲਈ, ਇੱਕ ਰੁੱਖ ਦੇ ਤਣੇ ਜਾਂ ਮਨੁੱਖੀ ਧੜ ਨੂੰ ਸਿਲੰਡਰ ਵਜੋਂ ਮਾਡਲਿੰਗ ਕਰਨਾ)।

**G.MG** l **A.2** ਮਾਡਲਿੰਗ ਸਥਿਤੀਆਂ ਵਿੱਚ ਖੇਤਰ ਅਤੇ ਮਾਤਰਾ ਦੇ ਅਧਾਰ ਤੇ ਘਣਤਾ ਦੇ ਸੰਕਲਪਾਂ ਨੂੰ ਲਾਗੂ ਕਰੋ (ਉਦਾਹਰਨ ਲਈ, ਿਵਅਕਤੀ ਪ�ਤੀ ਵਰਗ ਮੀਲ, ਬੀਟੀਯੂਪ�ਤੀ ਘਣ ਫੁੱਟ).

**G.MG** l A.3 ਡਿਜ਼ਾਈਨ ਦੀਆਂ ਸਮੱਸਿਆਵਾਂ ਨੂੰ ਹੱਲ ਕਰਨ ਲਈ ਜਿਓਮੈਟ੍ਰਿਕ ਵਿਧੀਆਂ ਨੂੰ ਲਾਗੂ ਕਰੋ (ਉਦਾਹਰਨ ਲਈ, ਭੌਤਿਕ ਰੁਕਾਵਟਾਂ ਨੂੰ ਪੂਰਾ ਕਰਨ ਜਾਂ ਲਾਗਤ ਨੂੰ ਘੱਟ ਕਰਨ ਲਈ ਕਿਸੇ ਵਸਤੂ ਜਾਂ ਢਾਂਚੇ ਨੂੰ ਡਿਜ਼ਾਈਨ ਕਰਨਾ; ਅਨੁਪਾਤ ਦੇ ਅਧਾਰ ਤੇ ਟਾਈਪੋਗ੍ਰਾਫਿਕ ਗਰਿੱਡ ਪ੍ਰਣਾਲੀਆਂ ਨਾਲ ਕੰਮ ਕਰਨਾ)।

# **ਅੰ ਕੜੇਅਤੇਸੰ ਭਾਵਨਾ**
# **ਸ਼ਰਤ� ਵਾਲੀ ਸੰ ਭਾਵਨਾ ਅਤੇਸੰ ਭਾਵਨਾ ਦੇਿਨਯਮ**

### ਸੁਤੰਤਰਤਾ ਅਤੇ ਸ਼ਰਤਾਂ ਵਾਲੀ ਸੰਭਾਵਨਾ ਨੂੰ ਸਮਝੋ ਅਤੇ ਡੇਟਾ ਦੀ ਵਿਆਖਿਆ ਕਰਨ ਲਈ ਉਨ੍ਹਾਂ ਦੀ ਵਰਤੋਂ ਕਰੋ।

ਐਸ.ਸੀ.ਪੀ. A.1 ਨਤੀਜਿਆਂ ਦੀਆਂ ਵਿਸ਼ੇਸ਼ਤਾਵਾਂ (ਜਾਂ ਸ਼੍ਰੇਣੀਆਂ) ਦੀ ਵਰਤੋਂ ਕਰਦਿਆਂ, ਜਾਂ ਯੂਨੀਅਨਾਂ, ਚੌਰਾਹਿਆਂ, ਜਾਂ ਹੋਰ ਘਟਨਾਵਾਂ ("ਜਾਂ," "ਅਤੇ," "ਨਹੀਂ") ਦੇ ਪੂਰਕਾਂ ਵਜੋਂ ਘਟਨਾਵਾਂ ਦਾ ਵਰਣਨ ਇੱਕ ਨਮੂਨੇ ਦੀ ਜਗ੍ਹਾ (ਨਤੀਜਿਆਂ ਦਾ ਸਮੂਹ) ਦੇ ਉਪ-ਸਮੂਹਾਂ ਵਜੋਂ ਕਰੋ।

 $\lambda$ **ਐਸ.ਸੀ.ਪੀ. A.2** ਸਮਝੋ ਕਿ ਦੋ ਘਟਨਾਵਾਂ A ਅਤੇ B ਸੁਤੰਤਰ ਹਨ ਜੇ A ਅਤੇ B ਦੇ ਇਕੱਠੇ ਵਾਪਰਨ ਦੀ ਸੰਭਾਵਨਾ ਉਨ੍ਹਾਂ ਦੀਆਂ ਸੰਭਾਵਨਾਵਾਂ ਦਾ ਉਤਪਾਦ ਹੈ, ਅਤੇ ਇਹ ਨਿਰਧਾਰਤ ਕਰਨ ਲਈ ਇਸ ਵਿਸ਼ੇਸ਼ਤਾ ਦੀ ਵਰਤੋਂ ਕਰੋ ਕਿ ਕੀ ਉਹ ਸੁਤੰਤਰ ਹਨ।

**ਐਸ.ਸੀ.ਪੀ. A.3** ਦਿੱਤੇ ਗਏ ਦੀ ਸ਼ਰਤਾਂ ਵਾਲੀ ਸੰਭਾਵਨਾ ਨੂੰ ਸਮਝੋ ਅਤੇ ਇਸ ਦੀ ਵਿਆਖਿਆ ਕਰੋ ਅਤੇ ਇਹ ਕਹਿੰਦੇ ਹੋਏ ਕਿ ਦਿੱਤੇ ਗਏ ਦੀ ਸ਼ਰਤਾਂ ਵਾਲੀ ਸੰਭਾਵਨਾ ਸੰਭਾਵਨਾ ਦੇ ਬਰਾਬਰ ਹੈ, ਅਤੇ ਦਿੱਤੀ ਗਈ ਦੀ ਸ਼ਰਤਾਂ ਵਾਲੀ ਸੰਭਾਵਨਾ ਓਨੀ ਹੀ ਹੈ ਜਿੰਨੀ ਸੰਭਾਵਨਾ ਹੈ। $AB \frac{P(A \text{ and } B)}{P(B)}$ ABABABAB

<mark>ਐਸ.ਸੀ.ਪੀ. A.4</mark> ਡੇਟਾ ਦੇ ਦੋ-ਪੱਖੀ ਫ੍ਰੀਕੁਐਂਸੀ ਟੇਬਲਾਂ ਦਾ ਨਿਰਮਾਣ ਅਤੇ ਵਿਆਖਿਆ ਕਰੋ ਜਦੋਂ ਦੋ ਸ਼੍ਰੇਣੀਆਂ ਹਰੇਕ ਵਸਤੂ ਨੂੰ ਵਰਗੀਕ੍ਰਿਤ ਕੀਤੇ ਜਾਣ ਨਾਲ ਜੁੜੀਆਂ ਹੁੰਦੀਆਂ ਹਨ। ਇਹ ਫੈਸਲਾ ਕਰਨ ਲਈ ਕਿ ਕੀ ਘਟਨਾਵਾਂ ਸੁਤੰਤਰ ਹਨ ਅਤੇ ਸ਼ਰਤਾਂ ਵਾਲੀਆਂ ਸੰਭਾਵਨਾਵਾਂ ਦਾ ਅਨੁਮਾਨ ਲਗਾਉਣ ਲਈ ਦੋ-ਪੱਖੀ ਟੇਬਲ ਨੂੰ ਨਮੂਨੇ ਦੀ ਜਗ੍ਹਾ ਵਜੋਂ ਵਰਤੋ।

**ਐਸ.ਸੀ.ਪੀ. A.5** ਰੋਜ਼ਾਨਾ ਭਾਸ਼ਾ ਅਤੇ ਰੋਜ਼ਾਨਾ ਦੀਆਂ ਸਥਿਤੀਆਂ ਵਿੱਚ ਸ਼ਰਤਾਂ ਵਾਲੀ ਸੰਭਾਵਨਾ ਅਤੇ ਸੁਤੰਤਰਤਾ ਦੇ ਸੰਕਲਪਾਂ ਨੂੰ ਪਛਾਣੋਅਤੇਸਮਝਾਓ।

#### ਮਿਸ਼ਰਣ ਘਟਨਾਵਾਂ ਦੀਆਂ ਸੰਭਾਵਨਾਵਾਂ ਦੀ ਗਣਨਾ ਕਰਨ ਲਈ ਸੰਭਾਵਨਾ ਦੇ ਨਿਯਮਾਂ ਦੀ ਵਰਤੋਂ ਕਰੋ।

**ਐਸ.ਸੀ.ਪੀ. B.6** A ਦਿੱਤੇ B ਦੀ ਸ਼ਰਤਾਂ ਵਾਲੀ ਸੰਭਾਵਨਾ ਨੂੰ B ਦੇ ਨਤੀਜਿਆਂ ਦੇ ਅੰਸ਼ ਵਜੋਂ ਲੱਭੇ ਜੋ A ਨਾਲ ਵੀ ਸਬੰਧਤ ਹਨ, ਅਤੇ ਮਾਡਲ ਦੇ ਸੰਦਰਭ ਵਿੱਚ ਜਵਾਬ ਦੀ ਵਿਆਖਿਆ ਕਰੋ।

**S.CP.B.7** ਵਾਧੂ ਨਿਯਮ ਲਾਗੂ ਕਰੋ, ਅਤੇ ਮਾਡਲ ਦੇ ਸੰਦਰਭ ਵਿੱਚ ਜਵਾਬ ਦੀ ਵਿਆਖਿਆ ਕਰੋ। $P(A \text{ or } B) = P(A) +$  $P(B) - P(A \text{ and } B),$ 

### **ਡਾਟਾ ਸਾਇੰ ਸ**

#### ਅੰਕੜਿਆਂ ਦੀ ਪੜਤਾਲ ਦੇ ਪ੍ਰਸ਼ਨ ਤਿਆਰ ਕਰੋ।

HS.DS.1 ਮਲਟੀਵੇਰੀਏਬਲ ਸਟੈਟਿਸਟਿਕਲ ਇਨਵੈਸਟੀਗੇਟਿਵ ਪ੍ਰਸ਼ਨ ਤਿਆਰ ਕਰੋ ਅਤੇ ਇਹ ਨਿਰਧਾਰਤ ਕਰੋ ਕਿ ਡੇਟਾ ਕਿਵੇਂ ਇਕੱਤਰ ਕੀਤਾ ਜਾ ਸਕਦਾ ਹੈ ਅਤੇ ਜਵਾਬ ਪ੍ਰਦਾਨ ਕੀਤਾ ਜਾ ਸਕਦਾ ਹੈ, ਸਵਾਲ ਪੇਸ਼ ਕਰਦੇ ਸਮੇਂ ਕਾਰਣ-ਕਾਰਨ ਅਤੇ ਭਵਿੱਖਬਾਣੀ 'ਤੇ ਿਵਚਾਰ ਕਰੋ।

#### ਡੇਟਾ ਇਕੱਤਰ ਕਰੋ ਅਤੇ ਵਿਜਾਰ ਕਰੋ।

HS.DS.2 ਡੇਟਾ ਇਕੱਤਰ ਕਰਦੇ ਸਮੇਂ ਪੱਖਪਾਤ ਅਤੇ ਗੁੰਝਲਦਾਰ ਵੇਰੀਏਬਲਾਂ ਦੇ ਮੁੱਦਿਆਂ ਅਤੇ ਵਿਆਖਿਆ 'ਤੇ ਉਨ੍ਹਾਂ ਦੇ ਪ੍ਰਭਾਵ ਨੂੰ ਸਮਝੋ। ਡੇਟਾ ਇਕੱਤਰ ਕਰਨ ਅਤੇ ਸੰਭਾਲਣ ਦੇ ਅਭਿਆਸਾਂ ਨੂੰ ਸਮਝੋ, ਜਿਸ ਵਿੱਚ ਸੰਵੇਦਨਸ਼ੀਲ ਜਾਣਕਾਰੀ ਅਤੇ ਪਰਦੇਦਾਰੀ ਲਈ ਚਿੰਤਾਵਾਂ ਸ਼ਾਮਲ ਹਨ ਅਤੇ ਇਹ ਡੇਟਾ ਇਕੱਤਰ ਕਰਨ ਨੂੰ ਕਿਵੇਂ ਪ੍ਰਭਾਵਿਤ ਕਰ ਸਕਦਾ ਹੈ।

#### ਡੇਟਾ ਦਾ ਵਿਸਲੇਸਣ ਕਰੋ।

HS.DS.3 ਡਾਟਾ ਸੈੱਟਾਂ ਅਤੇ ਡੇਟਾ ਡਿਸਪਲੇ ਨੂੰ ਬਣਾਓ ਅਤੇ ਵਿਸ਼ਲੇਸ਼ਣ ਕਰੋ, ਜਿਸ ਵਿੱਚ ਡਾਟਾ ਨੂੰ ਕ੍ਰਮਬੱਧ ਕਰਨ ਜਾਂ ਫਿਲਟਰ ਕਰਨ, ਸੰਖੇਪ ਕਰਨ ਅਤੇ ਮਾਤਰਾਤਮਕ ਵੇਰੀਏਬਲਾਂ ਵਿਚਕਾਰ ਸਬੰਧਾਂ ਦਾ ਵਰਣਨ ਕਰਨ ਲਈ ਤਕਨਾਲੋਜੀ ਦੀ ਵਰਤੋਂ ਕਰਨ ਵਾਲੇ ਪਲਾਟਾਂ, ਰਿਸਰਚਾਂ, ਹਿਸਟੋਗ੍ਰਾਮ ਅਤੇ ਬਾਕਸਪਲਾਟਾਂ ਤੱਕ ਸੀਮਿਤ ਨਹੀਂ ਹੈ।

#### ਨਤੀਿਜਆਂਦੀ ਿਵਆਿਖਆ ਕਰੋ।

HS.DS.4 ਗੁੰਮ ਹੋਏ ਡੇਟਾ ਮੁੱਲਾਂ ਦੀ ਮੌਜੂਦਗੀ ਨੂੰ ਸਵੀਕਾਰ ਕਰੋ ਅਤੇ ਸਮਝੋ ਕਿ ਗੁੰਮ ਹੋਏ ਮੁੱਲ ਵਿਸ਼ਲੇਸ਼ਣ ਅਤੇ ਵਿਆਖਿਆ ਵਿੱਚ ਪੱਖਪਾਤ ਕਿਵੇਂ ਜੋੜ ਸਕਦੇ ਹਨ। ਵੇਖੇ ਗਏ ਡੇਟਾ ਰੁਝਾਨਾਂ ਲਈ ਮੁਕਾਬਲੇ ਵਾਲੀਆਂ ਵਿਆਖਿਆਵਾਂ ਦੀ ਜਾਂਚ ਕਰੋ ਅਤੇ ਵਿਚਾਰ-ਵਟਾਂਦਰਾ ਕਰੋ ਜਿਵੇਂ ਕਿ ਗੁੰਝਲਦਾਰ ਵੇਰੀਏਬਲ। ਵੱਖ-ਵੱਖ ਕਮਿਊਨਿਟੀ ਗਰੁੱਪਾਂ ਦੇ ਡੇਟਾ ਦੀਆਂ ਪ੍ਰਤੀਯੋਗੀ ਦਲੀਲਾਂ ਜਾਂ ਵਿਆਖਿਆਵਾਂ ਦਾ ਜਵਾਬ ਦਿਓ, ਇਸ ਗੱਲ ਵੱਲ ਧਿਆਨ ਦਿਓ ਕਿ ਡੇਟਾ ਕਿਹੜੇ ਸਿੱਟਿਆਂ ਦਾ ਸਮਰਥਨ ਕਰਦਾ ਹੈ, ਸੰਬੰਧ ਬਨਾਮ ਕਾਰਨ ਨੂੰ ਧਿਆਨ ਵਿੱਚ ਰੱਖਦੇ ਹੋਏ.

# **HS ਗਿਣਤ ਕ�ੈਿਡਟ 3**

ਕਿਸੇ ਵਿਦਿਆਰਥੀ ਦੀ ਕ੍ਰੈਡਿਟ 3 ਗਣਿਤ ਦੀ ਚੋਣ ਉਨ੍ਹਾਂ ਦੇ ਹਾਈ ਸਕੂਲ ਅਤੇ ਬਿਓਂਡ ਪਲਾਨ ਨਾਲ ਮੇਲ ਖਾਂਦੀ ਹੋਣੀ ਚਾਹੀਦੀ ਹੈ। OSPI ਸਵੀਕਾਰ ਕਰਦਾ ਹੈ ਕਿ ਕ੍ਰੈਡਿਟ 3 ਗਣਿਤ ਕੋਰਸਾਂ ਨੂੰ ਇਸ ਦਸਤਾਵੇਜ਼ ਵਿੱਚ ਮਾਪਦੰਡਾਂ ਦੇ ਕਿਸੇ ਵੀ ਸੁਮੇਲ ਨੂੰ ਹੱਲ ਕਰਨ ਲਈ ਤਿਆਰ ਕੀਤਾ ਜਾ ਸਕਦਾ ਹੈ, ਜਾਂ ਇੱਥੇ ਨਹੀਂ ਦੱਸੇ ਗਏ ਵਾਧੂ ਆਮ ਕੋਰ ਗਣਿਤ ਮਾਪਦੰਡ, ਹਾਈ ਸਕੂਲ ਗਣਿਤ ਦੇ ਕੈਡਿਟ 1 ਅਤੇ 2 ਵਿੱਚ ਖੋਜੇ ਗਏ ਨਾਲੋਂ ਵੱਧ ਗੁੰਝਲਦਾਰਤਾ ਅਤੇ ਡੂੰਘਾਈ ਦੇ ਨਾਲ.

# **ਗਿਣਤ ਅਿਭਆਸ ਲਈ ਮਾਪਦੰ ਡ**

- 1. ਸਮੱਸਿਆਵਾਂ ਦੀ ਸਮਝ ਬਣਾਓ ਅਤੇ ਉਨ੍ਹਾਂ ਨੂੰ ਹੱਲ ਕਰਨ ਵਿੱਚ ਦ੍ਰਿੜ ਰਹੋ।
- 2. ਸੰਖੇਪ ਅਤੇ ਮਾਤਰਾਤਮਕ ਤੌਰ ਤੇ ਤਰਕ ਕਰੋ.
- 3. ਵਿਵਹਾਰਕ ਦਲੀਲਾਂ ਦਾ ਨਿਰਮਾਣ ਕਰੋ ਅਤੇ ਦੂਜਿਆਂ ਦੇ ਤਰਕ ਦੀ ਆਲੋਚਨਾ ਕਰੋ।
- 4. ਗਿਣਤ ਦੇਨਾਲ ਮਾਡਲ.
- 5. ਰਣਨੀਤਕ ਤੌਰ 'ਤੇ ਉਚਿਤ ਸਾਧਨਾਂ ਦੀ ਵਰਤੋਂ ਕਰੋ।
- 6. ਸਟੀਕਤਾ ਵਿੱਚ ਸ਼ਾਮਲ ਹੋਵੋ।
- 7. ਢਾਂਚੇ ਦੀ ਭਾਲ ਕਰੋ ਅਤੇ ਇਸਦੀ ਵਰਤੋਂ ਕਰੋ।
- 8. ਵਾਰ-ਵਾਰ ਤਰਕ ਦੇਣ ਵਿੱਚ ਨਿਯਮਿਤਤਾ ਦੀ ਭਾਲ ਕਰੋ ਅਤੇ ਪਗਟ ਕਰੋ।

# **ਸੰ ਿਖਆ ਅਤੇਮਾਤਰਾ**

## **ਅਸਲ ਨੰ ਬਰ ਪ�ਣਾਲੀ**

### ਪ੍ਰਤੀਨਿਧਾਂ ਦੀਆਂ ਵਿਸ਼ੇਸ਼ਤਾਵਾਂ ਨੂੰ ਤਰਕਸ਼ੀਲ ਪ੍ਰਤੀਨਿਧਾਂ ਤੱਕ ਵਧਾਓ।

**ਐਨ.ਆਰ.ਐਨ. A.1** ਲਚਕਦਾਰ, ਕੁਸ਼ਲਤਾ ਨਾਲ ਅਤੇਸਹੀ ਤਰੀਕੇਨਾਲ ਵਰਣਨ ਕਰੋਿਕ ਤਰਕਸ਼ੀਲ ਪ�ਤੀਿਨਧ� ਦੇਅਰਥ� ਦੀ ਪਰਿਭਾਸ਼ਾ ਕਿਵੇਂ ਵੱਖ-ਵੱਖ ਰਣਨੀਤੀਆਂ ਦੀ ਵਰਤੋਂ ਕਰਕੇ ਪੂਰਨ ਅੰਕਾਂ ਦੇ ਗੁਣਾਂ ਨੂੰ ਉਨ੍ਹਾਂ ਮੁੱਲਾਂ ਤੱਕ ਵਧਾਉਣ ਤੋਂ ਬਾਅਦ ਆਉਂਦੀ ਹੈ, ਜਿਸ ਨਾਲ ਤਰਕਸ਼ੀਲ ਪ੍ਰਤੀਨਿਧਾਂ ਦੇ ਸੰਦਰਭ ਵਿੱਚ ਰੈਡੀਕਲਜ਼ ਲਈ ਨੋਟੇਸ਼ਨ ਦੀ ਆਗਿਆ ਮਿਲਦੀ ਹੈ.

**ਐਨ.ਆਰ.ਐਨ. A.2** ਪ�ਤੀਿਨਧ� ਦੀਆਂ ਿਵਸ਼ੇਸ਼ਤਾਵ� ਦੀ ਵਰਤ�ਕਰਿਦਆਂ ਰੈਡੀਕਲਜ਼ ਅਤੇਤਰਕਸ਼ੀਲ ਪ�ਤੀਿਨਧ� ਨੂੰ ਸ਼ਾਮਲ ਕਰਨ ਵਾਲੇ ਪ੍ਰਗਟਾਵੇ ਨੂੰ ਦੁਬਾਰਾ ਲਿਖੋ। ਤਰਕਸ਼ੀਲ ਅਤੇ ਤਰਕਹੀਣ ਸੰਖਿਆਵਾਂ ਦੇ ਗੁਣਾਂ ਦੀ ਵਰਤੋਂ ਕਰੋ।

#### ਤਰਕਸ਼ੀਲ ਅਤੇ ਤਰਕਹੀਣ ਸੰਖਿਆਵਾਂ ਦੇ ਗੁਣਾਂ ਦੀ ਵਰਤੋਂ ਕਰੋ।

**N.RN.B.3** ਵਰਣਨ ਕਰੋ ਕਿ ਦੋ ਤਰਕਸ਼ੀਲ ਸੰਖਿਆਵਾਂ ਦਾ ਜੋੜ ਜਾਂ ਉਤਪਾਦ ਤਰਕਸ਼ੀਲ ਕਿਉਂ ਹੈ; ਕਿ ਇੱਕ ਤਰਕਸ਼ੀਲ ਸੰਖਿਆ ਅਤੇ ਇੱਕ ਤਰਕਹੀਣ ਸੰਖਿਆ ਦਾ ਜੋੜ ਤਰਕਹੀਣ ਹੈ; ਅਤੇ ਇਹ ਕਿ ਇੱਕ ਗੈਰ-ਜ਼ੀਰੋ ਤਰਕਸ਼ੀਲ ਸੰਖਿਆ ਅਤੇ ਇੱਕ ਤਰਕਹੀਣ ਸੰਖਿਆ ਦਾ ਉਤਪਾਦ ਤਰਕਹੀਣ ਹੈ।

### **ਮਾਤਰਾਵ�**

### ਮਾਤਰਾਤਮਕ ਤੌਰ '*ਤੇ ਤਰਕ ਕਰੋ ਅਤੇ ਸਮੱਸਿਆਵਾਂ ਨੂੰ ਹੱਲ ਕਰਨ ਲਈ ਇਕਾਈਆਂ ਦੀ ਵਰਤੋਂ ਕਰੋ।*

**N.Q.A.1** ਸਮੱਸਿਆਵਾਂ ਨੂੰ ਸਮਝਣ ਅਤੇ ਬਹੁ-ਪੜਾਵੀ ਸਮੱਸਿਆਵਾਂ ਦੇ ਹੱਲ ਦਾ ਮਾਰਗ ਦਰਸ਼ਨ ਕਰਨ ਦੇ ਤਰੀਕੇ ਵਜੋਂ ਯੁਨਿਟਾਂ ਦੀ ਵਰਤੋਂ ਕਰੋ; ਫਾਰਮੂਲੇ ਵਿੱਚ ਯੂਨਿਟਾਂ ਦੀ ਨਿਰੰਤਰ ਚੋਣ ਅਤੇ ਵਿਆਖਿਆ ਕਰੋ; ਗ੍ਰਾਫਾਂ ਅਤੇ ਡੇਟਾ ਡਿਸਪਲੇ ਵਿੱਚ ਪੈਮਾਨੇ ਅਤੇ ਮੂਲ ਦੀ ਚੋਣ ਅਤੇ ਵਿਆਖਿਆ ਕਰੋ।

**N.Q.A.2** ਵਰਣਨਾਤਮਕ ਮਾਡਲਿੰਗ ਦੇ ਉਦੇਸ਼ ਲਈ ਉਚਿਤ ਮਾਤਰਾਵਾਂ ਨੂੰ ਪਰਿਭਾਸ਼ਿਤ ਕਰੋ।

**N.Q.A.3** ਮਾਤਰਾਵਾਂ ਦੀ ਰਿਪੋਰਟ ਕਰਦੇ ਸਮੇਂ ਮਾਪ ਦੀਆਂ ਸੀਮਾਵਾਂ ਲਈ ਉਚਿਤ ਸ਼ੁੱਧਤਾ ਦੇ ਪੱਧਰ ਦੀ ਚੋਣ ਕਰੋ।

# **ਗੁੰ ਝਲਦਾਰ ਨੰ ਬਰ**

#### ਗੁੰਝਲਦਾਰ ਨੰਬਰਾਂ ਨਾਲ ਗਣਿਤ ਦੇ ਸੰਚਾਲਨ ਕਰੋ।

**N.CN l A.1** ਜਾਣੋ ਕਿ ਇੱਕ ਗੁੰਝਲਦਾਰ ਸੰਖਿਆ i ਹੈ ਜਿਵੇਂ ਕਿ i2 = -1, ਅਤੇ ਹਰ ਗੁੰਝਲਦਾਰ ਸੰਖਿਆ ਦਾ ਰੂਪ a + bi ਹੁੰਦਾ ਹੈ ਜਿਸ ਵਿੱਚ a ਅਤੇ b ਅਸਲ ਹੁੰਦੇ ਹਨ।

**N.CN l A.2** ਗੁੰਝਲਦਾਰ ਸੰਖਿਆਵਾਂ ਨੂੰ ਜੋੜਨ, ਘਟਾਉਣ ਅਤੇ ਗੁਣਾ ਕਰਨ ਲਈ ਸੰਬੰਧ i2 = -1 ਅਤੇ ਕਮਿਉਟੇਟਿਵ, ਸਹਿਯੋਗੀ ਅਤੇ ਵੰਡਣ ਵਾਲੀਆਂ ਵਿਸ਼ੇਸ਼ਤਾਵਾਂ ਦੀ ਵਰਤੋਂ ਕਰੋ।

#### ਬਹੁਪਦ ਪਛਾਣਾਂ ਅਤੇ ਸਮੀਕਰਨਾਂ ਵਿੱਚ ਗੁੰਝਲਦਾਰ ਸੰਖਿਆਵਾਂ ਦੀ ਵਰਤੋਂ ਕਰੋ।

 $\lambda$ ਐਨ.ਸੀ.ਐਨ.ਸੀ..7 ਅਸਲ ਗੁਣਾਕਾਰ ਵਾਲੇ ਚਤੁਰਕੀ ਸਮੀਕਰਨਾਂ ਨੂੰ ਹੱਲ ਕਰੋ ਜਿਨ੍ਹਾਂ ਦੇ ਗੁੰਝਲਦਾਰ ਹੱਲ ਹਨ.

#### **ਅਲਜਬਰਾ**

# **ਢ�ਿਚਆਂ ਨੂੰ ਪ�ਗਟਾਵੇਿਵੱ ਚ ਵੇਖਣਾ**

#### ਪ੍ਰਗਟਾਵੇ ਦੀ ਬਣਤਰ ਦੀ ਵਿਆਖਿਆ ਕਰੋ।

 $\dot{\mathbf{c}}$ . ਐਸ.ਐਸ.ਈ. A.1 a, b ਉਹਨਾਂ ਪ੍ਰਗਟਾਵਾਂ ਦੀ ਵਿਆਖਿਆ ਕਰੋ ਜੋ ਕਿਸੇ ਮਾਤਰਾ ਨੂੰ ਇਸਦੇ ਪ੍ਰਸੰਗ ਦੇ ਸੰਦਰਭ ਵਿੱਚ ਦਰਸਾਉਂਦੇ ਹਨ।

 $\mathbf{e}$ .ਐਸ.ਐਸ.ਈ. A.2 ਕਿਸੇ ਪ੍ਰਗਟਾਵੇ ਦੇ ਢਾਂਚੇ ਦੀ ਵਰਤੋਂ ਇਸ ਨੂੰ ਦੁਬਾਰਾ ਲਿਖਣ ਦੇ ਤਰੀਕਿਆਂ ਦੀ ਪਛਾਣ ਕਰਨ ਲਈ ਕਰੋ।

#### ਸਮੱਸਿਆਵਾਂ ਨੂੰ ਹੱਲ ਕਰਨ ਲਈ ਬਰਾਬਰ ਰੂਪਾਂ ਵਿੱਚ ਪ੍ਰਗਟਾਵੇ ਲਿਖੋ।

**ਏ.ਐਸ.ਐਸ.ਈ. B.3** ਲਚਕਦਾਰ, ਕੁਸ਼ਲਤਾ ਨਾਲ, ਅਤੇਸਹੀ ਤਰੀਕੇਨਾਲ ਪ�ਗਟਾਵੇਦੁਆਰਾ ਦਰਸਾਏ ਗਏ ਮਾਤਰਾ ਦੇਗੁਣ� ਨੂੰ ਪ੍ਰਗਟ ਕਰਨ ਅਤੇ ਸਮਝਾਉਣ ਲਈ ਪ੍ਰਗਟਾਵੇ ਦਾ ਇੱਕ ਬਰਾਬਰ ਰੂਪ ਬਣਾਓ, ਜਿਸ ਵਿੱਚ ਚਤੁਰਕੀ ਪ੍ਰਗਟਾਵੇ ਨੂੰ ਫੈਕਟਰ ਕਰਨਾ, ਵੱਧ ਤੋਂ ਵੱਧ ਜਾਂ ਘੱਟੋ ਘੱਟ ਪ੍ਰਗਟ ਕਰਨ ਲਈ ਵਰਗ ਨੂੰ ਇੱਕ ਚਤੁਰਕੀ ਪ੍ਰਗਟਾਵੇ ਵਿੱਚ ਪੂਰਾ ਕਰਨਾ, ਅਤੇ ਫੰਕਸ਼ਨ ਵਿੱਚ ਦਿਲਚਸਪੀ ਦੀਆਂ ਵਿਸ਼ੇਸ਼ਤਾਵਾਂ ਨੂੰ ਪ੍ਰਗਟ ਕਰਨ ਲਈ ਐਕਸਪੋਨੇਸ਼ੀਅਲ ਐਕਸਪ੍ਰੈਸ਼ਨਾਂ ਦੇ ਬਰਾਬਰ ਰੂਪ ਬਣਾਉਣ ਲਈ ਪ੍ਰਤੀਨਿਧਾਂ ਦੀਆਂ ਵਿਸ਼ੇਸ਼ਤਾਵਾਂ ਦੀ ਵਰਤ�ਕਰਨਾ ਸ਼ਾਮਲ ਹੈ.

**ਏ.ਐਸ.ਐਸ.ਈ. B.4** ਇੱ ਕ ਸੀਿਮਤ ਿਜਓਮੈਿਟ�ਕ ਲੜੀ ਦੇਜੋੜ ਲਈ ਫਾਰਮੂਲਾ ਪ�ਾਪਤ ਕਰੋ(ਜਦ�ਆਮ ਅਨੁਪਾਤ 1 ਨਹ� ਹੁੰ ਦਾ), ਅਤੇ ਸਮੱਸਿਆਵਾਂ ਨੂੰ ਹੱਲ ਕਰਨ ਲਈ ਫਾਰਮੂਲੇ ਦੀ ਵਰਤੋਂ ਕਰੋ।

# **ਬਹੁਪਦ ਅਤੇਤਰਕਸ਼ੀਲ ਪ�ਗਟਾਵੇਵਾਲਾ ਗਿਣਤ**

#### ਬਹੁਪਦਾਂ '*ਤੇ ਗਣਿਤ ਦੇ ਸੰਚਾਲਨ ਕਰੋ।*

**ਏ.ਪੀ.ਆਰ. A.1** ਲਚਕਦਾਰ, ਕੁਸ਼ਲਤਾ ਨਾਲ, ਅਤੇ ਸਹੀ ਤਰੀਕੇ ਨਾਲ ਦਰਸਾਉਂਦਾ ਹੈ ਕਿ ਬਹੁਪਦ ਪੂਰਨ ਅੰਕਾਂ ਦੇ ਸਮਾਨ ਇੱਕ ਪ੍ਰਣਾਲੀ ਬਣਾਉਂਦੇ ਹਨ, ਅਰਥਾਤ, ਉਹ ਜੋੜ, ਘਟਾਓ, ਅਤੇ ਗੁਣਾ ਕਰਨ ਦੇ ਕਾਰਜਾਂ ਅਧੀਨ ਬੰਦ ਹੁੰਦੇ ਹਨ; ਬਹੁਪਦਾਂ ਨੂੰ ਜੋੜਨਾ, ਘਟਾਉਣਾ ਅਤੇਗੁਣਾ ਕਰਨਾ।

**ਏ.ਪੀ.ਆਰ. B.2** ਬਾਕੀ ਥਿਉਰਮ ਨੂੰ ਜਾਣੋ ਅਤੇ ਲਾਗੂ ਕਰੋ: ਬਹੁਪਦ p(x) ਅਤੇ ਇੱਕ ਸੰਖਿਆ a ਲਈ, x - a ਦੁਆਰਾ ਵੰਡ 'ਤੇ ਬਾਕੀ  $p$  (a) ਹੈ, ਇਸ ਲਈ  $p(a) = 0$  ਜੇ ਅਤੇ ਕੇਵਲ ਤਾਂ ਹੀ ਜੇ (x - a)  $p(x)$  ਦਾ ਕਾਰਕ ਹੈ।

**ਏ.ਪੀ.ਆਰ. B.3** ਜਦ�ਢੁਕਵ�ਫੈਕਟਰਾਈਜ਼ੇਸ਼ਨ ਉਪਲਬਧ ਹੁੰ ਦੇਹਨ ਤ� ਬਹੁਪਦ� ਦੇਜ਼ੀਰੋਦੀ ਪਛਾਣ ਕਰੋ, ਅਤੇਬਹੁਪਦ ਦੁਆਰਾ ਪਰਿਭਾਸ਼ਿਤ ਫੰਕਸ਼ਨ ਦਾ ਮੋਟਾ ਗਾਫ ਬਣਾਉਣ ਲਈ ਜ਼ੀਰੋ ਦੀ ਵਰਤੋਂ ਕਰੋ।

**ਏ.ਪੀ.ਆਰ. C.4** ਬਹੁਪਦ ਪਛਾਣਾਂ ਨੂੰ ਸਾਬਤ ਕਰੋ ਅਤੇ ਉਹਨਾਂ ਦੀ ਵਰਤੋਂ ਸੰਖਿਅਕ ਸੰਬੰਧਾਂ ਦਾ ਵਰਣਨ ਕਰਨ ਲਈ ਕਰੋ।

**ਏ.ਪੀ.ਆਰ. D.6** ਸਧਾਰਣ ਤਰਕਸ਼ੀਲ ਪ੍ਰਗਟਾਵੇ ਨੂੰ ਵੱਖ-ਵੱਖ ਰੂਪਾਂ ਵਿੱਚ ਦੁਬਾਰਾ ਲਿਖੋ; a(x)/b(x) ਨੂੰ q(x) + r(x)/b(x) ਦੇ ਰੂਪ ਵਿੱਚ ਲਿਖੋ, ਜਿੱਥੇ a(x), b(x), q(x), ਅਤੇ r(x) b(x) ਦੀ ਡਿਗਰੀ ਨਾਲੋਂ r(x) ਦੀ ਡਿਗਰੀ ਵਾਲੇ ਬਹੁਪਦ ਹਨ, ਨਿਰੀਖਣ, ਲੰਬੀ ਵੰਡ, ਜਾਂ, ਵਧੇਰੇ ਗੁੰਝਲਦਾਰ ਉਦਾਹਰਨਾਂ ਲਈ, ਇੱਕ ਕੰਪਿਉਟਰ ਅਲਜਬਰਾ ਪ੍ਰਣਾਲੀ।

## **ਸਮੀਕਰਨ ਬਣਾਉਣਾ**

### ਅਜਿਹੇ ਸਮੀਕਰਨ ਬਣਾਓ ਜੋ ਸੰਖਿਆਵਾਂ ਜਾਂ ਰਿਸ਼ਤਿਆਂ ਦਾ ਵਰਣਨ ਕਰਦੇ ਹਨ।

**ਏ.ਸੀ.ਈ.ਡੀ. A.1** ਲਚਕਦਾਰ, ਕੁਸ਼ਲਤਾ ਨਾਲ, ਅਤੇਸਹੀ ਤਰੀਕੇਨਾਲ ਇੱ ਕ ਵੇਰੀਏਬਲ ਿਵੱ ਚ ਸਮੀਕਰਨ ਅਤੇਅਸਮਾਨਤਾਵ� ਪੈਦਾ ਕਰੋ ਅਤੇ ਸਮੱਸਿਆਵਾਂ ਨੂੰ ਹੱਲ ਕਰਨ ਲਈ ਉਨ੍ਹਾਂ ਦੀ ਵਰਤੋਂ ਕਰੋ।

**ਏ.ਸੀ.ਈ.ਡੀ. A.2** ਮਾਤਰਾਵ� ਿਵਚਕਾਰ ਸਬੰ ਧ� ਨੂੰ ਦਰਸਾਉਣ ਲਈ ਦੋਜ� ਵਧੇਰੇਵੇਰੀਏਬਲ� ਿਵੱ ਚ ਲਚਕਦਾਰ, ਕੁਸ਼ਲਤਾ ਨਾਲ ਅਤੇ ਸਹੀ ਢੰਗ ਨਾਲ ਸਮੀਕਰਨ ਬਣਾਓ; ਲੇਬਲਾਂ ਅਤੇ ਪੈਮਾਨੇ ਨਾਲ ਤਾਲਮੇਲ ਅੱਖਰਾਂ 'ਤੇ ਗ੍ਰਾਫ ਸਮੀਕਰਨ।

**ਏ.ਸੀ.ਈ.ਡੀ. A.3** ਸਮੀਕਰਨ� ਜ� ਅਸਮਾਨਤਾਵ� ਦੁਆਰਾ, ਅਤੇਸਮੀਕਰਨ� ਅਤੇ/ਜ� ਅਸਮਾਨਤਾਵ� ਦੀਆਂ ਪ�ਣਾਲੀਆਂਦੁਆਰਾ ਰੁਕਾਵਟਾਂ ਦੀ ਨੁਮਾਇੰਦਗੀ ਕਰੋ, ਅਤੇ ਇੱਕ ਮਾਡਲਿੰਗ ਪ੍ਰਸੰਗ ਵਿੱਚ ਹੱਲਾਂ ਨੂੰ ਵਿਵਹਾਰਕ ਜਾਂ ਗੈਰ-ਵਿਵਹਾਰਕ ਵਿਕਲਪਾਂ ਵਜੋਂ

ਿਵਆਿਖਆ ਕਰੋ।

**ਏ.ਸੀ.ਈ.ਡੀ. A.4** ਸਮੀਕਰਨ� ਨੂੰ ਹੱ ਲ ਕਰਨ ਦੇਸਮਾਨ ਤਰਕ ਦੀ ਵਰਤ�ਕਰਿਦਆਂ, ਿਦਲਚਸਪੀ ਦੀ ਮਾਤਰਾ ਨੂੰ ਉਜਾਗਰ ਕਰਨ ਲਈ ਲਚਕਦਾਰ, ਕੁਸ਼ਲਤਾ ਨਾਲ ਅਤੇ ਸਹੀ ਢੰਗ ਨਾਲ ਫਾਰਮੁਲੇ ਨੂੰ ਦੁਬਾਰਾ ਸੰਗਠਿਤ ਕਰੋ।

## **ਸਮੀਕਰਨ� ਅਤੇਅਸਮਾਨਤਾਵ� ਦੇਨਾਲ ਤਰਕ**

### ਸਮੀਕਰਨਾਂ ਨੂੰ ਤਰਕ ਦੀ ਪ੍ਰਕਿਰਿਆ ਵਜੋਂ ਸਮਝੋ ਅਤੇ ਤਰਕ ਦੀ ਵਿਆਖਿਆ ਕਰੋ।

**ਏ.ਆਰ.ਈ.ਆਈ. A.1** ਇੱਕ ਸਧਾਰਨ ਸਮੀਕਰਨ ਨੂੰ ਹੱਲ ਕਰਨ ਦੇ ਹਰੇਕ ਕਦਮ ਨੂੰ ਪਿਛਲੇ ਪੜਾਅ 'ਤੇ ਦਾਅਵਾ ਕੀਤੀਆਂ ਸੰਖਿਆਵਾਂ ਦੀ ਸਮਾਨਤਾ ਤੋਂ ਹੇਠ ਲਿਖੇ ਅਨੁਸਾਰ ਵਰਣਨ ਕਰੋ, ਇਸ ਧਾਰਨਾ ਤੋਂ ਸ਼ੁਰੂ ਕਰੋ ਕਿ ਮੂਲ ਸਮੀਕਰਨ ਦਾ ਕੋਈ ਹੱਲ ਹੈ। ਹੱਲ ਵਿਧੀ ਨੂੰ ਜਾਇਜ਼ ਠਹਿਰਾੳਣ ਲਈ ਇੱਕ ਵਿਵਹਾਰਕ ਦਲੀਲ ਬਣਾਓ।

**ਏ.ਆਰ.ਈ.ਆਈ. A.2** ਤਰਕਸ਼ੀਲ ਅਤੇਰੈਡੀਕਲ ਸਮੀਕਰਨ� ਨੂੰ ਇੱ ਕ ਵੇਰੀਏਬਲ ਿਵੱ ਚ ਹੱ ਲ ਕਰੋ, ਅਤੇਉਦਾਹਰਣ� ਿਦਓ ਜੋ ਦਰਸਾੳਂਦੀਆਂ ਹਨ ਕਿ ਬਾਹਰੀ ਹੱਲ ਕਿਵੇਂ ਪੈਦਾ ਹੋ ਸਕਦੇ ਹਨ।

#### ਸਮੀਕਰਨਾਂ ਅਤੇ ਅਸਮਾਨਤਾਵਾਂ ਨੂੰ ਇੱਕ ਵੇਰੀਏਬਲ ਵਿੱਚ ਹੱਲ ਕਰੋ।

 $2$ .**ਆਰ.ਈ.ਆਈ. B.3** ਰੇਖਿਕ ਸਮੀਕਰਨਾਂ ਅਤੇ ਅਸਮਾਨਤਾਵਾਂ ਨੂੰ ਇੱਕ ਵੇਰੀਏਬਲ ਵਿੱਚ ਹੱਲ ਕਰੋ, ਜਿਸ ਵਿੱਚ ਅੱਖਰਾਂ ਦੁਆਰਾ ਦਰਸਾਏ ਗਏ ਗੁਣਕਾਂ ਵਾਲੇ ਸਮੀਕਰਨ ਵੀ ਸ਼ਾਮਲ ਹਨ।

**ਏ.ਆਰ.ਈ.ਆਈ. B.4a, b** ਇੱਕ ਵੇਰੀਏਬਲ ਿਵੱ ਚ ਚਤੁਰਕੀ ਸਮੀਕਰਨ� ਨੂੰ ਿਨਰੀਖਣ, ਫੈਕਟਿਰੰ ਗ, ਵਰਗ ਨੂੰ ਪੂਰਾ ਕਰਕੇਹੱ ਲ ਕਰੋ ਅਤੇ ਇਸ ਫਾਰਮ ਤੋਂ ਚਤੁਰਕੀ ਫਾਰਮੂਲਾ ਪ੍ਰਾਪਤ ਕਰੋ। ਪਛਾਣੋ ਕਿ ਕਦੋਂ ਦੁਸ਼ਟ ਫਾਰਮੂਲਾ ਗੁੰਝਲਦਾਰ ਹੱਲ ਦਿੰਦਾ ਹੈ ਅਤੇ ਉਨ੍ਹਾਂ ਨੂੰ ਅਸਲ ਸੰਖਿਆਵਾਂ a ਅਤੇ b ਲਈ ਇੱਕ  $\pm$  ਬਾਈ ਵਜੋਂ ਲਿਖੋ।

#### ਸਮੀਕਰਨਾਂ ਦੀਆਂ ਪ੍ਰਣਾਲੀਆਂ ਨੂੰ ਹੱਲ ਕਰੋ।

**ਏ.ਆਰ.ਈ.ਆਈ. C.5** ਵੱਖ-ਵੱਖ ਰਣਨੀਤੀਆਂ ਦੀ ਵਰਤੋਂ ਕਰਕੇ ਪ੍ਰਦਰਸ਼ਿਤ ਕਰੋ ਜੋ, ਦੋ ਵੇਰੀਏਬਲਾਂ ਵਿੱਚ ਦੋ ਸਮੀਕਰਨਾਂ ਦੀ ਪ੍ਰਣਾਲੀ ਦਿੰਦੇ ਹੋਏ, ਇੱਕ ਸਮੀਕਰਨ ਨੂੰ ਉਸ ਸਮੀਕਰਨ ਦੇ ਜੋੜ ਨਾਲ ਬਦਲਦੇ ਹਨ ਅਤੇ ਦੂਜੇ ਦਾ ਇੱਕ ਗੁਣਾ ਇੱਕੋ ਹੱਲ ਵਾਲਾ ਸਿਸਟਮ ਪੈਦਾ ਕਰਦਾ ਹੈ.

**ਏ.ਆਰ.ਈ.ਆਈ. C.6** ਰੇਿਖਕ ਸਮੀਕਰਨ� ਦੀਆਂ ਪ�ਣਾਲੀਆਂਨੂੰ ਿਬਲਕੁਲ ਅਤੇਲਗਭਗ (ਉਦਾਹਰਨ ਲਈ, ਗ�ਾਫ� ਦੇਨਾਲ), ਦੋ ਵੇਰੀਏਬਲਾਂ ਵਿੱਚ ਰੇਖਿਕ ਸਮੀਕਰਨਾਂ ਦੇ ਜੋੜਿਆਂ 'ਤੇ ਧਿਆਨ ਕੇਂਦ੍ਰਤ ਕਰਦੇ ਹੋਏ, ਲਚਕਦਾਰ, ਕੁਸ਼ਲਤਾ ਨਾਲ ਅਤੇ ਸਹੀ ਢੰਗ ਨਾਲ ਹੱਲ ਕਰੋ।

**ਏ.ਆਰ.ਈ.ਆਈ. C.7** ਲਚਕਦਾਰ, ਕੁਸ਼ਲਤਾ ਨਾਲ, ਅਤੇ ਸਹੀ ਤਰੀਕੇ ਨਾਲ ਇੱਕ ਸਧਾਰਣ ਪ੍ਰਣਾਲੀ ਨੂੰ ਹੱਲ ਕਰੋ ਜਿਸ ਵਿੱਚ ਇੱਕ ਰੇਖਿਕ ਸਮੀਕਰਨ ਅਤੇ ਇੱਕ ਚਤੁਰਕੀ ਸਮੀਕਰਨ ਦੋ ਵੇਰੀਏਬਲਾਂ ਵਿੱਚ ਬੀਜਗਣਿਤਿਕ ਅਤੇ ਗ੍ਰਾਫਿਕ ਰੂਪ ਵਿੱਚ ਸ਼ਾਮਲ ਹੁੰਦੇ ਹਨ।

### ਸਮੀਕਰਨਾਂ ਅਤੇ ਅਸਮਾਨਤਾਵਾਂ ਨੂੰ ਗ੍ਰਾਫਿਕ ਰੂਪ ਵਿੱਚ ਦਰਸਾਉਂਦਾ ਹੈ ਅਤੇ ਹੱਲ ਕਰਦਾ ਹੈ।

**ਏ.ਆਰ.ਈ.ਆਈ. D.10** ਸਮਝੋਿਕ ਦੋਵੇਰੀਏਬਲ� ਿਵੱ ਚ ਇੱਕ ਸਮੀਕਰਨ ਦਾ ਗ�ਾਫ ਤਾਲਮੇਲ ਜਹਾਜ਼ ਿਵੱ ਚ ਪਲਾਟ ਕੀਤੇਗਏ ਇਸਦੇ ਸਾਰੇ ਹੱਲਾਂ ਦਾ ਸਮੂਹ ਹੈ, ਜੋ ਅਕਸਰ ਇੱਕ ਵਕਰ ਬਣਾਉਂਦਾ ਹੈ (ਜੋ ਇੱਕ ਲਾਈਨ ਹੋ ਸਕਦੀ ਹੈ)।

**ਏ.ਆਰ.ਈ.ਆਈ. D.11** ਵੱਖ-ਵੱਖ ਰਣਨੀਤੀਆਂ ਦੀ ਵਰਤੋਂ ਕਰਕੇ ਇਹ ਵਰਣਨ ਕਰੋ ਕਿ ਉਹਨਾਂ ਬਿੰਦੂਆਂ ਦੇ ਐਕਸ-ਕੋਆਰਡੀਨੇਟ ਜਿੱਥੇ ਸਮੀਕਰਨਾਂ ਦੇ ਗ੍ਰਾਫ ਸਮੀਕਰਨ ਦੇ ਹੱਲ ਹਨ ਅਤੇ ਸਮੀਕਰਨ ਦੇ ਹੱਲ ਹਨ, ਲਗਭਗ ਹੱਲ ਲੱਭਦੇ ਹਨ, ਉਦਾਹਰਨ ਲਈ, ਫੰਕਸ਼ਨਾਂ ਨੂੰ ਗ੍ਰਾਫ ਕਰਨ, ਮੁੱਲਾਂ ਦੇ ਟੇਬਲ ਬਣਾਉਣ, ਜਾਂ ਕ੍ਰਮਵਾਰ ਅਨੁਮਾਨ ਲੱਭਣ ਲਈ ਤਕਨਾਲੋਜੀ ਦੀ ਵਰਤੋਂ ਕਰਨਾ। ਉਹਨਾਂ ਮਾਮਲਿਆਂ ਨੂੰ ਸ਼ਾਮਲ ਕਰੋ ਜਿੱਥੇ ਅਤੇ/ਜਾਂ ਰੇਖਿਕ, ਬਹੁਪਦ, ਤਰਕਸ਼ੀਲ, ਸੰਪੂਰਨ ਮੁੱਲ, ਐਕਸਪੋਨੇਂਸ਼ੀਅਲ, ਅਤੇ ਲੈਗਰਿਥਮਿਕ ਫੰਕਸ਼ਨ ਹਨ। $y = f(x)y = g(x)f(x) = g(x)f(x)g(x)$ 

**ਏ.ਆਰ.ਈ.ਆਈ. D.12** ਦੋ ਵੇਰੀਏਬਲਾਂ ਵਿੱਚ ਰੇਖਿਕ ਅਸਮਾਨਤਾ ਦੇ ਹੱਲਾਂ ਨੂੰ ਅੱਧੇ ਪੱਧਰ ਦੇ ਰੂਪ ਵਿੱਚ ਗ੍ਰਾਫ ਕਰੋ (ਸਖਤ ਅਸਮਾਨਤਾ ਦੇ ਮਾਮਲੇ ਵਿੱਚ ਸੀਮਾ ਨੂੰ ਛੱਡ ਕੇ), ਅਤੇ ਹੱਲ ਨੂੰ ਦੋ ਵੇਰੀਏਬਲਾਂ ਵਿੱਚ ਰੇਖਿਕ ਅਸਮਾਨਤਾਵਾਂ ਦੀ ਇੱਕ ਪ੍ਰਣਾਲੀ ਲਈ ਸੈੱਟ ਕੀਤੇ ਗਏ ਹੱਲ ਨੂੰ ਸੰਬੰਧਿਤ ਅੱਧੇ ਜਹਾਜ਼ਾਂ ਦੇ ਅੰਤਰਾਲ ਵਜੋਂ ਗ੍ਰਾਫ ਕਰੋ।

# **ਫੰ ਕਸ਼ਨ**

## **ਫੰ ਕਸ਼ਨ� ਦੀ ਿਵਆਿਖਆ ਕਰਨਾ**

#### ਫੰਕਸ਼ਨ ਦੇ ਸੰਕਲਪ ਨੂੰ ਸਮਝੋ ਅਤੇ ਫੰਕਸ਼ਨ ਨੇਟੇਸ਼ਨ ਦੀ ਵਰਤੋਂ ਕਰੋ।

**ਐਫ.ਆਈ.ਐਫ. A.1** ਸਮਝੋ ਕਿ ਇੱਕ ਸੈੱਟ (ਜਿਸਨੂੰ ਡੋਮੇਨ ਕਿਹਾ ਜਾਂਦਾ ਹੈ) ਤੋਂ ਦੂਜੇ ਸੈੱਟ (ਜਿਸਨੂੰ ਰੇਂਜ ਕਿਹਾ ਜਾਂਦਾ ਹੈ) ਵਿੱਚ ਇੱਕ ਫੰਕਸ਼ਨ ਡੋਮੇਨ ਦੇ ਹਰੇਕ ਤੱਤ ਨੂੰ ਰੇਂਜ ਦਾ ਬਿਲਕੁਲ ਇੱਕ ਤੱਤ ਦਿੰਦਾ ਹੈ। ਜੇ ਇੱਕ ਫੰਕਸ਼ਨ ਹੈ ਅਤੇ x ਇਸਦੇ ਡੋਮੇਨ ਦਾ ਇੱਕ ਤੱਤ ਹੈ, ਤਾਂ ਇਨਪੁਟ ਦੇ ਅਨੁਸਾਰ f ਦੇ ਆਉਟਪੁੱਟ ਨੂੰ ਦਰਸਾਉਂਦਾ ਹੈ. f ਦਾ ਗ੍ਰਾਫ ਸਮੀਕਰਨ ਦਾ ਗ੍ਰਾਫ ਹੈ। $ff(x)xy = f(x)$ 

**ਐਫ.ਆਈ.ਐਫ. A.2** ਫੰਕਸ਼ਨ ਨੋਟੇਸ਼ਨ ਦੀ ਵਰਤੋਂ ਕਰੋ, ਉਹਨਾਂ ਦੇ ਡੋਮੇਨ ਵਿੱਚ ਇਨਪੁਟਾਂ ਲਈ ਫੰਕਸ਼ਨਾਂ ਦਾ ਮੁਲਾਂਕਣ ਕਰੋ, ਅਤੇ ਉਹਨਾਂ ਬਿਆਨਾਂ ਦੀ ਵਿਆਖਿਆ ਕਰੋ ਜੋ ਫੰਕਸ਼ਨ ਨੋਟੇਸ਼ਨ ਨੂੰ ਪ੍ਰਸੰਗ ਦੇ ਸੰਦਰਭ ਵਿੱਚ ਵਰਤਦੇ ਹਨ।

**ਐਫ.ਆਈ.ਐਫ. A.3** ਇਹ ਪਛਾਣੋ ਕਿ ਕ੍ਰਮ ਫੰਕਸ਼ਨ ਹੁੰਦੇ ਹਨ, ਕਈ ਵਾਰ ਵਾਰ-ਵਾਰ ਪਰਿਭਾਸ਼ਿਤ ਕੀਤੇ ਜਾਂਦੇ ਹਨ, ਜਿਨ੍ਹਾਂ ਦਾ ਡੋਮੇਨ ਪੂਰਨ ਅੰਕਾਂ ਦਾ ਇੱਕ ਉਪ-ਸਮੂਹ ਹੁੰਦਾ ਹੈ।

### ਪ੍ਰਸੰਗ ਦੇ ਸੰਦਰਭ ਵਿੱਚ ਐਪਲੀਕੇਸ਼ਨਾਂ ਵਿੱਚ ਪੈਦਾ ਹੋਣ ਵਾਲੇ ਫੰਕਸ਼ਨਾਂ ਦੀ ਵਿਆਖਿਆ ਕਰੋ।

ਐਫ.ਆਈ.ਐਫ. B.4 ਇੱਕ ਫੰਕਸ਼ਨ ਲਈ ਜੋ ਦੋ ਮਾਤਰਾਵਾਂ ਦੇ ਵਿਚਕਾਰ ਸੰਬੰਧ ਨੂੰ ਮਾਡਲ ਕਰਦਾ ਹੈ, ਮਾਤਰਾਵਾਂ ਦੇ ਸੰਦਰਭ ਵਿੱਚ ਗ੍ਹਾਫਾਂ ਅਤੇ ਟੇਬਲਾਂ ਦੀਆਂ ਮੁੱਖ ਵਿਸ਼ੇਸ਼ਤਾਵਾਂ ਦੀ ਵਿਆਖਿਆ ਕਰਦਾ ਹੈ, ਅਤੇ ਰਿਸ਼ਤੇ ਦਾ ਜ਼ੁਬਾਨੀ ਵਰਣਨ ਦਿੰਦੇ ਹੋਏ ਮੁੱਖ ਵਿਸ਼ੇਸ਼ਤਾਵਾਂ ਨੂੰ ਦਰਸਾਉਣ ਵਾਲੇ ਸਕੈਚ ਗ੍ਰਾਫ. ਮੁੱਖ ਵਿਸ਼ੇਸ਼ਤਾਵਾਂ ਵਿੱਚ ਇੰਟਰਸੈਪਟ ਸ਼ਾਮਲ ਹਨ; ਅੰਤਰਾਲ ਜਿੱਥੇ ਫੰਕਸ਼ਨ ਵਧ ਰਿਹਾ ਹੈ, ਘਟ ਰਿਹਾ ਹੈ, ਸਕਾਰਾਤਮਕ, ਜਾਂ ਨਕਾਰਾਤਮਕ; ਰਿਸ਼ਤੇਦਾਰ ਵੱਧ ਤੋਂ ਵੱਧ ਅਤੇ ਘੱਟੋ ਘੱਟ; ਸਮਰੂਪਤਾ[ਸੋਧੋ] ਫੰਕਸ਼ਨਾਂ ਵਿੱਚ ਸ਼ਾਮਲ ਹੋ ਸਕਦੇ ਹਨ: ਬਹੁਪਦ, ਰੈਡੀਕਲ, ਤਰਕਸ਼ੀਲ, ਲੈਗਰਿਦਮ, ਸੰਪੂਰਨ ਮੁੱਲ, ਟੁਕੜੇ ਵਾਰ, ਅਤੇ ਟ੍ਰਾਈਗੋਨੋਮੈਟ੍ਰਿਕ. ਵਧੀ ਹੋਈ ਗੁੰਝਲਦਾਰਤਾ ਵਿੱਚ

ਰੇਖਿਕ, ਘਾਤਕ ਅਤੇ ਦਸ਼ਟ ਸੰਬੰਧ।

**ਐਫ.ਆਈ.ਐਫ. B.5** ਕਿਸੇ ਫੰਕਸ਼ਨ ਦੇ ਡੋਮੇਨ ਨੂੰ ਇਸਦੇ ਗ੍ਰਾਫ ਨਾਲ ਜੋੜੋ ਅਤੇ, ਜਿੱਥੇ ਲਾਗੂ ਹੋਵੇ, ਉਸ ਮਾਤਰਾਤਮਕ ਸੰਬੰਧ ਨਾਲ ਜੋ ਇਹ ਪ੍ਰਸੰਗ ਵਿੱਚ ਵਰਣਨ ਕਰਦਾ ਹੈ. ਫੰਕਸ਼ਨਾਂ ਵਿੱਚ ਸ਼ਾਮਲ ਹੋ ਸਕਦੇ ਹਨ: ਬਹੁਪਦ, ਰੈਡੀਕਲ, ਤਰਕਸ਼ੀਲ, ਲੋਗਰਿਦਮ, ਸੰਪੂਰਨ ਮੁੱਲ, ਟੁਕੜੇ ਵਾਰ, ਅਤੇ ਟ੍ਰਾਈਗੋਨੇਮੈਟ੍ਰਿਕ. ਵਧੀ ਹੋਈ ਗੁੰਝਲਦਾਰਤਾ ਵਿੱਚ ਰੇਖਿਕ, ਘਾਤਕ ਅਤੇ ਦੁਸ਼ਟ ਸੰਬੰਧ।

**ਐਫ.ਆਈ.ਐਫ. B.6** ਇੱਕ ਨਿਰਧਾਰਤ ਅੰਤਰਾਲ ਵਿੱਚ ਕਿਸੇ ਫੰਕਸ਼ਨ (ਪ੍ਰਤੀਕਾਤਮਕ ਤੌਰ 'ਤੇ ਜਾਂ ਟੇਬਲ ਵਜੋਂ ਪੇਸ਼ ਕੀਤਾ ਗਿਆ) ਦੀ ਤਬਦੀਲੀ ਦੀ ਔਸਤ ਦਰ ਦੀ ਗਣਨਾ ਅਤੇ ਵਿਆਖਿਆ ਕਰੋ। ਗ੍ਰਾਫ ਤੋਂ ਤਬਦੀਲੀ ਦੀ ਦਰ ਦਾ ਅੰਦਾਜ਼ਾ ਲਗਾਓ।

### ਵੱਖ-*ਵੱਖ ਨੁਮਾਇੰਦਿਆਂ ਦੀ ਵਰਤੋਂ ਕਰਕੇ ਫੰਕਸ਼ਨਾਂ ਦਾ ਵਿਸ਼ਲੇਸ਼ਣ ਕਰੋ।*

**ਐਫ.ਆਈ.ਐਫ. C.7 a, b, c, e** ਗ੍ਰਾਫ ਫੰਕਸ਼ਨ ਪ੍ਰਤੀਕਾਤਮਕ ਤੌਰ 'ਤੇ ਪ੍ਰਗਟ ਕੀਤੇ ਜਾਂਦੇ ਹਨ ਅਤੇ ਗ੍ਰਾਫ ਦੀਆਂ ਮੁੱਖ ਵਿਸ਼ੇਸ਼ਤਾਵਾਂ ਨੂੰ ਦਰਸਾਉਂਦੇ ਹਨ, ਸਧਾਰਣ ਮਾਮਲਿਆਂ ਵਿੱਚ ਹੱਥ ਨਾਲ ਅਤੇ ਵਧੇਰੇ ਗੁੰਝਲਦਾਰ ਮਾਮਲਿਆਂ ਲਈ ਤਕਨਾਲੋਜੀ ਦੀ ਵਰਤੋਂ ਕਰਦੇ ਹੋਏ, ਜਿਸ ਵਿੱਚ ਰੇਖਿਕ, ਚਤੁਸ਼ਟ, ਐਕਸਪੋਨੇਂਸ਼ੀਅਲ, ਵਰਗ ਰੂਟ, ਕਿਉਬ ਰੂਟ, ਅਤੇ ਟੁਕੜੇ-ਵਾਰ ਪਰਿਭਾਸ਼ਿਤ ਫੰਕਸ਼ਨ ਸ਼ਾਮਲ ਹਨ, ਜਿਸ ਵਿੱਚ ਕਦਮ ਫੰਕਸ਼ਨ ਅਤੇ ਸੰਪੂਰਨ ਮੁੱਲ ਫੰਕਸ਼ਨ, ਬਹੁਪਦ ਫੰਕਸ਼ਨ, ਢੁਕਵੇਂ ਫੈਕਟਰਾਈਜ਼ੇਸ਼ਨ ਉਪਲਬਧ ਹੋਣ 'ਤੇ ਜ਼ੀਰੋ ਦੀ ਪਛਾਣ ਕਰਨਾ ਅਤੇ ਅੰਤ ਦੇ ਵਿਵਹਾਰ ਨੂੰ ਦਰਸਾਉਣਾ ਸ਼ਾਮਲ ਹੈ, ਅਤੇ ਐਕਸਪੋਨੇਂਸ਼ੀਅਲ ਅਤੇ ਲੈਗਰਿਥਮਿਕ ਫੰਕਸ਼ਨ, ਇੰਟਰਸੈਪਟਸ ਅਤੇ ਅੰਤ ਦੇ ਵਿਵਹਾਰ ਨੂੰ ਦਰਸਾਉਂਦੇ ਹਨ, ਅਤੇ ਟ੍ਰਾਈਗੋਨੋਮੈਟ੍ਰਿਕ ਫੰਕਸ਼ਨ, ਮਿਆਦ, ਮਿਡਲਾਈਨ ਅਤੇ ਵਿਸਥਾਰ ਦਿਖਾਉਂਦੇ ਹਨ.

**ਐਫ.ਆਈ.ਐਫ. C.8** ਫੰਕਸ਼ਨ ਦੀਆਂ ਵੱਖ-ਵੱਖ ਵਿਸ਼ੇਸ਼ਤਾਵਾਂ ਨੂੰ ਪ੍ਰਗਟ ਕਰਨ ਅਤੇ ਸਮਝਾਉਣ ਲਈ ਵੱਖ-ਵੱਖ ਪਰ ਬਰਾਬਰ ਰੂਪਾਂ ਵਿੱਚ ਇੱਕ ਪ੍ਰਗਟਾਵੇ ਦੁਆਰਾ ਪਰਿਭਾਸ਼ਿਤ ਇੱਕ ਫੰਕਸ਼ਨ ਲਿਖੋ, ਜਿਸ ਵਿੱਚ ਸੰਦਰਭ ਵਿੱਚ ਘਾਤਕ ਵਾਧੇ ਅਤੇ ਸੜਨ ਵਾਲੇ ਸਮੇਂ ਲਈ ਇੱਕ ਚਤੁਰਕੀ ਫੰਕਸ਼ਨਾਂ ਅਤੇ ਗੈਰ-ਪੂਰਨ ਅੰਕ ਸਥਿਰਕਾਂ ਦੇ ਜ਼ੀਰੋ, ਸਮਰੂਪਤਾ ਅਤੇ ਅਤਿਅੰਤ ਮੁੱਲਾਂ ਨੂੰ ਪ੍ਰਗਟ ਕਰਨ ਲਈ ਵਰਗ ਨੂੰ ਫੈਕਟਰ ਕਰਨਾ ਅਤੇਪੂਰਾ ਕਰਨਾ ਸ਼ਾਮਲ ਹੈ।

**ਐਫ.ਆਈ.ਐਫ. C.9** ਦੋ ਫੰਕਸ਼ਨਾਂ ਦੀਆਂ ਵਿਸ਼ੇਸ਼ਤਾਵਾਂ ਦੀ ਤੁਲਨਾ ਕਰੋ ਹਰੇਕ ਨੂੰ ਵੱਖਰੇ ਤਰੀਕੇ ਨਾਲ ਦਰਸਾਇਆ ਗਿਆ ਹੈ (ਅਲਜਬਰਿਕ ਤੌਰ 'ਤੇ, ਗ੍ਰਾਫਿਕ ਤੌਰ 'ਤੇ, ਟੇਬਲਾਂ ਵਿੱਚ, ਜਾਂ ਜ਼ੁਬਾਨੀ ਵਰਣਨਾਂ ਦੁਆਰਾ)। ਫੰਕਸ਼ਨਾਂ ਵਿੱਚ ਸ਼ਾਮਲ ਹੋ ਸਕਦੇ ਹਨ: ਬਹੁਪਦ, ਰੈਡੀਕਲ, ਤਰਕਸ਼ੀਲ, ਲੈਗਰਿਦਮ, ਸੰਪੂਰਨ ਮੁੱਲ, ਟੁਕੜੇ ਵਾਰ, ਅਤੇ ਟ੍ਰਾਈਗੋਨੇਮੈਟ੍ਰਿਕ. ਵਧੀ ਹੋਈ ਗੁੰਝਲਦਾਰਤਾ ਵਿੱਚ ਰੇਖਿਕ, ਘਾਤਕ ਅਤੇ ਦਸ਼ਟ ਸੰਬੰਧ।

# **ਿਬਲਿਡੰ ਗ ਫੰ ਕਸ਼ਨ**

### ਇੱਕ ਫੰਕਸ਼ਨ ਬਣਾਓ ਜੋ ਦੋ ਮਾਤਰਾਵਾਂ ਦੇ ਵਿਚਕਾਰ ਸੰਬੰਧ ਨੂੰ ਮਾਡਲ ਕਰਦਾ ਹੈ।

**F.BF** l **A.1a, b** ਇੱਕ ਫੰਕਸ਼ਨ ਲਿਖੋ ਜੋ ਦੋ ਮਾਤਰਾਵਾਂ ਦੇ ਵਿਚਕਾਰ ਸਬੰਧ ਦਾ ਵਰਣਨ ਕਰਦਾ ਹੈ ਜਿਸ ਵਿੱਚ ਇੱਕ ਸਪੱਸ਼ਟ ਪ੍ਰਗਟਾਵੇ, ਦੁਬਾਰਾ ਪ੍ਰਕਿਰਿਆ, ਜਾਂ ਕਿਸੇ ਪ੍ਰਸੰਗ ਤੋਂ ਗਣਨਾ ਲਈ ਕਦਮ ਨਿਰਧਾਰਤ ਕਰਨਾ ਅਤੇ ਗਣਿਤ ਸੰਚਾਲਨ ਦੀ ਵਰਤੋਂ ਕਰਕੇ ਮਿਆਰੀ ਫੰਕਸ਼ਨ ਕਿਸਮਾਂ ਨੂੰ ਜੋੜਨਾ ਸ਼ਾਮਲ ਹੈ।

**F.BF। <b>A.2** ਗਣਿਤ ਅਤੇ ਜਿਓਮੈਟ੍ਰਿਕ ਕ੍ਰਮ ਦੋਵਾਂ ਨੂੰ ਵਾਰ-ਵਾਰ ਅਤੇ ਇੱਕ ਸਪੱਸ਼ਟ ਫਾਰਮੂਲੇ ਨਾਲ ਲਿਖੋ, ਉਨ੍ਹਾਂ ਦੀ ਵਰਤੋਂ ਸਥਿਤੀਆਂ ਨੂੰ ਮਾਡਲ ਕਰਨ ਲਈ ਕਰੋ, ਅਤੇ ਦੋਵਾਂ ਰੂਪਾਂ ਵਿਚਕਾਰ ਅਨੁਵਾਦ ਕਰੋ.

### ਮੌਜੂਦਾ ਫੰਕਸ਼ਨਾਂ ਤੋਂ ਨਵੇਂ ਫੰਕਸ਼ਨ ਬਣਾਓ।

F.BF.B.3 (ਸਕਾਰਾਤਮਕ ਅਤੇ ਨਕਾਰਾਤਮਕ ਦੋਵੇਂ) ਦੇ ਵਿਸ਼ੇਸ਼ ਮੁੱਲਾਂ ਨੂੰ ਬਦਲਣ ਦੇ ਗ੍ਰਾਫ 'ਤੇ ਪ੍ਰਭਾਵ ਦੀ ਪਛਾਣ ਕਰੋ; ਦਿੱਤੇ ਗਏ ਗ੍ਰਾਫਾਂ ਦਾ ਮੁੱਲ ਪਤਾ ਕਰੋ। ਕੇਸਾਂ ਨਾਲ ਪ੍ਰਯੋਗ ਕਰੋ ਅਤੇ ਤਕਨਾਲੋਜੀ ਦੀ ਵਰਤੋਂ ਕਰਕੇ ਗ੍ਰਾਫ 'ਤੇ ਪ੍ਰਭਾਵਾਂ ਦੀ ਵਿਆਖਿਆ ਦਾ ਵਰਣਨ ਕਰੋ $|f(x)$  by  $f(x) + k$ ,  $k f(x)$ ,  $f(kx)$ , and  $f(x + k)k k$ 

**F.BF.B.4** ਇਨਪੁਟਾਂ ਅਤੇ ਆਉਟਪੁੱਟਾਂ ਦੇ ਵਿਚਕਾਰ ਸਬੰਧਾਂ 'ਤੇ ਧਿਆਨ ਕੇਂਦਤ ਕਰਕੇ ਉਲਟ ਫੰਕਸ਼ਨਾਂ ਨੂੰ ਲੱਭੋ।

# **ਲੀਨੀਅਰ, ਚਤੁਰਕੀ ਅਤੇਐਕਸਪੋਨ� ਸ਼ੀਅਲ ਮਾਡਲ**

### ਰੇਖਿਕ, ਚਤੁਰਕੀ ਅਤੇ ਘਾਤਕ ਮਾਡਲਾਂ ਦਾ ਨਿਰਮਾਣ ਅਤੇ ਤੁਲਨਾ ਕਰੋ ਅਤੇ ਸਮੱਸਿਆਵਾਂ ਨੂੰ ਹੱਲ ਕਰੋ.

ਐਫ.ਐਲ.ਈ. A.1a, b, c ਉਹਨਾਂ ਸਥਿਤੀਆਂ ਵਿਚਕਾਰ ਅੰਤਰ ਕਰੋ ਜਿੰਨ੍ਹਾਂ ਨੂੰ ਰੇਖਿਕ ਫੰਕਸ਼ਨਾਂ (ਬਰਾਬਰ ਅੰਤਰਾਲਾਂ 'ਤੇ ਬਰਾਬਰ ਅੰਤਰ) ਅਤੇ ਐਕਸਪੋਨੇਂਸ਼ੀਅਲ ਫੰਕਸ਼ਨਾਂ (ਬਰਾਬਰ ਅੰਤਰਾਲਾਂ 'ਤੇ ਬਰਾਬਰ ਕਾਰਕਾਂ) ਨਾਲ ਮਾਡਲ ਕੀਤਾ ਜਾ ਸਕਦਾ ਹੈ, ਪ੍ਰਤੀ ਯੂਨਿਟ ਅੰਤਰਾਲ ਸਥਿਰ ਦਰਾਂ ਨੂੰ ਪਛਾਣਨਾ, ਅਤੇ ਪ੍ਰਤੀ ਯੂਨਿਟ ਅੰਤਰਾਲ ਸਥਿਰ ਪ੍ਰਤੀਸ਼ਤ ਦਰ ਨਾਲ ਵਿਕਾਸ ਜਾਂ ਵਿਗਾੜ।

<mark>ਐਫ.ਐਲ.ਈ. A.2</mark> ਇੱਕ ਗ੍ਰਾਫ, ਕਿਸੇ ਰਿਸ਼ਤੇ ਦਾ ਵਰਣਨ, ਜਾਂ ਦੋ ਇਨਪੁਟ-ਆਉਟਪੁੱਟ ਜੋੜਿਆਂ (ਇਹਨਾਂ ਨੂੰ ਇੱਕ ਸਾਰਣੀ ਤੋਂ ਪੜ੍ਹਨਾ ਸ਼ਾਮਲ ਹੈ) ਦਿੱਤੇ ਗਏ ਰੇਖਿਕ ਅਤੇ ਘਾਤਕ ਫੰਕਸ਼ਨਾਂ ਨੂੰ ਲਚਕਦਾਰ, ਕੁਸ਼ਲਤਾ ਨਾਲ ਅਤੇ ਸਹੀ ਢੰਗ ਨਾਲ ਬਣਾਓ।

 $\lambda$ **ਐਫ.ਐਲ.ਈ. A.3** ਗ੍ਰਾਫਾਂ ਅਤੇ ਟੇਬਲਾਂ ਦੀ ਵਰਤੋਂ ਕਰਕੇ ਦੇਖੋ ਕਿ ਤੇਜ਼ੀ ਨਾਲ ਵਧ ਰਹੀ ਮਾਤਰਾ ਆਖਰਕਾਰ ਰੇਖਿਕ, ਦੁਵੱਲੇ, ਜਾਂ ਬਹੁਪਦ ਫੰਕਸ਼ਨ ਵਜੋਂ ਵਧਰਹੀ ਮਾਤਰਾ ਤੋਂ ਵੱਧ ਜਾਂਦੀ ਹੈ।

**ਐਫ.ਐਲ.ਈ. A.4** ਐਕਸਪੋਨੇਂਸ਼ੀਅਲ ਮਾਡਲਾਂ ਲਈ, abct = d ਦੇ ਹੱਲ ਨੂੰ ਲੈਗਰਿਦਮ ਵਜੋਂ ਪ੍ਰਗਟ ਕਰੋ ਜਿੱਥੇ a, c, ਅਤੇ d ਨੰਬਰ ਹਨ ਅਤੇ ਬੇਸ b 2, 10, ਜਾਂ e ਹੈ; ਤਕਨਾਲੋਜੀ ਦੀ ਵਰਤੋਂ ਕਰਕੇ ਲੋਗਰਿਦਮ ਦਾ ਮੁਲਾਂਕਣ ਕਰੋ।

ਫੰਕਸ਼ਨਾਂ ਲਈ ਪ੍ਰਗਟਾਵੇ ਦੀ ਵਿਆਖਿਆ ਉਸ ਸਥਿਤੀ ਦੇ ਅਨੁਸਾਰ ਕਰੋ ਜਿਸ ਨੂੰ ਉਹ ਮਾਡਲ ਕਰਦੇ ਹਨ।

ਐਫ.ਐਲ.ਈ. A.5 ਮਾਪਦੰਡਾਂ ਦੀ ਵਿਆਖਿਆ ਇੱਕ ਪ੍ਰਸੰਗ ਦੇ ਸੰਦਰਭ ਵਿੱਚ ਇੱਕ ਰੇਖਿਕ ਜਾਂ ਘਾਤਕ ਫੰਕਸ਼ਨ ਵਿੱਚ ਕਰੋ।

# **ਟ�ਾਈਗੋਨ� ਮੈਿਟ�ਕ ਫੰ ਕਸ਼ਨ**

### ਯੂਨਿਟ ਸਰਕਲ ਦੀ ਵਰਤੋਂ ਕਰਕੇ ਟ੍ਰਾਈਗੋਨੇਮੈਟ੍ਰਿਕ ਫੰਕਸ਼ਨਾਂ ਦੇ ਡੋਮੇਨ ਨੂੰ ਵਧਾਓ।

**F.TF** lA.2 ਵਰਣਨ ਕਰੋ ਕਿ ਕਿਵੇਂ ਤਾਲਮੇਲ ਜਹਾਜ਼ ਵਿੱਚ ਯੁਨਿਟ ਸਰਕਲ ਟ੍ਰਾਈਗੋਨੋਮੈਟ੍ਰਿਕ ਫੰਕਸ਼ਨਾਂ ਨੂੰ ਸਾਰੀਆਂ ਅਸਲ ਸੰਖਿਆਵਾਂ ਤੱਕ ਵਧਾਉਣ ਦੇ ਯੋਗ ਬਣਾਉਂਦਾ ਹੈ, ਜਿਸਦੀ ਵਿਆਖਿਆ ਯੂਨਿਟ ਸਰਕਲ ਦੇ ਦੁਆਲੇ ਕਾਉਂਟਰਕਲਾਕਵਾਈਜ਼ ਪਾਰ ਕੀਤੇ ਕੋਣਾਂ ਦੇ ਰੇਡੀਅਨ ਮਾਪਾਂ ਵਜੋਂ ਕੀਤੀ ਜਾਂਦੀ ਹੈ।

### ਫੰਕਸ਼ਨਾਂ ਲਈ ਪ੍ਰਗਟਾਵੇ ਦੀ ਵਿਆਖਿਆ ਉਸ ਸਥਿਤੀ ਦੇ ਅਨੁਸਾਰ ਕਰੋ ਜਿਸ ਨੂੰ ਉਹ ਮਾਡਲ ਕਰਦੇ ਹਨ।

F.TF.B.5 ਨਿਰਧਾਰਤ ਵਿਸਥਾਰ, ਬਾਰੰਬਾਰਤਾ ਅਤੇ ਮਿਡਲਾਈਨ ਦੇ ਨਾਲ ਸਮੇਂ-ਸਮੇਂ ਦੇ ਵਰਤਾਰੇ ਨੂੰ ਮਾਡਲ ਕਰਨ ਲਈ

ਟਾਈਗੋਨੋਮੈਟਿਕ ਫੰਕਸ਼ਨਾਂ ਦੀ ਚੋਣ ਕਰੋ।

### ਟ੍ਰਾਈਗੋਨੇਮੈਟ੍ਰਿਕ ਪਛਾਣਾਂ ਨੂੰ ਸਾਬਤ ਕਰੋ ਅਤੇ ਲਾਗੂ ਕਰੋ।

**F.TF.C.8** ਪਾਈਥਾਗੋਰੀਅਨ ਪਛਾਣ ਨੂੰ ਸਾਬਤ ਕਰੋ sin2(θ) + cos2(θ) = 1 ਅਤੇ ਇਸਦੀ ਵਰਤੋਂ ਪਾਪ (θ), cos(θ), ਜਾਂ tan(θ) ਦਿੱਤੇ ਗਏ ਪਾਪ (θ), cos(θ), ਜਾਂ tan(θ) ਅਤੇ ਕੋਣ ਦੇ ਕੁਆਡਰੈਂਟ ਨੂੰ ਲੱਭਣ ਲਈ ਕਰੋ।

# **ਿਜਓਮੈਟਰੀ**

### **ਇਕਸਾਰਤਾ**

#### *ਜਹਾਜ਼ ਵਿੱਚ ਤਬਦੀਲੀਆਂ ਦੇ ਨਾਲ ਪ੍ਰਯੋਗ ਕਰੋ*.

**G.CO** lA.1 ਬਿੰਦੂ, ਰੇਖਾ, ਇੱਕ ਰੇਖਾ ਦੇ ਨਾਲ ਦੂਰੀ, ਅਤੇ ਇੱਕ ਗੋਲਾਕਾਰ ਚਾਪ ਦੇ ਆਲੇ ਦੁਆਲੇ ਦੀ ਦੂਰੀ ਦੀਆਂ ਅਨਿਸ਼ਚਿਤ ਧਾਰਨਾਵਾਂ ਦੇ ਅਧਾਰ ਤੇ, ਕੋਣ, ਚੱਕਰ, ਲੰਬਕ ਰੇਖਾ, ਸਮਾਨਾਂਤਰ ਰੇਖਾ ਅਤੇ ਰੇਖਾ ਭਾਗ ਦੀਆਂ ਸਹੀ ਪਰਿਭਾਸ਼ਾਵਾਂ ਜਾਣੋ।

**G.CO** lA.2 ਲਚਕਦਾਰ, ਕੁਸ਼ਲਤਾ ਨਾਲ, ਅਤੇ ਸਹੀ ਢੰਗ ਨਾਲ ਜਹਾਜ਼ ਵਿੱਚ ਤਬਦੀਲੀਆਂ ਨੂੰ ਦਰਸਾਉਂਦਾ ਹੈ, ਉਦਾਹਰਨ ਲਈ, ਟ੍ਰਾਂਸਪੈਰੇਸੀ ਅਤੇ ਜਿਓਮੈਟਰੀ ਸਾੱਫਟਵੇਅਰ; ਪਰਿਵਰਤਨਾਂ ਨੂੰ ਫੰਕਸ਼ਨਾਂ ਵਜੋਂ ਵਰਣਨ ਕਰੋ ਜੋ ਜਹਾਜ਼ ਵਿੱਚ ਬਿੰਦੂਆਂ ਨੂੰ ਇਨਪੁਟ ਵਜੋਂ ਲੈਂਦੇ ਹਨ ਅਤੇ ਹੋਰ ਬਿੰਦੂਆਂ ਨੂੰ ਆਉਟਪੁੱਟ ਵਜੋਂ ਦਿੰਦੇ ਹਨ. ਉਹਨਾਂ ਤਬਦੀਲੀਆਂ ਦੀ ਤੁਲਨਾ ਕਰੋ ਜੋ ਦੂਰੀ ਅਤੇ ਕੋਣ ਨੂੰ ਸੁਰੱਖਿਅਤ ਰੱਖਦੀਆਂ ਹਨ ਜੋ ਨਹੀਂ ਕਰਦੇ (ਉਦਾਹਰਨ ਲਈ, ਅਨੁਵਾਦ ਬਨਾਮ ਖਿੱਜੀ ਖਿੱਚ)।

**G.CO** lA.3 ਇੱਕ ਆਯਾਤ, ਪੈਰਲਲੋਗ੍ਰਾਮ, ਟ੍ਰਾਪੇਜ਼ਾਈਡ, ਜਾਂ ਨਿਯਮਤ ਬਹੁਭੁਜ ਦਿੱਤੇ ਜਾਣ 'ਤੇ, ਉਨ੍ਹਾਂ ਚੱਕਰਾਂ ਅਤੇ ਪ੍ਰਤੀਬਿੰਬਾਂ ਦਾ ਵਰਣਨ ਕਰੋ ਜੋ ਇਸ ਨੂੰ ਆਪਣੇ ਆਪ 'ਤੇ ਲੈ ਜਾਂਦੇ ਹਨ।

**G.CO** lA.4 ਕੋਣਾਂ, ਚੱਕਰਾਂ, ਲੰਬ ਰੇਖਾਵਾਂ, ਸਮਾਨਾਂਤਰ ਰੇਖਾਵਾਂ ਅਤੇ ਰੇਖਾ ਭਾਗਾਂ ਦੇ ਰੂਪ ਵਿੱਚ ਰੋਟੇਸ਼ਨਾਂ, ਪ੍ਰਤੀਬਿੰਬਾਂ ਅਤੇ ਅਨੁਵਾਦਾਂ ਦੀਆਂ ਪਰਿਭਾਸ਼ਾਵਾਂ ਵਿਕਸਿਤ ਕਰੋ।

**G.CO** lA.5 ਇੱਕ ਜਿਓਮੈਟ੍ਰਿਕ ਚਿੱਤਰ ਅਤੇ ਇੱਕ ਰੋਟੇਸ਼ਨ, ਪ੍ਰਤੀਬਿੰਬ, ਜਾਂ ਅਨੁਵਾਦ ਦਿੱਤੇ ਜਾਣ 'ਤੇ, ਬਦਲੇ ਹੋਏ ਚਿੱਤਰ ਨੂੰ ਗ੍ਰਾਫ ਪੇਪਰ, ਟੇਸਿੰਗ ਪੇਪਰ, ਜਾਂ ਜਿਓਮੈਟਰੀ ਸਾੱਫਟਵੇਅਰ ਦੀ ਵਰਤੋਂ ਕਰਕੇ ਬਣਾਓ। ਪਰਿਵਰਤਨਾਂ ਦਾ ਇੱਕ ਕ੍ਮ ਨਿਰਧਾਰਤ ਕਰੋ ਜੋ ਦਿੱਤੇ ਗਏ ਚਿੱਤਰ ਨੂੰ ਦੂਜੇ 'ਤੇ ਲੈ ਜਾਵੇਗਾ।

#### ਸਖਤ ਗਤੀ ਦੇ ਸੰਦਰਭ ਵਿੱਚ ਇਕਸਾਰਤਾ ਨੂੰ ਸਮਝੋ।

**G.CO** lB.6 ਅੰਕੜਿਆਂ ਨੂੰ ਬਦਲਣ ਲਈ ਅਤੇ ਦਿੱਤੇ ਗਏ ਚਿੱਤਰ 'ਤੇ ਦਿੱਤੀ ਗਈ ਸਖਤ ਗਤੀ ਦੇ ਪ੍ਰਭਾਵ ਦੀ ਭਵਿੱਖਬਾਣੀ ਕਰਨ ਲਈ ਸਖਤ ਗਤੀ ਦੇ ਜਿਓਮੈਟ੍ਰਿਕ ਵਰਣਨ ਦੀ ਵਰਤੋਂ ਕਰੋ; ਦੋ ਅੰਕੜੇ ਦਿੱਤੇ ਗਏ ਹਨ, ਇਹ ਫੈਸਲਾ ਕਰਨ ਲਈ ਕਿ ਕੀ ਉਹ ਇਕਸਾਰ ਹਨ, ਸਖਤ ਗਤੀ ਦੇ ਸੰਦਰਭ ਵਿੱਚ ਇਕਸਾਰਤਾ ਦੀ ਪਰਿਭਾਸ਼ਾ ਦੀ ਵਰਤੋਂ ਕਰੋ।

**G.CO**। **B.7** ਕਠੋਰ ਗਤੀ ਦੇ ਸੰਦਰਭ ਵਿੱਚ ਇਕਸਾਰਤਾ ਦੀ ਪਰਿਭਾਸ਼ਾ ਦੀ ਵਰਤੋਂ ਇਹ ਦਰਸਾਉਣ ਲਈ ਕਰੋ ਕਿ ਦੋ ਤਿਕੋਣ ਇਕਸਾਰ

ਹਨ ਜੇ ਅਤੇ ਕੇਵਲ ਤਾਂ ਹੀ ਜੇ ਪੱਖਾਂ ਦੇ ਸੰਬੰਧਿਤ ਜੋਤੇ ਅਤੇ ਕੋਣਾਂ ਦੇ ਸੰਬੰਧਿਤ ਜੋਤੇ ਇਕਸਾਰ ਹੋਣ।

**G.CO। B.8** ਵਰਣਨ ਕਰੋਿਕ ਿਕਵ�ਿਤਕੋਣ ਇਕਸਾਰਤਾ (ਏਐਸਏ, ਐਸਏਐਸ, ਅਤੇਐਸਐਸਐਸ) ਲਈ ਮਾਪਦੰਡ ਸਖਤ ਗਤੀ ਦੇ ਸੰਦਰਭ ਵਿੱਚ ਇਕਸਾਰਤਾ ਦੀ ਪਰਿਭਾਸ਼ਾ ਤੋਂ ਪਾਲਣਾ ਕਰਦੇ ਹਨ.

### ਖੇਤਰ, ਸਤਹ ਖੇਤਰ ਅਤੇ ਮਾਤਰਾ ਨਾਲ ਜੁੜੀਆਂ ਅਸਲ-ਸੰਸਾਰ ਅਤੇ ਗਣਿਤ ਦੀਆਂ ਸਮੱਸਿਆਵਾਂ ਨੂੰ ਹੱਲ ਕਰੋ*.*

**G.CO** । **C.9** ਲਚਕਦਾਰ, ਕੁਸ਼ਲਤਾ ਨਾਲ, ਅਤੇ ਸਹੀ ਤਰੀਕੇ ਨਾਲ ਲਾਈਨਾਂ ਅਤੇ ਕੋਣਾਂ ਬਾਰੇ ਥਿਉਰਮਾਂ ਨੂੰ ਸਾਬਤ ਕਰਨਾ: ਲੰਬੀ, ਟ੍ਰਾਂਸਵਰਸਲ, ਵਿਕਲਪਕ ਅੰਦਰੂਨੀ ਅਤੇ ਬਾਹਰੀ, ਲੰਬਕ ਬਾਈਸੈਕਟਰ, ਆਦਿ.

G.CO**। C.10** ਤਿਕੋਣਾਂ ਬਾਰੇ ਥਿਉਰਮਾਂ ਨੂੰ ਲਚਕਦਾਰ, ਕੁਸ਼ਲਤਾ ਨਾਲ ਅਤੇ ਸਹੀ ਢੰਗ ਨਾਲ ਸਾਬਤ ਕਰੋ: ਅੰਦਰੂਨੀ ਕੋਣ, ਅਧਾਰ ਕੋਣ, ਦੋ ਪਾਸਿਆਂ ਦੇ ਮੱਧ-ਬਿੰਦੂ ਨੂੰ ਜੋੜਨ ਵਾਲੇ ਭਾਗ, ਅਤੇ ਇੱਕ ਤਿਕੋਣ ਦੇ ਮਾਧਿਅਮ.

**G.CO** । **C.11** ਪੈਰਲਲੋਗ੍ਰਾਮਾਂ ਬਾਰੇ ਥਿਉਰਮਾਂ ਨੂੰ ਲਚਕਦਾਰ, ਕੁਸ਼ਲਤਾ ਨਾਲ ਅਤੇ ਸਹੀ ਢੰਗ ਨਾਲ ਸਾਬਤ ਕਰੋ: ਵਿਰੋਧੀ ਪੱਖਾਂ ਅਤੇ ਉਲਟ ਕੋਣਾਂ ਦੀ ਇਕਸਾਰਤਾ, ਤਿਕੋਣਾਂ ਦੇ ਗੁਣ.

### ਜਿਓਮੈਟ੍ਰਿਕ ਉਸਾਰੀਆਂ ਕਰੋ।

**G.CO** । **D.12** ਵੱਖ-ਵੱਖ ਸਾਧਨਾਂ ਅਤੇ ਵਿਧੀਆਂ ਨਾਲ ਰਸਮੀ ਜਿਓਮੈਟ੍ਰਿਕ ਉਸਾਰੀਆਂ ਕਰੋ।

**G.CO** । **D.13** ਇੱਕ ਚੱਕਰ ਵਿੱਚ ਲਿਖੇ ਇੱਕ ਸਮਾਨ-ਪੱਖੀ ਤਿਕੋਣ, ਇੱਕ ਵਰਗ ਅਤੇ ਇੱਕ ਨਿਯਮਤ ਹੈਕਸਾਗੋਨ ਦਾ ਨਿਰਮਾਣ ਕਰੋ।

# **ਸਮਾਨਤਾ, ਸੱ ਜੇਿਤਕੋਣ, ਅਤੇਿਤ�ਕੋਣਿਮਤੀ**

#### ਸਮਾਨਤਾ ਤਬਦੀਲੀਆਂ ਦੇ ਸੰਦਰਭ ਵਿੱਚ ਸਮਾਨਤਾ ਨੂੰ ਸਮਝੋ।

**G.SRT। A.1a, b** ਕਿਸੇ ਕੇਂਦਰ ਅਤੇ ਪੈਮਾਨੇ ਦੇ ਕਾਰਕ ਦੁਆਰਾ ਦਿੱਤੇ ਗਏ ਵਿਸਥਾਰਾਂ ਦੀਆਂ ਵਿਸ਼ੇਸ਼ਤਾਵਾਂ ਦੀ ਪ੍ਰਯੋਗਿਕ ਤੌਰ 'ਤੇ ਪੁਸ਼ਟੀ ਕਰੋ ਕਿ ਵਿਸਥਾਰ ਦੇ ਕੇਂਦਰ ਦੁਆਰਾ ਪ੍ਰਭਾਵਿਤ ਲਾਈਨਾਂ ਦਾ ਕੀ ਹੁੰਦਾ ਹੈ ਅਤੇ ਪੈਮਾਨਾ ਕਾਰਕ ਲਾਈਨ ਭਾਗਾਂ ਨੂੰ ਕਿਵੇਂ ਪ੍ਰਭਾਵਿਤ ਕਰਦਾ ਹੈ।

**G.SRT। <b>A.2** ਦੋ ਅੰਕੜੇ ਦਿੱਤੇ ਗਏ ਹਨ, ਸਮਾਨਤਾ ਤਬਦੀਲੀਆਂ ਦੇ ਸੰਦਰਭ ਵਿੱਚ ਸਮਾਨਤਾ ਦੀ ਪਰਿਭਾਸ਼ਾ ਦੀ ਵਰਤੋਂ ਇਹ ਫੈਸਲਾ ਕਰਨ ਲਈ ਕਰੋ ਕਿ ਕੀ ਉਹ ਇੱਕੋ ਜਿਹੇ ਹਨ; ਸਮਾਨਤਾ ਤਬਦੀਲੀਆਂ ਦੀ ਵਰਤੋਂ ਕਰਕੇ ਤਿਕੋਣਾਂ ਲਈ ਸਮਾਨਤਾ ਦੇ ਅਰਥ ਨੂੰ ਕੋਣਾਂ ਦੇ ਸਾਰੇ ਸੰਬੰਧਿਤ ਜੋੜਿਆਂ ਦੀ ਸਮਾਨਤਾ ਅਤੇ ਪੱਖਾਂ ਦੇ ਸਾਰੇ ਸੰਬੰਧਿਤ ਜੋੜਿਆਂ ਦੀ ਅਨੁਪਾਤਤਾ ਵਜੋਂ ਸਮਝਾਓ।

**G.SRT। <b>A.3** ਦੋ ਤਿਕੋਣਾਂ ਦੇ ਸਮਾਨ ਹੋਣ ਲਈ AA ਮਾਪਦੰਡ ਸਥਾਪਤ ਕਰਨ ਲਈ ਸਮਾਨਤਾ ਤਬਦੀਲੀਆਂ ਦੀਆਂ ਵਿਸ਼ੇਸ਼ਤਾਵਾਂ ਦੀ ਵਰਤੋਂ ਕਰੋ।

#### ਸਮਾਨਤਾ ਵਾਲੇ ਥਿਊਰਮਾਂ ਨੂੰ ਸਾਬਤ ਕਰੋ।

G.SRT.B.4 ਤਿਕੋਣਾਂ ਬਾਰੇ ਥਿਉਰਮਾਂ ਨੂੰ ਲਚਕਦਾਰ, ਕੁਸ਼ਲਤਾ ਨਾਲ ਅਤੇ ਸਹੀ ਢੰਗ ਨਾਲ ਸਾਬਤ ਕਰੋ: ਅਨੁਪਾਤ, ਤਿਕੋਣ ਸਮਾਨਤਾ, ਅਤੇਪਾਈਥਾਗੋਰੀਅਨ ਿਥਊਰਮ.

G.SRT.B.5 ਸਮੱਸਿਆਵਾਂ ਨੂੰ ਹੱਲ ਕਰਨ ਅਤੇ ਜਿਓਮੈਟ੍ਰਿਕ ਅੰਕੜਿਆਂ ਵਿੱਚ ਸਬੰਧਾਂ ਨੂੰ ਸਾਬਤ ਕਰਨ ਲਈ ਤਿਕੋਣਾਂ ਲਈ ਲਚਕਦਾਰ, ਕੁਸ਼ਲਤਾ ਅਤੇ ਸਮਾਨਤਾ ਦੇ ਮਾਪਦੰਡਾਂ ਦੀ ਲਚਕਦਾਰ, ਕੁਸ਼ਲਤਾ ਅਤੇ ਸਹੀ ਵਰਤੋਂ ਕਰੋ।

### ਟ੍ਰਾਈਗੋਨੇਮੈਟ੍ਰਿਕ ਅਨੁਪਾਤ ਨੂੰ ਪਰਿਭਾਸ਼ਿਤ ਕਰੋ ਅਤੇ ਸਹੀ ਤਿਕੋਣਾਂ ਨਾਲ ਜੁੜੀਆਂ ਸਮੱਸਿਆਵਾਂ ਨੂੰ ਹੱਲ ਕਰੋ।

G.SRT.C.6 ਸਮਝੋ ਕਿ ਸਮਾਨਤਾ ਦੁਆਰਾ, ਸੱਜੇ ਤਿਕੋਣਾਂ ਵਿੱਚ ਸਾਈਡ ਅਨੁਪਾਤ ਤਿਕੋਣ ਦੇ ਕੋਣਾਂ ਦੇ ਗੁਣ ਹੁੰਦੇ ਹਨ, ਜਿਸ ਨਾਲ ਤੀਬਰ ਕੋਣਾਂ ਲਈ ਟ੍ਰਾਈਗੋਨੋਮੈਟਿਕ ਅਨੁਪਾਤ ਦੀ ਪਰਿਭਾਸ਼ਾ ਹੁੰਦੀ ਹੈ।

**G.SRT.C.7** ਪੂਰਕ ਕੋਣਾਂ ਦੇ ਸਾਈਨ ਅਤੇ ਕੋਸਾਈਨ ਦੇ ਵਿਚਕਾਰ ਸੰਬੰਧ ਦੀ ਵਿਆਖਿਆ ਕਰੋ ਅਤੇ ਇਸਦੀ ਵਰਤੋਂ ਕਰੋ।

G.SRT.C.8 ਲਾਗੂ ਕੀਤੀਆਂ ਸਮੱਸਿਆਵਾਂ ਵਿੱਚ ਸਹੀ ਤਿਕੋਣਾਂ ਨੂੰ ਹੱਲ ਕਰਨ ਲਈ ਟ੍ਰਾਈਗੋਨੇਮੈਟ੍ਰਿਕ ਅਨੁਪਾਤ ਅਤੇ ਪਾਈਥਾਗੋਰੀਅਨ ਥਿਉਰਮ ਦੀ ਵਰਤੋਂ ਕਰੋ।

#### **ਸਰਕਲ**

### ਚੱਕਰਾਂ ਬਾਰੇ ਥਿਉਰਮਾਂ ਨੂੰ ਸਮਝੋ ਅਤੇ ਲਾਗੂ ਕਰੋ।

**ਜੀ.ਸੀ.ਏ.1** ਲਚਕਦਾਰ, ਕੁਸ਼ਲਤਾ ਨਾਲ ਅਤੇ ਸਹੀ ਢੰਗ ਨਾਲ ਸਾਬਤ ਕਰਦਾ ਹੈ ਕਿ ਸਾਰੇ ਚੱਕਰ ਇਕੋ ਜਿਹੇ ਹਨ.

**ਜੀ.ਸੀ.ਏ.2** ਲਿਖੇ ਹੋਏ ਕੋਣਾਂ, ਰੇਡੀਆਂ ਅਤੇ ਕੋਰਡਾਂ ਵਿਚਕਾਰ ਸਬੰਧਾਂ ਦੀ ਪਛਾਣ ਕਰੋ ਅਤੇ ਵਰਣਨ ਕਰੋ, ਜਿਸ ਵਿੱਚ ਇਹ ਵੀ ਸ਼ਾਮਲ ਹੈ ਕਿ ਚੱਕਰ ਦੇ ਅੰਦਰ ਬਣੇ ਕੋਣ, ਚੱਕਰ ਦਾ ਘੇਰਾ, ਅਤੇ ਚੱਕਰ ਦੇ ਅੰਦਰ ਲਾਈਨ ਭਾਗ ਕਿਵੇਂ ਸੰਬੰਧਿਤ ਹਨ. ਵਿਸ਼ੇਸ਼ ਮਾਮਲਿਆਂ ਨੂੰ ਸਮਝੋ ਜਿਸ ਵਿੱਚ ਵਿਆਸ ਦੁਆਰਾ ਬਣਾਏ ਗਏ ਕੋਣ ਅਤੇ ਚੱਕਰ ਦਾ ਕਿਨਾਰਾ ਇਸਦੇ ਘੇਰੇ ਨਾਲ ਕਿਵੇਂ ਗੱਲਬਾਤ ਕਰਦਾ ਹੈ।

**ਜੀ.ਸੀ.ਏ.3** ਕਿਸੇ ਤਿਕੋਣ ਦੇ ਲਿਖੇ ਅਤੇ ਸੀਮਤ ਚੱਕਰਾਂ ਦਾ ਨਿਰਮਾਣ ਕਰੋ ਅਤੇ ਇੱਕ ਚੱਕਰ ਵਿੱਚ ਲਿਖੇ ਚਤੁਰਭੁਜ ਲਈ ਕੋਣਾਂ ਦੇ ਗੁਣਾਂ ਨੂੰ ਲਚਕਦਾਰ, ਕੁਸ਼ਲਤਾ ਨਾਲ ਅਤੇ ਸਹੀ ਢੰਗ ਨਾਲ ਸਾਬਤ ਕਰੋ।

#### ਆਰਕ ਲੰਬਾਈ ਅਤੇ ਚੱਕਰਾਂ ਦੇ ਸੈਕਟਰਾਂ ਦੇ ਖੇਤਰ ਾਾਂ ਦਾ ਪਤਾ ਲਗਾਓ।

**ਜੀ.ਸੀ.ਬੀ.5** ਸਮਾਨਤਾ ਦੀ ਵਰਤੋਂ ਕਰਦਿਆਂ ਇਸ ਤੱਥ ਨੂੰ ਪ੍ਰਾਪਤ ਕਰੋ ਕਿ ਕਿਸੇ ਕੋਣ ਦੁਆਰਾ ਰੋਕੇ ਗਏ ਚਾਪ ਦੀ ਲੰਬਾਈ ਘੇਰੇ ਦੇ ਅਨੁਪਾਤੀ ਹੈ, ਅਤੇ ਕੋਣ ਦੇ ਰੇਡੀਅਨ ਮਾਪ ਨੂੰ ਅਨੁਪਾਤ ਦੇ ਸਥਿਰ ਵਜੋਂ ਪਰਿਭਾਸ਼ਿਤ ਕਰੋ; ਕਿਸੇ ਸੈਕਟਰ ਦੇ ਖੇਤਰ ਲਈ ਫਾਰਮੂਲਾ ਪ�ਾਪਤ ਕਰੋ।

# **ਸਮੀਕਰਨ� ਦੇਨਾਲ ਿਜਓਮੈਿਟ�ਕ ਿਵਸ਼ੇਸ਼ਤਾਵ� ਨੂੰ ਪ�ਗਟ ਕਰਨਾ**

#### ਜਿਓਮੈਟ੍ਰਿਕ ਵਰਣਨ ਅਤੇ ਕੋਨਿਕ ਸੈਕਸ਼ਨ ਲਈ ਸਮੀਕਰਨ ਦੇ ਵਿਚਕਾਰ ਅਨੁਵਾਦ ਕਰੋ।

**ਜੀ.ਪੀ.ਈ. A.1** ਪਾਈਥਾਗੋਰੀਅਨ ਿਥਊਰਮ ਦੀ ਵਰਤ�ਕਰਕੇਿਦੱਤੇਗਏ ਕ�ਦਰ ਅਤੇਘੇਰੇਦੇਚੱ ਕਰ ਦਾ ਸਮੀਕਰਨ ਪ�ਾਪਤ ਕਰੋ; ਿਕਸੇ ਸਮੀਕਰਨ ਦੁਆਰਾ ਦਿੱਤੇ ਗਏ ਚੱਕਰ ਦੇ ਕੇਂਦਰ ਅਤੇ ਘੇਰੇ ਨੂੰ ਲੱਭਣ ਲਈ ਵਰਗ ਨੂੰ ਪੂਰਾ ਕਰੋ।

### ਸਧਾਰਣ ਜਿਓਮੈਟਿਕ ਥਿਊਰਮਾਂ ਨੂੰ ਅਲਜਬਰਿਕ ਤੌਰ '*ਤੇ ਸਾਬਤ ਕਰਨ ਲਈ ਕੋਆਰਡੀਨੇਟਾਂ ਦੀ ਵਰਤੋਂ* ਕਰੋ।

ਜੀ.ਪੀ.ਈ. B.4 ਸਧਾਰਣ ਜਿਓਮੈਟ੍ਰਿਕ ਥਿਉਰਮਾਂ ਨੂੰ ਬੀਜਗਣਿਤਿਕ ਤੌਰ 'ਤੇ ਸਾਬਤ ਕਰਨ ਲਈ ਕੋਆਰਡੀਨੇਟਾਂ ਦੀ ਵਰਤੋਂ ਕਰੋ।

ਜੀ.ਪੀ.ਈ. B.5 ਸਮਾਨਾਂਤਰ ਅਤੇ ਲੰਬਕ ਰੇਖਾਵਾਂ ਲਈ ਢਲਾਨ ਦੇ ਮਾਪਦੰਡਾਂ ਨੂੰ ਸਾਬਤ ਕਰੋ ਅਤੇ ਜਿਓਮੈਟ੍ਰਿਕ ਸਮੱਸਿਆਵਾਂ ਨੂੰ ਹੱਲ ਕਰਨ ਲਈ ਉਨ੍ਹਾਂ ਦੀ ਵਰਤੋਂ ਕਰੋ (ਉਦਾਹਰਨ ਲਈ, ਕਿਸੇ ਦਿੱਤੀ ਗਈ ਰੇਖਾ ਦੇ ਸਮਾਨਾਂਤਰ ਜਾਂ ਲੰਬਕ ਰੇਖਾ ਦਾ ਸਮੀਕਰਨ ਲੱਭੋ ਜੋ ਕਿਸੇ ਦਿੱਤੇ ਬਿੰਦੂ ਤੋਂ ਲੰਘਦੀ ਹੈ)।

**ਜੀ.ਪੀ.ਈ. B.6** ਦਿੱਤੇ ਗਏ ਦੋ ਬਿੰਦੂਆਂ ਦੇ ਵਿਚਕਾਰ ਨਿਰਦੇਸ਼ਿਤ ਲਾਈਨ ਭਾਗ 'ਤੇ ਉਹ ਬਿੰਦੂ ਲੱਭੋ ਜੋ ਭਾਗ ਨੂੰ ਦਿੱਤੇ ਅਨੁਪਾਤ ਵਿੱਚ ਵੰਡਦਾ ਹੈ।

**ਜੀ.ਪੀ.ਈ. B.7** ਬਹੁਭੂਜ ਦੇਘੇਿਰਆਂ ਅਤੇਿਤਕੋਣ� ਅਤੇਆਕਾਰ ਦੇਖੇਤਰ� ਦੀ ਗਣਨਾ ਕਰਨ ਲਈ ਕੋਆਰਡੀਨ� ਟ� ਦੀ ਵਰਤ�ਕਰੋ, ਉਦਾਹਰਨ ਲਈ, ਦੂਰੀ ਫਾਰਮੂਲੇ ਦੀ ਵਰਤੋਂ ਕਰਨਾ।

## **ਿਜਓਮੈਿਟ�ਕ ਮਾਪ ਅਤੇਆਯਾਮ**

#### ਵਾਲੀਅਮ ਫਾਰਮੂਲੇ ਦਾ ਵਰਣਨ ਕਰੋ ਅਤੇ ਸਮੱਸਿਆਵਾਂ ਨੂੰ ਹੱਲ ਕਰਨ ਲਈ ਉਨ੍ਹਾਂ ਦੀ ਵਰਤੋਂ ਕਰੋ।

**ਜੀ.ਜੀ.ਐਮ.ਡੀ. A.1** ਇੱਕ ਚੱਕਰ ਦੇ ਘੇਰੇ, ਇੱਕ ਚੱਕਰ ਦੇ ਖੇਤਰਫਲ, ਸਿਲੰਡਰ ਦੀ ਮਾਤਰਾ, ਪਿਰਾਮਿਡ ਅਤੇ ਸ਼ੰਕੂ ਦੇ ਘੇਰੇ ਲਈ ਫਾਰਮੂਲੇ ਲਈ ਇੱਕ ਗੈਰ ਰਸਮੀ ਦਲੀਲ ਦਿਓ।

**ਜੀ.ਜੀ.ਐਮ.ਡੀ. A.3** ਸਮੱ ਿਸਆਵ� ਨੂੰ ਹੱ ਲ ਕਰਨ ਲਈ ਿਸਲੰ ਡਰ�, ਿਪਰਾਿਮਡ�, ਕੋਨ ਅਤੇਗੋਿਲਆਂ ਲਈ ਵਾਲੀਅਮ ਫਾਰਮੂਲੇਦੀ ਵਰਤੋਂ ਕਰੋ।

### ਦੋ-*ਅਯਾਮੀ ਅਤੇ ਤਿੰਨ-ਅਯਾਮੀ ਵਸਤੂਆਂ ਵਿਚਕਾਰ ਸਬੰਧਾਂ ਦੀ ਕਲਪਨਾ ਕਰੋ।*

G.GMD.B.4 ਤਿੰਨ-ਅਯਾਮੀ ਵਸਤੂਆਂ ਦੇ ਦੋ-ਅਯਾਮੀ ਕਾਸ-ਸੈਕਸ਼ਨਾਂ ਦੇ ਆਕਾਰ ਦੀ ਪਛਾਣ ਕਰੋ, ਅਤੇ ਦੋ-ਅਯਾਮੀ ਵਸਤੂਆਂ ਦੇ ਘੁੰ ਮਣ ਦੁਆਰਾ ਪੈਦਾ ਕੀਤੀਆਂ ਿਤੰਨ-ਅਯਾਮੀ ਵਸਤੂਆਂ ਦੀ ਪਛਾਣ ਕਰੋ।

# **ਿਜਓਮੈਟਰੀ ਨਾਲ ਮਾਡਿਲੰ ਗ**

### ਮਾਡਲਿੰਗ ਸਥਿਤੀਆਂ ਵਿੱਚ ਜਿਓਮੈਟ੍ਰਿਕ ਸੰਕਲਪਾਂ ਨੂੰ ਲਾਗੂ ਕਰੋ।

**G.MG** lA.1 ਵਸਤੂਆਂ ਦਾ ਵਰਣਨ ਕਰਨ ਲਈ ਜਿਓਮੈਟ੍ਰਿਕ ਆਕਾਰ, ਉਨ੍ਹਾਂ ਦੇ ਮਾਪ, ਅਤੇ ਉਨ੍ਹਾਂ ਦੀਆਂ ਵਿਸ਼ੇਸ਼ਤਾਵਾਂ ਦੀ ਵਰਤੋਂ ਕਰੋ

(ਉਦਾਹਰਨ ਲਈ, ਇੱਕ ਰੁੱਖ ਦੇ ਤਣੇ ਜਾਂ ਮਨੁੱਖੀ ਧੜ ਨੂੰ ਸਿਲੰਡਰ ਵਜੋਂ ਮਾਡਲਿੰਗ ਕਰਨਾ)।

**G.MG। A.2** ਮਾਡਲਿੰਗ ਸਥਿਤੀਆਂ ਵਿੱਚ ਖੇਤਰ ਅਤੇ ਮਾਤਰਾ ਦੇ ਅਧਾਰ ਤੇ ਘਣਤਾ ਦੇ ਸੰਕਲਪਾਂ ਨੂੰ ਲਾਗੂ ਕਰੋ (ਉਦਾਹਰਨ ਲਈ, ਵਿਅਕਤੀ ਪ੍ਰਤੀ ਵਰਗ ਮੀਲ, ਬੀਟੀਯੂ ਪ੍ਰਤੀ ਘਣ ਫੁੱਟ).

**G.MG** l A.3 ਡਿਜ਼ਾਈਨ ਦੀਆਂ ਸਮੱਸਿਆਵਾਂ ਨੂੰ ਹੱਲ ਕਰਨ ਲਈ ਜਿਓਮੈਟ੍ਰਿਕ ਵਿਧੀਆਂ ਨੂੰ ਲਾਗੂ ਕਰੋ (ਉਦਾਹਰਨ ਲਈ, ਭੌਤਿਕ ਰੁਕਾਵਟਾਂ ਨੂੰ ਪੂਰਾ ਕਰਨ ਜਾਂ ਲਾਗਤ ਨੂੰ ਘੱਟ ਕਰਨ ਲਈ ਕਿਸੇ ਵਸਤੂ ਜਾਂ ਢਾਂਚੇ ਨੂੰ ਡਿਜ਼ਾਈਨ ਕਰਨਾ; ਅਨੁਪਾਤ ਦੇ ਅਧਾਰ ਤੇ ਟਾਈਪੋਗ੍ਰਾਫਿਕ ਗਰਿੱਡ ਪ੍ਰਣਾਲੀਆਂ ਨਾਲ ਕੰਮ ਕਰਨਾ)।

# **ਅੰ ਕੜੇਅਤੇਸੰ ਭਾਵਨਾ**

# **ਸ਼�ੇਣੀਬੱ ਧ ਅਤੇਮਾਤਰਾਤਮਕ ਡੇਟਾ ਦੀ ਿਵਆਿਖਆ ਕਰਨਾ**

#### ਇੱਕੋ ਗਿਣਤੀ ਜਾਂ ਮਾਪ ਵੇਰੀਏਬਲ '*ਤੇ ਡੇਟਾ ਦਾ ਸੰਖੇਪ, ਨੁਮਾਇੰਦਗੀ ਅਤੇ ਵਿਆਖਿਆ ਕਰੋ।*

**S.ID.A.1** ਅਸਲ ਨੰਬਰ ਲਾਈਨ (ਡਾਟ ਪਲਾਟ, ਹਿਸਟੋਗ੍ਰਾਮ, ਅਤੇ ਬਾਕਸ ਪਲਾਟ) 'ਤੇ ਪਲਾਟਾਂ ਵਾਲੇ ਡੇਟਾ ਨੂੰ ਦਰਸਾਉਂਦਾ ਹੈ।

S.ID.A.2 ਦੋ ਜਾਂ ਵਧੇਰੇ ਵੱਖ-ਵੱਖ ਡਾਟਾ ਸੈੱਟਾਂ ਦੇ ਕੇਂਦਰ (ਮਾਧਿਅਮ, ਮਾਧਿਅਮ) ਅਤੇ ਫੈਲਣ (ਇੰਟਰਕੁਆਰਟਾਈਲ ਰੇਂਜ, ਸਟੈਂਡਰਡ ਵਿचलन) ਦੀ ਤੁਲਨਾ ਕਰਨ ਲਈ ਡੇਟਾ ਵੰਡ ਦੇ ਆਕਾਰ ਲਈ ਢੁਕਵੇਂ ਅੰਕੜਿਆਂ ਦੀ ਵਰਤੋਂ ਕਰੋ।

S.ID.A.3 ਡਾਟਾ ਸੈੱਟਾਂ ਦੇ ਸੰਦਰਭ ਵਿੱਚ ਆਕਾਰ, ਕੇਂਦਰ ਅਤੇ ਫੈਲਣ ਵਿੱਚ ਅੰਤਰ ਦੀ ਵਿਆਖਿਆ ਕਰੋ, ਜੋ ਅਤਿਅੰਤ ਡੇਟਾ ਪੁਆਇੰਟਾਂ (ਬਾਹਰੀ) ਦੇ ਸੰਭਾਵਿਤ ਪ੍ਰਭਾਵਾਂ ਦਾ ਲੇਖਾ-ਜੋਖਾ ਕਰਦੇ ਹਨ।

S.ID.A.4 ਕਿਸੇ ਡੇਟਾ ਸੈੱਟ ਨੂੰ ਆਮ ਵੰਡ ਵਿੱਚ ਫਿੱਟ ਕਰਨ ਅਤੇ ਆਬਾਦੀ ਪ੍ਰਤੀਸ਼ਤ ਦਾ ਅਨੁਮਾਨ ਲਗਾਉਣ ਲਈ ਇਸਦੇ ਮਾਧਿਅਮ ਅਤੇ ਮਿਆਰੀ ਭਟਕਣ ਦੀ ਵਰਤੋਂ ਕਰੋ। ਇਹ ਪਛਾਣੋ ਕਿ ਅਜਿਹੇ ਡੇਟਾ ਸੈੱਟ ਹਨ ਜਿੰਨ੍ਹਾਂ ਵਾਸਤੇ ਅਜਿਹੀ ਪ੍ਰਕਿਰਿਆ ਉਚਿਤ ਨਹੀਂ ਹੈ। ਆਮ ਕਰਵ ਦੇ ਅਧੀਨ ਖੇਤਰਾਂ ਦਾ ਅਨੁਮਾਨ ਲਗਾਉਣ ਲਈ ਕੈਲਕੂਲੇਟਰਾਂ, ਸਪ੍ਰੈਡਸ਼ੀਟਾਂ ਅਤੇ ਟੇਬਲਾਂ ਦੀ ਵਰਤੋਂ ਕਰੋ।

### ਦੋ ਸ਼ੋਣੀਬੱਧ ਅਤੇ ਮਾਤਰਾਤਮਕ ਵੇਰੀਏਬਲਾਂ '*ਤੇ ਡੇਟਾ ਦਾ ਸੰਖੇਪ, ਨੁਮਾਇੰਦਗੀ ਅਤੇ ਵਿਆਖਿਆ ਕਰੋ।*

**S.ID.B.5** ਦੋ-ਪੱਖੀ ਫ੍ਰੀਕੁਐਂਸੀ ਟੇਬਲਾਂ ਵਿੱਚ ਦੋ ਸ਼੍ਰੇਣੀਆਂ ਲਈ ਸ਼੍ਰੇਣੀਬੱਧ ਡੇਟਾ ਦਾ ਸੰਖੇਪ ਸੰਖੇਪ ਦਿਓ। ਡੇਟਾ ਦੇ ਸੰਦਰਭ ਵਿੱਚ ਰਿਸ਼ਤੇਦਾਰ ਫੀਕੁਐਂਸੀਆਂ ਦੀ ਵਿਆਖਿਆ ਕਰੋ (ਸੰਯੁਕਤ, ਸੀਮਾਂਤ, ਅਤੇ ਸ਼ਰਤਾਂ ਵਾਲੀਆਂ ਰਿਸ਼ਤੇਦਾਰ ਫੀਕੁਐਂਸੀਆਂ ਸਮੇਤ)। ਡੇਟਾ ਵਿੱਚ ਸੰਭਾਵਿਤ ਸਬੰਧਾਂ ਅਤੇ ਰੁਝਾਨਾਂ ਨੂੰ ਪਛਾਣੋ।

S.ID.B.6a, b, c ਇੱਕ ਸਕੈਟਰ ਪਲਾਟ 'ਤੇ ਦੋ ਮਾਤਰਾਤਮਕ ਵੇਰੀਏਬਲਾਂ 'ਤੇ ਡੇਟਾ ਦੀ ਨੁਮਾਇੰਦਗੀ ਕਰਦਾ ਹੈ, ਅਤੇ ਵਰਣਨ ਕਰਦਾ ਹੈ ਕਿ ਕਿਵੇਂ ਵੇਰੀਏਬਲ ਡੇਟਾ ਵਿੱਚ ਫੰਕਸ਼ਨਾਂ ਨੂੰ ਫਿੱਟ ਕਰਕੇ ਅਤੇ ਡੇਟਾ ਦੇ ਅੰਦਰ ਰੁਝਾਨਾਂ ਅਤੇ ਸਬੰਧਾਂ ਦੀ ਵਿਆਖਿਆ ਕਰਕੇ ਪ੍ਰਸੰਗ ਵਿੱਚ ਸਮੱਸਿਆਵਾਂ ਨੂੰ ਹੱਲ ਕਰਨ ਨਾਲ ਸੰਬੰਧਿਤ ਹਨ।

#### ਰੇਖਿਕ ਮਾਡਲਾਂ ਦੀ ਵਿਆਖਿਆ ਕਰੋ।

**ਐਸ.ਆਈ.ਡੀ.ਸੀ..7** ਅੰ ਕਿੜਆਂਦੇਸੰ ਦਰਭ ਿਵੱ ਚ ਇੱ ਕ ਰੇਿਖਕ ਮਾਡਲ ਦੀ ਢਲਾਨ (ਤਬਦੀਲੀ ਦੀ ਦਰ) ਅਤੇਇੰ ਟਰਸੈਪਟ (ਿਨਰੰਤਰ ਸ਼ਬਦ) ਦੀ ਿਵਆਿਖਆ ਕਰੋ।

**ਐਸ.ਆਈ.ਡੀ.ਸੀ.8** ਗਣਨਾ (ਤਕਨਾਲੋਜੀ ਦੀ ਵਰਤੋਂ ਕਰਕੇ) ਅਤੇ ਇੱਕ ਰੇਖਿਕ ਫਿੱਟ ਦੇ ਸਹਿਸੰਬੰਧ ਗੁਣਾਕ ਦੀ ਵਿਆਖਿਆ ਕਰੋ.

**ਐਸ.ਆਈ.ਡੀ.ਸੀ.9** ਸਹਿ-ਸੰਬੰਧ ਅਤੇ ਕਾਰਣ ਦੇ ਵਿਚਕਾਰ ਅੰਤਰ ਕਰੋ।

# **ਅਨੁਮਾਨ ਲਗਾਉਣਾ ਅਤੇਿਸੱ ਿਟਆਂ ਨੂੰ ਜਾਇਜ਼ ਠਿਹਰਾਉਣਾ।**

### ਅੰਕੜਿਆਂ ਦੇ ਪ੍ਰਯੋਗਾਂ ਦੇ ਅੰਤਰਗਤ ਬੇਤਰਤੀਬੇ ਪ੍ਰਕਿਰਿਆਵਾਂ ਨੂੰ ਸਮਝੋ ਅਤੇ ਮੁਲਾਂਕਣ ਕਰੋ।

 $\lambda$ **ਐਸ.ਆਈ.ਸੀ.ਏ.1** ਅੰਕੜਿਆਂ ਨੂੰ ਉਸ ਆਬਾਦੀ ਦੇ ਬੇਤਰਤੀਬੇ ਨਮੂਨੇ ਦੇ ਅਧਾਰ 'ਤੇ ਆਬਾਦੀ ਦੇ ਮਾਪਦੰਡਾਂ ਬਾਰੇ ਅਨੁਮਾਨ ਲਗਾਉਣ ਦੀ ਪ੍ਰਕਿਰਿਆ ਵਜੋਂ ਸਮਝੋ।

S.IC.A.2 ਫੈਸਲਾ ਕਰੋ ਕਿ ਕੀ ਕੋਈ ਨਿਰਧਾਰਤ ਮਾਡਲ ਕਿਸੇ ਦਿੱਤੇ ਗਏ ਡੇਟਾ-ਜਨਰੇਟਿੰਗ ਪ੍ਰਕਿਰਿਆ ਦੇ ਨਤੀਜਿਆਂ ਦੇ ਅਨੁਕੂਲ ਹੈ, ਉਦਾਹਰਨ ਲਈ, ਸਿਮੁਲੇਸ਼ਨ ਦੀ ਵਰਤੋਂ ਕਰਨਾ।

### ਨਮੂਨੇ ਦੇ ਸਰਵੇਖਣਾਂ, ਪ੍ਰਯੋਗਾਂ ਅਤੇ ਨਿਰੀਖਣ ਅਧਿਐਨਾਂ ਤੋਂ ਅਨੁਮਾਨ ਲਗਾਓ ਅਤੇ ਸਿੱਟਿਆਂ ਨੂੰ ਜਾਇਜ਼ ਠਿਹਰਾਓ।

S.IC.B.3 ਨਮੂਨੇ ਸਰਵੇਖਣਾਂ, ਪ੍ਰਯੋਗਾਂ ਅਤੇ ਨਿਰੀਖਣ ਅਧਿਐਨਾਂ ਦੇ ਉਦੇਸ਼ਾਂ ਅਤੇ ਅੰਤਰਾਂ ਨੂੰ ਪਛਾਣੋ; ਵਰਣਨ ਕਰੋ ਕਿ ਰੈਂਡਮਾਈਜ਼ੇਸ਼ਨ ਹਰੇਕ ਨਾਲ ਕਿਵੇਂ ਸੰਬੰਧਿਤ ਹੈ।

S.IC.B.4 ਆਬਾਦੀ ਦੇ ਔਸਤ ਜਾਂ ਅਨੁਪਾਤ ਦਾ ਅਨੁਮਾਨ ਲਗਾਉਣ ਲਈ ਇੱਕ ਨਮੂਨਾ ਸਰਵੇਖਣ ਦੇ ਅੰਕੜਿਆਂ ਦੀ ਵਰਤੋਂ ਕਰੋ; ਬੇਤਰਤੀਬੇ ਨਮੂਨੇ ਲੈਣ ਲਈ ਸਿਮੂਲੇਸ਼ਨ ਮਾਡਲਾਂ ਦੀ ਵਰਤੋਂ ਰਾਹੀਂ ਗਲਤੀ ਦਾ ਇੱਕ ਮਾਰਜਨ ਵਿਕਸਿਤ ਕਰੋ।

S.IC.B.5 ਦੋ ਇਲਾਜਾਂ ਦੀ ਤੁਲਨਾ ਕਰਨ ਲਈ ਇੱਕ ਬੇਤਰਤੀਬੇ ਪ੍ਰਯੋਗ ਦੇ ਡੇਟਾ ਦੀ ਵਰਤੋਂ ਕਰੋ; ਇਹ ਫੈਸਲਾ ਕਰਨ ਲਈ ਸਿਮੂਲੇਸ਼ਨਾਂ ਦੀ ਵਰਤੋਂ ਕਰੋ ਕਿ ਕੀ ਮਾਪਦੰਡਾਂ ਵਿਚਕਾਰ ਅੰਤਰ ਮਹੱਤਵਪੂਰਨ ਹਨ।

**ਐਸ.ਆਈ.ਸੀ.ਬੀ.6** ਅੰਕੜਿਆਂ ਦੇ ਅਧਾਰ 'ਤੇ ਰਿਪੋਰਟਾਂ ਦਾ ਮੁਲਾਂਕਣ ਕਰੋ।

# **ਸ਼ਰਤ� ਵਾਲੀ ਸੰ ਭਾਵਨਾ ਅਤੇਸੰ ਭਾਵਨਾ ਦੇਿਨਯਮ**

### ਸੁਤੰਤਰਤਾ ਅਤੇ ਸ਼ਰਤਾਂ ਵਾਲੀ ਸੰਭਾਵਨਾ ਨੂੰ ਸਮਝੋ ਅਤੇ ਡੇਟਾ ਦੀ ਵਿਆਖਿਆ ਕਰਨ ਲਈ ਉਨ੍ਹਾਂ ਦੀ ਵਰਤੋਂ ਕਰੋ।

**ਐਸ.ਸੀ.ਪੀ. A.1** ਨਤੀਜਿਆਂ ਦੀਆਂ ਵਿਸ਼ੇਸ਼ਤਾਵਾਂ (ਜਾਂ ਸ਼੍ਰੇਣੀਆਂ) ਦੀ ਵਰਤੋਂ ਕਰਦਿਆਂ, ਜਾਂ ਯੂਨੀਅਨਾਂ, ਚੌਰਾਹਿਆਂ, ਜਾਂ ਹੋਰ ਘਟਨਾਵਾਂ ("ਜਾਂ," "ਅਤੇ," "ਨਹੀਂ") ਦੇ ਪੂਰਕਾਂ ਵਜੋਂ ਘਟਨਾਵਾਂ ਦਾ ਵਰਣਨ ਇੱਕ ਨਮੂਨੇ ਦੀ ਜਗ੍ਹਾ (ਨਤੀਜਿਆਂ ਦਾ ਸਮੂਹ) ਦੇ ਉਪ-ਸਮੂਹਾਂ ਵਜੋਂ

 $\lambda$ **ਐਸ.ਸੀ.ਪੀ. A.2** ਸਮਝੋ ਕਿ ਦੋ ਘਟਨਾਵਾਂ A ਅਤੇ B ਸੁਤੰਤਰ ਹਨ ਜੇ A ਅਤੇ B ਦੇ ਇਕੱਠੇ ਵਾਪਰਨ ਦੀ ਸੰਭਾਵਨਾ ਉਨ੍ਹਾਂ ਦੀਆਂ ਸੰਭਾਵਨਾਵਾਂ ਦਾ ਉਤਪਾਦ ਹੈ, ਅਤੇ ਇਹ ਨਿਰਧਾਰਤ ਕਰਨ ਲਈ ਇਸ ਵਿਸ਼ੇਸ਼ਤਾ ਦੀ ਵਰਤੋਂ ਕਰੋ ਕਿ ਕੀ ਉਹ ਸੁਤੰਤਰ ਹਨ।

ਐਸ.ਸੀ.ਪੀ. A.3 ਦਿੱਤੇ ਗਏ ਦੀ ਸ਼ਰਤਾਂ ਵਾਲੀ ਸੰਭਾਵਨਾ ਨੂੰ ਸਮਝੋ ਅਤੇ ਇਸ ਦੀ ਵਿਆਖਿਆ ਕਰੋ ਅਤੇ ਇਹ ਕਹਿੰਦੇ ਹੋਏ ਕਿ ਦਿੱਤੇ ਗਏ ਦੀ ਸ਼ਰਤਾਂ ਵਾਲੀ ਸੰਭਾਵਨਾ ਸੰਭਾਵਨਾ ਦੇ ਬਰਾਬਰ ਹੈ, ਅਤੇ ਦਿੱਤੀ ਗਈ ਦੀ ਸ਼ਰਤਾਂ ਵਾਲੀ ਸੰਭਾਵਨਾ ਓਨੀ ਹੀ ਹੈ ਜਿੰਨੀ ਸੰਭਾਵਨਾ ਹੈ। $AB \frac{P(A \text{ and } B)}{P(B)}$ ABABABAB

**ਐਸ.ਸੀ.ਪੀ. A.4** ਡੇਟਾ ਦੇ ਦੋ-ਪੱਖੀ ਫੀਕੁਐਂਸੀ ਟੇਬਲਾਂ ਦਾ ਨਿਰਮਾਣ ਅਤੇ ਵਿਆਖਿਆ ਕਰੋ ਜਦੋਂ ਦੋ ਸ਼ੇਣੀਆਂ ਹਰੇਕ ਵਸਤੂ ਨੂੰ ਵਰਗੀਕ੍ਰਿਤ ਕੀਤੇ ਜਾਣ ਨਾਲ ਜੁੜੀਆਂ ਹੁੰਦੀਆਂ ਹਨ। ਇਹ ਫੈਸਲਾ ਕਰਨ ਲਈ ਕਿ ਕੀ ਘਟਨਾਵਾਂ ਸੁਤੰਤਰ ਹਨ ਅਤੇ ਸ਼ਰਤਾਂ ਵਾਲੀਆਂ ਸੰਭਾਵਨਾਵਾਂ ਦਾ ਅਨੁਮਾਨ ਲਗਾਉਣ ਲਈ ਦੋ-ਪੱਖੀ ਟੇਬਲ ਨੂੰ ਨਮੂਨੇ ਦੀ ਜਗ੍ਹਾ ਵਜੋਂ ਵਰਤੋ।

**ਐਸ.ਸੀ.ਪੀ. A.5** ਰੋਜ਼ਾਨਾ ਭਾਸ਼ਾ ਅਤੇ ਰੋਜ਼ਾਨਾ ਦੀਆਂ ਸਥਿਤੀਆਂ ਵਿੱਚ ਸ਼ਰਤਾਂ ਵਾਲੀ ਸੰਭਾਵਨਾ ਅਤੇ ਸੁਤੰਤਰਤਾ ਦੇ ਸੰਕਲਪਾਂ ਨੂੰ ਪਛਾਣੋਅਤੇਸਮਝਾਓ।

#### ਮਿਸ਼ਰਣ ਘਟਨਾਵਾਂ ਦੀਆਂ ਸੰਭਾਵਨਾਵਾਂ ਦੀ ਗਣਨਾ ਕਰਨ ਲਈ ਸੰਭਾਵਨਾ ਦੇ ਨਿਯਮਾਂ ਦੀ ਵਰਤੋਂ ਕਰੋ।

**S.CP.B.6** A ਦਿੱਤੇ B ਦੀ ਸ਼ਰਤਾਂ ਵਾਲੀ ਸੰਭਾਵਨਾ ਨੂੰ B ਦੇ ਨਤੀਜਿਆਂ ਦੇ ਅੰਸ਼ ਵਜੋਂ ਲੱਭੋ ਜੋ A ਨਾਲ ਵੀ ਸਬੰਧਤ ਹਨ, ਅਤੇ ਮਾਡਲ ਦੇ ਸੰਦਰਭ ਵਿੱਚ ਜਵਾਬ ਦੀ ਵਿਆਖਿਆ ਕਰੋ।

**S.CP.B.7** ਵਾਧੂ ਨਿਯਮ ਲਾਗੂ ਕਰੋ, ਅਤੇ ਮਾਡਲ ਦੇ ਸੰਦਰਭ ਵਿੱਚ ਜਵਾਬ ਦੀ ਵਿਆਖਿਆ ਕਰੋ। $P(A \text{ or } B) = P(A) +$  $P(B) - P(A \text{ and } B),$ 

## **ਡਾਟਾ ਸਾਇੰ ਸ**

#### ਅੰਕੜਿਆਂ ਦੀ ਪੜਤਾਲ ਦੇ ਪ੍ਰਸ਼ਨ ਤਿਆਰ ਕਰੋ।

HS.DS.1 ਮਲਟੀਵੇਰੀਏਬਲ ਸਟੈਟਿਸਟਿਕਲ ਇਨਵੈਸਟੀਗੇਟਿਵ ਪ੍ਰਸ਼ਨ ਤਿਆਰ ਕਰੋ ਅਤੇ ਇਹ ਨਿਰਧਾਰਤ ਕਰੋ ਕਿ ਡੇਟਾ ਕਿਵੇਂ ਇਕੱਤਰ ਕੀਤਾ ਜਾ ਸਕਦਾ ਹੈ ਅਤੇ ਜਵਾਬ ਪ੍ਰਦਾਨ ਕੀਤਾ ਜਾ ਸਕਦਾ ਹੈ, ਸਵਾਲ ਪੇਸ਼ ਕਰਦੇ ਸਮੇਂ ਕਾਰਣ-ਕਾਰਨ ਅਤੇ ਭਵਿੱਖਬਾਣੀ 'ਤੇ ਿਵਚਾਰ ਕਰੋ।

#### ਡੇਟਾ ਇਕੱਤਰ ਕਰੋ ਅਤੇ ਵਿਜਾਰ ਕਰੋ।

HS.DS.2 ਡੇਟਾ ਇਕੱਤਰ ਕਰਦੇ ਸਮੇਂ ਪੱਖਪਾਤ ਅਤੇ ਗੁੰਝਲਦਾਰ ਵੇਰੀਏਬਲਾਂ ਦੇ ਮੁੱਦਿਆਂ ਅਤੇ ਵਿਆਖਿਆ 'ਤੇ ਉਨ੍ਹਾਂ ਦੇ ਪ੍ਰਭਾਵ ਨੂੰ ਸਮਝੋ। ਡੇਟਾ ਇਕੱਤਰ ਕਰਨ ਅਤੇ ਸੰਭਾਲਣ ਦੇ ਅਭਿਆਸਾਂ ਨੂੰ ਸਮਝੋ, ਜਿਸ ਵਿੱਚ ਸੰਵੇਦਨਸ਼ੀਲ ਜਾਣਕਾਰੀ ਅਤੇ ਪਰਦੇਦਾਰੀ ਲਈ ਚਿੰਤਾਵਾਂ ਸ਼ਾਮਲ ਹਨ ਅਤੇ ਇਹ ਡੇਟਾ ਇਕੱਤਰ ਕਰਨ ਨੂੰ ਕਿਵੇਂ ਪ੍ਰਭਾਵਿਤ ਕਰ ਸਕਦਾ ਹੈ।

ਕਰੋ।

#### ਡੇਟਾ ਦਾ ਵਿਸ਼ਲੇਸ਼ਣ ਕਰੋ।

HS.DS.3 ਡਾਟਾ ਸੈੱਟਾਂ ਅਤੇ ਡੇਟਾ ਡਿਸਪਲੇ ਨੂੰ ਬਣਾਓ ਅਤੇ ਵਿਸ਼ਲੇਸ਼ਣ ਕਰੋ, ਜਿਸ ਵਿੱਚ ਡਾਟਾ ਨੂੰ ਕ੍ਰਮਬੱਧ ਕਰਨ ਜਾਂ ਫਿਲਟਰ ਕਰਨ, ਸੰਖੇਪ ਕਰਨ ਅਤੇ ਮਾਤਰਾਤਮਕ ਵੇਰੀਏਬਲਾਂ ਵਿਚਕਾਰ ਸਬੰਧਾਂ ਦਾ ਵਰਣਨ ਕਰਨ ਲਈ ਤਕਨਾਲੋਜੀ ਦੀ ਵਰਤੋਂ ਕਰਨ ਵਾਲੇ ਪਲਾਟਾਂ, ਰਿਸਰਚਾਂ, ਹਿਸਟੋਗ੍ਰਾਮ ਅਤੇ ਬਾਕਸਪਲਾਟਾਂ ਤੱਕ ਸੀਮਿਤ ਨਹੀਂ ਹੈ।

#### ਨਤੀਿਜਆਂਦੀ ਿਵਆਿਖਆ ਕਰੋ।

HS.DS.4 ਗੁੰਮ ਹੋਏ ਡੇਟਾ ਮੁੱਲਾਂ ਦੀ ਮੌਜੂਦਗੀ ਨੂੰ ਸਵੀਕਾਰ ਕਰੋ ਅਤੇ ਸਮਝੋ ਕਿ ਗੁੰਮ ਹੋਏ ਮੁੱਲ ਵਿਸ਼ਲੇਸ਼ਣ ਅਤੇ ਵਿਆਖਿਆ ਵਿੱਚ ਪੱਖਪਾਤ ਕਿਵੇਂ ਜੋੜ ਸਕਦੇ ਹਨ। ਵੇਖੇ ਗਏ ਡੇਟਾ ਰੁਝਾਨਾਂ ਲਈ ਮੁਕਾਬਲੇ ਵਾਲੀਆਂ ਵਿਆਖਿਆਵਾਂ ਦੀ ਜਾਂਚ ਕਰੋ ਅਤੇ ਵਿਚਾਰ-ਵਟਾਂਦਰਾ ਕਰੋ ਜਿਵੇਂ ਕਿ ਗੁੰਝਲਦਾਰ ਵੇਰੀਏਬਲ। ਵੱਖ-ਵੱਖ ਕਮਿਉਨਿਟੀ ਗਰੁੱਪਾਂ ਦੇ ਡੇਟਾ ਦੀਆਂ ਪ੍ਰਤੀਯੋਗੀ ਦਲੀਲਾਂ ਜਾਂ ਵਿਆਖਿਆਵਾਂ ਦਾ ਜਵਾਬ ਦਿਓ, ਇਸ ਗੱਲ ਵੱਲ ਧਿਆਨ ਦਿਓ ਕਿ ਡੇਟਾ ਕਿਹੜੇ ਸਿੱਟਿਆਂ ਦਾ ਸਮਰਥਨ ਕਰਦਾ ਹੈ, ਸੰਬੰਧ ਬਨਾਮ ਕਾਰਨ ਨੂੰ ਧਿਆਨ ਵਿੱਚ ਰੱਖਦੇ ਹੋਏ.

### **ਅਲਜਬਰਾ 2**

# **ਗਿਣਤ ਅਿਭਆਸ ਲਈ ਮਾਪਦੰ ਡ**

- 1. ਸਮੱਸਿਆਵਾਂ ਦੀ ਸਮਝ ਬਣਾਓ ਅਤੇ ਉਨ੍ਹਾਂ ਨੂੰ ਹੱਲ ਕਰਨ ਵਿੱਚ ਦ੍ਰਿੜ ਰਹੋ।
- 2. ਸੰਖੇਪ ਅਤੇ ਮਾਤਰਾਤਮਕ ਤੌਰ ਤੇ ਤਰਕ ਕਰੋ.
- 3. ਵਿਵਹਾਰਕ ਦਲੀਲਾਂ ਦਾ ਨਿਰਮਾਣ ਕਰੋ ਅਤੇ ਦੁਜਿਆਂ ਦੇ ਤਰਕ ਦੀ ਆਲੋਚਨਾ ਕਰੋ।
- 4. ਗਿਣਤ ਦੇਨਾਲ ਮਾਡਲ.
- 5. ਰਣਨੀਤਕ ਤੌਰ 'ਤੇ ਉਚਿਤ ਸਾਧਨਾਂ ਦੀ ਵਰਤੋਂ ਕਰੋ।
- 6. ਸਟੀਕਤਾ ਵਿੱਚ ਸ਼ਾਮਲ ਹੋਵੋ।
- 7. ਢਾਂਚੇ ਦੀ ਭਾਲ ਕਰੋ ਅਤੇ ਇਸਦੀ ਵਰਤੋਂ ਕਰੋ।
- 8. ਵਾਰ-ਵਾਰ ਤਰਕ ਦੇਣ ਵਿੱਚ ਨਿਯਮਿਤਤਾ ਦੀ ਭਾਲ ਕਰੋ ਅਤੇ ਪਗਟ ਕਰੋ।

### **ਸੰ ਿਖਆ ਅਤੇਮਾਤਰਾ**

# **ਗੁੰ ਝਲਦਾਰ ਨੰ ਬਰ**

#### ਗੰਝਲਦਾਰ ਨੰਬਰਾਂ ਨਾਲ ਗਣਿਤ ਦੇ ਸੰਚਾਲਨ ਕਰੋ।

**N.CN l A.1** ਜਾਣੋ ਕਿ ਇੱਕ ਗੁੰਝਲਦਾਰ ਸੰਖਿਆ i ਹੈ ਜਿਵੇਂ ਕਿ i2 = -1, ਅਤੇ ਹਰ ਗੁੰਝਲਦਾਰ ਸੰਖਿਆ ਦਾ ਰੂਪ a + bi ਹੁੰਦਾ ਹੈ ਜਿਸ ਵਿੱਚ a ਅਤੇ b ਅਸਲ ਹੁੰਦੇ ਹਨ।

**N.CN l A.2** ਗੁੰਝਲਦਾਰ ਸੰਖਿਆਵਾਂ ਨੂੰ ਜੋੜਨ, ਘਟਾਉਣ ਅਤੇ ਗੁਣਾ ਕਰਨ ਲਈ ਸੰਬੰਧ i2 = -1 ਅਤੇ ਕਮਿਉਟੇਟਿਵ, ਸਹਿਯੋਗੀ ਅਤੇ ਵੰਡਣ ਵਾਲੀਆਂ ਵਿਸੇਸਤਾਵਾਂ ਦੀ ਵਰਤੋਂ ਕਰੋ।

#### ਬਹੁਪਦ ਪਛਾਣਾਂ ਅਤੇ ਸਮੀਕਰਨਾਂ ਵਿੱਚ ਗੁੰਝਲਦਾਰ ਸੰਖਿਆਵਾਂ ਦੀ ਵਰਤੋਂ ਕਰੋ।

**N.CN l A.7** ਅਸਲ ਗੁਣਕਾਂ ਵਾਲੇ ਚਤੁਰਕੀ ਸਮੀਕਰਨਾਂ ਨੂੰ ਹੱਲ ਕਰੋ ਜਿਨ੍ਹਾਂ ਦੇ ਗੁੰਝਲਦਾਰ ਹੱਲ ਹਨ।

#### **ਅਲਜਬਰਾ**

# **ਢ�ਿਚਆਂ ਨੂੰ ਪ�ਗਟਾਵੇਿਵੱ ਚ ਵੇਖਣਾ**

ਪ੍ਰਗਟਾਵੇ ਦੀ ਬਣਤਰ ਦੀ ਵਿਆਖਿਆ ਕਰੋ।

#### **ਤਰਜੀਹ: ਏ.ਐਸ.ਐਸ.ਈ. A.1a, b**

ਉਹਨਾਂ ਪ੍ਰਗਟਾਵਾਂ ਦੀ ਵਿਆਖਿਆ ਕਰੋ ਜੋ ਕਿਸੇ ਮਾਤਰਾ ਨੂੰ ਇਸਦੇ ਪ੍ਰਸੰਗ ਦੇ ਸੰਦਰਭ ਵਿੱਚ ਦਰਸਾਉਂਦੇ ਹਨ।

#### **ਤਰਜੀਹ: ਏ.ਐਸ.ਐਸ.ਈ. A.2**

ਕਿਸੇ ਪ੍ਰਗਟਾਵੇ ਦੇ ਢਾਂਚੇ ਦੀ ਵਰਤੋਂ ਇਸ ਨੂੰ ਦੁਬਾਰਾ ਲਿਖਣ ਦੇ ਤਰੀਕਿਆਂ ਦੀ ਪਛਾਣ ਕਰਨ ਲਈ ਕਰੋ।

### ਸਮੱਸਿਆਵਾਂ ਨੂੰ ਹੱਲ ਕਰਨ ਲਈ ਬਰਾਬਰ ਰੂਪਾਂ ਵਿੱਚ ਪ੍ਰਗਟਾਵੇ ਲਿਖੋ।

#### **ਤਰਜੀਹ: ਏ.ਐਸ.ਐਸ.ਈ. B.3a, b, c**

ਲਚਕਦਾਰ, ਕੁਸ਼ਲਤਾ ਨਾਲ, ਅਤੇ ਸਹੀ ਤਰੀਕੇ ਨਾਲ ਪ੍ਰਗਟਾਵੇ ਦੁਆਰਾ ਦਰਸਾਏ ਗਏ ਮਾਤਰਾ ਦੇ ਗੁਣਾਂ ਨੂੰ ਪ੍ਰਗਟ ਕਰਨ ਅਤੇ ਸਮਝਾਉਣ ਲਈ ਪ੍ਰਗਟਾਵੇ ਦਾ ਇੱਕ ਬਰਾਬਰ ਰੂਪ ਬਣਾਉਣਾ ਸ਼ਾਮਲ ਹੈ, ਜਿਸ ਵਿੱਚ ਚਤੁਰਕੀ ਪ੍ਰਗਟਾਵੇ ਨੂੰ ਫੈਕਟਰ ਕਰਨਾ, ਵੱਧ ਤੋਂ ਵੱਧ ਜਾਂ ਘੱਟੋ ਘੱਟ ਪ੍ਰਗਟ ਕਰਨ ਲਈ ਵਰਗ ਨੂੰ ਇੱਕ ਚਤੁਰਕੀ ਪ੍ਰਗਟਾਵੇ ਵਿੱਚ ਪੂਰਾ ਕਰਨਾ, ਅਤੇ ਫੰਕਸ਼ਨ ਵਿੱਚ ਦਿਲਚਸਪੀ ਦੀਆਂ ਵਿਸ਼ੇਸ਼ਤਾਵਾਂ ਨੂੰ ਪ੍ਰਗਟ ਕਰਨ ਲਈ ਐਕਸਪੋਨੇਂਸ਼ੀਅਲ ਐਕਸਪ੍ਰੈਸ਼ਨਾਂ ਦੇ ਬਰਾਬਰ ਰੂਪ ਬਣਾਉਣ ਲਈ ਪ੍ਰਤੀਨਿਧਾਂ ਦੀਆਂ ਵਿਸ਼ੇਸ਼ਤਾਵਾਂ ਦੀ ਵਰਤ�ਕਰਨਾ ਸ਼ਾਮਲ ਹੈ.

**ਏ.ਐਸ.ਐਸ.ਈ. B.4** ਇੱ ਕ ਸੀਿਮਤ ਿਜਓਮੈਿਟ�ਕ ਲੜੀ ਦੇਜੋੜ ਲਈ ਫਾਰਮੂਲਾ ਪ�ਾਪਤ ਕਰੋ(ਜਦ�ਆਮ ਅਨੁਪਾਤ 1 ਨਹ� ਹੁੰ ਦਾ), ਅਤੇ ਸਮੱਸਿਆਵਾਂ ਨੂੰ ਹੱਲ ਕਰਨ ਲਈ ਫਾਰਮੂਲੇ ਦੀ ਵਰਤੋਂ ਕਰੋ।

### **ਬਹੁਪਦ ਅਤੇਤਰਕਸ਼ੀਲ ਪ�ਗਟਾਵੇਵਾਲਾ ਗਿਣਤ**

### ਬਹੁਪਦਾਂ '*ਤੇ ਗਣਿਤ ਦੇ ਸੰਚਾਲਨ ਕਰੋ।*

**ਏ.ਪੀ.ਆਰ. A.1** ਲਚਕਦਾਰ, ਕੁਸ਼ਲਤਾ ਨਾਲ, ਅਤੇ ਸਹੀ ਤਰੀਕੇ ਨਾਲ ਦਰਸਾਉਂਦਾ ਹੈੈ ਕਿ ਬਹੁਪਦ ਪੂਰਨ ਅੰਕਾਂ ਦੇ ਸਮਾਨ ਇੱਕ ਪ੍ਰਣਾਲੀ ਬਣਾਉਂਦੇ ਹਨ, ਅਰਥਾਤ, ਉਹ ਜੋੜ, ਘਟਾਓ, ਅਤੇ ਗੁਣਾ ਕਰਨ ਦੇ ਕਾਰਜਾਂ ਅਧੀਨ ਬੰਦ ਹੁੰਦੇ ਹਨ; ਬਹੁਪਦਾਂ ਨੂੰ ਜੋੜਨਾ, ਘਟਾੳਣਾ ਅਤੇ ਗਣਾ ਕਰਨਾ।

**ਏ.ਪੀ.ਆਰ. A.2** ਬਾਕੀ ਥਿਉਰਮ ਨੂੰ ਜਾਣੋ ਅਤੇ ਲਾਗੂ ਕਰੋ: ਬਹੁਪਦ p(x) ਅਤੇ ਇੱਕ ਸੰਖਿਆ a ਲਈ, x - a ਦੁਆਰਾ ਵੰਡ 'ਤੇ ਬਾਕੀ p (a) ਹੈ, ਇਸ ਲਈ p(a) = 0 ਜੇ ਅਤੇ ਕੇਵਲ ਤਾਂ ਹੀ ਜੇ (x - a) p(x) ਦਾ ਕਾਰਕ ਹੈ।

**ਏ.ਪੀ.ਆਰ. A.3** ਜਦ�ਢੁਕਵ�ਫੈਕਟਰਾਈਜ਼ੇਸ਼ਨ ਉਪਲਬਧ ਹੁੰ ਦੇਹਨ ਤ� ਬਹੁਪਦ� ਦੇਜ਼ੀਰੋਦੀ ਪਛਾਣ ਕਰੋ, ਅਤੇਬਹੁਪਦ ਦੁਆਰਾ ਪਰਿਭਾਸ਼ਿਤ ਫੰਕਸ਼ਨ ਦਾ ਮੋਟਾ ਗ੍ਰਾਫ ਬਣਾਉਣ ਲਈ ਜ਼ੀਰੋ ਦੀ ਵਰਤੋਂ ਕਰੋ।

ਏ.ਪੀ.ਆਰ. C.4 ਬਹੁਪਦ ਪਛਾਣਾਂ ਨੂੰ ਸਾਬਤ ਕਰੋ ਅਤੇ ਉਹਨਾਂ ਦੀ ਵਰਤੋਂ ਸੰਖਿਅਕ ਸੰਬੰਧਾਂ ਦਾ ਵਰਣਨ ਕਰਨ ਲਈ ਕਰੋ।

**ਏ.ਪੀ.ਆਰ. D.6** ਸਧਾਰਣ ਤਰਕਸ਼ੀਲ ਪ੍ਰਗਟਾਵੇ ਨੂੰ ਵੱਖ-ਵੱਖ ਰੂਪਾਂ ਵਿੱਚ ਦੁਬਾਰਾ ਲਿਖੋ; a(x)/b(x) ਨੂੰ q(x) + r(x)/b(x) ਦੇ ਰੂਪ ਵਿੱਚ ਲਿਖੋ, ਜਿੱਥੇ a(x), b(x), q(x), ਅਤੇ r(x) b(x) ਦੀ ਡਿਗਰੀ ਨਾਲੋਂ r(x) ਦੀ ਡਿਗਰੀ ਵਾਲੇ ਬਹੁਪਦ ਹਨ, ਨਿਰੀਖਣ, ਲੰਬੀ ਵੰਡ, ਜਾਂ, ਵਧੇਰੇ ਗੁੰਝਲਦਾਰ ਉਦਾਹਰਨਾਂ ਲਈ, ਇੱਕ ਕੰਪਿਊਟਰ ਅਲਜਬਰਾ ਪ੍ਰਣਾਲੀ।

# **ਸਮੀਕਰਨ ਬਣਾਉਣਾ**

#### ਅਜਿਹੇ ਸਮੀਕਰਨ ਬਣਾਓ ਜੋ ਸੰਖਿਆਵਾਂ ਜਾਂ ਰਿਸ਼ਤਿਆਂ ਦਾ ਵਰਣਨ ਕਰਦੇ ਹਨ।

#### **ਤਰਜੀਹ: ਏ.ਸੀ.ਈ.ਡੀ. A.1**

ਲਚਕਦਾਰ, ਕੁਸ਼ਲਤਾ ਨਾਲ, ਅਤੇ ਸਹੀ ਢੰਗ ਨਾਲ ਇੱਕ ਵੇਰੀਏਬਲ ਵਿੱਚ ਸਮੀਕਰਨ ਅਤੇ ਅਸਮਾਨਤਾਵਾਂ ਪੈਦਾ ਕਰੋ ਅਤੇ ਸਮੱਸਿਆਵਾਂ ਨੂੰ ਹੱਲ ਕਰਨ ਲਈ ਉਨ੍ਹਾਂ ਦੀ ਵਰਤੋਂ ਕਰੋ.

#### **ਤਰਜੀਹ: ਏ.ਸੀ.ਈ.ਡੀ. A.2**

ਮਾਤਰਾਵਾਂ ਦੇ ਵਿਚਕਾਰ ਸਬੰਧਾਂ ਨੂੰ ਦਰਸਾਉਣ ਲਈ ਦੋ ਜਾਂ ਵਧੇਰੇ ਵੇਰੀਏਬਲਾਂ ਵਿੱਚ ਲਚਕਦਾਰ, ਕੁਸ਼ਲਤਾ ਨਾਲ ਅਤੇ ਸਹੀ ਢੰਗ ਨਾਲ ਸਮੀਕਰਨ ਬਣਾਓ; ਲੇਬਲਾਂ ਅਤੇ ਪੈਮਾਨੇ ਨਾਲ ਅੱਖਰਾਂ ਦੇ ਤਾਲਮੇਲ 'ਤੇ ਗ੍ਰਾਫ ਸਮੀਕਰਨ।

#### **ਤਰਜੀਹ: ਏ.ਸੀ.ਈ.ਡੀ. A.3**

ਸਮੀਕਰਨਾਂ ਜਾਂ ਅਸਮਾਨਤਾਵਾਂ, ਅਤੇ ਸਮੀਕਰਨਾਂ ਅਤੇ/ਜਾਂ ਅਸਮਾਨਤਾਵਾਂ ਦੀਆਂ ਪ੍ਰਣਾਲੀਆਂ ਦੁਆਰਾ ਰੁਕਾਵਟਾਂ ਦੀ ਨੁਮਾਇੰਦਗੀ ਕਰੋ, ਅਤੇ ਮਾਡਲਿੰਗ ਪ੍ਰਸੰਗ ਵਿੱਚ ਹੱਲਾਂ ਨੂੰ ਵਿਵਹਾਰਕ ਜਾਂ ਗੈਰ-ਵਿਵਹਾਰਕ ਵਿਕਲਪਾਂ ਵਜੋਂ ਵਿਆਖਿਆ ਕਰੋ।

#### **ਤਰਜੀਹ: ਏ.ਸੀ.ਈ.ਡੀ. A.4**

ਸਮੀਕਰਨਾਂ ਨੂੰ ਹੱਲ ਕਰਨ ਦੇ ਸਮਾਨ ਤਰਕ ਦੀ ਵਰਤੋਂ ਕਰਦਿਆਂ, ਦਿਲਚਸਪੀ ਦੀ ਮਾਤਰਾ ਨੂੰ ਉਜਾਗਰ ਕਰਨ ਲਈ ਲਚਕਦਾਰ, ਕੁਸ਼ਲਤਾ ਨਾਲ ਅਤੇ ਸਹੀ ਢੰਗ ਨਾਲ ਫਾਰਮੁਲੇ ਨੂੰ ਦੁਬਾਰਾ ਸੰਗਠਿਤ ਕਰੋ.

### **ਸਮੀਕਰਨ� ਅਤੇਅਸਮਾਨਤਾਵ� ਦੇਨਾਲ ਤਰਕ**

### ਸਮੀਕਰਨਾਂ ਨੂੰ ਤਰਕ ਦੀ ਪ੍ਰਕਿਰਿਆ ਵਜੋਂ ਸਮਝੋ ਅਤੇ ਤਰਕ ਦੀ ਵਿਆਖਿਆ ਕਰੋ।

#### **ਤਰਜੀਹ: ਏ.ਆਰ.ਈ.ਆਈ. A.2**

ਤਰਕਸ਼ੀਲ ਅਤੇ ਰੈਡੀਕਲ ਸਮੀਕਰਨਾਂ ਨੂੰ ਇੱਕ ਵੇਰੀਏਬਲ ਵਿੱਚ ਹੱਲ ਕਰੋ, ਅਤੇ ਉਦਾਹਰਣਾਂ ਦਿਓ ਜੋ ਦਰਸਾਉਂਦੀਆਂ ਹਨ ਕਿ ਬਾਹਰੀ ਹੱਲ ਕਿਵੇਂ ਪੈਦਾ ਹੋ ਸਕਦੇ ਹਨ।

#### ਸਮੀਕਰਨਾਂ ਅਤੇ ਅਸਮਾਨਤਾਵਾਂ ਨੂੰ ਇੱਕ ਵੇਰੀਏਬਲ ਵਿੱਚ ਹੱਲ ਕਰੋ।

**ਏ.ਆਰ.ਈ.ਆਈ. B.4a, b** ਇੱਕ ਵੇਰੀਏਬਲ ਿਵੱ ਚ ਚਤੁਰਕੀ ਸਮੀਕਰਨ� ਨੂੰ ਿਨਰੀਖਣ, ਫੈਕਟਿਰੰ ਗ, ਵਰਗ ਨੂੰ ਪੂਰਾ ਕਰਕੇਹੱ ਲ ਕਰੋ ਅਤੇ ਇਸ ਫਾਰਮ ਤੋਂ ਚਤੁਰਕੀ ਫਾਰਮੂਲਾ ਪ੍ਰਾਪਤ ਕਰੋ। ਪਛਾਣੋ ਕਿ ਕਦੋਂ ਦੁਸ਼ਟ ਫਾਰਮੂਲਾ ਗੁੰਝਲਦਾਰ ਹੱਲ ਦਿੰਦਾ ਹੈ ਅਤੇ ਉਨ੍ਹਾਂ ਨੂੰ ਅਸਲ ਸੰਖਿਆਵਾਂ a ਅਤੇ b ਲਈ ਇੱਕ + ਬਾਈ ਵਜੋਂ ਲਿਖੋ।

### ਸਮੀਕਰਨਾਂ ਅਤੇ ਅਸਮਾਨਤਾਵਾਂ ਨੂੰ ਗ੍ਰਾਫਿਕ ਰੂਪ ਵਿੱਚ ਦਰਸਾਉਂਦਾ ਹੈ ਅਤੇ ਹੱਲ ਕਰਦਾ ਹੈ।

#### **ਤਰਜੀਹ: ਏ.ਆਰ.ਈ.ਆਈ. D.11**

ਵਰਣਨ ਕਰੋ ਕਿ ਉਹਨਾਂ ਬਿੰਦੂਆਂ ਦੇ ਐਕਸ-ਕੋਆਰਡੀਨੇਟ ਜਿੱਥੇ ਸਮੀਕਰਨਾਂ ਦੇ ਗ੍ਰਾਫ ਸਮੀਕਰਨ ਦੇ ਹੱਲ ਹਨ ਅਤੇ ਸਮੀਕਰਨ ਦੇ ਹੱਲ ਹਨ, ਲਗਭਗ ਹੱਲ ਕਿਉਂ ਲੱਭਦੇ ਹਨ, ਉਦਾਹਰਨ ਲਈ, ਫੰਕਸ਼ਨਾਂ ਨੂੰ ਗ੍ਰਾਫ ਕਰਨ, ਮੁੱਲਾਂ ਦੇ ਟੇਬਲ ਬਣਾਉਣ, ਜਾਂ ਕ੍ਰਮਵਾਰ ਅਨੁਮਾਨ

ਲੱਭਣ ਲਈ ਤਕਨਾਲੋਜੀ ਦੀ ਵਰਤੋਂ ਕਰਨਾ. ਉਹਨਾਂ ਮਾਮਲਿਆਂ ਨੂੰ ਸ਼ਾਮਲ ਕਰੋ ਜਿੱਥੇ ਅਤੇ/ਜਾਂ ਰੇਖਿਕ, ਬਹੁਪਦ, ਤਰਕਸ਼ੀਲ, ਸੰਪੂਰਨ ਮੁੱਲ, ਐਕਸਪੋਨੇਂਸ਼ੀਅਲ, ਅਤੇ ਲੈਗਰਿਥਮਿਕ ਫੰਕਸ਼ਨ ਹਨ। $y = f(x)y = g(x)f(x) = g(x)f(x)g(x)$ 

# **ਫੰ ਕਸ਼ਨ**

# **ਫੰ ਕਸ਼ਨ� ਦੀ ਿਵਆਿਖਆ ਕਰਨਾ**

### ਪ੍ਰਸੰਗ ਦੇ ਸੰਦਰਭ ਵਿੱਚ ਐਪਲੀਕੇਸ਼ਨਾਂ ਵਿੱਚ ਪੈਦਾ ਹੋਣ ਵਾਲੇ ਫੰਕਸ਼ਨਾਂ ਦੀ ਵਿਆਖਿਆ ਕਰੋ।

#### **ਤਰਜੀਹ: ਐਫ.ਆਈ.ਐਫ. B.4**

ਇੱਕ ਫੰਕਸ਼ਨ ਲਈ ਜੋ ਦੋ ਮਾਤਰਾਵਾਂ ਦੇ ਵਿਚਕਾਰ ਸੰਬੰਧ ਨੂੰ ਮਾਡਲ ਕਰਦਾ ਹੈ, ਮਾਤਰਾਵਾਂ ਦੇ ਸੰਦਰਭ ਵਿੱਚ ਗ੍ਰਾਫਾਂ ਅਤੇ ਟੇਬਲਾਂ ਦੀਆਂ ਮੁੱਖ ਵਿਸ਼ੇਸ਼ਤਾਵਾਂ ਦੀ ਵਿਆਖਿਆ ਕਰਦਾ ਹੈ, ਅਤੇ ਰਿਸ਼ਤੇ ਦਾ ਜ਼ੁਬਾਨੀ ਵਰਣਨ ਦਿੰਦੇ ਹੋਏ ਮੁੱਖ ਵਿਸ਼ੇਸ਼ਤਾਵਾਂ ਨੂੰ ਦਰਸਾਉਣ ਵਾਲੇ ਸਕੈਚ ਗ੍ਰਾਫ. ਮੁੱਖ ਵਿਸ਼ੇਸ਼ਤਾਵਾਂ ਵਿੱਚ ਇੰਟਰਸੈਪਟ ਸ਼ਾਮਲ ਹਨ; ਅੰਤਰਾਲ ਜਿੱਥੇ ਫੰਕਸ਼ਨ ਵਧ ਰਿਹਾ ਹੈ, ਘਟ ਰਿਹਾ ਹੈ, ਸਕਾਰਾਤਮਕ, ਜਾਂ ਨਕਾਰਾਤਮਕ; ਰਿਸ਼ਤੇਦਾਰ ਵੱਧ ਤੋਂ ਵੱਧ ਅਤੇ ਘੱਟੋ ਘੱਟ; ਸਮਰੂਪਤਾ[ਸੋਧੋ] ਫੰਕਸ਼ਨਾਂ ਵਿੱਚ ਸ਼ਾਮਲ ਹੋ ਸਕਦੇ ਹਨ: ਬਹੁਪਦ, ਰੈਡੀਕਲ, ਤਰਕਸ਼ੀਲ, ਲੈਗਰਿਦਮ, ਸੰਪੂਰਨ ਮੁੱਲ, ਟੁਕੜੇ ਵਾਰ, ਅਤੇ ਟ੍ਰਾਈਗੋਨੋਮੈਟ੍ਰਿਕ. ਵਧੀ ਹੋਈ ਗੁੰਝਲਦਾਰਤਾ ਵਿੱਚ ਰੇਖਿਕ, ਘਾਤਕ ਅਤੇ ਦੁਸ਼ਟ ਸੰਬੰਧ।

#### **ਤਰਜੀਹ: ਐਫ.ਆਈ.ਐਫ. B.5**

ਕਿਸੇ ਫੰਕਸ਼ਨ ਦੇ ਡੋਮੇਨ ਨੂੰ ਇਸਦੇ ਗ੍ਰਾਫ ਨਾਲ ਜੋੜੋ ਅਤੇ, ਜਿੱਥੇ ਲਾਗੂ ਹੋਵੇ, ਉਸ ਮਾਤਰਾਤਮਕ ਸੰਬੰਧ ਨਾਲ ਜੋ ਇਹ ਪ੍ਰਸੰਗ ਵਿੱਚ ਵਰਣਨ ਕਰਦਾ ਹੈ. ਫੰਕਸ਼ਨਾਂ ਵਿੱਚ ਸ਼ਾਮਲ ਹੋ ਸਕਦੇ ਹਨ: ਬਹੁਪਦ, ਰੈਡੀਕਲ, ਤਰਕਸ਼ੀਲ, ਲੌਗਰਿਦਮ, ਸੰਪੂਰਨ ਮੁੱਲ, ਟੁਕੜੇ ਵਾਰ, ਅਤੇ ਟ੍ਰਾਈਗੋਨੇਮੈਟ੍ਰਿਕ. ਵਧੀ ਹੋਈ ਗੁੰਝਲਦਾਰਤਾ ਵਿੱਚ ਰੇਖਿਕ, ਘਾਤਕ ਅਤੇ ਦੁਸ਼ਟ ਸੰਬੰਧ।

#### **ਤਰਜੀਹ: ਐਫ.ਆਈ.ਐਫ. B.6**

ਇੱਕ ਨਿਰਧਾਰਤ ਅੰਤਰਾਲ ਵਿੱਚ ਗੈਰ-ਰੇਖਿਕ ਫੰਕਸ਼ਨ (ਪ੍ਰਤੀਕਾਤਮਕ ਤੌਰ 'ਤੇ ਜਾਂ ਟੇਬਲ ਵਜੋਂ ਪੇਸ਼ ਕੀਤਾ ਗਿਆ) ਦੀ ਤਬਦੀਲੀ ਦੀ ਔਸਤ ਦਰ ਦੀ ਗਣਨਾ ਅਤੇ ਵਿਆਖਿਆ ਕਰੋ। ਗ੍ਰਾਫ ਤੋਂ ਤਬਦੀਲੀ ਦੀ ਦਰ ਦਾ ਅੰਦਾਜ਼ਾ ਲਗਾਓ।

### ਵੱਖ-*ਵੱਖ ਨੁਮਾਇੰਦਿਆਂ ਦੀ ਵਰਤੋਂ ਕਰਕੇ ਫੰਕਸ਼ਨਾਂ ਦਾ ਵਿਸ਼ਲੇਸ਼ਣ ਕਰੋ।*

#### **ਤਰਜੀਹ: ਐਫ.ਆਈ.ਐਫ. C.7b, c, e**

ਗ੍ਰਾਫ ਫੰਕਸ਼ਨ ਪ੍ਰਤੀਕਾਤਮਕ ਤੌਰ 'ਤੇ ਪ੍ਰਗਟ ਕੀਤੇ ਜਾਂਦੇ ਹਨ ਅਤੇ ਗ੍ਰਾਫ ਦੀਆਂ ਮੁੱਖ ਵਿਸ਼ੇਸ਼ਤਾਵਾਂ ਨੂੰ ਦਰਸਾਉਂਦੇ ਹਨ, ਸਧਾਰਣ ਮਾਮਲਿਆਂ ਵਿੱਚ ਹੱਥ ਨਾਲ ਅਤੇ ਵਧੇਰੇ ਗੁੰਝਲਦਾਰ ਮਾਮਲਿਆਂ ਲਈ ਤਕਨਾਲੋਜੀ ਦੀ ਵਰਤੋਂ ਕਰਦੇ ਹਨ ਜਿਸ ਵਿੱਚ ਵਰਗ ਰੁਟ, ਕਿਉਬ ਰੂਟ, ਅਤੇ ਟੁਕੜੇ-ਪਰਿਭਾਸ਼ਿਤ ਫੰਕਸ਼ਨ ਸ਼ਾਮਲ ਹਨ, ਜਿਸ ਵਿੱਚ ਕਦਮ ਫੰਕਸ਼ਨ ਅਤੇ ਸੰਪੂਰਨ ਮੁੱਲ ਫੰਕਸ਼ਨ, ਬਹੁਪਦ ਫੰਕਸ਼ਨ, ਢੁਕਵੇਂ ਫੈਕਟਰਾਈਜ਼ੇਸ਼ਨ ਉਪਲਬਧ ਹੋਣ 'ਤੇ ਜ਼ੀਰੋ ਦੀ ਪਛਾਣ ਕਰਨਾ, ਅਤੇ ਅੰਤ ਦੇ ਵਿਵਹਾਰ ਨੂੰ ਦਿਖਾਉਣਾ, ਅਤੇ ਐਕਸਪੋਨੇਂਸ਼ੀਅਲ ਅਤੇ ਲੌਗਰਿਥਮਿਕ ਫੰਕਸ਼ਨ ਸ਼ਾਮਲ ਹਨ, ਇੰਟਰਸੈਪਟਸ ਅਤੇ ਅੰਤ ਵਿਵਹਾਰ, ਅਤੇ ਟ੍ਰਾਈਗੋਨੇਮੈਟ੍ਰਿਕ ਫੰਕਸ਼ਨਾਂ ਨੂੰ ਦਿਖਾਉਣਾ, ਮਿਆਦ, ਮਿਡਲਾਈਨ ਅਤੇ ਵਿਸਥਾਰ ਨੂੰ ਦਰਸਾਉਂਦਾ ਹੈ.

#### **ਤਰਜੀਹ: ਐਫ.ਆਈ.ਐਫ. C.8**

ਫੰਕਸ਼ਨ ਦੀਆਂ ਵੱਖ-ਵੱਖ ਵਿਸ਼ੇਸ਼ਤਾਵਾਂ ਨੂੰ ਪ੍ਰਗਟ ਕਰਨ ਅਤੇ ਸਮਝਾਉਣ ਲਈ ਵੱਖ-ਵੱਖ ਪਰ ਬਰਾਬਰ ਰੂਪਾਂ ਵਿੱਚ ਇੱਕ ਪ੍ਰਗਟਾਵੇ ਦੁਆਰਾ ਪਰਿਭਾਸ਼ਿਤ ਇੱਕ ਫੰਕਸ਼ਨ ਲਿਖੋ, ਜਿਸ ਵਿੱਚ ਪ੍ਰਸੰਗ ਵਿੱਚ ਘਾਤਕ ਵਾਧੇ ਅਤੇ ਸੜਨ ਦੇ ਨਾਲ ਸਮੇਂ ਲਈ ਇੱਕ ਚਤੁਰਕੀ ਫੰਕਸ਼ਨਾਂ ਅਤੇ ਗੈਰ-ਪੂਰਨ ਅੰਕ ਸਥਿਰਕਾਂ ਦੇ ਜ਼ੀਰੋ, ਸਮਰੂਪਤਾ ਅਤੇ ਅਤਿਅੰਤ ਮੁੱਲਾਂ ਨੂੰ ਪ੍ਰਗਟ ਕਰਨ ਲਈ ਵਰਗ ਨੂੰ ਫੈਕਟਰ ਕਰਨਾ ਅਤੇਪੂਰਾ ਕਰਨਾ ਸ਼ਾਮਲ ਹੈ.

#### **ਤਰਜੀਹ: ਐਫ.ਆਈ.ਐਫ. C.9**

ਦੋ ਫੰਕਸ਼ਨਾਂ ਦੀਆਂ ਵਿਸ਼ੇਸ਼ਤਾਵਾਂ ਦੀ ਤੁਲਨਾ ਕਰੋ ਹਰੇਕ ਨੂੰ ਵੱਖਰੇ ਤਰੀਕੇ ਨਾਲ ਦਰਸਾਇਆ ਗਿਆ ਹੈ (ਅਲਜਬਰਿਕ ਤੌਰ ਤੇ, ਗ੍ਰਾਫਿਕ ਰੂਪ ਵਿੱਚ, ਟੇਬਲਾਂ ਵਿੱਚ, ਜਾਂ ਜ਼ੁਬਾਨੀ ਵਰਣਨ ਦੁਆਰਾ). ਫੰਕਸ਼ਨਾਂ ਵਿੱਚ ਸ਼ਾਮਲ ਹੋ ਸਕਦੇ ਹਨ: ਬਹੁਪਦ, ਰੈਡੀਕਲ, ਤਰਕਸ਼ੀਲ, ਲੌਗਰਿਦਮ, ਸੰਪੂਰਨ ਮੁੱਲ, ਟੁਕੜੇ ਵਾਰ, ਅਤੇ ਟ੍ਰਾਈਗੋਨੇਮੈਟ੍ਰਿਕ. ਵਧੀ ਹੋਈ ਗੁੰਝਲਦਾਰਤਾ ਵਿੱਚ ਰੇਖਿਕ, ਘਾਤਕ ਅਤੇ ਦੁਸ਼ਟ ਸੰਬੰਧ।

# **ਿਬਲਿਡੰ ਗ ਫੰ ਕਸ਼ਨ**

#### ਇੱਕ ਫੰਕਸ਼ਨ ਬਣਾਓ ਜੋ ਦੋ ਮਾਤਰਾਵਾਂ ਦੇ ਵਿਚਕਾਰ ਸੰਬੰਧ ਨੂੰ ਮਾਡਲ ਕਰਦਾ ਹੈ।

#### **ਤਰਜੀਹ: F.BF. A.1a, b**

ਇੱਕ ਫੰਕਸ਼ਨ ਲਿਖੋ ਜੋ ਦੋ ਮਾਤਰਾਵਾਂ ਦੇ ਵਿਚਕਾਰ ਸੰਬੰਧ ਦਾ ਵਰਣਨ ਕਰਦਾ ਹੈ ਜਿਸ ਵਿੱਚ ਇੱਕ ਸਪੱਸ਼ਟ ਪ੍ਰਗਟਾਵੇ, ਦੁਬਾਰਾ ਪ੍ਰਕਿਰਿਆ, ਜਾਂ ਕਿਸੇ ਪ੍ਰਸੰਗ ਤੋਂ ਗਣਨਾ ਲਈ ਕਦਮ ਨਿਰਧਾਰਤ ਕਰਨਾ, ਅਤੇ ਗਣਿਤ ਕਾਰਜਾਂ ਦੀ ਵਰਤੋਂ ਕਰਕੇ ਮਿਆਰੀ ਫੰਕਸ਼ਨ ਿਕਸਮ� ਨੂੰ ਜੋੜਨਾ ਸ਼ਾਮਲ ਹੈ.

**F.BF** lA.2 ਗਣਿਤ ਅਤੇ ਜਿਓਮੈਟ੍ਰਿਕ ਕ੍ਰਮ ਦੋਵਾਂ ਨੂੰ ਵਾਰ-ਵਾਰ ਅਤੇ ਇੱਕ ਸਪੱਸ਼ਟ ਫਾਰਮੂਲੇ ਨਾਲ ਲਿਖੋ, ਉਨ੍ਹਾਂ ਦੀ ਵਰਤੋਂ ਸਥਿਤੀਆਂ ਨੂੰ ਮਾਡਲ ਕਰਨ ਲਈ ਕਰੋ, ਅਤੇ ਦੋਵਾਂ ਰੂਪਾਂ ਵਿਚਕਾਰ ਅਨੁਵਾਦ ਕਰੋ.

#### ਮੌਜੂਦਾ ਫੰਕਸ਼ਨਾਂ ਤੋਂ ਨਵੇਂ ਫੰਕਸ਼ਨ ਬਣਾਓ।

F.BF.B.3 (ਸਕਾਰਾਤਮਕ ਅਤੇ ਨਕਾਰਾਤਮਕ ਦੋਵੇਂ) ਦੇ ਵਿਸ਼ੇਸ਼ ਮੁੱਲਾਂ ਨੂੰ ਬਦਲਣ ਦੇ ਗ੍ਰਾਫ 'ਤੇ ਪ੍ਰਭਾਵ ਦੀ ਪਛਾਣ ਕਰੋ; ਦਿੱਤੇ ਗਏ ਗ੍ਰਾਫਾਂ ਦਾ ਮੁੱਲ ਪਤਾ ਕਰੋ। ਕੇਸਾਂ ਨਾਲ ਪ੍ਰਯੋਗ ਕਰੋ ਅਤੇ ਤਕਨਾਲੋਜੀ ਦੀ ਵਰਤੋਂ ਕਰਕੇ ਗ੍ਰਾਫ 'ਤੇ ਪ੍ਰਭਾਵਾਂ ਦੀ ਵਿਆਖਿਆ ਦਾ ਵਰਣਨ ਕਰੋ $|f(x)$  by  $f(x) + k$ ,  $k f(x)$ ,  $f(kx)$ , and  $f(x + k)k k$ 

**F.BF। B.4a** ਇਨਪੁਟਾਂ ਅਤੇ ਆਉਟਪੁੱਟਾਂ ਵਿਚਕਾਰ ਸਬੰਧਾਂ 'ਤੇ ਧਿਆਨ ਕੇਂਦ੍ਰਤ ਕਰਕੇ ਉਲਟ ਫੰਕਸ਼ਨਾਂ ਨੂੰ ਲੱਭੋ।

# **ਲੀਨੀਅਰ, ਚਤੁਰਕੀ ਅਤੇਐਕਸਪੋਨ� ਸ਼ੀਅਲ ਮਾਡਲ**

### ਰੇਖਿਕ, ਚਤੁਰਕੀ ਅਤੇ ਘਾਤਕ ਮਾਡਲਾਂ ਦਾ ਨਿਰਮਾਣ ਅਤੇ ਤੁਲਨਾ ਕਰੋ ਅਤੇ ਸਮੱਸਿਆਵਾਂ ਨੂੰ ਹੱਲ ਕਰੋ.

**ਐਫ.ਐਲ.ਈ. A.4** ਐਕਸਪੋਨੇਂਸ਼ੀਅਲ ਮਾਡਲਾਂ ਲਈ, abct = d ਦੇ ਹੱਲ ਨੂੰ ਲੌਗਰਿਦਮ ਵਜੋਂ ਪ੍ਰਗਟ ਕਰੋ ਜਿੱਥੇ a, c, ਅਤੇ d ਨੰਬਰ ਹਨ ਅਤੇ ਬੇਸ b 2, 10, ਜਾਂ e ਹੈ; ਤਕਨਾਲੋਜੀ ਦੀ ਵਰਤੋਂ ਕਰਕੇ ਲੌਗਰਿਦਮ ਦਾ ਮੁਲਾਂਕਣ ਕਰੋ।

# **ਟ�ਾਈਗੋਨ� ਮੈਿਟ�ਕ ਫੰ ਕਸ਼ਨ**

### ਯੂਨਿਟ ਸਰਕਲ ਦੀ ਵਰਤੋਂ ਕਰਕੇ ਟ੍ਰਾਈਗੋਨੇਮੈਟ੍ਰਿਕ ਫੰਕਸ਼ਨਾਂ ਦੇ ਡੋਮੇਨ ਨੂੰ ਵਧਾਓ।

**F.TF** lA.2 ਵਰਣਨ ਕਰੋ ਕਿ ਕਿਵੇਂ ਤਾਲਮੇਲ ਜਹਾਜ਼ ਵਿੱਚ ਯੂਨਿਟ ਸਰਕਲ ਟਾਈਗੋਨੋਮੈਟਿਕ ਫੰਕਸ਼ਨਾਂ ਨੂੰ ਸਾਰੀਆਂ ਅਸਲ ਸੰਖਿਆਵਾਂ ਤੱਕ ਵਧਾਉਣ ਦੇ ਯੋਗ ਬਣਾਉਂਦਾ ਹੈ, ਜਿਸਦੀ ਵਿਆਖਿਆ ਯੁਨਿਟ ਸਰਕਲ ਦੇ ਦੁਆਲੇ ਕਾਉਂਟਰਕਲਾਕਵਾਈਜ਼ ਪਾਰ ਕੀਤੇ ਕੋਣਾਂ ਦੇ ਰੇਡੀਅਨ ਮਾਪਾਂ ਵਜੋਂ ਕੀਤੀ ਜਾਂਦੀ ਹੈ।

### ਫੰਕਸ਼ਨਾਂ ਲਈ ਪ੍ਰਗਟਾਵੇ ਦੀ ਵਿਆਖਿਆ ਉਸ ਸਥਿਤੀ ਦੇ ਅਨੁਸਾਰ ਕਰੋ ਜਿਸ ਨੂੰ ਉਹ ਮਾਡਲ ਕਰਦੇ ਹਨ।

F.TF.B.5 ਨਿਰਧਾਰਤ ਵਿਸਥਾਰ, ਬਾਰੰਬਾਰਤਾ ਅਤੇ ਮਿਡਲਾਈਨ ਦੇ ਨਾਲ ਸਮੇਂ-ਸਮੇਂ ਦੇ ਵਰਤਾਰੇ ਨੂੰ ਮਾਡਲ ਕਰਨ ਲਈ ਟ੍ਰਾਈਗੋਨੋਮੈਟ੍ਰਿਕ ਫੰਕਸ਼ਨਾਂ ਦੀ ਚੋਣ ਕਰੋ।

### ਟਾਈਗੋਨੇਮੈਟਿਕ ਪਛਾਣਾਂ ਨੂੰ ਸਾਬਤ ਕਰੋ ਅਤੇ ਲਾਗੂ ਕਰੋ।

**F.TF.C.8** ਪਾਈਥਾਗੋਰੀਅਨ ਪਛਾਣ ਨੂੰ ਸਾਬਤ ਕਰੋ sin2(θ) + cos2(θ) = 1 ਅਤੇ ਇਸਦੀ ਵਰਤੋਂ ਪਾਪ (θ), cos(θ), ਜਾਂ tan(θ) ਦਿੱਤੇ ਗਏ ਪਾਪ (θ), cos(θ), ਜਾਂ tan(θ) ਅਤੇ ਕੋਣ ਦੇ ਕੁਆਡਰੈਂਟ ਨੂੰ ਲੱਭਣ ਲਈ ਕਰੋ।

# ਅੰਕੜੇ ਅਤੇ ਸੰਭਾਵਨਾ

# **ਸ਼�ੇਣੀਬੱ ਧ ਅਤੇਮਾਤਰਾਤਮਕ ਡੇਟਾ ਦੀ ਿਵਆਿਖਆ ਕਰਨਾ**

#### ਇੱਕੋ ਗਿਣਤੀ ਜਾਂ ਮਾਪ ਵੇਰੀਏਬਲ '*ਤੇ ਡੇਟਾ ਦਾ ਸੰਖੇਪ, ਨੁਮਾਇੰਦਗੀ ਅਤੇ ਵਿਆਖਿਆ ਕਰੋ।*

S.ID.A.4 ਕਿਸੇ ਡੇਟਾ ਸੈੱਟ ਨੂੰ ਆਮ ਵੰਡ ਵਿੱਚ ਫਿੱਟ ਕਰਨ ਅਤੇ ਆਬਾਦੀ ਪ੍ਰਤੀਸ਼ਤ ਦਾ ਅਨੁਮਾਨ ਲਗਾਉਣ ਲਈ ਇਸਦੇ ਮਾਧਿਅਮ ਅਤੇ ਮਿਆਰੀ ਭਟਕਣ ਦੀ ਵਰਤੋਂ ਕਰੋ। ਇਹ ਪਛਾਣੋ ਕਿ ਅਜਿਹੇ ਡੇਟਾ ਸੈੱਟ ਹਨ ਜਿੰਨ੍ਹਾਂ ਵਾਸਤੇ ਅਜਿਹੀ ਪ੍ਰਕਿਰਿਆ ਉਚਿਤ ਨਹੀਂ ਹੈ। ਆਮ ਕਰਵ ਦੇ ਅਧੀਨ ਖੇਤਰਾਂ ਦਾ ਅਨੁਮਾਨ ਲਗਾਉਣ ਲਈ ਕੈਲਕੂਲੇਟਰਾਂ, ਸਪ੍ਰੈਡਸ਼ੀਟਾਂ ਅਤੇ ਟੇਬਲਾਂ ਦੀ ਵਰਤੋਂ ਕਰੋ।

# **ਅਨੁਮਾਨ ਲਗਾਉਣਾ ਅਤੇਿਸੱ ਿਟਆਂ ਨੂੰ ਜਾਇਜ਼ ਠਿਹਰਾਉਣਾ।**

### ਅੰਕੜਿਆਂ ਦੇ ਪ੍ਰਯੋਗਾਂ ਦੇ ਅੰਤਰਗਤ ਬੇਤਰਤੀਬੇ ਪ੍ਰਕਿਰਿਆਵਾਂ ਨੂੰ ਸਮਝੋ ਅਤੇ ਮੁਲਾਂਕਣ ਕਰੋ।

#### **ਤਰਜੀਹ: ਐਸ.ਆਈ.ਸੀ.ਏ.1**

ਅੰਕੜਿਆਂ ਨੂੰ ਉਸ ਆਬਾਦੀ ਦੇ ਬੇਤਰਤੀਬੇ ਨਮੂਨੇ ਦੇ ਅਧਾਰ ਤੇ ਆਬਾਦੀ ਦੇ ਮਾਪਦੰਡਾਂ ਬਾਰੇ ਅਨੁਮਾਨ ਲਗਾਉਣ ਦੀ ਪ੍ਰਕਿਰਿਆ ਵਜੋਂ ਸਮਝੋ।

S.IC.A.2 ਫੈਸਲਾ ਕਰੋ ਕਿ ਕੀ ਕੋਈ ਨਿਰਧਾਰਤ ਮਾਡਲ ਕਿਸੇ ਦਿੱਤੇ ਗਏ ਡੇਟਾ-ਜਨਰੇਟਿੰਗ ਪ੍ਰਕਿਰਿਆ ਦੇ ਨਤੀਜਿਆਂ ਦੇ ਅਨੁਕੂਲ ਹੈ, ਉਦਾਹਰਨ ਲਈ, ਸਿਮੂਲੇਸ਼ਨ ਦੀ ਵਰਤੋਂ ਕਰਨਾ।

### ਨਮੂਨੇ ਦੇ ਸਰਵੇਖਣਾਂ, ਪ੍ਰਯੋਗਾਂ ਅਤੇ ਨਿਰੀਖਣ ਅਧਿਐਨਾਂ ਤੋਂ ਅਨੁਮਾਨ ਲਗਾਓ ਅਤੇ ਸਿੱਟਿਆਂ ਨੂੰ ਜਾਇਜ਼ ਠਿਹਰਾਓ।

S.IC.B.3 ਨਮੂਨੇ ਸਰਵੇਖਣਾਂ, ਪ੍ਰਯੋਗਾਂ ਅਤੇ ਨਿਰੀਖਣ ਅਧਿਐਨਾਂ ਦੇ ਉਦੇਸ਼ਾਂ ਅਤੇ ਅੰਤਰਾਂ ਨੂੰ ਪਛਾਣੋ; ਵਰਣਨ ਕਰੋ ਕਿ ਰੈਂਡਮਾਈਜ਼ੇਸ਼ਨ ਹਰੇਕ ਨਾਲ ਕਿਵੇਂ ਸੰਬੰਧਿਤ ਹੈ।

S.IC.B.4 ਆਬਾਦੀ ਦੇ ਔਸਤ ਜਾਂ ਅਨੁਪਾਤ ਦਾ ਅਨੁਮਾਨ ਲਗਾਉਣ ਲਈ ਇੱਕ ਨਮੁਨਾ ਸਰਵੇਖਣ ਦੇ ਅੰਕੜਿਆਂ ਦੀ ਵਰਤੋਂ ਕਰੋ; ਬੇਤਰਤੀਬੇ ਨਮੂਨੇ ਲੈਣ ਲਈ ਸਿਮੂਲੇਸ਼ਨ ਮਾਡਲਾਂ ਦੀ ਵਰਤੋਂ ਰਾਹੀਂ ਗਲਤੀ ਦਾ ਇੱਕ ਮਾਰਜਨ ਵਿਕਸਿਤ ਕਰੋ।

S.IC.B.5 ਦੇ ਇਲਾਜਾਂ ਦੀ ਤੁਲਨਾ ਕਰਨ ਲਈ ਇੱਕ ਬੇਤਰਤੀਬੇ ਪ੍ਰਯੋਗ ਦੇ ਡੇਟਾ ਦੀ ਵਰਤੋਂ ਕਰੋ; ਇਹ ਫੈਸਲਾ ਕਰਨ ਲਈ ਸਿਮੂਲੇਸ਼ਨਾਂ ਦੀ ਵਰਤੋਂ ਕਰੋ ਕਿ ਕੀ ਮਾਪਦੰਡਾਂ ਵਿਚਕਾਰ ਅੰਤਰ ਮਹੱਤਵਪੂਰਨ ਹਨ।

**ਐਸ.ਆਈ.ਸੀ.ਬੀ.6** ਅੰਕੜਿਆਂ ਦੇ ਅਧਾਰ 'ਤੇ ਰਿਪੋਰਟਾਂ ਦਾ ਮੁਲਾਂਕਣ ਕਰੋ।

# **ਡਾਟਾ ਸਾਇੰ ਸ**

### ਅੰਕੜਿਆਂ ਦੀ ਪੜਤਾਲ ਦੇ ਪ੍ਰਸ਼ਨ ਤਿਆਰ ਕਰੋ।

HS.DS.1 ਮਲਟੀਵੇਰੀਏਬਲ ਸਟੈਟਿਸਟਿਕਲ ਇਨਵੈਸਟੀਗੇਟਿਵ ਪ੍ਰਸ਼ਨ ਤਿਆਰ ਕਰੋ ਅਤੇ ਇਹ ਨਿਰਧਾਰਤ ਕਰੋ ਕਿ ਡੇਟਾ ਕਿਵੇਂ ਇਕੱਤਰ ਕੀਤਾ ਜਾ ਸਕਦਾ ਹੈ ਅਤੇ ਜਵਾਬ ਪ੍ਰਦਾਨ ਕੀਤਾ ਜਾ ਸਕਦਾ ਹੈ, ਸਵਾਲ ਪੇਸ਼ ਕਰਦੇ ਸਮੇਂ ਕਾਰਣ-ਕਾਰਨ ਅਤੇ ਭਵਿੱਖਬਾਣੀ 'ਤੇ ਿਵਚਾਰ ਕਰੋ।

### ਡੇਟਾ ਇਕੱਤਰ ਕਰੋ ਅਤੇ ਵਿਚਾਰ ਕਰੋ।

HS.DS.2 ਡੇਟਾ ਇਕੱਤਰ ਕਰਦੇ ਸਮੇਂ ਪੱਖਪਾਤ ਅਤੇ ਗੁੰਝਲਦਾਰ ਵੇਰੀਏਬਲਾਂ ਦੇ ਮੁੱਦਿਆਂ ਅਤੇ ਵਿਆਖਿਆ 'ਤੇ ਉਨ੍ਹਾਂ ਦੇ ਪ੍ਰਭਾਵ ਨੂੰ ਸਮਝੋ। ਡੇਟਾ ਇਕੱਤਰ ਕਰਨ ਅਤੇ ਸੰਭਾਲਣ ਦੇ ਅਭਿਆਸਾਂ ਨੂੰ ਸਮਝੋ, ਜਿਸ ਵਿੱਚ ਸੰਵੇਦਨਸ਼ੀਲ ਜਾਣਕਾਰੀ ਅਤੇ ਪਰਦੇਦਾਰੀ ਲਈ ਚਿੰਤਾਵਾਂ ਸ਼ਾਮਲ ਹਨ ਅਤੇ ਇਹ ਡੇਟਾ ਇਕੱਤਰ ਕਰਨ ਨੂੰ ਕਿਵੇਂ ਪ੍ਰਭਾਵਿਤ ਕਰ ਸਕਦਾ ਹੈ।

### ਡੇਟਾ ਦਾ ਵਿਸਲੇਸ਼ਣ ਕਰੋ।

HS.DS.3 ਡਾਟਾ ਸੈੱਟਾਂ ਅਤੇ ਡੇਟਾ ਡਿਸਪਲੇ ਨੂੰ ਬਣਾਓ ਅਤੇ ਵਿਸ਼ਲੇਸ਼ਣ ਕਰੋ, ਜਿਸ ਵਿੱਚ ਡਾਟਾ ਨੂੰ ਕ੍ਰਮਬੱਧ ਕਰਨ ਜਾਂ ਫਿਲਟਰ ਕਰਨ, ਸੰਖੇਪ ਕਰਨ ਅਤੇ ਮਾਤਰਾਤਮਕ ਵੇਰੀਏਬਲਾਂ ਵਿਚਕਾਰ ਸਬੰਧਾਂ ਦਾ ਵਰਣਨ ਕਰਨ ਲਈ ਤਕਨਾਲੋਜੀ ਦੀ ਵਰਤੋਂ ਕਰਨ ਵਾਲੇ ਪਲਾਟਾਂ, ਰਿਸਰਚਾਂ, ਹਿਸਟੋਗ੍ਰਾਮ ਅਤੇ ਬਾਕਸਪਲਾਟਾਂ ਤੱਕ ਸੀਮਿਤ ਨਹੀਂ ਹੈ।

### ਨਤੀਜਿਆਂ ਦੀ ਵਿਆਖਿਆ ਕਰੋ।

HS.DS.4 ਗੁੰਮ ਹੋਏ ਡੇਟਾ ਮੁੱਲਾਂ ਦੀ ਮੌਜੂਦਗੀ ਨੂੰ ਸਵੀਕਾਰ ਕਰੋ ਅਤੇ ਸਮਝੋ ਕਿ ਗੁੰਮ ਹੋਏ ਮੁੱਲ ਵਿਸ਼ਲੇਸ਼ਣ ਅਤੇ ਵਿਆਖਿਆ ਵਿੱਚ ਪੱਖਪਾਤ ਕਿਵੇਂ ਜੋੜ ਸਕਦੇ ਹਨ। ਵੇਖੇ ਗਏ ਡੇਟਾ ਰੁਝਾਨਾਂ ਲਈ ਮੁਕਾਬਲੇ ਵਾਲੀਆਂ ਵਿਆਖਿਆਵਾਂ ਦੀ ਜਾਂਚ ਕਰੋ ਅਤੇ ਵਿਚਾਰ-ਵਟਾਂਦਰਾ ਕਰੋ ਜਿਵੇਂ ਕਿ ਗੁੰਝਲਦਾਰ ਵੇਰੀਏਬਲ। ਵੱਖ-ਵੱਖ ਕਮਿਊਨਿਟੀ ਗਰੁੱਪਾਂ ਦੇ ਡੇਟਾ ਦੀਆਂ ਪ੍ਰਤੀਯੋਗੀ ਦਲੀਲਾਂ ਜਾਂ ਵਿਆਖਿਆਵਾਂ ਦਾ ਜਵਾਬ ਦਿਓ, ਇਸ ਗੱਲ ਵੱਲ ਧਿਆਨ ਦਿਓ ਕਿ ਡੇਟਾ ਕਿਹੜੇ ਸਿੱਟਿਆਂ ਦਾ ਸਮਰਥਨ ਕਰਦਾ ਹੈ, ਸੰਬੰਧ ਬਨਾਮ ਕਾਰਨ ਨੂੰ ਧਿਆਨ ਵਿੱਚ ਰੱਖਦੇ

# **ਏਕੀਿਕ�ਤ ਗਿਣਤ 3**

# **ਗਿਣਤ ਅਿਭਆਸ ਲਈ ਮਾਪਦੰ ਡ**

- 1. ਸਮੱਸਿਆਵਾਂ ਦੀ ਸਮਝ ਬਣਾਓ ਅਤੇ ਉਨ੍ਹਾਂ ਨੂੰ ਹੱਲ ਕਰਨ ਵਿੱਚ ਦ੍ਰਿੜ ਰਹੋ।
- 2. ਸੰਖੇਪ ਅਤੇ ਮਾਤਰਾਤਮਕ ਤੌਰ ਤੇ ਤਰਕ ਕਰੋ.
- 3. ਵਿਵਹਾਰਕ ਦਲੀਲਾਂ ਦਾ ਨਿਰਮਾਣ ਕਰੋ ਅਤੇ ਦੁਜਿਆਂ ਦੇ ਤਰਕ ਦੀ ਆਲੋਚਨਾ ਕਰੋ।
- 4. ਗਿਣਤ ਦੇਨਾਲ ਮਾਡਲ.
- 5. ਰਣਨੀਤਕ ਤੌਰ 'ਤੇ ਉਚਿਤ ਸਾਧਨਾਂ ਦੀ ਵਰਤੋਂ ਕਰੋ।
- 6. ਸਟੀਕਤਾ ਵਿੱਚ ਸ਼ਾਮਲ ਹੋਵੋ।
- 7. ਢਾਂਚੇ ਦੀ ਭਾਲ ਕਰੋ ਅਤੇ ਇਸਦੀ ਵਰਤੋਂ ਕਰੋ।
- 8. ਵਾਰ-ਵਾਰ ਤਰਕ ਦੇਣ ਵਿੱਚ ਨਿਯਮਿਤਤਾ ਦੀ ਭਾਲ ਕਰੋ ਅਤੇ ਪ੍ਰਗਟ ਕਰੋ।

#### **ਅਲਜਬਰਾ**

# **ਢ�ਿਚਆਂ ਨੂੰ ਪ�ਗਟਾਵੇਿਵੱ ਚ ਵੇਖਣਾ**

#### ਪ੍ਰਗਟਾਵੇ ਦੀ ਬਣਤਰ ਦੀ ਵਿਆਖਿਆ ਕਰੋ।

#### **ਤਰਜੀਹ: ਏ.ਐਸ.ਐਸ.ਈ. A.1a, b**

ਉਹਨਾਂ ਪ੍ਰਗਟਾਵਾਂ ਦੀ ਵਿਆਖਿਆ ਕਰੋ ਜੋ ਕਿਸੇ ਮਾਤਰਾ ਨੂੰ ਇਸਦੇ ਪ੍ਰਸੰਗ ਦੇ ਸੰਦਰਭ ਵਿੱਚ ਦਰਸਾਉਂਦੇ ਹਨ।

#### **ਤਰਜੀਹ: ਏ.ਐਸ.ਐਸ.ਈ. A.2**

ਕਿਸੇ ਪ੍ਰਗਟਾਵੇ ਦੇ ਢਾਂਚੇ ਦੀ ਵਰਤੋਂ ਇਸ ਨੂੰ ਦੁਬਾਰਾ ਲਿਖਣ ਦੇ ਤਰੀਕਿਆਂ ਦੀ ਪਛਾਣ ਕਰਨ ਲਈ ਕਰੋ।

### ਸਮੱਸਿਆਵਾਂ ਨੂੰ ਹੱਲ ਕਰਨ ਲਈ ਬਰਾਬਰ ਰੂਪਾਂ ਵਿੱਚ ਪ੍ਰਗਟਾਵੇ ਲਿਖੋ।

#### **ਤਰਜੀਹ: ਏ.ਐਸ.ਐਸ.ਈ. B.3a, b, c**

ਲਚਕਦਾਰ, ਕੁਸ਼ਲਤਾ ਨਾਲ, ਅਤੇ ਸਹੀ ਤਰੀਕੇ ਨਾਲ ਪ੍ਰਗਟਾਵੇ ਦੁਆਰਾ ਦਰਸਾਏ ਗਏ ਮਾਤਰਾ ਦੇ ਗੁਣਾਂ ਨੂੰ ਪ੍ਰਗਟ ਕਰਨ ਅਤੇ ਸਮਝਾਉਣ ਲਈ ਪ੍ਰਗਟਾਵੇ ਦਾ ਇੱਕ ਬਰਾਬਰ ਰੂਪ ਬਣਾਉਣਾ ਸ਼ਾਮਲ ਹੈ, ਜਿਸ ਵਿੱਚ ਚਤੁਰਕੀ ਪ੍ਰਗਟਾਵੇ ਨੂੰ ਫੈਕਟਰ ਕਰਨਾ, ਵੱਧ ਤੋਂ ਵੱਧ ਜਾਂ ਘੱਟੋ ਘੱਟ ਪ੍ਰਗਟ ਕਰਨ ਲਈ ਵਰਗ ਨੂੰ ਇੱਕ ਚਤੁਰਕੀ ਪ੍ਰਗਟਾਵੇ ਵਿੱਚ ਪੂਰਾ ਕਰਨਾ, ਅਤੇ ਫੰਕਸ਼ਨ ਵਿੱਚ ਦਿਲਚਸਪੀ ਦੀਆਂ ਵਿਸ਼ੇਸ਼ਤਾਵਾਂ ਨੂੰ ਪ੍ਰਗਟ ਕਰਨ ਲਈ ਐਕਸਪੋਨੇਂਸ਼ੀਅਲ ਐਕਸਪ੍ਰੈਸ਼ਨਾਂ ਦੇ ਬਰਾਬਰ ਰੂਪ ਬਣਾਉਣ ਲਈ ਪ੍ਰਤੀਨਿਧਾਂ ਦੀਆਂ ਵਿਸ਼ੇਸ਼ਤਾਵਾਂ ਦੀ ਵਰਤ�ਕਰਨਾ ਸ਼ਾਮਲ ਹੈ.

**ਏ.ਐਸ.ਐਸ.ਈ. B.4** ਇੱ ਕ ਸੀਿਮਤ ਿਜਓਮੈਿਟ�ਕ ਲੜੀ ਦੇਜੋੜ ਲਈ ਫਾਰਮੂਲਾ ਪ�ਾਪਤ ਕਰੋ(ਜਦ�ਆਮ ਅਨੁਪਾਤ 1 ਨਹ� ਹੁੰ ਦਾ), ਅਤੇ ਸਮੱਸਿਆਵਾਂ ਨੂੰ ਹੱਲ ਕਰਨ ਲਈ ਫਾਰਮੂਲੇ ਦੀ ਵਰਤੋਂ ਕਰੋ।

# **ਬਹੁਪਦ ਅਤੇਤਰਕਸ਼ੀਲ ਪ�ਗਟਾਵੇਵਾਲਾ ਗਿਣਤ**

#### ਬਹੁਪਦਾਂ '*ਤੇ ਗਣਿਤ ਦੇ ਸੰਚਾਲਨ ਕਰੋ।*

 $e$ .ਪੀ.ਆਰ. A.1 ਲਚਕਦਾਰ, ਕੁਸ਼ਲਤਾ ਨਾਲ, ਅਤੇ ਸਹੀ ਤਰੀਕੇ ਨਾਲ ਦਰਸਾਉਂਦਾ ਹੈ ਕਿ ਬਹੁਪਦ ਪੂਰਨ ਅੰਕਾਂ ਦੇ ਸਮਾਨ ਇੱਕ ਪ੍ਰਣਾਲੀ ਬਣਾਉਂਦੇ ਹਨ, ਅਰਥਾਤ, ਉਹ ਜੋੜ, ਘਟਾਓ, ਅਤੇ ਗੁਣਾ ਕਰਨ ਦੇ ਕਾਰਜਾਂ ਅਧੀਨ ਬੰਦ ਹੁੰਦੇ ਹਨ; ਬਹੁਪਦਾਂ ਨੂੰ ਜੋੜਨਾ, ਘਟਾੳਣਾ ਅਤੇ ਗਣਾ ਕਰਨਾ।

**ਏ.ਪੀ.ਆਰ. A.2** ਬਾਕੀ ਥਿਉਰਮ ਨੂੰ ਜਾਣੋ ਅਤੇ ਲਾਗੂ ਕਰੋ: ਬਹੁਪਦ p(x) ਅਤੇ ਇੱਕ ਸੰਖਿਆ a ਲਈ, x - a ਦੁਆਰਾ ਵੰਡ 'ਤੇ ਬਾਕੀ p (a) ਹੈ, ਇਸ ਲਈ p(a) = 0 ਜੇ ਅਤੇ ਕੇਵਲ ਤਾਂ ਹੀ ਜੇ (x - a) p(x) ਦਾ ਕਾਰਕ ਹੈ।

**ਏ.ਪੀ.ਆਰ. A.3** ਜਦੋਂ ਢਕਵੇਂ ਫੈਕਟਰਾਈਜ਼ੇਸ਼ਨ ਉਪਲਬਧ ਹੁੰਦੇ ਹਨ ਤਾਂ ਬਹੁਪਦਾਂ ਦੇ ਜ਼ੀਰੋ ਦੀ ਪਛਾਣ ਕਰੋ, ਅਤੇ ਬਹੁਪਦ ਦੁਆਰਾ ਪਰਿਭਾਸ਼ਿਤ ਫੰਕਸ਼ਨ ਦਾ ਮੋਟਾ ਗ੍ਰਾਫ ਬਣਾਉਣ ਲਈ ਜ਼ੀਰੋ ਦੀ ਵਰਤੋਂ ਕਰੋ।

**ਏ.ਪੀ.ਆਰ. C.4** ਬਹੁਪਦ ਪਛਾਣਾਂ ਨੂੰ ਸਾਬਤ ਕਰੋ ਅਤੇ ਉਹਨਾਂ ਦੀ ਵਰਤੋਂ ਸੰਖਿਅਕ ਸੰਬੰਧਾਂ ਦਾ ਵਰਣਨ ਕਰਨ ਲਈ ਕਰੋ।

**ਏ.ਪੀ.ਆਰ. D.6** ਸਧਾਰਣ ਤਰਕਸ਼ੀਲ ਪ੍ਰਗਟਾਵੇ ਨੂੰ ਵੱਖ-ਵੱਖ ਰੂਪਾਂ ਵਿੱਚ ਦੁਬਾਰਾ ਲਿਖੋ; a(x)/b(x) ਨੂੰ q(x) + r(x)/b(x) ਦੇ ਰੂਪ ਵਿੱਚ ਲਿਖੋ, ਜਿੱਥੇ a(x), b(x), q(x), ਅਤੇ r(x) b(x) ਦੀ ਡਿਗਰੀ ਨਾਲੋਂ r(x) ਦੀ ਡਿਗਰੀ ਵਾਲੇ ਬਹੁਪਦ ਹਨ, ਨਿਰੀਖਣ, ਲੰਬੀ ਵੰਡ, ਜਾਂ, ਵਧੇਰੇ ਗੁੰਝਲਦਾਰ ਉਦਾਹਰਨਾਂ ਲਈ, ਇੱਕ ਕੰਪਿਉਟਰ ਅਲਜਬਰਾ ਪ੍ਰਣਾਲੀ।

### **ਸਮੀਕਰਨ ਬਣਾਉਣਾ**

#### ਅਜਿਹੇ ਸਮੀਕਰਨ ਬਣਾਓ ਜੋ ਸੰਖਿਆਵਾਂ ਜਾਂ ਰਿਸ਼ਤਿਆਂ ਦਾ ਵਰਣਨ ਕਰਦੇ ਹਨ।

#### **ਤਰਜੀਹ: ਏ.ਸੀ.ਈ.ਡੀ. A.1**

ਲਚਕਦਾਰ, ਕੁਸ਼ਲਤਾ ਨਾਲ, ਅਤੇ ਸਹੀ ਢੰਗ ਨਾਲ ਇੱਕ ਵੇਰੀਏਬਲ ਵਿੱਚ ਸਮੀਕਰਨ ਅਤੇ ਅਸਮਾਨਤਾਵਾਂ ਪੈਦਾ ਕਰੋ ਅਤੇ ਸਮੱਸਿਆਵਾਂ ਨੂੰ ਹੱਲ ਕਰਨ ਲਈ ਉਨ੍ਹਾਂ ਦੀ ਵਰਤੋਂ ਕਰੋ.

#### **ਤਰਜੀਹ: ਏ.ਸੀ.ਈ.ਡੀ. A.2**

ਮਾਤਰਾਵਾਂ ਦੇ ਵਿਚਕਾਰ ਸਬੰਧਾਂ ਨੂੰ ਦਰਸਾਉਣ ਲਈ ਦੋ ਜਾਂ ਵਧੇਰੇ ਵੇਰੀਏਬਲਾਂ ਵਿੱਚ ਲਚਕਦਾਰ, ਕੁਸ਼ਲਤਾ ਨਾਲ ਅਤੇ ਸਹੀ ਢੰਗ ਨਾਲ ਸਮੀਕਰਨ ਬਣਾਓ; ਲੇਬਲਾਂ ਅਤੇ ਪੈਮਾਨੇ ਨਾਲ ਅੱਖਰਾਂ ਦੇ ਤਾਲਮੇਲ 'ਤੇ ਗ੍ਰਾਫ ਸਮੀਕਰਨ।

#### **ਤਰਜੀਹ: ਏ.ਸੀ.ਈ.ਡੀ. A.3**

ਸਮੀਕਰਨਾਂ ਜਾਂ ਅਸਮਾਨਤਾਵਾਂ, ਅਤੇ ਸਮੀਕਰਨਾਂ ਅਤੇ/ਜਾਂ ਅਸਮਾਨਤਾਵਾਂ ਦੀਆਂ ਪ੍ਰਣਾਲੀਆਂ ਦੁਆਰਾ ਰੁਕਾਵਟਾਂ ਦੀ ਨੁਮਾਇੰਦਗੀ ਕਰੋ, ਅਤੇ ਮਾਡਲਿੰਗ ਪ੍ਰਸੰਗ ਵਿੱਚ ਹੱਲਾਂ ਨੂੰ ਵਿਵਹਾਰਕ ਜਾਂ ਗੈਰ-ਵਿਵਹਾਰਕ ਵਿਕਲਪਾਂ ਵਜੋਂ ਵਿਆਖਿਆ ਕਰੋ।

#### **ਤਰਜੀਹ: ਏ.ਸੀ.ਈ.ਡੀ. A.4**

ਸਮੀਕਰਨਾਂ ਨੂੰ ਹੱਲ ਕਰਨ ਦੇ ਸਮਾਨ ਤਰਕ ਦੀ ਵਰਤੋਂ ਕਰਦਿਆਂ, ਦਿਲਚਸਪੀ ਦੀ ਮਾਤਰਾ ਨੂੰ ਉਜਾਗਰ ਕਰਨ ਲਈ ਲਚਕਦਾਰ, ਕੁਸ਼ਲਤਾ ਨਾਲ ਅਤੇ ਸਹੀ ਢੰਗ ਨਾਲ ਫਾਰਮੂਲੇ ਨੂੰ ਦੁਬਾਰਾ ਸੰਗਠਿਤ ਕਰੋ.

# **ਸਮੀਕਰਨ� ਅਤੇਅਸਮਾਨਤਾਵ� ਦੇਨਾਲ ਤਰਕ**

### ਸਮੀਕਰਨਾਂ ਨੂੰ ਤਰਕ ਦੀ ਪ੍ਰਕਿਰਿਆ ਵਜੋਂ ਸਮਝੋ ਅਤੇ ਤਰਕ ਦੀ ਵਿਆਖਿਆ ਕਰੋ।

#### **ਤਰਜੀਹ: ਏ.ਆਰ.ਈ.ਆਈ. A.2**

ਤਰਕਸ਼ੀਲ ਅਤੇ ਰੈਡੀਕਲ ਸਮੀਕਰਨਾਂ ਨੂੰ ਇੱਕ ਵੇਰੀਏਬਲ ਵਿੱਚ ਹੱਲ ਕਰੋ, ਅਤੇ ਉਦਾਹਰਣਾਂ ਦਿਓ ਜੋ ਦਰਸਾਉਂਦੀਆਂ ਹਨ ਕਿ ਬਾਹਰੀ ਹੱਲ ਕਿਵੇਂ ਪੈਦਾ ਹੋ ਸਕਦੇ ਹਨ।

### ਸਮੀਕਰਨਾਂ ਅਤੇ ਅਸਮਾਨਤਾਵਾਂ ਨੂੰ ਇੱਕ ਵੇਰੀਏਬਲ ਵਿੱਚ ਹੱਲ ਕਰੋ।

**ਏ.ਆਰ.ਈ.ਆਈ. B.4a, b** ਇੱਕ ਵੇਰੀਏਬਲ ਿਵੱ ਚ ਚਤੁਰਕੀ ਸਮੀਕਰਨ� ਨੂੰ ਿਨਰੀਖਣ, ਫੈਕਟਿਰੰ ਗ, ਵਰਗ ਨੂੰ ਪੂਰਾ ਕਰਕੇਹੱ ਲ ਕਰੋ ਅਤੇ ਇਸ ਫਾਰਮ ਤੋਂ ਚਤੁਰਕੀ ਫਾਰਮੂਲਾ ਪ੍ਰਾਪਤ ਕਰੋ। ਪਛਾਣੋ ਕਿ ਕਦੋਂ ਦੁਸ਼ਟ ਫਾਰਮੂਲਾ ਗੁੰਝਲਦਾਰ ਹੱਲ ਦਿੰਦਾ ਹੈ ਅਤੇ ਉਨ੍ਹਾਂ ਨੂੰ ਅਸਲ ਸੰਖਿਆਵਾਂ a ਅਤੇ b ਲਈ ਇੱਕ + ਬਾਈ ਵਜੋਂ ਲਿਖੋ।

### ਸਮੀਕਰਨਾਂ ਅਤੇ ਅਸਮਾਨਤਾਵਾਂ ਨੂੰ ਗ੍ਰਾਫਿਕ ਰੂਪ ਵਿੱਚ ਦਰਸਾਉਂਦਾ ਹੈ ਅਤੇ ਹੱਲ ਕਰਦਾ ਹੈ।

#### **ਤਰਜੀਹ: ਏ.ਆਰ.ਈ.ਆਈ. D.11**

ਵਰਣਨ ਕਰੋ ਕਿ ਉਹਨਾਂ ਬਿੰਦੂਆਂ ਦੇ ਐਕਸ-ਕੋਆਰਡੀਨੇਟ ਜਿੱਥੇ ਸਮੀਕਰਨਾਂ ਦੇ ਗ੍ਰਾਫ ਸਮੀਕਰਨ ਦੇ ਹੱਲ ਹਨ ਅਤੇ ਸਮੀਕਰਨ ਦੇ ਹੱਲ ਹਨ, ਲਗਭਗ ਹੱਲ ਕਿਉਂ ਲੱਭਦੇ ਹਨ, ਉਦਾਹਰਨ ਲਈ, ਫੰਕਸ਼ਨਾਂ ਨੂੰ ਗ੍ਰਾਫ ਕਰਨ, ਮੁੱਲਾਂ ਦੇ ਟੇਬਲ ਬਣਾਉਣ, ਜਾਂ ਕ੍ਰਮਵਾਰ ਅਨੁਮਾਨ ਲੱਭਣ ਲਈ ਤਕਨਾਲੋਜੀ ਦੀ ਵਰਤੋਂ ਕਰਨਾ. ਉਹਨਾਂ ਮਾਮਲਿਆਂ ਨੂੰ ਸ਼ਾਮਲ ਕਰੋ ਜਿੱਥੇ ਅਤੇ/ਜਾਂ ਰੇਖਿਕ, ਬਹੁਪਦ, ਤਰਕਸ਼ੀਲ, ਸੰਪੂਰਨ ਮੁੱਲ, ਐਕਸਪੋਨੇਂਸ਼ੀਅਲ, ਅਤੇ ਲੌਗਰਿਥਮਿਕ ਫੰਕਸ਼ਨ ਹਨ। $y = f(x)y = g(x)f(x) = g(x)f(x)g(x)$ 

# **ਫੰ ਕਸ਼ਨ**

# **ਫੰ ਕਸ਼ਨ� ਦੀ ਿਵਆਿਖਆ ਕਰਨਾ**

### ਪ੍ਰਸੰਗ ਦੇ ਸੰਦਰਭ ਵਿੱਚ ਐਪਲੀਕੇਸ਼ਨਾਂ ਵਿੱਚ ਪੈਦਾ ਹੋਣ ਵਾਲੇ ਫੰਕਸ਼ਨਾਂ ਦੀ ਵਿਆਖਿਆ ਕਰੋ।

### **ਤਰਜੀਹ: ਐਫ.ਆਈ.ਐਫ. B.4**

ਇੱਕ ਫੰਕਸ਼ਨ ਲਈ ਜੋ ਦੋ ਮਾਤਰਾਵਾਂ ਦੇ ਵਿਚਕਾਰ ਸੰਬੰਧ ਨੂੰ ਮਾਡਲ ਕਰਦਾ ਹੈ, ਮਾਤਰਾਵਾਂ ਦੇ ਸੰਦਰਭ ਵਿੱਚ ਗ੍ਰਾਫਾਂ ਅਤੇ ਟੇਬਲਾਂ ਦੀਆਂ ਮੁੱਖ ਵਿਸ਼ੇਸ਼ਤਾਵਾਂ ਦੀ ਵਿਆਖਿਆ ਕਰਦਾ ਹੈ, ਅਤੇ ਰਿਸ਼ਤੇ ਦਾ ਜ਼ੁਬਾਨੀ ਵਰਣਨ ਦਿੰਦੇ ਹੋਏ ਮੁੱਖ ਵਿਸ਼ੇਸ਼ਤਾਵਾਂ ਨੂੰ ਦਰਸਾਉਣ ਵਾਲੇ ਸਕੈਚ ਗ੍ਰਾਫ. ਮੁੱਖ ਵਿਸ਼ੇਸ਼ਤਾਵਾਂ ਵਿੱਚ ਇੰਟਰਸੈਪਟ ਸ਼ਾਮਲ ਹਨ; ਅੰਤਰਾਲ ਜਿੱਥੇ ਫੰਕਸ਼ਨ ਵਧ ਰਿਹਾ ਹੈ, ਘਟ ਰਿਹਾ ਹੈ, ਸਕਾਰਾਤਮਕ, ਜਾਂ ਨਕਾਰਾਤਮਕ; ਰਿਸ਼ਤੇਦਾਰ ਵੱਧ ਤੋਂ ਵੱਧ ਅਤੇ ਘੱਟੋ ਘੱਟ; ਸਮਰੂਪਤਾ[ਸੋਧੋ] ਫੰਕਸ਼ਨਾਂ ਵਿੱਚ ਸ਼ਾਮਲ ਹੋ ਸਕਦੇ ਹਨ: ਬਹੁਪਦ, ਰੈਡੀਕਲ, ਤਰਕਸ਼ੀਲ, ਲੈਗਰਿਦਮ, ਸੰਪੂਰਨ ਮੁੱਲ, ਟੁਕੜੇ ਵਾਰ, ਅਤੇ ਟ੍ਰਾਈਗੋਨੇਮੈਟ੍ਰਿਕ. ਵਧੀ ਹੋਈ ਗੁੰਝਲਦਾਰਤਾ ਵਿੱਚ ਰੇਖਿਕ, ਘਾਤਕ ਅਤੇ ਦਸ਼ਟ ਸੰਬੰਧ।

#### **ਤਰਜੀਹ: ਐਫ.ਆਈ.ਐਫ. B.5**

ਕਿਸੇ ਫੰਕਸ਼ਨ ਦੇ ਡੋਮੇਨ ਨੂੰ ਇਸਦੇ ਗ੍ਰਾਫ ਨਾਲ ਜੋੜੋ ਅਤੇ, ਜਿੱਥੇ ਲਾਗੂ ਹੋਵੇ, ਉਸ ਮਾਤਰਾਤਮਕ ਸੰਬੰਧ ਨਾਲ ਜੋ ਇਹ ਪ੍ਰਸੰਗ ਵਿੱਚ ਵਰਣਨ ਕਰਦਾ ਹੈ. ਫੰਕਸ਼ਨਾਂ ਵਿੱਚ ਸ਼ਾਮਲ ਹੋ ਸਕਦੇ ਹਨ: ਬਹੁਪਦ, ਰੈਡੀਕਲ, ਤਰਕਸ਼ੀਲ, ਲੈਗਰਿਦਮ, ਸੰਪੂਰਨ ਮੁੱਲ, ਟੁਕੜੇ ਵਾਰ, ਅਤੇ ਟ੍ਰਾਈਗੋਨੋਮੈਟ੍ਰਿਕ. ਵਧੀ ਹੋਈ ਗੁੰਝਲਦਾਰਤਾ ਵਿੱਚ ਰੇਖਿਕ, ਘਾਤਕ ਅਤੇ ਦੁਸ਼ਟ ਸੰਬੰਧ।

#### **ਤਰਜੀਹ: ਐਫ.ਆਈ.ਐਫ. B.6**

ਇੱਕ ਨਿਰਧਾਰਤ ਅੰਤਰਾਲ ਵਿੱਚ ਗੈਰ-ਰੇਖਿਕ ਫੰਕਸ਼ਨ (ਪ੍ਰਤੀਕਾਤਮਕ ਤੌਰ 'ਤੇ ਜਾਂ ਟੇਬਲ ਵਜੋਂ ਪੇਸ਼ ਕੀਤਾ ਗਿਆ) ਦੀ ਤਬਦੀਲੀ ਦੀ ਔਸਤ ਦਰ ਦੀ ਗਣਨਾ ਅਤੇ ਵਿਆਖਿਆ ਕਰੋ। ਗਾਫ ਤੋਂ ਤਬਦੀਲੀ ਦੀ ਦਰ ਦਾ ਅੰਦਾਜ਼ਾ ਲਗਾਓ।

### *ਵੱਖ-ਵੱਖ ਨੁਮਾਇੰਦਿਆਂ ਦੀ ਵਰਤੋਂ ਕਰਕੇ ਫੰਕਸ਼ਨਾਂ ਦਾ ਵਿਸ਼ਲੇਸ਼ਣ ਕਰੋ।*

#### **ਤਰਜੀਹ: ਐਫ.ਆਈ.ਐਫ. C.7b, c, e**

ਗ੍ਰਾਫ ਫੰਕਸ਼ਨ ਪ੍ਰਤੀਕਾਤਮਕ ਤੌਰ 'ਤੇ ਪ੍ਰਗਟ ਕੀਤੇ ਜਾਂਦੇ ਹਨ ਅਤੇ ਗ੍ਰਾਫ ਦੀਆਂ ਮੁੱਖ ਵਿਸ਼ੇਸ਼ਤਾਵਾਂ ਨੂੰ ਦਰਸਾਉਂਦੇ ਹਨ, ਸਧਾਰਣ ਮਾਮਲਿਆਂ ਵਿੱਚ ਹੱਥ ਨਾਲ ਅਤੇ ਵਧੇਰੇ ਗੁੰਝਲਦਾਰ ਮਾਮਲਿਆਂ ਲਈ ਤਕਨਾਲੋਜੀ ਦੀ ਵਰਤੋਂ ਕਰਦੇ ਹਨ ਜਿਸ ਵਿੱਚ ਵਰਗ ਰੂਟ, ਕਿਉਬ ਰੂਟ, ਅਤੇ ਟੁਕੜੇ-ਪਰਿਭਾਸ਼ਿਤ ਫੰਕਸ਼ਨ ਸ਼ਾਮਲ ਹਨ, ਜਿਸ ਵਿੱਚ ਕਦਮ ਫੰਕਸ਼ਨ ਅਤੇ ਸੰਪੂਰਨ ਮੁੱਲ ਫੰਕਸ਼ਨ, ਬਹੁਪਦ ਫੰਕਸ਼ਨ, ਢੁਕਵੇਂ ਫੈਕਟਰਾਈਜ਼ੇਸ਼ਨ ਉਪਲਬਧ ਹੋਣ 'ਤੇ ਜ਼ੀਰੋ ਦੀ ਪਛਾਣ ਕਰਨਾ, ਅਤੇ ਅੰਤ ਦੇ ਵਿਵਹਾਰ ਨੂੰ ਦਿਖਾਉਣਾ, ਅਤੇ ਐਕਸਪੋਨੇਂਸ਼ੀਅਲ ਅਤੇ ਲੈਗਰਿਥਮਿਕ ਫੰਕਸ਼ਨ ਸ਼ਾਮਲ ਹਨ, ਇੰਟਰਸੈਪਟਸ ਅਤੇ ਅੰਤ ਵਿਵਹਾਰ, ਅਤੇ ਟਾਈਗੋਨੇਮੈਟਿਕ ਫੰਕਸ਼ਨਾਂ ਨੂੰ ਦਿਖਾਉਣਾ, ਮਿਆਦ, ਮਿਡਲਾਈਨ ਅਤੇ ਵਿਸਥਾਰ ਨੂੰ ਦਰਸਾਉਂਦਾ ਹੈ.

#### **ਤਰਜੀਹ: ਐਫ.ਆਈ.ਐਫ. C.8**

ਫੰਕਸ਼ਨ ਦੀਆਂ ਵੱਖ-ਵੱਖ ਵਿਸ਼ੇਸ਼ਤਾਵਾਂ ਨੂੰ ਪ੍ਰਗਟ ਕਰਨ ਅਤੇ ਸਮਝਾਉਣ ਲਈ ਵੱਖ-ਵੱਖ ਪਰ ਬਰਾਬਰ ਰੂਪਾਂ ਵਿੱਚ ਇੱਕ ਪ੍ਰਗਟਾਵੇ ਦੁਆਰਾ ਪਰਿਭਾਸ਼ਿਤ ਇੱਕ ਫੰਕਸ਼ਨ ਲਿਖੋ, ਜਿਸ ਵਿੱਚ ਪ੍ਰਸੰਗ ਵਿੱਚ ਘਾਤਕ ਵਾਧੇ ਅਤੇ ਸੜਨ ਦੇ ਨਾਲ ਸਮੇਂ ਲਈ ਇੱਕ ਚਤੁਰਕੀ ਫੰਕਸ਼ਨਾਂ ਅਤੇ ਗੈਰ-ਪੂਰਨ ਅੰਕ ਸਥਿਰਕਾਂ ਦੇ ਜ਼ੀਰੋ, ਸਮਰੂਪਤਾ ਅਤੇ ਅਤਿਅੰਤ ਮੁੱਲਾਂ ਨੂੰ ਪ੍ਰਗਟ ਕਰਨ ਲਈ ਵਰਗ ਨੂੰ ਫੈਕਟਰ ਕਰਨਾ ਅਤੇਪੂਰਾ ਕਰਨਾ ਸ਼ਾਮਲ ਹੈ.

#### **ਤਰਜੀਹ: ਐਫ.ਆਈ.ਐਫ. C.9**

ਦੋ ਫੰਕਸ਼ਨਾਂ ਦੀਆਂ ਵਿਸ਼ੇਸ਼ਤਾਵਾਂ ਦੀ ਤੁਲਨਾ ਕਰੋ ਹਰੇਕ ਨੂੰ ਵੱਖਰੇ ਤਰੀਕੇ ਨਾਲ ਦਰਸਾਇਆ ਗਿਆ ਹੈ (ਅਲਜਬਰਿਕ ਤੌਰ ਤੇ, ਗ੍ਰਾਫਿਕ ਰੂਪ ਵਿੱਚ, ਟੇਬਲਾਂ ਵਿੱਚ, ਜਾਂ ਜ਼ੁਬਾਨੀ ਵਰਣਨ ਦੁਆਰਾ). ਫੰਕਸ਼ਨਾਂ ਵਿੱਚ ਸ਼ਾਮਲ ਹੋ ਸਕਦੇ ਹਨ: ਬਹੁਪਦ, ਰੈਡੀਕਲ, ਤਰਕਸ਼ੀਲ, ਲੌਗਰਿਦਮ, ਸੰਪੂਰਨ ਮੁੱਲ, ਟੁਕੜੇ ਵਾਰ, ਅਤੇ ਟ੍ਰਾਈਗੋਨੇਮੈਟ੍ਰਿਕ. ਵਧੀ ਹੋਈ ਗੁੰਝਲਦਾਰਤਾ ਵਿੱਚ ਰੇਖਿਕ, ਘਾਤਕ ਅਤੇ ਦੁਸ਼ਟ ਸੰਬੰਧ।

# **ਿਬਲਿਡੰ ਗ ਫੰ ਕਸ਼ਨ**

#### ਇੱਕ ਫੰਕਸ਼ਨ ਬਣਾਓ ਜੋ ਦੋ ਮਾਤਰਾਵਾਂ ਦੇ ਵਿਚਕਾਰ ਸੰਬੰਧ ਨੂੰ ਮਾਡਲ ਕਰਦਾ ਹੈ।

**ਤਰਜੀਹ: F.BF. A.1a, b**

ਇੱਕ ਫੰਕਸ਼ਨ ਲਿਖੋ ਜੋ ਦੋ ਮਾਤਰਾਵਾਂ ਦੇ ਵਿਚਕਾਰ ਸੰਬੰਧ ਦਾ ਵਰਣਨ ਕਰਦਾ ਹੈ ਜਿਸ ਵਿੱਚ ਇੱਕ ਸਪੱਸ਼ਟ ਪ੍ਰਗਟਾਵੇ, ਦੁਬਾਰਾ ਪ੍ਰਕਿਰਿਆ, ਜਾਂ ਕਿਸੇ ਪ੍ਰਸੰਗ ਤੋਂ ਗਣਨਾ ਲਈ ਕਦਮ ਨਿਰਧਾਰਤ ਕਰਨਾ, ਅਤੇ ਗਣਿਤ ਕਾਰਜਾਂ ਦੀ ਵਰਤੋਂ ਕਰਕੇ ਮਿਆਰੀ ਫੰਕਸ਼ਨ ਿਕਸਮ� ਨੂੰ ਜੋੜਨਾ ਸ਼ਾਮਲ ਹੈ.

**F.BF** lA.2 ਗਣਿਤ ਅਤੇ ਜਿਓਮੈਟ੍ਰਿਕ ਕ੍ਰਮ ਦੋਵਾਂ ਨੂੰ ਵਾਰ-ਵਾਰ ਅਤੇ ਇੱਕ ਸਪੱਸ਼ਟ ਫਾਰਮੁਲੇ ਨਾਲ ਲਿਖੋ, ਉਨ੍ਹਾਂ ਦੀ ਵਰਤੋਂ ਸਥਿਤੀਆਂ ਨੂੰ ਮਾਡਲ ਕਰਨ ਲਈ ਕਰੋ, ਅਤੇ ਦੋਵਾਂ ਰੂਪਾਂ ਵਿਚਕਾਰ ਅਨੁਵਾਦ ਕਰੋ.

#### ਮੌਜੂਦਾ ਫੰਕਸ਼ਨਾਂ ਤੋਂ ਨਵੇਂ ਫੰਕਸ਼ਨ ਬਣਾਓ।

F.BF.B.3 (ਸਕਾਰਾਤਮਕ ਅਤੇ ਨਕਾਰਾਤਮਕ ਦੋਵੇਂ) ਦੇ ਵਿਸ਼ੇਸ਼ ਮੁੱਲਾਂ ਨੂੰ ਬਦਲਣ ਦੇ ਗ੍ਰਾਫ 'ਤੇ ਪ੍ਰਭਾਵ ਦੀ ਪਛਾਣ ਕਰੋ; ਦਿੱਤੇ ਗਏ ਗ੍ਰਾਫਾਂ ਦਾ ਮੁੱਲ ਪਤਾ ਕਰੋ। ਕੇਸਾਂ ਨਾਲ ਪ੍ਰਯੋਗ ਕਰੋ ਅਤੇ ਤਕਨਾਲੋਜੀ ਦੀ ਵਰਤੋਂ ਕਰਕੇ ਗ੍ਰਾਫ 'ਤੇ ਪ੍ਰਭਾਵਾਂ ਦੀ ਵਿਆਖਿਆ ਦਾ ਵਰਣਨ ਕਰੋ। $f(x)$  by  $f(x) + k$ ,  $k f(x)$ ,  $f(kx)$ , and  $f(x + k)k k$ 

**F.BF** l B.4a ਇਨਪੁਟਾਂ ਅਤੇ ਆਉਟਪੁੱਟਾਂ ਵਿਚਕਾਰ ਸਬੰਧਾਂ 'ਤੇ ਧਿਆਨ ਕੇਂਦ੍ਰਤ ਕਰਕੇ ਉਲਟ ਫੰਕਸ਼ਨਾਂ ਨੂੰ ਲੱਭੋ।

# **ਲੀਨੀਅਰ, ਚਤੁਰਕੀ ਅਤੇਐਕਸਪੋਨ� ਸ਼ੀਅਲ ਮਾਡਲ**

ਰੇਖਿਕ, ਚਤੁਰਕੀ ਅਤੇ ਘਾਤਕ ਮਾਡਲਾਂ ਦਾ ਨਿਰਮਾਣ ਅਤੇ ਤੁਲਨਾ ਕਰੋ ਅਤੇ ਸਮੱਸਿਆਵਾਂ ਨੂੰ ਹੱਲ ਕਰੋ. ਐਫ.ਐਲ.ਈ. A.4 ਐਕਸਪੋਨੇਂਸ਼ੀਅਲ ਮਾਡਲਾਂ ਲਈ, abct = d ਦੇ ਹੱਲ ਨੂੰ ਲੋਗਰਿਦਮ ਵਜੋਂ ਪ੍ਰਗਟ ਕਰੋ ਜਿੱਥੇ a, c, ਅਤੇ d ਨੰਬਰ ਹਨ ਅਤੇ ਬੇਸ b 2, 10, ਜਾਂ e ਹੈ; ਤਕਨਾਲੋਜੀ ਦੀ ਵਰਤੋਂ ਕਰਕੇ ਲੋਗਰਿਦਮ ਦਾ ਮੁਲਾਂਕਣ ਕਰੋ।

# **ਟ�ਾਈਗੋਨ� ਮੈਿਟ�ਕ ਫੰ ਕਸ਼ਨ**

### ਯੂਨਿਟ ਸਰਕਲ ਦੀ ਵਰਤੋਂ ਕਰਕੇ ਟ੍ਰਾਈਗੋਨੇਮੈਟ੍ਰਿਕ ਫੰਕਸ਼ਨਾਂ ਦੇ ਡੋਮੇਨ ਨੂੰ ਵਧਾਓ।

**F.TF। A.1** ਕਿਸੇ ਕੋਣ ਦੇ ਰੇਡੀਅਨ ਮਾਪ ਨੂੰ ਕੋਣ ਦੁਆਰਾ ਨਿਯੰਤਰਿਤ ਇਕਾਈ ਚੱਕਰ 'ਤੇ ਆਰਕ ਦੀ ਲੰਬਾਈ ਵਜੋਂ ਸਮਝੋ।

**F.TF** lA.2 ਵਰਣਨ ਕਰੋ ਕਿ ਕਿਵੇਂ ਤਾਲਮੇਲ ਜਹਾਜ਼ ਵਿੱਚ ਯੂਨਿਟ ਸਰਕਲ ਟ੍ਰਾਈਗੋਨੇਮੈਟ੍ਰਿਕ ਫੰਕਸ਼ਨਾਂ ਨੂੰ ਸਾਰੀਆਂ ਅਸਲ ਸੰਖਿਆਵਾਂ ਤੱਕ ਵਧਾਉਣ ਦੇ ਯੋਗ ਬਣਾਉਂਦਾ ਹੈ, ਜਿਸਦੀ ਵਿਆਖਿਆ ਯੂਨਿਟ ਸਰਕਲ ਦੇ ਦੁਆਲੇ ਕਾਉਂਟਰਕਲਾਕਵਾਈਜ਼ ਪਾਰ ਕੀਤੇ ਕੋਣਾਂ ਦੇ ਰੇਡੀਅਨ ਮਾਪਾਂ ਵਜੋਂ ਕੀਤੀ ਜਾਂਦੀ ਹੈ।

### ਫੰਕਸ਼ਨਾਂ ਲਈ ਪ੍ਰਗਟਾਵੇ ਦੀ ਵਿਆਖਿਆ ਉਸ ਸਥਿਤੀ ਦੇ ਅਨੁਸਾਰ ਕਰੋ ਜਿਸ ਨੂੰ ਉਹ ਮਾਡਲ ਕਰਦੇ ਹਨ।

F.TF.B.5 ਨਿਰਧਾਰਤ ਵਿਸਥਾਰ, ਬਾਰੰਬਾਰਤਾ ਅਤੇ ਮਿਡਲਾਈਨ ਦੇ ਨਾਲ ਸਮੇਂ-ਸਮੇਂ ਦੇ ਵਰਤਾਰੇ ਨੂੰ ਮਾਡਲ ਕਰਨ ਲਈ ਟਾਈਗੋਨੋਮੈਟਿਕ ਫੰਕਸ਼ਨਾਂ ਦੀ ਚੋਣ ਕਰੋ।

### ਟ੍ਰਾਈਗੋਨੇਮੈਟ੍ਰਿਕ ਪਛਾਣਾਂ ਨੂੰ ਸਾਬਤ ਕਰੋ ਅਤੇ ਲਾਗੂ ਕਰੋ।

**F.TF.C.8** ਪਾਈਥਾਗੋਰੀਅਨ ਪਛਾਣ ਨੂੰ ਸਾਬਤ ਕਰੋ sin2(θ) + cos2(θ) = 1 ਅਤੇ ਇਸਦੀ ਵਰਤੋਂ ਪਾਪ (θ), cos(θ), ਜਾਂ tan(θ)

ਦਿੱਤੇ ਗਏ ਪਾਪ (θ), cos(θ), ਜਾਂ tan(θ) ਅਤੇ ਕੋਣ ਦੇ ਕੁਆਡਰੈਂਟ ਨੂੰ ਲੱਭਣ ਲਈ ਕਰੋ।

# **ਿਜਓਮੈਟਰੀ**

# **ਿਜਓਮੈਿਟ�ਕ ਮਾਪ ਅਤੇਆਯਾਮ**

### ਦੋ-ਅਯਾਮੀ ਅਤੇ ਤਿੰਨ-ਅਯਾਮੀ ਵਸਤੂਆਂ ਵਿਚਕਾਰ ਸਬੰਧਾਂ ਦੀ ਕਲਪਨਾ ਕਰੋ।

G.GMD.B.4 ਤਿੰਨ-ਅਯਾਮੀ ਵਸਤੂਆਂ ਦੇ ਦੋ-ਅਯਾਮੀ ਕ੍ਰਾਸ-ਸੈਕਸ਼ਨਾਂ ਦੇ ਆਕਾਰ ਦੀ ਪਛਾਣ ਕਰੋ, ਅਤੇ ਦੋ-ਅਯਾਮੀ ਵਸਤੂਆਂ ਦੇ ਘੁੰ ਮਣ ਦੁਆਰਾ ਪੈਦਾ ਕੀਤੀਆਂ ਿਤੰਨ-ਅਯਾਮੀ ਵਸਤੂਆਂ ਦੀ ਪਛਾਣ ਕਰੋ।

# <u> ਅੰਕੜੇ ਅਤੇ ਸੰਭਾਵਨਾ</u>

# **ਸ਼�ੇਣੀਬੱ ਧ ਅਤੇਮਾਤਰਾਤਮਕ ਡੇਟਾ ਦੀ ਿਵਆਿਖਆ ਕਰਨਾ**

#### ਇੱਕੋ ਗਿਣਤੀ ਜਾਂ ਮਾਪ ਵੇਰੀਏਬਲ '*ਤੇ ਡੇਟਾ ਦਾ ਸੰਖੇਪ, ਨੁਮਾਇੰਦਗੀ ਅਤੇ ਵਿਆਖਿਆ ਕਰੋ।*

S.ID.A.4 ਕਿਸੇ ਡੇਟਾ ਸੈੱਟ ਨੂੰ ਆਮ ਵੰਡ ਵਿੱਚ ਫਿੱਟ ਕਰਨ ਅਤੇ ਆਬਾਦੀ ਪ੍ਰਤੀਸ਼ਤ ਦਾ ਅਨੁਮਾਨ ਲਗਾਉਣ ਲਈ ਇਸਦੇ ਮਾਧਿਅਮ ਅਤੇ ਮਿਆਰੀ ਭਟਕਣ ਦੀ ਵਰਤੋਂ ਕਰੋ। ਇਹ ਪਛਾਣੋ ਕਿ ਅਜਿਹੇ ਡੇਟਾ ਸੈੱਟ ਹਨ ਜਿੰਨ੍ਹਾਂ ਵਾਸਤੇ ਅਜਿਹੀ ਪਕਿਰਿਆ ਉਚਿਤ ਨਹੀਂ ਹੈ। ਆਮ ਕਰਵ ਦੇ ਅਧੀਨ ਖੇਤਰਾਂ ਦਾ ਅਨੁਮਾਨ ਲਗਾਉਣ ਲਈ ਕੈਲਕੂਲੇਟਰਾਂ, ਸਪ੍ਰੈਡਸ਼ੀਟਾਂ ਅਤੇ ਟੇਬਲਾਂ ਦੀ ਵਰਤੋਂ ਕਰੋ।

## **ਅਨੁਮਾਨ ਲਗਾਉਣਾ ਅਤੇਿਸੱ ਿਟਆਂ ਨੂੰ ਜਾਇਜ਼ ਠਿਹਰਾਉਣਾ।**

### ਅੰਕੜਿਆਂ ਦੇ ਪ੍ਰਯੋਗਾਂ ਦੇ ਅੰਤਰਗਤ ਬੇਤਰਤੀਬੇ ਪ੍ਰਕਿਰਿਆਵਾਂ ਨੂੰ ਸਮਝੋ ਅਤੇ ਮੁਲਾਂਕਣ ਕਰੋ।

#### **ਤਰਜੀਹ: ਐਸ.ਆਈ.ਸੀ.ਏ.1**

ਅੰਕੜਿਆਂ ਨੂੰ ਉਸ ਆਬਾਦੀ ਦੇ ਬੇਤਰਤੀਬੇ ਨਮੂਨੇ ਦੇ ਅਧਾਰ ਤੇ ਆਬਾਦੀ ਦੇ ਮਾਪਦੰਡਾਂ ਬਾਰੇ ਅਨੁਮਾਨ ਲਗਾਉਣ ਦੀ ਪ੍ਰਕਿਰਿਆ ਵਜੋਂ ਸਮਝੋ।

S.IC.A.2 ਫੈਸਲਾ ਕਰੋ ਕਿ ਕੀ ਕੋਈ ਨਿਰਧਾਰਤ ਮਾਡਲ ਕਿਸੇ ਦਿੱਤੇ ਗਏ ਡੇਟਾ-ਜਨਰੇਟਿੰਗ ਪ੍ਰਕਿਰਿਆ ਦੇ ਨਤੀਜਿਆਂ ਦੇ ਅਨੁਕੂਲ ਹੈ, ਉਦਾਹਰਨ ਲਈ, ਸਿਮੂਲੇਸ਼ਨ ਦੀ ਵਰਤੋਂ ਕਰਨਾ।

### ਨਮੂਨੇ ਦੇ ਸਰਵੇਖਣਾਂ, ਪ੍ਰਯੋਗਾਂ ਅਤੇ ਨਿਰੀਖਣ ਅਧਿਐਨਾਂ ਤੋਂ ਅਨੁਮਾਨ ਲਗਾਓ ਅਤੇ ਸਿੱਟਿਆਂ ਨੂੰ ਜਾਇਜ਼ ਠਿਹਰਾਓ।

S.IC.B.3 ਨਮੂਨੇ ਸਰਵੇਖਣਾਂ, ਪ੍ਰਯੋਗਾਂ ਅਤੇ ਨਿਰੀਖਣ ਅਧਿਐਨਾਂ ਦੇ ਉਦੇਸ਼ਾਂ ਅਤੇ ਅੰਤਰਾਂ ਨੂੰ ਪਛਾਣੋ; ਵਰਣਨ ਕਰੋ ਕਿ ਰੈਂਡਮਾਈਜ਼ੇਸ਼ਨ ਹਰੇਕ ਨਾਲ ਕਿਵੇਂ ਸੰਬੰਧਿਤ ਹੈ।

S.IC.B.4 ਆਬਾਦੀ ਦੇ ਔਸਤ ਜਾਂ ਅਨੁਪਾਤ ਦਾ ਅਨੁਮਾਨ ਲਗਾਉਣ ਲਈ ਇੱਕ ਨਮੁਨਾ ਸਰਵੇਖਣ ਦੇ ਅੰਕੜਿਆਂ ਦੀ ਵਰਤੋਂ ਕਰੋ;

ਬੇਤਰਤੀਬੇ ਨਮੂਨੇ ਲੈਣ ਲਈ ਸਿਮੂਲੇਸ਼ਨ ਮਾਡਲਾਂ ਦੀ ਵਰਤੋਂ ਰਾਹੀਂ ਗਲਤੀ ਦਾ ਇੱਕ ਮਾਰਜਨ ਵਿਕਸਿਤ ਕਰੋ।

S.IC.B.5 ਦੇ ਇਲਾਜਾਂ ਦੀ ਤੁਲਨਾ ਕਰਨ ਲਈ ਇੱਕ ਬੇਤਰਤੀਬੇ ਪ੍ਰਯੋਗ ਦੇ ਡੇਟਾ ਦੀ ਵਰਤੋਂ ਕਰੋ; ਇਹ ਫੈਸਲਾ ਕਰਨ ਲਈ ਸਿਮੂਲੇਸ਼ਨਾਂ ਦੀ ਵਰਤੋਂ ਕਰੋ ਕਿ ਕੀ ਮਾਪਦੰਡਾਂ ਵਿਚਕਾਰ ਅੰਤਰ ਮਹੱਤਵਪੂਰਨ ਹਨ।

**ਐਸ.ਆਈ.ਸੀ.ਬੀ.6** ਅੰਕੜਿਆਂ ਦੇ ਅਧਾਰ 'ਤੇ ਰਿਪੋਰਟਾਂ ਦਾ ਮੁਲਾਂਕਣ ਕਰੋ।

### **ਡਾਟਾ ਸਾਇੰ ਸ**

#### ਅੰਕੜਿਆਂ ਦੀ ਪੜਤਾਲ ਦੇ ਪ੍ਰਸ਼ਨ ਤਿਆਰ ਕਰੋ।

HS.DS.1 ਮਲਟੀਵੇਰੀਏਬਲ ਸਟੈਟਿਸਟਿਕਲ ਇਨਵੈਸਟੀਗੇਟਿਵ ਪ੍ਰਸ਼ਨ ਤਿਆਰ ਕਰੋ ਅਤੇ ਇਹ ਨਿਰਧਾਰਤ ਕਰੋ ਕਿ ਡੇਟਾ ਕਿਵੇਂ ਇਕੱਤਰ ਕੀਤਾ ਜਾ ਸਕਦਾ ਹੈ ਅਤੇ ਜਵਾਬ ਪ੍ਰਦਾਨ ਕੀਤਾ ਜਾ ਸਕਦਾ ਹੈ, ਸਵਾਲ ਪੇਸ਼ ਕਰਦੇ ਸਮੇਂ ਕਾਰਣ-ਕਾਰਨ ਅਤੇ ਭਵਿੱਖਬਾਣੀ 'ਤੇ ਿਵਚਾਰ ਕਰੋ।

### ਡੇਟਾ ਇਕੱਤਰ ਕਰੋ ਅਤੇ ਵਿਜਾਰ ਕਰੋ।

HS.DS.2 ਡੇਟਾ ਇਕੱਤਰ ਕਰਦੇ ਸਮੇਂ ਪੱਖਪਾਤ ਅਤੇ ਗੁੰਝਲਦਾਰ ਵੇਰੀਏਬਲਾਂ ਦੇ ਮੁੱਦਿਆਂ ਅਤੇ ਵਿਆਖਿਆ 'ਤੇ ਉਨ੍ਹਾਂ ਦੇ ਪ੍ਰਭਾਵ ਨੂੰ ਸਮਝੋ। ਡੇਟਾ ਇਕੱਤਰ ਕਰਨ ਅਤੇ ਸੰਭਾਲਣ ਦੇ ਅਭਿਆਸਾਂ ਨੂੰ ਸਮਝੋ, ਜਿਸ ਵਿੱਚ ਸੰਵੇਦਨਸ਼ੀਲ ਜਾਣਕਾਰੀ ਅਤੇ ਪਰਦੇਦਾਰੀ ਲਈ ਚਿੰਤਾਵਾਂ ਸ਼ਾਮਲ ਹਨ ਅਤੇ ਇਹ ਡੇਟਾ ਇਕੱਤਰ ਕਰਨ ਨੂੰ ਕਿਵੇਂ ਪ੍ਰਭਾਵਿਤ ਕਰ ਸਕਦਾ ਹੈ।

#### ਡੇਟਾ ਦਾ ਵਿਸ਼ਲੇਸ਼ਣ ਕਰੋ।

HS.DS.3 ਡਾਟਾ ਸੈੱਟਾਂ ਅਤੇ ਡੇਟਾ ਡਿਸਪਲੇ ਨੂੰ ਬਣਾਓ ਅਤੇ ਵਿਸ਼ਲੇਸ਼ਣ ਕਰੋ, ਜਿਸ ਵਿੱਚ ਡਾਟਾ ਨੂੰ ਕ੍ਰਮਬੱਧ ਕਰਨ ਜਾਂ ਫਿਲਟਰ ਕਰਨ, ਸੰਖੇਪ ਕਰਨ ਅਤੇ ਮਾਤਰਾਤਮਕ ਵੇਰੀਏਬਲਾਂ ਵਿਚਕਾਰ ਸਬੰਧਾਂ ਦਾ ਵਰਣਨ ਕਰਨ ਲਈ ਤਕਨਾਲੋਜੀ ਦੀ ਵਰਤੋਂ ਕਰਨ ਵਾਲੇ ਪਲਾਟਾਂ, ਰਿਸਰਚਾਂ, ਹਿਸਟੋਗ੍ਰਾਮ ਅਤੇ ਬਾਕਸਪਲਾਟਾਂ ਤੱਕ ਸੀਮਿਤ ਨਹੀਂ ਹੈ।

#### ਨਤੀਜਿਆਂ ਦੀ ਵਿਆਖਿਆ ਕਰੋ।

HS.DS.4 ਗੁੰਮ ਹੋਏ ਡੇਟਾ ਮੁੱਲਾਂ ਦੀ ਮੌਜੂਦਗੀ ਨੂੰ ਸਵੀਕਾਰ ਕਰੋ ਅਤੇ ਸਮਝੋ ਕਿ ਗੁੰਮ ਹੋਏ ਮੁੱਲ ਵਿਸ਼ਲੇਸ਼ਣ ਅਤੇ ਵਿਆਖਿਆ ਵਿੱਚ ਪੱਖਪਾਤ ਕਿਵੇਂ ਜੋੜ ਸਕਦੇ ਹਨ। ਵੇਖੇ ਗਏ ਡੇਟਾ ਰੁਝਾਨਾਂ ਲਈ ਮੁਕਾਬਲੇ ਵਾਲੀਆਂ ਵਿਆਖਿਆਵਾਂ ਦੀ ਜਾਂਚ ਕਰੋ ਅਤੇ ਵਿਚਾਰ-ਵਟਾਂਦਰਾ ਕਰੋ ਜਿਵੇਂ ਕਿ ਗੁੰਝਲਦਾਰ ਵੇਰੀਏਬਲ। ਵੱਖ-ਵੱਖ ਕਮਿਉਨਿਟੀ ਗਰੁੱਪਾਂ ਦੇ ਡੇਟਾ ਦੀਆਂ ਪ੍ਰਤੀਯੋਗੀ ਦਲੀਲਾਂ ਜਾਂ ਵਿਆਖਿਆਵਾਂ ਦਾ ਜਵਾਬ ਦਿਓ, ਇਸ ਗੱਲ ਵੱਲ ਧਿਆਨ ਦਿਓ ਕਿ ਡੇਟਾ ਕਿਹੜੇ ਸਿੱਟਿਆਂ ਦਾ ਸਮਰਥਨ ਕਰਦਾ ਹੈ, ਸੰਬੰਧ ਬਨਾਮ ਕਾਰਨ ਨੂੰ ਧਿਆਨ ਵਿੱਚ ਰੱਖਦੇ ਹੋਏ.

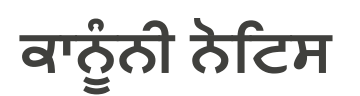

<u>ਇਸ ਤੋਂ ਇਲਾਵਾ ਜਿੱਥੇ ਹੋਰ ਨੋਟ ਕੀਤਾ ਗਿਆ ਹੈ, ਵਾਸ਼ਿੰਗਟਨ ਆਫਿਸ ਆਫ ਸੁਪਰਡੈਂਟ ਆਫ ਪਬਲਿਕ ਇੰਸਟ੍ਰਕਸ਼ਨ</u> <u>[ਦੁਆਰਾ](http://www.k12.wa.us/) ਇਹ ਕੰਮ ਕ੍ਰ</u>ਿਏਟਿਵ ਕਾਮਨਜ਼ ਐਟਰੀਬਿਊਸ਼ਨ ਲਾਇਸੈਂਸ<u> ਦੇ ਤਹਿਤ ਲਾਇਸੰਸਸ਼ੁਦਾ ਹੈ.</u> ਸਾਰੇ ਲੋਗੋ ਅਤੇ ਟ੍ਰੇਡਮਾਰਕ ਉਨ੍ਹਾਂ ਦੇ ਸਬੰਧਤ ਮਾਲਕਾਂ ਦੀ ਜਾਇਦਾਦ ਹਨ। ਨਿਰਪੱਖ ਵਰਤੋਂ ਸਿਧਾਂਤ (17 ਯੂ.ਐੱਸ.ਸੀ. § 107) ਦੇ ਤਹਿਤ ਵਰਤੇ ਗਏ ਭਾਗਾਂ ਨੂੰ ਨਿਸ਼ਾਨਬੱਧ ਕੀਤਾ ਗਿਆ ਹੈ.

ਉਪਭੋਗਤਾ ਦੀ ਇਜਾਜ਼ਤ ਦੇ ਵੱਖ-*ਵੱਖ ਪੱਧਰਾਂ ਵਾਲੇ ਵਿਕਲਪਕ ਸਮੱਗਰੀ ਲਾਇਸੈਂਸ ਸਮੱਗਰੀ ਵਿੱਚ ਵਿਸ਼ੇਸ਼ ਸਮੱਗਰੀ ਦੇ ਅੱਗੇ ਸਪੱਸ਼ਟ* ਤੌਰ ਤੇਦਰਸਾਏ ਗਏ ਹਨ*.* 

ਇਸ ਸਰੋਤ ਵਿੱਚ ਤੀਜੀਆਂ ਧਿਰਾਂ ਦੁਆਰਾ ਸੰਚਾਲਿਤ ਵੈਬਸਾਈਟਾਂ ਦੇ ਲਿੰਕ ਹੋ ਸਕਦੇ ਹਨ। ਇਹ ਲਿੰਕ ਕੇਵਲ ਤੁਹਾਡੀ ਸਹੂਲਤ ਲਈ ਪ੍ਰਦਾਨ ਕੀਤੇ ਗਏ ਹਨ ਅਤੇ OSPI ਦੁਆਰਾ ਕਿਸੇ ਵੀ ਸਮਰਥਨ ਜਾਂ ਨਿਗਰਾਨੀ ਦਾ ਗਠਨ ਜਾਂ ਸੰਕੇਤ ਨਹੀਂ ਦਿੰਦੇ।

ਜੇ ਇਸ ਕੰਮ ਨੂੰ ਅਨੁਕੂਲ ਕੀਤਾ ਜਾਂਦਾ ਹੈ, ਤਾਂ ਵਾਸ਼ਿੰਗਟਨ ਆਫਿਸ ਆਫ ਸੁਪਰਡੈਂਟ ਆਫ ਪਬਲਿਕ ਇੰਸਟ੍ਰਕਸ਼ਨ ਲੋਗੋ ਨੂੰ ਹਟਾ ਉਂਦੇ ਹੋਏ*,* ਮਹੱ ਤਵਪੂਰਣ ਤਬਦੀਲੀਆਂ ਅਤੇਮੁੜ*-*ਿਸਰਲੇਖ ਨੂੰ ਨ� <sup>ਟ</sup> ਕਰੋ*.* ਹੇਠ ਿਲਖੀ ਿਵਸ਼ੇਸ਼ਤਾ ਪ�ਦਾਨ ਕਰੋ*:* 

"ਇਹ ਸਰੋਤ ਸੁਪਰਡੈਂਟ ਆਫ ਪਬਲਿਕ ਇੰਸਟ੍ਰਕਸ਼ਨ ਦੇ ਦਫਤਰ ਦੁਆਰਾ ਪ੍ਰਦਾਨ ਕੀਤੀ ਗਈ ਮੂਲ ਸਮੱਗਰੀ ਤੋਂ ਅਨੁਕੂਲ ਕੀਤਾ ਗਿਆ ਸੀ. ਮੂਲ ਸਮੱਗਰੀ ਨੂੰ OSPI ਵੈੱਬਸਾਈਟ '*ਤੇ ਐਕਸੈਸ ਕੀਤਾ ਜਾ ਸਕਦਾ ਹੈ।* 

ਓਐਸਪੀਆਈ ਿਲੰ <sup>ਗ</sup>*,* ਨਸਲ*,* ਨਸਲ*,* ਧਰਮ*,* ਰੰ <sup>ਗ</sup>*,* ਰਾਸ਼ਟਰੀ ਮੂਲ*,* ਉਮਰ*,* ਸਨਮਾਨਜਨਕ ਤੌਰ *'*ਤੇਸੇਵਾਮੁਕਤ ਬਜ਼ੁਰਗ ਜ� ਫੌਜੀ ਸਿਥਤੀ*,* ਿਲੰ <sup>ਗ</sup> ਪ�ਗਟਾਵੇਜ� ਪਛਾਣ ਸਮੇਤ ਿਜਨਸੀ ਰੁਝਾਨ*,* ਿਕਸੇਸੰ ਵੇਦਨਸ਼ੀਲ*,* ਮਾਨਿਸਕ*,* ਜ� ਸਰੀਰਕ ਅਪੰ ਗਤਾ ਦੀ ਮੌਜੂਦਗੀ*,* ਜ� ਅਪੰਗਤਾ ਵਾਲੇ ਵਿਅਕਤੀ ਦੁਆਰਾ ਸਿਖਲਾਈ ਪ੍ਰਾਪਤ ਕੁੱਤੇ ਗਾਈਡ ਜਾਂ ਸੇਵਾ ਜਾਨਵਰ ਦੀ ਵਰਤੋਂ ਦੇ ਅਧਾਰ 'ਤੇ ਭੇਦਭਾਵ ਤੋਂ ਬਿਨਾਂ ਸਾਰੇ ਪ੍ਰੋਗਰਾਮਾਂ ਅਤੇ ਸੇਵਾਵਾਂ ਤੱਕ ਬਰਾਬਰ ਪਹੁੰਚ ਪ੍ਰਦਾਨ ਕਰਦਾ ਹੈ। ਕਥਿਤ ਭੇਦਭਾਵ ਦੇ ਸਵਾਲ ਅਤੇ ਸ਼ਿਕਾਇਤਾਂ ਇਕੁਇਟੀ ਅਤੇ ਸਿਵਲ ਰਾਈਟਸ ਡਾਇਰੈਕਟਰ ਨੂੰ *360-725-6162* ਜ� ਪੀ*.*ਓ*.* ਬਾਕਸ *47200* ਓਲੰ ਿਪਆ*,* ਡਬਲਯੂਏ *98504-7200 '*ਤੇਭੇਜੀਆਂ ਜਾਣੀਆਂ ਚਾਹੀਦੀਆਂ ਹਨ।

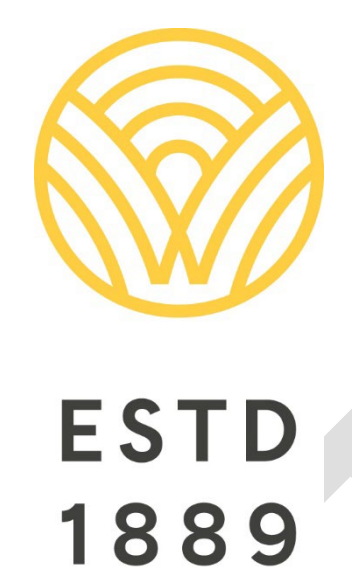

ਸਾਰੇ ਵਿਦਿਆਰਥੀਆਂ ਨੇ ਪੋਸਟ-ਸੈਕੰਡਰੀ ਰਸਤੇ, ਕਰੀਅਰ ਅਤੇ ਨਾਗਰਿਕ ਸ਼ਮੂਲੀਅਤ ਲਈ ਤਿਆਰੀ ਕੀਤੀ.

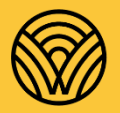

Washington Office of Superintendent of **PUBLIC INSTRUCTION** 

**ਿਕ�ਸ ਰੇਕਡਲ** | ਸਟੇਟ ਸੁਪਰਡ�ਟ ਪਬਲਿਕ ਇੰਸਟ੍ਰਕਸ਼ਨ ਸੁਪਰਡੈਂਟ ਦਾ ਦਫਤਰ ਓਲਡ ਕੈਪੀਟਲ ਬਿਲਡਿੰਗ | ਪੀ.ਓ. ਬਾਕਸ 47200  $6.26$  au  $3000$   $2000$